## **Ch.B. NORMURODOV, Sh.A. MENGLIYEV**

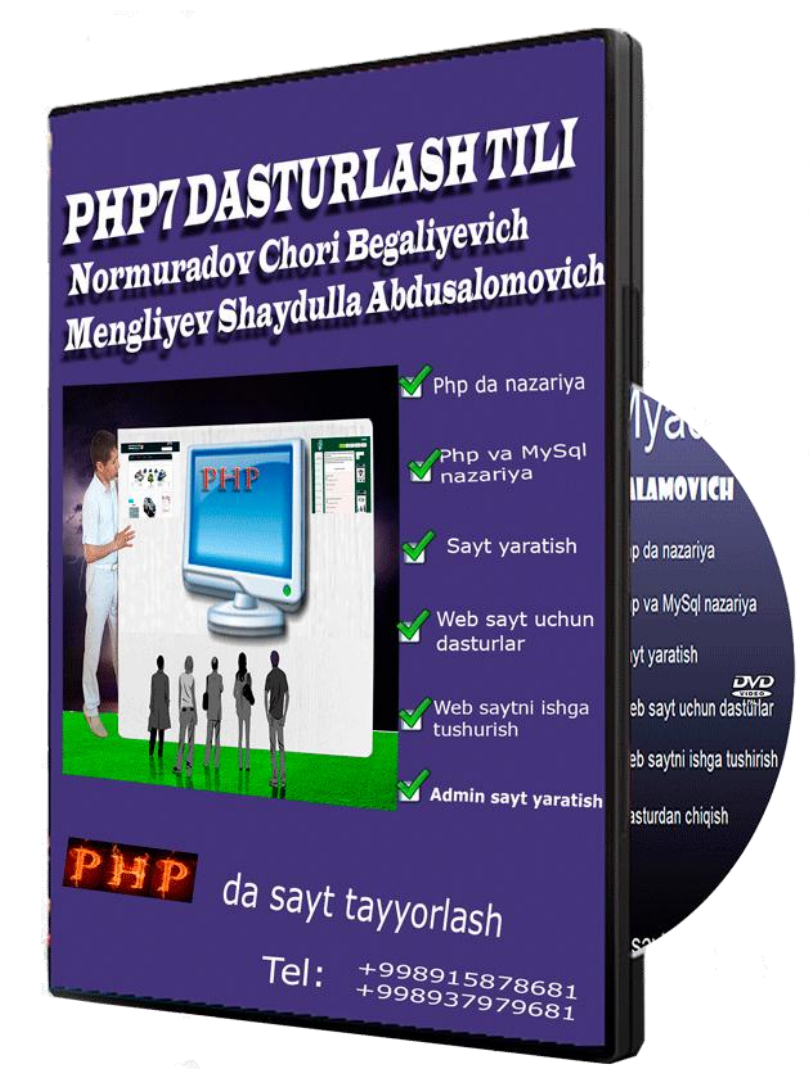

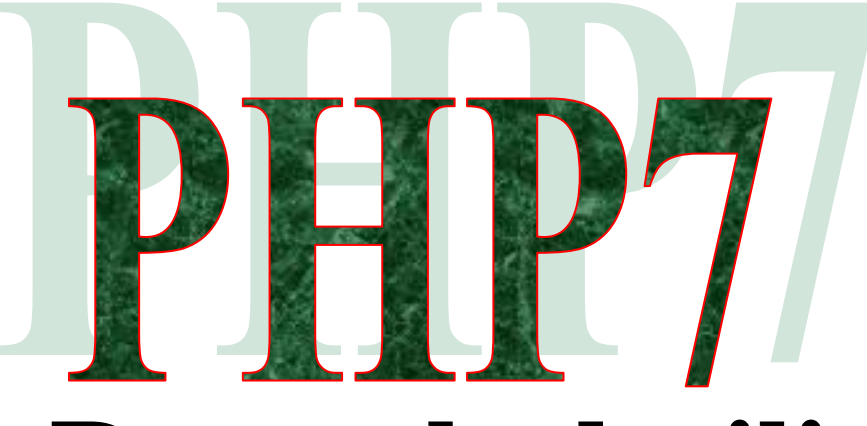

# **Dasturlash tili**

**Toshkent-2020**

#### **UDK 004.43 BBK 25.253.3**

PHP7 dasturlash tili. O'quv qo'llanma. Ch.B. Normurodov, Sh.A. Mengliyev.  $-$  T.: "Fan va texnologiya", 2020.  $-$  208 bet.

#### **Taqrizchilar: M.M. Aripov** – f.-m.f.d., professor, O'zbekiston Milliy universiteti "Amaliy matematika va kompyuter tahlil" kafedrasi mudiri;

#### **M. Mirsaburov** – f.-m.f.d., professor, Termiz davlat universiteti "Matematik tahlil" kafedrasi mudiri.

Respublikamizda axborot – kommunikatsiya texnologiyalarini keng miqyosda qo'llashni amalga oshirish yuqori malakali dasturchilarni tayyorlash masalasini ko'ndalang qo'ymoqda. Shu maqsadda tayyorlangan ushbu o'quv qo'llanma 5130200 - "Amaliy matematika va informatika", 5110700 - "Informatika o'qitish metodikasi" ta'lim yo'nalishlari va 5A130202 - "Amaliy matematika va axborot texnologiyalari" mutaxasissisligi talabalariga "Veb dizayn", "PHP veb dasturlash tili", "Dasturlash tillari", "Dasturlash asoslari" va "Yuqori bosqichli algoritmik tillar" fanlarini o'tishga yunaltirilgan bo'lib, qo'llanmadan PHP7 tilida dasturlash ko'nikmalariga ilgaridan ega bo'lmagan turli sohada faoliyat yuritayotgan tadqiqotchilar ham foydalanishlari mumkin. Qo'llanmada hozirgi kunda dunyoda keng miqyosida qo'llanilayotgan PHP7 dasturlash tili ommabop tarzda bayon qilingan, unda foydali maslahatlar, ko'plab misol va masalalar, hamda ularning PHP7 tilidagi dasturlari keltirilgan. O'quv qo'llanma nafaqat yuqorida ta'kidlangan ta'lim yo'nalishlari va mutaxassislik talabalari, balki o'z faoliyatlari doirasida PHP7 tilidan foydalanuvchi tadqiqotchilar hamda tilni mustaqil o'rganuvchilar uchun foydali manba vazifasini o'taydi.

Широкое применение информационно – коммуникационных технологий в Республике Узбекистан требует подготовки высококвалифицированных программистов. Подготовленное с этой целью данное учебное пособие предназначено для студентов образовательных направлений 5130200 – «Прикладная математика и информатика», 5110700 – «Методика обучения информатике» и специальности 5А130202 – «Прикладная математика и информационные технологии» по предметам «Веб дизайн», «Язык веб программирования PHP», «Языки программирования», «Основы программирования» и «Алгоритмические языка высокого уровня». Также данное учебное пособие будет полезным для исследователей разных отраслей не имеющих навыков программирования. В учебном пособие популярно изложен язык программирования PHP 7, который широко применяется во всём в мире. В пособии даны полезные советы, многочисленные примеры и задачи с кодами для них на языке PHP 7. Также пособие станет полезным источником для исследователей использующих в сфере своей деятельности язык PHP 7 и для самостоятельно изучающих данный язык программирования.

The widespread use of information and communication technologies in the Republic of Uzbekistan requires the training of highly qualified programmers. This tutorial prepared for this purpose is intended for students of educational areas 5130200 - "Applied Mathematics and Computer Science", 5110700 - "Methods of Teaching Computer Science" and specialties 5A130202 - "Applied Mathematics and Information Technologies" in the subjects "Web Design", "Web Programming Language PHP "," Programming Languages "," Fundamentals of Programming "and" High-Level Algorithmic Languages ". Also, this tutorial will be useful for researchers in various industries who do not have programming skills. The tutorial popularly outlines the programming language PHP 7, which is widely used throughout the world. The manual gives useful tips, numerous examples and tasks with codes for them in the language of PHP 7. Also, the manual will become a useful source for researchers using the PHP 7 language in their field of activity and for those who study this programming language on their own.

#### **KIRISH**

O'zbekiston Respublikasi Prezidenti Shavkat Mirziyoyev 2019 yil 3 aprel kuni yoshlar ta'lim-tarbiyasi uchun qo'shimcha sharoitlar yaratish, xotin – qizlar bandligini oshirishga qaratilgan kompleks chora – tadbirlarni o'z ichiga olgan 5 ta tashabbusni amaliyotga joriy etish masalalari bo'yicha yig'ilish o'tkazdi. Yig'ilishda aholining kompyuter savodxonligini oshirish, axborot texnologiyalariga qiziqqan yoshlarni to'g'ri yo'naltirish, ularni malakali mutaxassis darajasiga olib chiqish, dasturiy mahsulotlar yaratish bo'yicha ko'rsatmalar berildi.

O'zbekiston Respublikasi Prezidenti Shavkat Mirziyoyev tomonidan 2019 yil yanvar oyida ilgari surilgan beshta tashabbusidan uchinchi tashabbusida aholi va yoshlar o'rtasida kompyuter texnologiyalari va internetdan samarali foydalanish chora – tadbirlariga oid dasturi doirasida 2019 – 2020 yillarda tuman va shaharlarda raqamli texnologiyalar o'quv markazi tashkil etish va ularda bepul ta'lim berish, 19 mingga yaqin ijtimoiy soha ob'ektini yuqori tezlikdagi internet tarmog'iga ulash ko'zda tutilmoqda.

Prezidentimiz Shavkat Mirziyoyev rahbarligida 2019 yilning 19 mart kuni bo'lib o'tgan Yoshlar bilan ishlashni samarali tashkil etishda madaniyat, san'at, sport, axborot texnologiyalari, kitob o'qishga qiziqishini oshirish bo'yicha 5 ta muhim tashabbusni amalga oshirish to'g'risidagi videoselektorda respublika viloyatlarining barcha shahar va tumanlarida "Raqamli texnologiyalar o'quv markazlari"ni tashkil etish belgilab berilgan.

2019 yilning 21-noyabr kuni Toshkent shahridagi Inha universitetida "Bir Million O'zbek Dasturchilar" deb nomlangan loyiha ishga tushurildi. Yuqorida Prezidentimiz Shavkat Mirziyoyev tomonidan qo'yilgan masalalarni muvaffaqiyatli amalga oshirish uchun zamonaviy o'quv adabiyotlar bazasini yaratish talab etiladi. Bu o'z navbatida veb – sahifalar yaratish istagida bo'lgan yosh dasturchilar uchun o'zbek tilida nashr etilgan o'quv adabiyotlariga bo'lgan ehtiyojni yanada kuchaytiradi.

Respublikamiz oliy ta'lim nuassasalarida fizika-matematika fanlari doktori, professor M. Aripov rahbarligida, S. Dottoev, M. Fayziyevalar bilan hammualliflikda 2013 yilda nashr etilgan "Veb texnologiyalar" nomli o'quv qo'llanma keng miqyosda foydalanib kelinmoqda. Ushbu qo'llanmada PHP tilining beshinchi versiyasigacha bo'lgan ma'lumotlar to'liq yoritilgan. Ushbu o'quv qo'llanma atigi 500 nusxada chop etilgan bo'lib, u bugungi kunda tilni o'rganuvchilar ehtiyojini to'liq qanoatlantira olmaydi. Bundan tashqari PHP tili doimiy rivojlanish bosqichini boshdan kechirib, uning yangi oltinchi va ettinchi versiyalari tobora keng qo'llanilmoqda. Shu sababli, yuqorida keltirilgan o'quv qo'llanmaning mantiqiy davomi bo'lgan PHP tilining so'ngi versiyalarini o'z ichiga olgan yangi o'quv qo'llanma yaratish muhim ahamiyatga ega bo'lmoqda.

PHP7 veb – dasturlash tili bo'yicha o'zbek tilidagi adabiyotlar etarli darajada emasligi, ko'pgina foydalanuvchilarning ushbu tilda dastur tuzishlariga to'sqinlik

qilmoqda. Shu sababli, keng doiradagi foydalanuvchilarga mo'ljallangan, tushunarli tilda yozilgan o'quv qo'llanmalarga bo'lgan ehtiyoj kundan-kunga ortib bormoqda.

Ushbu o'quv qo'llanma Termiz davlat universiteti "Amaliy matematika va informatika", "Informatika o'qitish metodikasi" ta'lim yo'nalishlari, hamda "Amaliy matematika va axborot texnologiyalari" mutaxasissisligi talabalariga "Veb dizayn", "PHP veb dasturlash tili", "Dasturlash tillari", "Dasturlash asoslari" va "Yuqori bosqichli algoritmik tillar" fanilarida "PHP7 veb dasturlash tili" ni o'tishga mo'ljallab yozilgan bo'lib, unda ko'pgina amaliy xarakterga ega bo'lgan – dasturiy kodlar va misollarning PHP7 tilida tugallangan dasturlari keltirilgan. O'quv qo'llanma uni o'zlashtirish uchun maxsus bilimlarni talab qilmaydigan ketma – ketlikda bayon qilingan, bunda asosiy va yagona talab bu HTML bilan tanish bo'lishdan iborat.

Zamonaviy PHP7 – juda moslashuvchan til bo'lib, unda ixtiyoriy murakkablik Facebook, Vkontakte, Badoo, Wikipedia da veb – ilovalar yaratish mumkin, ularning barchasida PHP7 dan foydalanadilar. PHP7 tilining samaradorligi PHP ning ilgarigi 5 va 6 versiyalariga nisbatan ikki marta oshdi. Hozirda PHP7 tili o'zining jadal rivojlanish va yaxshilanish bosqichini kechirmoqda, u ish beruvchilar uchun eng ehtiyojmand til bo'lib qolmoqda. Bundan tashqari, ushbu tilning yirik hamjamiyati va sifatli maxsus xujjatlari to'plami mavjud bo'lib, ular ko'pgina tillarga tarjima qilingan. PHP7 tilida dasturlovchilar ixtiyorida Composer va Packagist menedjer paketlari mavjud bo'lib, ularda 120 mingdan ortiq paketlar joylashgan. 2018 yilning noyabr oyida ushbu to'plamdan 502 million paketlar o'rnatmasi ishlab chiqilgan.

PHP7 o'z - o'zidan ishlamaydi. Foydalanuvchi bilan ishlash uchun PHP veb – serverga o'rnatilgan bo'lishi lozim, masalan, Nginx yoki Apache orqali. Foydalanuvchi o'z so'rovini veb – serverga HTTP protokoli bo'yicha jo'natadi. Veb – server faylning qaysi tiliga murojaat qilinganligini aniqlaydi va ushbu fayl .php kengaytmaga ega bo'lsa, u holda veb – server so'rovni qayta ishlash uchun PHP tili interpretatoriga jo'natadi, so'rov bajariladi, u bayt – kodga aylantiriladi va natija veb – serverga qaytariladi. Veb – server shakllantirilgan natijani foydalanuvchiga uzatadi. Ushbu natija, qoida bo'yicha dinamik generatsiya qilingan HTML – sahifadan iborat bo'ladi. Mazkur o'quv qo'llanma oltita bobdan iborat bo'lib:

- I BOB. PHP7 TILI VA UNING DASTURLASH MUHITI
- II BOB. PHP7 DA OPERATORLAR VA ULAR BILAN ISHLASH
- III BOB. PHP7 DA TARMOQLANUVCHI OPERATORLAR
- IV BOB. PHP7 DA TAKRORLASH ОPERАTОRLАRI
- V BOB. PHP7 DA FUNKSIYALАR
- VI. BOB. PHP7 DA MATNLAR BILAN ISHLASH

Har bir bob yakunida 20 tadan misol va masalalarning PHP7 tilidagi dasturlari keltirilgan hamda talabalar mustaqil ishlashlari uchun 20 tadan topshiriqlar berilgan.

#### **I. BOB. PHP7 TILI VA UNING DASTURLASH MUHITI**

#### **1.1 PHP7 TILI TARIXI**

Bugungi kunda maksimal darajada foydalanuvchilarni o'ziga jalb etadigan zamonaviy veb-saytlarning ahamiyati katta bo'lib, ularni yaratish jarayoni o'ziga xos yondashuvni talab etadi. Internet uchun dasturlashda o'zining munosib o'rniga ega bo'lgan vebga yo'naltirilgan dasturlash tillariga PHP7 tili yorqin misol bo'la oladi.

PHP nima?

PHP- keng miqyosda qo'llaniladigan universal stsenariy tili bo'lib, u ayniqsa veb-ishlanmalarga mo'ljallangan va HTML –kodda taqbiq etilishi mumkin. Ushbu til dasturchi Rasmus Lerdorf tоmоnidаn shaxsiy veb saytini qo'llab-quvvatlash maqsadida stenariylar to'plаmi ko'rinishida yaratilgan. Bu tilning birinchi 'Personal Home Page Tools' (PHP Tools) deb аtаdigan 1.0 versiyasi 1995 yil 8 iyunda e'lon qilingan. Tilning uskunalar to'plami 1997 yildа PHP 2.0 versiyasi chiqishi bilan yanada kengaytirildi, C-reаlizаtsiyali ikkinchi versiyasi, butun dunyo bo'yichа bir nechа ming muхlislаrgа egа hamda, tахminаn 50000 ta dоmengа o'rnаtilgаn bo'lib bu barcha Internet dоmenlаrning 1% tаshkil qilаr edi. Ko'p foydalanuvchilar bu loyiha uchun o'zlаrining kоd blоklаrini tаklif qilgаnlаri uchun, u bir kishining loyihasi bo'lmаy qоldi. PHP 2.0 rаsmiy rаvishdа 1997 yil nоyabridа chiqаrildi. Ungаchа u аsоsаn beta-relizlаr shаklidа mаvjud edi. Shundаn so'ng ko'p o'tmаsdаn birinchi alphа PHP 3.0 pаydо bo'ldi.

1998 yilda tilning yana qayta ishlangan PHP 3.0 varianti bugungi PHP gа o'хshаgаn birinchi versiyasi paydo bo'ldi. Andi Gutmans vа Zeev Suraski PHP 2.0 tilini o'zlаrining eCommerce-ilоvаlаrini yarаtish uchun etаrli imkоniyatgа egа emаs deb tоpib, uni 1997 yildа to'lа qаytаdаn yozilgаn til sifаtidа yarаtdilаr. O'zaro hamkorlikda, Andi Gutmans, Rasmus Lerdorf vа Zeev Suraski PHP 3.0 ni PHP 2.0 tilining rаsmiy vоrisi sifаtidа yarаtdilаr vа e'lоn qildilаr. Nаtijаdа PHP 2.0 tilining rivоjlаnishi to'хtаdi.

PHP 3.0 tilining eng kuchli tоmоnlаridаn biri uni kengаytirish imkоni mavjudligida edi. PHP 3.0 tili fоydаlаnuvchilar uchun har хil mа'lumоtlаr bаzаlаri, prоtоkоl vа API lаrning mustаhkаm infrаstrukturаsi, hamdа kengаytirish imkоniyatini yarаtgаni uchun, o'nlаb fоydаlаnuvchilаrni yangi kengаygаn mоdullаr yarаtishgа undаr edi. Bаlki, PHP 3.0 ning o'tа mаshхurligi sаbаbi ham ana shundаdir. PHP 3.0 ning аsоsiy хusuiyatlаridаn biri оb'ektgа yo'nаltirilgаn sintаksisdan iboratligidir. PHP 3.0 rаsmiy rаvishdа 1998 yil iyun oyida 9 оylik оshkоrа testlаshdаn so'ng chiqаrilgаn edi.

1998 yil охirigа kelib PHP o'n minglаb fоydаlаnuvchilаr vа yuz minglаb Vebsаytlаr uchun аsоs qilib olindi. Eng mаshхur bo'lgаn pаytidа PHP 3.0 Internet Vebserverlarining taxminan 10% ga o'rnatilgan edi. 1998 yilning qishida PHP 3.0 rаsmiy e'lоn qilingаndаn so'ng, Andi Gutmans va Zeev Suraski kаttа аmаliy dаsturlаr bilаn ishlаshdа unumdоrligini vа PHP kоdli bаzаsi mоdulligini оshirish mаqsаdidа PHP yadrоsini qаytа ishlаshgа kirishdilаr. PHP 3.0 dа amаliy dаsturlаr yarаtish mumkin, lekin unda murаkkаb kоmpleksli аmаliy dаsturlаrgа хizmаt qilish ko'zda tutilmagan edi.

Tilning keyingi PHP 4.0 versiyasi 2000 yilda chiqarilib, unda ish unumdorligi, ishonchlilik va keng qamrovliligi yangi 'Zend Engine' (yarаtuvchilаr nоmlаri аsоsidа - Zeev vа Andi), yadrodan foydalanish evaziga oshirildi. Аnchа оshgаn unumdоrlikdаn tаshqаri, ushbu versiyadа PHP 4.0 quyidаgi imkоniyatlаrga ega bo'ldi: kаttа sоndаgi veb-serverlаr, HTTP-sessiyalаrni qo'llаsh, chiqаrishni buferlаsh, fоydаlаnuvchi o'zining PHP kodini kiritishi bilаn хаvfsiz ishlаsh usullаri vа tilning turli yangi kоnstruktsiyalаridan foydalanish.

Tilning PHP 5.0 versiyasi 2004 yilda yaratildi va PHP ni yaratuvchi guruhlarning erkin dasturiy ta'minotini yo'lga qo'ydi. Bunda asosiy e'tibor Zend yadroni yangilashga ya'ni (Zend Engine 2) ni yaratishga qaratildi.

PHP 6.0 tilining rejalashtirilayotgan eksperimental versiyasida asosan yunikodni qo'llab-quvvatlashni tadbiq etish ko'zda tutilgan edi va bu istiqbolsiz deb topildi. PHP7.0 ning joriy versiyasi 2015 yilda chiqarildi va yadroning oxirgi versiyasi Zend Engine 3 ga asoslangan bo'lib, u yuqori ish unumdorligini ta'minladi.

PHP tilining oxirgi versiyalarining samaradorligi PHP5 va PHP6 larga nisbatan qariyib 2 marta ortdi, hozirda PHP7 tili jadal rivojlanish va yaxshilanish bosqichini o'tayapti. Bundan tashqari, tilda juda yirik hamkorlik va sifatli rasmiy hujjatlar mavjud bo'lib, ular juda ko'p tillarga tarjima qilingan, jumladan rus tiliga ham. Tilni yaratuvchilar ixtiyorida Composir paketlar menedjiri va repazitoriy Paskagist paketlari to'plami mavjud bo'lib, ular 120 dan ortiq paketlarni o'z ichiga oladi. 2018 yil noyabrda ushbu repozitoriydan 502 millionta paketlar o'rnatmasi ishlab chiqilgan.

Хоzirgi kundа PHP tilidan yuz minglаb dаsturchilаr fоydаlаnаdi, u 20 milliоndan ortiqroq veb sаytlаr va 1 milliondan ortiq veb serverlarga o'rnatilgan.

PHP tilini qulay va funktsional til deb atab bo'lmaydi, uni dasturchilarning sevimli tili toifasiga ham kiritib bo'lmaydi, ammo, PHP tilining bitta muhim jihati mavjudki, bu til haqidagi barcha salbiy e'tirozlardan ustun turadi. Shu sababli, PHP tilini tanlash maqsadga muvofiq. Ushbu muhim jihat quyidagidan iborat: WordPress blok-platformasidagi saytlarning internetdagi salmog'i juda katta bo'lib, WordPress faqat PHP uchun xizmat qiladi. Agarda keltirilgan fakt ham yetarli emas deb hisoblansa, PHP tilining muhimligi haqida boshqa bir faktni keltiramiz. Eng yirik va o'ta taniqli saytlar o'z faoliyatini aynan PHP da boshlagan, bunga misol tariqasida FaceBook ni va ommabop dasturlash tili TIOBE ni eslatib o'tish kifoya. TOP-5 ga eng mashhur dasturlash tillari sifatida quyidagi beshta til kiritilgan: Java, C, C++, Python va Visual Basic.NET. O'tgan yilda ham yetakchi tillar beshligi deyarli o'zgarmasdan qoldi, faqatgina Visual Basic.NET o'rnini C# tili egalladi. 2017 yilda yetakchi tillar beshligini JavaScript yakunlagan bo'lsa, 2018 yilda PHP egalladi. 2019 yilda PHP7 da ish samaradorligi ikki-uch marta ortdi. PHP tili ekotizimining hozirgi holatini baholashda PHP uchun asosiy paketlar majmuasi – Packagist ni qarash yetarli, u eksponensial ravishda o'smoqda. Ushbu paketlarning kuniga 25 milliontagacha yuklab oliniyotganligi, PHP tilining ekotizim ekanligidan dalolat beradi. PHP7 tilida ishonchli, yaxshi xizmat ko'rsatuvchi va sifatli dasturiy ta'minot yaratish mumkin.

Hozirda information bozorda turli ishlab chiqaruvchilarning bir nechta yechimlari (saytlari) mavjud:

**Apache server** (sayt - apache.org) – bu tarmoqda eng keng tarqalgan va ommabop bepul foydalaniladigan serverdir. U o'ta ishonchli va moslashuvchan bo'lib, prosessor resurslariga qat'iy talab qo'ymaydi va ko'plab saytlarga xizmat qilish qobiliyatiga ega. Ushbu saytning ilovalari keng spektrdagi operatsion tizimlar uchun yaroqli, ularga misol tariqasida Unix, Linux, Solaris, Mac OS X, Micrasoft Windows va boshqalarni ko'rsatish mumkin.Hozirda Apachedan foydalanish ko'rsatkichi 71% ni tashkil etadi. Ammo, Apache o'ta murakkab dastur bo'lib, undan har bir foydalanuvchi erkin foydalanish imkoniyatiga ega emas.

**Denver server** (sayt – denwer.ru) saytlar, veb – ilovalar yoki Internet sahifalar bilan ishlashga mo'ljallangan bepul foydalanadigan serverdir. Ushbu mahsulot soddalashtirilgan ishlash uchun zaruriy distributivlarga ega. Masalan, unga veb – server Apache, berilganlar bazasi va boshqa dasturlar bilan ishlashga mo'ljallangan PhpMyAdmin va MySql paketlar kiradi. Afsuski, Denver server faqat Windows operatsion sistemasida ishlaydi.

**XAMPP server** (sayt – [www.apachefriends.org/en/xampp.html\)](http://www.apachefriends.org/en/xampp.html) – Apachening do'stlari tomonidan to'plangan serverlarning maxsus jamlanmasidan iborat. Zaruriy distributivlarning mavjudligi to'laqonli veb serverni ishga tushirishni ta'minlaydi. Ushbu dastur Windows, Solarif, Mac OC X va Linux tizimlarida ishlaydi. Unda quyidagi afzalliklar mavjud: server foydalanuvchilar uchun sodda interfeysga egaligi bilan mashhur va ko'pgina dasturchilarning sevimli serveriga aylangan, uning yaratilgan versiyalari tez-tez paydo bo'ladi, yangilash jarayoni foydalanuvchi uchun sodda va qo'lay tarzda amalga oshiriladi, qo'shimcha modullari ham mavjud.

**AppServ** serveri (sayt – [www.appservnetwork.com\)](http://www.appservnetwork.com/) – juda yaxshi server bo'lib, uni osongina o'rnatish va barcha distributivlarini bir daqiqa ichida ishchi holatga keltirish mumkin. Ushbu serverning birinchi qo'llanilishi 2001 yilga to'g'ri keladi va shundan keyin undan foydalanuvchilar soni har doim ortib bormoqda. AppServning o'rnatilishi oson, u ayrim va maxsus relizlarga nisbatan turg'un (stabil) holatda ishlaydi, hamda uning ishonchli ish samaradorligi foydalanuvchi kompyuterida to'laqonli veb server yaratish imkoniyatini beradi.

**VertigoServ** serveri (sayt – [www.vertrigo.sourceforge.net\)](http://www.vertrigo.sourceforge.net/) – yana bir unchalik yomon bo'lmagan va local serverga sodda o'rnatiladigan serverdir. Serverni yig'ish o'ta nozik ish bo'lib, uning ish samaradorligi yaxshi va diskda kam joy egallaydi. Afsuski, u hozircha faqatgina Windows OS da ishlaydi.

**Zend Server Community Edition** serveri (sayt – [www.zend.com\)](http://www.zend.com/) – bu Zend kompaniyasidan bepul server bo'lib, u veb – ilovalar bilan ishlashga mo'ljallangan. Foydalanuvchi kompyuterida local serverni tez ishga tushirish uchun barcha zaruriy elementlarga ega.

**OpenServer** serveri (sayt – www.open-server.ru) bu portative local server bo'lib, u saytlarni hamda boshqa veb loyihalarni ishlab chiqish va yaratish uchun yuqori funktsionallikka ega. U ko'p tilli interfeysga ega (jumladan, rus tilida ham) va windows OS da ishlashga mo'ljallangan. Olinuvchi informatsiya bilan uni tashuvchilar o'rtasida muloqot o'rnatilgan. Bu server juda ham yaxshi va Denver serverga muqobil bo'lgan yomon bovlmagan server.

**WampServer** server (sayt – [www.wampserver.com\)](http://www.wampserver.com/) – bu ruscha interfeysga (xuddi shuningdek, boshqa tillarga) mo'ljallangan server. U sodda va tushunarli menyuga ega, hamda qulay o'rnatiladi va uni ishchi holatga keltirish deyarli qiyinchiliklar tug'dirmaydi. Serverni ishchi holatga keltirishni konfiguratsiya fayllariga ta'sir ko'rsatmasdan amalga oshirish mumkin. Bu o'z navbatida ishni endi boshlayotgan veb – ustalar uchun juda foydalidir. Server bepul tarqatiladi va faqat windows platformasida ishlaydi. Afsuski, uning portativ versiyasi mavjud emas.

**EasyPHP** serveri (sayt – [www.easyphp.org\)](http://www.easyphp.org/) – bu ruscha interfeysga ega bo'lmagan yaxshi jamlanma. Uni jamlash oson, yirik funktsionalga ega emas va asosan unchalik yirik bo'lmagan loyihalarni testlashtirishga mo'ljallangan. Unda olinuvchi portativ ma'lumot tashuvchilar bilan ish ko'rish mumkin. Ushbu server Denver serverga muqobil server bo'lib, xizmat qiladi.

Shunday qilib, yuqorida ko'rib o'tilgan eng mashhur veb – serverlar bo'lib, ular veb ustalar orasida alohida e'tiborga ega. Ko'rinib turibdiki, bunda tanlash imkoniyati mavjud. Foydalanuvchi o'ziga yoqqan serverni yuklab olish va jamlanma tarkibini maxsus saytlardan bilishi mumkin. Server jamlanmasi ma'lumotlarini faqat maxsus saytlardan olish tavsiya etiladi, chunki boshqa maydonlarda ishlamaydigan distributivlar yoki biror – bir viruslar bo'lishi mumkin.

## **Php ning mashhurligi nimada?**

 PHP tili dastlab foydalanuvchilar uchun sodda va tushunarli bo'lishidan qat'iy nazar, tajribali dasturchilarga ko'pgina qo'shimcha imkoniyatlarni taklif etadi.

 PHP – kod maxsus boshlang'ich va oxirgi teglardan iborat bo'lib, ular "PHP rejimiga" kirish/chiqishga imkon beradi, bular o'z navbatida HTML – hujjatlar ichida ko'rsatmalarni bajarishni ta'minlaydi.

 PHP – kod veb – serverda amalga oshadi (ya'ni server tomonidan), bundan farqli ravishda JavaScript-kodda esa ishga tushirilayotgan brauzer (ya'ni, mijoz) tomonidan amalga oshiriladi. Mijoz stsenariyning amalga oshishi natijasini oladi, bunda mijoz qanday boshlang'ich koddan foydalanganilganligini bilmaydi. So'nggi yillarda server tomonidan amalga oshiriladigan qayta ishlash vaqti "bulut" deb atala boshladi.

## **Bulut nima?**

Har doim, foydalanuvchi brauzerdagi veb – saytga o'tishida, u veb – serverdan veb – sahifani so'raydi va uning javobini HTTP protokoli (qaydnomasi) bo'yicha qabul qiladi. Agar veb – sahifa PHP – stsenariysiga ega bo'lsa, veb – server dastlab PHP – harakatga kod javobini veb – brauzerga uzatishdan avval qayta ishlash uchun murojaat qiladi.

Quyidagi maslahatni (tavsiyani) keltirib o'tamiz HTTP (Hypertext Transfer Protocol – giperteksni uzatish protokoli) universal kommunikatsion stardart bo'lib, u ixtiyoriy kompyuterning ixtiyoriy veb – serverdan internet orqali o'z fayliga kirish imkoniyatini beradi.

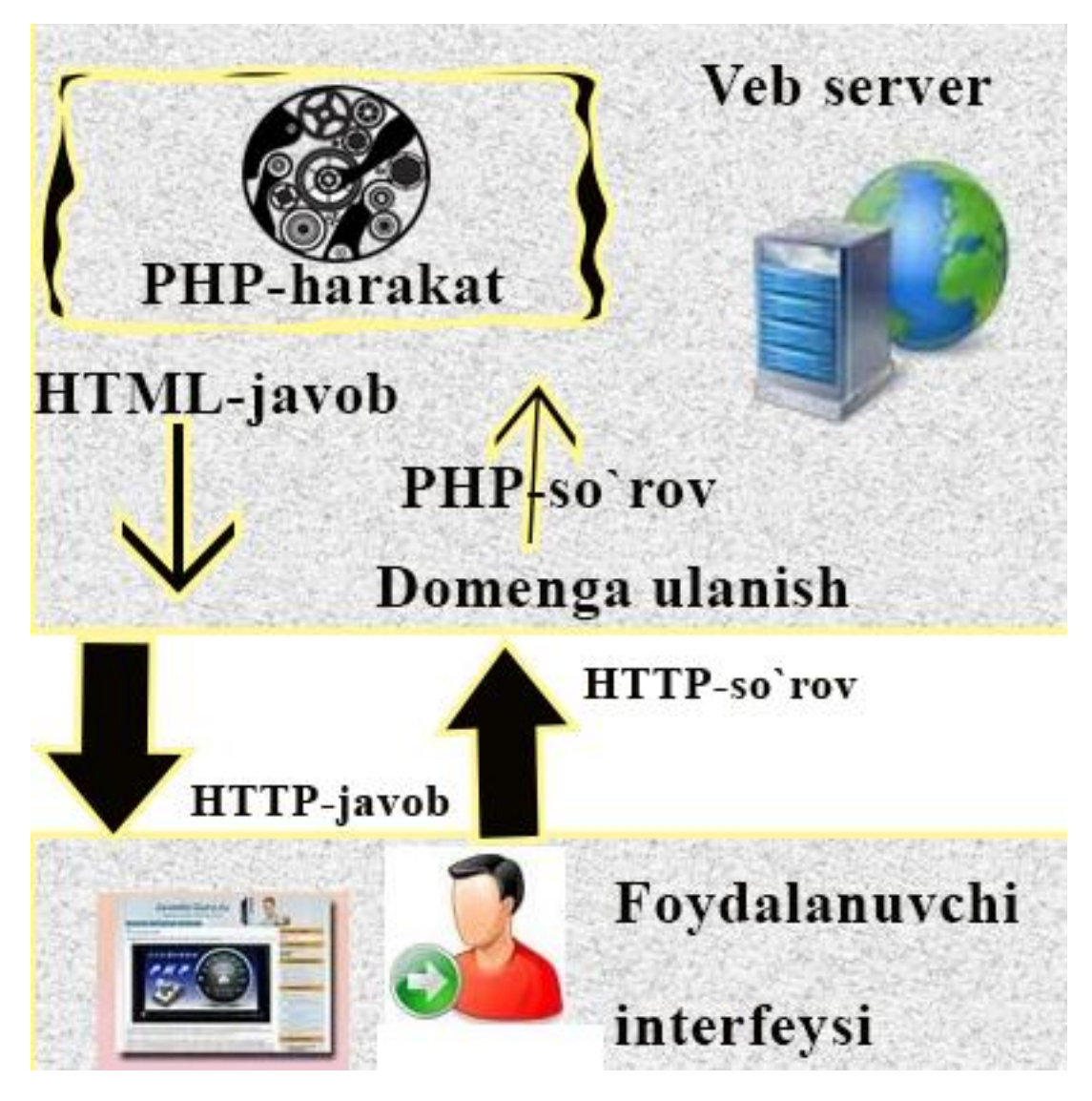

Keyingi sahifalar interaktiv veb – saytlarni yaratish muhitini qanday tayyorlashni, o'z shaxsiy kompyuterida quyidagi server texnologiyalarini o'rnatish yo'li bilan amalga oshirishni ta'minlaydi:

- Veb server OpenServer (open\_server\_5\_2\_3\_premium yoki open\_server\_5\_2\_2\_ultimate bepul).
- $\bullet$  PHP harakat –PHP7.0.

## **1.2. OPENSERVERNI O'RNATISH QOIDALARI**

OpenServer kichik xajmli erkin tarqatiluvchi Windows OS uchun mo'ljallangan Veb-serverdir. Uni yuklab olish uchun <https://ospanel.io/> manziliga kirish kerak. Dasturni o'rnatish uchun faylni arxivdan chiqarish etarli bo'ladi (1 rasm). Bunga javoban ekranga chiqarilgan o'rnatish oynasi ishi tugallanib avtomatik yopiladi.

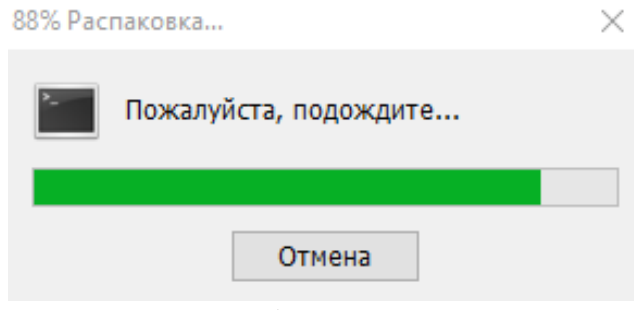

1-Rasm

So'ngra dasturni o'rnatib uni sozlash bosqichiga o'tiladi. Buning uchun dasturiy ta'minot joylashtirilgan katalog C:\OpenServer ga o'tiladi. Bu katalog ichida quyidagi yuklovchi fayl va uchta ichki katalog joylashgan:

- Domains Foydalanuvchi saytlarni saqlash uchun mo'ljallangan katalog.
- Modules Katalogida modullarning boshqaruvchi fayllari, ularning ishlashi uchun zarur bo'lgan kutubxona fayllari va qo'shimcha fayllar joylashgan.
- Userdata Foydalanuvchilarning berilgan bazalari, xesh fayllari xamda modul konfiguradsiyasi fayllari saqlanadi.

Windows OS turiga qarab .exe – fayllardan birini ishga tushiramiz, masalan OpenServer86.exe va quyidagi ko'rinishdagi muloqat oynasi ochiladi (2-rasm).

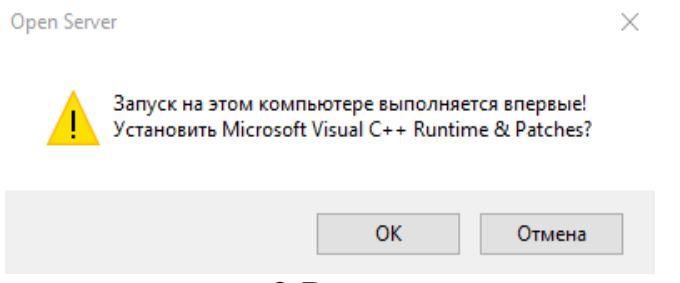

2-Rasm

Buyruqni tasdiqlagandan so'ng, kompyuter ekrani quyi qismidagi uskunalar panelida, qizil bayroqcha ko'rinishidagi yorliq paydo bo'ladi (3-rasm).

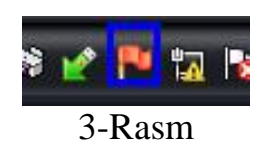

Ushbu bayroqcha yorlig'iga sichqoncha o'ng tugmasini bosilib (Настройка) sozlash bo'limi tanlanadi (4-rasm).

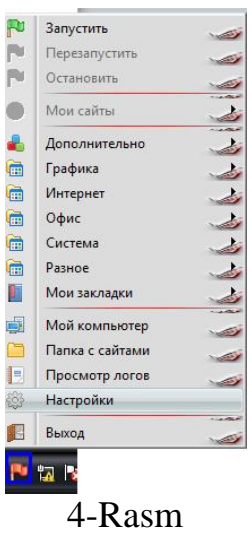

Dastur bosh oynasi ekranga chiqariladi (5-rasm).

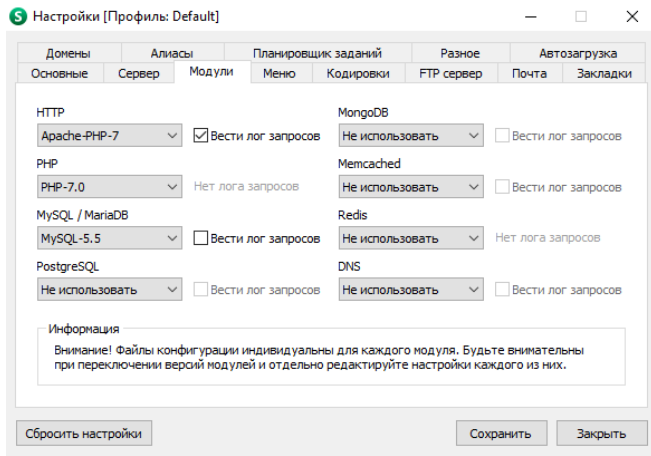

5-Rasm

Oyna "Модули" bo'limidan PHP7.0 punkti tanlanadi. So'ngra "Домен" bo'limiga o'tilib "Автопоиск доменов" punkti belgilanadi (6-rasm).

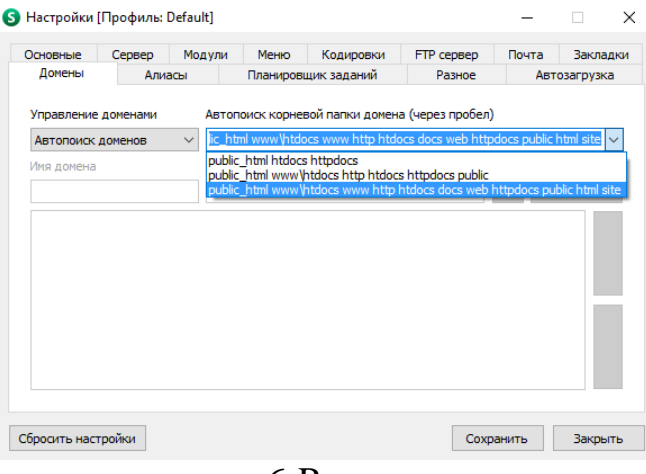

6-Rasm

Oxirida "Сохранить" saqlash tugmasi bosilib sozlashlar oynasini yopamiz.

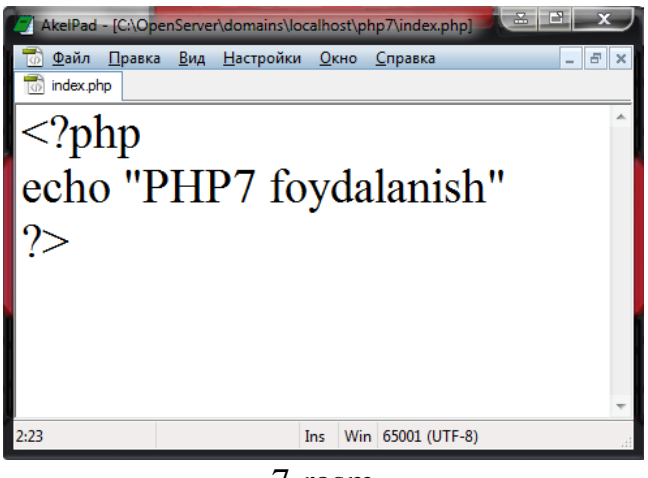

7-rasm

Faylni OpenServer/domains/localhost/php7 ichki katalogiga bloknot dasturi vositasida index.php nomi bilan hamda UTF-8 kodirovkasida yaratilgan faylni saqlaymiz (7-rasm) va 8-rasmdagi kabi natijaga ega bo`lamiz.

PHP - sahna HTML – u hujjatda shakllantirilishi mumkin. Bu shuni anglatadiki, PHP ham va HTML – kod ham hech bir muammosiz aynan bitta faylda mavjud bo'lishi yoki saqlanishi mumkin. Bunda asosiysi tadbiq etilayotgan PHP – kod <?php …?> tegi ichida bo'lishi va u kodni talqin qilish uchun PHP – harakat tomonidan tanlab olinadi. Odatda, PHP – kod HTML – sahifa asosiy qismida mavjud bo'lgan ma'lumotlarni beradi, so'ngra u foydalanuvchining veb – brauzeriga uzatiladi.

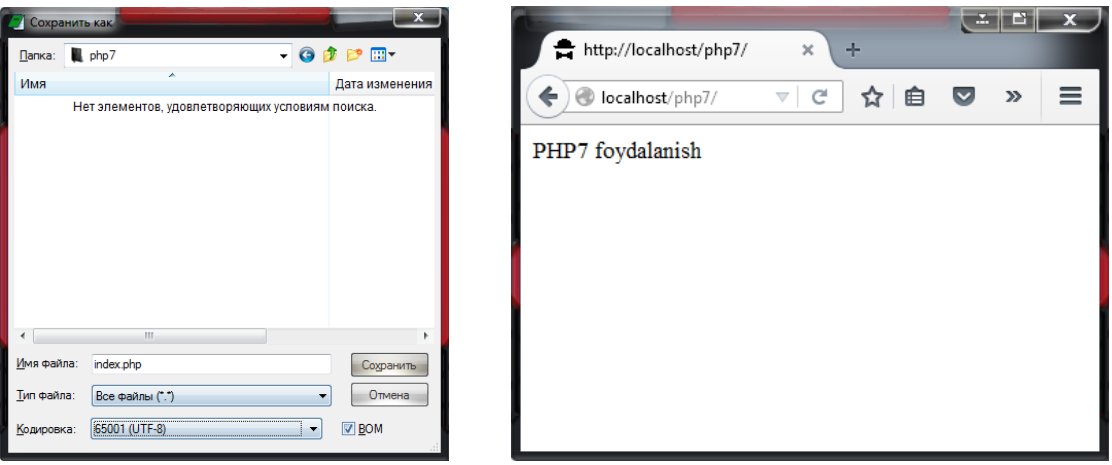

8-Rasm

#### **1.3. PHP KODLAR VA O'ZGARMASLAR**

PHP dаsturlаri ikki usuldа bаjаrilishi mumkin: Veb-server tоmоnidаn stsenаriy ilоvаsi vа kоnsоl dаsturi sifаtidа. Bizning asosiy mаqsаdimiz Veb ilоvаlаrni dаsturlаshdan iborat bo'lgаni uchun аsоsаn birinchi usulni ko'rаmiz.

PHP оdаtdа Internet bilаn bоg'liq dаsturlаr yarаtish uchun ishlаtilаdi. Lekin PHP dаn kоmаndа sаtrlаr interpretаtоri, аsоsаn \*nix tizimlаrdа fоydаlаnish mumkin. Охirgisi CORBA vа COM interfeyslаr hamdа PHP-GTK kengаytmаsi yordаmidа amalga oshirilishi mumkin. Bu хоldа quyidаgi mаsаlаlаrni yechish imkoniyati paydo bo'ladi:

- 1. Interаktiv kоmаndа qаtоrlаri yordаmidа ilоvаlаr yarаtish;
- 2. Krоss-plаtfоrmаli GUI ilоvаlаrni PHP-GTK bibliоtekаsi yordаmidа yarаtish;
- 3. Windows vа Linux uchun bа'zi mаsаlаlаrni аvtоmаtlashtirish

Servergа brоuzerning murоjjаt qilishi yordаmidа php-stsenаriylаri bаjаrilishini ko'rib chiqаmiz. Аvvаl bоrоuzer .php kengаytmаli sahifani so'rаydi, so'ngrа Vebserver dаsturni PHP server mаshinаdаn o'tkаzаdi vа nаtijаni html-kоd shаklidа qаytаrаdi. Аgаr stаndаrt HTML sahifani оlib, kengаytmаsini .php gа o'zgаrtirilsа vа PHP server mаshinаdаn o'tkаzilsа, fоydаlаnuvchigа o'zgаrtirmаsdаn qаytаrаdi. Bu fаylgа PHP kоmаndаni qo'shish uchun, PHP kоmаndаlаrni mахsus teglаr ichigа оlish kerаk. Bu teglаrning 4 хil shаkli mаvjud bo'lib, iхtiyoriysidаn fоydаlаnish mumkin:

XML qаytа ishlаsh instruktsiyasi:

**<?php ... ?>** SGML qаytа ishlаsh instruktsiyasi: **<? ... ?>** HTML stsenаriylаrini qаytа ishlаsh instruktsiyasi: **<script language = "php"> ... </script>** ASP uslubidаgi instruktsiya: *<%*  **...** *%>*

Biz XML yoki SGML uslubigа riоya qilаmiz.

Хususаn birоr blоk ichidа PHPdаn chiqish mumkin, fаqаt keyinchаlik yanа uning ichigа kirib kоdni tugаtish shаrti bilаn, quyidаgi kоnstruktsiyadan foydalanish mumkin:

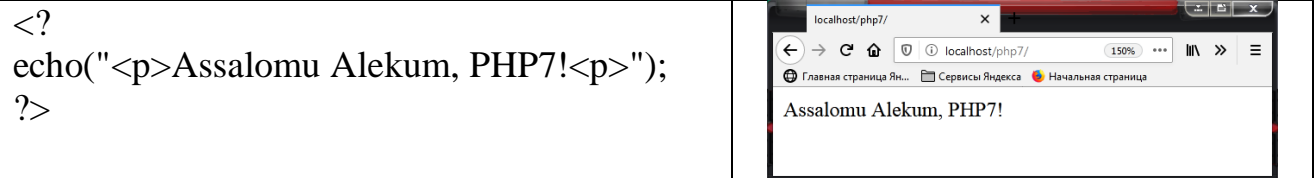

PHP dа **echo** buyrug'i Veb – sahifalаrdа uchrаydigаn har qаndаy mа'lumоtni (mаtn, HTML аjrаtuvchi simvоli, sоn) chiqаrish uchun qo'llаnаdi.

PHP tilidа izохlаrni jоylаsh uchun bir nechа usullаr mаvjud. Eng sоddаsi ikkilik slesh (*//*) dаn fоydаlаnish, shundаn so'ng PHP sаtrlаr охirigаchа yozilgаnlarni o'tkаzib yubоrаdi. Bundаn tаshqаri (*/\*…\*/*) uslubidаgi ko'p qаtоrli izохlаrdаn fоydаlаnish mumkin. Bir qаtоrli izохlаr uchun (*#*) simvоldаn fоydаlаnish qulаy.

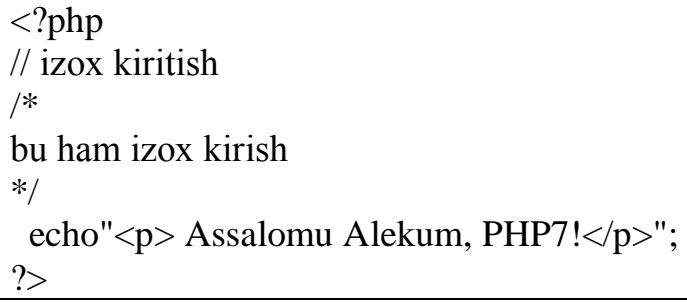

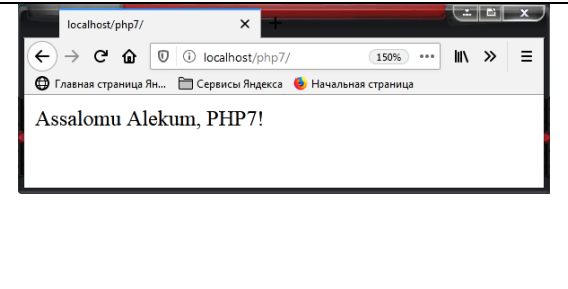

Shuni yoddаn chiqаrmаslik lоzimki, PHP uslubi izохlаri fаqаt PHP chegаrаnishlаri оrаsidа tа'sir qilаdi. Аgаr PHP bu izохlаr simvоllаrini chegаrаnishlаri tаshqаrisidа uchrаtsа, ulаrni bоshqа mаtn sifatida, html- sahifagа jоylаshtirаdi.

Masalan. Bu izох orqali HTML kоddа ko'rinаdi, brоuzerdа emаs -->

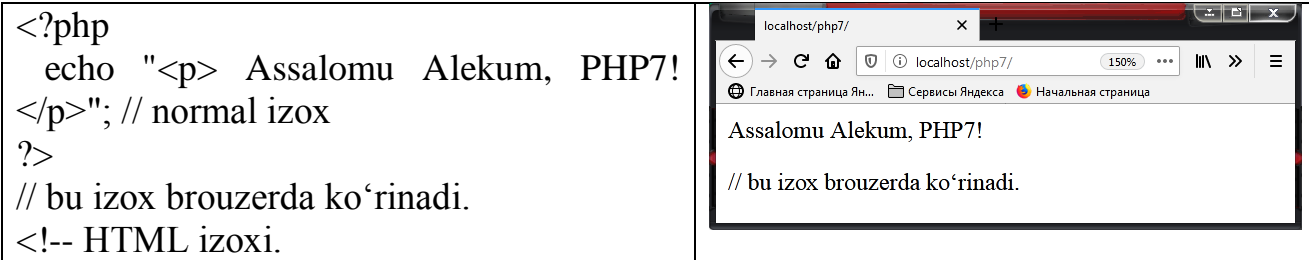

PHP dа o'zgаruvchilаrni aniqlash dоllаr (**\$**) belgisidаn bоshlаnаdi. Bu simvоldаn iхtiyoriy sоndаgi harf, rаqаm vа оstigа chiziq chizish, hamda o'z simvоllаri kelishi mumkin, lekin birinchi simvоl аlbаttа harf bo'lishi kerаk. Shuni esdа tutish kerаkki, PHPdа o'zgаruvchilаrning nоmlаri kаlit so'zlаrdаn fаrqli registrgа bоg'liqdir.

PHP dа o'zgаruvchilаrni tа'riflаngаndа ularning tipini оshkоr ko'rsаtish shаrt emаs vа dаstur dаvоmidа bittа o'zgаruvchi har хil tiplаrgа egа bo'lishi mumkin.

O'zgаruvchi ungа qiymаt berilgаndа initsiаlizаtsiya qilinаdi vа dаstur bаjаrilgunchа mаvjud bo'lаdi, ya'ni tоki so'rоv tugаmаgunchа veb-sahifa хоlidа saqlanadi. PHP dа o'zgarmaslar **define**() funksiyasi yordаmidа e'lоn qilinаdi:

**define**(o'zgarmas nomi, qiymati). Bu funksiyaning birinchi pаrаmetri – o'zgarmas nоmi, ikkinchisi – uning qiymаti. O'zgarmasdаn fоydаlаnilgаndа nоmi bo'yichа ilоvа qilinаdi:

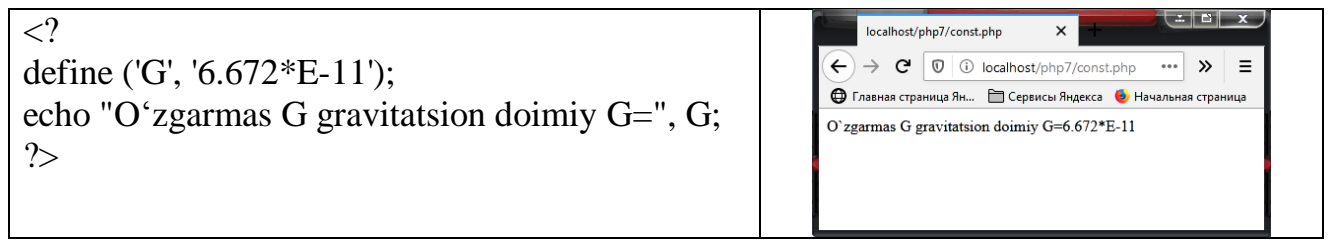

Оdаtdа o'zgarmaslаr nоmlаri yuqоri registr harflаri bilаn yozilаdi.

## **1.4. PHP DA MA'LUMOTLAR TIPLARI GET VA POST**

PHP tilida superglobal deb ataluvchi o'zgaruvchilar ham ishlatiladi. Ular maxsus shakllantirilgan o'zgaruvchilar bo'lib, ixtiyoriy sahnada va ixtiyoriy joyda ularga global ravishda murojaat qilish mumkin.

**GLOBALS** – assotsiativ massiv bo'lib, u konteksga mos va sahnaning ixtiyoriy sohasida hozirda aniqlangan barcha o'zgaruvchilarni o'z ichiga oladi.

**SERVER** – ushbu massiv, xizmatchi ma'lumotlarni o'z ichiga oladi, ular sarlavhalar, sahnaga berish va joylashish yo'li bo'lib, ular veb server tomonidan yaratiladi. Klient (mijoz) so'rоvi veb-server tоmоnidаn tахlil qilinib, PHP server mаshinаgа uzаtilgаndаn so'ng u so'rоvgа tegishli mа'lumоtlаrni o'z ichigа оlgаn vа bаjаrish dаvоmidа murоjааt qilish mumkin bo'lgаn bir nechа o'zgаruvchilаrni yarаtаdi.

**GET** – o'zgaruvchilarning assotsiativ massivi bo'lib, ular URL – parametrlar yordamida sahnaga beriluvchilardan iborat.

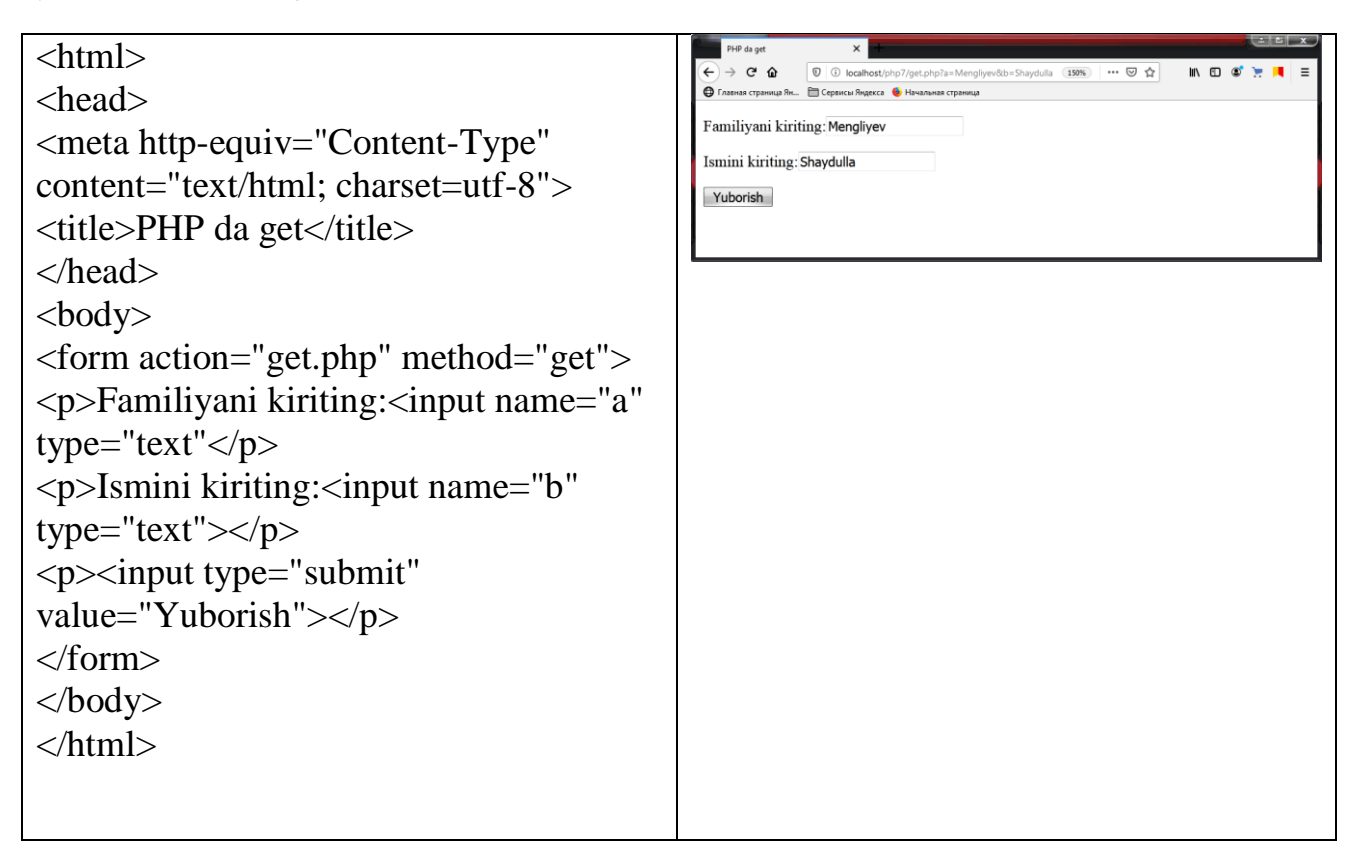

So'rоv sаtri \$QUERY\_STRING o'zgаruvchidа sаqlаnаdi vа so'rаlgаn URL dаgi "?" simvоldаn keyingi axborotdan ibоrаt. PHP da so'rоv sаtri & simvоllаri bo'yichа аlоhidа elementlаrgа аjrаtilаdi, vа har bir elementdа "=" belgisini qidirаdi. Аgаr "=" belgisi tоpilgаn bo'lsа, tenglik chаp tоmоnidаgi simvоllаrdаn ibоrаt o'zgаruvchini yarаtаdi. Quyidаgi fоrmаni ko'rаmiz:

**POST** – o'zgaruvchilarning assotsiativ massivi bo'lib, ular sahnaga HTTP protocol orqali post metodi bilan uzatiladi.

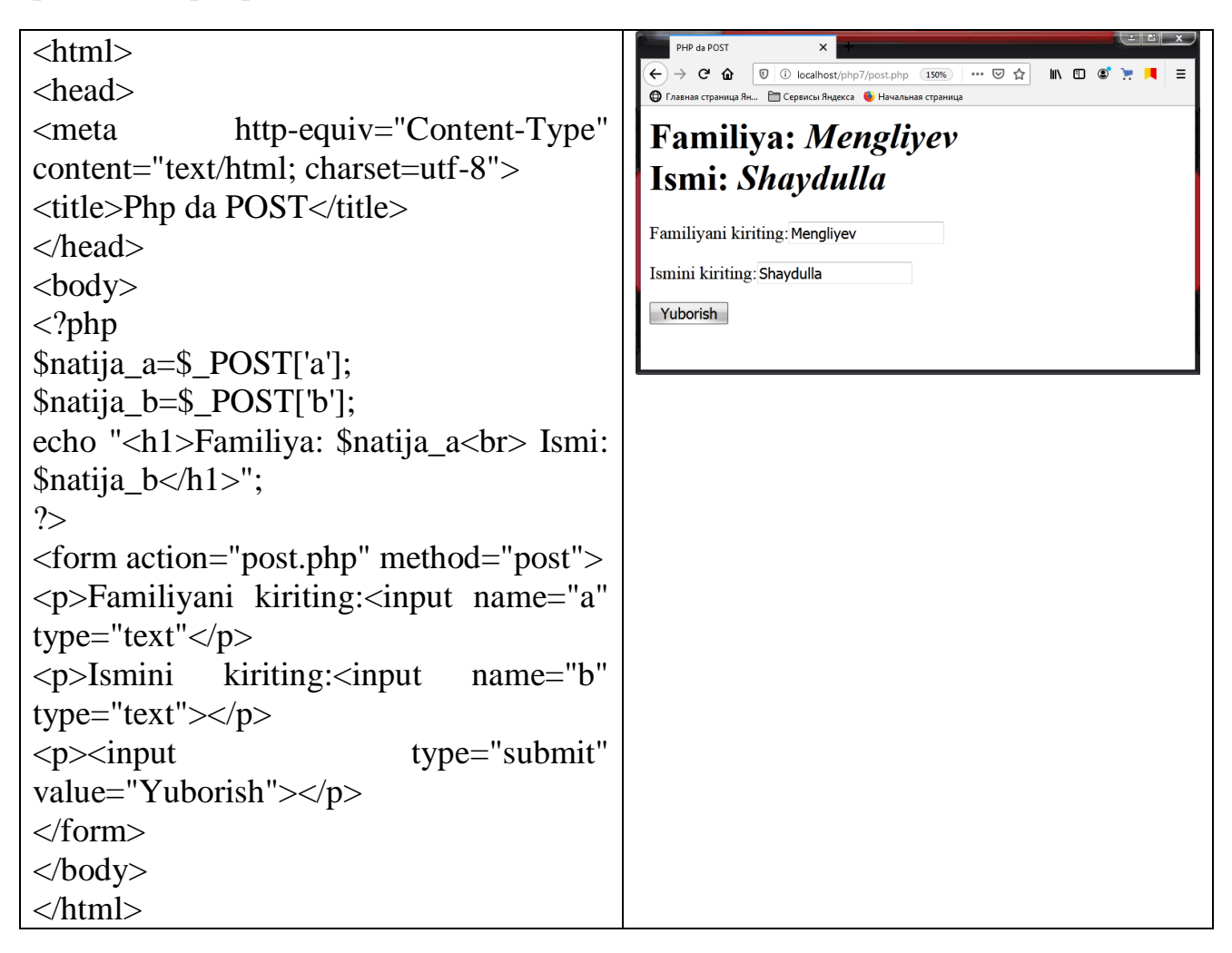

o'zgаruvchilаrning guruhi yarаtilib, interpretаtsiya qilinаdi vа \$HTTP\_POST\_VARS mаssivgа jоylаshtirilаdi.

**FILES** – elementlarning assostiativ massivi bo'lib, ular sahnaga HTTP protocol orqali POST metodi bilan yuklanadi.

**COOKIE** – o'zgaruvchilarning assotsiativ massivi bo'lib, ular foydalanuvchi kompyuteriga cookie fayllardan HTTP protokoli orqali sahnaga beriladi.

**SESSION** – bu assotsiativ massiv bo'lib, u foydalanuvchi foydalanayotgan vaqtda (vaqt sessiyasida) veb saytdagi har bir sahnaga murojaat qilish imkoniyatini beradi.

**REQUEST** – assotsiativ massiv bo'lib, ular ushbu tipdagi o'zgaruvchining GET va POST larini so'zsiz o'zida saqlaydi.

## **1.5. MUSTAQIL BAJARISH UCHUN TOPSHIRIQLAR**

**Masala 1**. PHP da o'zingizning "Familiya va Ismingizni" get va post metodi yordamida chiqaring.

**Masala 2**. PHP da o'zingizning "**Familiya va Ismingizni**" get va post metodi yordamida qalin ko'rinishda chiqaring.

**Masala 3**. PHP da o'zingizning "*Familiya va Ismingizni*" get va post metodi yordamida kursiv ko'rinishda chiqaring.

**Masala 4**. PHP da o'zingizning "Familiya va Ismingizni" get va post metodi yordamida tagiga chizish orqali chiqaring.

**Masala 5**. PHP da ushbu gapni "Men PHP dasturlash tilini o'rganmoqchiman" post metodi yordamida chiqaring.

**Masala 6**. PHP da ushbu gapni "**Men PHP dasturlash tilini o'rganmoqchiman**" post metodi yordamida qalin ko'rinishda chiqaring.

**Masala 7**. PHP da ushbu gapni "*Men PHP dasturlash tilini o'rganmoqchiman*" post metodi yordamida kursiv ko'rinishda chiqaring.

**Masala 8**. PHP da ushbu gapni "Men PHP dasturlash tilini o'rganmoqchiman" post metodi yordamida tagiga chizish orqali chiqaring.

**Masala 9**. PHP da "O'zbekiston kelajagi buyuk davlat!" matnini get va post metodi yordamida chiqaring.

**Masala 10**. PHP da "*O'zbekiston kelajagi buyuk davlat!*" matnini post metodi yordamida kursiv ko'rinishda chiqaring.

**Masala 11**. PHP da "O'zbekiston kelajagi buyuk davlat!" matnini post metodi yordamida tagiga chizish orqali chiqaring.

**Masala 12**. PHP da "**O'zbekiston kelajagi buyuk davlat!**" matnini post metodi yordamida qalin ko'rinishda chiqaring.

**Masala 13**. PHP da O'zbekinton Respublikasi madhiyasining birinchi to'rtligini post metodi yordamida chiqaring.

**Masala 14**. PHP da Respublikamiz madhiyasining ikkinchi to'rtligini post metodi yordamida chiqaring.

**Masala 15**. PHP da Respublikamiz madhiyasining uchinchi to'rtligini post metodi yordamida chiqaring.

**Masala 16**. PHP da ax+b=0 ifodani kiriting va post metodi yordamida chiqaring.

**Masala 17**. PHP da *ax+b=0* ifodani kiriting va post metodi yordamida kursiv ko'rinishda chiqaring.

**Masala 18**. PHP da ax+b=0 ifodani kiriting va post metodi yordamida tagiga chizish orqali chiqaring.

**Masala 19.** PHP da  $ax + b=0$  ifodani kiriting va post metodi yordamida o'rtasiga chizish orqali chiqaring.

**Masala 20**. PHP da **ax+bx+c=0** ifodani kiriting post metodi yordamida qalin ko'rinishda chiqaring.

#### **II.BOB. PHP DA OPERATORLAR VA ULAR BILAN ISHLASH**

#### **2.1. PHP DA MATEMATIK FUNKSIYALAR**

PHP ning matematik funksiyalar kutubxonasi trigonometrik hisoblashlar, sonli shakl almashtirishlar va sonli almashtirishlarni bajaradi. Trigonometrik funksiyalar argumentlari radianlarda beriladi, hamda graduslarni radianga va aksincha almashtiruvchi funksiyalar ham mavjud. Matematik operatorlar bilan bir qatorda PHP da ko'p sonli matematik funksiyalar ham nazarda tutilgan. Bular quyidagilar:

• abs() - sonning absolyut qiymati.

```
\mathbf{r} \mathbf{r} \mathbf{r}\langle?php
                                                                                                                                                    localhost/php7/abs.php
                                                                                                                                              \leftarrow \rightarrow \leftarrow \leftarrow 
                                                                                                                                                                                                                  150% ... IN ED 3<sup>'</sup> >>
$x=$ POST['x'];
                                                                                                                                             –<br>● Главная страница Ян... – Сервисы Яндекса • Начальная страница
y=abs(Sx):
                                                                                                                                             abs=100echo "abs= $y";
                                                                                                                                              x = -100Hisoblash
?>
<form action="abs.php" method="post" >
 <b>3x</b> <b>4x</b> <b>5x</b> <b>5x</b> <b>6x</b> <b>6x</b> <b>7x</b> <b>7x</b> <b>8x</b>type="text"><br>
<input type="Submit" value="Hisoblash">
</form>
```
- acos() radianda ifodalangan arkkosinus.
- acosh() radianda ifodalangan giperbolik arkkosinus.
- asin() radianda ifodalangan arksinus.
- asinh() giperbolik arksinus.
- atan() radianda ifodalangan arktangis.
- atanh() giperbolik arktanges.

```
\langle?php
                                                                                                                                         localhost/php7/acos.php
                                                                                                                                                                            \boldsymbol{\times}\leftarrow \rightarrow \leftarrow \leftarrow 
                                                                                                                                                                                                   \boxed{150\%} ... IN \boxed{0} \boxed{0} \ggx = $POST[x'];
                                                                                                                                   • Главная страница Ян... • Сервисы Яндекса • Начальная страница
y = a \cos(3x);
                                                                                                                                   acos = 0,
y1 = acosh(Sx);
                                                                                                                                   acosh=0.
\sqrt{$y^2$} = \sin(\sqrt{$x}$);asin=1.57079632679,
                                                                                                                                   asinh= 0.88137358702,
\sqrt{$y^3$} = \sinh(\sqrt{$x}$);atan=0.785398163397.
\sqrt{$y4}=atan(\sqrt{$x$});
                                                                                                                                   atanh= 0.88137358702
                                                                                                                                   x=1\sqrt{$y5} = \text{atanh}(\sqrt{$x}$);Hisoblash
echo "acos = \frac{6}{3}y, \langle br \rangle acosh = \frac{6}{3}y1, \langle br \rangle asin =y_2, \langlebr\rangle asinh= y_3, \langlebr\rangle atan= y_4, \langlebr\rangleatanh=\frac{6}{3};
?>
<form action="acos.php" method="post" >
 <b>3x</b> <b>3x</b> <b>4x</b> <b>5x</b> <b>5x</b> <b>6x</b> <b>7x</b> <b>7x</b> <b>8x</b> <b>7x</b> <b>7x</b> <b>8x</b> <b>7x</b> <b>8x</b> <b>8x</b> <b>9x</b> <b>9x</b> <b>9x</b> <b>9x</b> <b>9x</b> <b>9x</b><input type="Submit" value="Hisoblash">
</form>
```
 atan2() - arktangens y/x ni, y va x kvadrantlar ishorasi bilan aniqlanuvchi natijaviy kvadrant bilan qaytariladi.

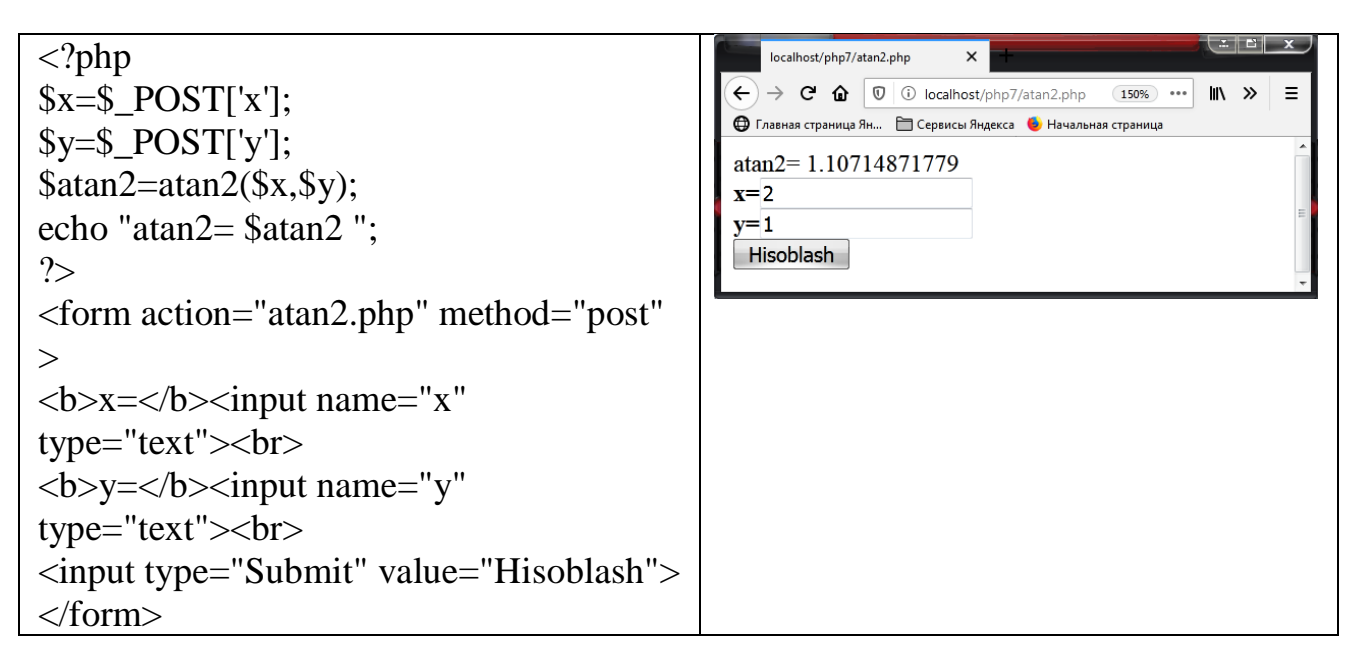

• base convert() - satr ko'rinida berilgan sonlarni bir sanoq sistemadan boshqa bir sanoq sistemaga o'tkazadi. Argument o'rniga quyidagilar quyiladi o'giriluvchi son, berilgan sanoq sistema, o'tkaziladigan sanoq sistema.

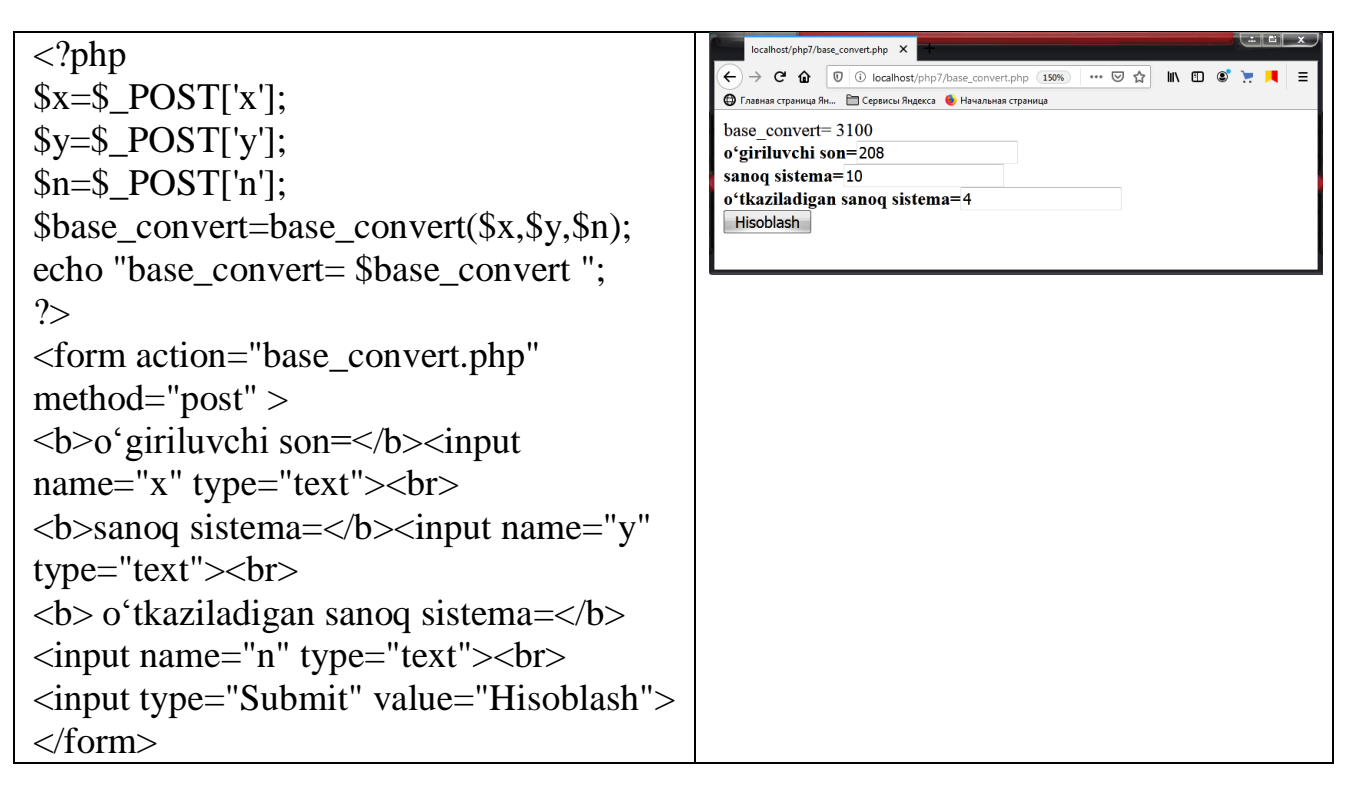

bindec() - ikkilik sonni ifadalovchi satrni o'nlik qiymatga o'tkazadi.

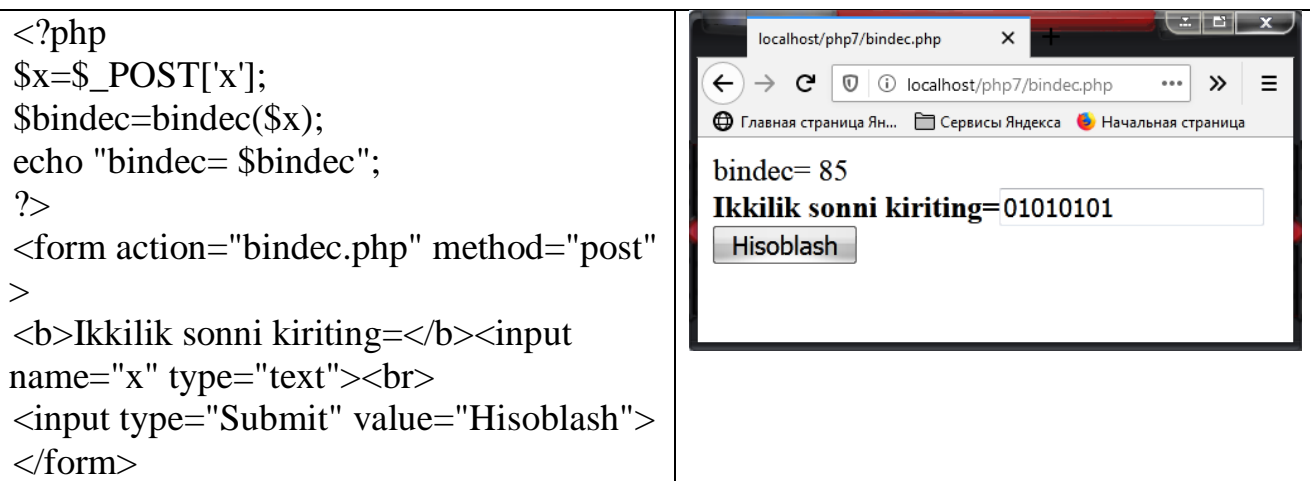

ceil() - sonni o'zidan katta butun songa yaxlitlash.

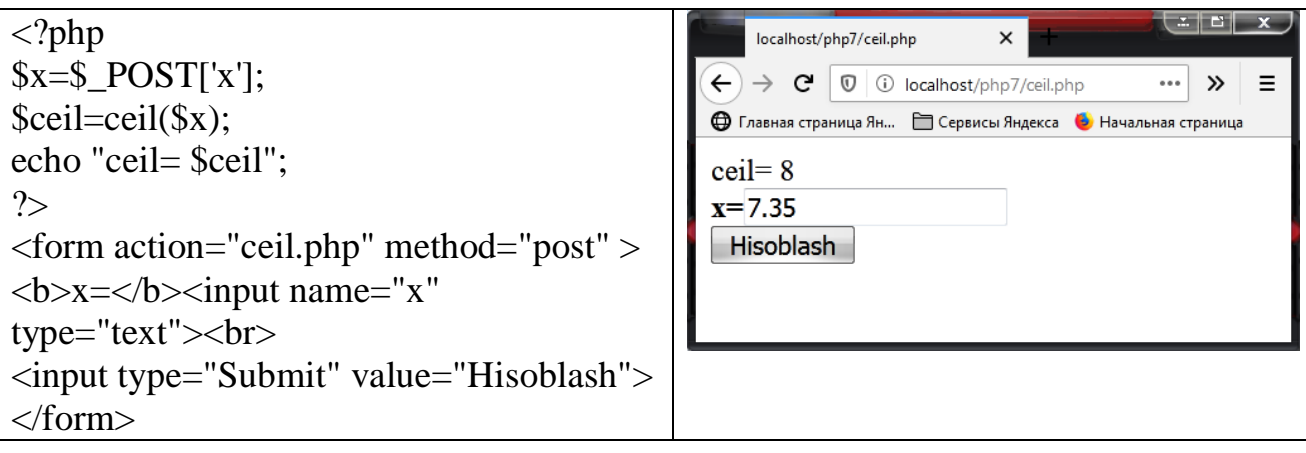

- cos() radianda ifodalangan kosinus.
- cosh() giperbolik kosinus.

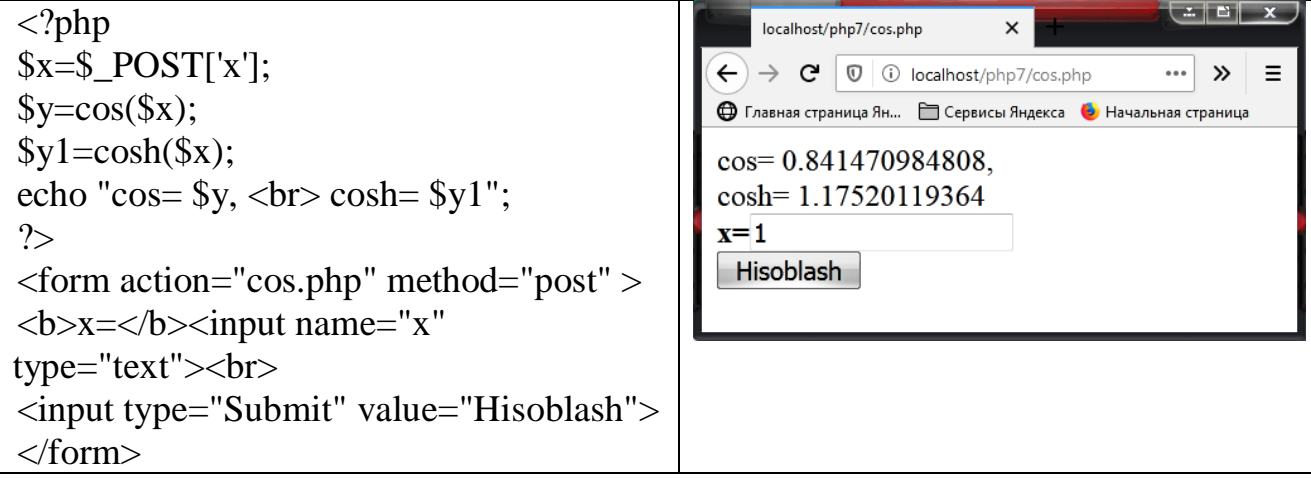

- decbin() o'nlik sonni ifadalovchi satrni ikkilik qiymatga o'girish.
- dechex() o'nlik sonni ifadalovchi satrni o'n oltilik qiymatga o'girish.
- decoct() o'nlik sonni ifadalovchi satrni sakkizlik qiymatga o'girish.

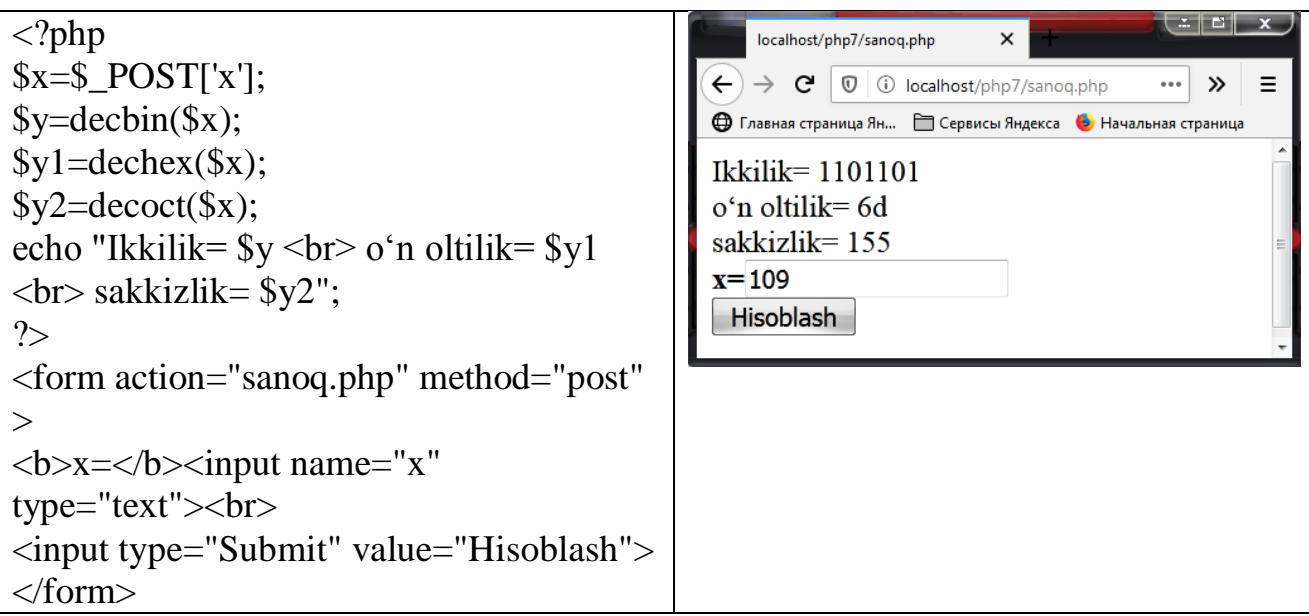

deg2rad() – gradus o'lchovidan radian o'lchoviga o'tish.

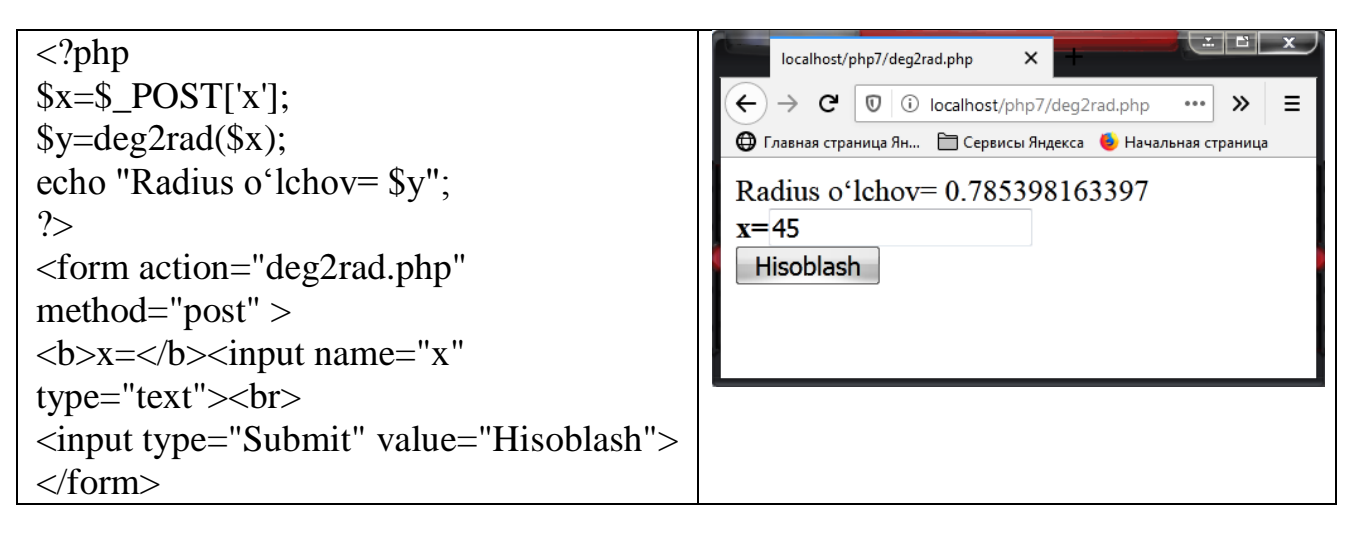

exp() - berilgan sonning eksponentasini hisoblash.

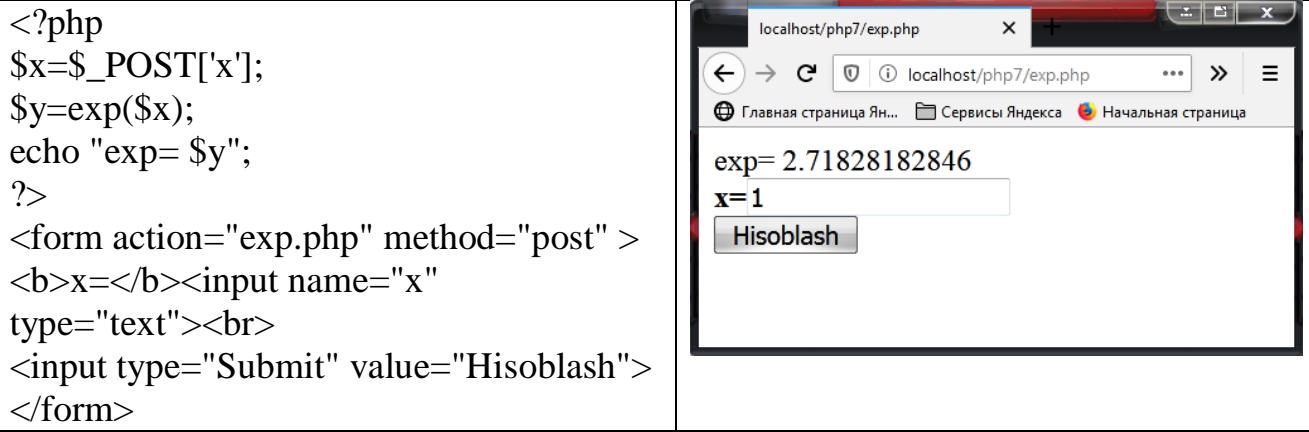

floor() - sonni o'zidan kichik butun songa yaxlitlash.

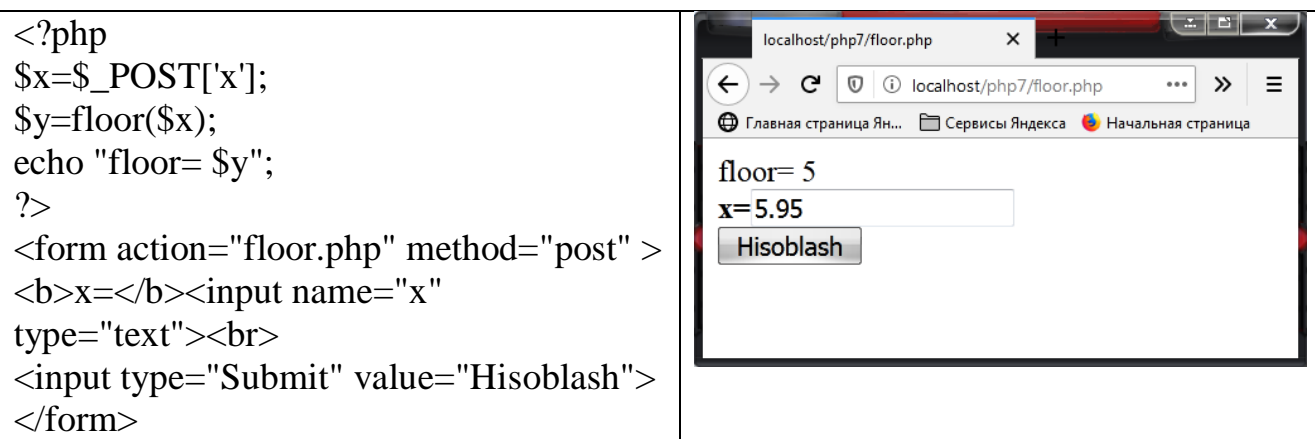

fmod() -ikki son x ni y ga bo'lgandagi qoldiqni hisoblaydi.

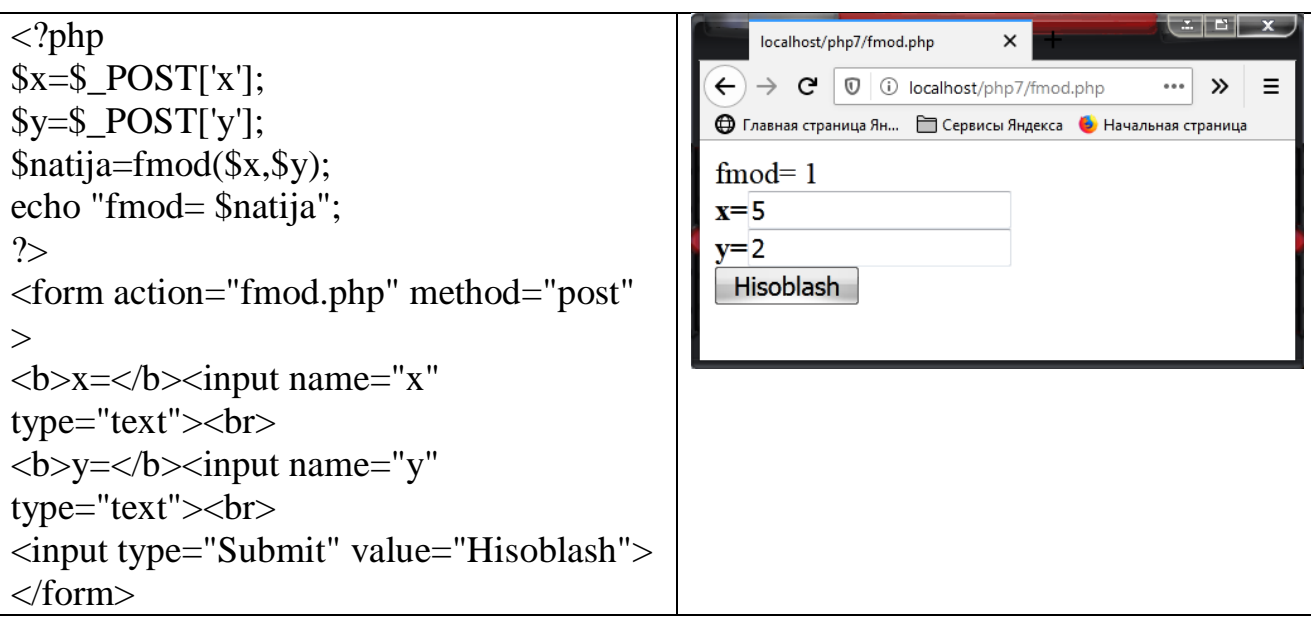

 getrandmax() – rand() funksiya vositasida olish mumkin bo'lgan maksimal qiymat.

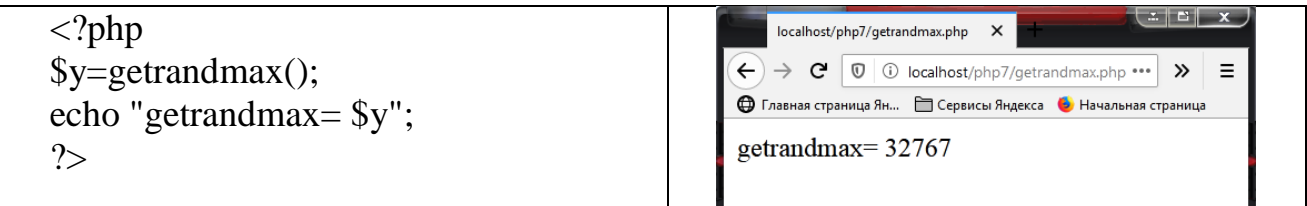

hexdec() - o'n oltilik sonni ifadalovchi satrni o'nlik qiymatga o'girish.

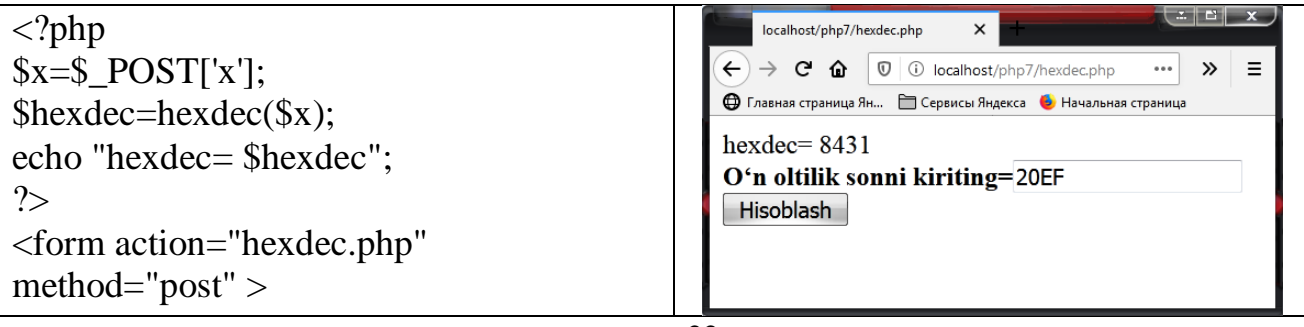

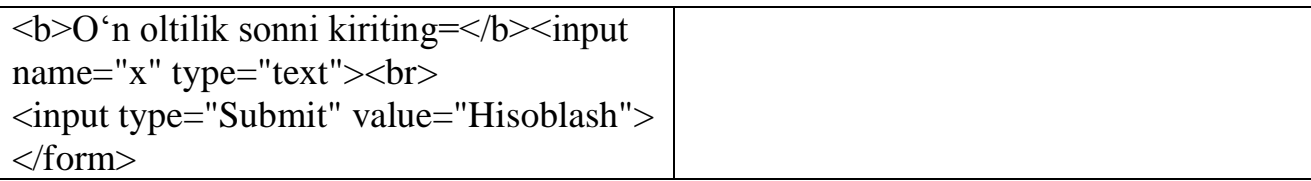

 hypot() - to'g'ri burchakli uchburchakda ikki katet bo'yicha gipotenuzani hisoblash.

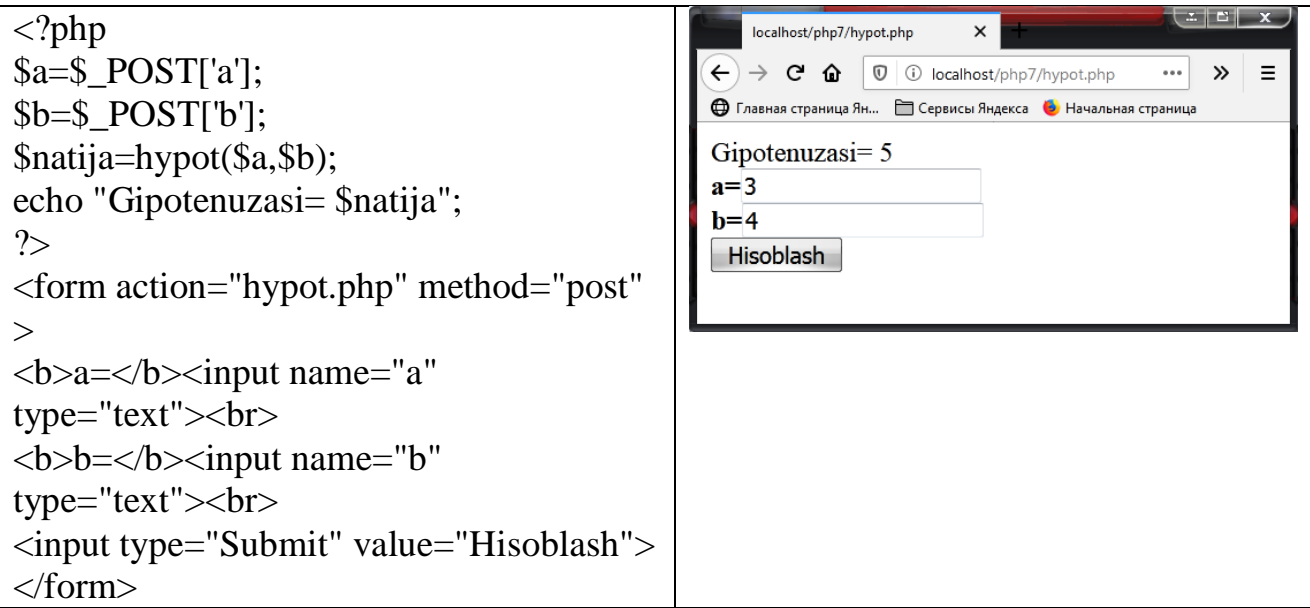

 is\_finite() – berilgan x qiymatning platforma uchun maksimal ekanligini tekshirish.

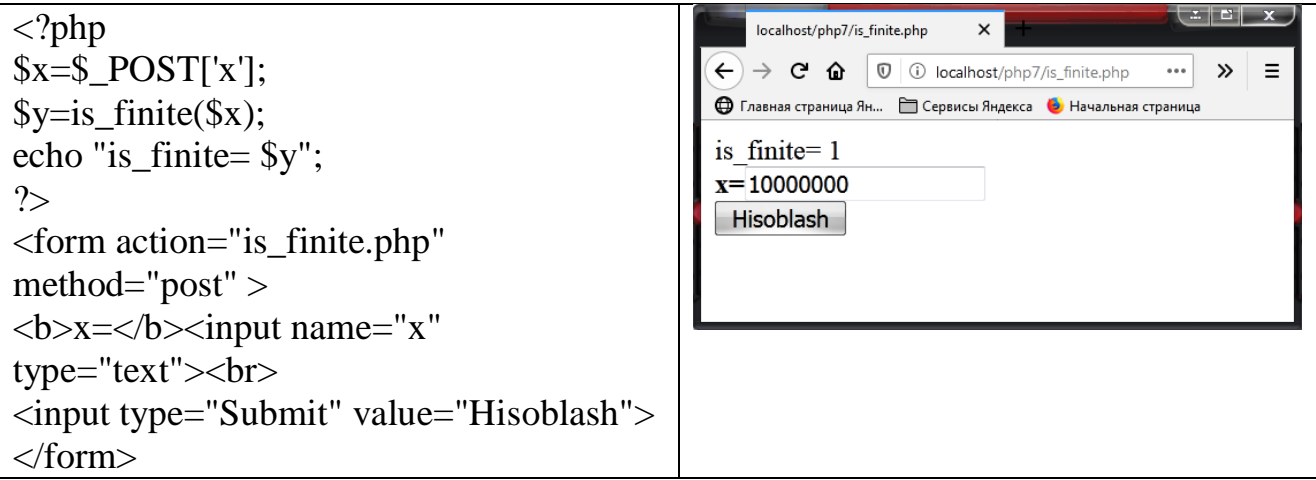

 is\_infinite() – berilgan x qiymatning platforma uchun cheksiz ekanligini tekshirish.

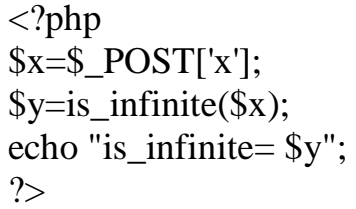

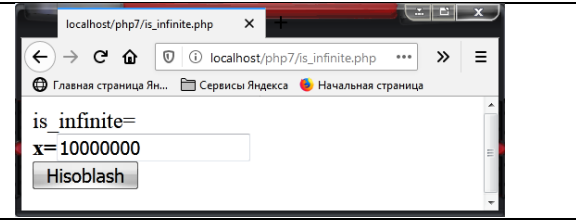

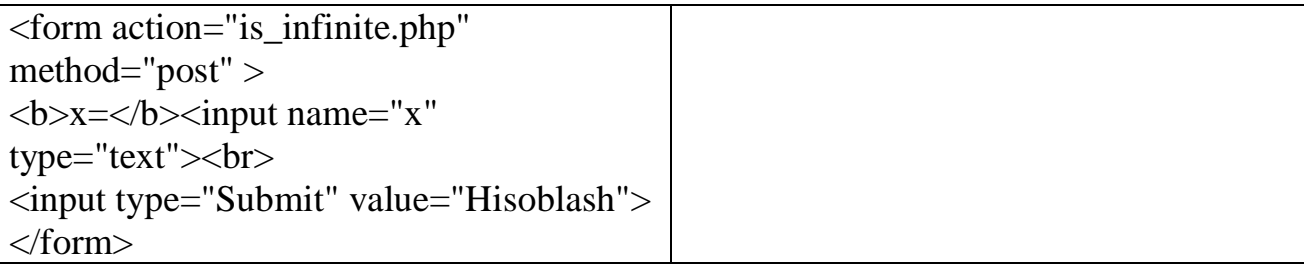

is\_nan() – berilgan x qiymatning platforma uchun nan ekanligini tekshirish.

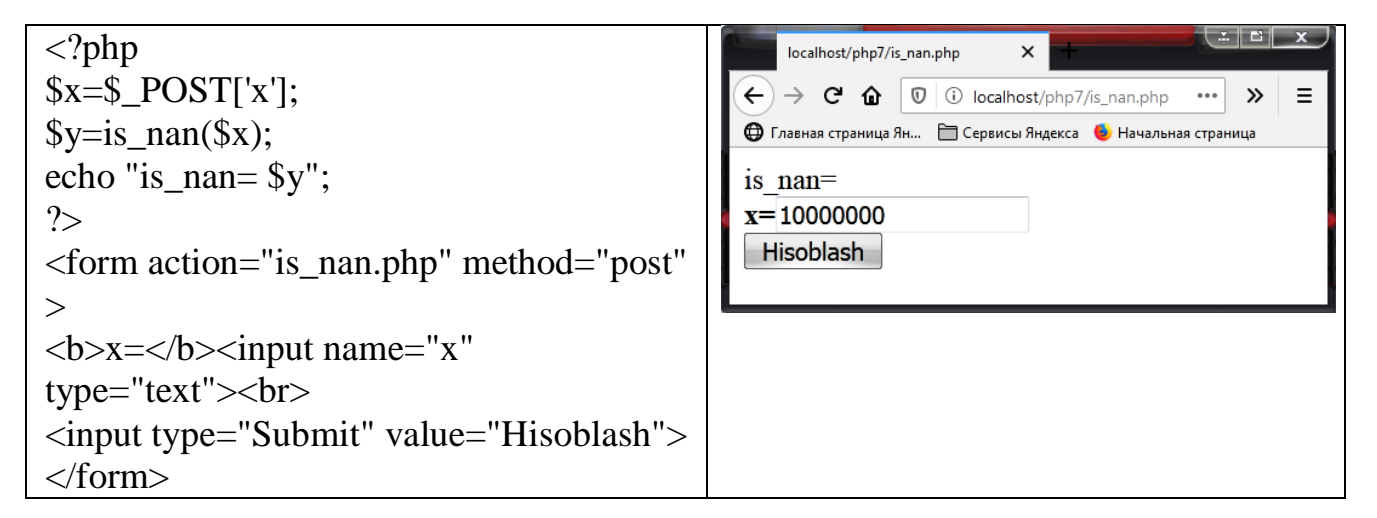

•  $\log$  value() – 0 va 1 psevdo tasodifiy sonlar generatori.

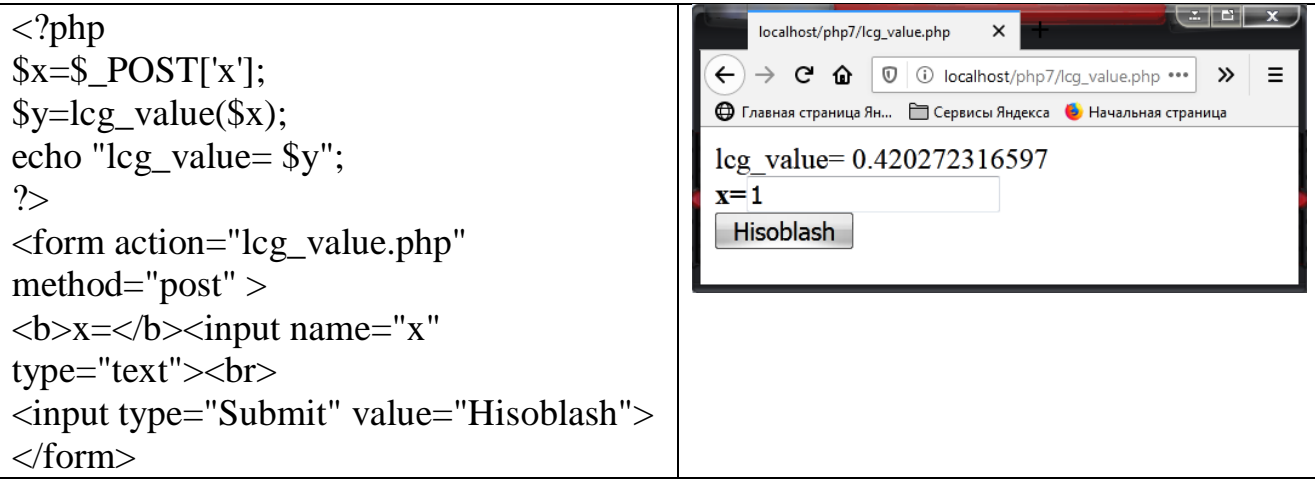

- $\bullet$  log10() o'nlik logarifm.
- $\bullet$  log() natural logarifm.
- $\bullet$  log1p() log(1+x), bunda x ning qiymati nolga yaqin bo'lganda ham natija aniq chiqadi. log() ning aniqligi etarli bo'lmaganligi sababli, bu holda shunchaki log(1) ga qaytiladi.

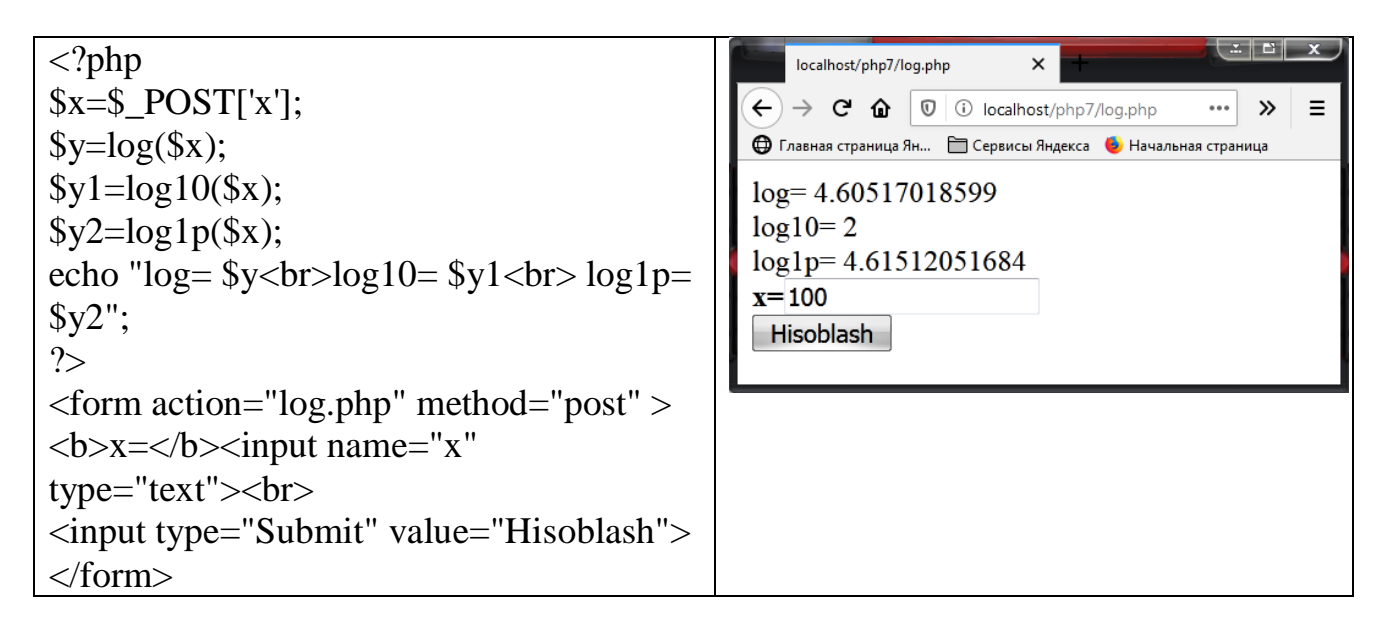

- max() berilgan x va y sonlarning maksimumi.
- min() berilgan x va y sonlarning minumimi.

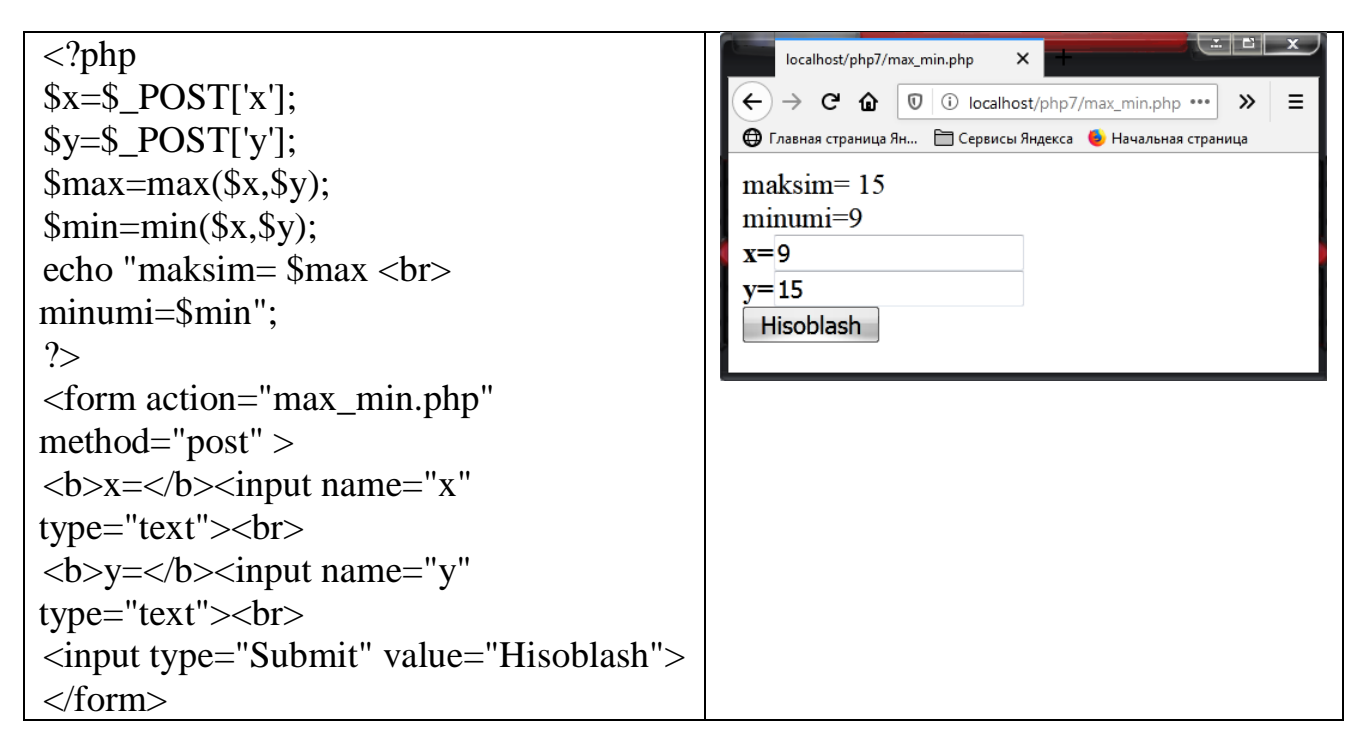

 mt\_getrandmax() - mt\_rand() funksiyasi bilan olinishi mumkin bo'lgan maksimal qiymat.

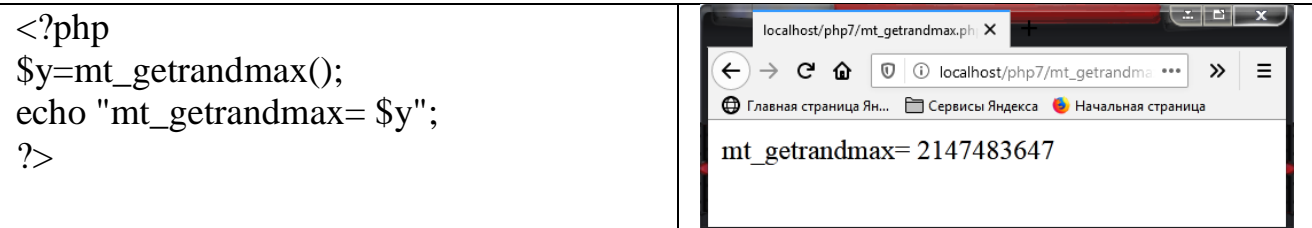

- $\bullet$  mt rand() tasodifiy son bo'lib, u son Tvister metodi bo'yicha generatsiya qilinadi. Funksiyani qo'llashdan oldin mt\_srand() funksiyasi yordamida boshlang'ich sonni belgilash lozim.
- $\bullet$  mt srand() berilgan parametrga mos ravishda tasodifiy sonlar generatori uchun boshlang'ich qiymatni belgilash. Bunda mt\_rand() funksiyasiga murojaat jarayonida turli natijalar olish imkonini beradi.

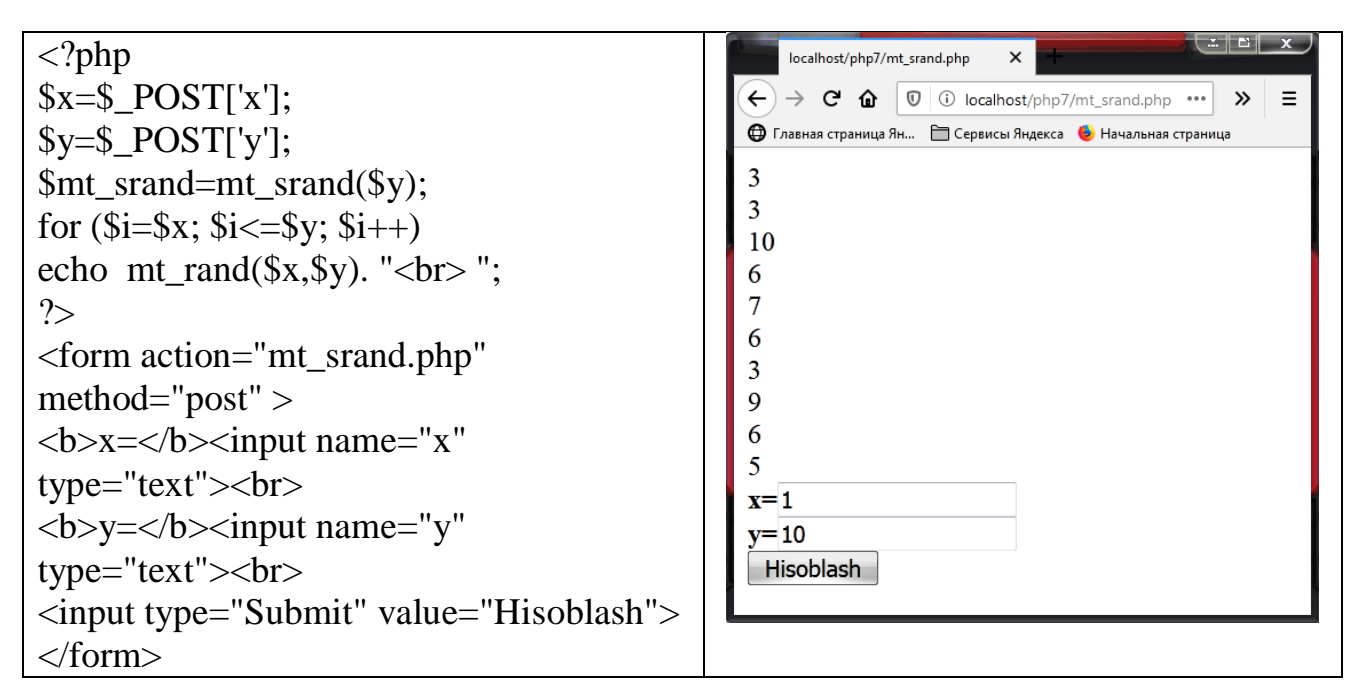

• number\_format() – sonni formatlaydi. Uning argumenti: formatlanuvchi son, verguldan keyingi raqamlar soni, o'nlik nuqta o'rnida foydalaniladi (uni yozish shart emas), mingliklarni chegaralobchi simvol (uni yozish shart emas).

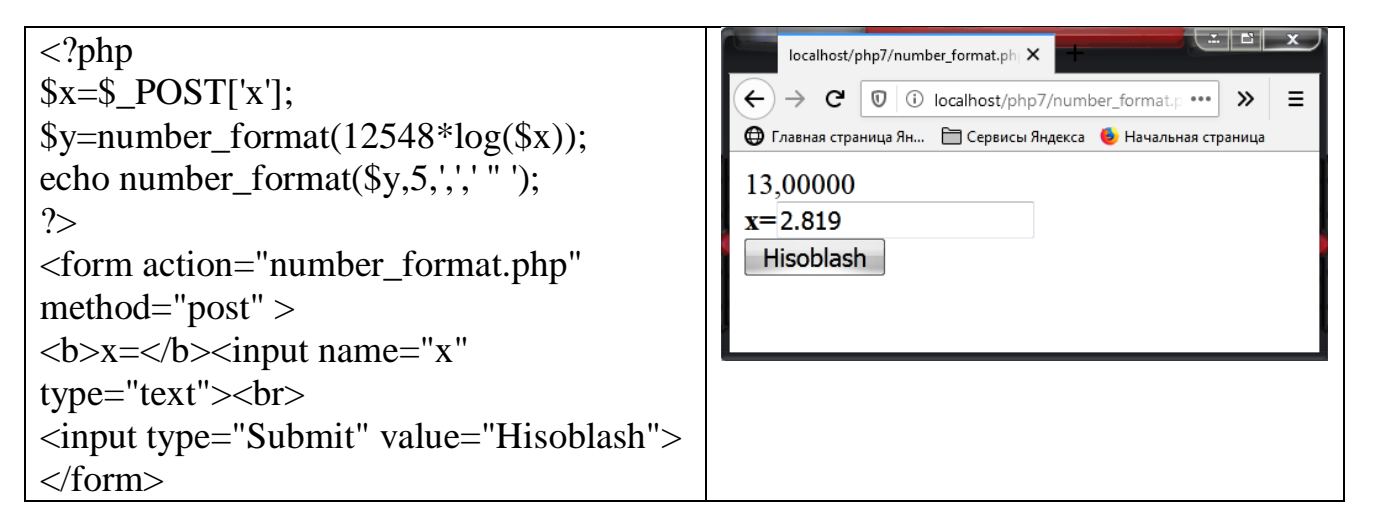

 octdec() –sakkizlik sanoq sistemadagi sonni ifadalovchi satrni o'nlik qiymatga o'girish.

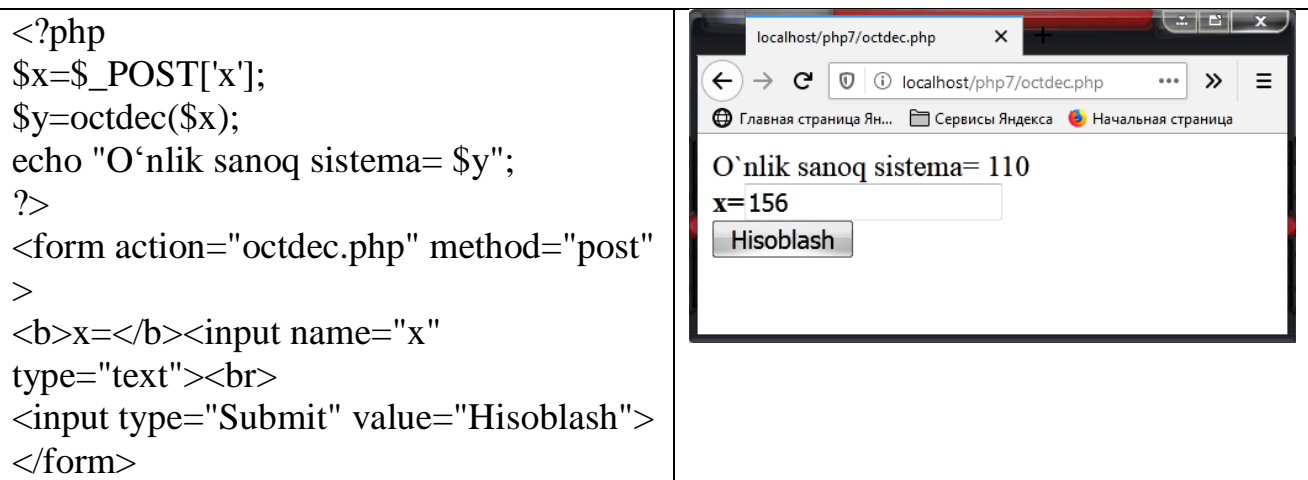

• pi() -  $\pi$  sonining qiymatini aniqlaydi.

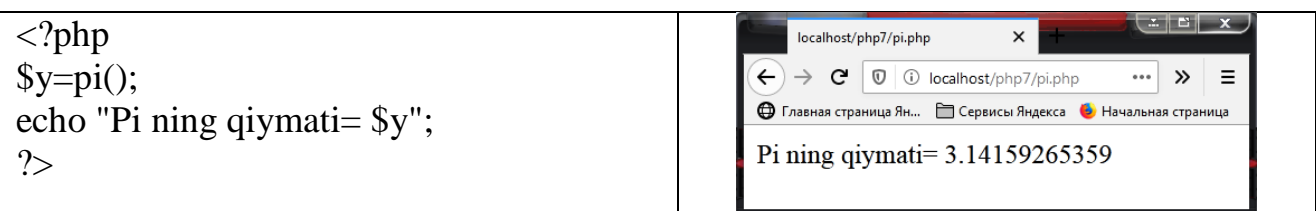

• pow() – x sonini y darajaga ko'tarish.

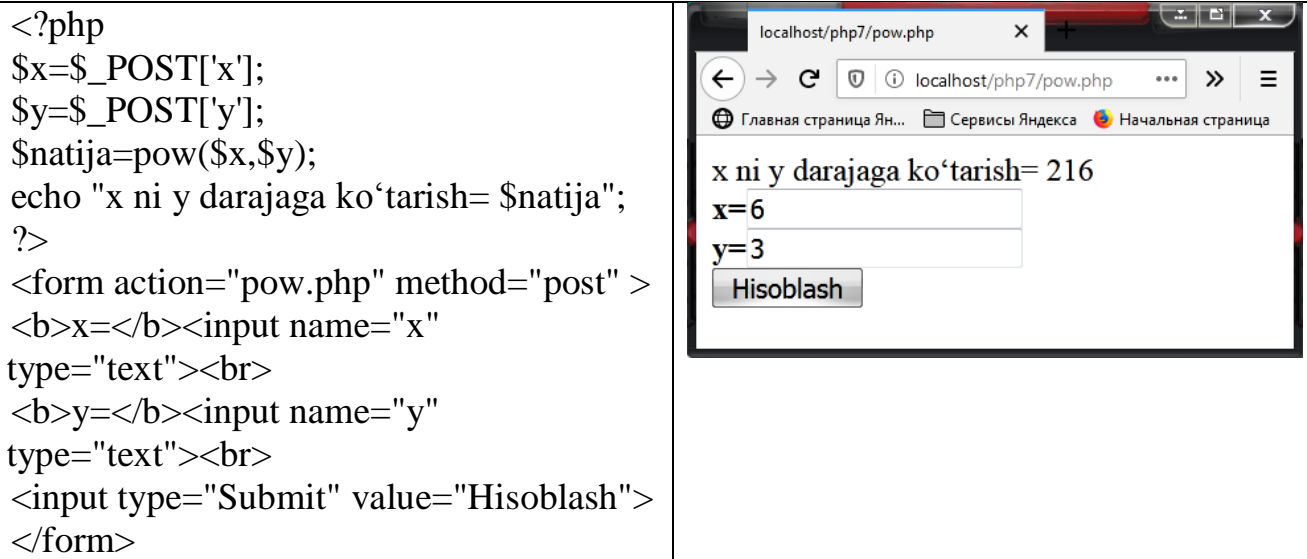

rad2deg() -radian o'lchovdan gradus o'lchovga o'tish.

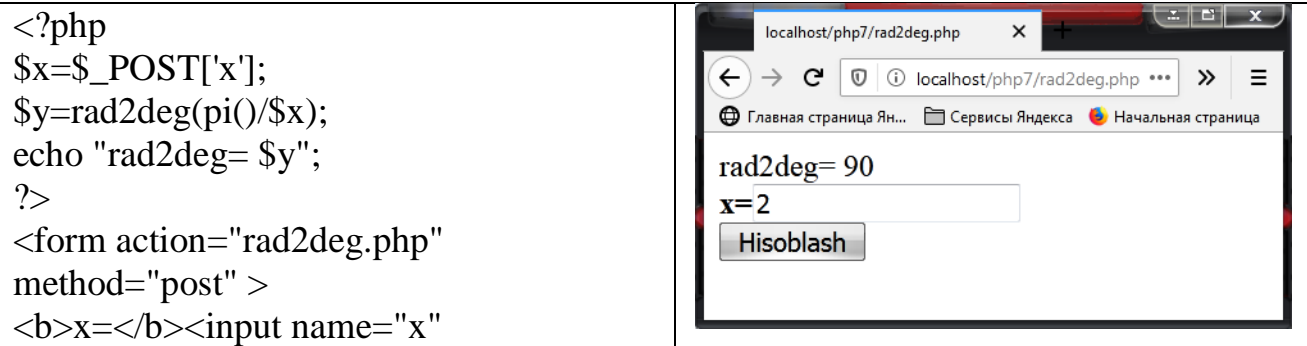

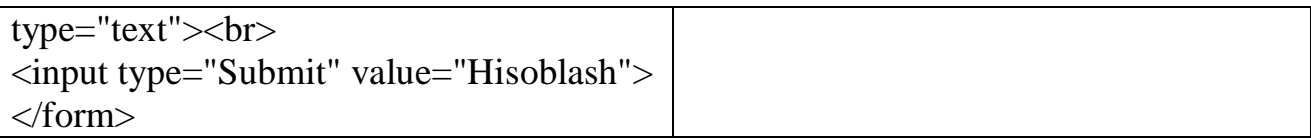

• round $() - x$  sonini yaxlitlash.

```
\mathbf{x} \|\mathbf{a}\|<?php
                                                                                                 localhost/php7/round.php
                                                                                                                                  \times$x=$ POST['x'];
                                                                                           \left\langle \leftarrow \right\rangle \rightarrow \left\langle \mathbf{C} \right| \left\langle \mathbf{0} \right| \left\langle \mathbf{0} \right| localhost/php7/round.php \left\langle \cdots \right| \left\langle \mathbf{0} \right|\equiv\sqrt{\text{y} = \text{round}(\sqrt{\text{x}})};
                                                                                           <sup>●</sup> Главная страница Ян... ■ Сервисы Яндекса ● Начальная страница
echo "yaxlitlash= $y";
                                                                                           yaxlitlash= 6
?>
                                                                                           x=5.96<form action="round.php" method="post" 
                                                                                            Hisoblash
>k=\langle b \rangle x = \langle b \rangle \langle p \rangletype="text"><br>
<input type="Submit" value="Hisoblash">
</form>
```
- sin() radianda ifodalangan sinus.
- sinh() radianda ifodalangan geperbolik sinus.

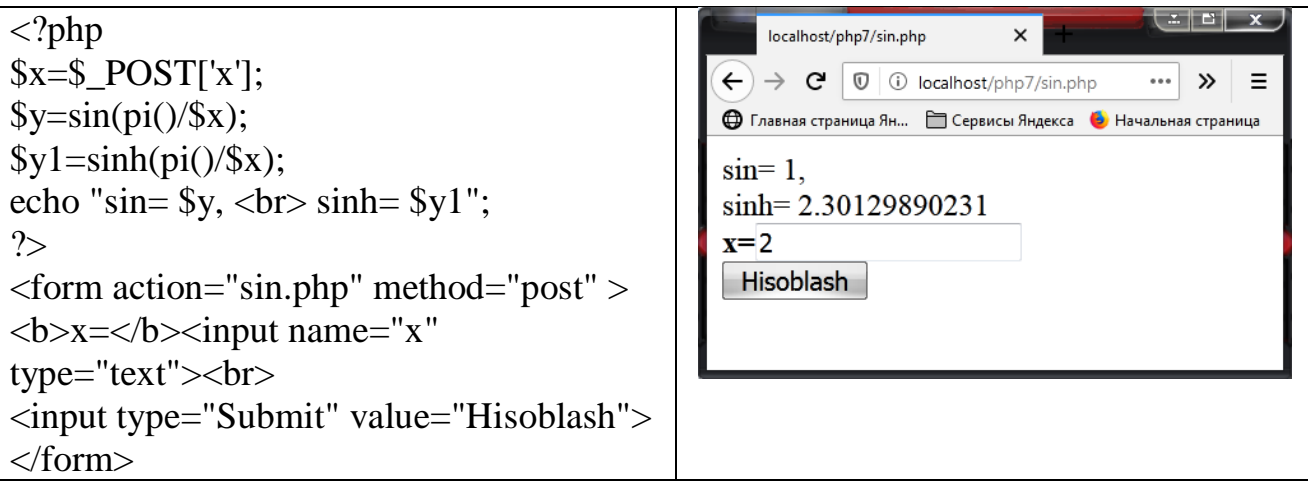

•  $sqrt(-x)$  sonining kvadrat ildizi.

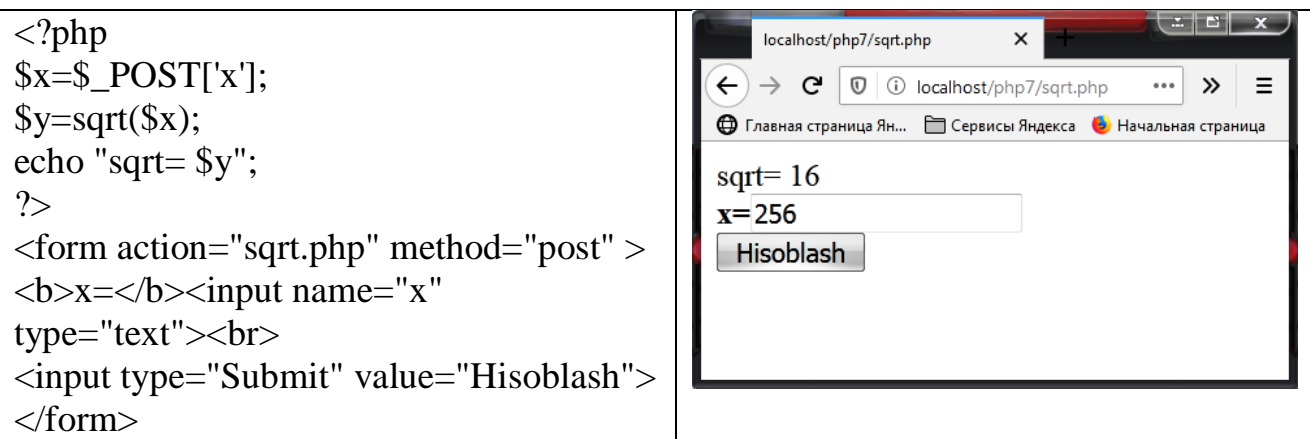

- rand() psevdotasodifiy son. Majburiy bo'lmagan arhumentlar ruxsat berilgan qiymatlar diapazon generatorini aniqlaydi. Ular berilgan tasodifiy son 0 dan rand\_max gacha bo'lgan oraliqdan olinadi. Ushbu funksiyadan foydalanishdan oldin srand() funksiyasi yordamida boshlang'ich son aniqlanishi lozim.
- srand() psevdotasodifiy sonlar generatorini inisializatsiyalsh.

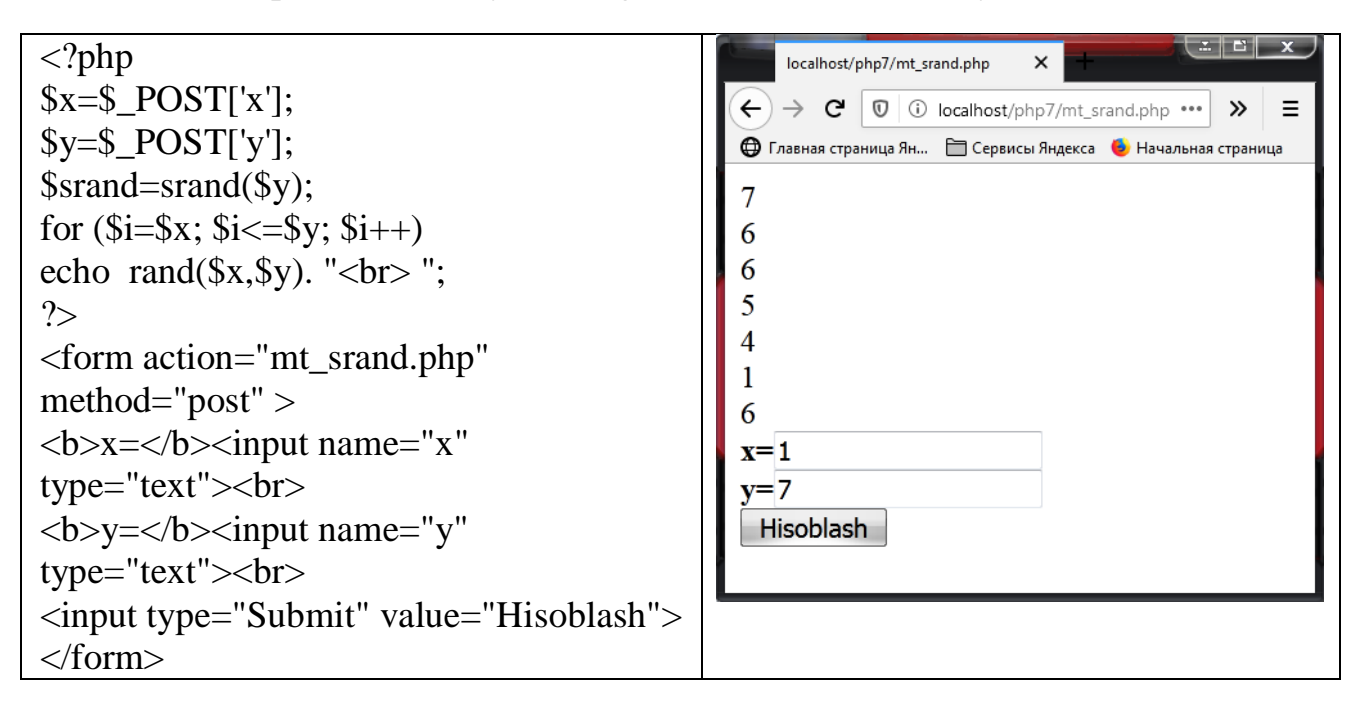

- tan() radianda ifodalangan tangens
- tanh() radianda ifodalangan giperbolik tangens.

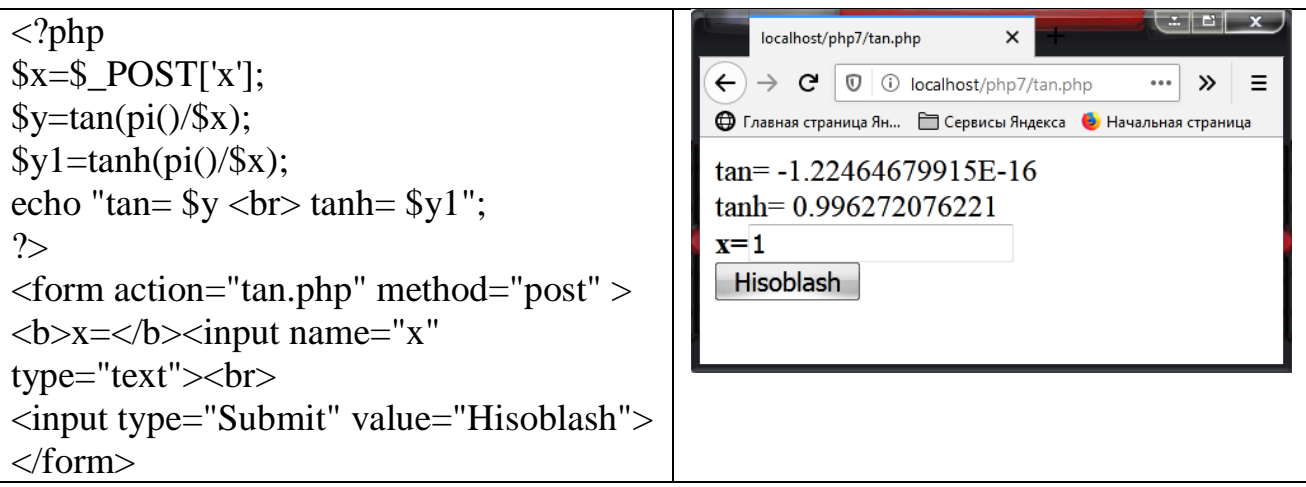

PHP tilida matematik hisoblashlarni ixtiyoriy aniqlikda olib borishga mo'ljallangan fuksiyalar mavjud. Ushbu funksiyalarning o'ziga xosligi razryadli parametrga ega ekanligidir. Razryadlilik – bu operandlar va natijalardagi o'nlik nuqtalardan keyin joylashgan belgilar miqdori.

 bcadd() – birinchi va ikkinchi argumentlar yig'indisi. Uchinchi argument – razryadlilik parametri.

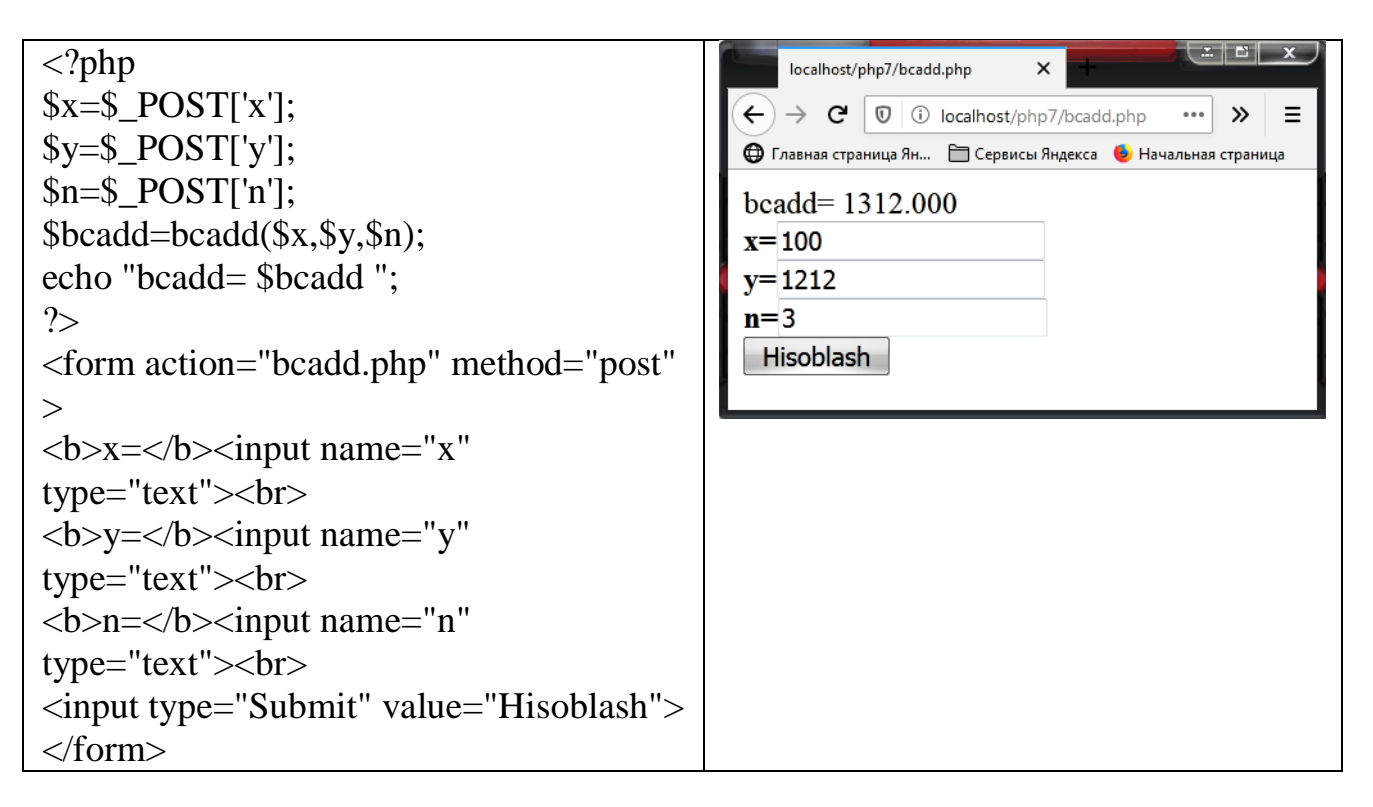

 bccomp() – sonli taqqoslash. Agar birinchi argument ikkinchisidan katta bo'lsa, u holda +1 ga qaytiladi. Agar birinchi argument ikkinchisidan kichik bo'lsa, -1 qaytiladi. Agar argument teng bo'lsa, 0 ga qaytiladi.

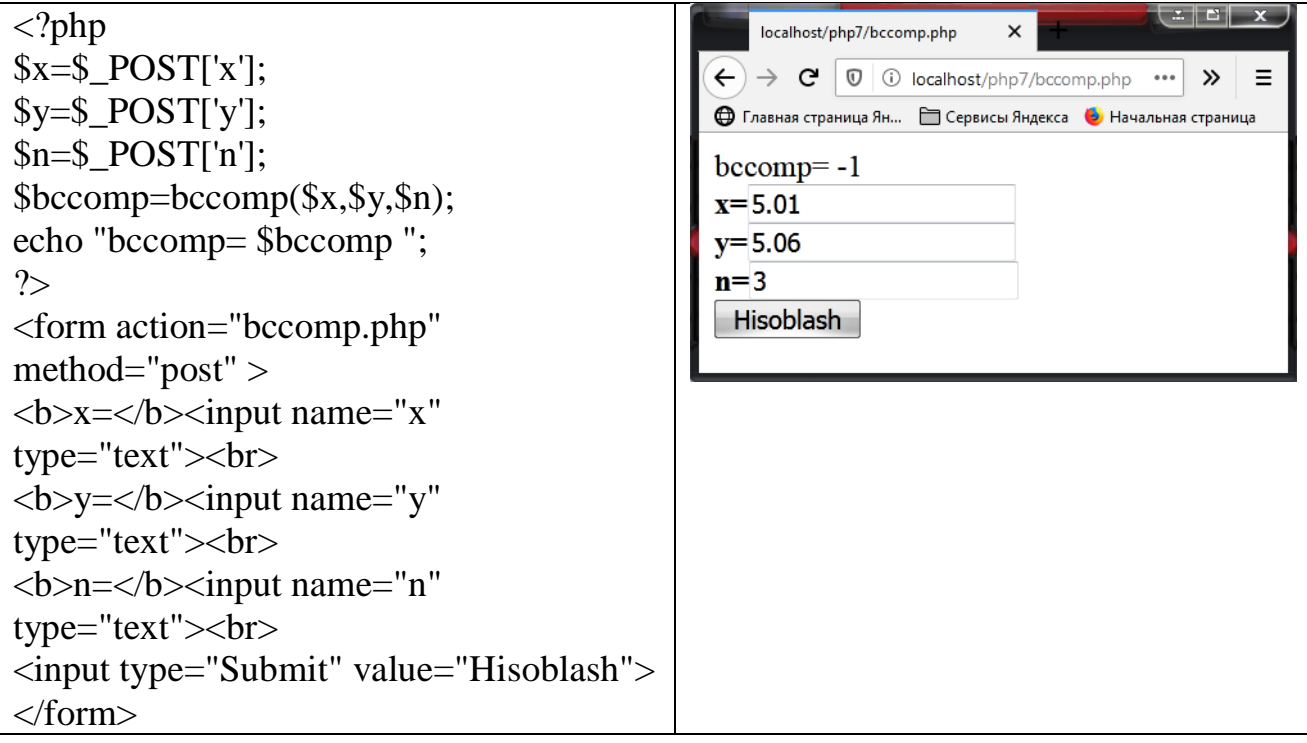

bcdiv() – birinchi argumentni ikkinchi argumentga bo'lgandagi bo'linma.

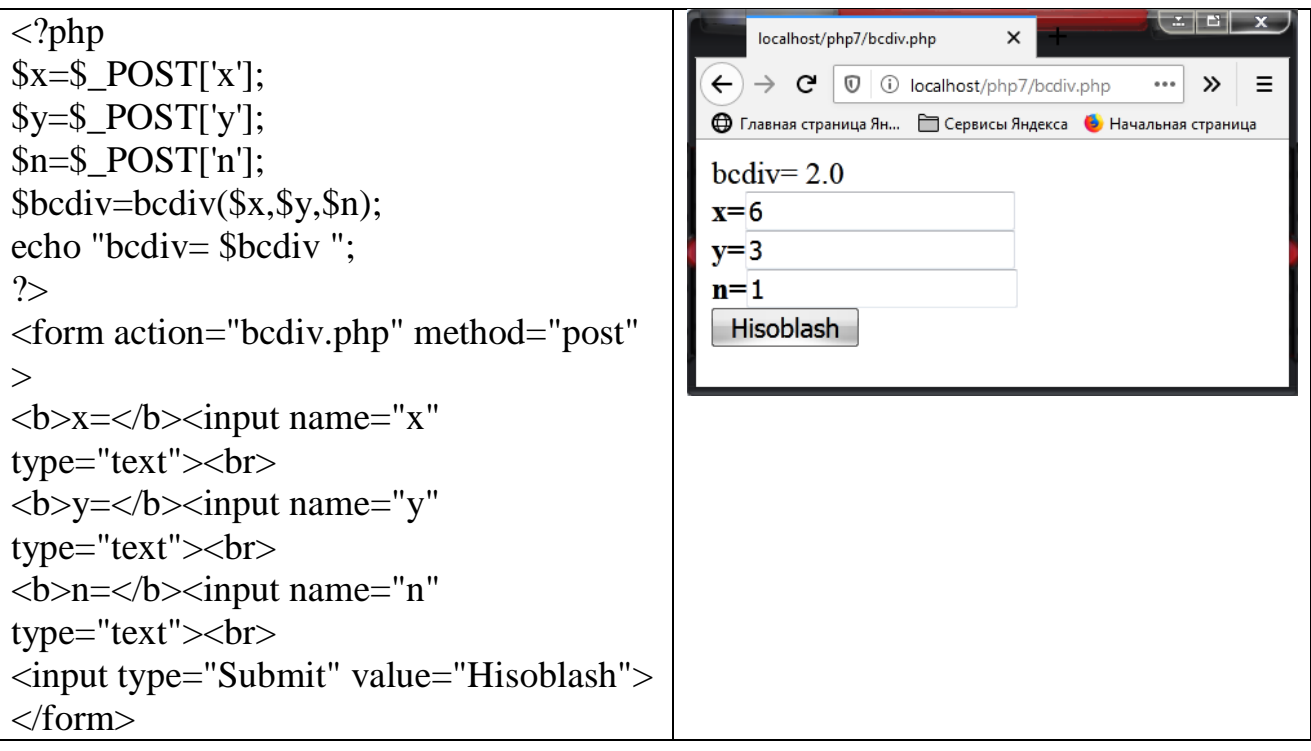

bcmod() - birinchi argumentni ikkinchi argumentga bo'lgandagi qoldiq.

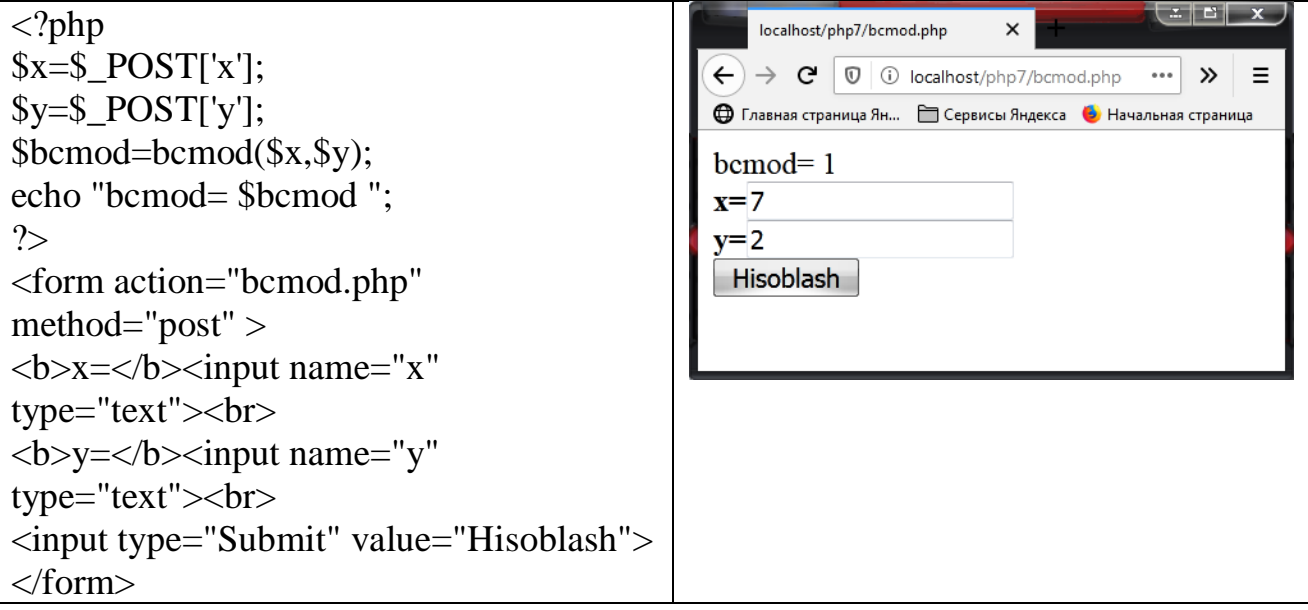

bcmul() - birinchi va ikkinchi argumentlarning ko'paytmasi.

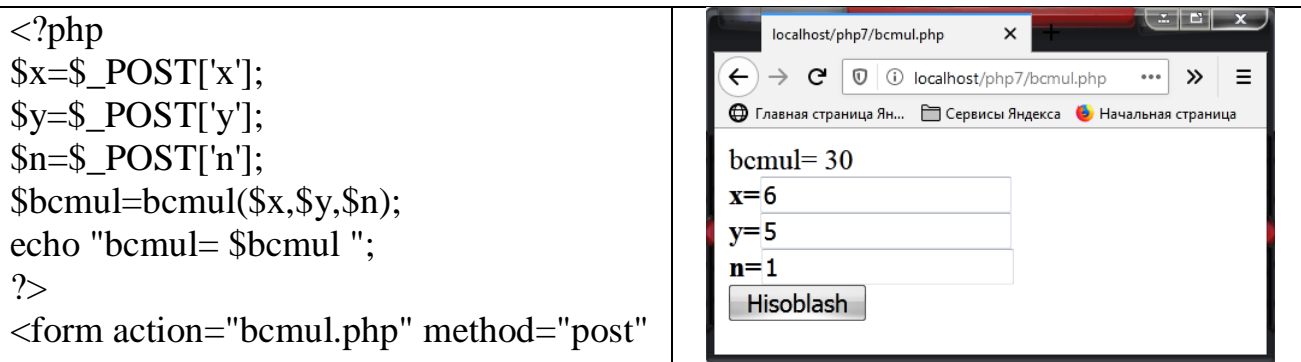

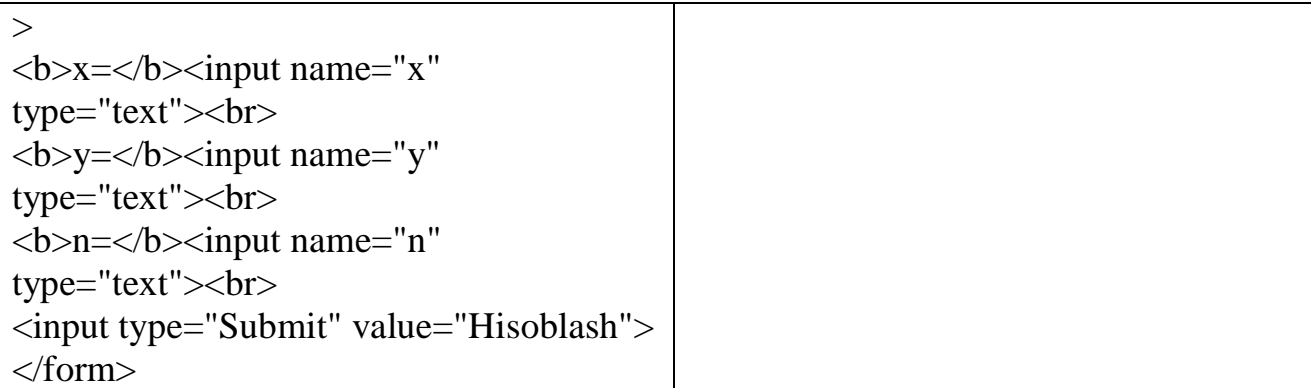

 bcpow() – darajaga ko'tarish. Argumentlar: asos, daraja ko'rsatkichi, razryad parametri. Bunda x soni y darajaga ko'tarib, verguldan keyin ikki xonagacha olinadi.

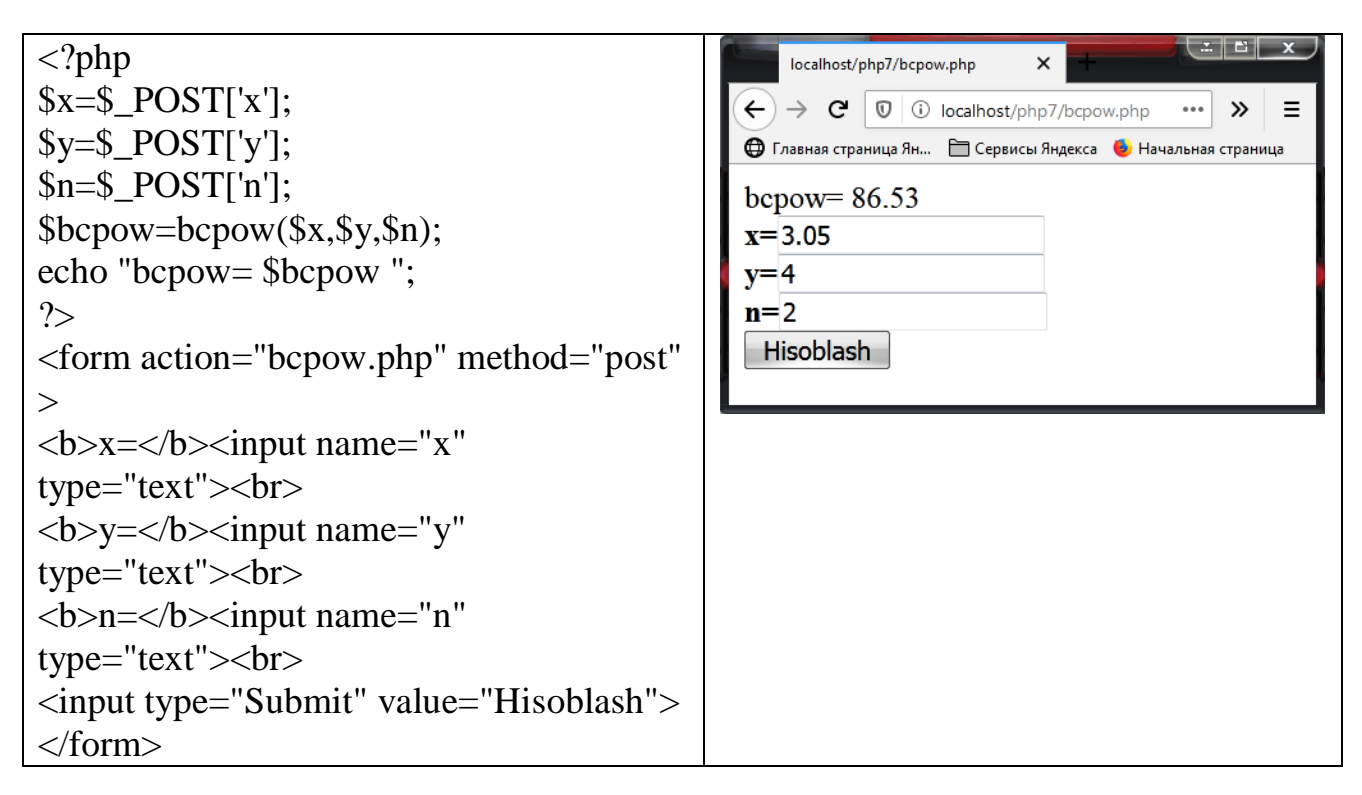

bcscale() – standart holda foydalanuvchi razryadli parametrlarining qiymati.

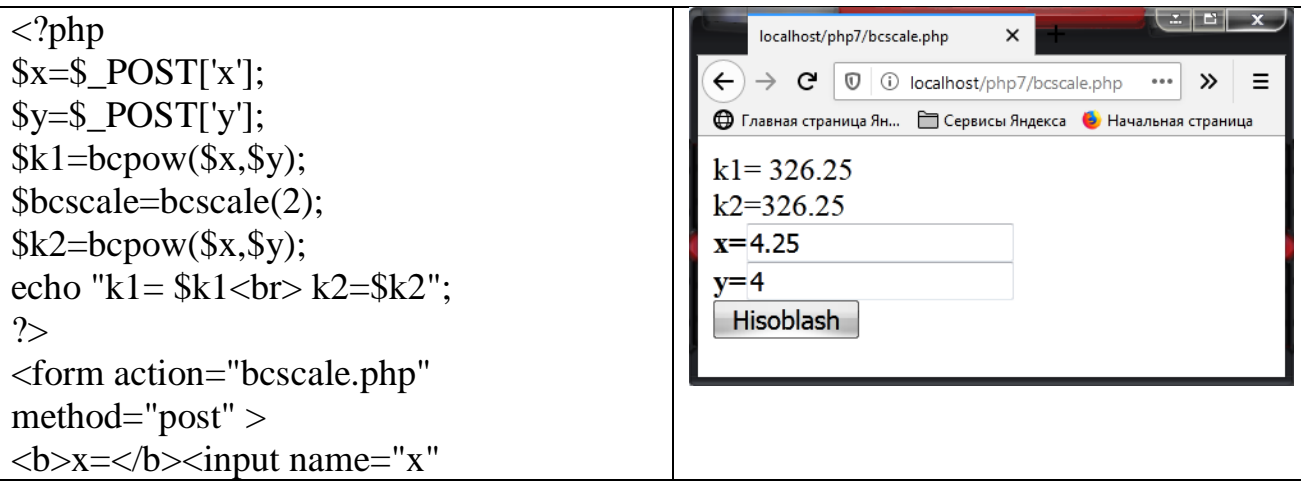

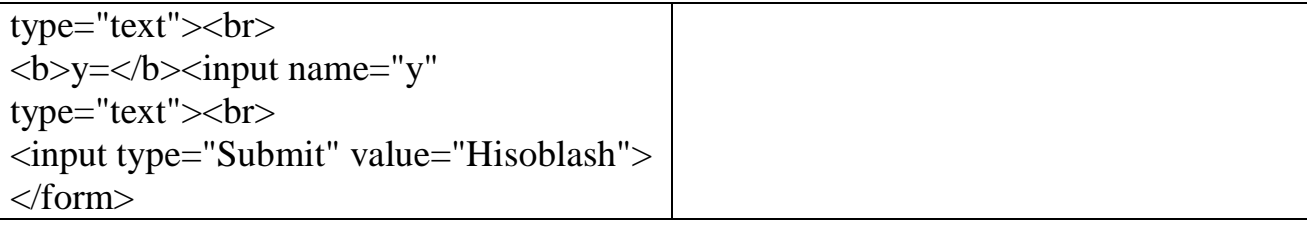

 $\bullet$  bcsqrt() – sonning kvadrat ildizi.

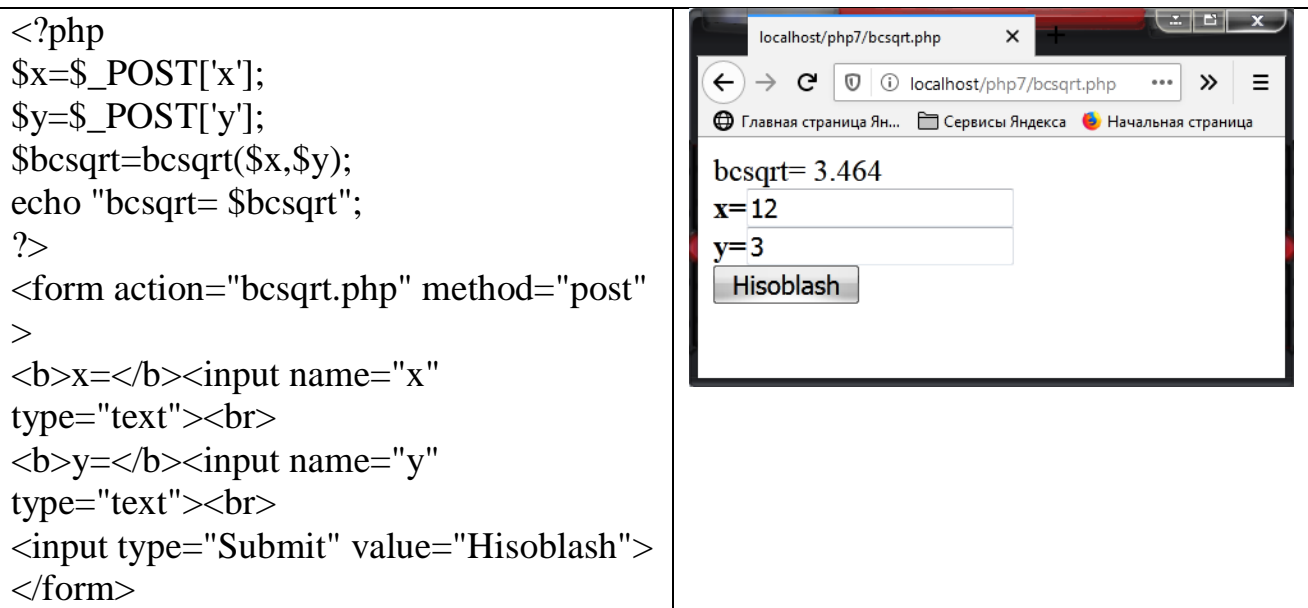

bcsub() – birinchi argumentdan ikkinchisini ayirish.

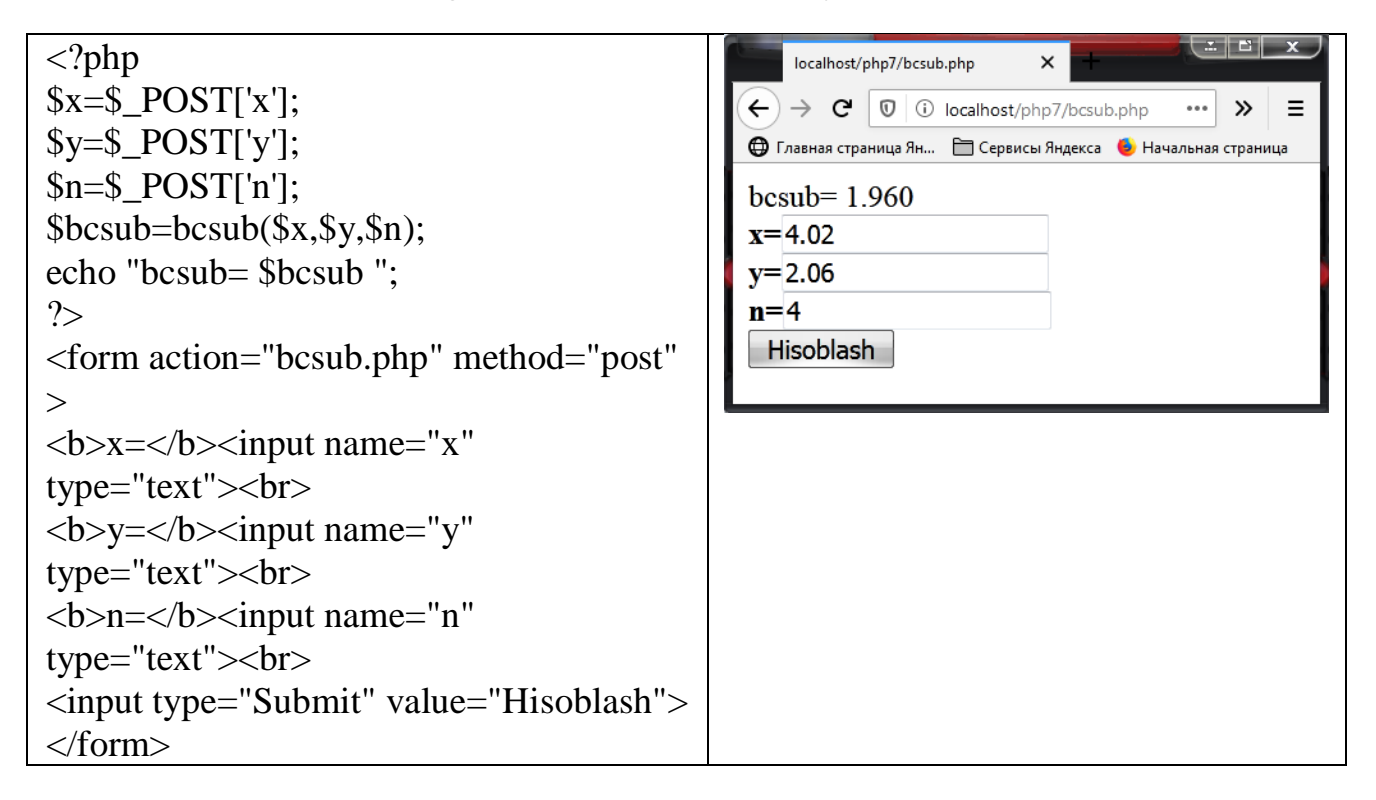

## **2.2. PHP DА TIPLАRNI E'LON QILISH**

PHP tilida turli tipdagi o'zgaruvchilardan foydalanish mumkin, shu sababli, har bir tipdagi o'zgaruvchilar qanday tavsiflanishini bilish zarur.

PHP tilidа bittа o'zgаruvchini dаstur bаjаrilishi dаvоmidа sаtr yoki sоn sifаtidа ishlаtish mumkin. Shu bilаn birgа PHP tilidа o'zgаruvchilаr bilаn ishlаngаndа оshkоr ko'rsаtilishi mumkin bo'lgаn аsоsiy mа'lumоtlаr tiplаri to'plаmi mаvjud.

Bunday operatorlarni o'rganishdan avval, ushbu funksiyani o'rganish maqsadga nuvofiq var\_dump(). Bu biror-bir miqdorning qiymatini va tipini chiqarishga imkon beradi.

 **Butun (integer) sonlar** – ular -2147483648 dan 2147483647 gacha ko'lamdagi kasr bo'lmagan son bo'lib, ularda sonning asosi (10 lik), o'n oltilik (asosi 16-prefiksga ega) yoki sakkizlik (asosi 8-prefiksli) sanoq sistemalar ko'rsatiladi.

Butun sonlarga misol.

```
<?php
                                                                                                                      \mathbb{E} \parallel \mathbb{E} \parallellocalhost/php7/int.php
                                                                                                      \timesa = $ POST['a'];
                                                                       \left(\leftarrow \right) \rightarrow \left| \mathbb{C}^{\dagger} \right| \circledcirc \circledcirc localhost/php7/int.php
                                                                                                                               =...
                                                                                                                         \mathcal{P}$b = $ POST['b'];
                                                                       + Главная страница Ян... • Сервисы Яндекса • Начальная страница
// Qo'shish
                                                                       int(12)var dump(\$a + \$b);
                                                                       int(-4)echo "<br/>show":
                                                                       int(32)// Ayirish
                                                                       float(0.5)var dump(\$a - \$b);
                                                                       int(0)echo "<br/>show";
                                                                       int(16)// Ko'paytirish
var_dump(\$a * \$b);
                                                                       Birinchi son:
echo "<br/>show":
                                                                        \overline{4}// Bo'lish
                                                                       Ikkinchi son:
var dump(Sa / $b);
                                                                       \overline{8}echo "<br/>show":
// Qoldiqli bo'lish
                                                                        Hisoblash
var dump(\a % 4);
echo "<br/> \langlebr>";
// Darajaga ko'tarish
var_dump(pow($a,2));
?>
<form action="int.php" method="post">
\langle p\rangleBirinchi son: \langle br\rangle input name="a"
type="text"></p>
\langle p \rangleIkkinchi son: \langle br \rangle input name="b"
type="text"></p>
\langle p \rangle \langle \text{input type} = \text{``submit''}value="Hisoblash"></p>
</form>
```
 **Siljuvchi vergulli (float) sonlar** – sonning kompyuterda amalga oshiriladigan eksponentsiol yozuvi. Xuddi shuningdek, "ikkilangan aniqlikga" ega bo'lgan son ham mavjud.

Haqiqiy songa misol.

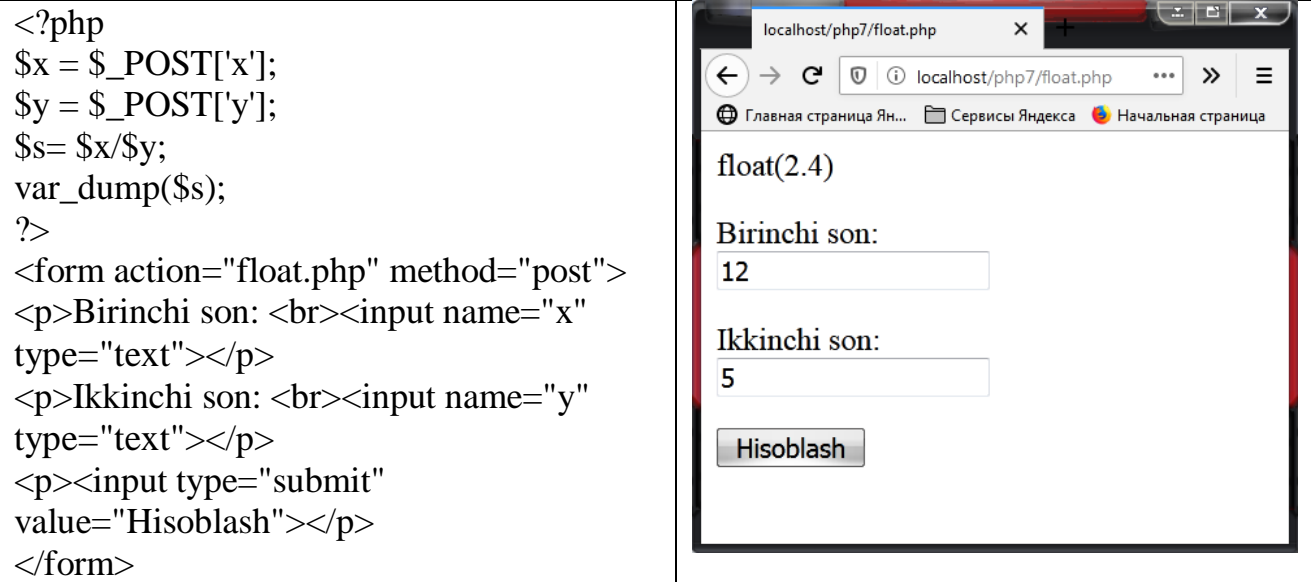

 **Satr (string)** – simvollar ketma – ketligidan iborat bo'lib, unda har bir simvol bir bayt o'lchamdan, toki maksimal uzunlik 216 gacha bo'lgan joyni egallaydi. Yakka qavslarga olingan satrlar literallar sifatida qaraladi, ayni paytda ikkilangan qavslar ichidagi satrlar esa (maxsus belgilar, o'zgaruvchilarning qiymatlari va shu kabilar) sifatida talqin qilinadi.

Belgilarga misol.

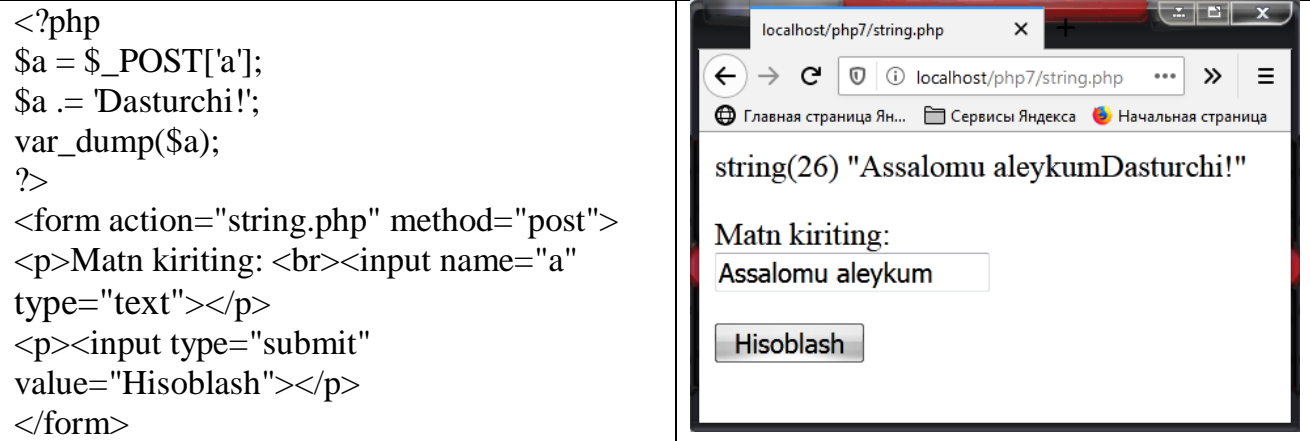

 **Bul (boolean) tipi -** Mantiqiy ifoda bo'lib, uning qiymati faqat rost (True) yoki yolg'on (False) dan iborat.

Bul (boolean) tipi misol: Mantiqiy tip True (Rost)=1 yoki True (Rost)=1 qiymat qabul qilganda.

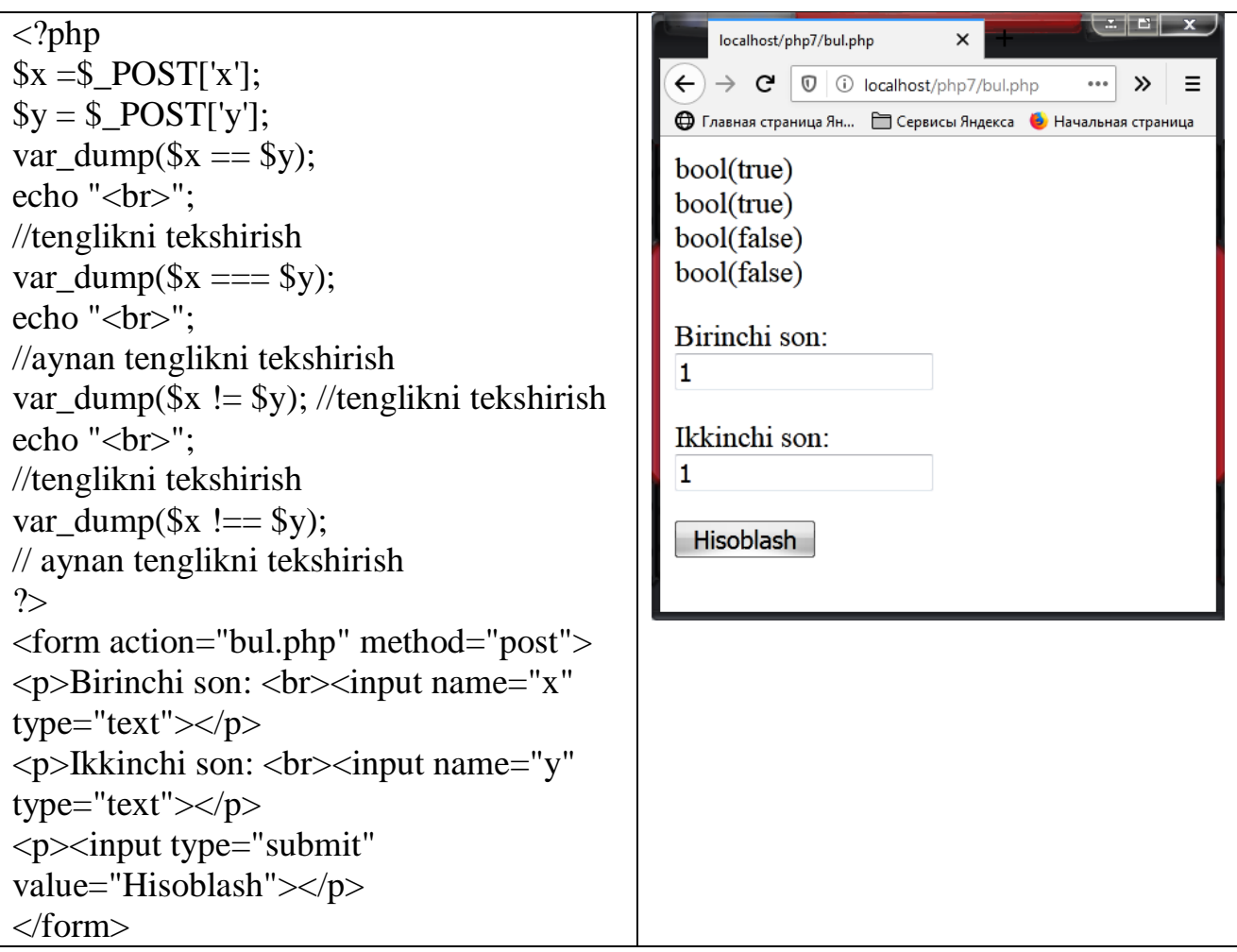

Misol 1: Mantiqiy tip True (Rost) yoki True (Rost) qiymat qabul qilganda.

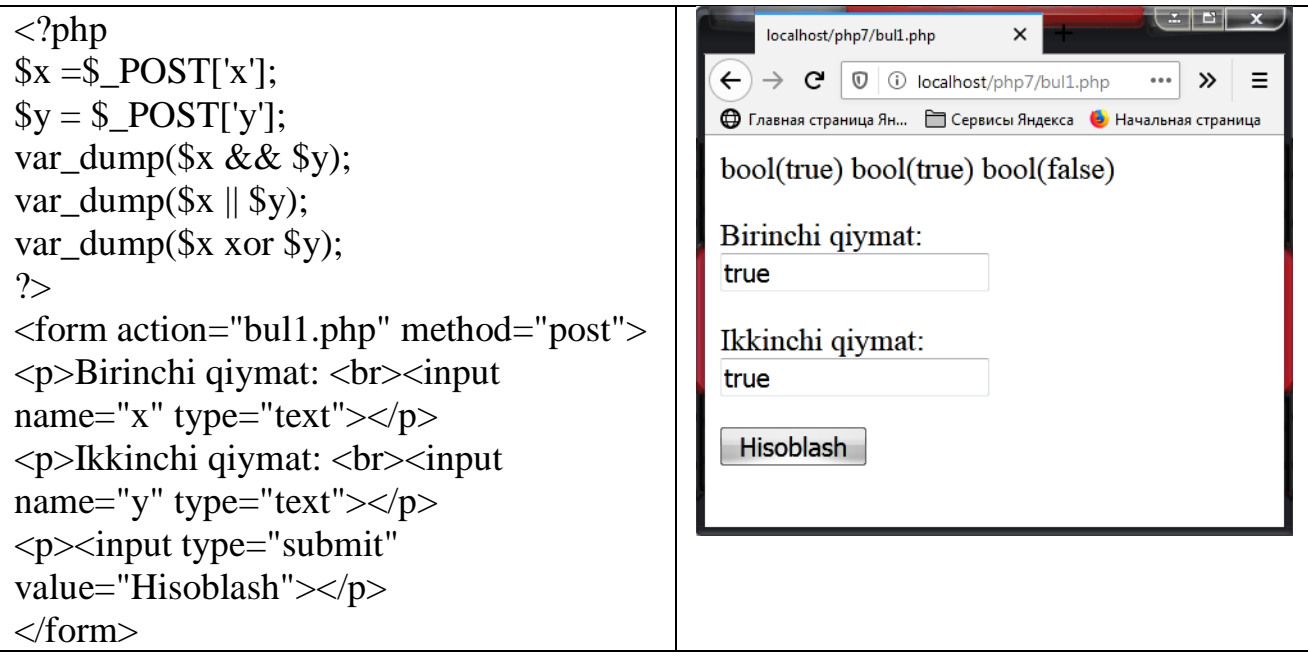

Misol 2: Mantiqiy tip True (Rost) yoki False (Yolg'on) qiymat qabul qilganda.
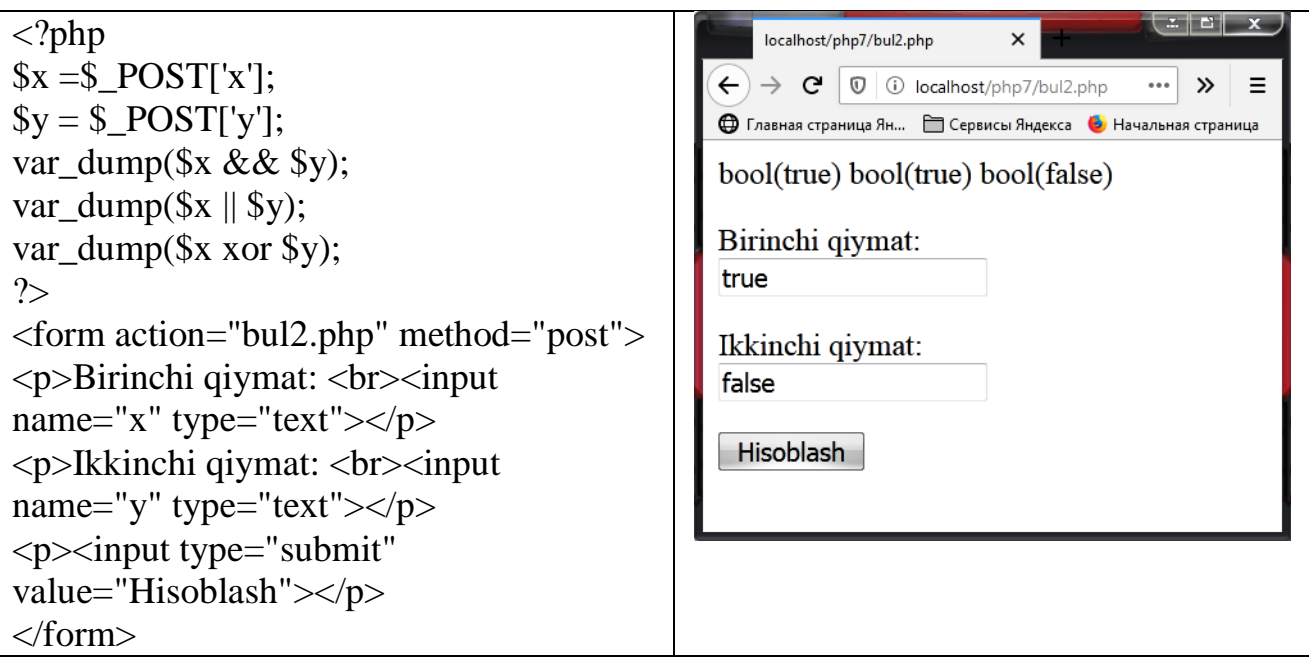

Misol 3: Mantiqiy tip False (Yolg'on) yoki True (Rost) qiymat qabul qiladi

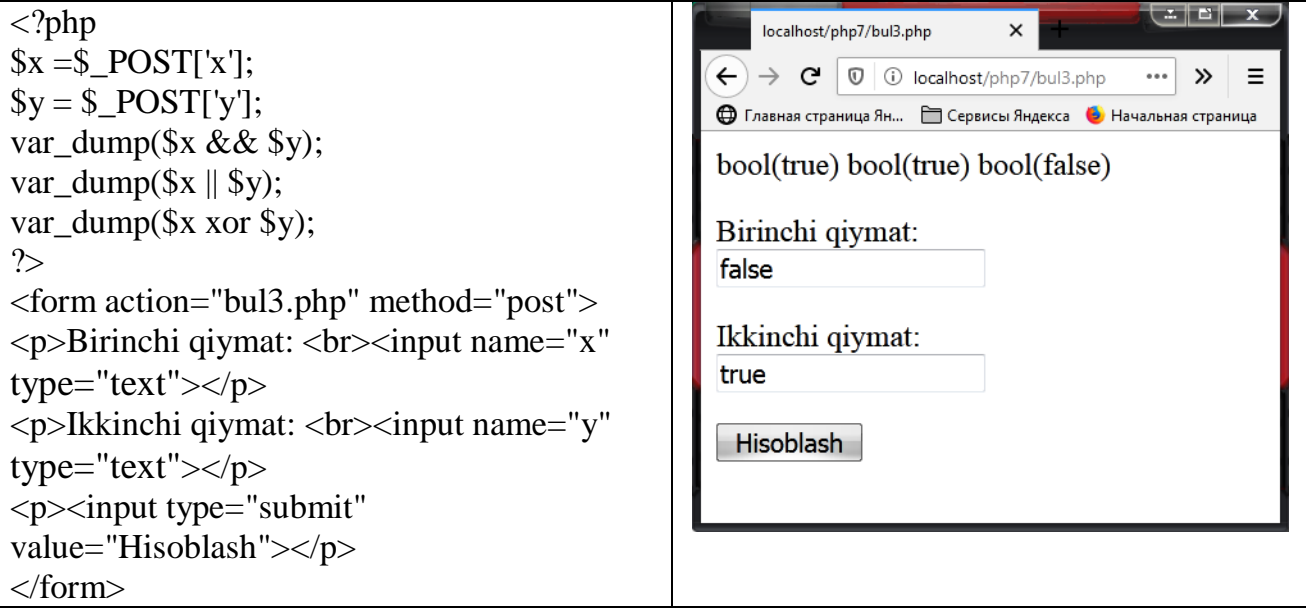

- **Massiv (array)** bir nechta qiymatlarning tartiblashtirilgan xaritasi bo'lib, undagi kalitlar qiymatlarga mos keladi. Kalitlar – bu indeks nomerlari (ular so'zsiz tushuniladi) yoki aniq ko'rsatilgan nishonlar.
- **Ob'ekt –** bu berilganlarning xossalarini saqlovchi va berilganlarni qayta ishlash metodlaridan iborat bo'lgan sinf.
- **Resurs –** tashqi resursga havola bo'lib, ular maxsus funksiyalar tomonidan yaratiladi va saqlanadi.
- **NULL –** qiymatga ega bo'lmagan o'zgaruvchi. Bu o'zgaruvchi, shakllantirilmagan bo'ladi (unga hech bir qiymat berilmagan bo'ladi), agar unga NULL o'zgarmasi ta'minlangan bo'lsa yoki unset() funksiyasi yordamida bekor qilinmagan bo'lsa.

### **2.3. PHP DA АRIFMETIK, MАNTIQIY ОPERАTОRLАR VA ULARNING TADBIQI**

**Arifmetik amallar va qiymat berish operatori.** Berilganlarni qayta ishlash uchun PHP tilida amallarning juda keng majmuasi aniqlangan. Amal - bu qandaydir harakat bo'lib, u bitta (unar) yoki ikkita (binar) operandlar ustida bajariladi, hisob natijasi uning qaytariluvchi qiymati hisoblanadi. Tayanch arifmetik amallarga qo'shish (+), ayirish (-), ko'paytirish (\*), bo'lish (/) va bo'lish qoldig'ini olish (%) amallarini keltirish mumkin. Amallar qaytaradigan qiymatlarni o'zlashtirish uchun qiymat berish amali (=) va uning turli modifikatsiyalari ishlatiladi: qo'shish, qiymat berish bilan (+); ayirish, qiymat berish bilan (-); ko'paytirish qiymat berish bilan (\*); bo'lish, qiymat berish bilan (/); bo'lish qoldig'ini olish, qiymat berish bilan (%) va boshqalar. Ularning umumiy ko'rinishlariga to'xtalamiz.

**Razryadli mantiqiy amallar.** Dastur tuzish tajribasi shuni ko'rsatadiki, odatda qo'yilgan masalani yechishda biror holat ro'y berganligini yoki yo'qligini ifodalash uchun 0 va 1 qiymat qabul qiluvchi bayroqlardan foydalaniladi. Shu maqsadda bir yoki undan ortiq baytli o'zgaruvchilardan foydalanish mumkin. Masalan, bool (mantiqiy) tupdagi o'zgaruvchini shu maqsadda ishlatsa bo'ladi. Boshqa tomondan, bayroq sifatida baytning razryadlaridan foydalanish ham mumkin. Chunki razryadlar faqat ikkita qiymatni – 0 va 1 sonlarini qabul qiladi. Bir baytda 8 razryad bo'lgani uchun unda 8 ta bayroqni kodlash imkoniyati mavjud. Quyidagi jadvalda PHP tilida bayt razryadlari ustida mantiqiy amallar majmuasi keltirilgan.

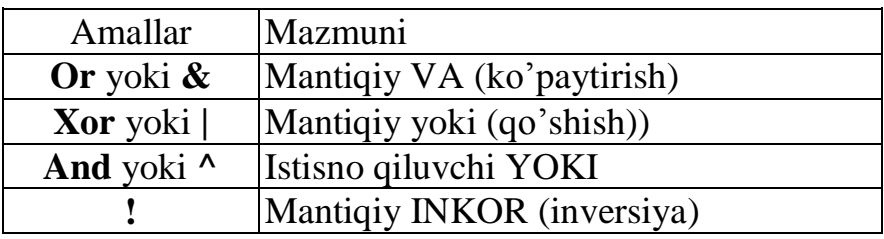

Bayt razryadlari ustida mantiqiy amallar

Razryadli mantiqiy amallarning bajarish natijalarini jadval ko'rinishida ko'rsatish mumkin.

Razryadli mantiqiy amallarni bajarish natijalari

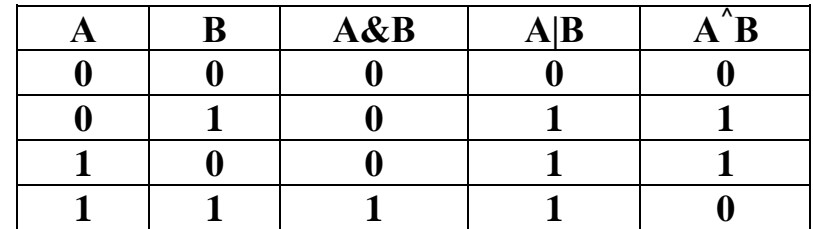

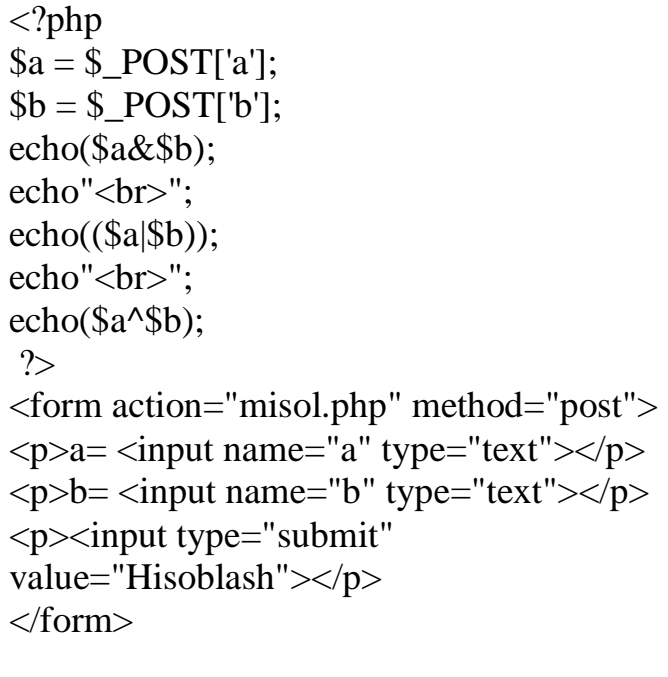

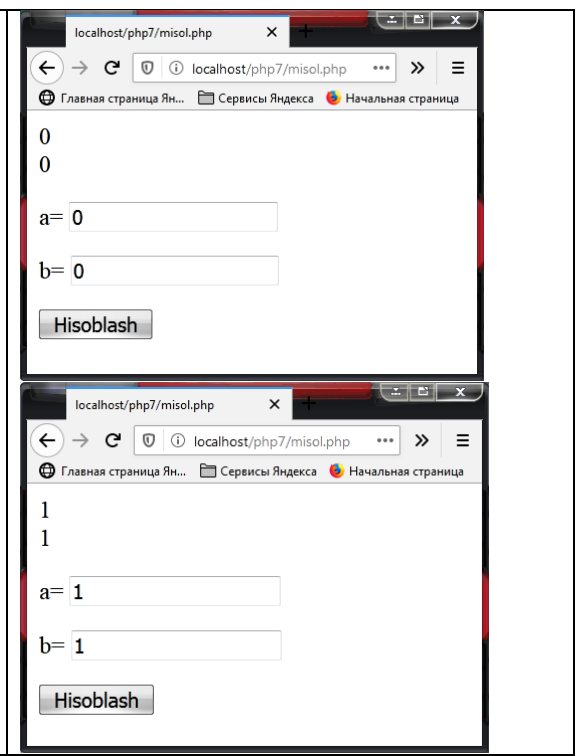

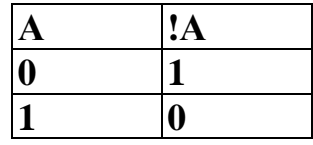

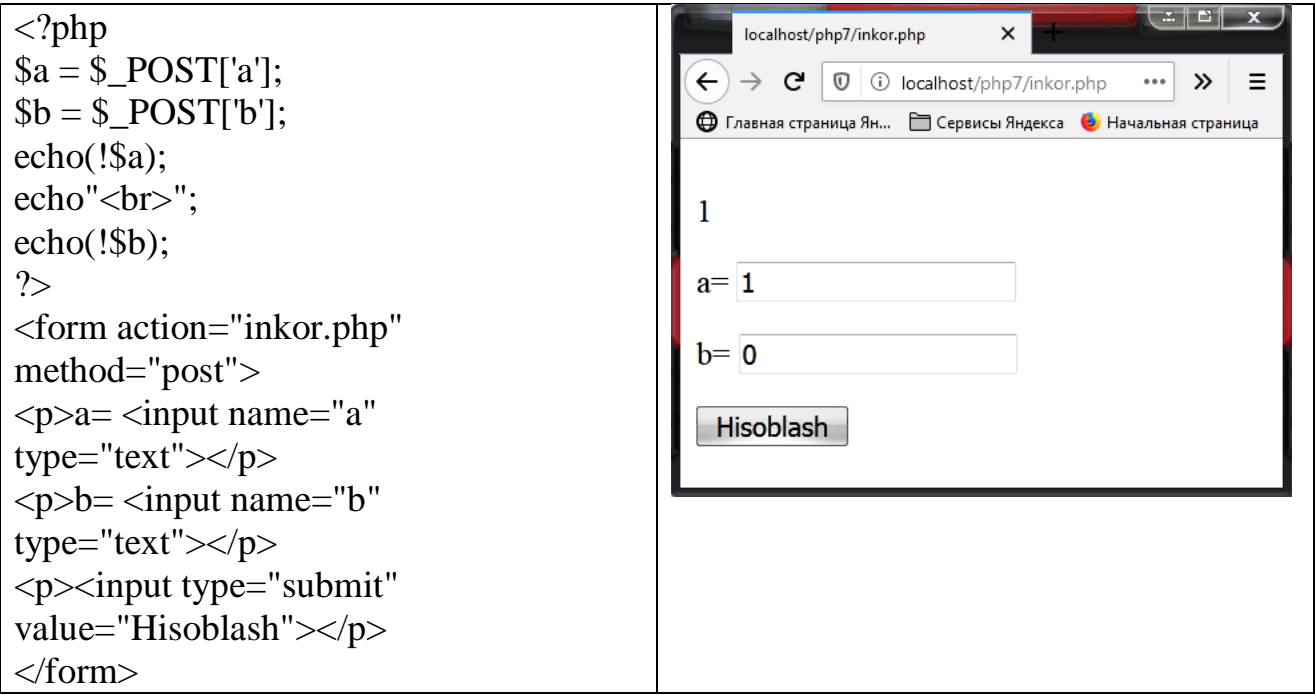

Yuqorida keltirilgan misol uchun qo'riqlash tizimini ifodalovchi bir baytli char tupidagi o'zgaruvchini e'lon qilish mumkin.

Bu guruh оperаtоrlаri rаzryadli оperаtоrlаrdаn fаrqli mаntiqiy (**boolean**) o'zgаruvchilаr bilаn ishlаydi vа bоshqаruvchi kоnstruktsiyalаr:sikllаr vа shаrtlаrdа

ishlаtilаdi. Mаntiqiy o'zgаruvchilаr yoki to'g'rirоg'i **Boolean** tipidаgi o'zgаruvchilаr fаqаt ikki qiymаtgа egаlаr: **true(rоst)** vа **false(yolg'оn)**. Ifоdаlаrdа **true** vа **false** qiymаtlаrini 1(0 dаn fаrqli iхtiyoriy sоn) vа 0 gа аlmаshtirish mumkin. Bu imkоniyat mахsus **true** va **false** qiymаtlаrigа egа bo'lmаgаn php tilining merоsidir.

**1-masala.** A butun soni berilgan. Jumlani rostlikka tekshiring: "A soni toq son".

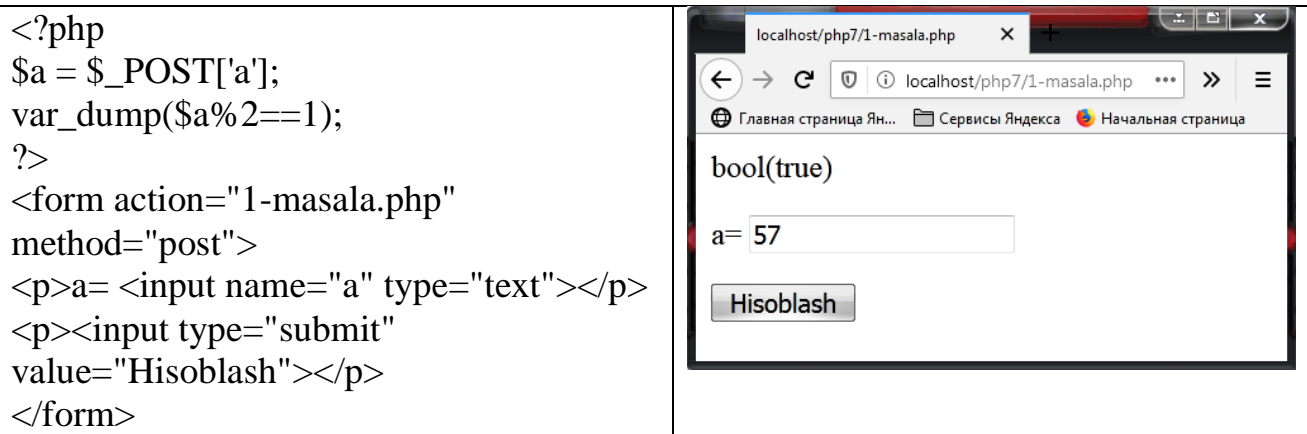

**2-masala.** Ikkita butun A va В sonlari berilgan. Jumlani rostlikka tekshiring: "A>2 va  $B \le 3$ ".

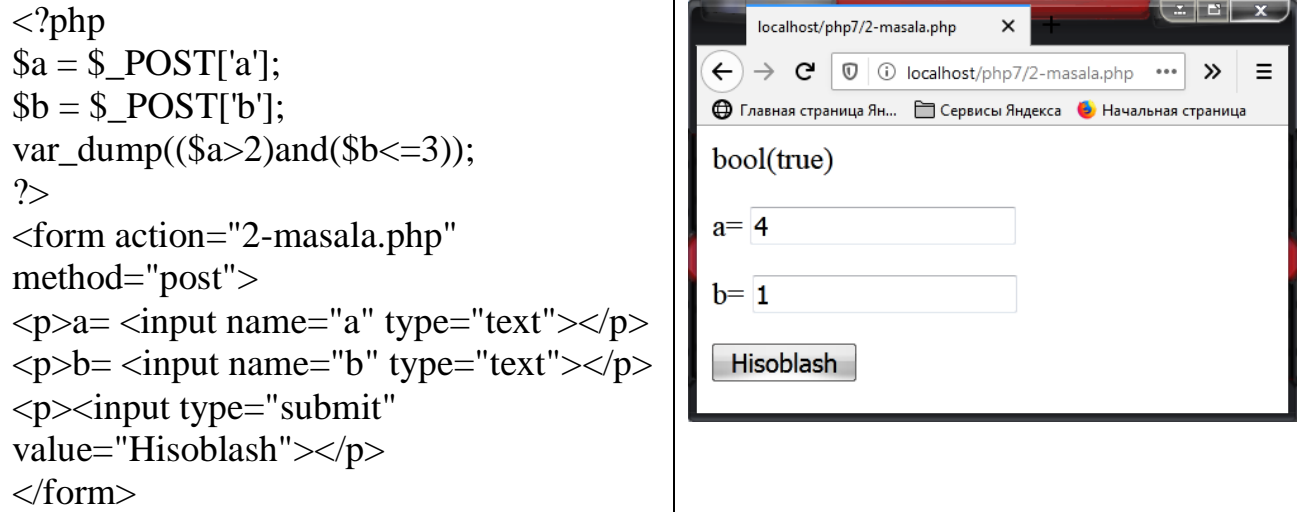

**3-masala** Uchta А, В, С butun sonlar berilgan. Jumlani rostlikka tekshiring: "A<= $B \leq C$ "

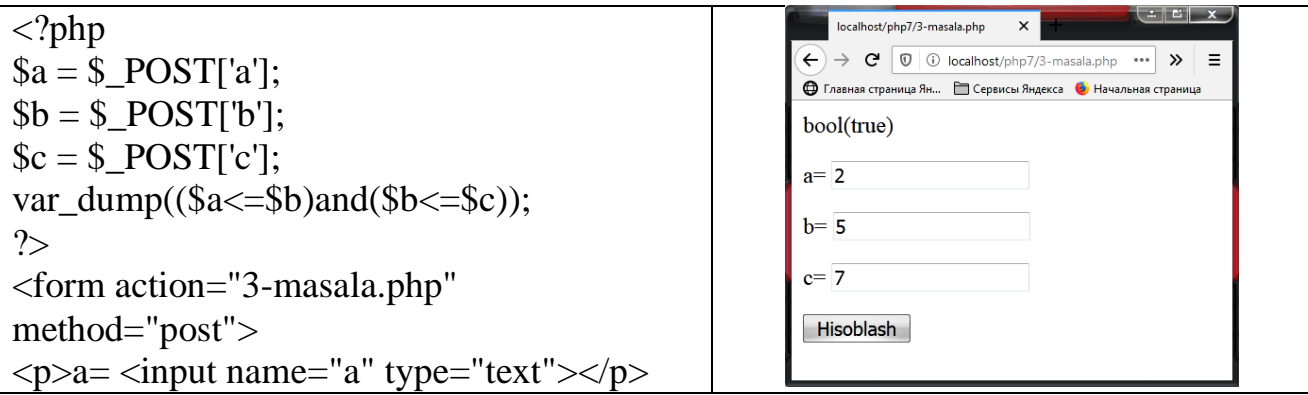

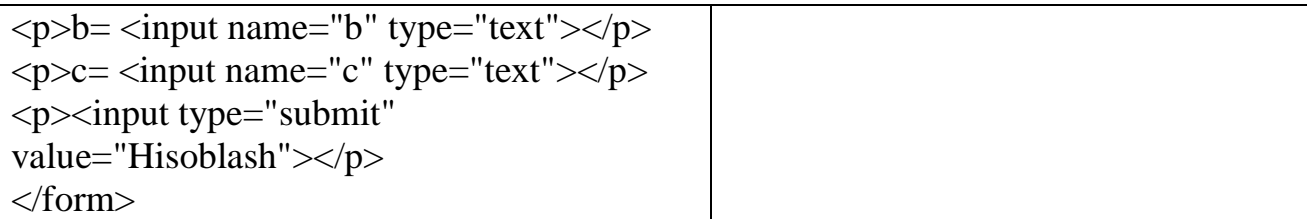

**4-masala.** Uchta А, В, С butun sonlar berilgan. Jumlani rostlikka tekshiring: "B soni A va С sonlari orasida yotadi".

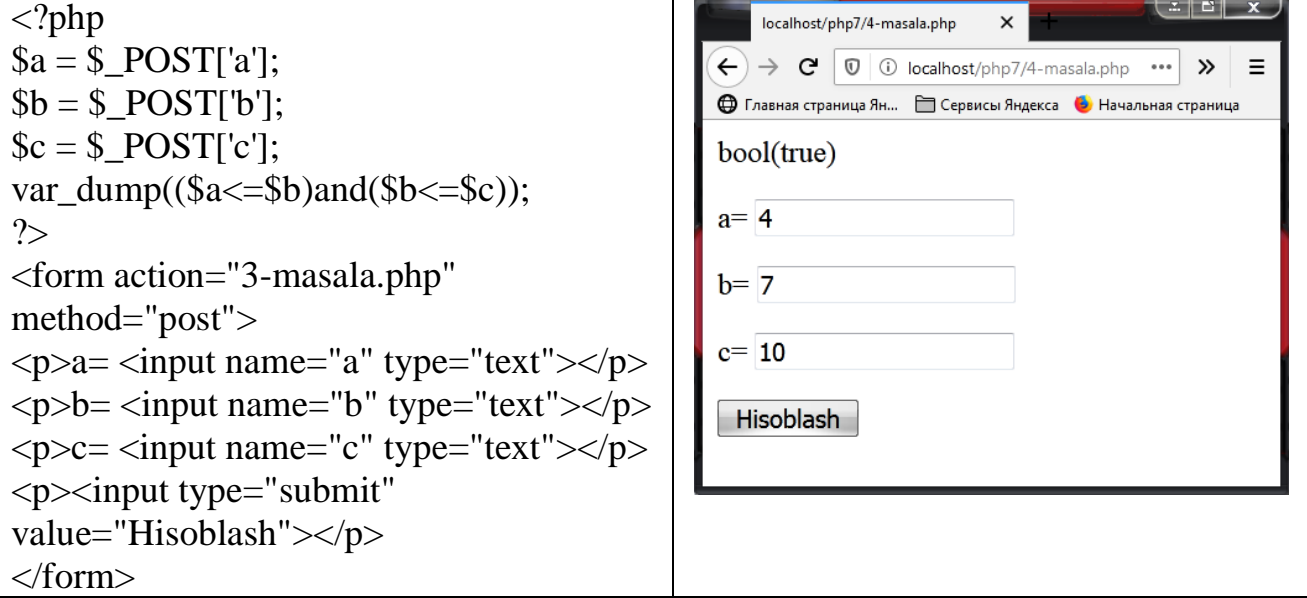

**5-masala.** Ikkita butun A va В sonlari berilgan. Jumlani rostlikka tekshiring: "A va В sonlari toq sonlar".

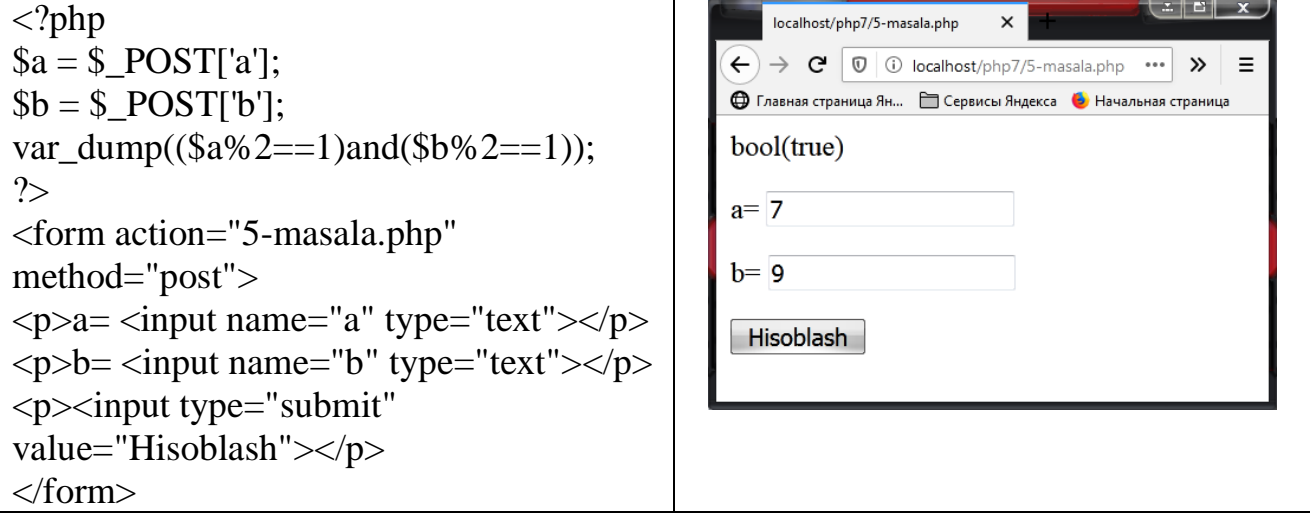

**6-masala** Ikkita butun A va В sonlari berilgan. Jumlani rostlikka tekshiring: "A va В sonlarning faqat bittasi toq son".

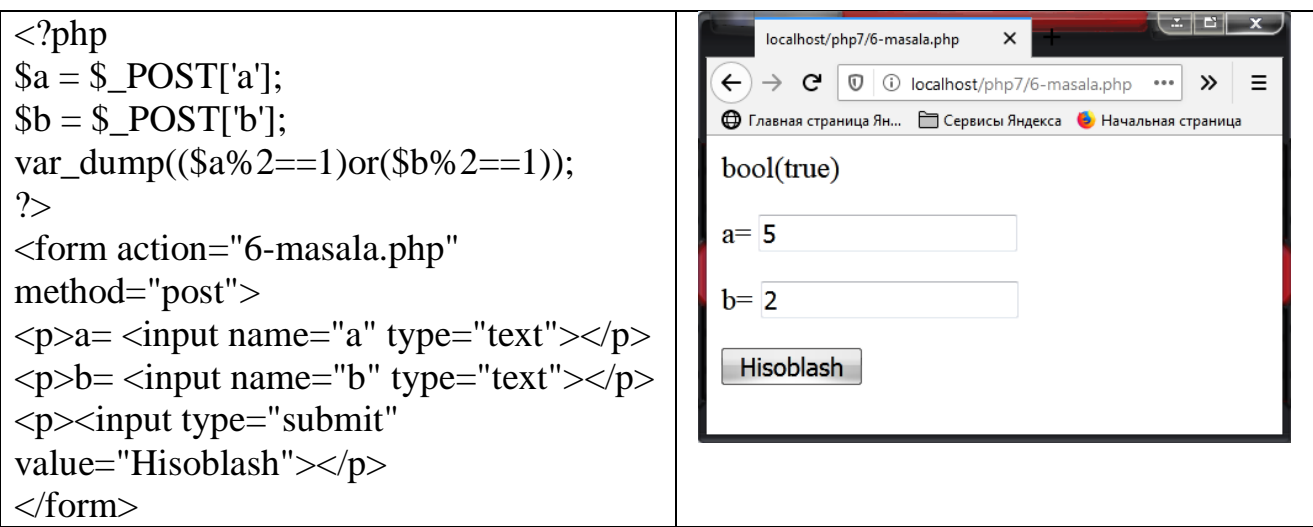

**7-masala** Uchta А, В, С butun sonlar berilgan. Jumlani rostlikka tekshiring: "А, В, С sonlarning har biri musbat".

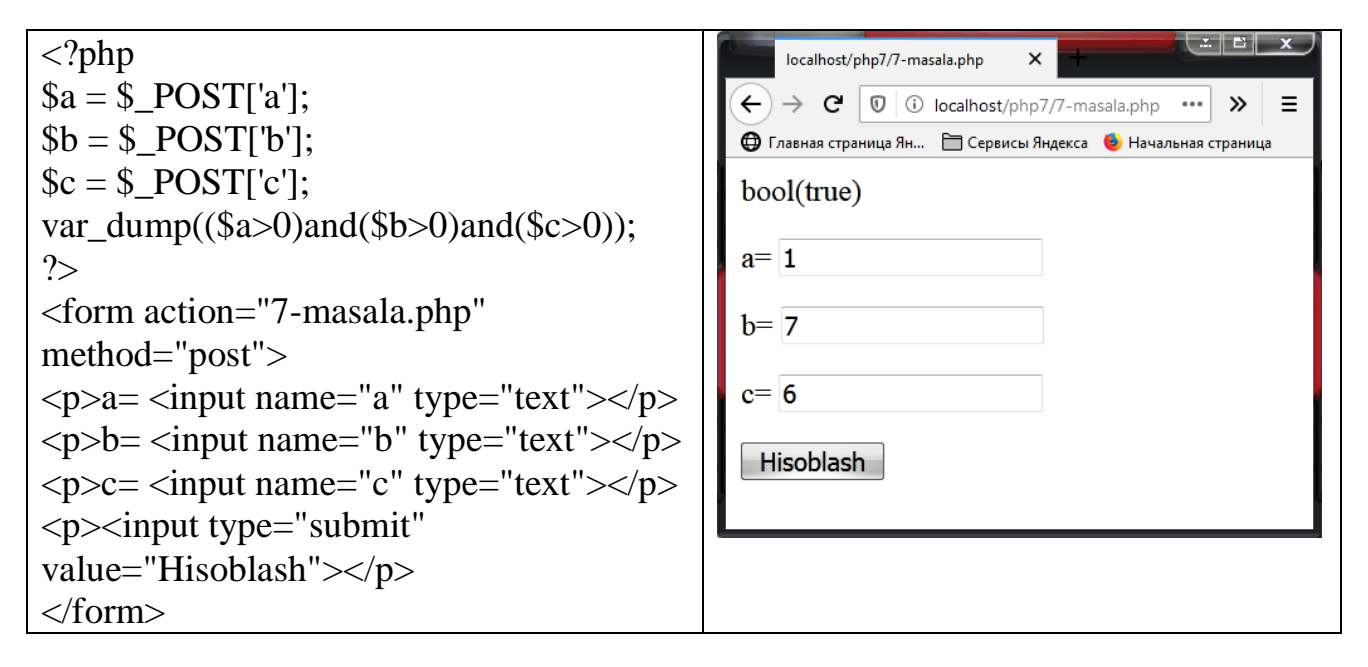

**8-masala** Uchta А, В, С butun sonlar berilgan. Jumlani rostlikka tekshiring: "А, В, С sonlaridan faqat bittasi musbat son".

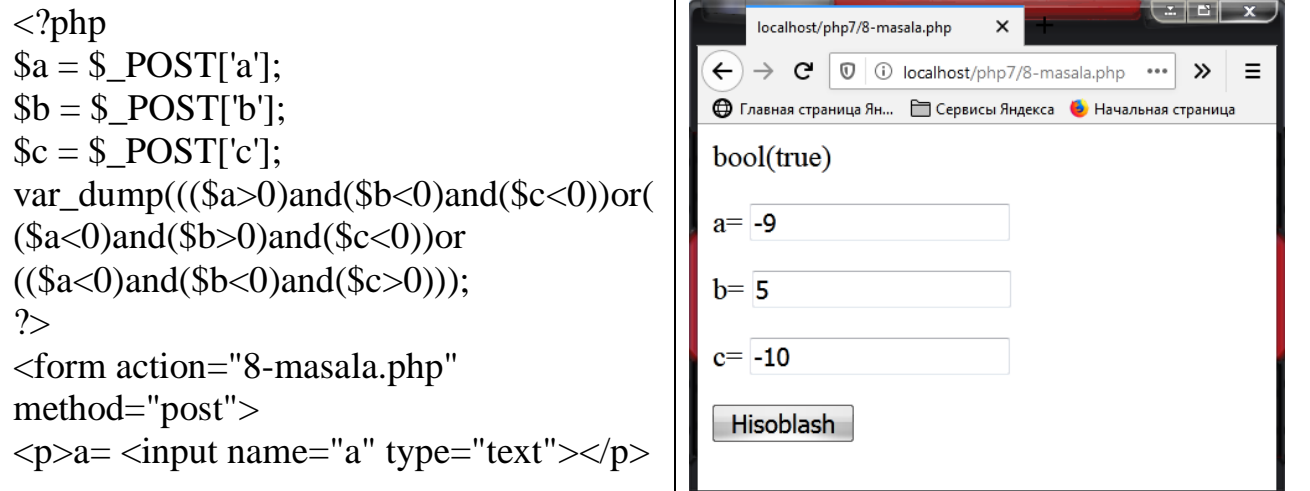

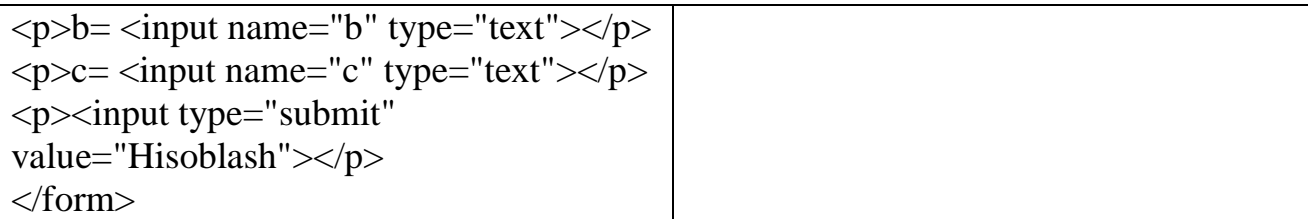

**9-masala.** Musbat butun son berilgan. Jumlani rostlikka tekshiring: "Berilgan son ikki xonali juft son".

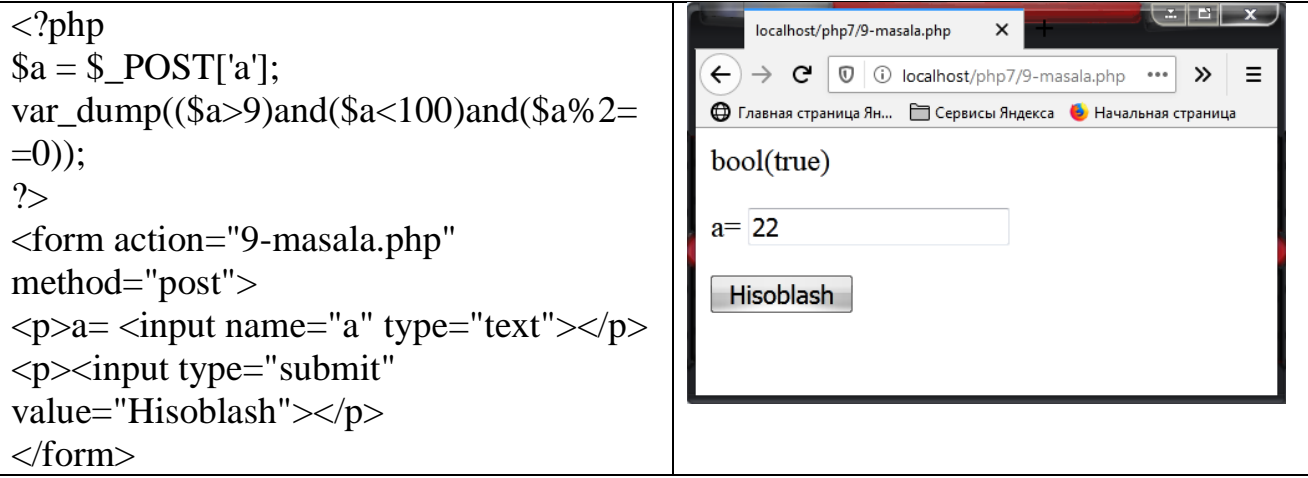

**10-masala.** Musbat butun son berilgan. Jumlani rostlikka tekshiring: "Berilgan son uch xonali toq son".

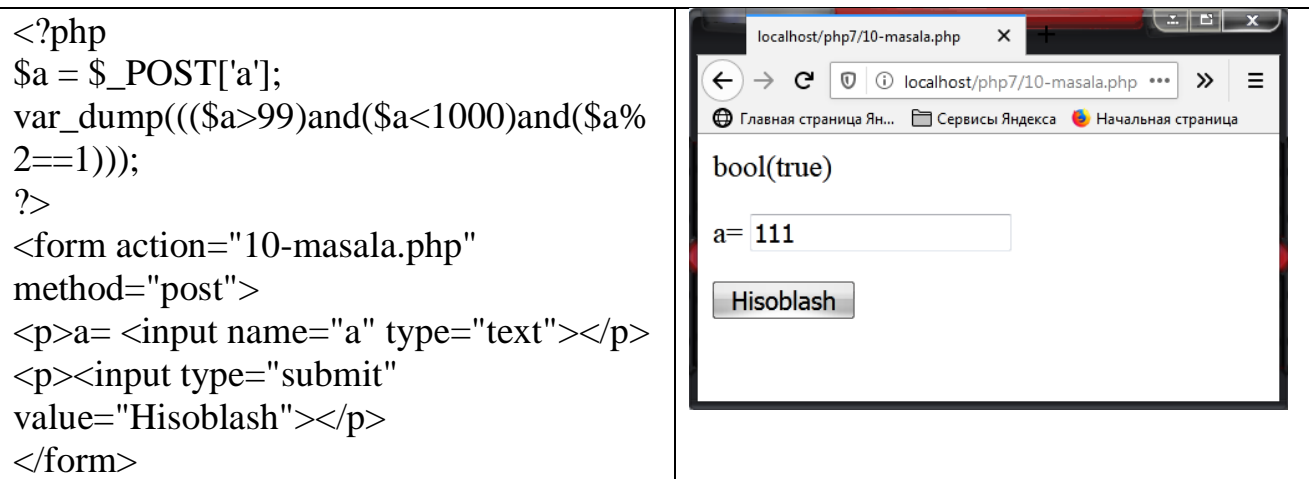

**11-masala.** Jumlani rostlikka tekshiring: "Berilgan uchta butun sonlarning hech bo'lmaganda 2 tasi bir biriga teng".

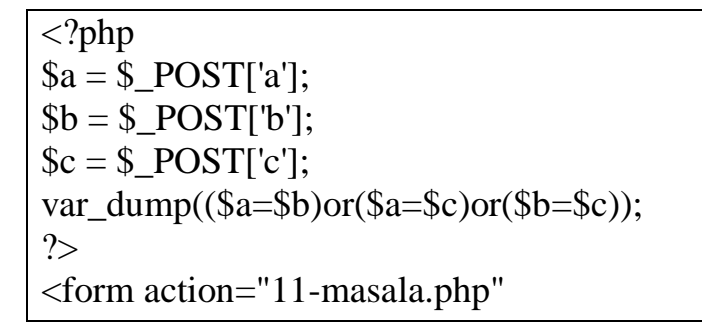

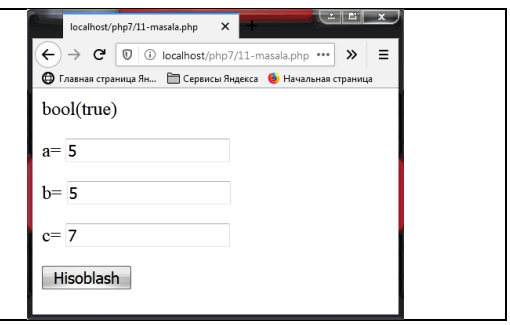

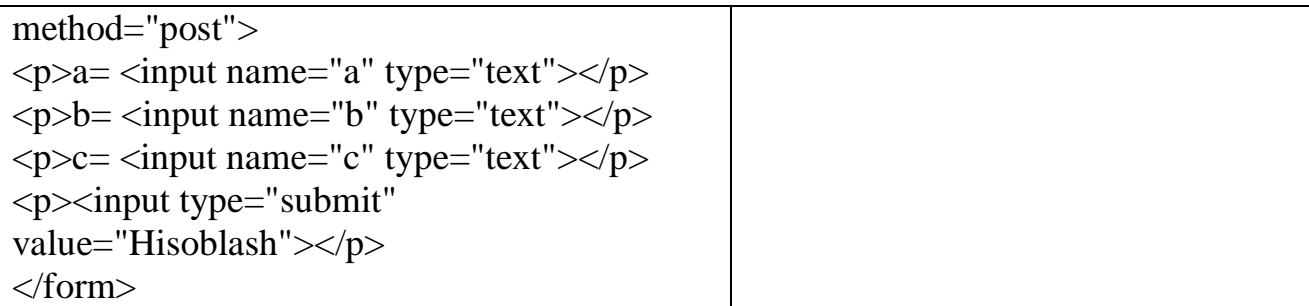

**12-masala.** Uch xonali son berilgan. Jumlani rostlikka tekshiring: "Ushbu sonning barcha raqamlari xar xil".

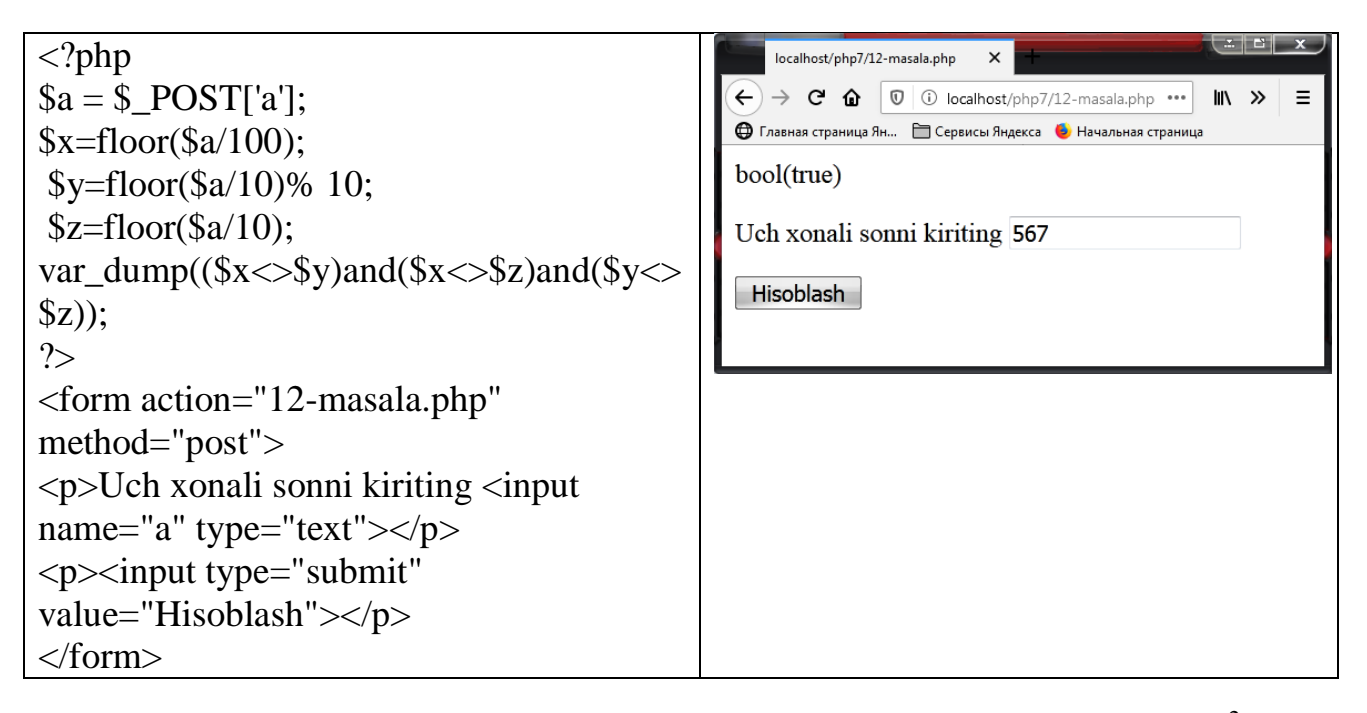

**13-masala.** A, B, C sonlar berilgan  $(A \text{ soni}$  noldan farqli).  $D=B^2-4AC$ diskriminantdan foydalanib, jumlani rostlikka tekshiring: " $Ax^2+Bx+C=0$  kvadrat tenglama haqiqiy ildizga ega".

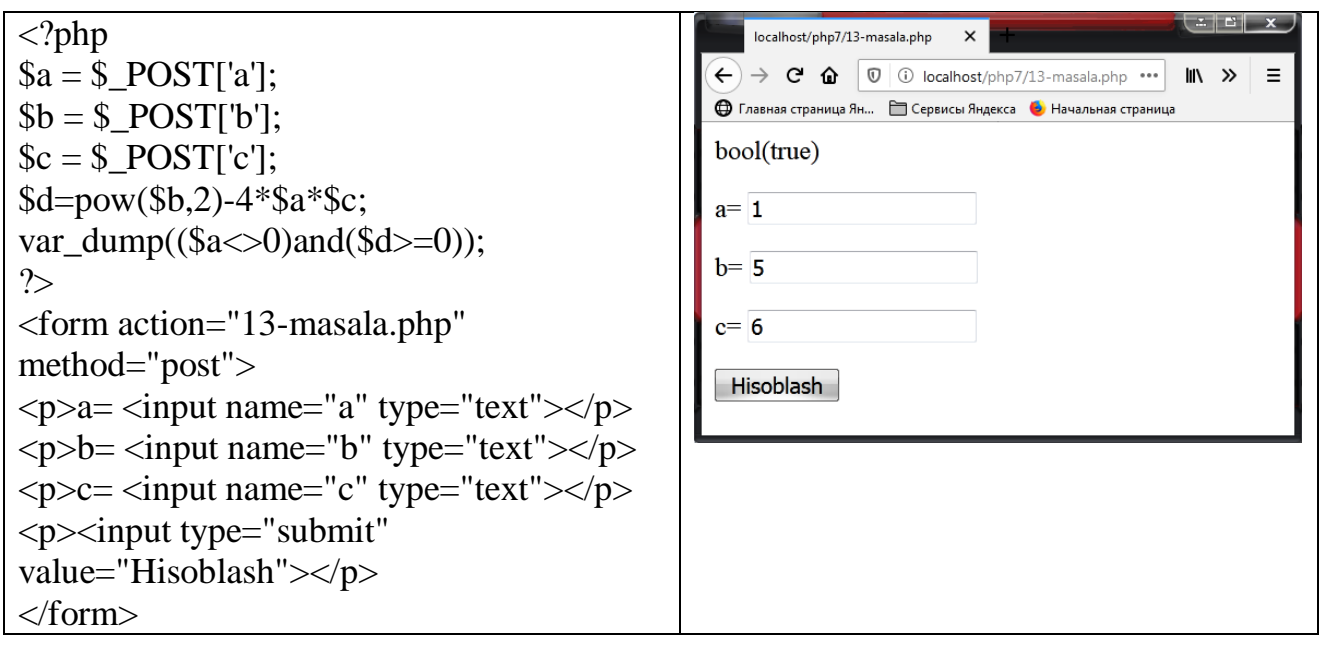

**14-masala.** x, у sonlar berilgan. Jumlani rostlikka tekshiring: "Koordinatalari (x,y) bo'lgan nuqta, koordinata choragining ikkinchisida yotadi".

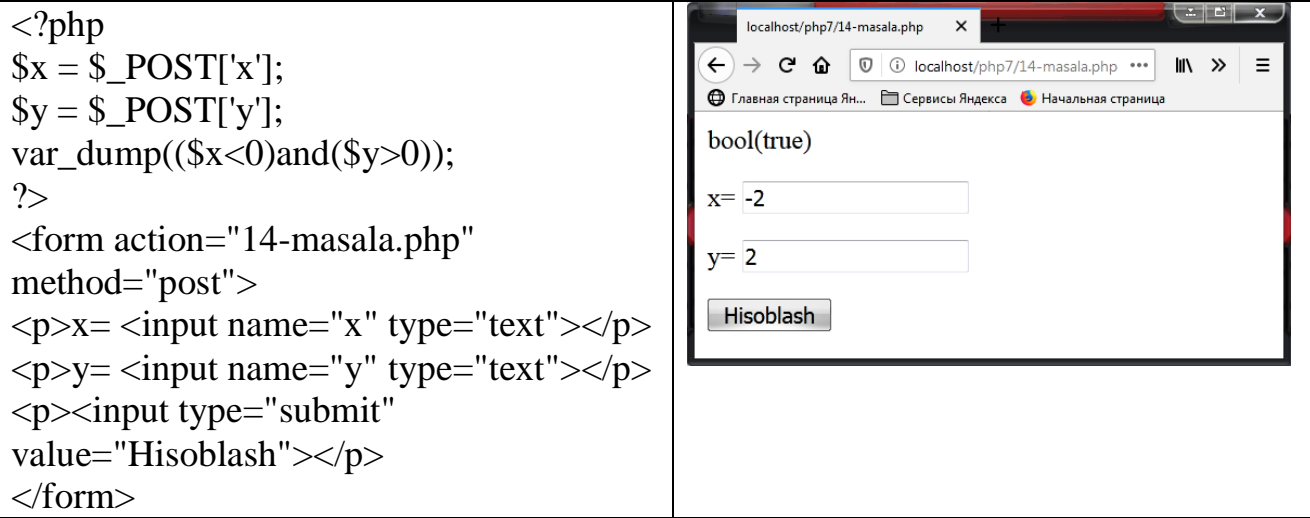

**15-masala.** (x, y), (x1, y1), (x2, y2) sonlari berilgan. Jumlani rostlikka tekshiring: "Koordinatalari (x,y) bo'lgan nuqta, chap yuqori cho'qqisi (x1,y1) koordinatalarga ega bo'lgan va o'ng pastikisi (x2,y2) bo'lgan, tomonlari esa koordinata o'qlariga parallel bo'lgan to'rtburchak ichida yotadi".

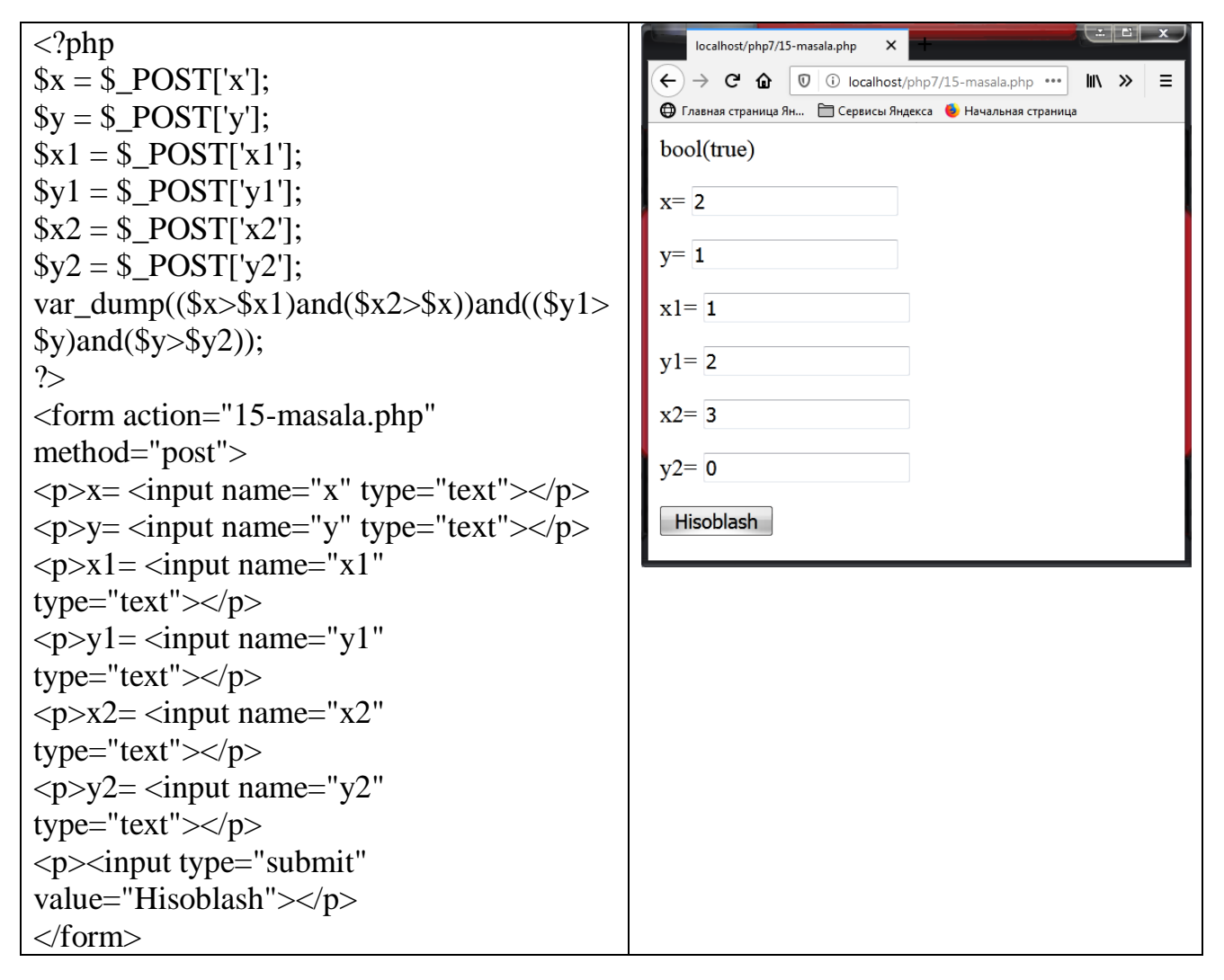

**16-masala.** a, b, с butun sonlari berilgan. Jumlani rostlikka tekshiring: "a, b, c tomonli uchburchak teng tomonli bo'ladi".

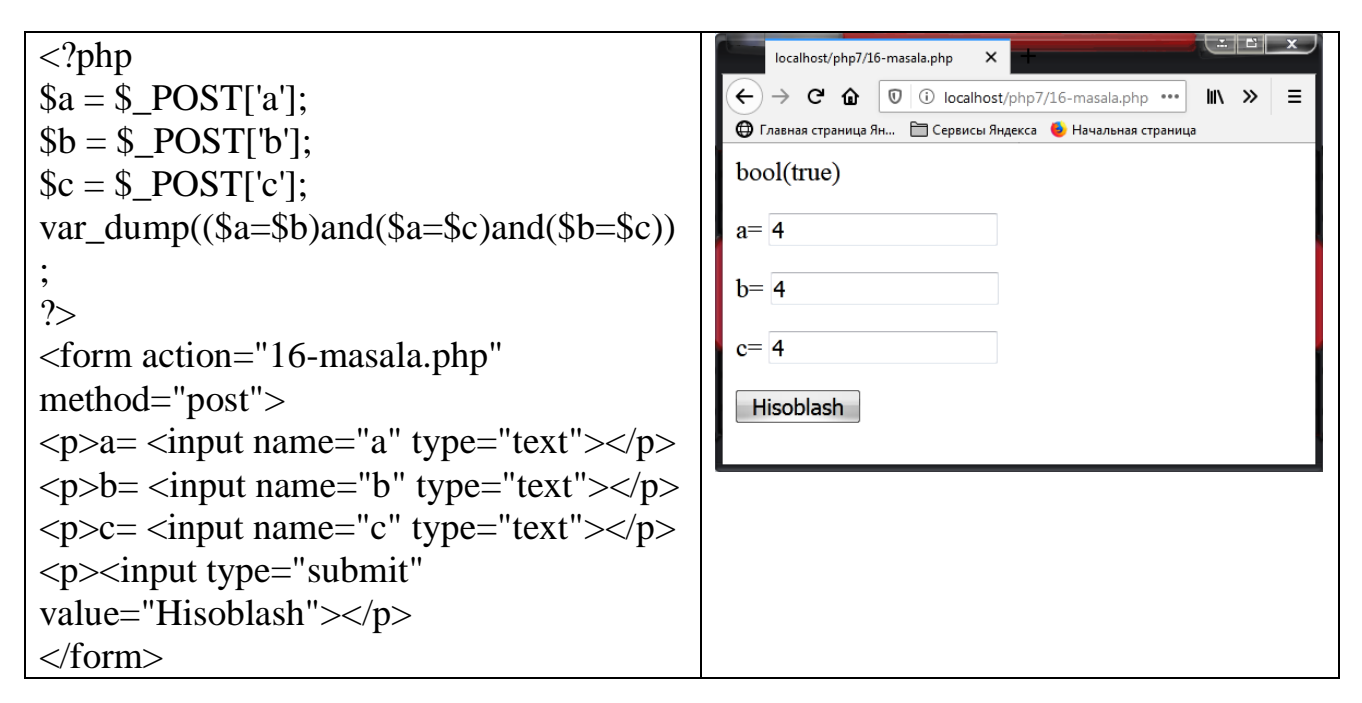

**17-masala.** a, b, с butun sonlar berilgan. Jumlani rostlikka tekshiring: "a, b, с tomonli uchburchak yasash mumkin".

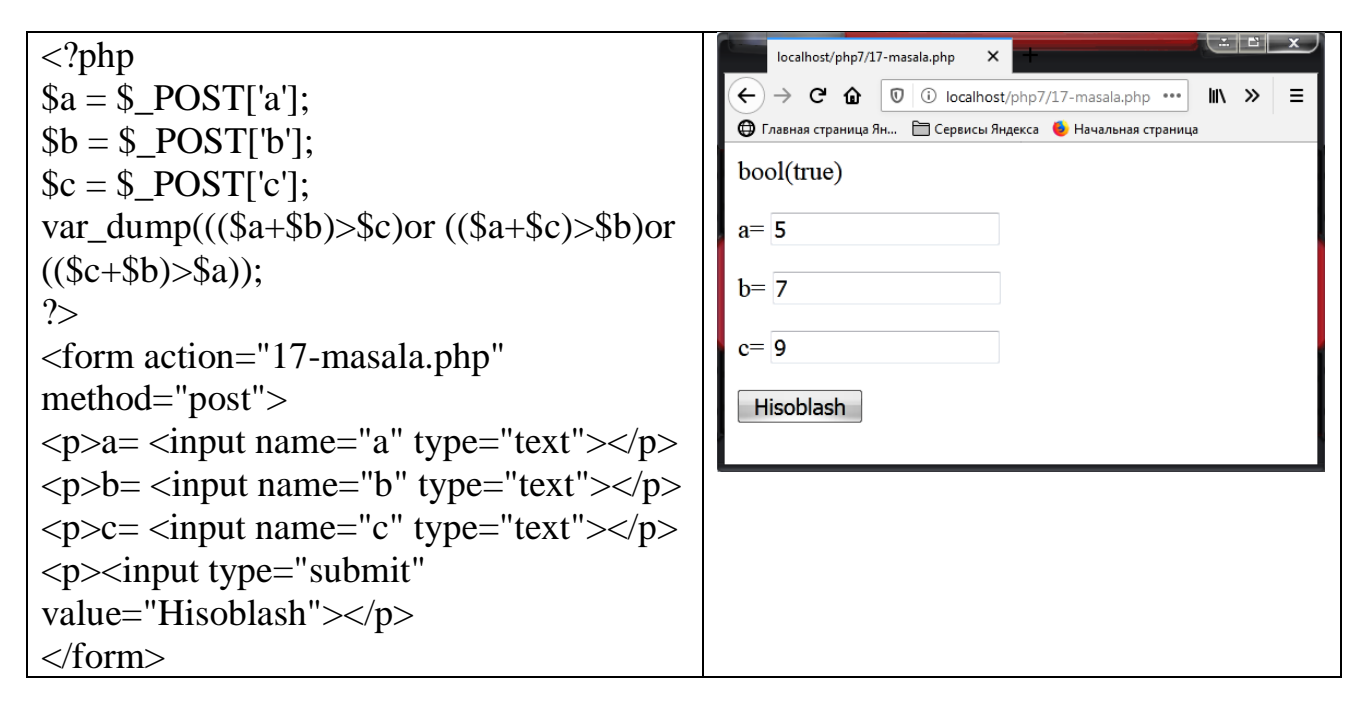

**18-masala.** Shaxmat doskasining x, у koordinatalari berilgan (1-8 oraliqda yotuvchi butun sonlar). Doskaning chap pastki maydoni (1,1) qoraligini hisobga olib, jumlani rostlikka tekshiring: "Berilgan (x, y) koordinatali maydon oq".

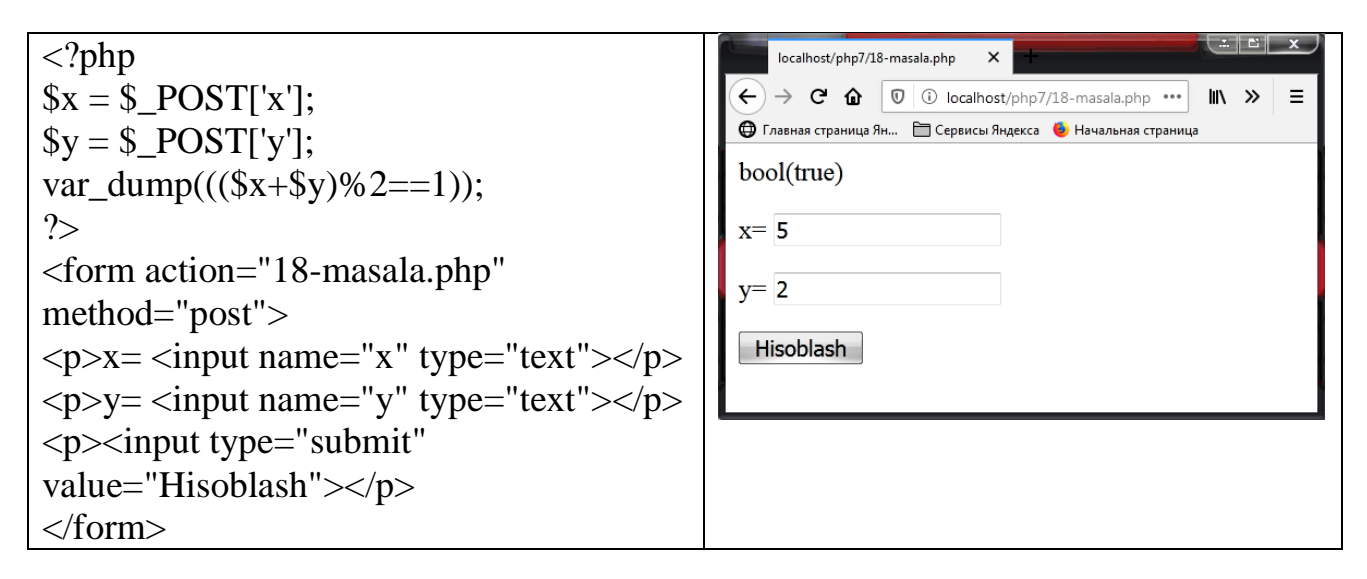

**19-masala.** Shaxmat doskasining ikkita turli (x1, y1), (x2, y2) koordinalari berilgan (1-8 oraliqda yotuvchi butun sonlar). Jumlani rostlikka tekshiring: "Ruh bir yurishda bir maydondan ikkinchisiga o'ta oladi".

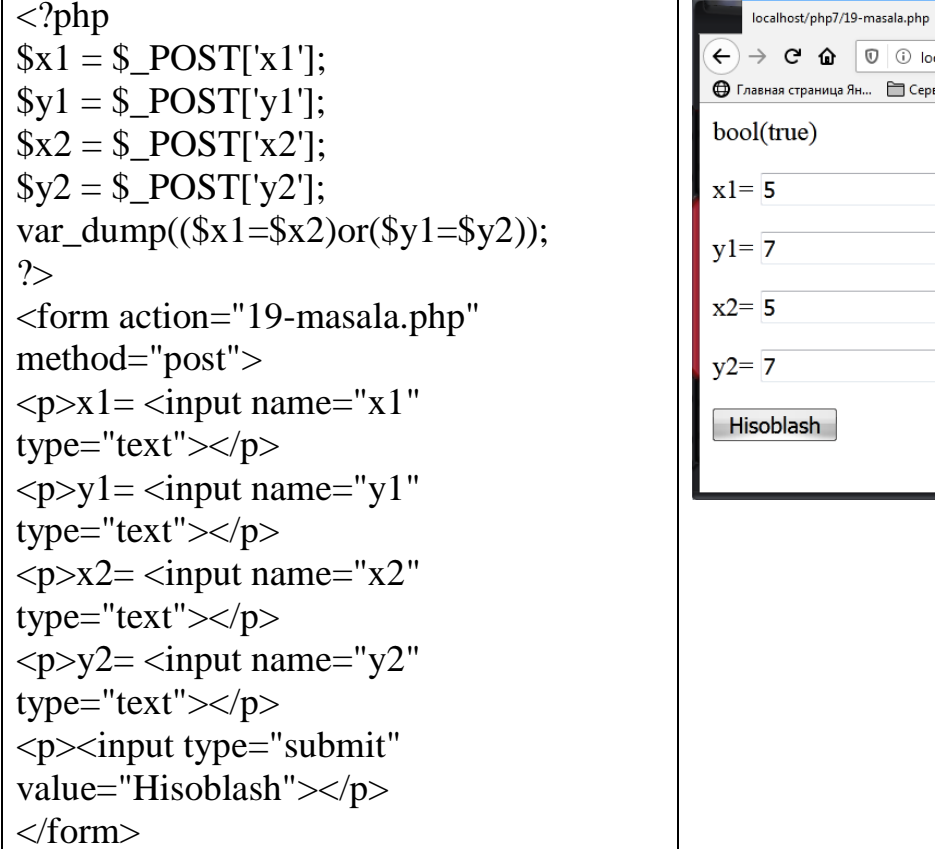

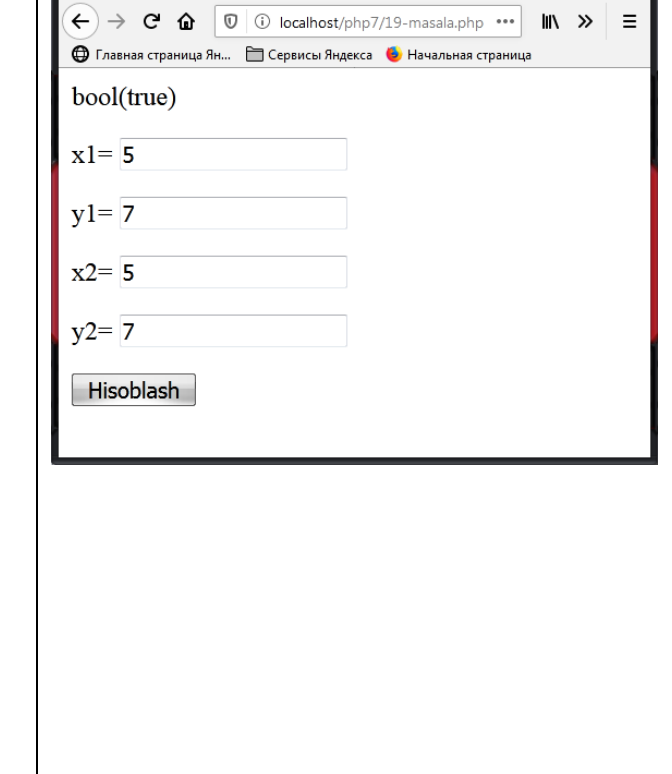

**20-masala.** Shaxmat doskasining ikkita turli (x1, y1), (x2, y2) koordinalari berilgan (1-8 oraliqda yotuvchi butun sonlar). Jumlani rostlikka tekshiring: "Ot bir yurishda bir maydondan ikkinchisiga o'ta oladi".

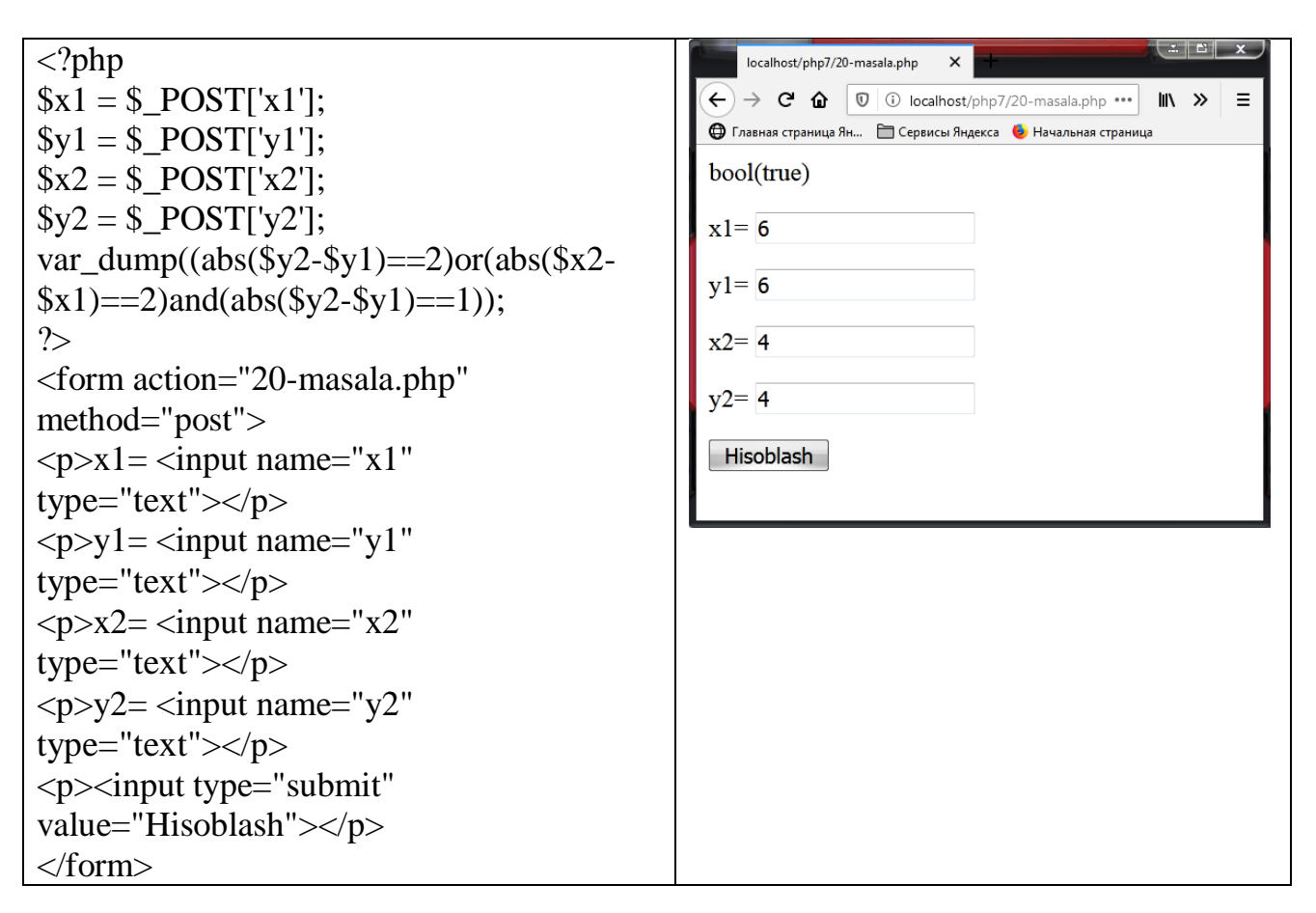

## **2.4. PHP DA CHIZIQLI ALGORITMLAR BILAN ISHLASH**

**1.1-masala.** A va B ikkita haqiqy sonlar berilgan. Ularning yig'indisi, ayirmasi va ko'paytmasini hisoblang.

Yechish. a va b sonlar yig'indisini S, ayirmasini d, ko'paytmasini k bilan belgilasak, S=a+b, d=a-b, k=a\*b formulalar o'rinli bo'ladi.

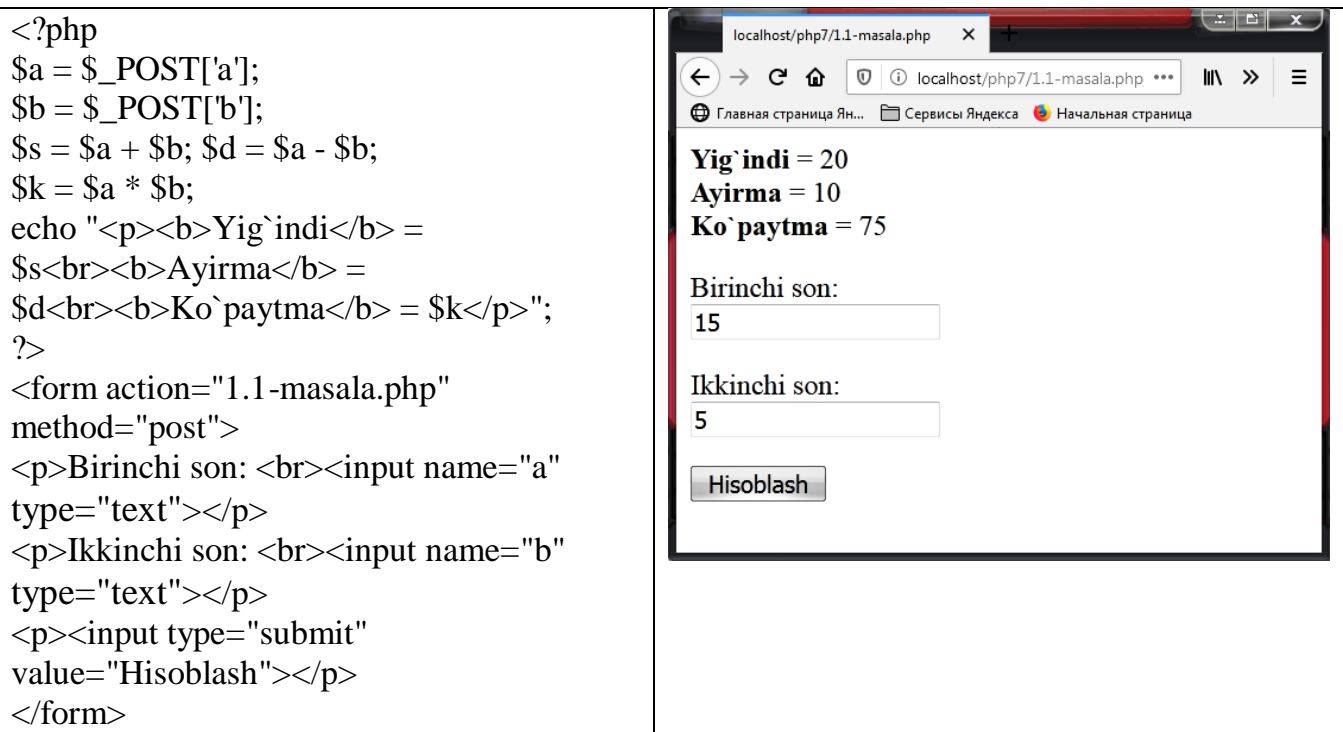

**1.2-masala.** Ikkita musbat son berilgan, bu sonlarning o'rta arifmetik va o'rta geometrik qiymatlarini aniqlang.

Yechish. a va b sonlarning o'rta arifmetik qiymatini c, o'rta geometrik qiymatini d bilan belgilasak,  $c = \frac{a+b}{2}$ ;  $d = \sqrt{a \cdot b}$ ; 2  $c = \frac{a+b}{a}$ ;  $d = \sqrt{a \cdot b}$ ; formulalar o'rinli bo'ladi.

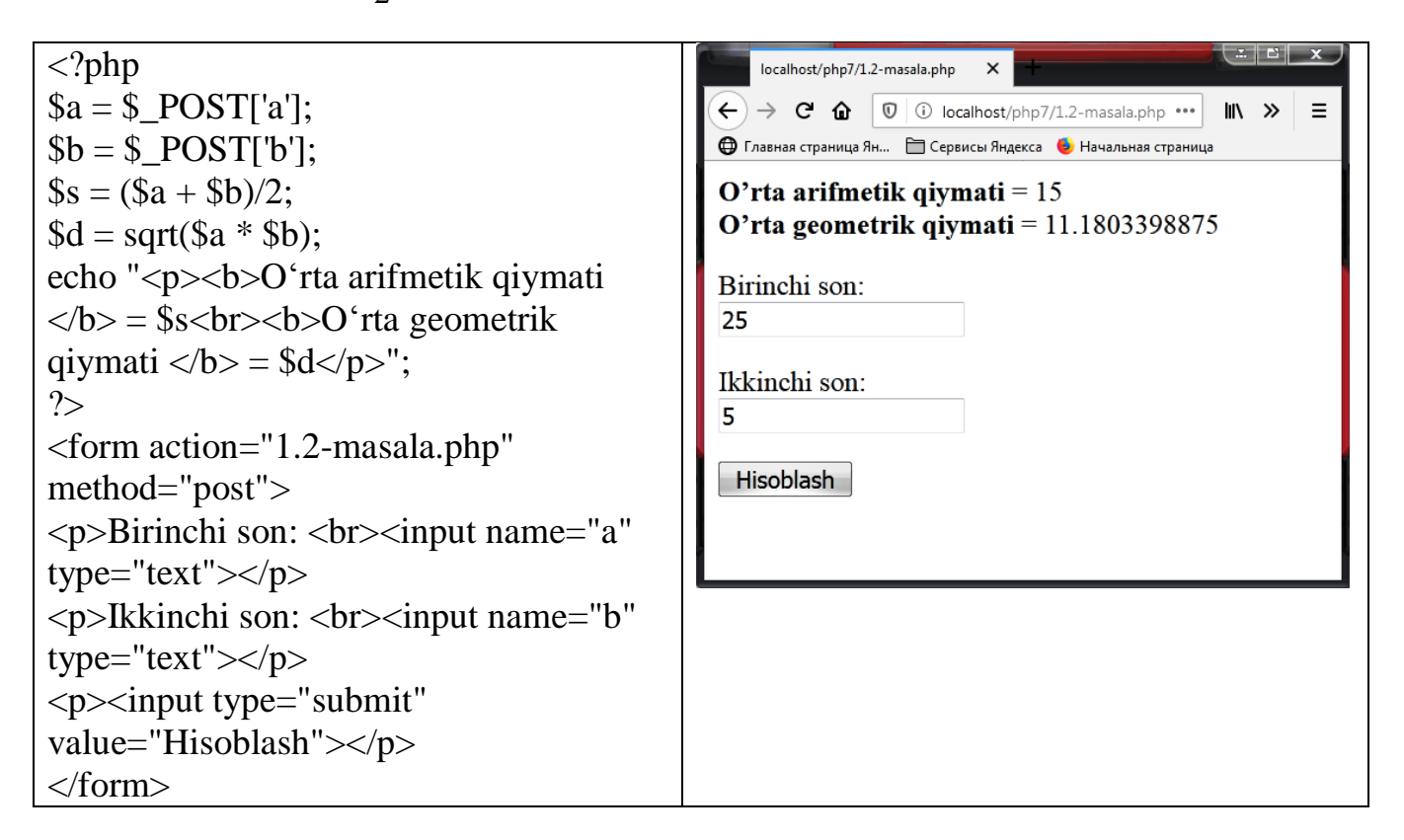

**1.3-masala.** Tomonlari A va B ga teng to'g'ri to'rtburchakning yuzi va peremetri hisoblang. Yechish. To'g'ri to'rtburchakning yuzi  $s = a \cdot b$ , peremetri  $p = 2 \cdot (a + b)$ formulalar yordamida aniqlanadi.

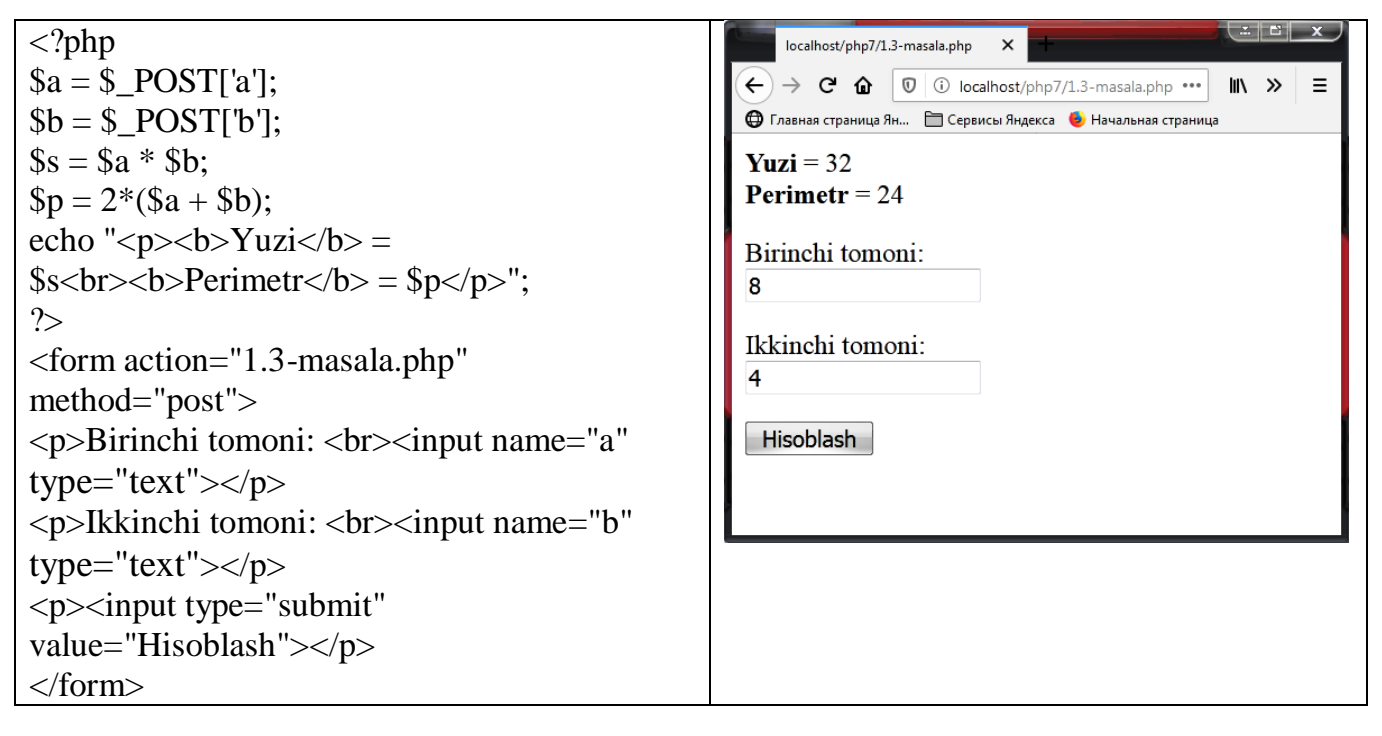

**1.4-masala.** R1, R2, R3 uchta qarshiliklar ketma-ket ulangan zanjirning qarshiligini aniqlang. Yechish. Zanjirning umumiy qarshiligini R bilan belgilasak, ketma-ket ulashda  $R = R_1 + R_2 + R_3$  formulalar o'rinli bo'ladi.

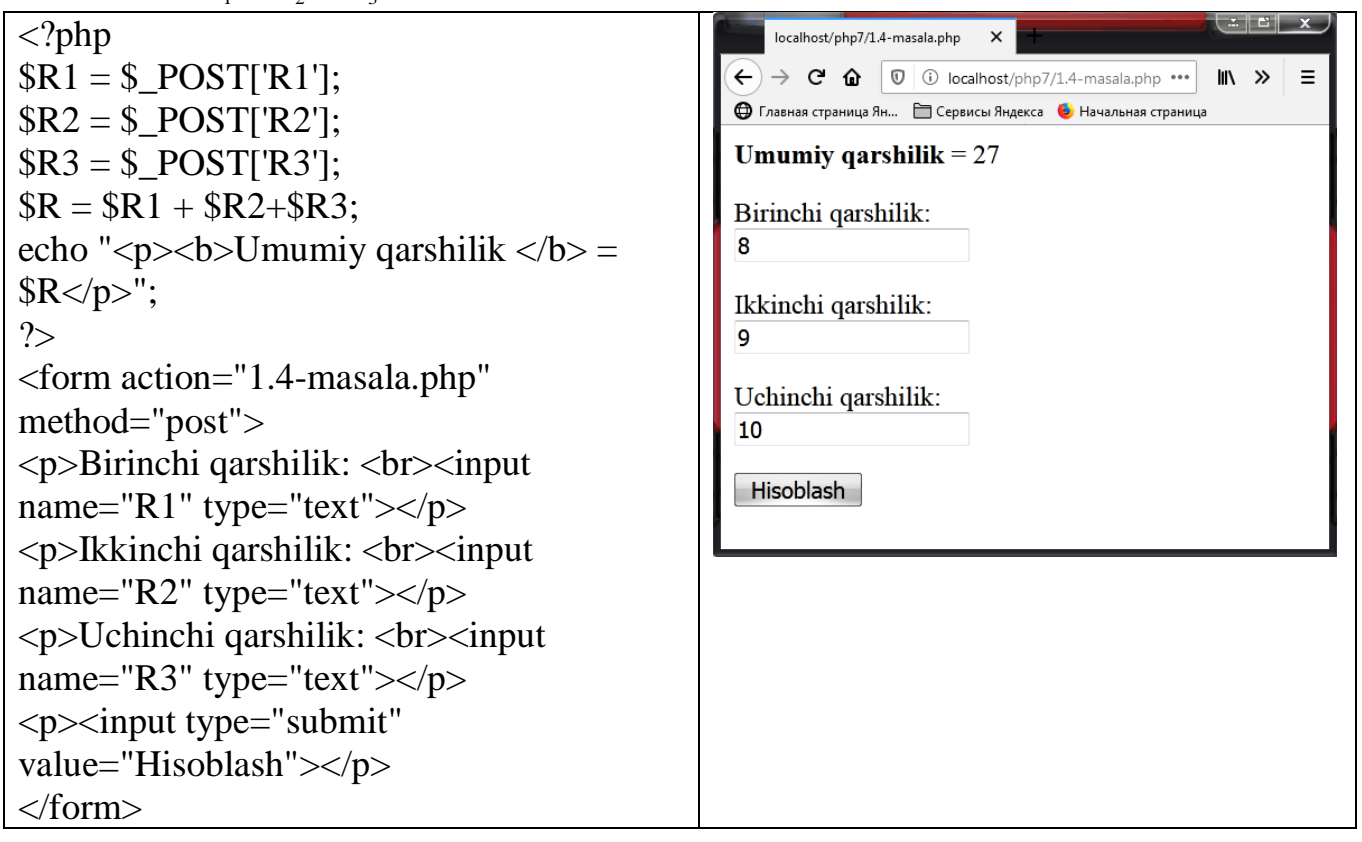

**1.5-masala.** Massalari M1 va M2 (kg) ga teng, oralaridagi masofa R (m) ga teng bo'lgan ikkita jismning o'zaro tortishish kuchi F ni aniqlang. Bunda gravitatsion doimiysini G=6,672⋅10<sup>-11</sup> (N⋅m<sup>2</sup>/kg<sup>2</sup>) deb oling.

Yechish. Butun olam tortilish qonuniga ko'ra  $F = G \frac{m_1}{R^2}$  $n_1$   $n_2$ *R*  $F = G \frac{m_1 \cdot m_2}{r^2}$ ; yerning massasi  $m_1 = 5.97 \cdot 10^{24}$ , oyning massasi  $m_2 = 7.35 \cdot 10^{22}$ , yer bilan oy orasidagi masofa  $R = 3,844 \cdot 10^8$ . Izoh. Yer bilan Oyning massalari kilogrammda, masofa mertda, kuch Nyutonda o'lchanadi.

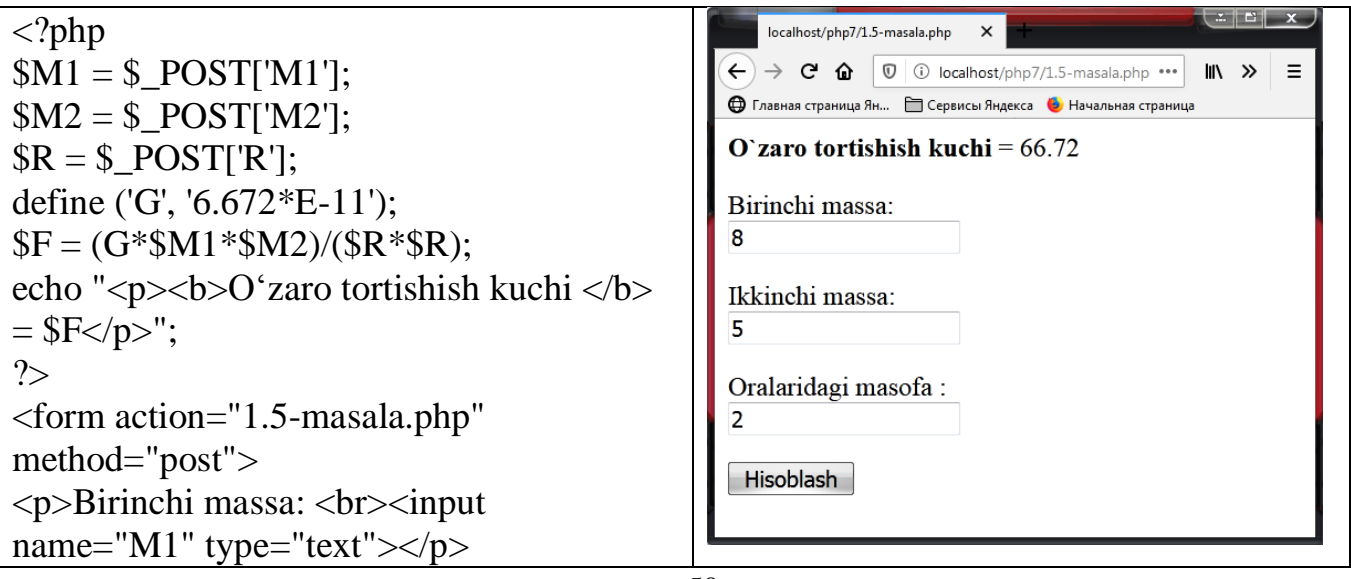

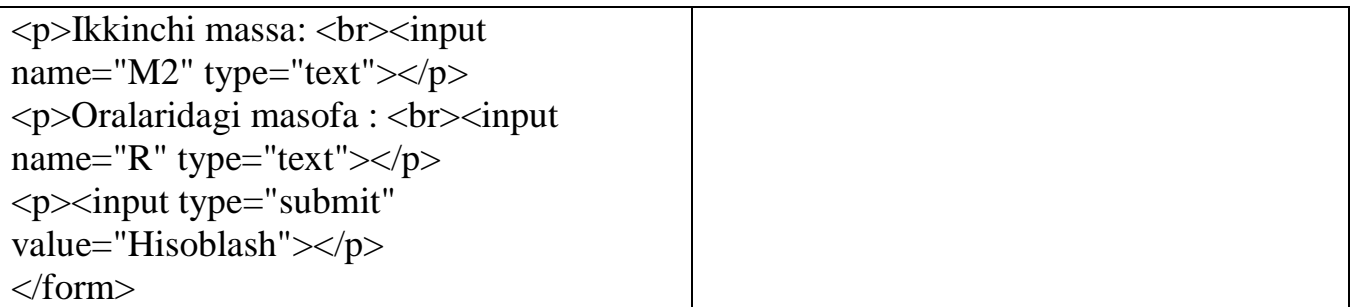

**1.6-masala.** Teng tomonli uchburchakning tomoni A ga teng. Uchburchakning yuzini toping.

Yechish. Teng tomonli uchburchakning yuzini S bilan belgilasak, Formula o'rinli bo'ladi.  $S = a^2 \cdot \frac{\sqrt{3}}{2}$ 

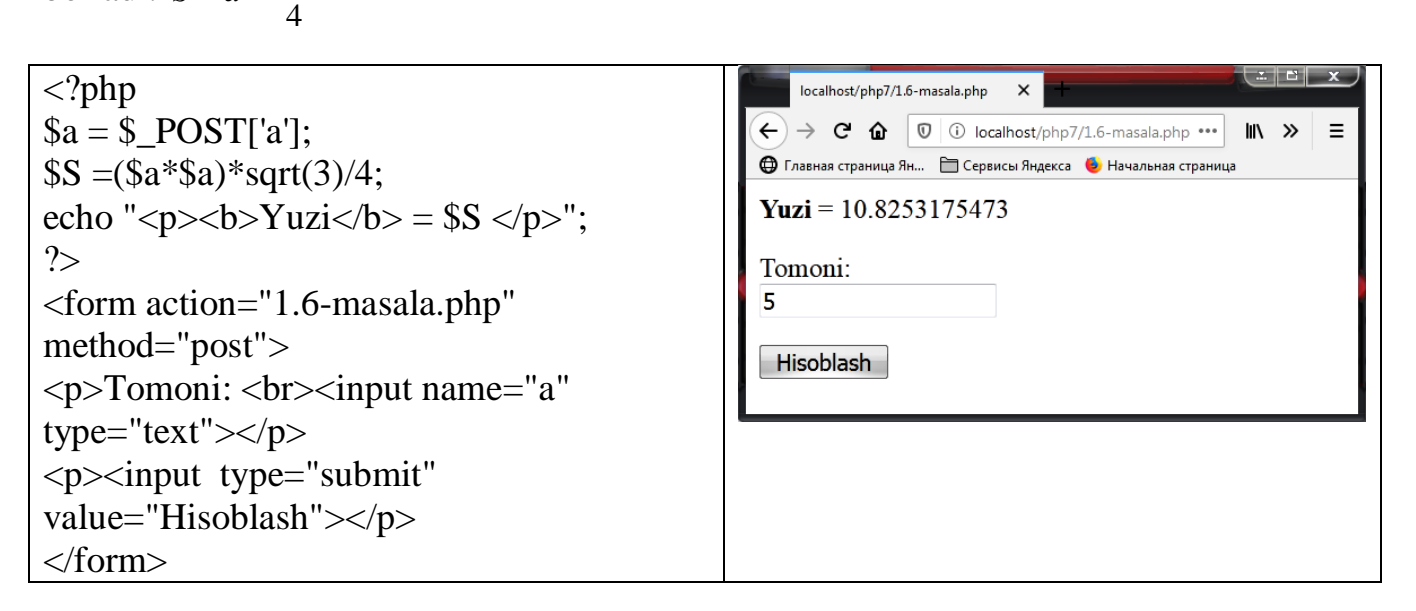

**1.7-masala.** Koordinatalari  $X_1, Y_1$  va  $X_2, Y_2$  ga teng bo'lgan nuqtalari orasidagi masofani hisoblang.

Yechish. Ikki nuqta orasidagi masofa  $S = \sqrt{(x_2 - x_1)^2 + (y_2 - y_1)^2}$ ;  $2 - y_1$  $S = \sqrt{(x_2 - x_1)^2 + (y_2 - y_1)^2}$ ; formula yordamida aniqlanadi.

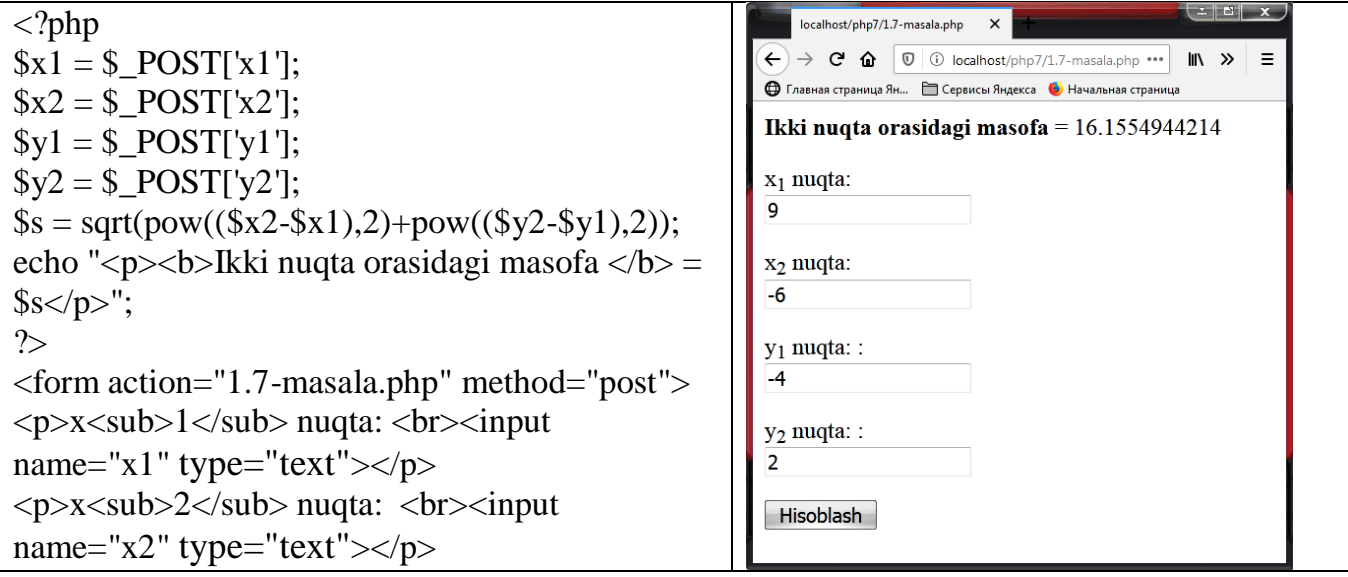

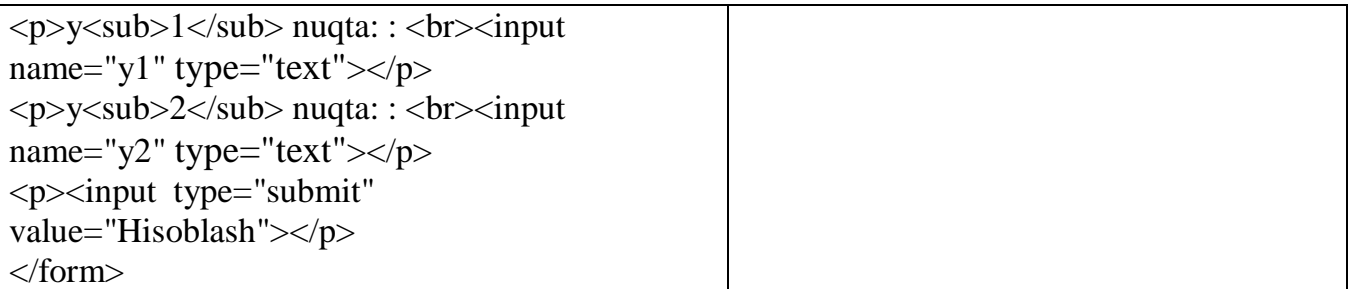

**1.8-masala.** Birinchi hadi A, ayirmasi D, hadlari soni N ga teng arifmetik progressiyaning hadlarining yig'indisini hisoblang.

Yechish. Arifmetik progressiya istalgan hadi va hadlari yig'indisi uchun 2  $a_n = a + d \cdot (n-1)$ ,  $S_n = \frac{2 \cdot a + d \cdot (n-1) \cdot n}{2}$ , formulalar o'rinli bo'ladi.

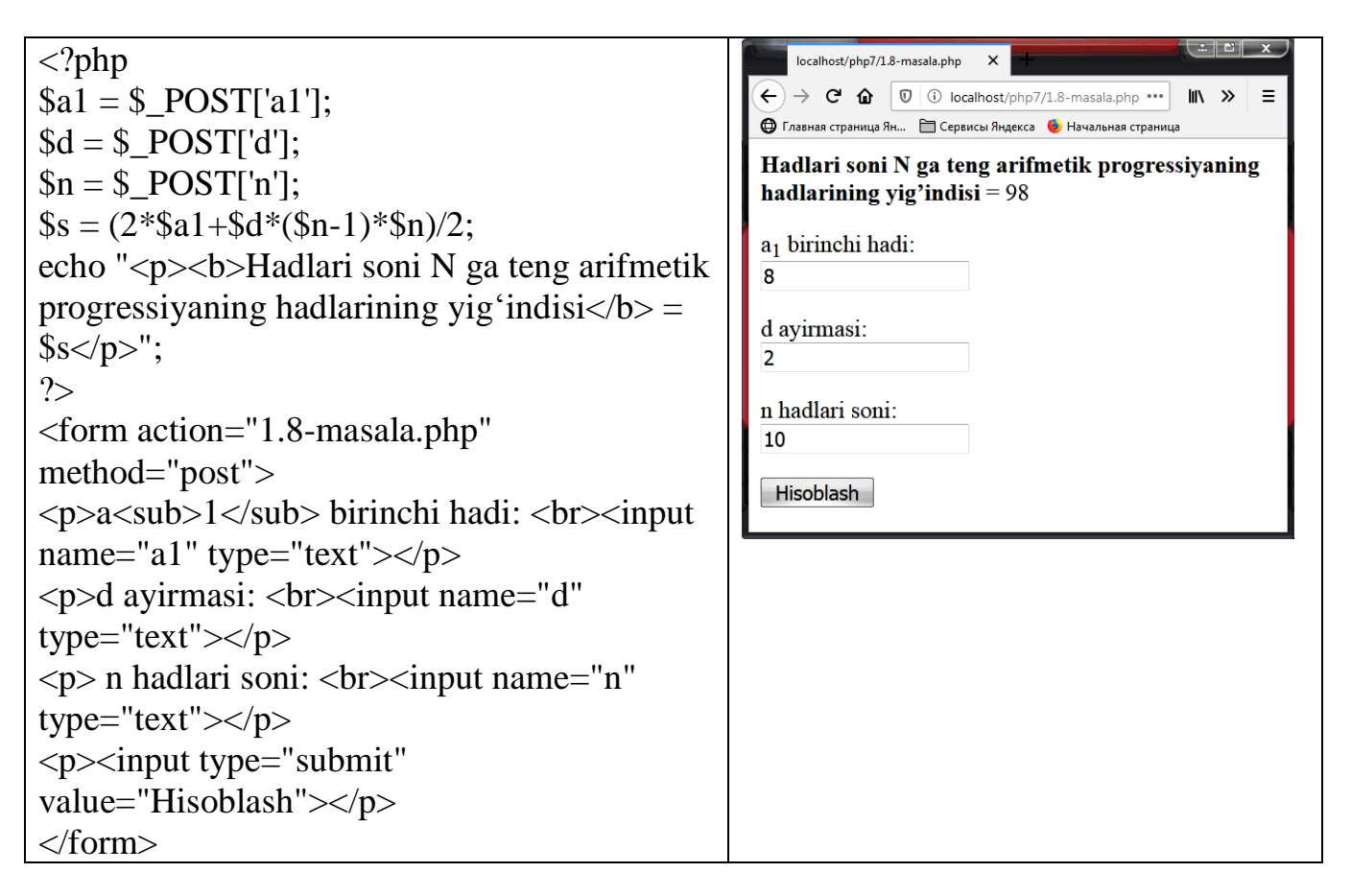

**1.9-masala.** Birinchi hadi B, maxraji Q va hadlari soni N ga teng geometrik progressiyaning hadlarining yig'indisini hisoblang.

Yechish. Geometrik progressiyaning istalgan hadi va hadlari yig'indisi ; 1 <sup>1</sup>;  $\overline{a}$  $\cdot q = b \cdot q^{n-1}; s_n =$ *q*  $b \cdot q - b$  $b_n = b \cdot q^{n-1}$ ;  $s_n$  $S_n = b \cdot q^{n-1}$ ;  $S_n = \frac{b-a-b}{1}$ ; formula yordamida aniqlanadi.

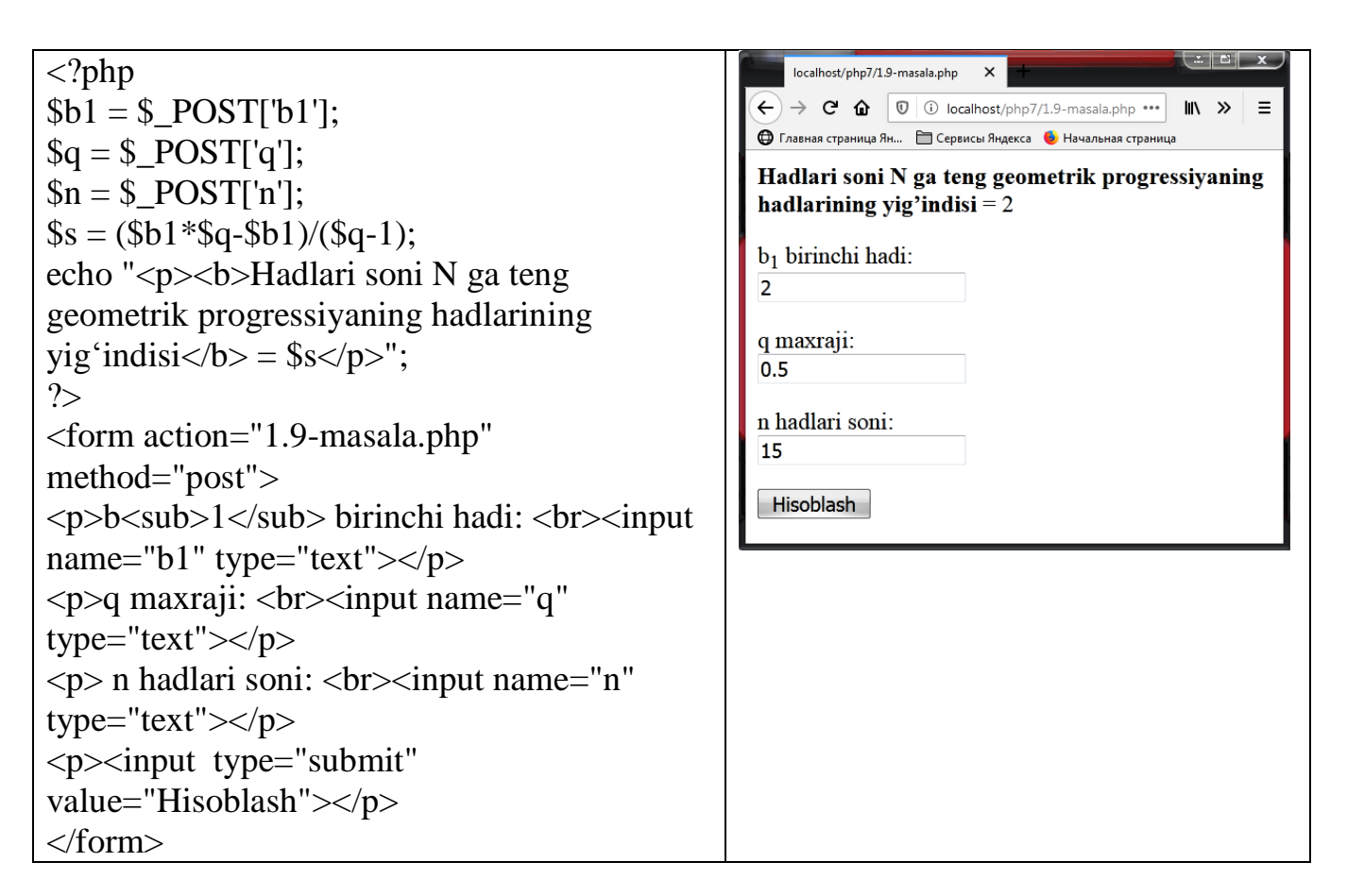

**1.10-masala.** Uchta idishga suv solingan. Idishlardagi suvlarning temperaturasi mos ravishda  $T_1$ ,  $T_2$ ,  $T_3$  ga, hajmi esa  $V_1$ ,  $V_2$ ,  $V_3$  ga teng. Idishlardagi suvni bitta idishga quyilsa, uning hajmi va temperaturasi qanday bo'ladi?

Yechish. Idishlardagi suvni bitta idishga quyilsa, suvning hajmi va temperaturasi *V*  $V = V_1 + V_2 + V_3$ ;  $T = \frac{V_1 * T_1 + V_2 * T_2 + V_3 * T_3}{V_1}$  $T = \frac{V_1 * T_1 + V_2 * T_2 + V_3 *}{T_1 + T_2 + T_3}$  $F = V_1 + V_2 + V_3$ ;  $T = \frac{V_1 * T_1 + V_2 * T_2 + V_3 * T_3}{V_1}$  formulalar bilan aniqlanadi.

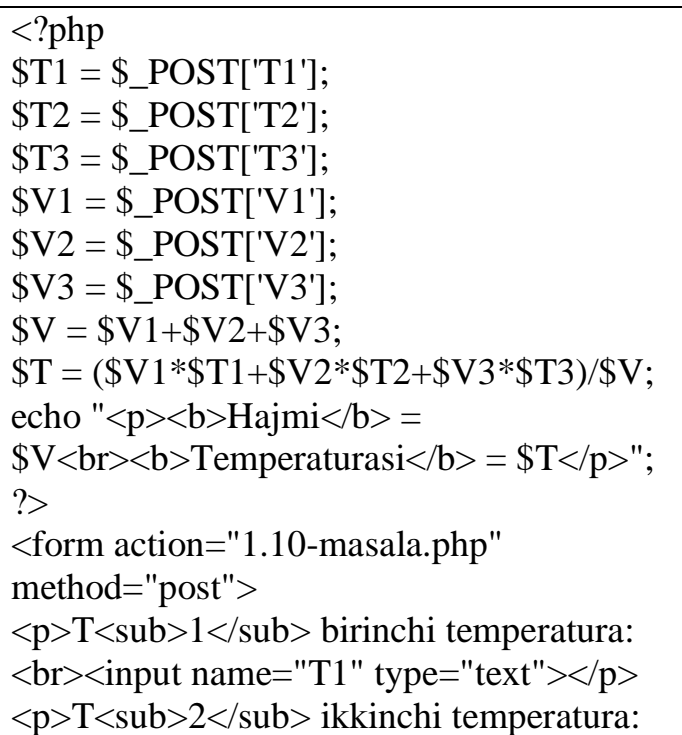

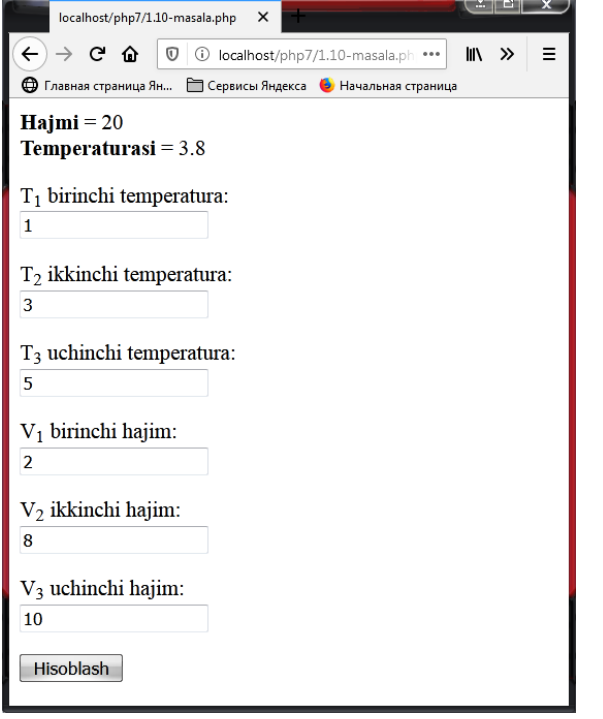

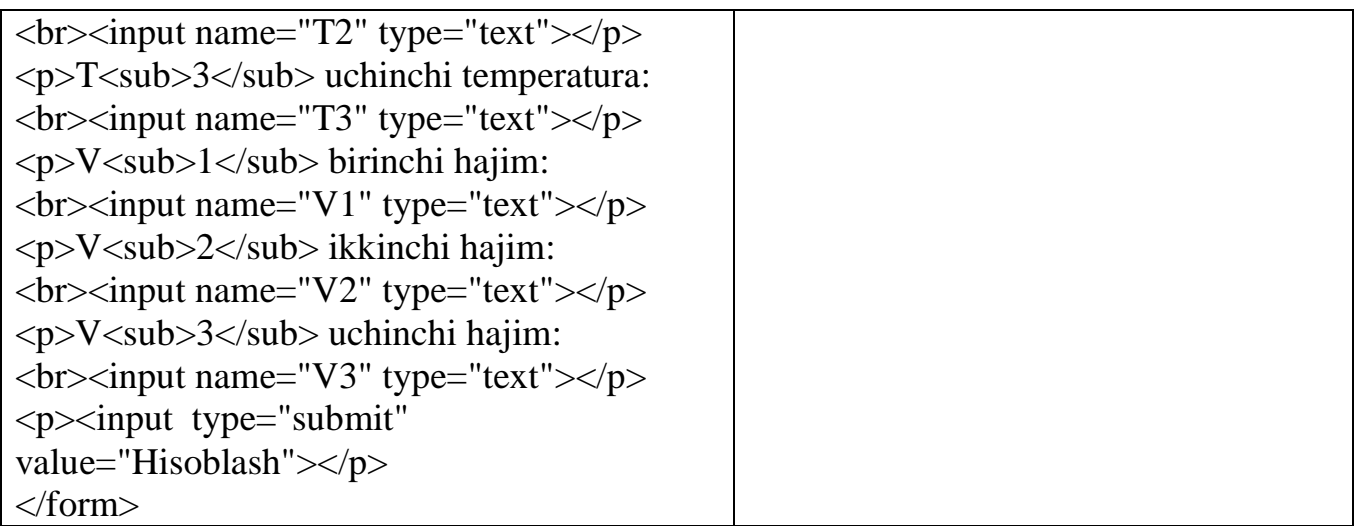

**1.11-masala.** Berilgan sonning butun qismini aniqlang. Yechish. A sonning butun qismini B bilan belgilasak, B=floor(A) formula bilan aniqlanadi.

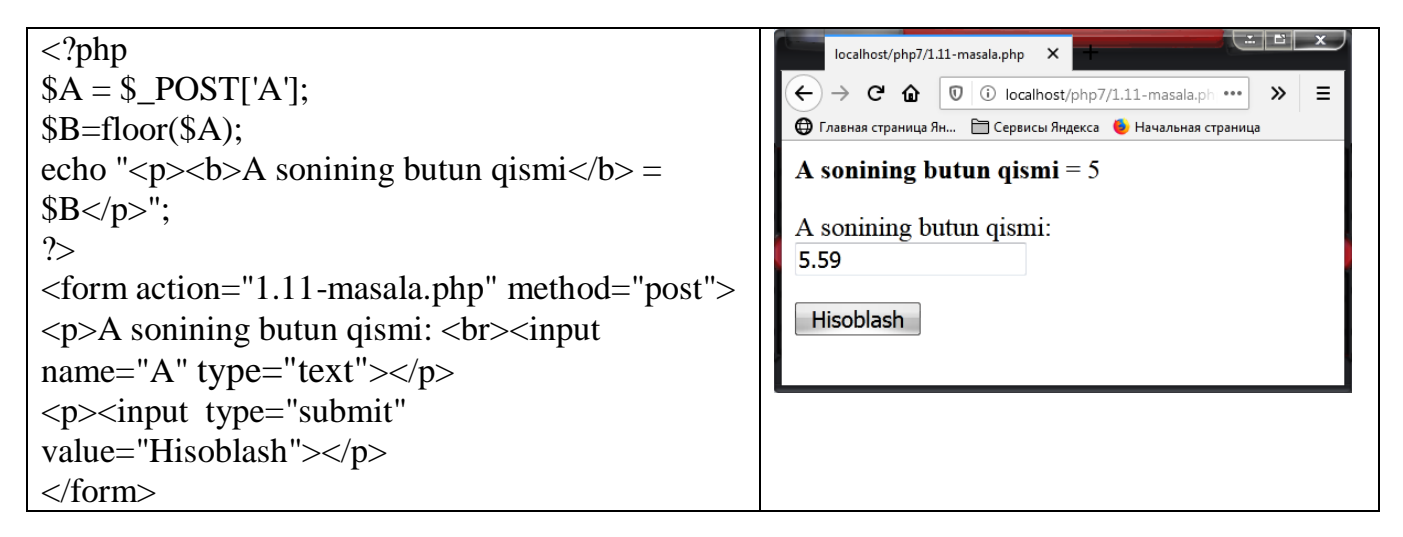

**1.12-masala.** N/M ifodani hisoblashda hosil bo'ladigan qoldiqni toping.

Yechish. Qoldiqni Z bilan belgilasak, u holda  $Z = N - floor(\frac{N}{M}) \cdot M$ *M*  $Z = N - floor(\frac{N}{M}) \cdot M$  formula bilan hisoblanadi.

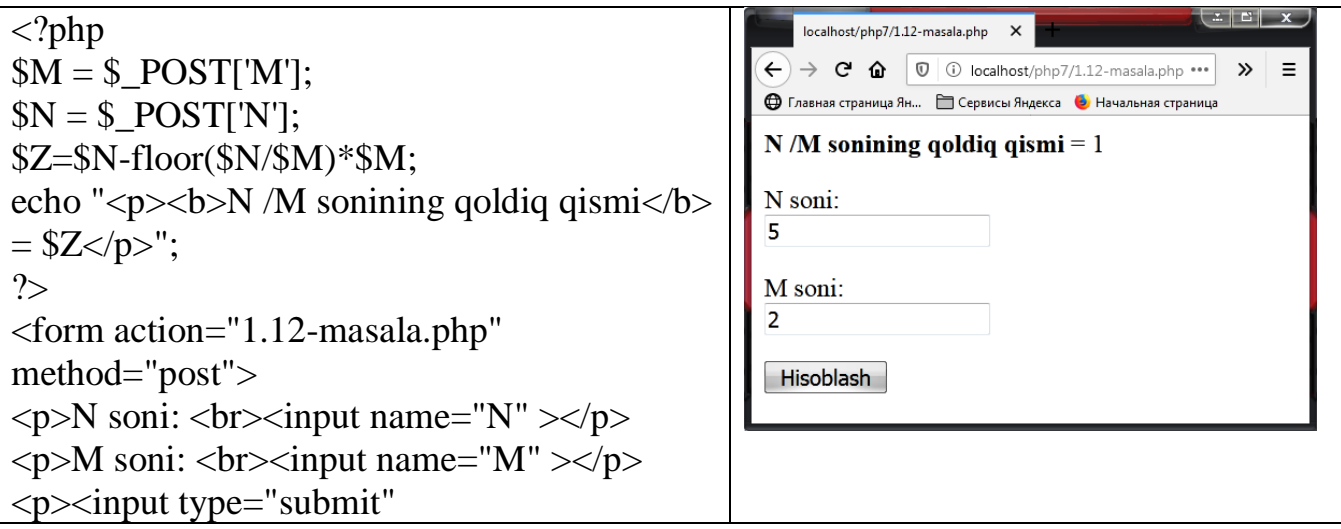

value="Hisoblash"></p> </form>

**1.13-masala.** Sonni berilgan aniqlikda yaxlitlang.

Yechish. A sonni N ta o'nli xonalar aniqligida yaxlitlash uchun  $B = \frac{Ceu(A \cdot 10^{-4} \cdot 0.5)}{10^{N}}$ ; 10  $(A.10^N + 0.5)$ *N*  $B = \frac{Ceil(A \cdot 10^{N} +$ 

formuladan foydalanamiz.

```
\langle?php
                                                                    localhost/php7/1.13-masala.php X
                                                                 \leftarrow \rightarrow \mathbf{C} \mathbf{\hat{\omega}} \boxed{0} \boxed{0} localhost/php7/1.13-masala. (150%)
A = \sum POST['A'];
                                                                 SN = $ POST['N'];
                                                                 A sonni N ta o'nli xonalar aniqligida yaxlitlandi = 3B = ceil((A * pow(10, SN) + 0.5))/pow(10,A soni:
$N);
                                                                 2.5echo "<p> <br/>b>A sonni N ta o'nli xonalar
aniqligida yaxlitlandi\langleb\rangle = $B\langle/p\rangle";
                                                                 N ta o'nli xonalar soni:
                                                                 \Omega?>
                                                                 Hisoblash
<form action="1.13-masala.php" 
method="post">
\langle p \rangleA soni: \langle b r \rangle input name="A"
type="text">></p>\langle p \rangle ta o'nli xonalar soni: \langle b r \rangleinput
name="N" type="text"></p>
<p>\leinput type="submit"
value="Hisoblash"></p>
</form>
```
**1.14-masala.** Berilgan burchakni radian o'lchovidan gradus o'lchoviga o'tkazing.

Yechish. A gradusga teng burchakni radian o'lchoviga ushbu formula yordamida o'tkaziladi.  $S = \frac{A^{13}, A^{14}B^{13}}{100}$ ; 180  $S = \frac{A \cdot 3,14159}{100}$ 

```
\langle?php
a = \sum POST['a'];
s=(\$a*pi())/180;echo "<p> > b> Berilgan radian burchakning
gradusdagi qiymati\langleb> = $s \langlep>";
?>
<form action="1.14-masala.php" 
method="post">
\langle p\rangleBurchak gradusini kiriting: \langle br\rangle input
name="a" type="text"></p>
<p>input type="submit"
value="Hisoblash"></p>
</form>
```
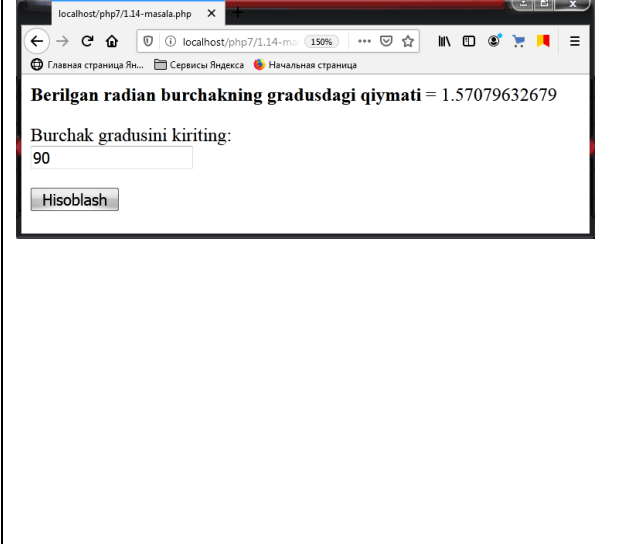

**1.15-masala.** Berilgan burchakni gradus o'lchovidan radian o'lchoviga o'tkazing.

Yechish. A radianga teng burchakni gradus o'lchoviga o'tkazish uchun 3,14159  $S = \frac{A \cdot 180}{24.4456}$ 

formulasidan foydalaniladi.

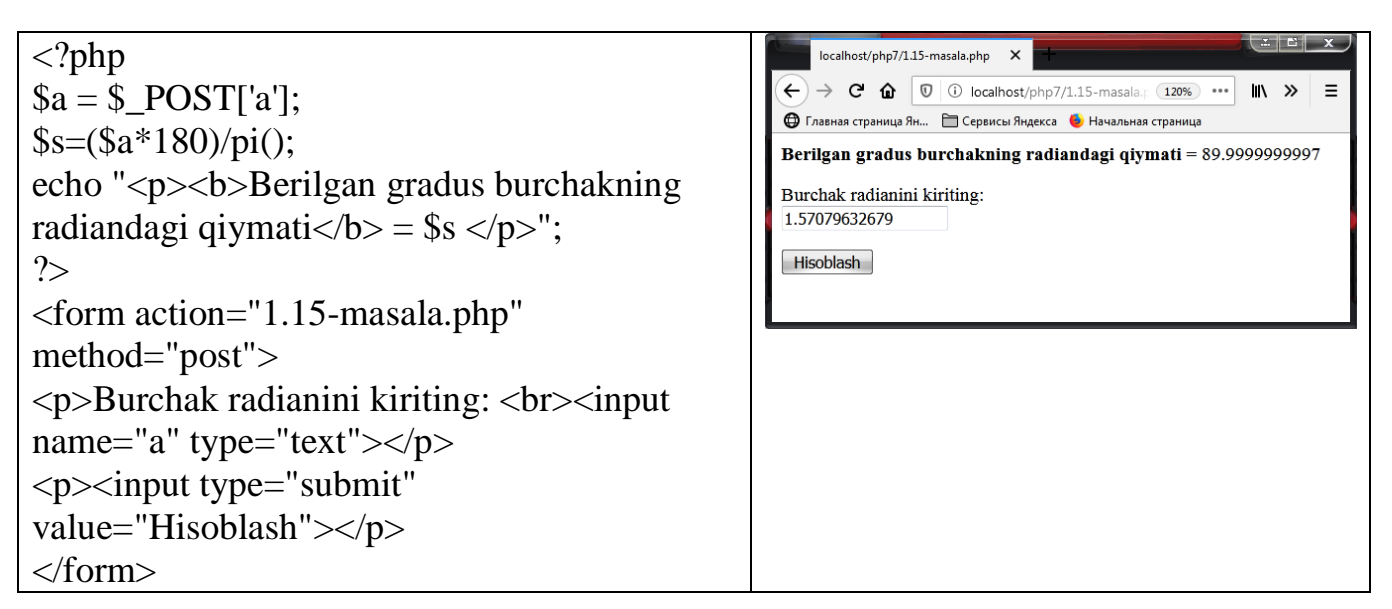

**1.16-masala.** Argument X ning qiymatlari berilganda  $F=2(x+3)+3(x+3)^2$ funksiyaning qiymatlarini aniqlang.

Yechush. Dastur qisqaroq bo'lishi uchun y=x+3 oraliq o'zgaruvchi kiritamiz.

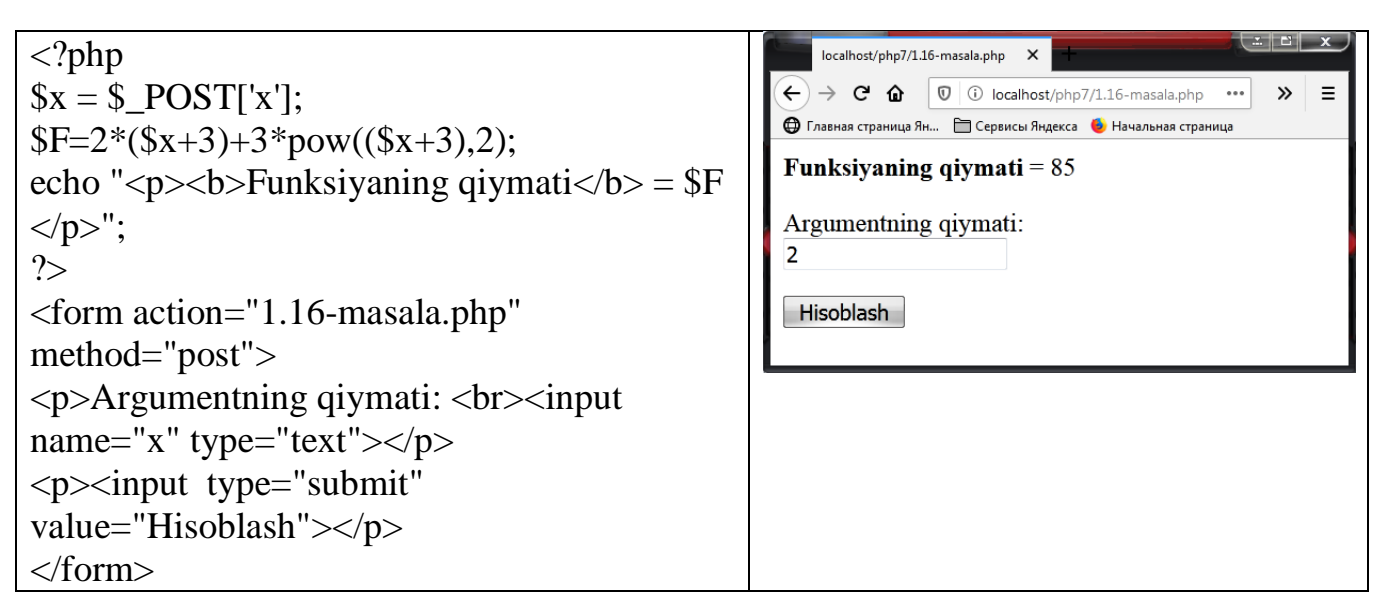

**1.17-masala.** Uzunligi L(m) ga teng matematik mayatnikning tebranish davrini hisoblang. (Hisoblash formulasi T= $2 \pi \sqrt{LG}$ , bunda  $\pi = 3.14$ ;  $G = 9.81$  (m/s<sup>2</sup>)).

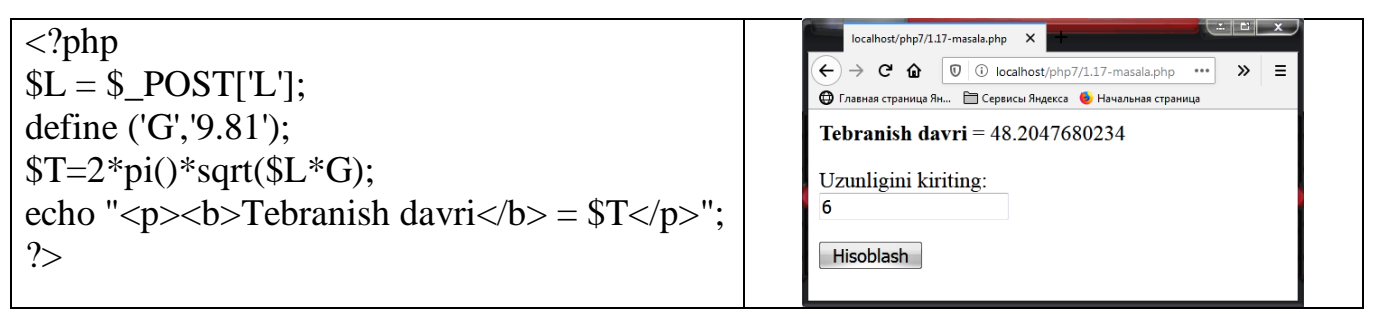

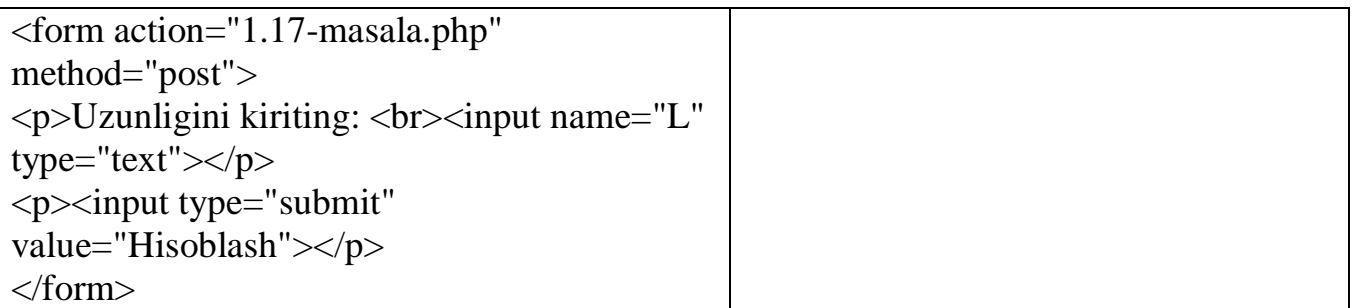

**1.18-masala.** Aylananing uzunligi C berilgan. Shu aylana bilan chegaralangan doiraning yuzi S ni aniqlang. (Hisoblash formulasi:  $S = C^2/4 \pi$ ).

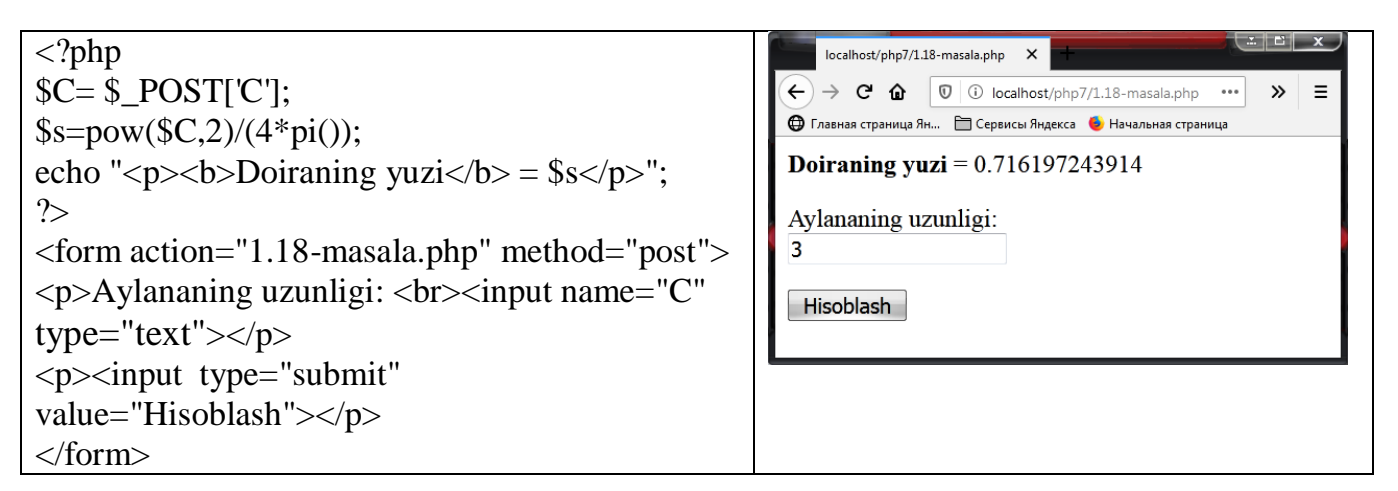

**1.19-masala.** Radiuslari A va R ga teng (A<R) halqa yuzi hisoblansin. (Hisoblash formulasi:  $S = \pi (R^2 - A^2)$ .

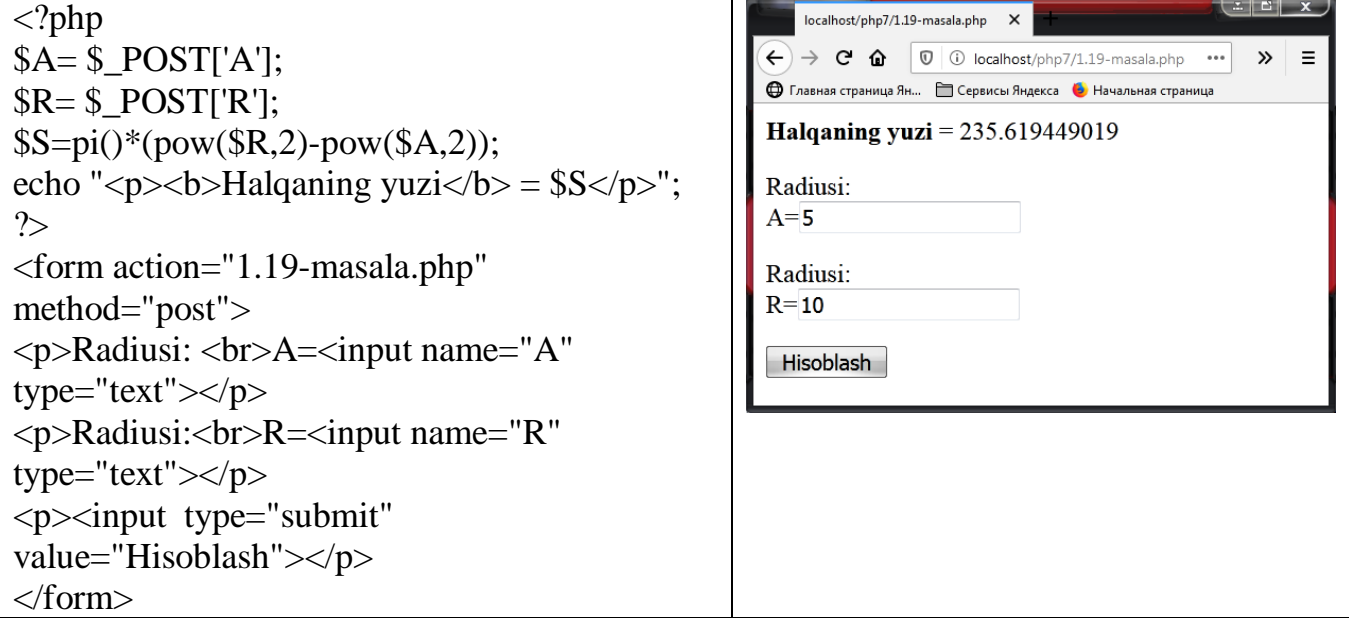

**1.20-masala.** Uchburchakning A va B ikkita tomoni va ular orasidagi burchagi G (gradusda) berilgan. Uchburchakning uchinchi tomonini toping. (Hisoblash formulasi: $C = \sqrt{(A^2 + B^2 - 2AB \cdot Cos G)}$ .

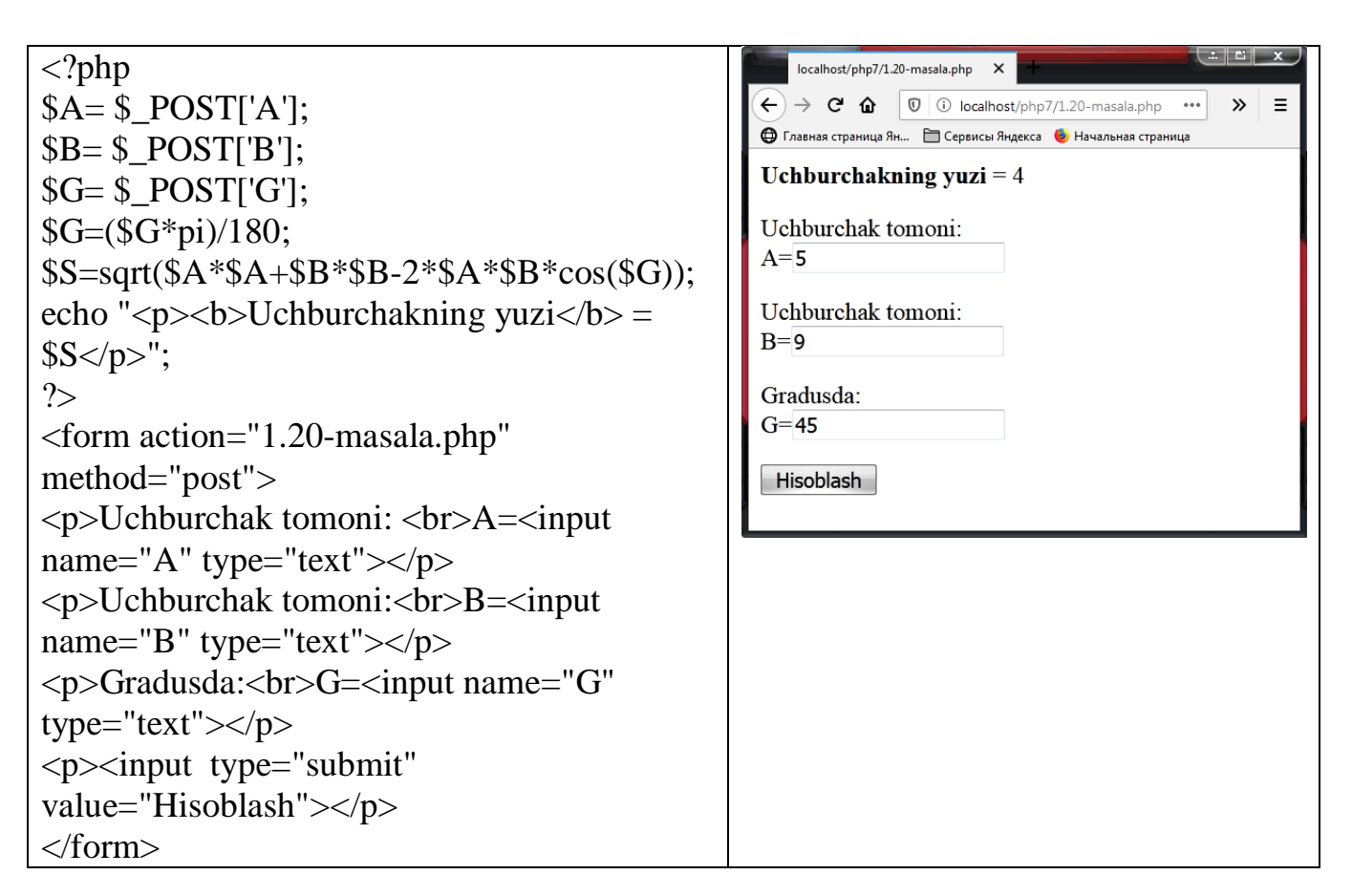

### **2.5. MUSTAQIL BAJARISH UCHUN TOPSHIRIQLAR**

Topshiriq: 1) Quyidagi mantiqiy masalalarni PHP dasturlash tilida tuzing:

**1-masala.** A butun soni berilgan. Jumlani rostlikka tekshiring: "A soni musbat".

**2-masala.** A butun soni berilgan. Jumlani rostlikka tekshiring: "A soni juft son".

**3-masala.** Ikkita butun A va В sonlari berilgan. Jumlani rostlikka tekshiring: "A>=0 voki B<-2"

**4-masala.** Ikkita butun A va В sonlari berilgan. Jumlani rostlikka tekshiring: "A va В sonlarning hech bo'lmaganda bittasi toq son".

**5-masala.** Ikkita butun A va В sonlari berilgan. Jumlani rostlikka tekshiring: "A va В sonlarining har ikkalasi ham yoki toq son yoki juft son".

**6-masala.** Uchta А, В, С butun sonlar berilgan. Jumlani rostlikka tekshiring: "А, В, С sonlarning hech bo'lmaganda bittasi musbat".

**7-masala.** Uchta А, В, С butun sonlar berilgan. Jumlani rostlikka tekshiring: "А, В, С sonlardan faqat ikkitasi musbat son".

**8-masala.** Jumlani rostlikka tekshiring: "Berilgan uchta butun sonlarning hech bo'lmaganda bir jufti o'zaro qarama-qarshi".

**9-masala.** Uch xonali son berilgan. Jumlani rostlikka tekshiring: "Ushbu sonning raqamlari ketma - ket o'suvchi bo'lib joylashgan".

**10-masala.** Uch xonali son berilgan. Jumlani rostlikka tekshiring: "Ushbu sonning raqamlari ketma - ket o'suvchi bo'lib joylashgan yoki kamayuvchi ketma - ketlikka ega".

**11-masala.** Uch xonali son berilgan. Jumlani rostlikka tekshiring: "Ushbu sonni chapdan o'qiganda ham, o'ngdan o'qiganda ham bir xil".

**12-masala.** x, у sonlar berilgan. Jumlani rostlikka tekshiring: "Koordinatalari (x,y) bo'lgan nuqta koordinata choragining to'rtinchisida yotadi".

**13-masala.** x, у sonlar berilgan. Jumlani rostlikka tekshiring: "Koordinatalari (x,y) bo'lgan nuqta koordinata choragining ikkinchisida yoki uchunchisida yotadi".

**14-masala.** x, у sonlar berilgan. Jumlani rostlikka tekshiring: "Koordinatalari (x,y) bo'lgan nuqta koordinata choragining birinchi yoki uchunchisida yotadi".

**15-masala.** a, b, с butun sonlari berilgan. Jumlani rostlikka tekshiring: "a, b, c tomonli uchburchak teng yonli bo'ladi".

**16-masala.** a, b, с butun sonlar berilgan. Jumlani rostlikka tekshiring: "a, b, c tomonli uchburchak to'g'ri burchakli".

**17-masala.** Shaxmat doskasining ikkita turli (x1, y1), (x2, y2) koordinatalari berilgan (1-8 oraliqda yotuvchi butun sonlar). Jumlani rostlikka tekshiring: "Berilgan maydonlar bir xil rangda".

**18-masala.** Shaxmat doskasining ikkita turli (x1, y1), (x2, y2) koordinatalari berilgan (1-8 oraliqda yotuvchi butun sonlar). Jumlani rostlikka tekshiring: "Shoh bir yurishda bir maydondan ikkinchisiga o'ta oladi".

**19-masala.** Shaxmat doskasining ikkita turli (x1, y1), (x2, y2) koordinatalari berilgan (1-8 oraliqda yotuvchi butun sonlar). Jumlani rostlikka tekshiring: "Fil bir yurishda bir maydondan ikkinchisiga o'ta oladi".

**20-masala.** Shaxmat doskasining ikkita turli (x1, y1), (x2, y2) koordinatalari berilgan (1-8 oraliqda yotuvchi butun sonlar). Jumlani rostlikka tekshiring: "Farzin bir yurishda bir maydondan ikkinchisiga o'ta oladi".

Topshiriq: 2) Quyidagi chiziqli masalalarni PHP dasturlash tilida tuzing:

**1.1-masala**. Kvadratning tomoni a berilgan. Uning perimetri P=4 $*$ a va yuzasi S= $a^2$ ni hisoblash dasturini tuzing.

**1.2-masala**. Kubning yon tomoni a berilgan. Uning hajmini  $V = a^3$  va to la sirti  $S=6*a^2$  ni hisoblash dasturini tuzing.

**1.3-masala**. Paralelepepidning tomonlari a, b, c berilgan. Uning hajmini  $V = a * b * c$ va to'la sirti  $S = 2*(a*b+b*c+a*c)$  ni hisoblash dasturini tuzing.

**1.4-masala**. Nolga teng bo'Imagan ikkita son berilgan. Ularning yig'indisini, ko'paytmasini va har birining modulini hisoblash dasturini tuzing.

**1.5-masala**. Umumiy markazga ega bo'lgan ikkita aylana radiusi berilgan:  $R_1, R_2$  $(R_1>R_2)$ .Ularnig yuzalari S<sub>1</sub> va S<sub>2</sub>, ularning ayirmasi S<sub>3</sub> ni hisoblash dasturini tuzing.  $S_1 = \pi R_1^2$ ,  $S_2 = \pi R_2^2$ ,  $S_3 = \pi (R_1^2 - R_2^2)$ .

**1.6-masala**. Aylananing uzunligi L berilgan. Uning radiusi R va yuzasi S ni hisoblang dasturini tuzing.  $L = 2^* \pi * R$ ,  $S = \pi R^2$ ,  $\pi = 3.14$ .

**1.7-masala**. Aylananing yuzasi S berilgan. Uning diametri D va radiusi R ni hisoblash dasturini tuzing.  $L = 2^* \pi * R \cdot S = \pi R^2 \cdot \pi = 3.14$ 

**1.8-masala**. Sonlar o'qida А, В, С nuqtalar berilgan. AC va BC kesmalarning uzunligini va kesmalar uzunligining yig'indisini hisoblash dasturini tuzing.

**1.9-masala**. Sonlar o'qida А, В, С nuqtalar berilgan. С nuqta A va В nuqtalar orasida joylashgan. AC va BC kesmalar uzunligining ko'paytmasini toping va dasturini tuzing.

**1.10-masala**. To'g'ri to'rtburchakning qarama-qarshi uchlari koordinatlari berilgan. Uning tomonlari koordinata o'qiga parallel. To'g'ri to'rtburchakning perimetri va yuzasini hisoblash dasturini tuzing.

**1.11-masala**.. Uchburchakning uchta tomoni uchlari koordinatalari berilgan: (x1,y1), (x2,y2), (x3,y3). Ikki nuqta orasidagi masofani toping dasturini tuzing.

**1.12-masala**. A, В va С sonlari berilgan. A ning qiymati В ga, В ning qiymati С ga va С ning qiymati A ga almashtirilsin. A, В va С ning yangi qiymatlarini ekranga chiqaruvchi dastur tuzing.

**1.13-masala**. x ning qiymati berilganda  $y=3x^6-6x^2-7$  funksiyaning qiymatini hisoblash dasturini tuzing.

**1.14-masala**. x ning qiymati berilganda y= $4(x-3)^6 - 7(x-3)^3 + 2$  funksiyaning qiymatini hisoblash dasturini tuzing.

**1.15-masala.** A soni berilgan. A ning  $A^2$ ,  $A^3$ ,  $A^5$ ,  $A^{10}$ ,  $A^{15}$  darajalarini aniqlovchi dastur tuzing.

**1.16-masala**. Temperatura  $T_F$  Farengeytda berilgan. Temperatura qiymatini  $T_C$ gradus selsiyga o'tkazuvchi dastur tuzing:  $T_c = (T_F-32)^* 5/9$ .

**1.17-masala**. Temperatura  $T_c$  gradus selsiyda berilgan. Temperatura qiymatini  $T_F$ Farengeytga o'tkazuvchi dastur tuzing:  $T_c=(T_F-32)*5/9$ .

**1.18-masala**. X kg shokolad A so'm turadi va Y kg konfet В so'm turadi. 1 kg shokolad 1 kg konfetdan qancha qimmat turishini aniqlovchi dastur tuzing.

**1.19-masala**. Qayiqning tezligi V km/soat*,* daryo oqimining tezligi U km/soat (V>U) Qayiqning daryo oqimi bo'yicha xarakatlanish vaqti T1*,* oqimga qarshi T2 Qayiqni yurgan S yo'lini aniqlovchi dastur tuzing.

**1.20-masala**. Birinchi avtomabilning tezligi V1 km/soat, ikkinchisiniki V2 km/soat, ular orasidagi masofa S km. Ular biri-biri tomonga harakatlana boshlasa T vaqtdan keyin ular orasidagi masofani aniqlaydigan dastur tuzing.

#### **III. BOB. PHP DA TARMOQLANUVCHI OPERATORLAR**

#### **3.1. PHP DA TANLASH OPERATORI IF...ELSE VA ELSEIF**

Bu operator **PHP** dasturlash tilidagi muhim operatorlardan biridir. U shartga bog'liq ravishda kod fragmentini bajarishga mo'ljallangan. Shart operatori boshqarishni qaysi tarmoqqa uzatishni ta'minlaydi. Shart operatorining umumiy ko`rinishi:

```
if \quad (<\text{shart}>){
<operator1>;
}
else 
{
<operator2>;
}
```
Shartli operator sintaksisi: *if* (<shart> > <operator1> *else* <operator2>. Shart <shart> iхtiyoriy shartli ifоdа bo'lishi mumkin. Аgаr u rоst bo'lsа **operator1** bаjаrilаdi. Аks хоldа **operator2** bаjаrilаdi. Bu iхtiyoriy murakkablikdаgi tekshirishlаr ketmа ketligini hоsil qilishgа imkоn berаdi. Bu ketmа - ketlikdа shаrtli оperаtоr to'lа yoki qisqа shаkldа bo'lishi mumkin. Shuning uchun *if* vа *else* оperаtоrlаrini bir - birigа mоs qo'yishdа хаtоlik kelib chiqishi mumkin. Tilning sintаksisi bo'yichа ichki jоylаshtirilgаn shаrtli оperаtоrlаrdа har bir **else** eng yaqin **if** gа mоs kelаdi*.* 

Аgаr **х** teng **1** vа **y** teng **2** bo'lsа *x kichik y dan* jumlа ekranga chiqаrilаdi, chunki *else* eng yaqin *if gа mоs kelаdi*.

```
<?php
                                                                                                        localhost/php7/if.php
                                                                                                    \leftarrow \rightarrow C \bullet \boxed{\text{O} \circledcirc localhost/php7/if.php
                                                                                                                                                        \overline{\cdots}\rightarrowx = POST['x'];
                                                                                                    • Главная страница Ян... • Сервисы Яндекса • Начальная страница
y = $ POST['y'];
                                                                                                    x kichik y dan
If (\$x < $y)x=1\{y=2echo "x kichik y dan";
                                                                                                    Hisoblash
}
else
{ 
                                                                                                         localhost/php7/if.php
                                                                                                                                     \timesecho "x katta y dan";
                                                                                                    \overbrace{\leftarrow} \rightarrow \begin{array}{c} \textbf{C} \\ \hline \end{array} \begin{array}{c} \textbf{O} \end{array} \begin{array}{c} \textbf{O} \end{array} \begin{array}{c} \text{localhost/php7/ff.php} \end{array}\cdots \cdots =
}
                                                                                                     • Главная страница Ян... • Сервисы Яндекса • Начальная страница
?>
                                                                                                    x katta y dan
<form action="if.php" method="post">
                                                                                                     x=6<p>x=<input name="x" type="text"></p>
                                                                                                    y=3\langle p \rangle y = \langle \text{input name} = "y" \text{ type} = "text" > \langle p \rangle<input value="Hisoblash" type="submit">
                                                                                                     Hisoblash
</form>
```
Qo'shimchа shаrtlаrni *elseif* оperаtоri yordаmidа tekshirish mumkin. Оperаtоr *if* хоhlаgаnchа *elseif* blоklаrni o'z ichigа оlishi mumkin, lekin *else* har bir *if* оperаtоridа bittа bo'lishi kerаk. Оdаtdа *if…elseif…else* kоnstruktsiyalаrdа оperаtоr *else* bоshqа shаrtlаr **true** bo'lmаgаndа nimа qilish kerаkligini аniqlаydi.Umuman elseif operatorining ishlatilishi dastur kodini o'qishni qiyinlashtiradi, shuning uchun switch dan foydalanish maqulroq. PHP shаrtli оperаtоr аlternаtiv sintаksisini ishlаtishgа imkоn berаdi. Bu хоldа shаrtli оperаtоr qаvslаrsiz yozilib *endif*  оperаtоridаn fоydаlаnilаdi*.*

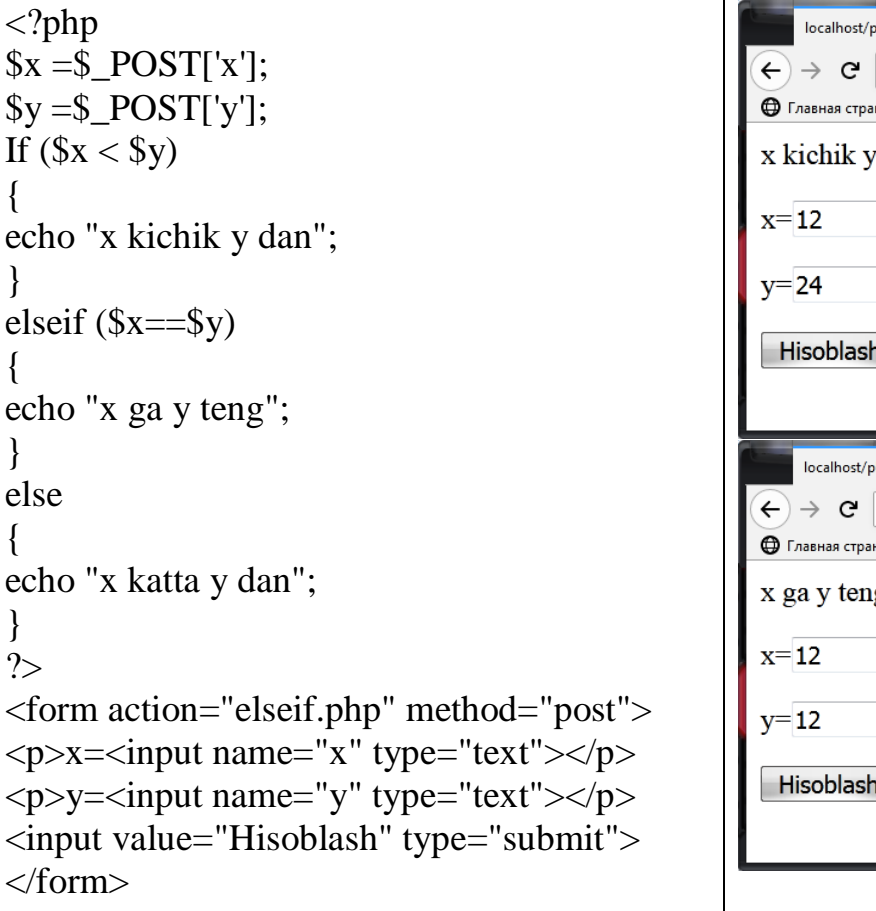

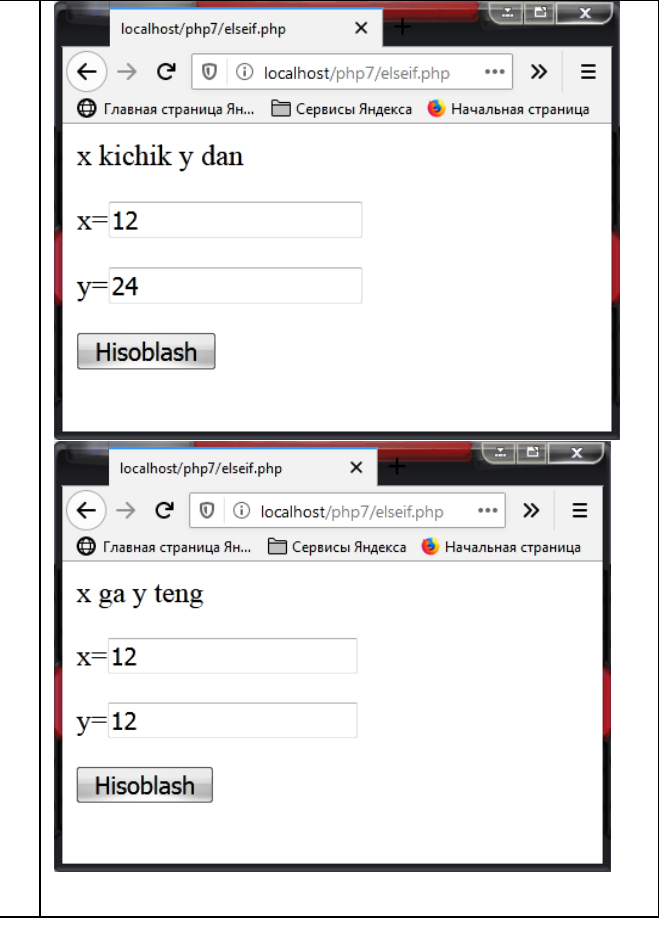

# **3.2. PHP DA IF…ELSE OPERATORI TADBIQI**

**2.1-masala.**  $Ax^2+Bx+C=0$  kvadrat tenglamaning ildizlarini toping.

Yechish. Kiritiladigan ma'lumotlar – bu tеnglama koeffitsiеnti: a – noma'lumning ikkinchi darajasi oldidagi koeffisient; b – noma'lumning birinchi darajasi oldidagi koeffisient;  $c - ozod had$ .

Topiladigan natija – x1 va x2 tеnglama ildizlari.

Buyruqlar: Diskriminantni hisoblash formulasi:  $d = b^2 - 4ac$ 

Agar diskirminant natijasi noldan katta bo'lsa, u xolda quyidagi formula bilan tеnglama ildizlari topiladi:

$$
x1 = \frac{-b - \sqrt{d}}{2a};
$$
  

$$
x2 = \frac{-b + \sqrt{d}}{2a}
$$

Agar diskеrminant natijasi nolga tеng bo'lsa, u xolda quyidagi formula bilan tеnglama ildizlari topiladi:

*a*  $x1 = \frac{-b}{b}$ 2  $1=\frac{-}{2}$ 

Agar diskеrminant natijasi noldan kichik bo'lsa, bu tеnglamaning haqiqiy ildizi yo'qligini bildiradi.

```
\langle?php
$a=$_POST['a'];
$b=$ POST['b'];
$c=$_POST['c'];
$d=pow($b,2)-4*$a*$c;
if ($d>0){
$x1=(-\$b-sqrt(\$d))/(2*\$a);x^2=(-\$b+sqrt(\$d))/(2*\$a);echo "<br/>b>x1=</b>$x1 <br/> <br/>th>
x^2=<b>3</b>x^2;
}
elseif (\text{Sd}==0){
$x1 = -$b/(2*\$a);echo "<br/>b>Tenglama bitta ildizga ega
x1=<b>5x1";
}
else
{
echo "<br/>b>Diskreminant 0 dan kichik echim
mavjud emas!</b>";
}
?>
<form action="2.1-masala.php" 
method="post">
p>a=\text{input name}="a" type="text">p\langle p \rangle b = \langle \text{input name} = \text{"b" type} = \text{"text"} \ranglep > c = \langleinput name="c" type="text">\langle p \rangle<input type="submit" value="Hisoblash">
</form>
```
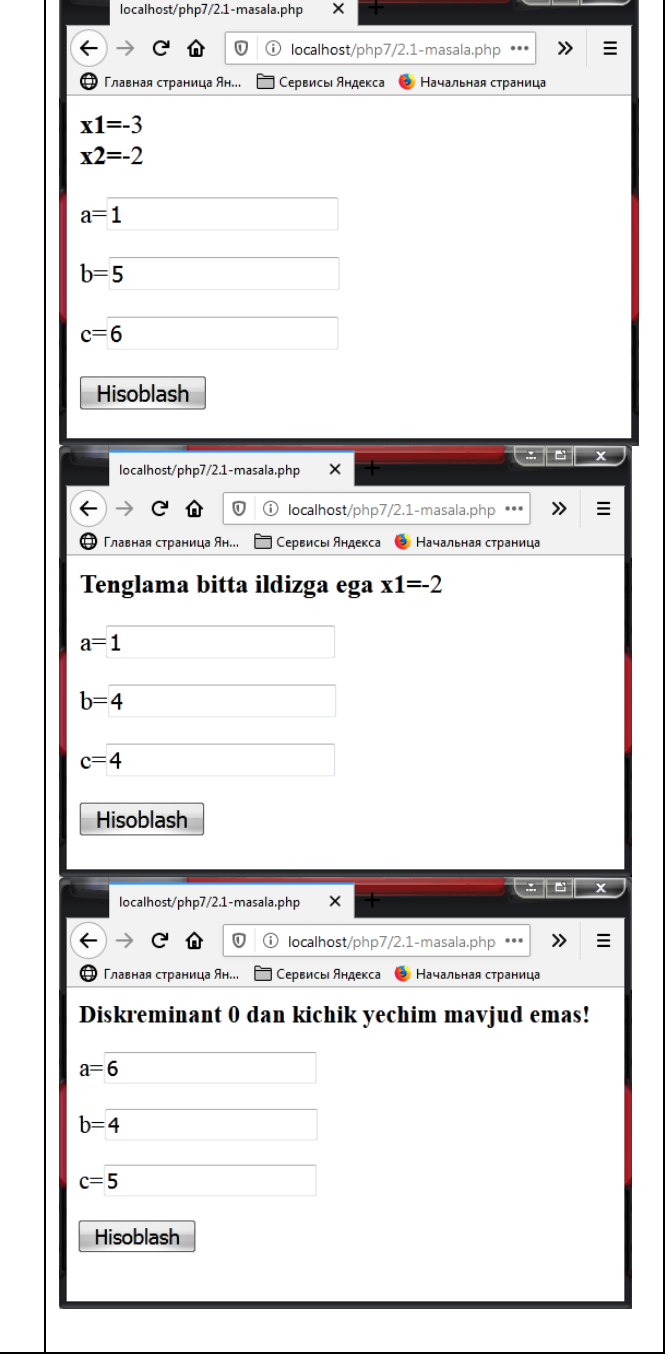

 $\blacksquare$ 

**2.2-masala.** Ikki butun musbat son M va N larning eng katta umumiy bo'luvchisi (EKUB) ni aniqlang.

```
\langle?php
                                                                 localhost/php7/2.2-masala.php
                                                                                  \timesSM = $ POST['M'];
                                                             \leftarrow \rightarrow C \cdot O \cdot O \cdot Iocalhost/php7/2.2-masala.php ...
                                                                                                         \equiv\rightarrow• Главная страница Ян... • Сервисы Яндекса • Начальная страница
SN = $ POST['N'];
                                                             Bu ikki sonning EKUB = 48$X=$M;$Y=$N;
A:
                                                             Birinchi son:
                                                             M=144if (SX == SY) goto B;
if ($X>$Y) $X=$X-$Y;
                                                             Ikkinchi son:
                                                             N=96if (\frac{$X}{\$Y}) \frac{$Y = \$Y - \$X;}{*}goto A;
                                                             Hisoblash
B: echo "Bu ikki sonning EKUB = $X";
?>
<form action="2.2-masala.php" 
method="post">
<p>Birinchi son: <br>M=<input name="M" 
type="text"></p>
<p>Ikkinchi son:<br>N=<input name="N" 
type="text"></p>
<input type="submit" value="Hisoblash">
</form>
```
**2.3-masala.** Ikkita X va Y sonlarning kattasini tanlash (EKT) dasturini tuzing.

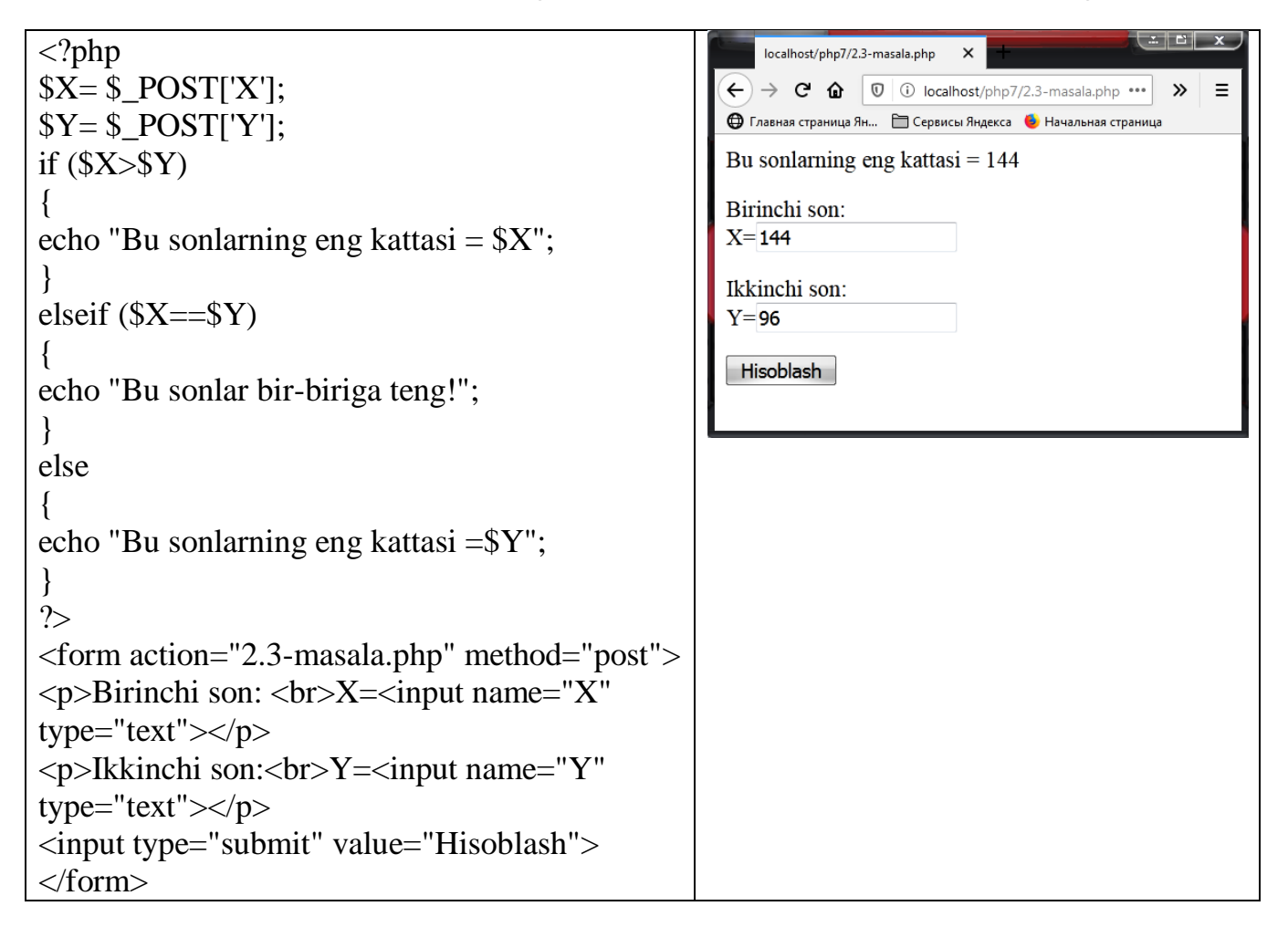

**2.4-masala.** X va Y haqiqiy sonlar berilgan. Z ni hisoblang:

$$
Z = \begin{cases} X - Y, \, agar & X > Y \, bo' \, lsa \\ X + 1, \, agar & X \le Y \, bo' \, lsa \end{cases}
$$

 $\langle$ ?php localhost/php7/2.4-masala.php  $X =$   $\sum$   $POST[X']$ ;  $\leftarrow$   $\rightarrow$   $\leftarrow$   $\leftarrow$   $\mathbf{v}$ **●** Главная страница Ян... • Сервисы Яндекса • Начальная страница  $YY = $$  POST['Y'];  $Z=91$ if  $(\frac{8X}{5Y})$ Birinchi haqiqiy son: {  $X = 96$ \$Z=\$X-\$Y; echo "Z=\$Z"; Ikkinchi haqiqiy son:  $Y=5$ } Hisoblash elseif  $(X \leq Sy)$ {  $$Z=$X+1;$ echo "Z=\$Z"; } ?> <form action="2.4-masala.php" method="post"> <p>Birinchi haqiqiy son:<br>X=<input name="X" type="text"></p> <p>Ikkinchi haqiqiy son:<br>Y=<input name="Y" type="text"></p> <input type="submit" value="Hisoblash"> </form>

2.5-masala. Raketa 9 (km/soat) tezlik bilan yer ekvatoridagi nuqtadan yerning quyosh atrofidagi orbitasi bo'ylab uchiriladi. Raketani uchirish natijasi qanday bo'ladi?. Yechish. Ma'lumki, agar  $9 < 7.8$   $\frac{\text{km}}{\text{m}}$ ; s  $\mathcal{G}$  < 7,8  $\frac{\text{km}}{\text{m}}$ ; bo'lsa, raketa yerga qaytib tushadi. Agar  $7,8 < \theta < 11,2$  bo'lsa, raketa yer yo'ldoshiga aylanadi; Agar  $11,2 < \theta < 16,4$ bo'lsa, raketa quyosh yo'ldoshiga aylanadi; Agar  $9 > 16,4$  bo'lsa, raketa quyosh sistemasidan chiqib ketadi.

 $\langle$ ?php localhost/php7/2.5-masala.php  $\times$  $\left\{ \begin{array}{ccc} \leftarrow & \rightarrow & \mathbf{C} & \mathbf{\hat{u}} & \boxed{0} & \boxed{0} & \text{localhost/php7/2.5-masala.php} \end{array} \right.$  $SV = $$  POST['V']; **•** Главная страница Ян... • Сервисы Яндекса • Начальная страниц if  $( $\sqrt{5}V$ < 7.8)$ Raketa quyosh sistemasidan chiqib ketadi  $\{$ Raketa tezligi echo "Raketa yerga qaytib tushadi";  $V = 20$ } Hisoblash if  $((\$V>7.8)$  and  $(\$V<11.2))$ {

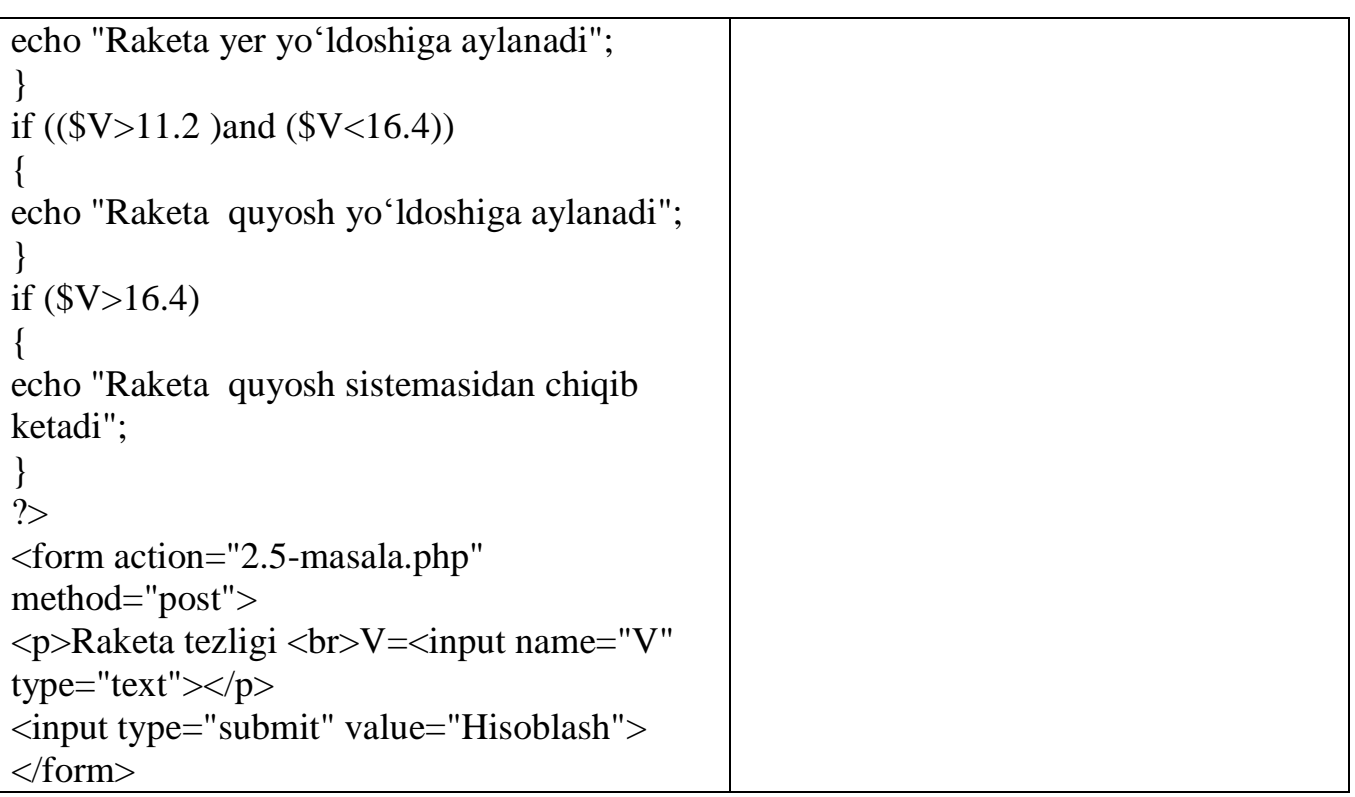

**2.6-masala.** Koordinatalari x va y ga teng bo'lgan nuqta 9-rasmda tasvirlangan tekislikdagi shaklga tegishlimi?

Yechish. Koordinatalari quyidagi shatrlarni qanoatlantiradigan nuqtalar berilgan shaklga tegishli boʻladi:  $|x|+|y| \leq 1$ 

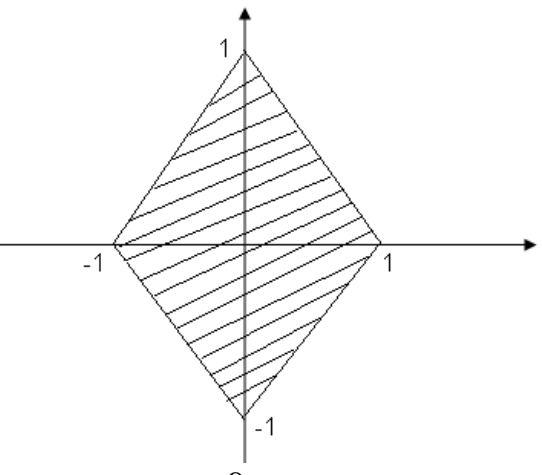

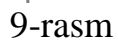

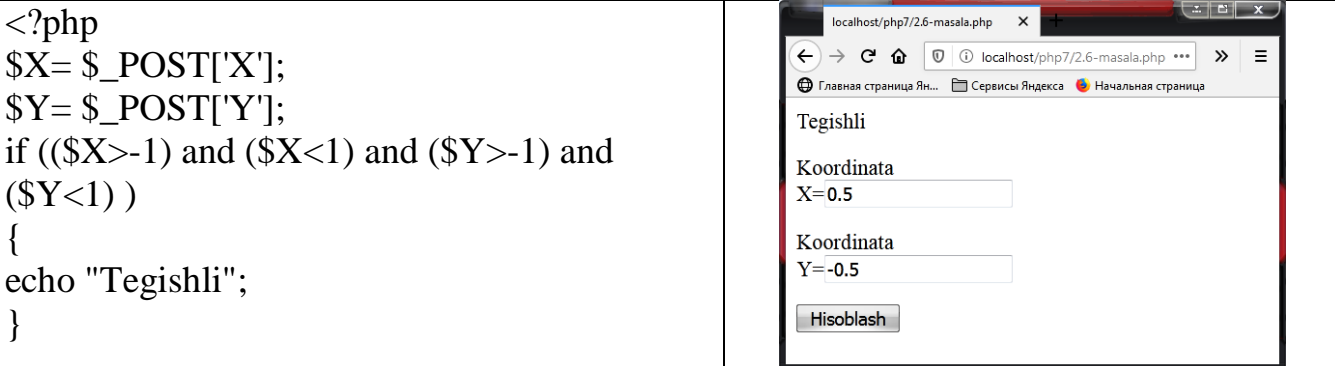

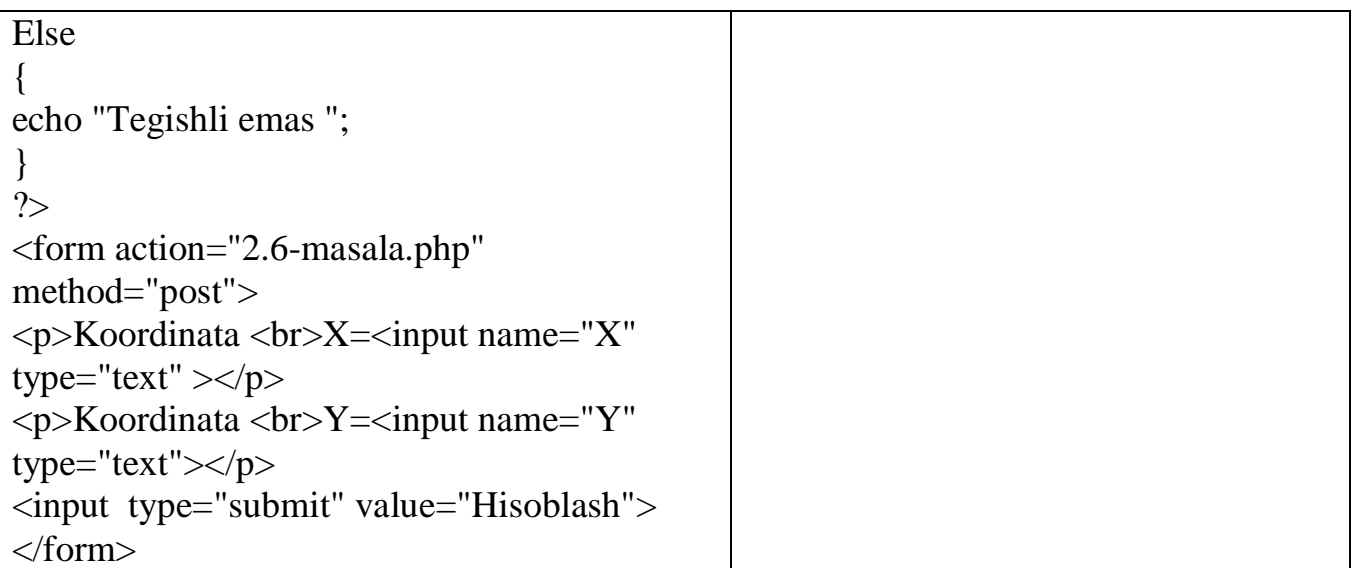

**2.7-masala.** Lakmus qog'ozidan foydalanib eritma muhitini aniqlang.

Yechish. Ma'lumki, eritmaga tushirilgan lakmus qog'ozi qizil bo'lsa, eritma kislotali; Ko'k bo'lsa, ishqorli; aks holda eritma neytral bo'ladi.

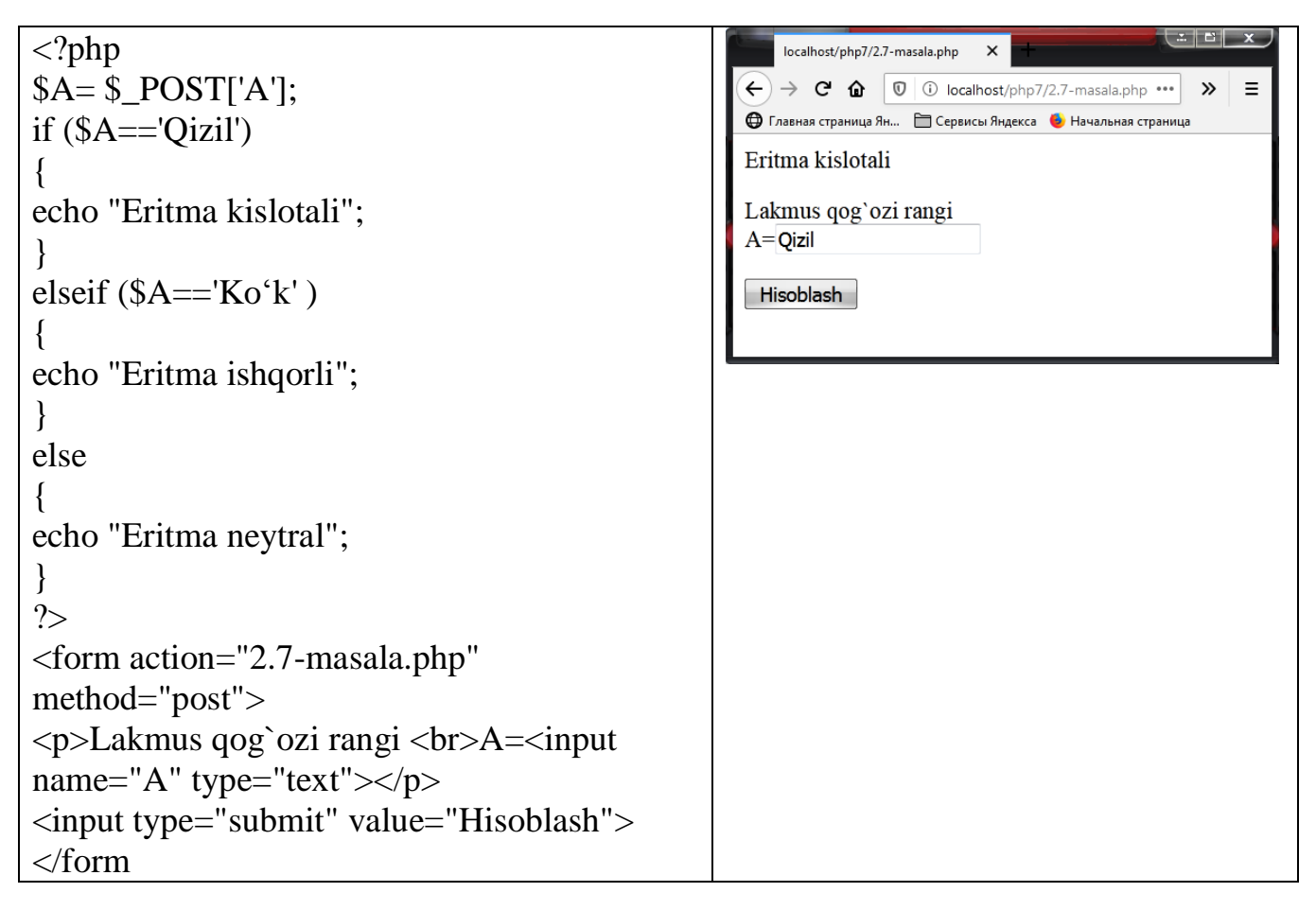

**2.8-masala.** Agar kvadratning tomoni A, doiraning radiusi R ga teng bo'lsa, kvadrat va doiraning yuzlarini solishtirib kattasini aniqlang.

Yechish. Kvadratning yuzi  $s = a^2$ , doiraning yuzi  $k = \pi r^2$  formula yordamida aniqlanadi.

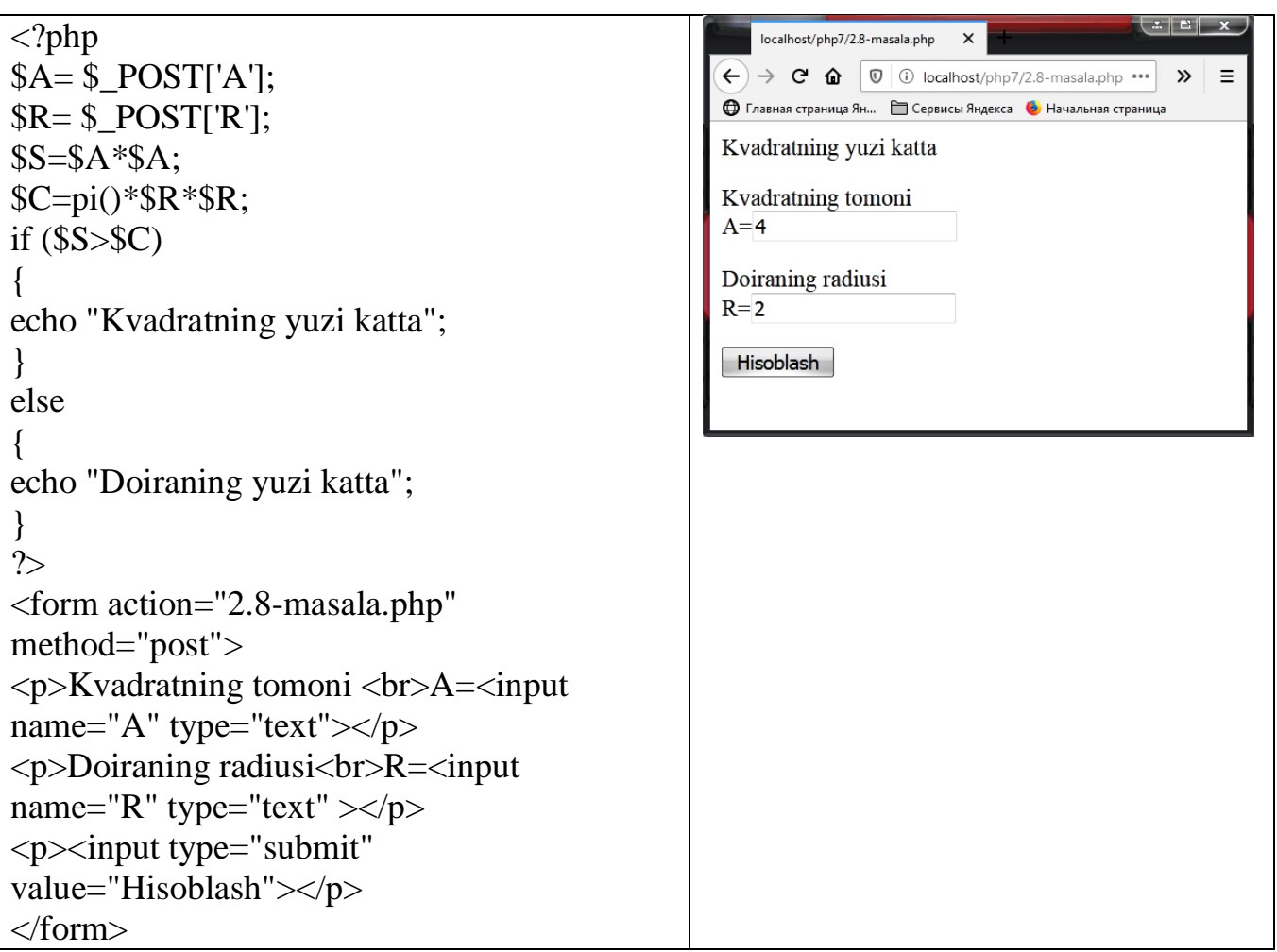

**2.9-masala.** Quyidagi funksiyani hisoblang: x>0 bo'lganda 1 ga teng; x=0 da nolga teng;  $x < 0$  da -1 ga teng.

Yechish. Berilgan funksiya  $y = sign(x)$  bilan belgilanadi.

$$
signx = \begin{cases} 1, \quad agar & x > 0 \\ 0, \quad agar & x = 0 \\ -1, \quad agar & x < 0 \end{cases}
$$

![](_page_67_Picture_200.jpeg)

![](_page_68_Picture_269.jpeg)

**2.10-masala.** Berilgan N sonli yil kabisa yili bo'lishi yoki bo'lmasligini aniqlang. Agar N soni 100 ga karrali son bo'lmasa va uning oxirgi ikki raqami 4 ga karrali son bo'lsa, u holda N-yil kabisa yilidir. Agar N soni 100 karrali bo'lsa,u holda N soni 400 ga karrali bo'lgandagina mazkur yil kabisa yili bo'ladi.

Yechish. Ushbu  $w = n - floor(\frac{n}{r})^*u$ *u*  $w = n - floor(\frac{n}{n}) * u$  qoldiqni topish formulasini qism dasturga kiritib, undan n sonni u=100, u=400 va u=4 ga bo'lish natijasida hosil bo'lgan qoldiqni topishda uch marta foydalanamiz.

```
<?php 
                                                                                                           localhost/php7/2.10-masala.php \timesSN = $ POST['N'];
                                                                                                      \leftarrow \rightarrow \leftarrow \leftarrow 
                                                                                                                                                                      \gg\equiv• Главная страница Ян... • Сервисы Яндекса • Начальная страница
$Y=$N%100;
                                                                                                      Berilgan 2020 yil = Kabisa yili
$Z=$N%10;
if ((\frac{5}{Y}!=0) and (\frac{5}{Z}\%4==0))Berilgan yilni kiriting
                                                                                                      N = 2020{
echo "Berilgan $N yil = Kabisa yili";
                                                                                                      Hisoblash
}
else
{
echo "Berilgan $N yil = Kabisa yili emas";
}
\gamma<form action="2.10-masala.php" 
method="post">
\langle p\rangleBerilgan yilni kiriting \langle br\rangleN=\langle mputname="N" type="text"></p>
<p><input type="submit" 
value="Hisoblash"></p>
</form>
```
**2.11-masala.** A, B, C sonlar mos ravishda uchta kesmaning uzunliklarini ifodalaydi. Agar kesmalar uchburchakning tomonlarini ifodalasa, uchburchakning yuzi S, uchburchakka tashqi va ichki chizilgan aylanalarning radiuslari r1 va r2 larni toping.

 $p = \frac{a+b+c}{2}$  deb belgilash kiritsak, uchburchakning mavjud bo'lish Yechish. Agar 2 sharti  $p \cdot (p-a) \cdot (p-b) \cdot (p-c) > 0$  ko'rinishda yoziladi. Uchburchakning yuzi  $r_1 = \frac{a \cdot b \cdot c}{a}$  $=\frac{a\cdot b\cdot}{\cdot}$  $s = \sqrt{p \cdot (p-a) \cdot (p-b) \cdot (p-c)}$ , tashqi aylananing radiusi  $\tau_1 = \frac{a \cdot b \cdot c}{4 \cdot s}$ , ichki aylananing . *s*  $r_2 = \frac{s}{r}$  formula yordamida aniqlanadi. radiusi esa *p*  $\langle$ ?php localhost/php7/2.11-masala.php  $\rightarrow$   $\left| \begin{array}{cc} \textbf{C} & \textbf{C} \end{array} \right|$   $\begin{array}{cc} \textbf{C} & \textbf{C} \end{array}$  to local host/php7/2.11-masal.  $III$   $11$   $2$  $SA = $$  POST['A']; **●** Главная страница Ян... ■ Сервисы Яндекса ● Начальная страница  $$B=$$  POST['B']; Uchburchakning yuzi =  $31.304951685$ , Uchburchakka tashqi chizilgan aylananing radiusi = 438.26932359,  $SC = $$  POST['C']; Uchburchakka ichki chizilgan aylananing radiusi = 438.26932359 Uchburchakning A tomonini kiriting if  $((\$A+\$B)>\$C)$  and  $((\$A+\$C)>\$B)$  and  $A=12$  $((\$B+\$C)>\$A))$ Uchburchakning B tomonini kiriting {  $R = 9$ Uchburchakning C tomonini kiriting  $$p=(\$A+\$B+\$C)/2;$  $C=7$ \$S=sqrt(\$p\*(\$p-\$A)\*(\$p-\$B)\*(\$p-\$C));  $[$  Hisoblash \$r1=(\$A\*\$B\*\$C)/4\*\$S;  $$r2 = $S * $p;$ echo "Uchburchakning yuzi = \$S, <br>Uchburchakka tashqi chizilgan aylananing radiusi =  $r2$ ,  $br>Uchburchakka$ ichki chizilgan aylananing radiusi  $=$   $\frac{6}{2}$ ; } else { echo "Berilgan sonlar bilan uchburchak yasab bo'lmaydi!"; } ?> <form action="2.11-masala.php" method="post"> <p>Uchburchakning A tomonini kiriting <br>A=<input name="A" type="text" ></p> <p>Uchburchakning B tomonini kiriting <br/>br>B=<input name="B" type="text" ></p> <p>Uchburchakning C tomonini kiriting <br/>chttp://ext="c="c" type="text"></p> <input type="submit" value="Hisoblash"> </form>

#### **2.12-masala.** Ax+B=0 tenglamani yeching.

Yechish. Ma'lumki,  $a \cdot x + b = 0$  tenglamaning yechimi quyidagicha aniqlanadi:

- 1). A=0, b=0 bo'lsa, tenglama cheksiz ko'p yechimga ega;
- 2). A=0,  $b \ne 0$  bo'lsa, tenglama yechimga ega emas;

![](_page_70_Figure_0.jpeg)

![](_page_70_Figure_1.jpeg)

**2.13-masala.** Bir tomoni va unga yopishgan ikkita burchagi berilgan uchburchakning uchinchi burchagi va qolgan ikki tomonini aniqlang.

Yechish. Uchburchakning a tomoni va b<sub>1</sub>, c<sub>1</sub> burchaklari gradus o'lchovida berilgan.a<sub>1</sub> burchakni  $a_1 = 180 - (b1 + c1)$  formula yordamida aniqlaymiz. a<sub>1</sub>, b<sub>1</sub>, c<sub>1</sub> burchaklarlarning radian o'lchovidagi kattaligini  $a_2$ ,  $b_2$ ,  $c_2$  bilan belgilasak,

; 180 ; 180 ; 180 1 2 1 2 1 2 *c c b b a a* .  $=$ .  $=$ .  $f=\frac{\pi \cdot a_1}{\pi a_2};\quad b_1=\frac{\pi \cdot b_1}{\pi a_2};\quad c_2=\frac{\pi \cdot c_1}{\pi a_2};$  formulalar o'rinli bo'ladi. Bunda  $\pi=3,14159$ b va c tomonlarni sinuslar teoremasiga asosan aniqlaymiz: ; sin sin ; sin sin 2 2 2 2 *a*  $a \cdot \sin c$ *c a*  $a \cdot \sin b$ *b* .  $=$ .  $=$ 

<?php  $A = $$  POST['A']; \$Betta= \$\_POST['Betta']; \$Gamma= \$\_POST['Gamma'];

![](_page_71_Figure_0.jpeg)

**2.14-masala.** Uchta sonning berilgan, ularninig eng kattasi (EKT) ni toping.

![](_page_71_Picture_174.jpeg)
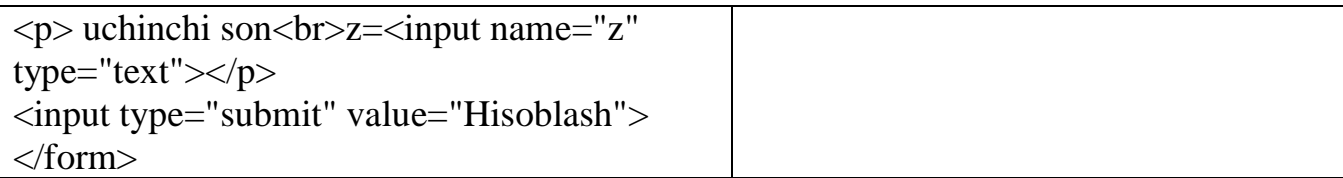

**2.15-masala.** Uzunligi 1 ga teng matematik mayatnikning osilgan nuqtasi qo'zg'almas yoki yuqoriga yoki pastga tezlanish bilan harakatlangan hollarda uning tebranish davri aniqlansin.

Yechish. Agar mayatnik osilgan nuqta qo'zg'almas bo'lsa,  $T = 2 \cdot \pi \cdot \sqrt{\frac{l}{r}}$ ; *g*  $T = 2 \cdot \pi \cdot \sqrt{\frac{l}{r}}$ ; mayatnik osilgan nuqta yuqoriga a tezlanish bilan harakatlansa,  $T_1 = 2 \cdot \pi \cdot \sqrt{\frac{l}{g+a}}$ ;  $T_1 = 2 \cdot \pi \cdot \sqrt{\frac{l}{l}}$  $\overline{+}$  $=2 \cdot \pi \cdot \sqrt{\frac{l}{m}}$ ; mayatnik osilgan nuqta pastga a tezlanish bilan harakatlansa,  $T_2 = 2 \cdot \pi \cdot \sqrt{\frac{l}{a - g}}$ ;  $T_2 = 2 \cdot \pi \cdot \sqrt{\frac{l}{l}}$ ÷  $=2 \cdot \pi \cdot \sqrt{\frac{l}{l}}$ ; formulalar o'rinli bo'ladi. Bunda  $\pi = 3,14159$ , g=9,81 deb olish mumkin. Agar a=g bo'lsa, mayatnik vaznsizlik holatida bo'ladi va bu holatda mayatnik tebranmaydi.

```
\langle?php
SA = $ POST['A']:
SG = $ POST['G'];
SL = S POST['L'];
if ($A == 0){ 
$T=2*pi()*sqrt($L/$G);
echo "T=$T";
}
else
{ 
if (\text{SA} == \text{SG})echo "Mayatnik vazinsiz holatda bo'ladi";
}
if (SA < S G){
$T1=2*pi()*sqrt($L/($G+$A));
echo "T1=$T1;
}
else 
{
$T2=2*pi()*sqrt($L/($G-$A));
echo "T2=$T2;
}
?>
<form action="2.15-masala.php" 
method="post">
```
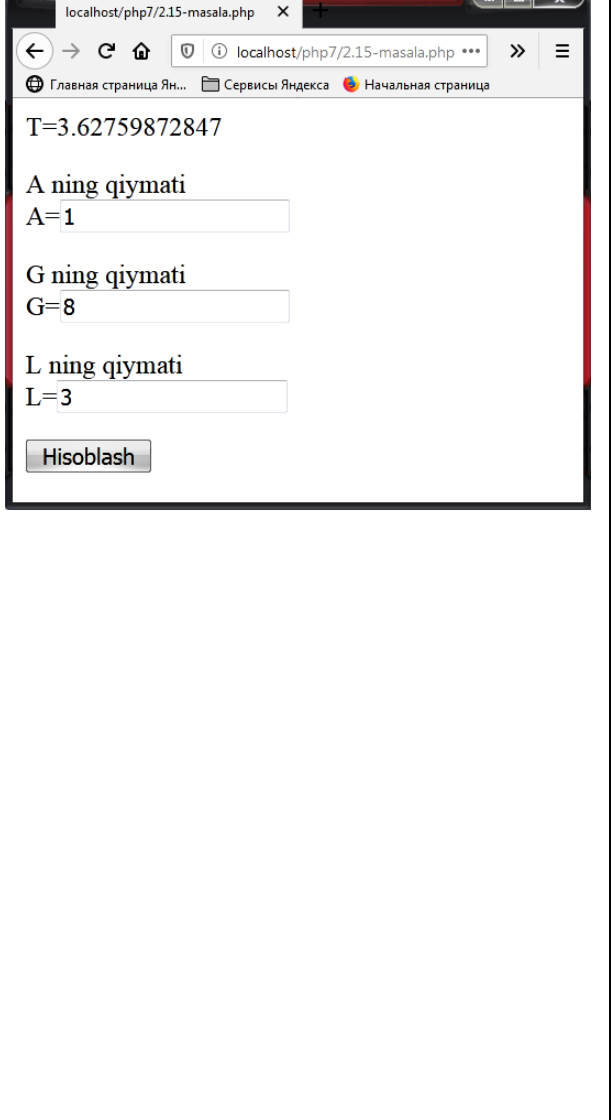

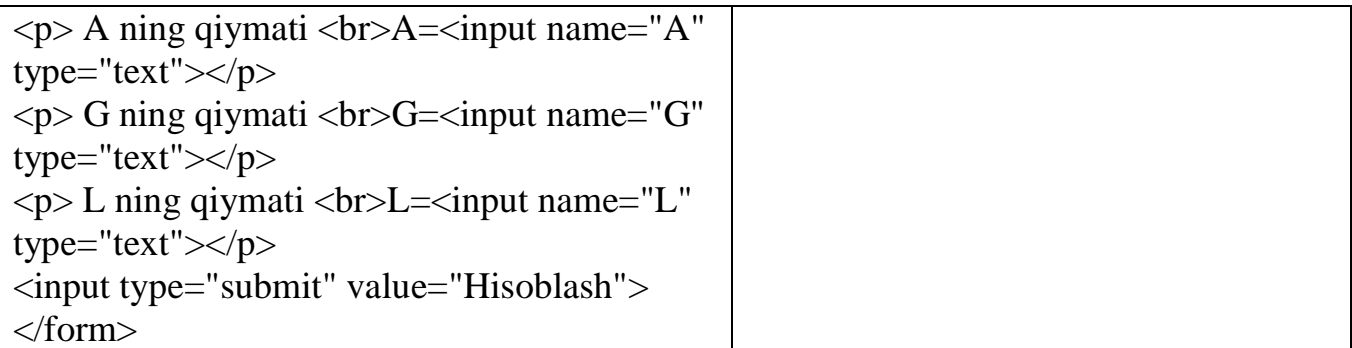

**2.16-masala.** Uchta X, Y, Z haqiqiy sonlar berilgan. Bu sonlardan qaysi biri (1,5) intervalga tegishli ekanligini aniqlang.

Yechish. (1,5) intervalga tegishli sonlarni aniqlashni qism-dastur yordamida kiritamiz.

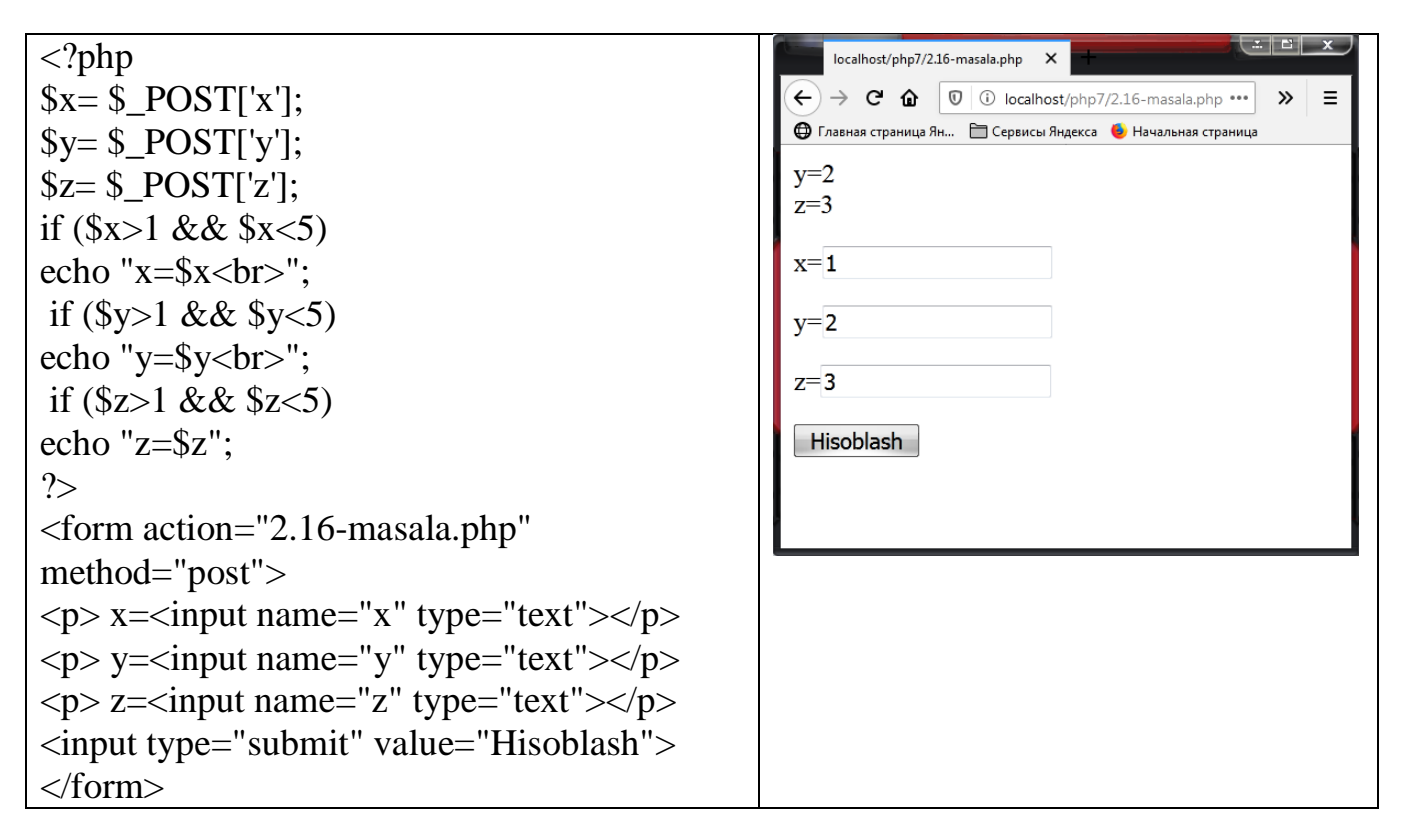

**2.17-masala.** Uchta X, Y, Z musbat sonlar berilgan. Tomonlari X, Y, Z ga teng uchburchak mavjudmi? Agar mavjud bo'lsa bu uchburchakning yuzini toping.

 $\langle$ ?php localhost/php7/2.17-masala.php X  $\leftarrow$   $\rightarrow$   $\mathbf{C}$   $\mathbf{\hat{u}}$   $\boxed{0}$   $\boxed{0}$  localhost/php7/2.17-masala.php  $\cdots$   $\rightarrow$   $\mathbf{\hat{z}}$   $\equiv$  $x = \pounds_POST['x']$ ; **●** Главная страница Ян... • Сервисы Яндекса • Начальная страница  $y = $$  POST['y']; Bunday uchburchak mavjud!  $$z=$   $$$ \_POST['z']; s=12.9687123493 if (((\$x+\$y)>\$z) && ((\$x+\$z)>\$y) &&  $x=5$  $((\$z + \$y) > \$x))$  $y=7$ {  $z=11$ echo "Bunday uchburchak mavjud!<br>"; Hisoblash  $\wp = (\frac{\$x + \$y + \$z})/2;$ 

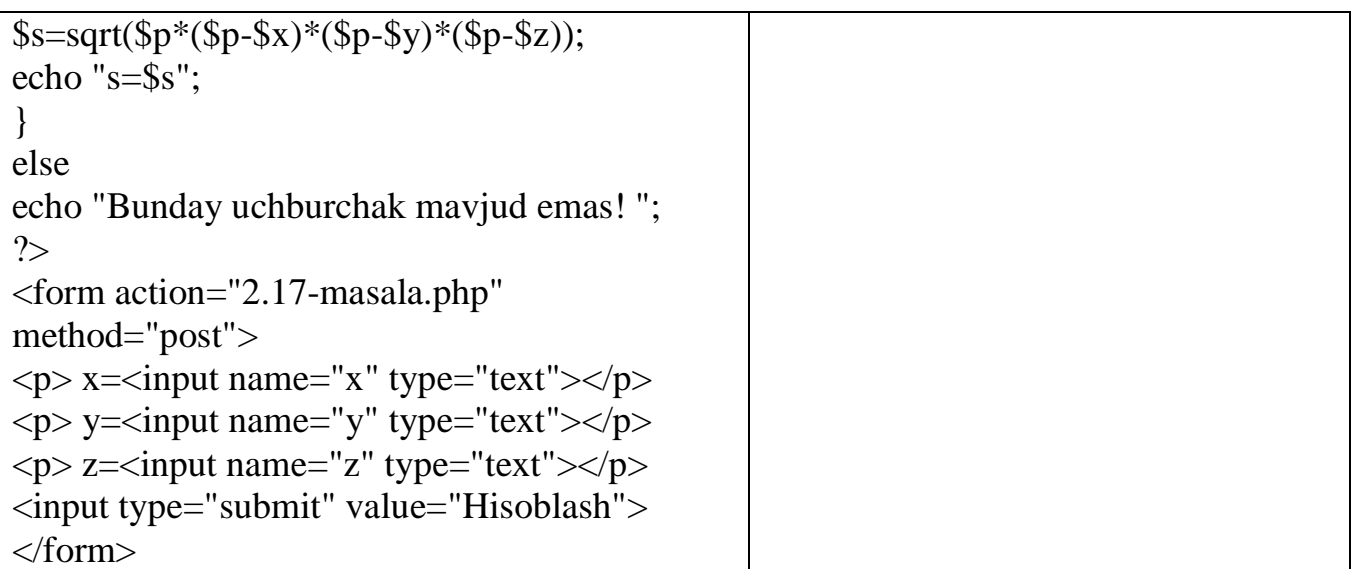

**2.18-masala.** Koordinatalari berilgan M(X,Y) nuqtaning radiusi R ga teng va markazi koordinatalar boshida bo'lgan doiraga tegishli bo'lishini aniqlang.

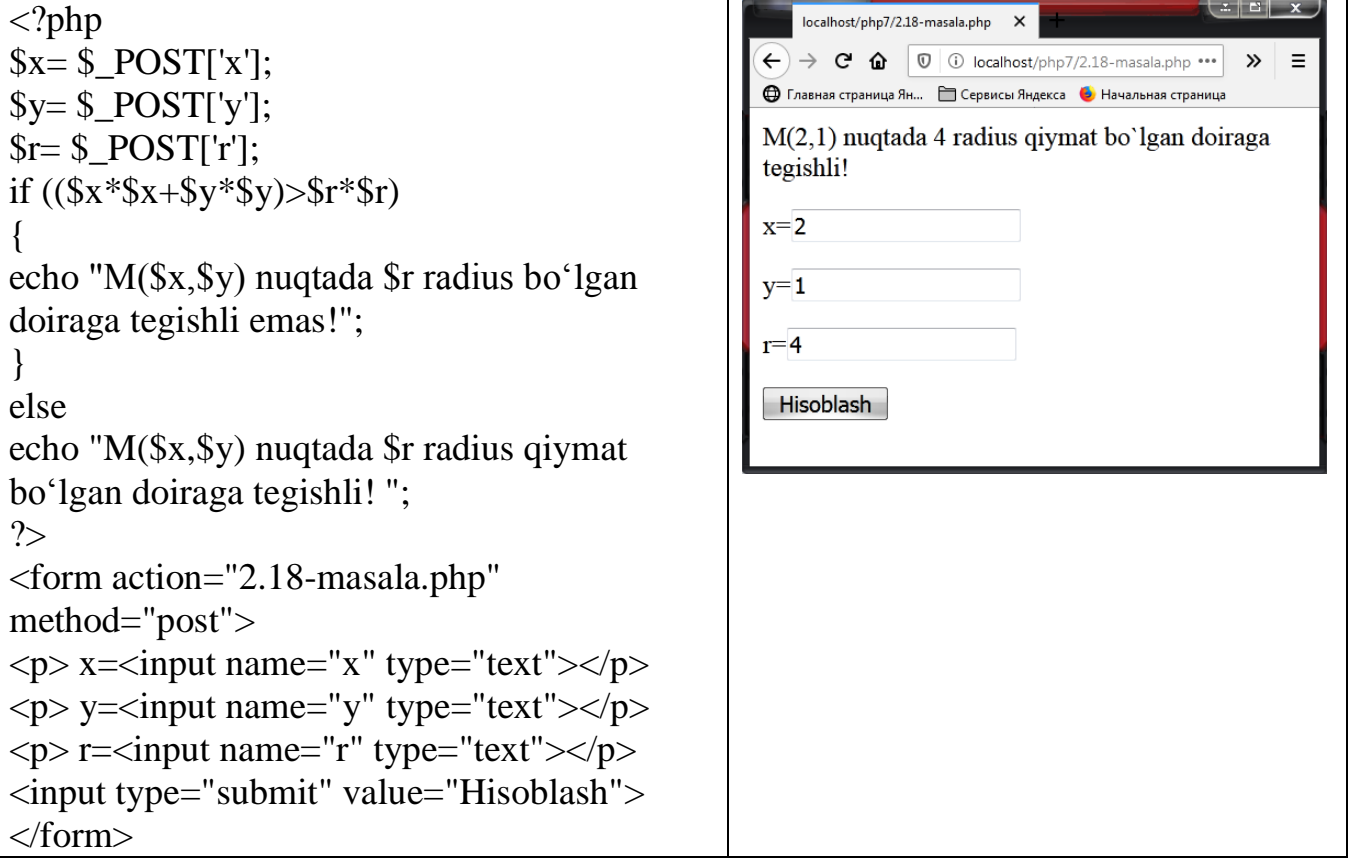

**2.19-masala.** Koordinatalari berilgan M(X,Y) nuqtaning koordinata tekisligining qaysi choragida ekanligini aniqlaydigan dastur tuzing.

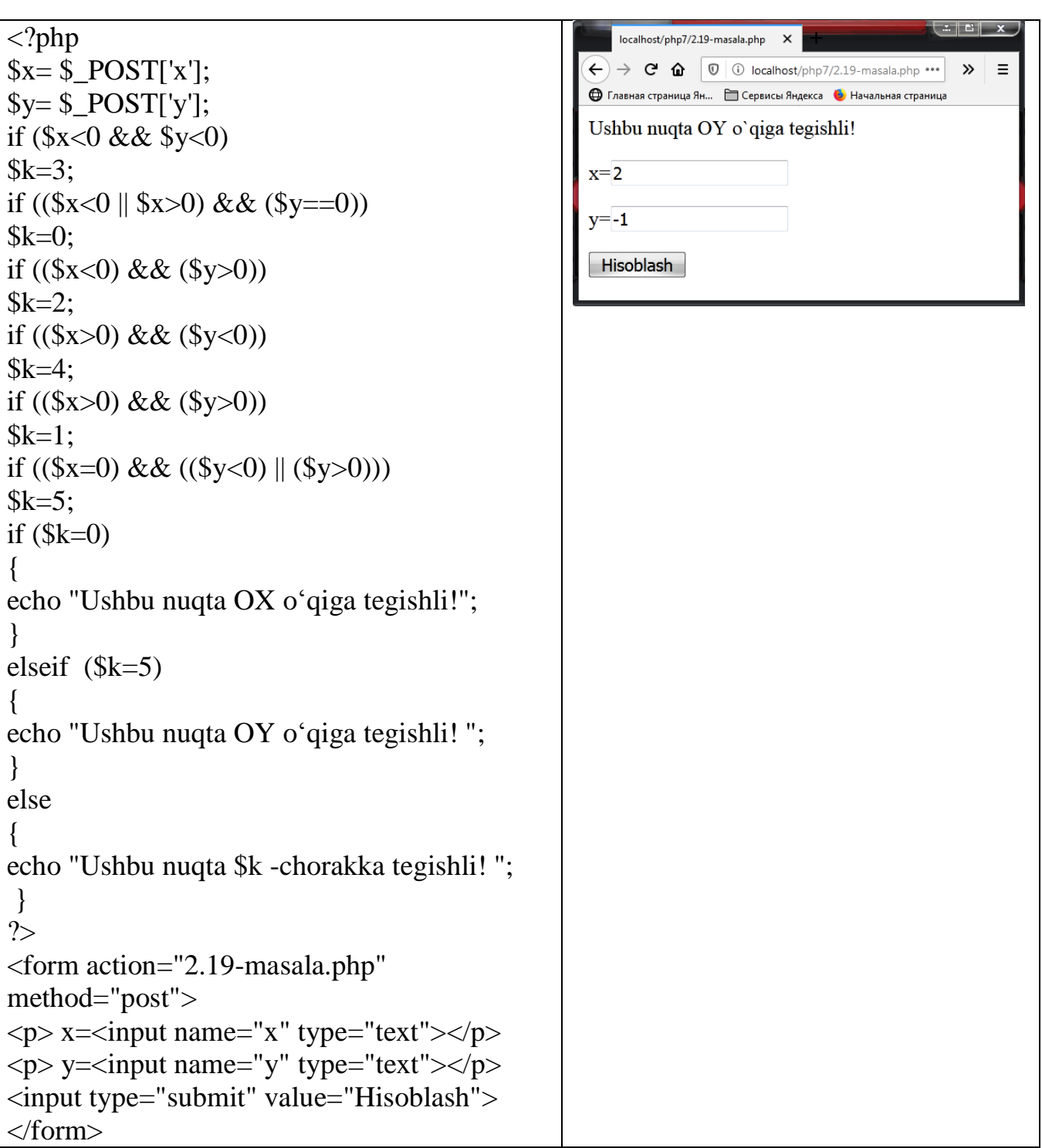

**2.20-masala.** Koordinatalari berilgan ikkita M1(X1,Y1) va M2(X2,Y2) nuqtalarning qaysi biri koordinata boshiga yaqin turishini aniqlash dasturi.

<?php  $\hat{\ }$  \s \le \left(\sigma\_{\sigma\_{\sigma\_{\sigma\_{\sigma\_{\sigma\_{\sigma\_{\sigma\_{\sigma\_{\sigma\_{\sigma\_{\sigma\_{\sigma\_{\sigma\_{\sigma\_{\sigma\_{\sigma\_{\sigma\_{\sigma\_{\sigma\_{\sigma\_{\sigma\_{\sigma\_{\sigma\_{\sigma\_{\  $$y1 = $POST['y1']$ ;  $$x2 = $POST['x2']$ ; \$y2= \$\_POST['y2']; \$r1=sqrt(\$x1\*\$x1+\$y1\*\$y1); \$r2=sqrt(\$x2\*\$x2+\$y2\*\$y2);

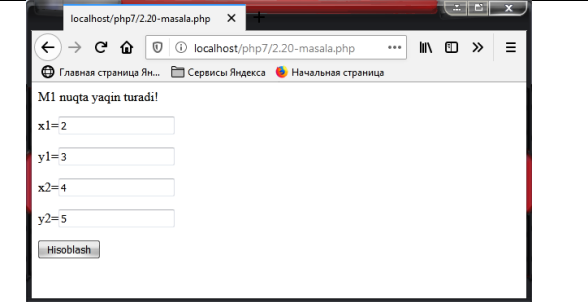

```
if (\frac{5r1}{5r2})echo "M2 nuqta yaqin turadi! ";
elseif (\frac{5r1}{5r2})echo "M1 nuqta yaqin turadi! ";
else 
echo "Ikkala nuqta bir xil uzoqlikda turadi!"; 
?>
<form action="2.20-masala.php" 
method="post">
p > x1= input name="x1" type="text"> p\langle p \rangle y1=\langle p \rangle name="y1" type="text">\langle p \ranglep > x2= input name="x2" type="text"> </p>
\langle p \rangle y2=\langle p \rangle name="y2" type="text">\langle p \rangle<input type="submit" value="Hisoblash">
</form>
```
## **3.4. PHP DA VАRIАNTLI SWITCH TАNLАSH ОPERАTОRI**

Vаriаntli tаnlаsh *switch* multitаnlаsh tаshkil qilishning eng qulаy usulidir. Pereklyuchаtel (Switch operatorining) sintаksisi quyidаgichа:

```
switch(qiymat) // tаnlаsh ifоdаsi
{
   case qiymat1: // kоnstаntаli ifоdа 1
     operator1; // оperаtоrlаrning blоki
   break;
   case qiymat2: // kоnstаntаli ifоdа 2
     operator2;
   break;
   default: 
     operator;
}
```
Bоshqаruvchi strukturа **switch** bоshqаrishni **case** bilаn belgilаngаn оperаtоrlаr ichidа, kоnstаntаli ifоdаsining qiymаti tаnlаsh ifоdаsi qiymаti bilаn teng оperаtоrgа uzаtаdi. Аgаr tаnlаsh ifоdаsi qiymаti kоnstаntаli ifоdаlаrning birоrtаsigа teng bo'lmаsа **default** bilаn belgilаngаn оperаtоrgа o'tilаdi*.* Har bir vаriаntli tаnlаsh оperаtоridа bittаdаn оrtiq **default** bo'lishi mumkin emаs, lekin u umumаn qаtnаshmаsligi ham mumkin*.* 

Vаriаntli tаnlаsh оperаtоridаn fоydаlаnilgаn dаsturgа misоl keltirаmiz.

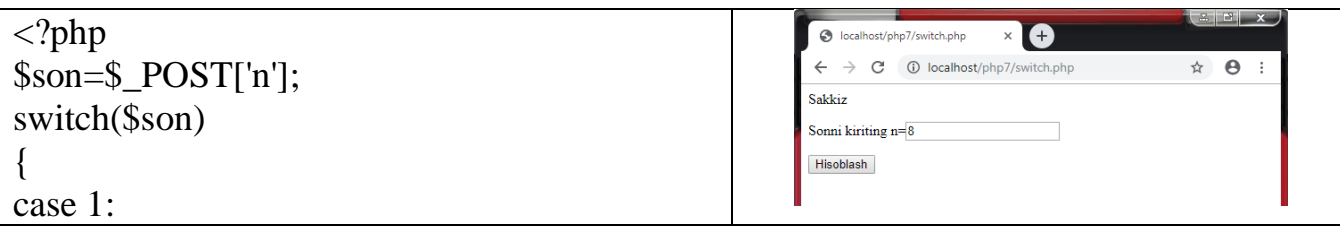

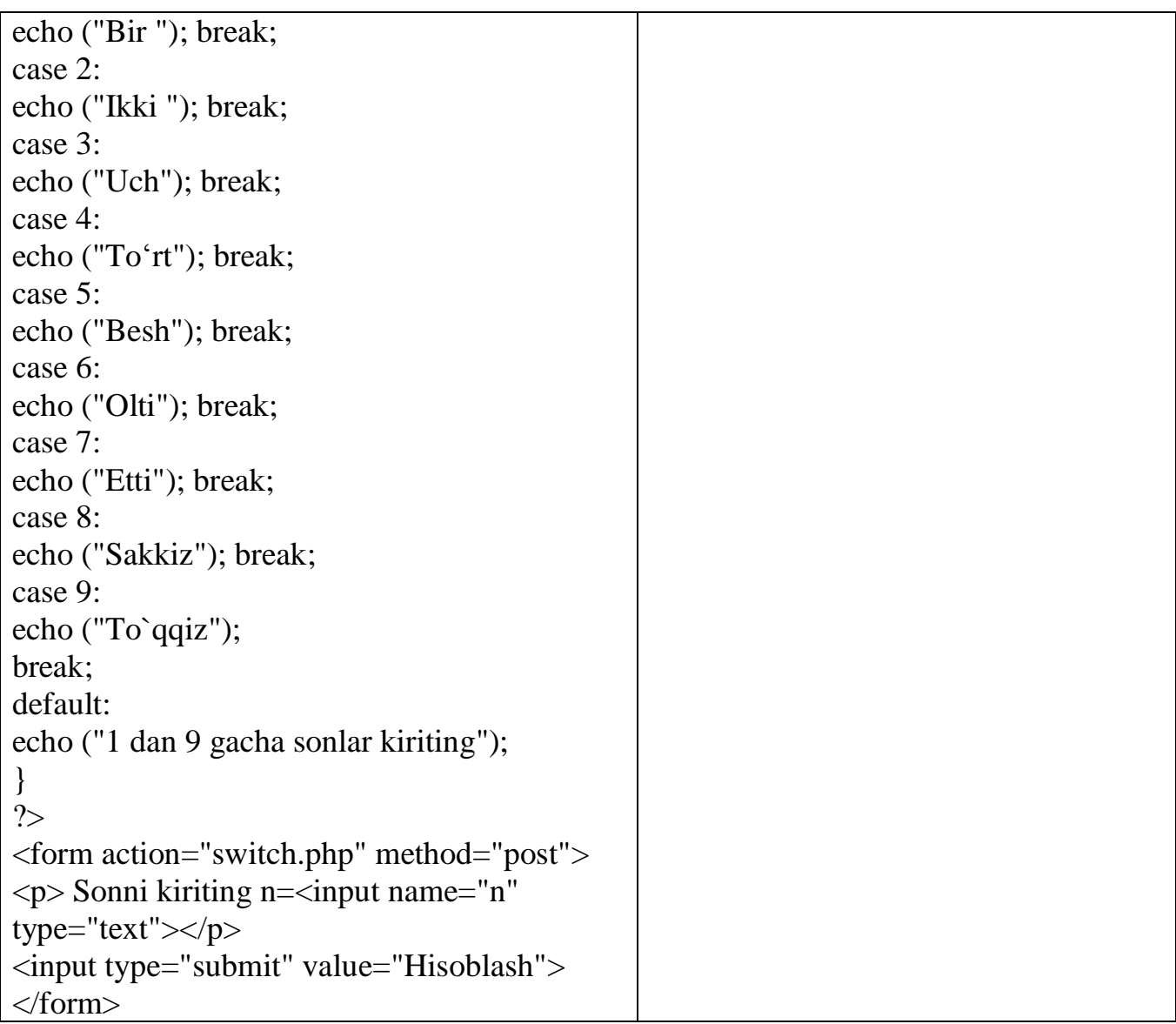

Shаrtli оperаtоrdаgi kаbi vаriаntli tаnlаsh оperаtоrlаri uchun iхtiyoriy dаrаjаdаgi jоylаshishlarga yo'l quyiladi.

Keltirilgаn dаsturdа *break* оperаtоri ishlаtilgаn bo'lib, bu оperаtоr vаriаntli tаnlаsh оperаtоridаn chiqishgа imkоn berаdi. Аgаr *break* оperаtоrlаrini har bir rаqаm chiqаrilishidаn keyin qo'yilsа, brоuzer оynаsidа fаqаt bittа tоq sоn nоmini ko'rаmiz.

Ko'rgаnimizdek *switch* оperаtоridаn keyin murаkkаb оperаtоr keltirilgаn lekin bu shаrt emаs –*switch* dаn so'ng *case* хizmаtchi so'zi bilаn belgilаngаn iхtiyoriy оperаtоr kelishi mumkin*.* 

Eslаtma: murаkkаb оperаtоr, bu figurаli qаvsgа оlingаn iхtiyoriy оperаtоrlаr ketmа - ketligidir.

PHP dа *case* belgilаri sifаtidа literаllаr emаs o'zgаruvchilаr ham kelishi mumkin. Lekin *case* belgilаri sifаtidа PHP dа mаssivlаr vа оb'ektlаrdan foydalanilmaydi.

## **3.4. PHP DA VАRIАNTLI TАNLАSH ALGORITMLARIGA DASTUR TUZISH**

**3.1-masala**. 1-7 gacha bo'lgan butun sonlar berilgan. Kiritilgan songa mos ravishda

hafta kunlarini so'zda ifodalovchi dastur tuzing. (1-Dushanba.2-Chorshanba....h.k)

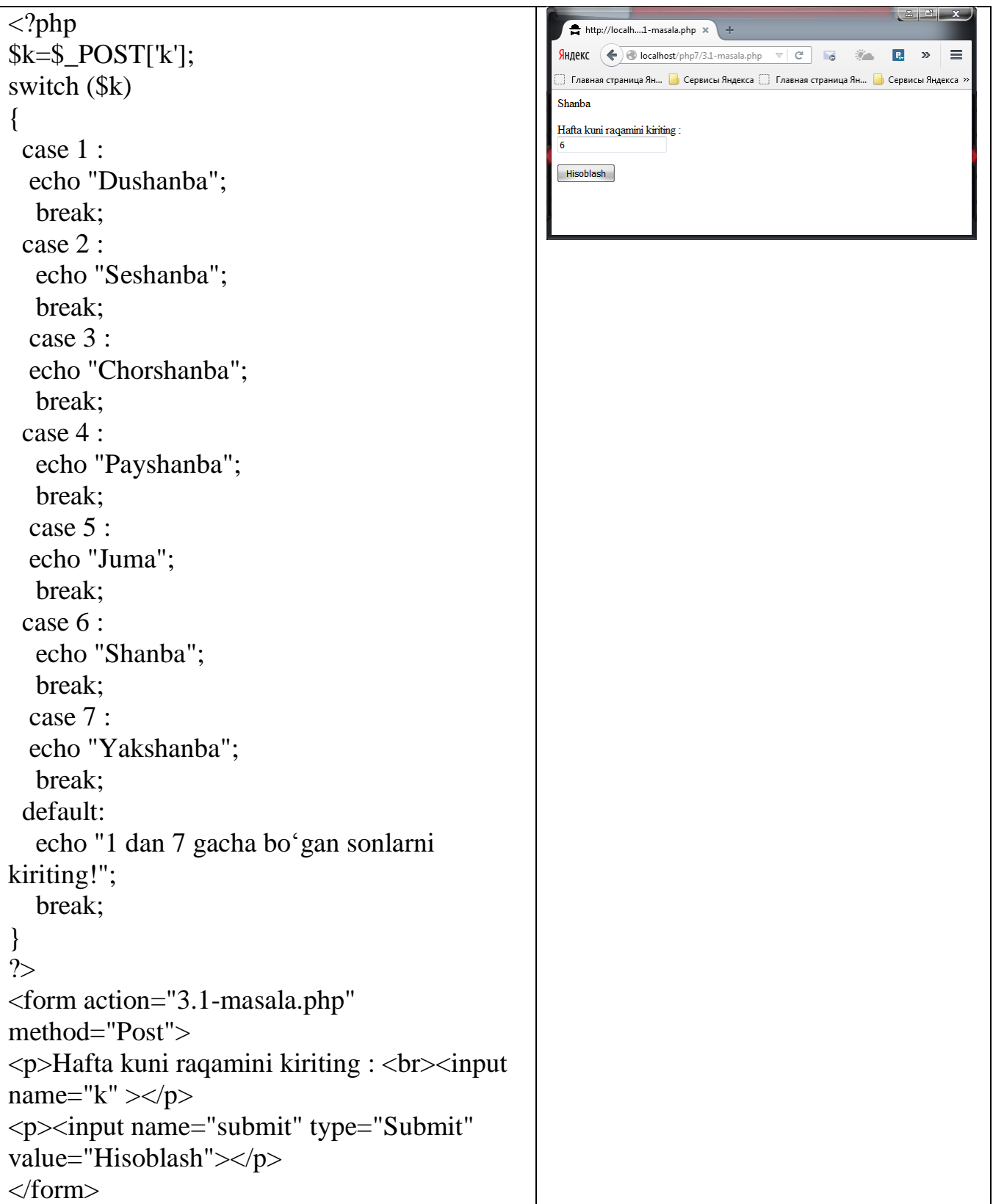

**3.2-masala**. К butun soni berilgan. Baho natijalarini chiqaruvchi dasturini tuzing.(1 yomon, 2-qoniqarsiz, 3- qoniqarli, 4-yahshi, 5-a'lo). Agar к soni 1-5 gacha oraliqqa tegishli bo'lmasa, u holda "xato 1 dan 5 gacha raqam kiriting!"" matni chiqarilsin.

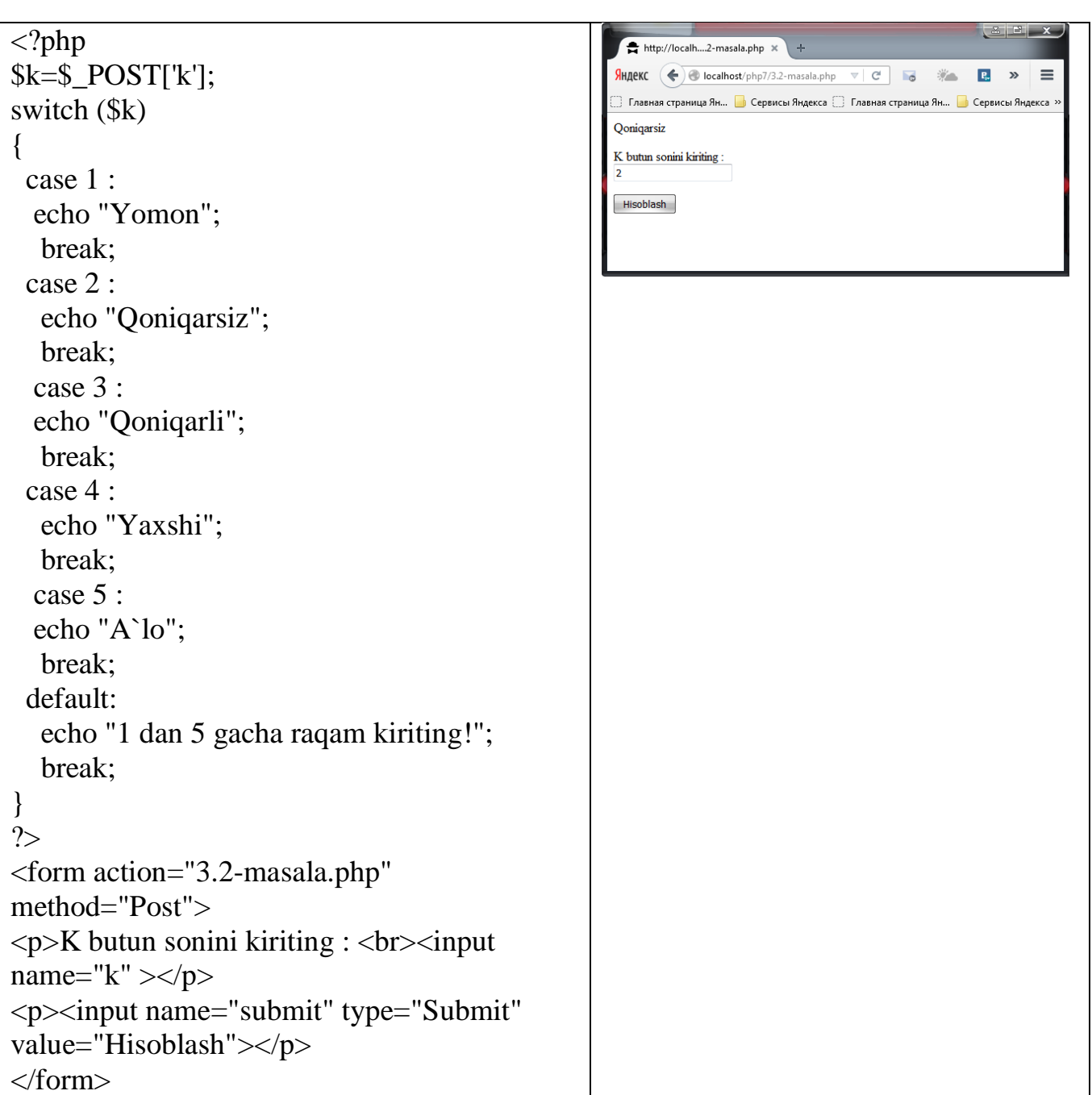

**3.3-masala**. Oy raqami berilgan. Kiritilgan oy qaysi faslga tegishli ekanligini chiqaruvchi dastur tuzing. (Masalan: 2 chi oy, "qish")

 $R \rightarrow \infty$ 

н... <mark>во</mark> Сервисы Яндекса

 $\equiv$ 

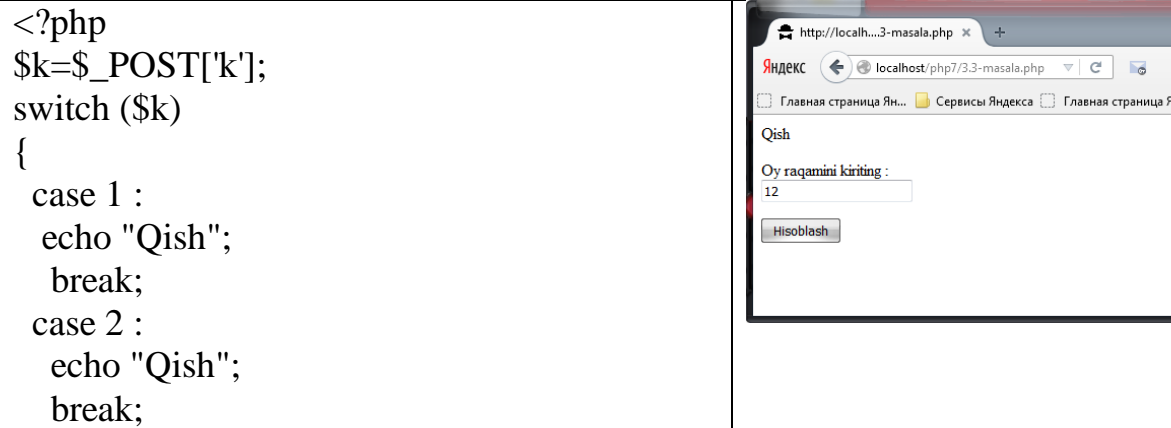

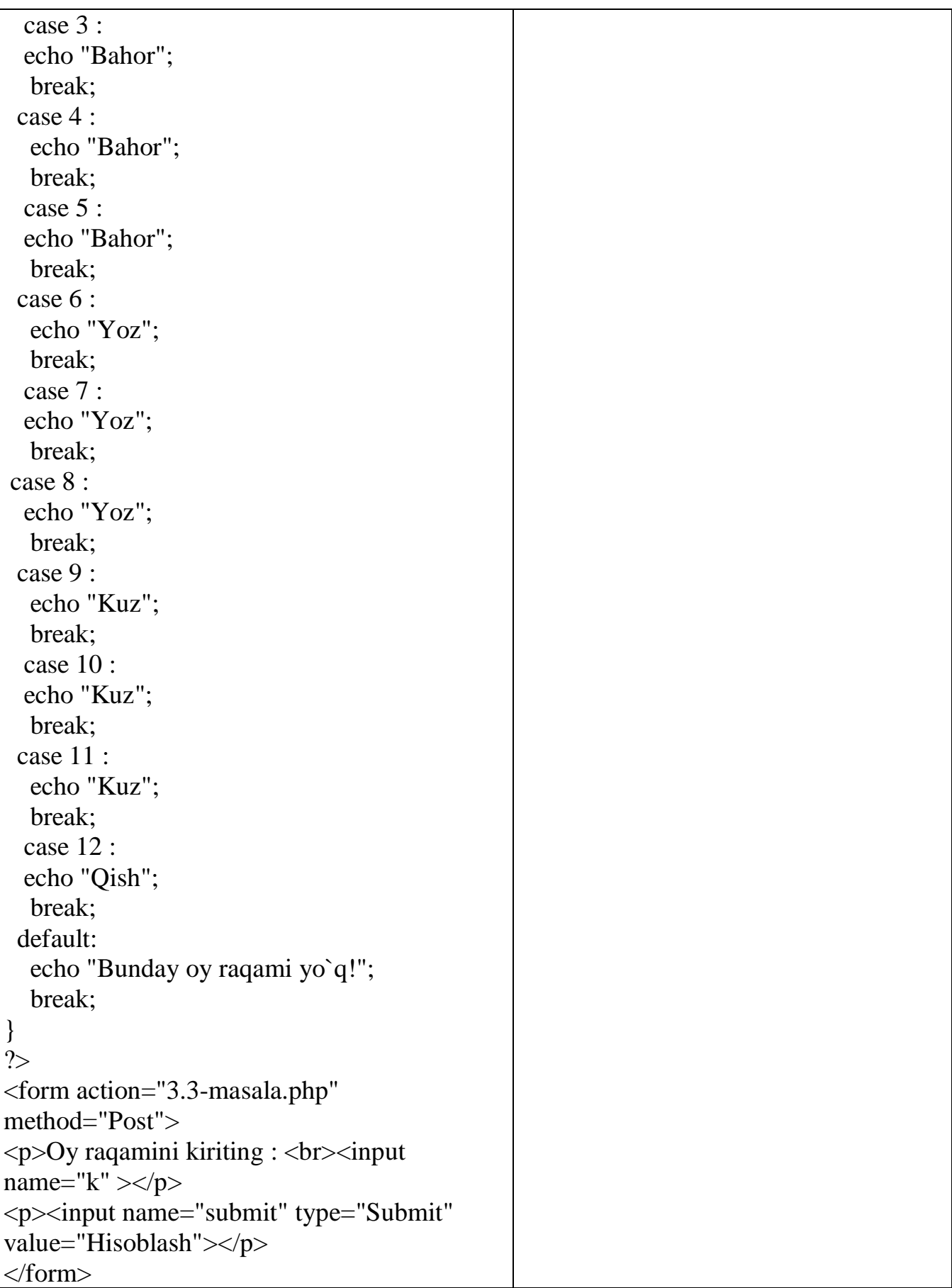

**3.4-masala**. Oy raqami berilgan. Shu oyda nechta kun borligini aniqlovchi dastur tuzing.

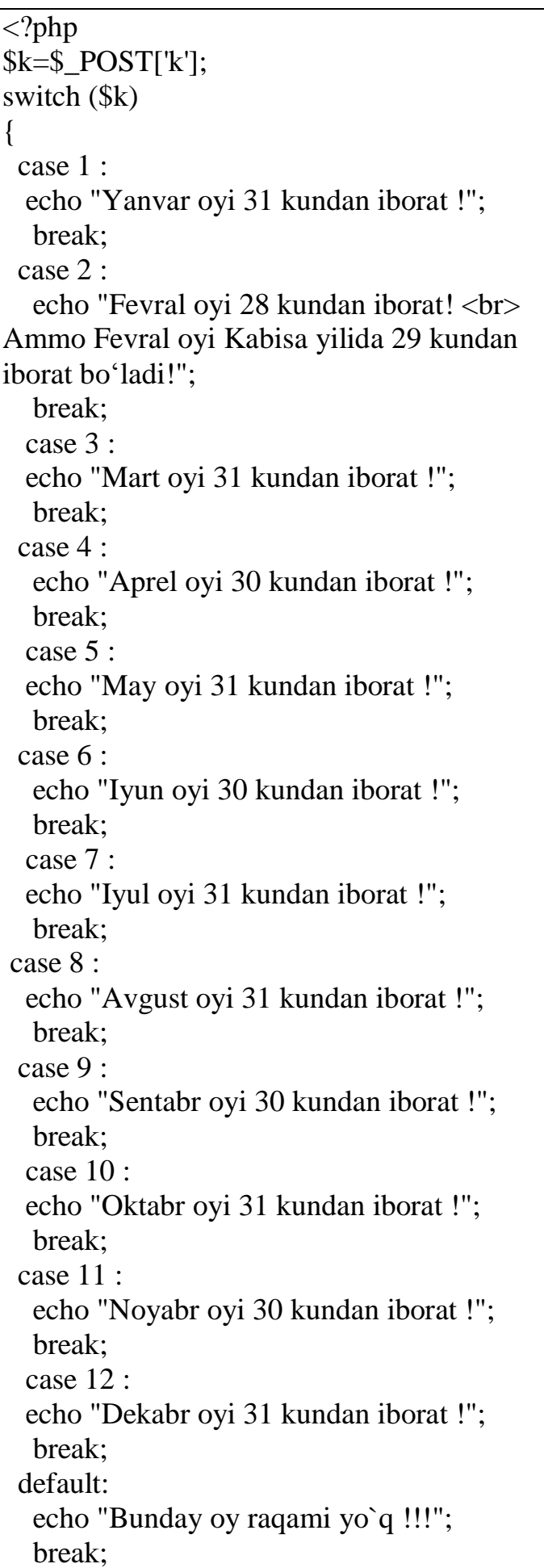

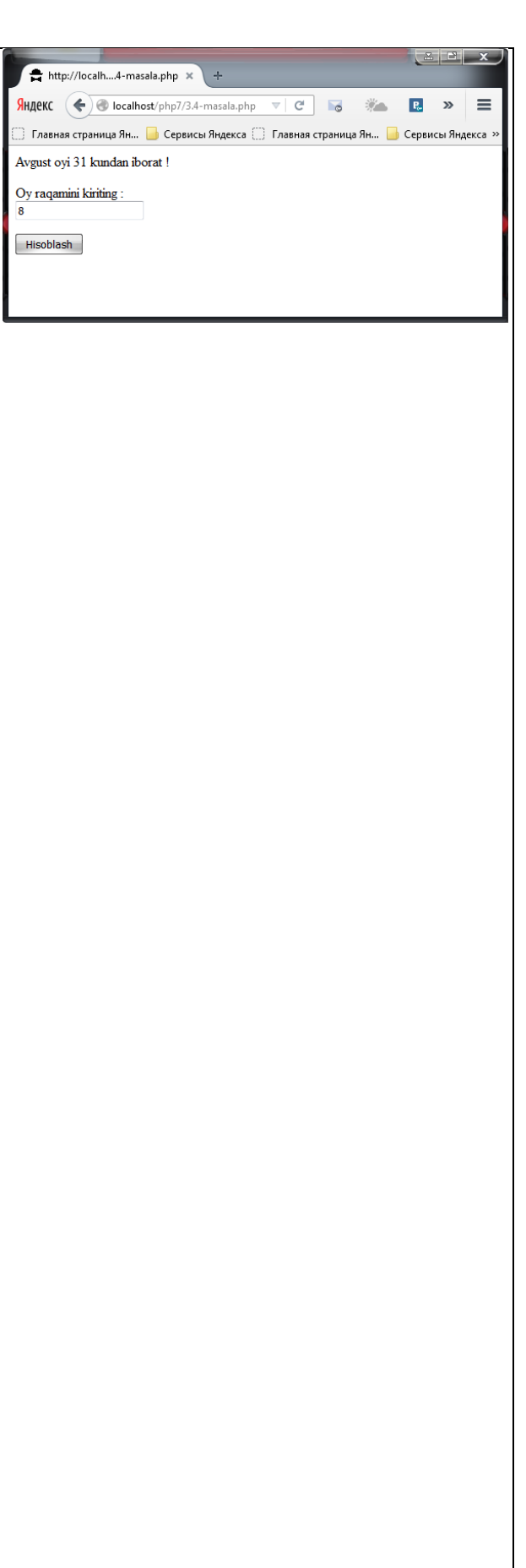

```
}
?>
<form action="3.4-masala.php" 
method="Post">
\langle p>0y raqamini kiriting : \langle b r>1input
name="k" >\langle p \rangle<p><input name="submit" type="Submit" 
value="Hisoblash"></p>
</form>
```
**3.5-masala**. A, В haqiqiy butun soni va K-amal tartib raqami berilgan. A va В sonlari ustida arifmetik amallar bajaruvchi dastur tuzing. K-amal quyidagi qiymatlarni qabul qiladi: 1-qo'shish, 2-ayirish, 3-bo'lish, 4- ko'paytirish.

```
\langle?php
                                                                        http://localh....5-masala.php x
$A=$_POST['A'];
                                                                       SHAREKC \left( \leftarrow \right) \circ localhost/php7/3.5-masala.php \left. \forall | \right. \left. \right. \left. \forall | \circ | \circ | \circ | \circ | \circ | \Rightarrow | \equiv$B=$_POST['B'];
                                                                       48k=\S POST['k'];
                                                                       A haqiqiy sonini kiriting
switch ($k)
                                                                       B haqiqiy sonini kiriting
{
  case 1 :
                                                                       K Amal tartib raqamini kiriting
   echo $A+$B; 
                                                                       Hisoblash
    break;
  case 2 :
    echo $A-$B;
    break;
   case 3 :
   echo $A/$B; 
    break;
  case 4 :
    echo $A*$B;
    break;
  default:
    echo "1 dan 4 gacha raqam kiriting!";
    break;
}
?>
<form action="3.5-masala.php" 
method="Post">
\langle p \rangleA haqiqiy sonini kiriting : \langle br \rangle input
name="A" ></p>
\langle p \rangleB haqiqiy sonini kiriting : \langle b r \rangle input
name="B" > <p><p>K Amal tartib raqamini kiriting : 
<br/>br> <input name="k" ></p>
```
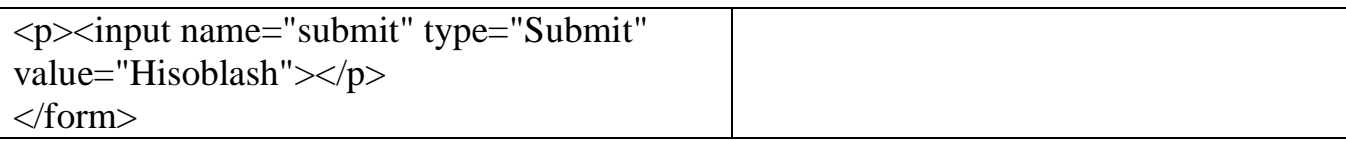

**3.6-masala** Uzinlik birliklari quyidagi tartibda berilgan. 1-detsimetr, 2-kilometr, 3 metr, 4-millimeter, 5- santimetr. Uzunlik birligini bildiruvchi son berilgan ( 1 - 5 oraliqda) va shu birlikdagi kesma uzunligi berilgan (haqiqiy son). Kesmaning uzunligini metrlarda ifodalovchi dastur tuzing.

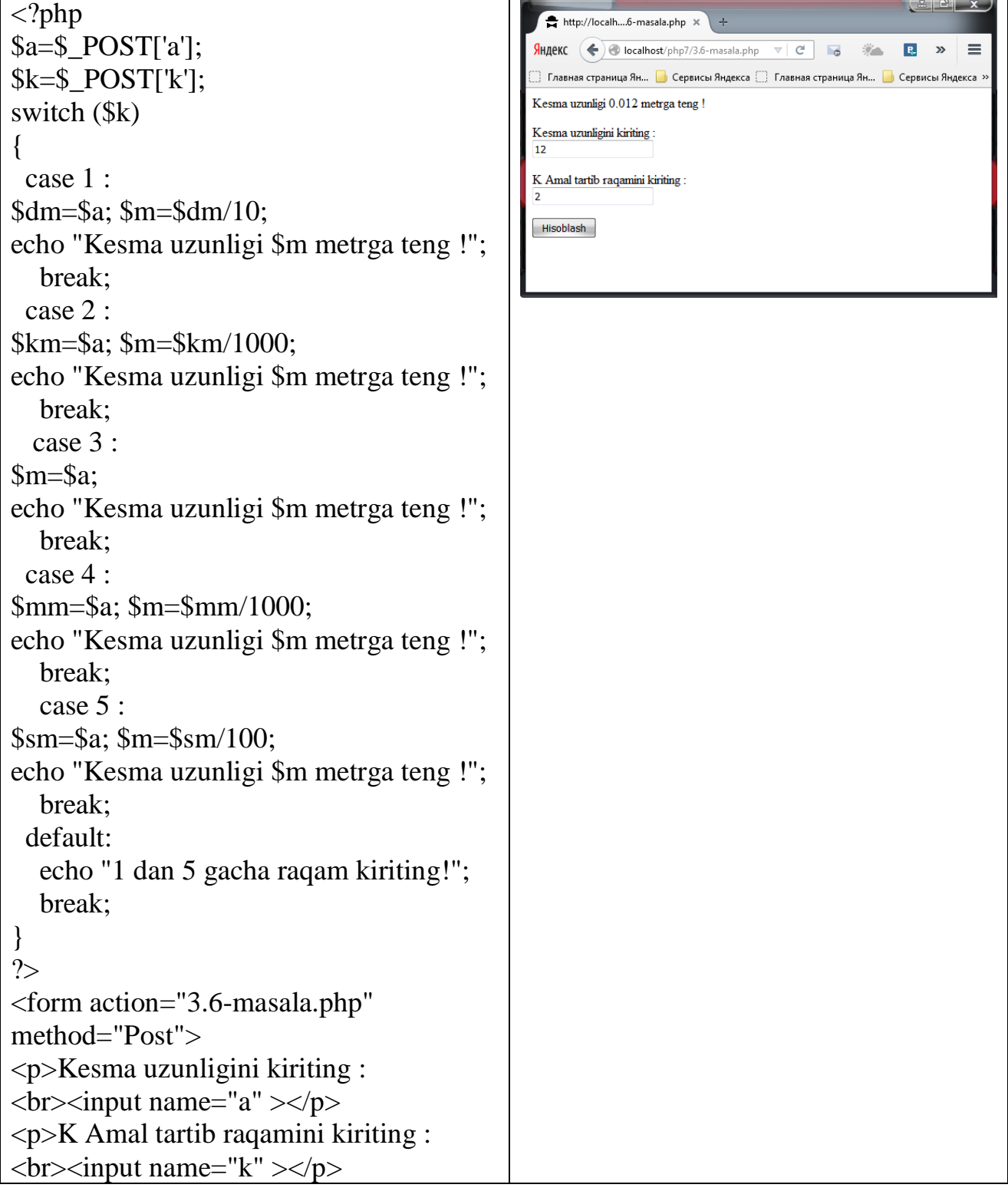

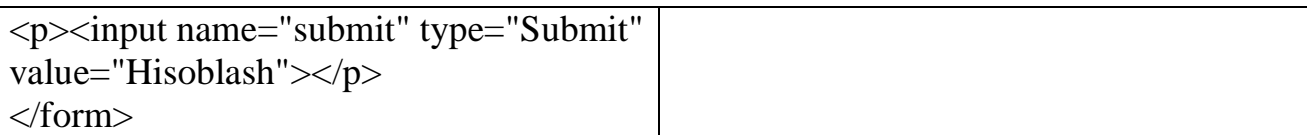

**3.7-masala**. Og'irlik birliklari quyidagi tartibda berilgan. 1-kilogramm, 2 milligramm, 3-gramm, 4-tonna, 5- sentner. Og'irlik birligini bildiruvchi son berilgan va shu birlikdagi og'irlik qiymati berilgan. Og'irlikni kilogramda ifodalovchi dastur tuzing.

```
\langle?php
                                                              http://localh 7-masala.php
$a=$_POST['a'];
                                                              Яндекс (<) ocalhost/php7/3.7-masala.php
                                                                                         C〕 Главная страница Ян... ■ Сервисы Яндекса □ Главная страница Ян... ■ Сервисы Яндекса
$k=$_POST['k'];
                                                             Og'irlik 0.0002 kg ga teng!
switch ($k)
                                                             Og'irlik o'lchov birligini kiriting
{
                                                             \rm Ogirlik tartib raqamini kiriting
case 1 :
\frac{\text{kg}}{\text{kg}}Hisoblash
echo "Og`irlik $kg kg ga teng !"; 
break;
case 2 :
$mg=$a;$kg=$mg/10000;
echo "Og`irlik $kg kg ga teng !";
break;
case 3 :
$gr=$a; $kg=$gr/1000;
echo "Og`irlik $kg kg ga teng !";
break;
case 4 :
$t=$a; $kg=$t*1000;
echo "Og'irlik $kg kg ga teng!";
break;
case 5 :
$st=$a; $kg=$st*100;
echo "Og`irlik $kg kg ga teng !";
break;
default:
echo "O'girlik tartib raqami 1 dan 5 gacha 
kiriting!";
break;
}
?>
<form action="3.7-masala.php" 
method="Post">
\langle p \rangle Og'irlik o'lchov birligini kiriting :
<br/>
\langlebr>\langleinput name="a" ></p>
\langle p > Qg'irlik tartib raqamini kiriting :
```
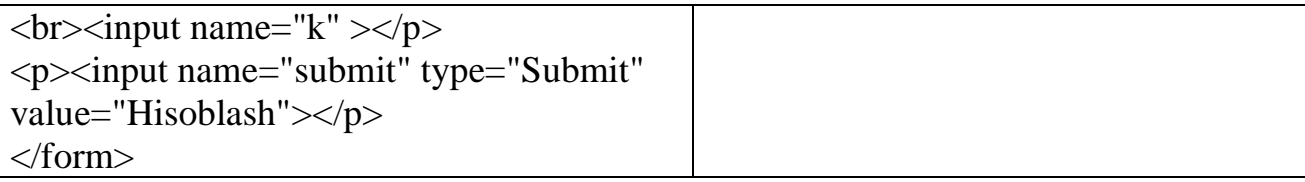

**3.8-masala**. Sanani bildiruvchi ikkita butun son berilgan D (kun) va M (oy). (Kabisa bo'lmagan yil sanasi kiritiladi). Berilgan sanani ifodalovchi dastur tuzing. Kabisa yilida 366 kun, kabisa bo'lmagan yilda 365 kun mavjud.

```
\langle?php
                                                                                                                       http://localh....8-masala.php ×
$d=$_POST['d'];
                                                                                                                       Яндекс ( or localhost/php7/3.8-masala.php
                                                                                                                                                                      \begin{array}{c|c|c|c|c|c} \hline \multicolumn{3}{c|}{\mathbf{}} & \multicolumn{3}{c|}{\mathbf{}} \\ \hline \multicolumn{3}{c|}{\mathbf{}} & \multicolumn{3}{c|}{\mathbf{}} & \multicolumn{3}{c|}{\mathbf{}} \\ \hline \multicolumn{3}{c|}{\mathbf{}} & \multicolumn{3}{c|}{\mathbf{}} & \multicolumn{3}{c|}{\mathbf{}} \\ \hline \multicolumn{3}{c|}{\mathbf{}} & \multicolumn{3}{c|}{\mathbf{}} & \multicolumn{3}{c|}{\mathbf{}} \\ \hline \multicolumn{3}{c|}{\math\mathcal{G}^{\mathcal{U},\mathcal{L}}_{\mathcal{E},\mathcal{C},\mathcal{C}}R.<br>} Главная страница Ян...     <mark>→</mark> Сервисы Яндекса     ЭрГлавная страница Ян...               Сервисы Яндекса
$m=$_POST['m'];
                                                                                                                      17 - avgust!
switch ($m)
                                                                                                                      Kun raqamini kiriting: \,17{
                                                                                                                      Oy raqamini kiriting
    case 1 :
if (\frac{6}{3})Hisoblash
{
echo "Yanvar oyida bunday sana yo'q!";
 }
else 
 {
$m='yanvar'; 
echo "$d - $m! <br>";
 } 
 break;
    case 2 :
if ($d>28)
 \{echo "Fevral oyida bunday sana yo'q!";
}
else 
 {
$m='fevral';
echo "$d - $m!";
 }
       break;
     case 3 :
if ($d>31)
\{echo "Mart oyida bunday sana yo'q!";
 }
else 
{
      $m='mart'; 
echo "$d - $m! < br>";
```

```
}
   break;
  case 4 :
if ($d>30)
{
echo "Aprel oyida bunday sana yo'q!";
}
else 
{
   $m='aprel'; 
echo "$d - $m! <br>";
}
   break;
   case 5 :
if ($d>31)
{
echo "May oyida bunday sana yo'q!";
}
else 
{
   $m='may'; 
echo "$d - $m! <br>";
} 
break;
 case 6 :
if ($d>30)
{
echo "Iyun oyida bunday sana yo'q!";
}
else 
{ 
$m='iyun'; 
echo "$d - $m! <br/> \langlety;
} 
break;
   case 7 :
if ($d>31)
{
echo "Iyul oyida bunday sana yo'q!";
}
else 
{ 
$m='iyul'; 
echo "$d - $m! <br>";
}
```

```
break;
case 8 :
if (\frac{6}{3}d > 31){
echo "Avgust oyida bunday sana yo'q!";
}
else 
{ 
$m='avgust'; 
echo "$d - $m! <br>";
} 
   break;
  case 9 :
if ($d>30)
{
echo "Sentabr oyida bunday sana yo'q!";
}
else 
{
   $m='sentabr'; 
echo "$d - $m! <br>";
} 
break;
   case 10 :
if ($d>31)
{
echo "Oktabr oyida bunday sana yo'q!";
}
else 
{ 
$m='oktabr'; 
echo "$d - $m! <br>";
} 
break;
  case 11 :
if ($d>30)
\{echo "Noyabr oyida bunday sana yo'q!";
}
else 
{ 
   $m='noyabr'; 
echo "$d - $m! <br>";
} 
   break;
```
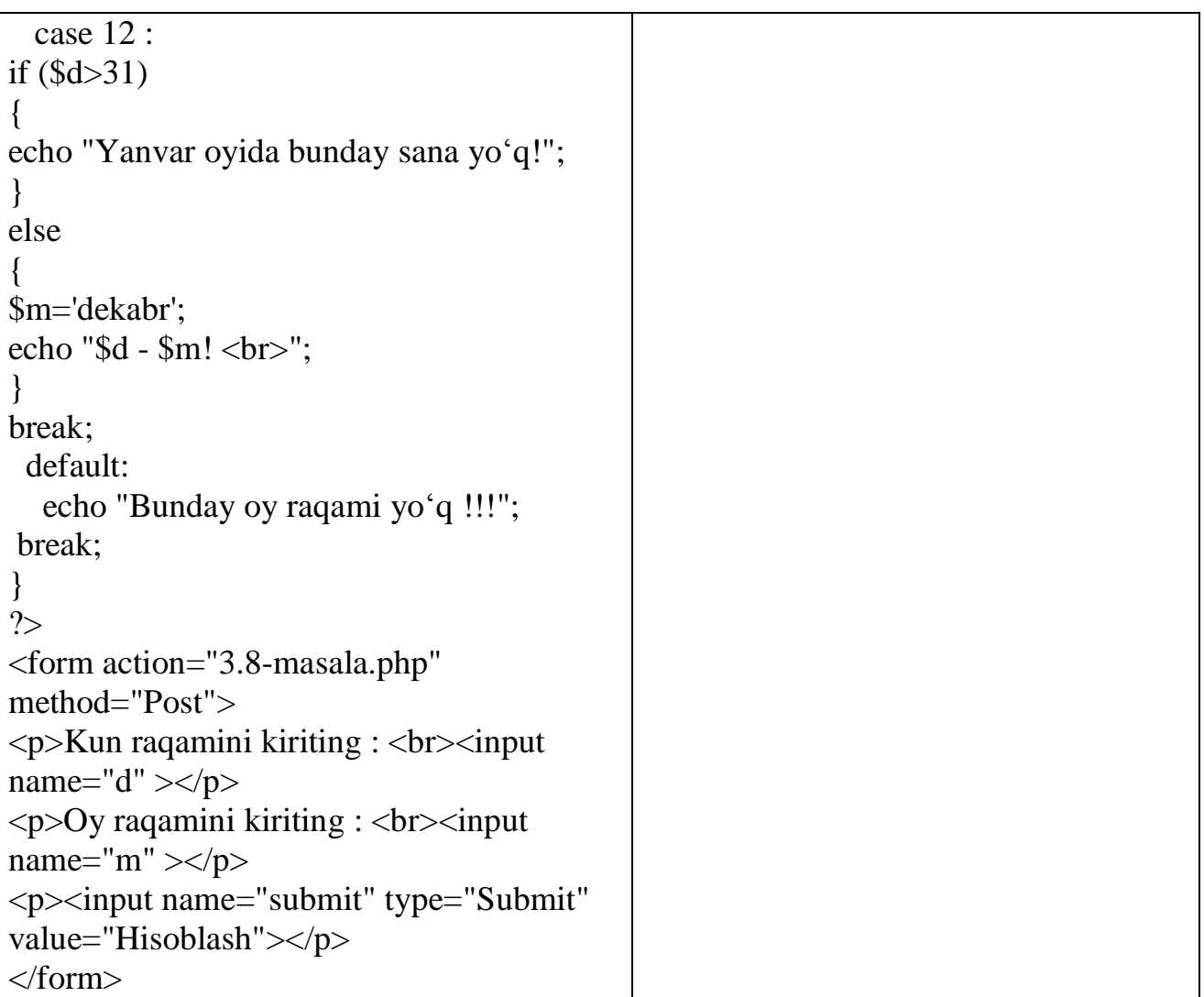

**3.9-masala**. Ikkita butun son berilgan D (kun) va M (oy). (Kabisa bo'lmagan yil sanasi kiritiladi). Berilgan sanadan keyingi sanani ifodalovchi dastur tuzing.

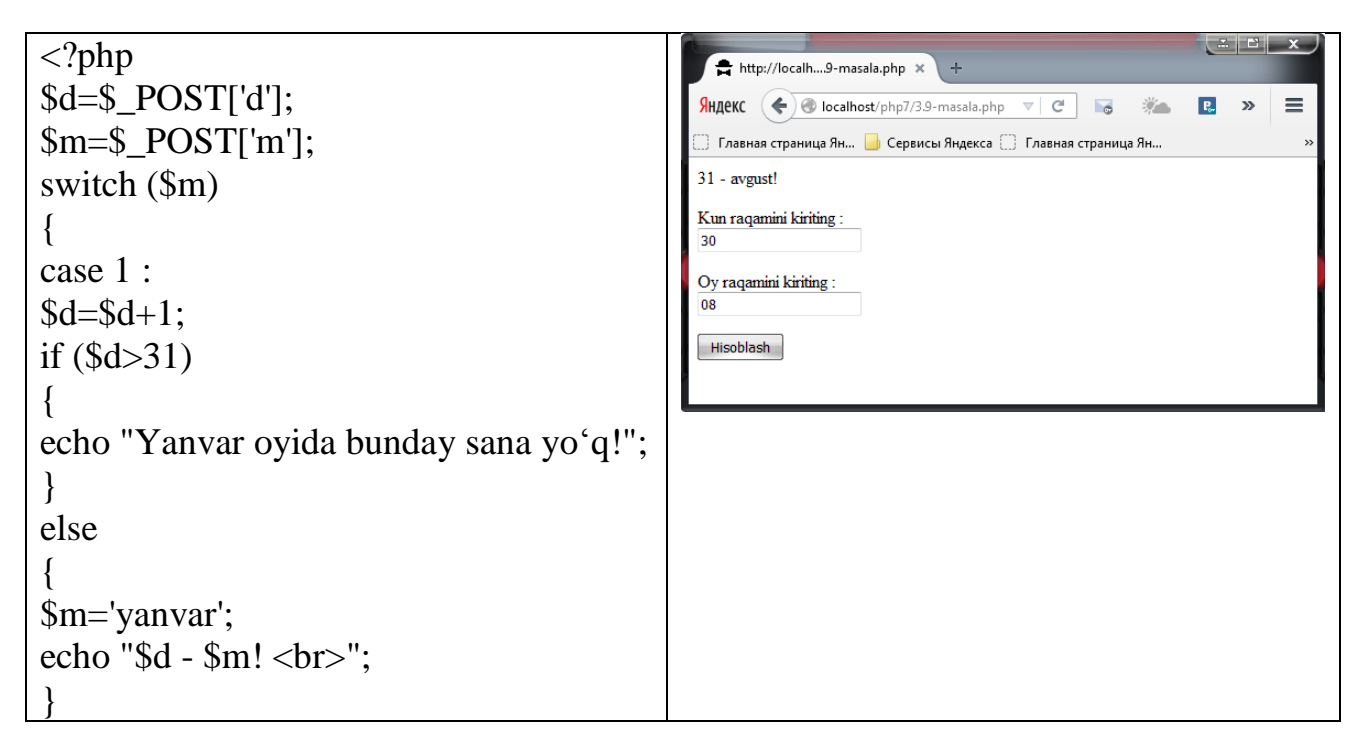

```
break;
case 2 :
$d=$d+1;
if ($d>28)
{
echo "Fevral oyida bunday sana yo'q!";
}
else 
{
$m='fevral';
echo "$d - $m!";
}
break;
case 3 :
d=5d+1;
if ($d>31)
{
echo "Mart oyida bunday sana yo'q!";
}
else 
{
$m='mart'; 
echo "$d - $m! <br>";
}
break;
case 4 :
$d=$d+1; 
if ($d>30)
\{echo "Aprel oyida bunday sana yo'q!";
}
else 
{
$m='aprel'; 
echo "$d - $m! <br/> \langlety;
}
break;
case 5 :
$d = $d + 1;if (\frac{6}{3}d > 31){
echo "May oyida bunday sana yo'q!";
}
else 
{
```

```
\overline{\text{Sm}=\text{may}};
echo "$d - $m! <br>";
} 
break;
case 6 : 
$d = $d + 1;if ($d>30)
{
echo "Iyun oyida bunday sana yo'q!";
}
else 
{
$m='iyun'; 
echo "$d - $m! <br>";
} 
break;
case 7 :
d=5d+1;if (\frac{6}{3}d > 31){
echo "Iyul oyida bunday sana yo'q!";
}
else 
{ 
$m='iyul'; 
echo "$d - $m! <br>";
} 
break;
case 8 : 
$d=$d+1;
if (\text{ad}>31){
echo "Avgust oyida bunday sana yo'q!";
}
else 
{
$m='avgust'; 
echo "$d - $m! <br>";
} 
break;
case 9 :
d=5d+1;if ($d>30)
{
echo "Sentabr oyida bunday sana yo'q!";
```

```
}
else 
{
$m='sentabr'; 
echo "$d - $m! <br/> \langlety :
} 
break;
case 10 : 
$d=$d+1;
if ($d>31)
{
echo "Oktabr oyida bunday sana yo'q!";
}
else 
{
$m='oktabr'; 
echo "$d - $m! <br>";
} 
break;
case 11 : 
$d=$d+1;
if ($d>30)
\{echo "Noyabr oyida bunday sana yo'q!";
}
else 
{
$m='noyabr'; 
echo "$d - $m! <br>";
} 
break;
case 12 :
d=5d+1;if ($d>31)
{
echo "Yanvar oyida bunday sana yo'q!";
}
else 
{
$m='dekabr'; 
echo "$d - $m! <br>";
} 
break;
default:
echo "Bunday oy raqami yo'q!";
```
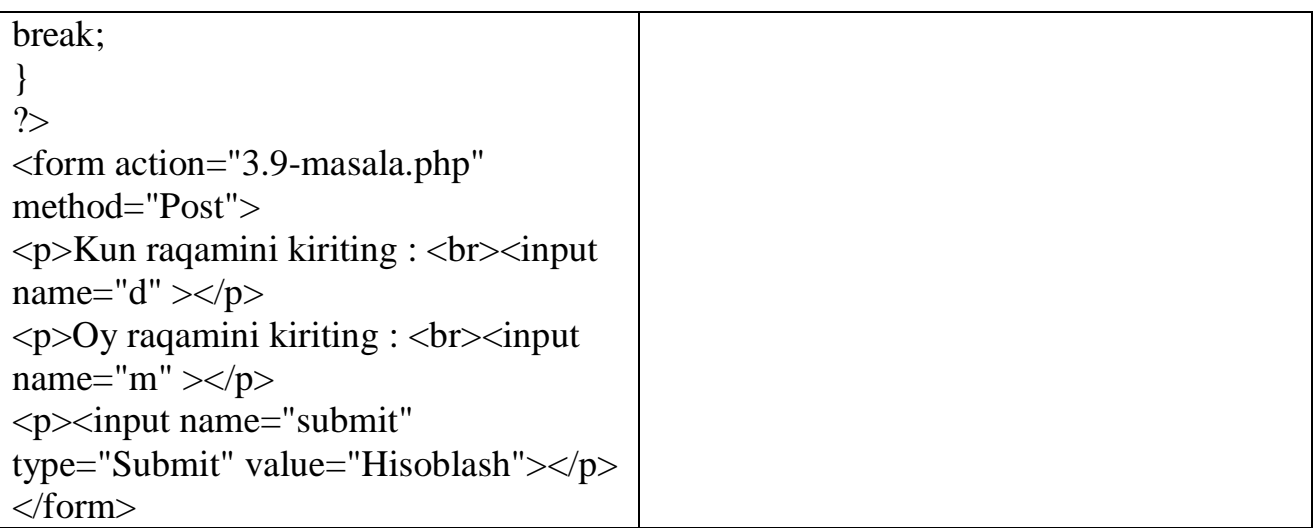

**3.10-masala**. Robot faqat to'rtta tomonga ko'cha oladi('v'-shimol, 'j'-janub, 'q' sharq, 'g'-g'arb) va uchta raqamli buyruq: 0-harakni davom ettir, 1-chapga buril, 2 o'ngga buril. Y - robot yo'nalishi va К - buyruq berilgan. Berilgan buyruq bajarilgandan keying robot holatini aniqlovchi dastur tuzing.

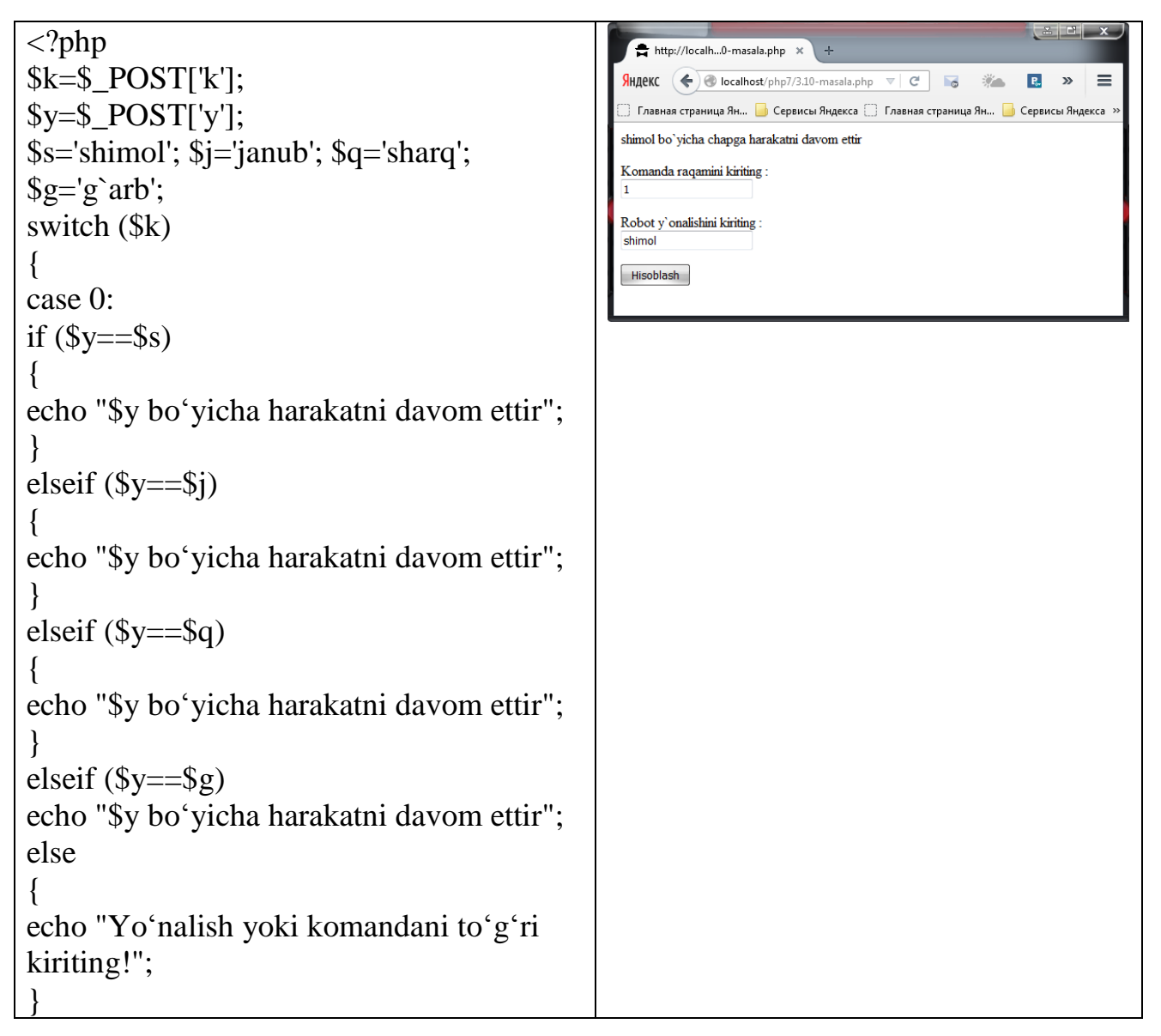

```
break;
case 1:
if (\frac{\sqrt{3}}{9}y = \frac{\sqrt{3}}{9}y){
echo "$y bo'yicha chapga harakatni davom 
ettir";
}
elseif (\sqrt{$y == $i}){
echo "$y bo'yicha chapga harakatni davom 
ettir";
}
elseif (\sqrt{$y == $q}){
echo "$y bo'yicha chapga harakatni davom
ettir";
}
elseif (\sqrt{$y == $g})echo "$y bo'yicha chapga harakatni davom 
ettir";
else 
{
echo "Yo'nalish yoki komandani to'g'ri 
kiriting!";
}
break;
case 2:
if (\$y = \$s){
echo "$y bo'yicha o'ngga harakatni davom 
ettir";
}
elseif ($y==$j)
{
echo "$y bo'yicha o'ngga harakatni davom 
ettir";
}
elseif (\sqrt{$y == $q}){
echo "$y bo'yicha o'ngga harakatni davom 
ettir";
}
elseif (\sqrt{$y == $g}){
echo "$y bo'yicha o'ngga harakatni davom
```
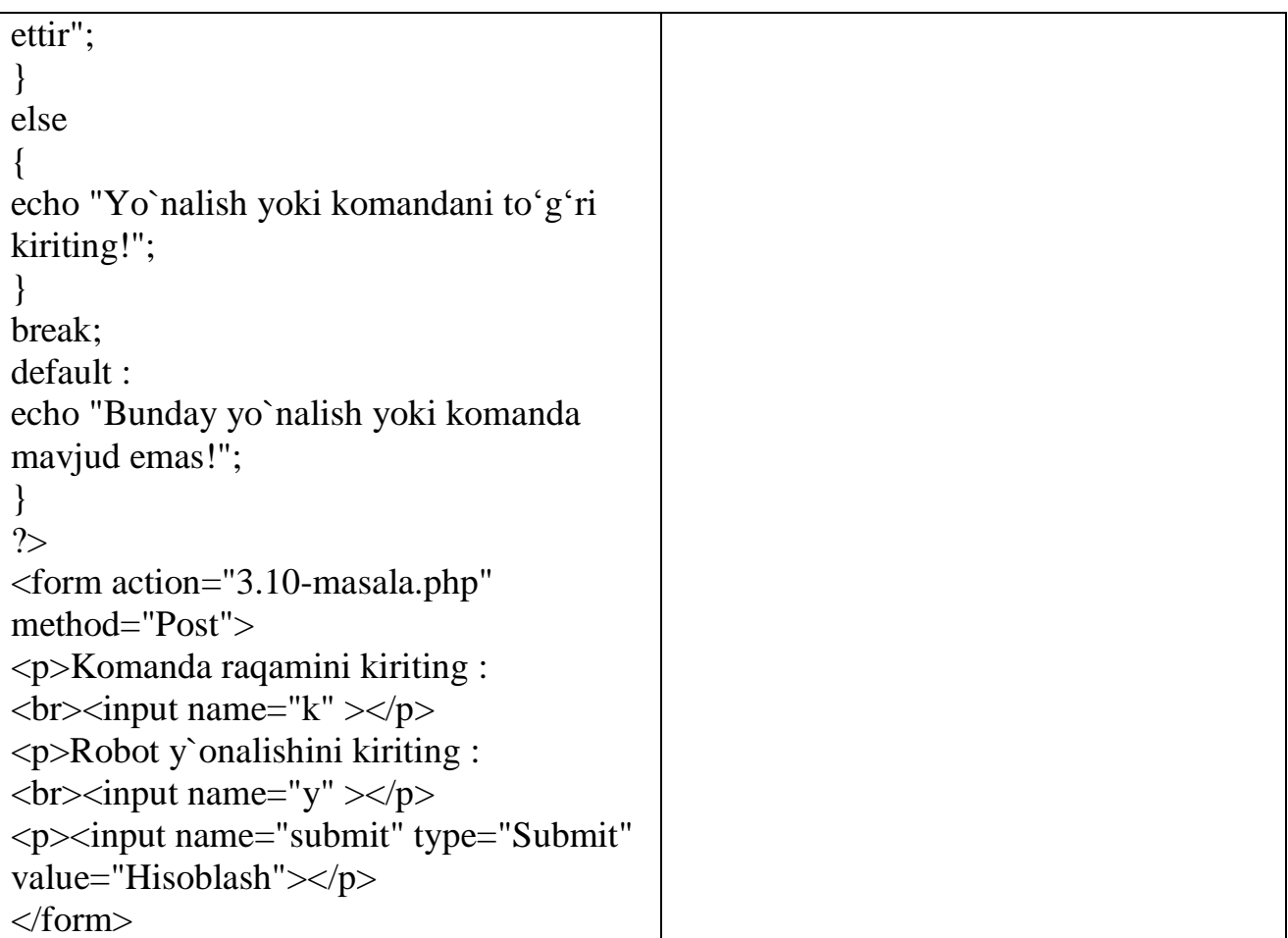

**3.11-masala**. Lokator dunyoning bir tomoniga qaratilgan(('v'-shimol, 'j'-janub, 'q' sharq, 'g'-g'arb) va uchta raqamli buyruq: 0-o'ngga buril, 1-chapga buril, 2-burilish 180°. С - lokatorning boshlang'ich holati va K1, K2 - buyruqlar berilgan. Berilgan buyruq bajarilgandan keyin lokator holatini aniqlovchi dastur tuzing.

```
\langle?php
                                                                                  http://localh...1-masala.php x
k=$POST['k'];
                                                                                 Яндекс \left( \bigoplus localhost/php7/3.11-masala.php \nabla \mid CE.
                                                                                                                                               \equiv$y=$_POST['y'];
                                                                                 े Главная страница Ян...   <mark>→</mark> Сервисы Яндекса         Главная страница Ян...   <mark>→</mark> Сервисы Янде
                                                                                 janub bo'yicha o'ngga harakatni davom ettir
$s='shimol'; $j='janub'; $q='sharq'; 
                                                                                Komanda raqamini kiriting
\text{g} = \text{g}' arb';
switch ($k)
                                                                                {\rm Lokatr}y'onalishini kiriting
                                                                                 janub
{
                                                                                Hisoblash
case 0:
if (\frac{6}{9}y = 5s){
echo "$y bo'yicha harakatni davom ettir";
}
elseif (\frac{y}{=5j}){
echo "$y bo'yicha harakatni davom ettir";
}
elseif (\sqrt{$y=-\$q})
```

```
{
echo "$y bo'yicha harakatni davom ettir";
}
elseif (\sqrt{$y == $g})echo "$y bo'yicha harakatni davom ettir";
else 
{
echo "Yo'nalish yoki buyruqni to'g'ri 
kiriting!";
}
break;
case 1:
if (\$y = \$s){
echo "$y bo'yicha chapga harakatni davom 
ettir";
}
elseif (\sqrt{$y=-\$}i){
echo "$y bo'yicha chapga harakatni davom 
ettir";
}
elseif ($y==$q)
{
echo "$y bo'yicha chapga harakatni davom 
ettir";
}
elseif (\sqrt{$y=-\$g})echo "$y bo'yicha chapga harakatni davom 
ettir";
else 
{
echo "Yo'nalish yoki buyruqni to'g'ri 
kiriting!";
}
break;
case 2:
if (\frac{\sqrt{3}}{8}y = \frac{\sqrt{3}}{8}){
echo "$y bo'yicha o`ngga harakatni davom 
ettir";
}
elseif (\sqrt{$y=-\$}i){
echo "$y bo'yicha o'ngga harakatni davom
```
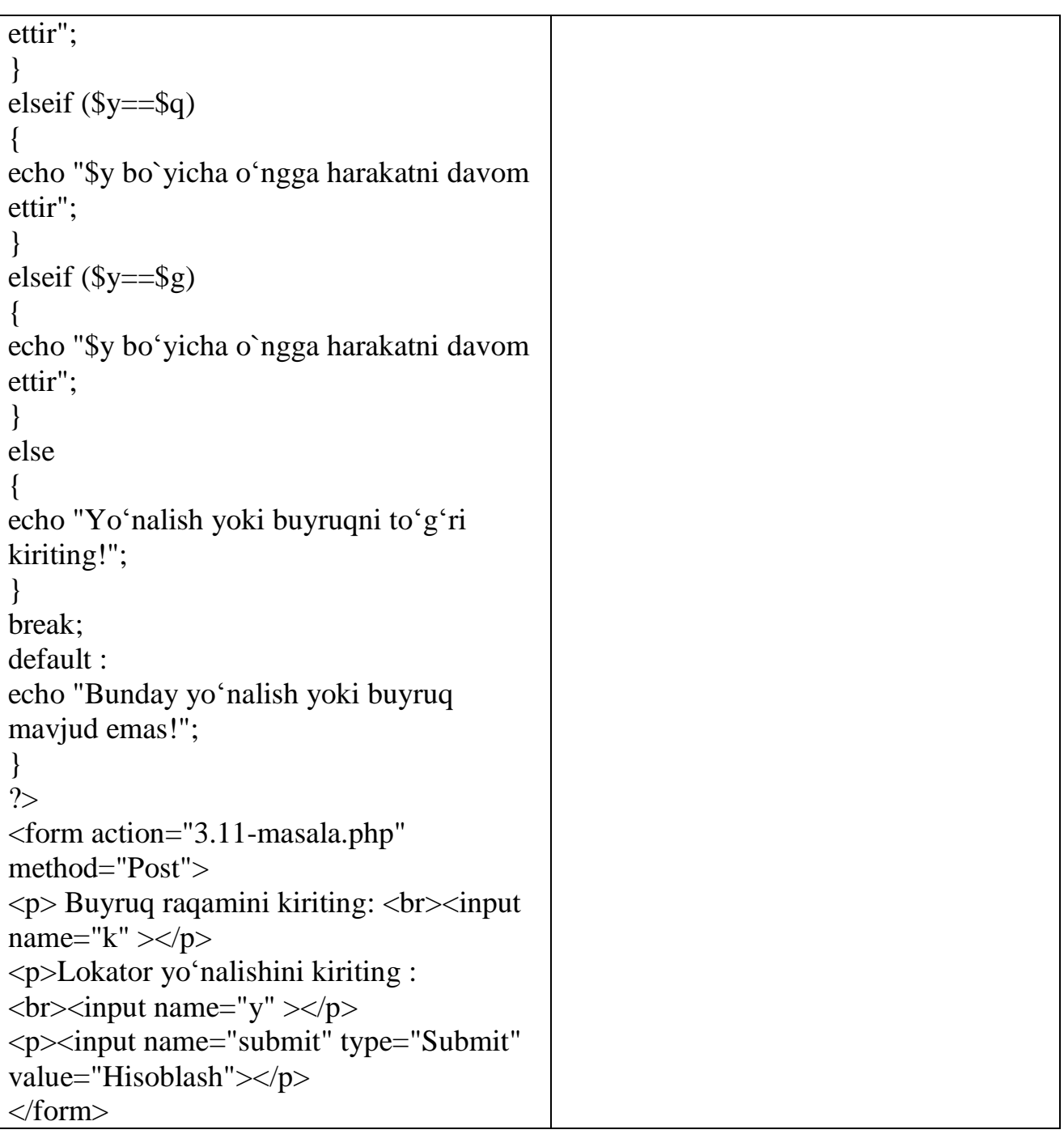

**3.12-masala**. Doiraning elementlari quyidagi tartibda nomerlangan. 1-radius R, 2diametr  $D = 2 * R$ , 3-uzunligi  $L = 2 * \pi * R$ , 4-doiraning yuzasi  $S = \pi * R^2$ . Shu formulalardan bittasi berilganda qolganlarini topuvchi dastur tuzing.

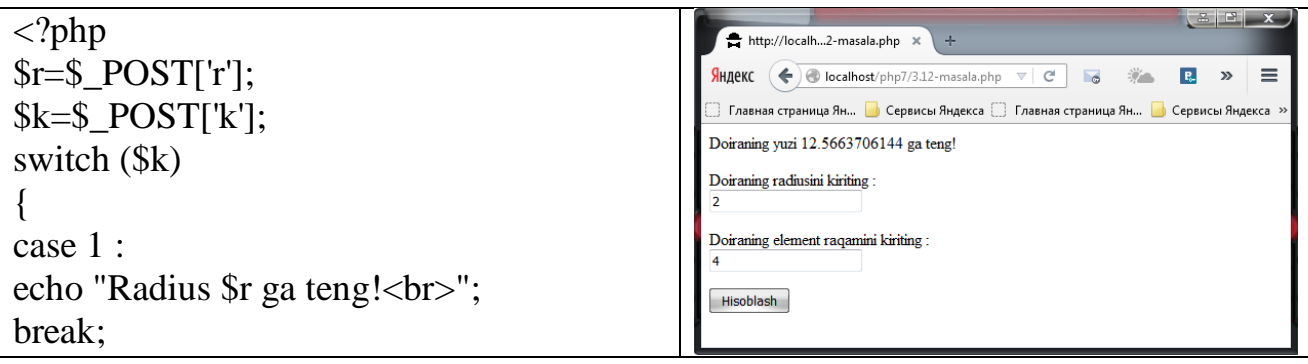

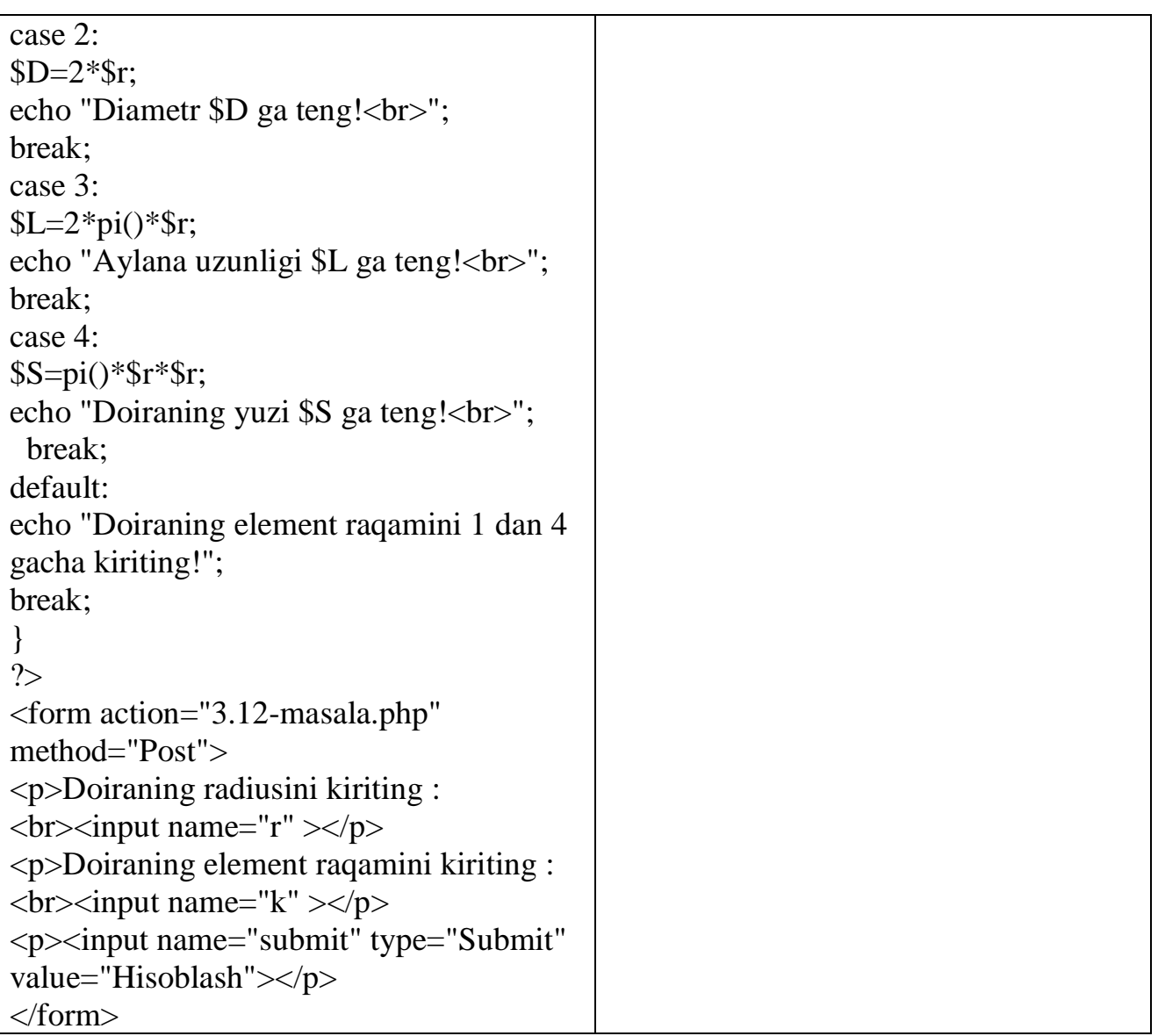

**3.13-masala**. Teng yonli uchburchakning elementlari quyidagi tartibda nomerlangan. 1-katet – "a", 2-katet - "b", 3-gipotenuza - "c" ( $C = a * \sqrt{2}$ ), 4- gipotenuzaga tushirilgan balandlik  $h = c/2$ , 5- yuzasi  $S = (c * h)/2$ . Ushbu formulalardan bittasi berilganda qolganlarini topuvchi dastur tuzing.

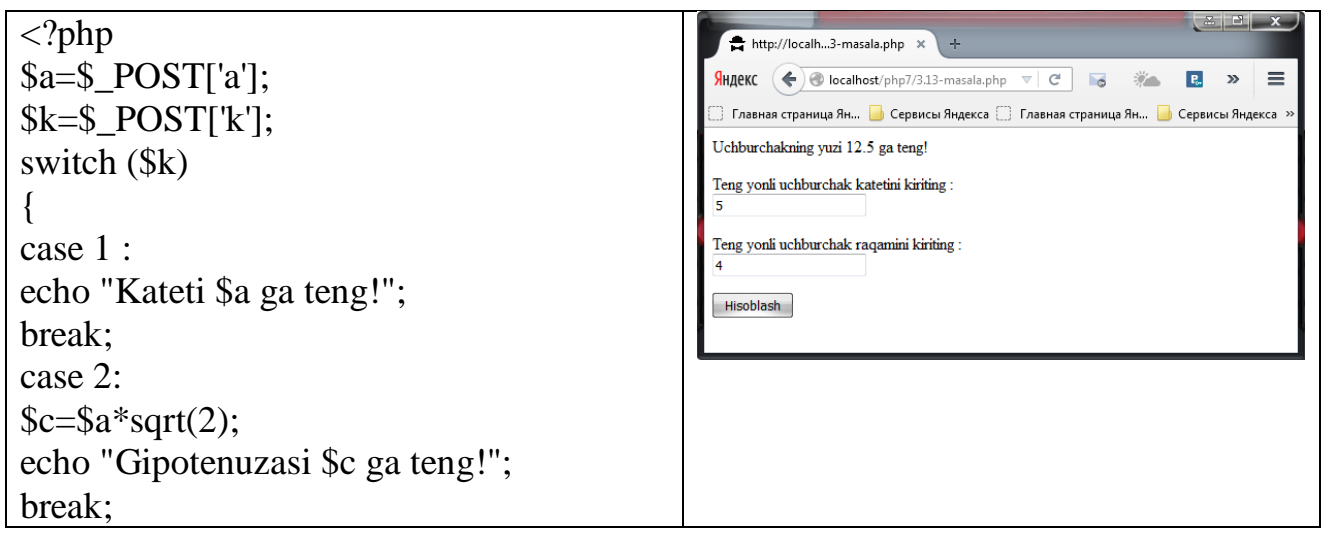

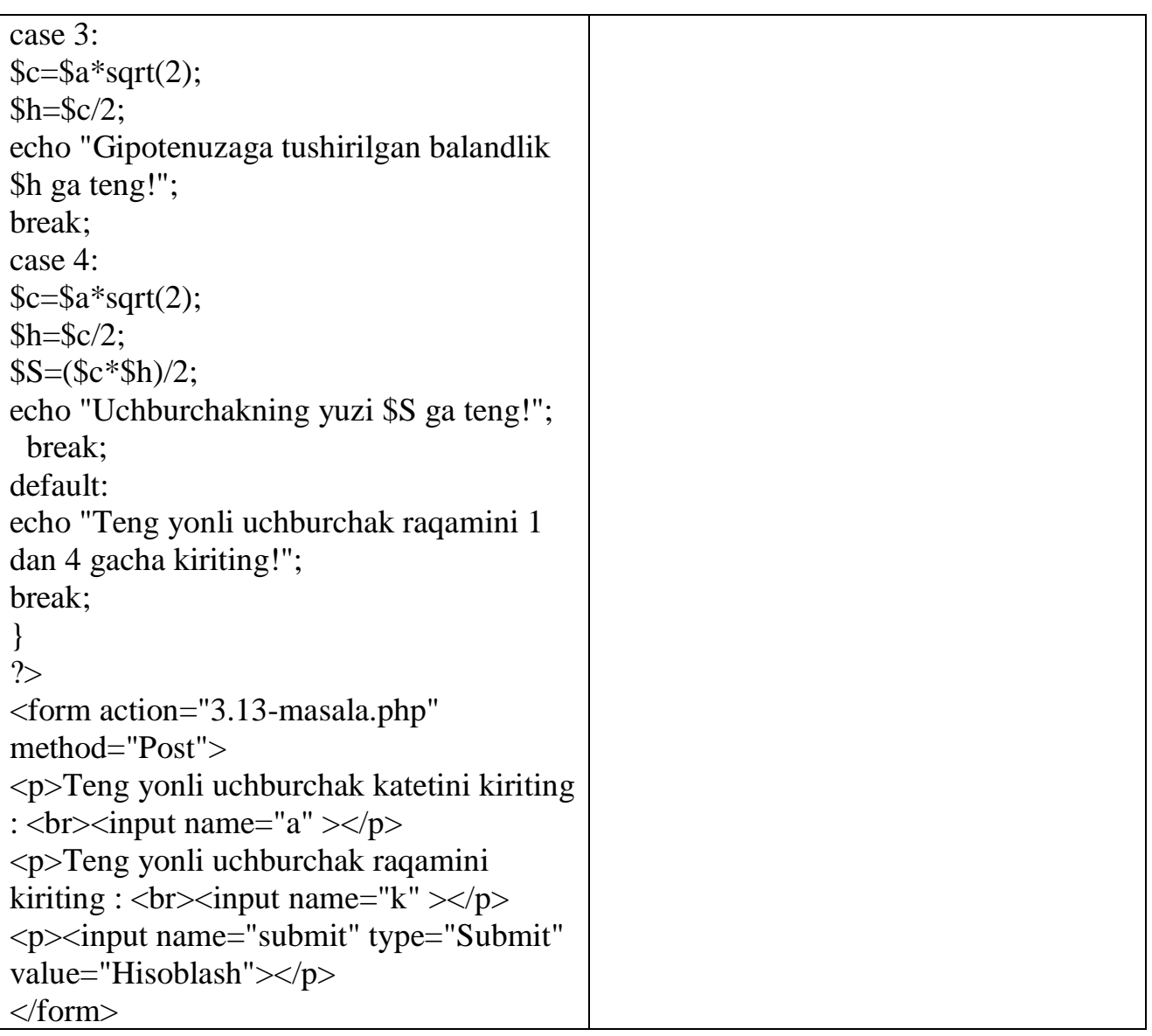

**3.14-masala**. Teng tomonli uchburchakning elementlari quyidagi tartibda nomerlangan. 1-tomoni  $a$ , 2-ichki chizilgan aylananing radiusi  $R_1 = (a * \sqrt{3})/6$ , 3 tashqi chizilgan aylananing radiusi  $R_2 = 2 * R_1$ , 4-yuzasi  $S = (a^2 * \frac{\sqrt{3}}{4})$  $\frac{\sqrt{3}}{4}$ . Shu formulalardan bittasi berilganda qolganlarini topuvchi dastur tuzing.

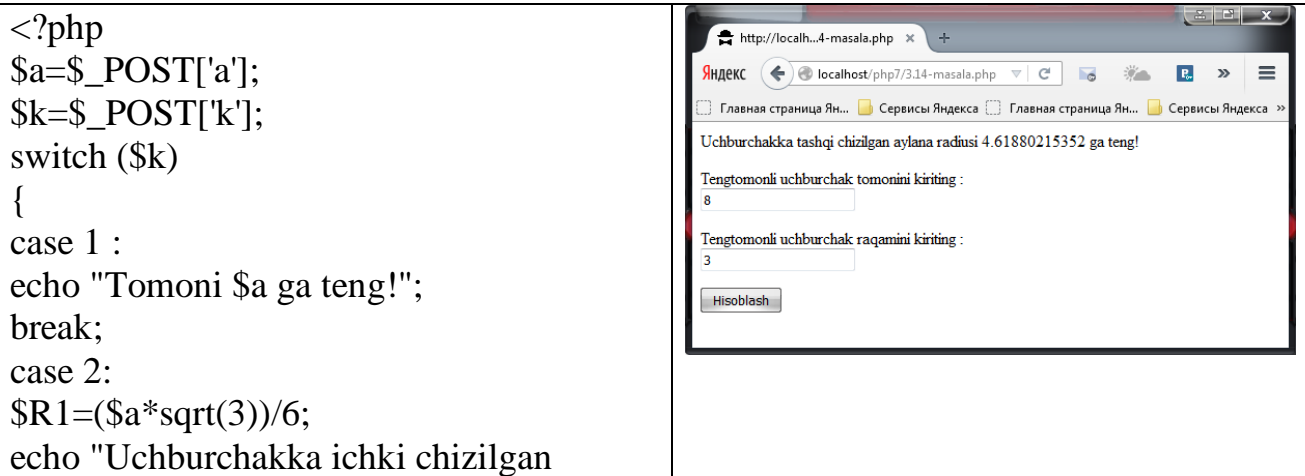

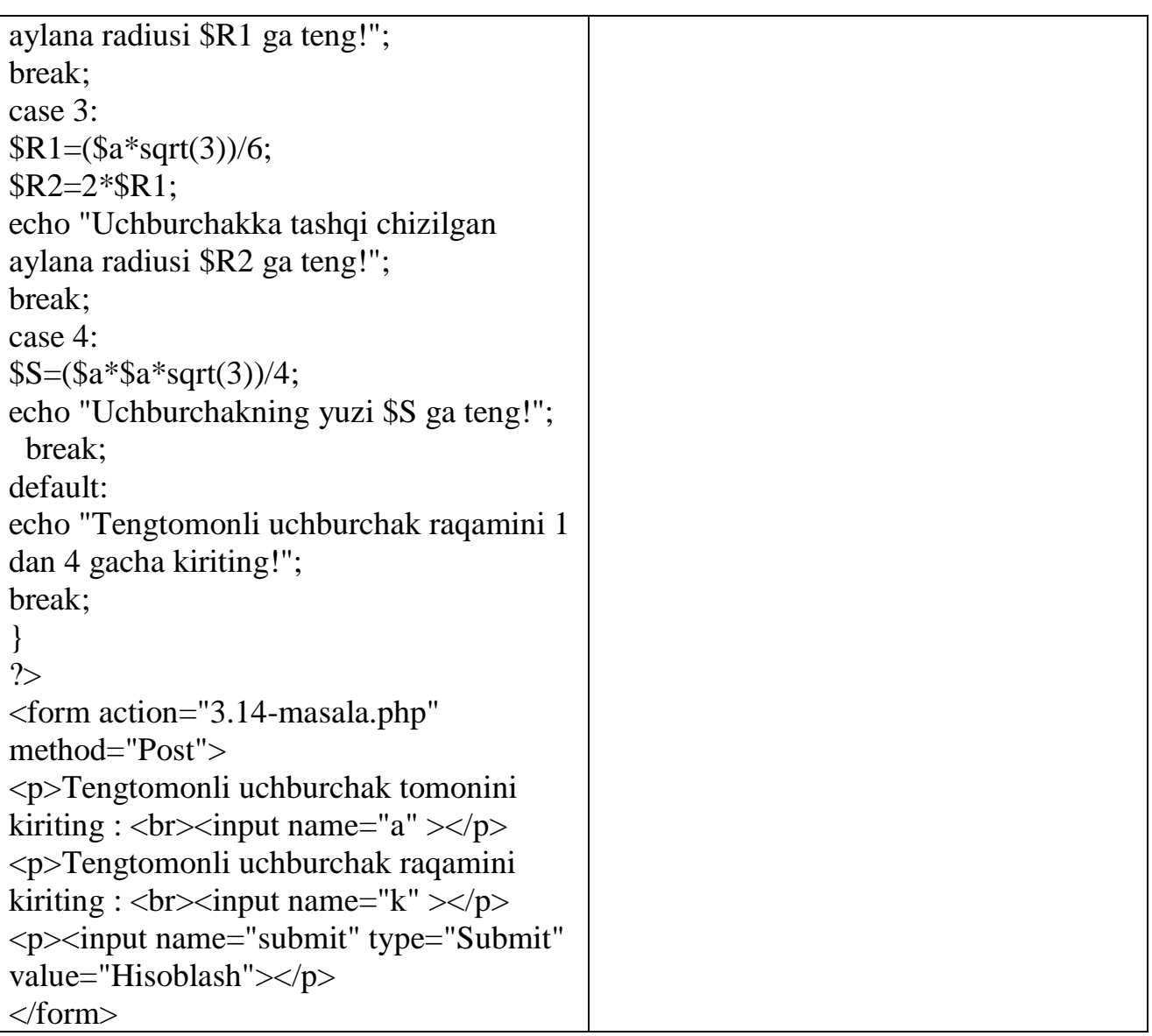

**3.15-masala**. O'yin kartasi turlari berilgan 1-gisht, 2-olma. 3-chillak, 4-qarg'a. 10 lik kartadan katta kartalar quyidagi qiymatlarni o'zlashtirgan: 11-valet, 12-dama, 13 qirol, 14-tuz. Ikkita butun son berilgan N-karta qiymati(  $6 \le N \le 14$ ), M-karta turi  $(1 \leq M \leq 14)$  kiritilganda karta nomlarini (masalan: 'olti qarg'a') chiqarib beruvchi dastur tuzing.

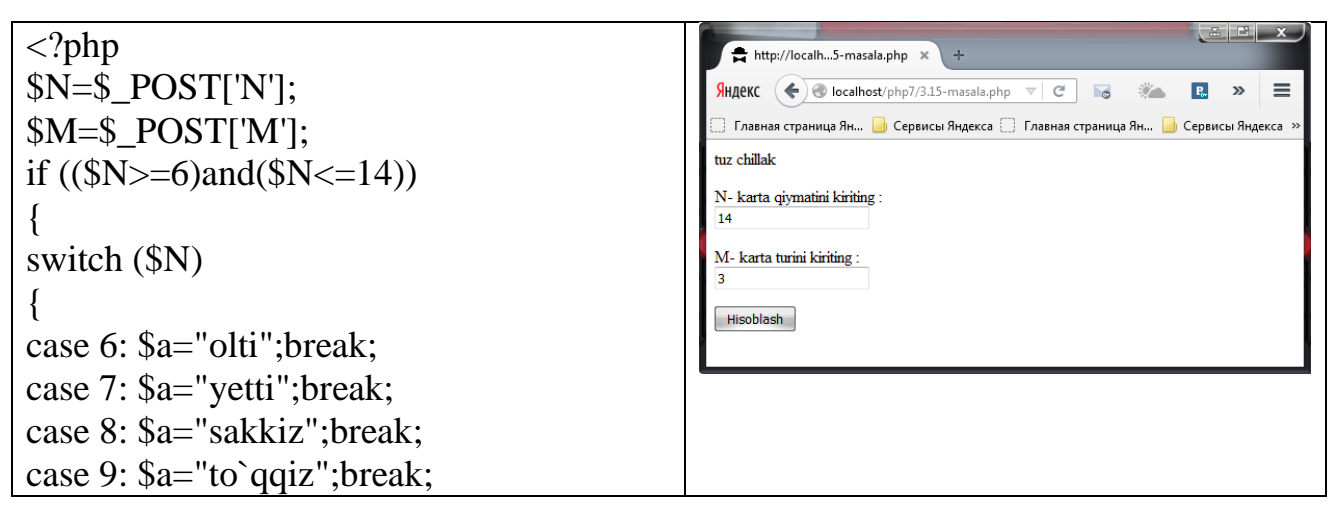

```
case 10: $a="o`n";break;
case 11: $a="valet";break;
case 12: $a="dama";break;
case 13: $a="qirol";break;
case 14: $a="tuz";break;
}
}
else 
{
echo "Karta qiymatini 6<=N<=14 oraliqda 
kiriting!<br>";
}
if $M <=4)
{
switch ($M)
{
case 1: $b="g`isht";break;
case 2: $b="olma";break;
case 3: $b="chillak";break;
case 4: $b="qarg`a";break;
}
}
else
{
echo "Karta turining qiymatini birdan 
to`rtgacha qiymatda kiriting!";
}
echo $a." ".$b;
?>
<form action="3.15-masala.php" 
method="Post">
<p>N- karta qiymatini kiriting : 
<br/>\/>> </p></p>
\langle p>M- karta turini kiriting : \langle br \rangle input
name="M'' >\lt/p>
<p><input name="submit" type="Submit" 
value="Hisoblash"></p>
</form>
```
**3.16-masala**. Yoshni yillarda aniqlovchi 20-69 gacha butun son berilgan. Son kiritilganda unga mos so'zlarda ifodalovchi dastur tuzing. ("yigirma yosh", "qirq uch yosh" va h.k.)

```
\langle?php
                                                                     http://localh...6-masala.php x
$y=$_POST['y'];
                                                                    SHARKC \left(\bigoplus localhost/php7/3.16-masala.php \forall | \left[\begin{array}{ccc} \mathbf{C} \end{array}\right] | \bullet | \bullet | \bullet | \bullet | \bullet | \bullet | \bullet | \bullet | \bullet | \bullet | \bullet | \bullet | \bullet | \bullet | \bullet | \bullet | \bullet | \bullet | \bullet | \bullet 
                                                                                                                   R_{\rm e}\ggif (\frac{\$y>=100)}Главная страница Ян... | Сервисы Яндекса | Главная страница Ян... | Сервисы Яндекса
                                                                    o'ttiz sakkiz vosh
\{Yoshini kiriting:
echo "1 dan 99 gacha bo'lgan sonlarni 
kiriting!";
                                                                    Hisoblash
}
else
{
$m=$y%10;
switch ($m)
{
case 1:$bir="bir"; break;
case 2:$bir="ikki"; break;
case 3:$bir="uch"; break;
case 4:$bir="to'rt"; break;
case 5:$bir="besh"; break;
case 6:$bir="olti"; break;
case 7:$bir="yetti"; break;
case 8:$bir="sakkiz"; break;
case 9:$bir="to'qqiz"; break;
}
$y=$y/10;
$m=$y%10;
switch ($m)
{
case 1:$un="o'n"; break;
case 2:$un="yigirma"; break;
case 3:$un="o'ttiz"; break;
case 4:$un="qirq"; break;
case 5:$un="ellik"; break;
case 6:$un="oltmish"; break;
case 7:$un="yetmish"; break;
case 8:$un="sakson"; break;
case 9:$un="to'qson"; break;
}
echo "$un $bir yosh";
}
?>
<form action="3.16-masala.php" 
method="Post">
\langle p\rangleYoshini kiriting : \langle br \rangle input name="y"
>\!\!<\!\!\rho\!\!><p><input name="submit" type="Submit" 
value="Hisoblash"></p>
</form>
```
 $\equiv$ 

**3.17-masala**. O'quv masalalarini aniqlovchi 1040 gacha butun son berilgan. Son kiritilganda unga mos so'zlarda ifodalovchi dastur tuzing. ("yigirmata masala", "o'n uchta masala" va h.k.)

```
\langle?php
                                                       http://localh...7-masala.php x
$y=$_POST['y'];
                                                      \sqrt{\frac{1}{2}} AHZIPKC \left( \leftarrow \right) localhost/php7/3.17-masala.php \left. \forall x \in \mathbb{C}^2 \right|\overline{R}_{\rm e}=if (\$y>=100)oltmish olti ta masala
{
                                                      Masala raqamini kiriting
echo "1 dan 99 gacha bo'lgan sonlarni 
kiriting!";
                                                      \boxed{\text{Hisoblash}}}
else
{
$m=$y%10;
switch ($m)
{
case 1:$bir="bir"; break;
case 2:$bir="ikki"; break;
case 3:$bir="uch"; break;
case 4:$bir="to'rt"; break;
case 5:$bir="besh"; break;
case 6:$bir="olti"; break;
case 7:$bir="yetti"; break;
case 8:$bir="sakkiz"; break;
case 9:$bir="to'qqiz"; break;
}
y = \frac{y}{10};
$m=$y%10;
switch ($m)
{
case 1:$un="o'n"; break;
case 2:$un="yigirma"; break;
case 3:$un="o'ttiz"; break;
case 4:$un="qirq"; break;
case 5:$un="ellik"; break;
case 6:$un="oltmish"; break;
case 7:$un="yetmish"; break;
case 8:$un="sakson"; break;
case 9:$un="to'qson"; break;
}
echo "$un $bir ta masala";
}
?>
<form action="3.17-masala.php" 
method="Post">
```
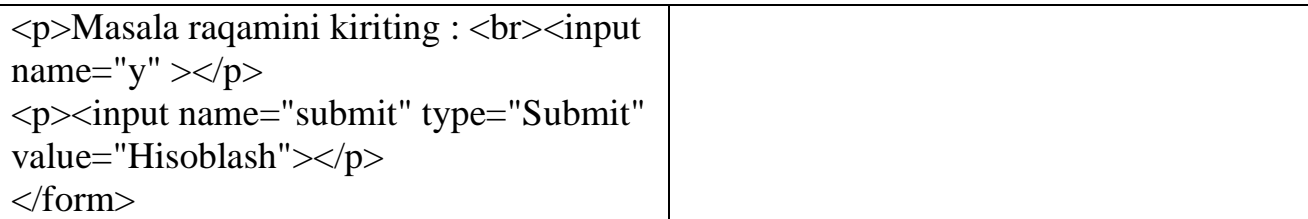

**3.18-masala**. 100-999 gacha oraliqdagi sonlarni so'zlarda ifodalovchi dastur tuzing. (masalan: 123-"bir yuz yigirma uch").

```
\langle?php
                                                                http://localh...8-masala.php x
$y=$_POST['y'];
                                                               \intHДеКС \left(\begin{array}{c} \leftarrow \end{array}\right) localhost/php7/3.18-masala.php \leftarrow \left[\begin{array}{c} \leftarrow \end{array}\right]R \rightarrow \equiv\mathcal{L}_{\text{max}}^{M,\text{max}}if (\frac{\$y> = 1000)}Главная страница Ян... <u>| ●</u> Сервисы Яндекса | Главная страница Ян... | Сервисы Яндекса
                                                               bir yuz yigirma uch
{
                                                               Son kiriting:
echo "1 dan 999 gacha bo'lgan sonlarni 
                                                               123
kiriting!";
                                                               Hisoblash
}
else
{
$m=$y%10;
switch ($m)
{
case 1:$bir="bir"; break;
case 2:$bir="ikki"; break;
case 3:$bir="uch"; break;
case 4:$bir="to'rt"; break;
case 5:$bir="besh"; break;
case 6:$bir="olti"; break;
case 7:$bir="yetti"; break;
case 8:$bir="sakkiz"; break;
case 9:$bir="to'qqiz"; break;
}
\sqrt{\$y=floor(\$y/10)};
\text{\$m=\$y\%10;}switch ($m)
{
case 1:$un="o'n"; break;
case 2:$un="yigirma"; break;
case 3:$un="o'ttiz"; break;
case 4:$un="qirq"; break;
case 5:$un="ellik"; break;
case 6:$un="oltmish"; break;
case 7:$un="yetmish"; break;
case 8:$un="sakson"; break;
case 9:$un="to'qson"; break;
}
```
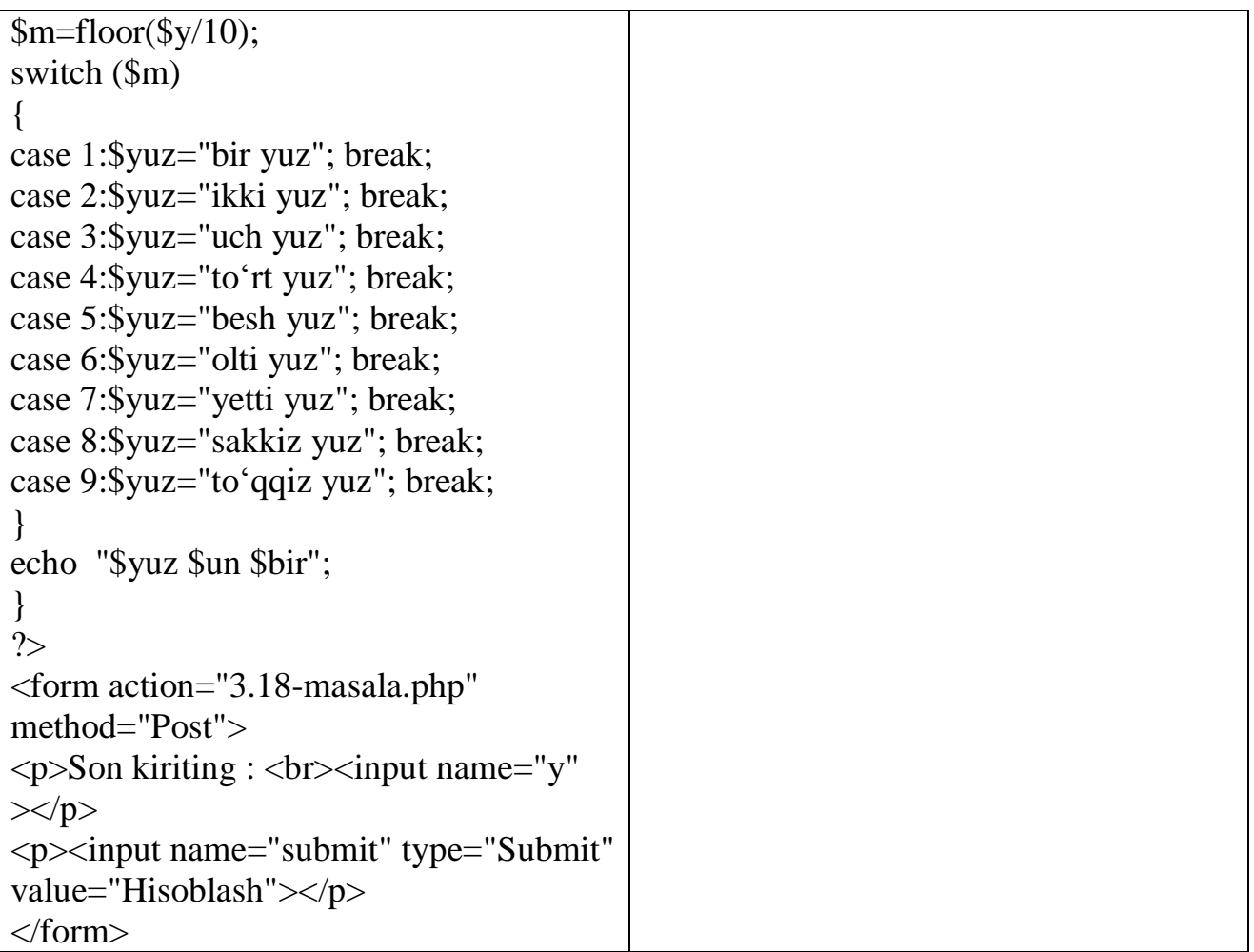

**3.19-masala**. Sharq kalendarida 60 yillik davr qabul qilingan. Yil muchali 5 ta rang (yashil, qizil, sariq, oq va qora) va 12 ta hayvon (sichqon, sigir, yo'lbars, quyon, ajdar, ilon, ot, qo'y, maymun, tovuq, it va to'ngiz lardan) nomlarining kombinatsiyasidan kelib chiqadi. Yilning raqamiga qarab uning muchalini aniqlovchi dastur tuzing. Masalan: 1984-davr boshi: "Yashil sichqon yili"

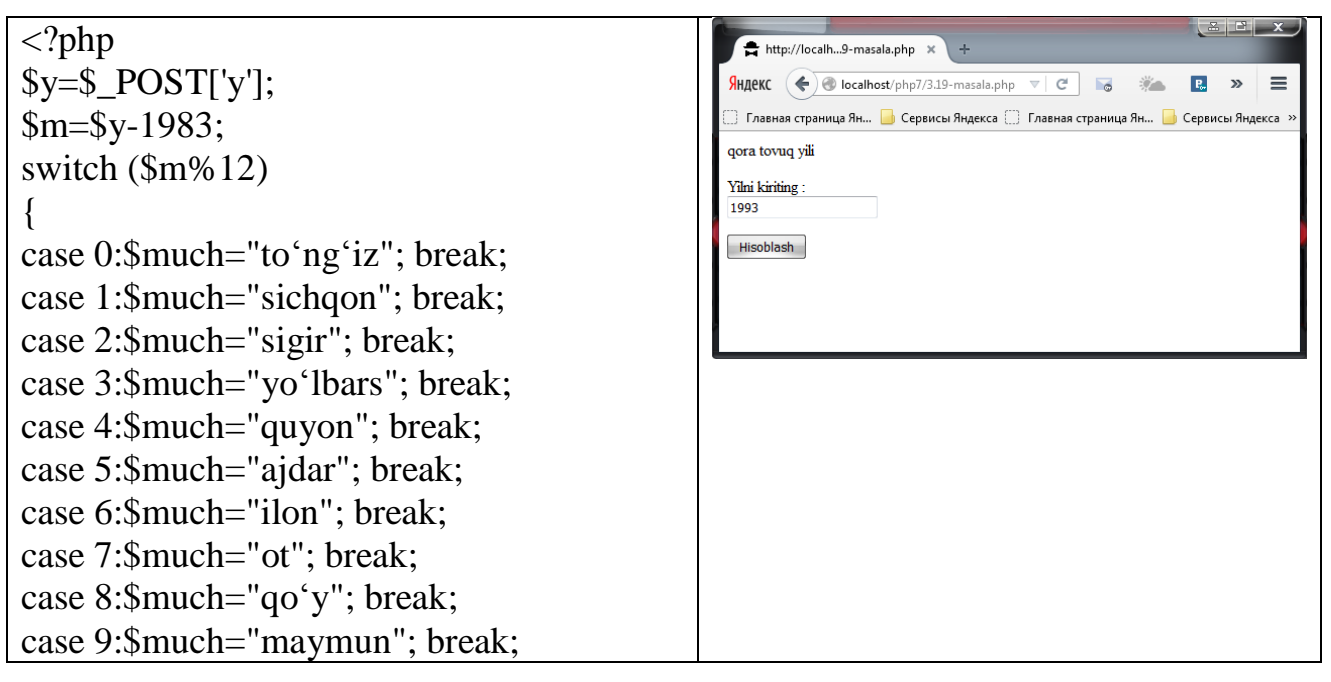

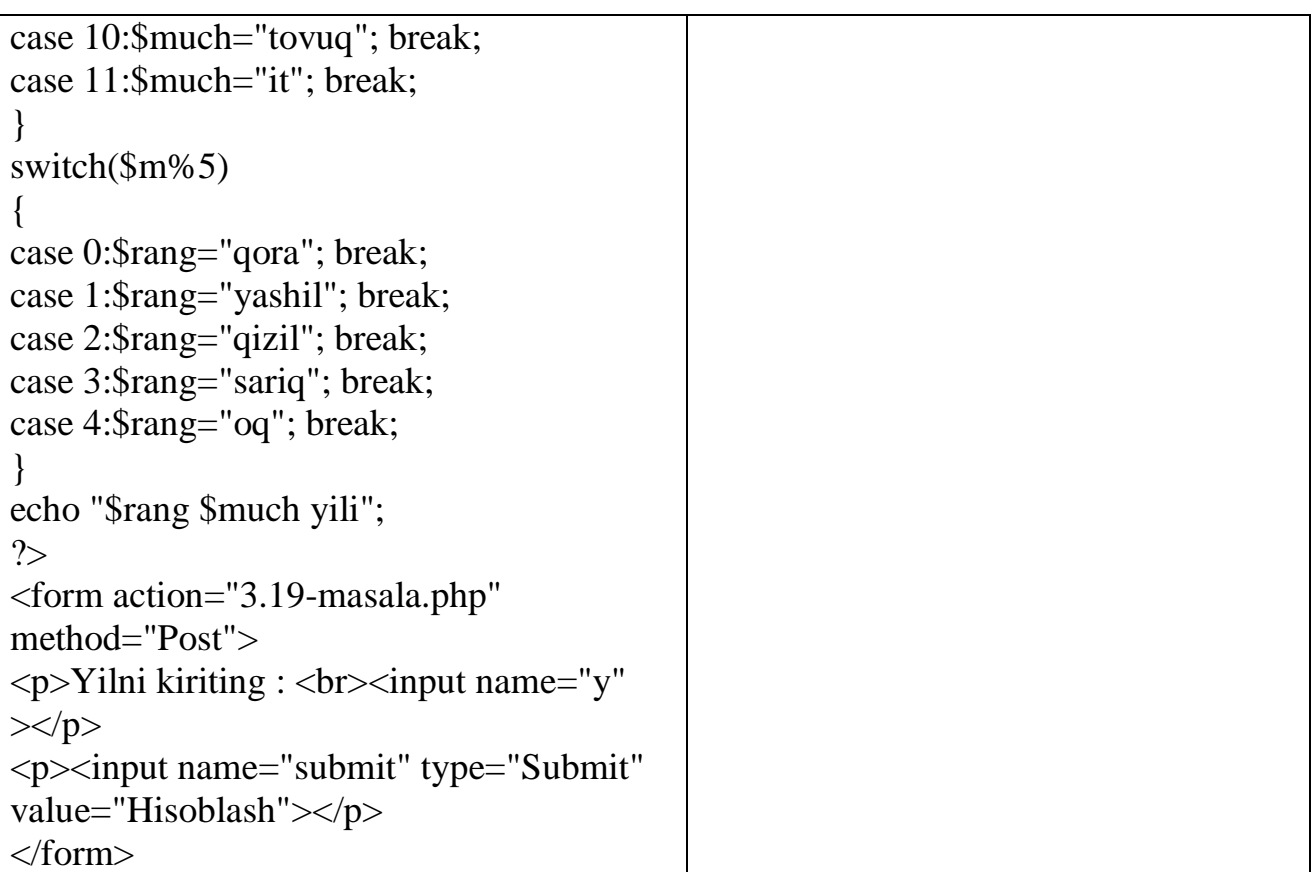

**3.20-masala**. Ikkita burj vaqtlarini aniqlovchi butun son berilgan: D(kun), M(oy). Berilgan sana qaysi burjga kirishini aniqlovchi dastur tuzing."Qovg'a(20.1-18.2)", "Baliq(19.2-20.3)', "Qoу(21.3-19.4)", "Buzoq(20.4-20.5)", "Egizaklar(21.5-21.6)", "Qisqichbaqa(22.6-22.7)", "Arslon(23.7-22.8)", "Parizod(23.8-22.9)", "Tarozi(23.9- 22.10)", "Chayon(23.10-22.11)", "O'q otar(23.11-21.12)", "Echki(22.12-19.1)".

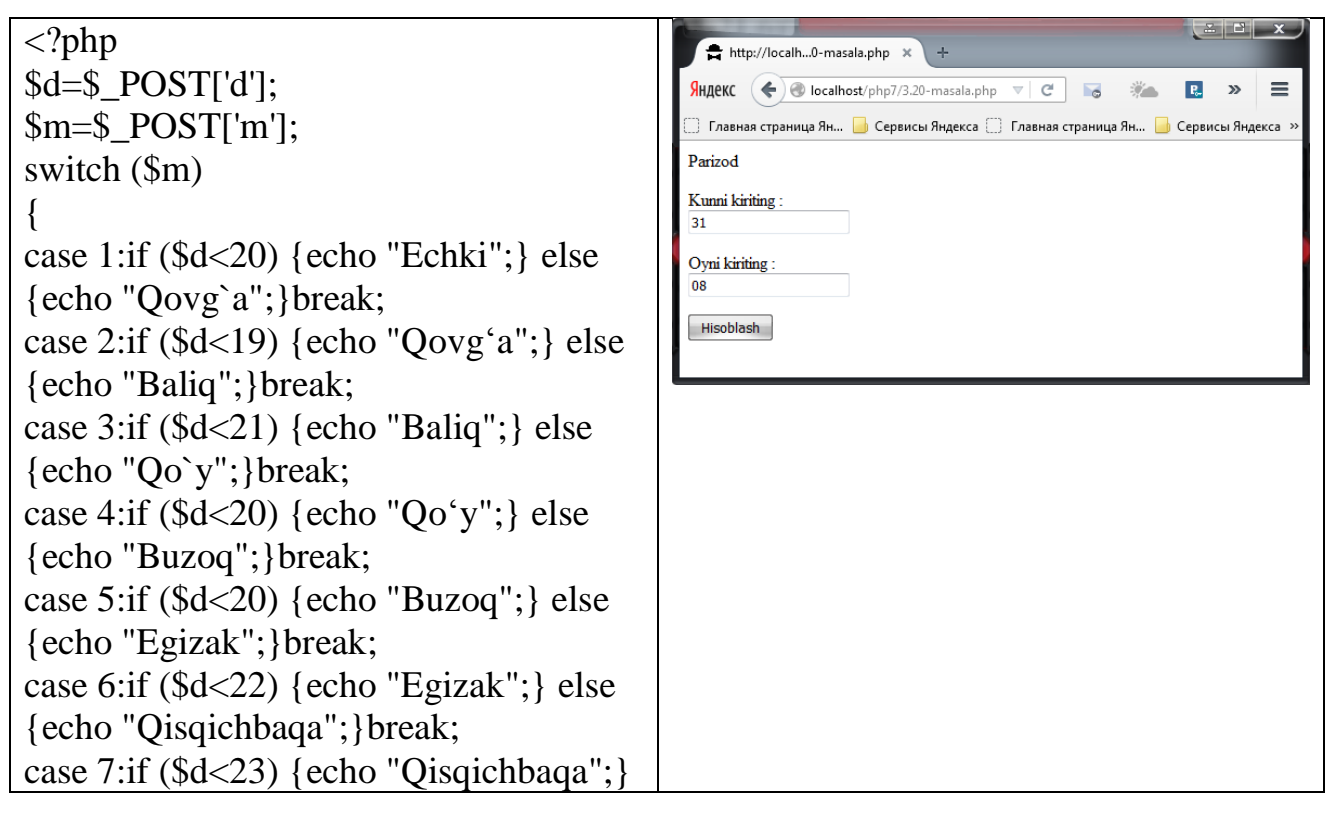

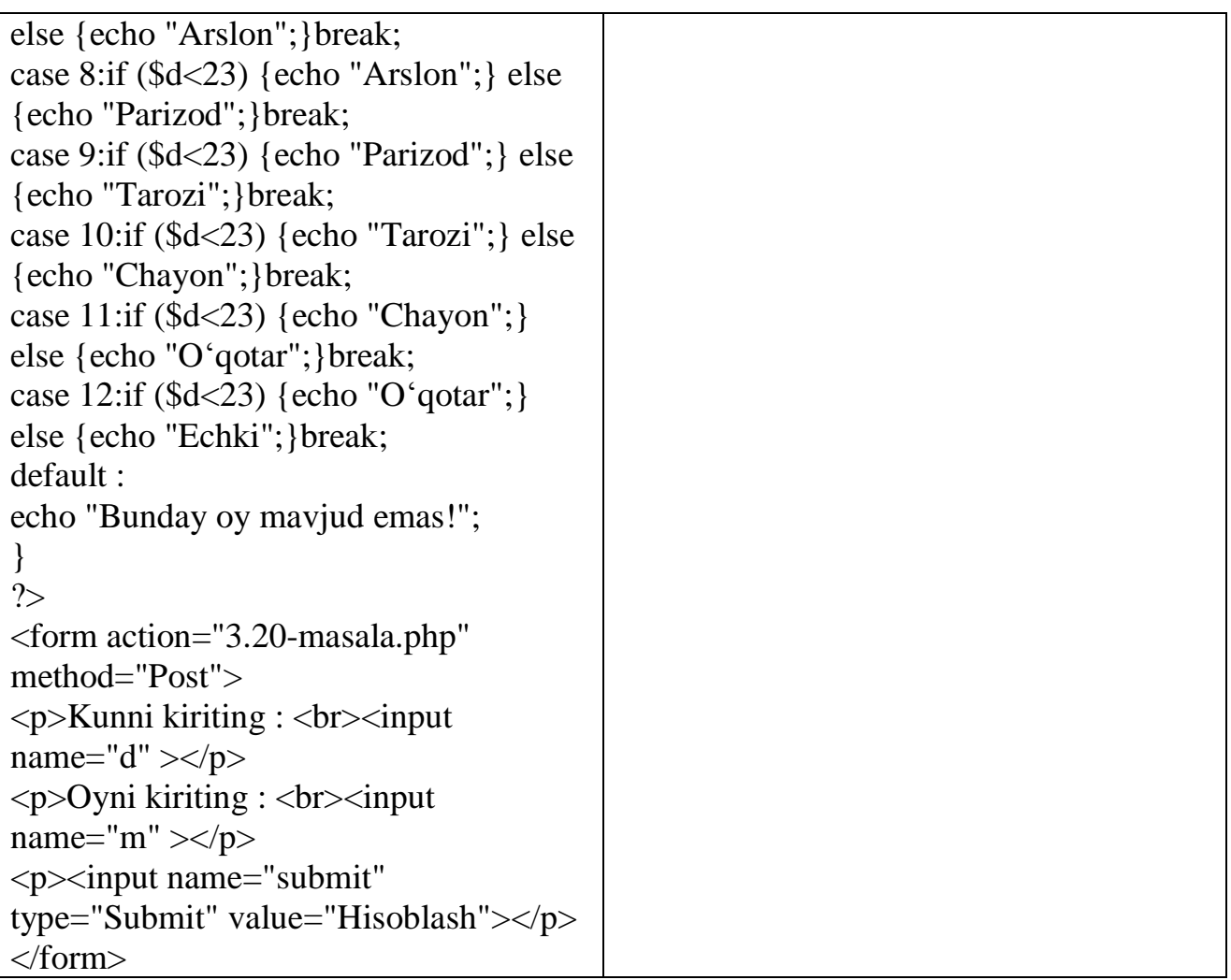

## **3.6. MUSTAQIL BAJARISH UCHUN TOPSHIRIQLAR**

Topshiriq: 1) Quyidagi topshiriqlarni if…else operatoridan foydalangan holda hisoblash uchun PHP tilidagi dasturini tuzing:

**2.1-masala**. Butun son berilgan. Agar, berilgan son musbat bo'lsa. 1 ga oshirilsin, aks holda o'zgartirilmasin. Hosil bo'lgan sonni ekranga chiqaruvchi dastur tuzing.

**2.2-masala.** Butun son berilgan. Agar, berilgan son musbat bo'lsa. 1 ga oshiring, aks holda 2 ga kamaytiring. Hosil bo'lgan sonni ekranga chiqaruvchi dastur tuzing.

**2.3-masala.** Butun son berilgan. Agar, berilgan son musbat bo'lsa. 1 ga oshiring. agar manfiy bo'lsa 2 ga kamaytiring. Agar 0 ga teng bo'lsa. 10 ni o'zlashtirsin. Hosil bo'lgan sonni ekranga chiqaruvchi dastur tuzing.

**2.4-masala.** Uchta butun son berilgan. Shu sonlar orasidan nechta musbat son borligini aniqlovchi dastur tuzing.

**2.5-masala.** Uchta butun son berilgan. Shu sonlar orasidan nechta musbat va manfiy son borligini aniqlovchi dastur tuzing.

**2.6-masala.** Ikkita butun son berilgan. Shu sonlarning kattasini aniqlovchi dastur tuzing.

**2.7-masala.** Ikkita butun son berilgan. Shu sonlarning kichigining tartib raqamini aniqlovchi dastur tuzing.

**2.8-masala.** Ikkita butun son berilgan. Shu sonlarning avval kattasini keyin kichigini ekranga chiqaruvchi dastur tuzing.

**2.9-masala.** A va В haqiqiy sonlari berilgan. Shu sonlarni shunday o'zgartirish kerakki, A son kichik В son katta bo'lsin. A va В ning qiymati ekranga chiqarilsin.

**2.10-masala.** A va В butun sonlari berilgan. Agar o'zgaruvchilar o'zaro teng bo'lmasa. A va В o'zgaruvchilari ularning yig'indisini o'zlashtirsin. Agar teng bo'lsa. 0 ni o'zlashtirsin. A va В ning qiymati ekranga chiqarilsin.

2.11-masala. A va B butun sonlari berilgan. Agar o'zgaruvchilar o'zaro teng bo'lmasa. A va В bu sonlarning kattasini o'zlashtirsin. Agar teng bo'lsa. 0 ni o'zlashtirsin. A va В ning qiymati ekranga chiqarilsin.

**2.12-masala.** Uchta son berilgan. Shu sonlarni kichigini aniqlovchi dastur tuzing.

**2.13-masala.** Uchta son berilgan. Shu sonlarni o'ratachasi (ya'ni katta va kichik sonlar orasidagi son) ni aniqlovchi dastur tuzing.

**2.14-masala.** Uchta son berilgan. Shu sonlarning yig'indisi eng katta bo'ladigan ikkitasini ekranga chiqaruvchi dastur tuzing.

**2.15-masala.** А, В, С haqiqiy sonlari berilgan. Agar berilgan sonlar o'sish tartibida berilgan bo'lsa, sonlarni ikkilantiring. aks holda sonlarning ishorasi o'zgartirilsin. А, В, С ning qiymatlari ekranga chiqarilsin.

**2.16-masala.** А, В, С haqiqiy sonlari berilgan. Agar berilgan sonlar o'sish yoki kamayish tartibida berilgan bo'lsa. sonlarni ikkilantiring. aks holda sonlarning ishorasi o'zgartirilsin. А. В, С ning qiymatlari ekranga chiqarilsin.

**2.17-masala.** Uchta butun son berilgan. Shu sonlarni ikkitasi o'zaro teng. qolgan bittasining tartib raqami aniqlansin.

**2.18-masala.** To'rtta butun son berilgan. Shu sonlarni uchtasi o'zaro teng. qolgan bittasining tartib raqami aniqlansin.

**2.19-masala.** Sonlar o'qida uchta А, В, С nuqtalar berilgan. A nuqtaga eng yaqin nuqta va ular orasidagi masofa topilsin.

**2.20-masala.** Yil berilgan (musbat butun son). Berilgan yilda nechta kun borligini aniqlovchi dastur tuzing. Kabisa yilida 366 kun bor. kabisa bo'lmagan yilda 365 kun bor. Kabisa yil deb 4 ga karrali yillarga aytiladi. Lekin 100 ga karrali yillar ichida faqat 400 ga karrali bo'lganlari kabisa yil hisoblanadi. Masalan 300, 1300 va 1900 kabisa yili emas. 1200 va 2000 kabisa yili.

Topshiriq: 2) Quyidagi masalaning switch tanlash operatoridan foydalanib PHP tilidagi dasturini tuzing:

**3.1-masala.** 0-9 gacha bo'lgan butun sonlar berilgan. Kiritilgan songa mos ravishda tegishli so'z bilan ifodalovchi dastur tuzing. (0-nol 1-bir....h.k)

**3.2-masala.** К butun soni berilgan. Ushbu raqamga mos, rang nomerini chiqaruvchi dastur tuzing.(0-qora, 1-ko'k, 2- yashil 3- billur, 4- qizil, 5- siyohrang, 6- jigarrang, 7- havorang, 8- sariq, 9-oq). Agar К soni [0,9] oraliqqa tegishli bo'lmasa "xato" so'zini chop eting.

**3.3-masala.** Meva nomi berilgan. Kiritilgan meva qaysi turga tegishli ekanligini aniqlovchi dastur tuzing. (Masalan: yong'oq, "quruq").

**3.4-masala.** Davlat nomi berilgan. Shu Davlat qaysi qit'aga tegishli ekanligini
aniqlovchi dastur tuzing.

**3.5-masala.** A, В, C haqiqiy sonlar va amalning bajarilish tartibi raqami berilgan bo'lsin. A, B va C sonlari ustida arifmetik amallar bajaruvchi dastur tuzing. K-amal quyidagi qiymatlarni qabul qiladi: 1- ko'paytirish, 2- bo'lish, 3- qo'shish, 4- ayirish.

**3.6-masala.** Uzinlik birliklari quyidagi tartibda berilgan. 1- kilometr, 2-metr, 3 desimetr, 4- santimetr, 5- millimeter. Uzunlik birligini bildiruvchi son ( 1 - 5 oraliqda) va kesma uzunligi berilgan (haqiqiy son). Kesmaning uzunligini santimetrda ifodalofchi dastur tuzing.

**3.7-masala.** Og'irlik birliklari quyidagi tartibda berilgan. 1-tonna, 2-sentner, 3 kilogramm, 4-gramm, 5-milligramm. Og'irlik birligini bildiruvchi soni va shu birlikdagi og'irlik qiymati berilgan. Og'irlikni grammda ifodalovchi dastur tuzing.

**3.8-masala.** Sanani bildiruvchi to'rtta butun son berilgan: D1 va D2 (kun) va M1 va M2 (oy), (kabisa bo'lmagan yil sanasi kiritiladi). Berilgan sanalar oralig'i necha kun ekanligini ifodalovchi dastur tuzing. Kabisa yilida 366 kun, kabisa bo'lmagan yilda 365 kun bor bo'ladi.

**3.9-masala.** Ikkita butun son berilgan D (kun) va M (oy). (Kabisa bo'lmagan yil sanasi kiritiladi). Berilgan sanadan oldingi sanani ifodalovchi dastur tuzing.

**3.10-masala.** Mashina faqat to'rt ta tomonga ko'cha oladi("s"-shimol, "j"-janub, "q" sharq, "g"-g'arb) va uchta raqamli buyruq: 0-harakatni davom ettir, 1-chapga yur, 2 o'ngga yur. Y - robot yo'nalishi va К - buyruq berilgan. Berilgan buyruq bajarilgandan keying mashina holatini aniqlovchi dastur tuzing.

**3.11-masala.** Samalyot harakatlanayotganda bir tomonga qaratilgan ("s"-shimol, "j" janub, "q"-sharq, "g"-g'arb) va uchta raqamli buyruq: 0-o'ngga buril, 1-chapga buril, 2-180° ga burilish. С - samalyotning boshlang'ich holati va K1, K2 - buyruqlar berilgan. Berilgan buyruq bajarilgandan keyingi samalyot holatini aniqlovchi dastur tuzing.

**3.12-masala.** Arifmetik progressiyaninmg birinchi va ikkinchi hadi hamda hadlar soni berilgan: 1-ayirmasi d ni 2-n hadini  $a_n = a + d \cdot (n-1)$  3-n ta hadlar yig'indisi

2  $S_n = \frac{2 \cdot a + d \cdot (n-1) \cdot n}{2}$  $=\frac{2 \cdot a + d \cdot (n-1) \cdot n}{2}$  topish formulalari. Shu formulalardan bittasi berilganda qolganlarini topuvchi dastur tuzing.

**3.13-masala.** Kubning qirrasi uzunligi a berilgan: 1-yon sirti  $S_{\text{yon}} = 4 \times a^2$ , 2-to'la sirti  $S_{\text{to 'la}}=6*a^2$ , 3- hajmi  $V=a^3$  ni hisoblash formulalari berilgan. Ulardan bittasini hisoblovchi dastur tuzing.

**3.14-masala.** Teng tomonli uchburchakning elementlari quyidagi tartibda nomerlangan. Uning 1-tomoni a, 2-ichki chizilgan aylananing radiusi  $r = (a * a)^{1/2}$  $\sqrt{3}$ /6, 3 - tashqi chizilgan aylananing radiusi  $R = 2 * r$ , 4-yuzasi  $S = (a^2 * \frac{\sqrt{3}}{4})$  $\frac{15}{4}$ ma'lum. Shu elementlardan bittasi berilganda qolganlarini topuvchi dastur tuzing.

**3.15-masala.** O'yin kartasi turlari berilgan 1-gisht, 2-olma. 3-chillak, 4-qarg'a. 10 lik kartadan katta kartalar quyidagi qiymatlarni o'zlashtirgan: 11-valet, 12-dama, 13 qirol, 14-tuz. Ikkita butun son berilgan N-karta qiymati(  $6 \le N \le 14$ ), M-karta turi  $(1 \leq M \leq 14)$  kiritilganda karta nomlarini (masalan: "olti qarg'a") chiqarib beruvchi dastur tuzing.

**3.16-masala.** Yoshni yillarda aniqlovchi 1-100 butun sonlar berilgan. Son

kiritilganda unga mos so'zlarda ifodalovchi dastur tuzing. ("besh yosh", "sakson uch yosh" va h.k.)

**3.17-masala.**. O'quv masalalarini aniqlovchi 10 000 gacha butun son berilgan. Son kiritilganda unga mos so'zlarda ifodalovchi dastur tuzing. ("yigirmata masala", "o'n uchta masala" va h.k.)

**3.18-masala.**. [1-9999] gacha oraliqdagi sonlarni so'zlarda ifodalovchi dastur tuzing. (masalan: 999-"to'qiz yuz to'qson to'qqiz").

**3.19-masala.** Sharq kalendarida 60 yillik davr qabul qilingan. Yil muchali 5 ta rang (yashil, qizil, sariq, oq va qora) va 12 ta hayvon (sichqon, sigir, yo'lbars, quyon, ajdar, ilon, ot, qo'y, maymun, tovuq, it va to'ngiz lardan) nomlaring kombinatsiyasidan kelib chiqadi. Yilning raqamiga qarab uning muchalini aniqlovchi dastur tuzing. Masalan: 1984-davr boshi: "Yashil sichqon yili".

**3.20-masala.** Joriy sana va ikkita burj vaqtlarini aniqlovchi butun son berilgan: D1 va D2 (kun), M1 va M2 (oy).

Berilgan sanadan ma'lum burjgacha necha kun borligini aniqlovchi dastur tuzing.

"Qovg'a (20.1-18.2)", "Baliq (19.2-20.3)", "Qo у (21.3-19.4)", "Buzoq (20.4-20.5)", "Egizaklar (21.5-21.6)", "Qisqichbaqa (22.6-22.7)", "Arslon (23.7-22.8)", "Parizod (23.8-22.9)", "Tarozi (23.9-22.10)", "Chayon (23.10-22.11)", "O'qotar (23.11- 21.12)", "Echki (22.12-19.1)".

# **IV. BOB. PHP DA TAKRORLASH ОPERАTОRLАRI**

### **4.1. TAKRORLASH ОPERАTОRI FOR**

Bir hil hisoblash bloklarining bir necha bor takrorlanuvchi jarayoniga takrorlanish (sikl) deyiladi. PHP tilida takrorlanish operatorining uch xil turi mavjud:

- 1. **for** takrorlanish operatori;
- 2. **while** takrorlanish operatori;
- 3. **do .. while** takrorlanish operatori.

Yechilayotgan masalaga qarab, dasturchi o'zi uchun qulay bo'lgan takrorlanish operatoridan foydalanishi mumkin.

for takrоrlash оpеratоrining sintaksisi quyidagicha:

### **for (<ifоda1>; <ifоda2>; <ifоda3>) <оpеratоr yoki blоk>;**

Bu operator amal qilishni <ifoda1> ni bajarishdan boshlaydi. Keyin takrоrlash qadamlari bоshlanadi. Har bir qadamda <ifоda2> bajariladi, agar natija 0 dan farqli yoki rоst (true) bo' lsa, takrorlanish tanasi - <оpеratоr yoki blоk> bajariladi va oxirida <ifoda3> bajariladi, aks holda boshqaruv takrorlash оpеratоridan kеyingi оpеratоrga o'tiladi. Takrorlanish tanasi – <оpеratоr yoki blоk> sifatida bitta оpеratоr, shu jumladan bo'sh оpеratоr, yoki оpеratоrlar blоki kеlishi mumkin.

Takrorlanish takrorlanishi davomida bajarilishi lozim bo'lgan operatorlar majmuasi ta k r o r l a n i s h tanasi deyiladi. Ta k r o r l a n i s h tanasi sifatida bir yoki bir nechta operatordan foydalanish mumkin.

Agar takrorlanish tanasida bir nechta operatordan foydalanmoqchi bo`lsak bu operatorlarni blok { } orasiga olishimiz kerak.

Quyidаgi masalada 1 dаn n gаchа sоnlаrning yig'indisini hisoblаymiz:

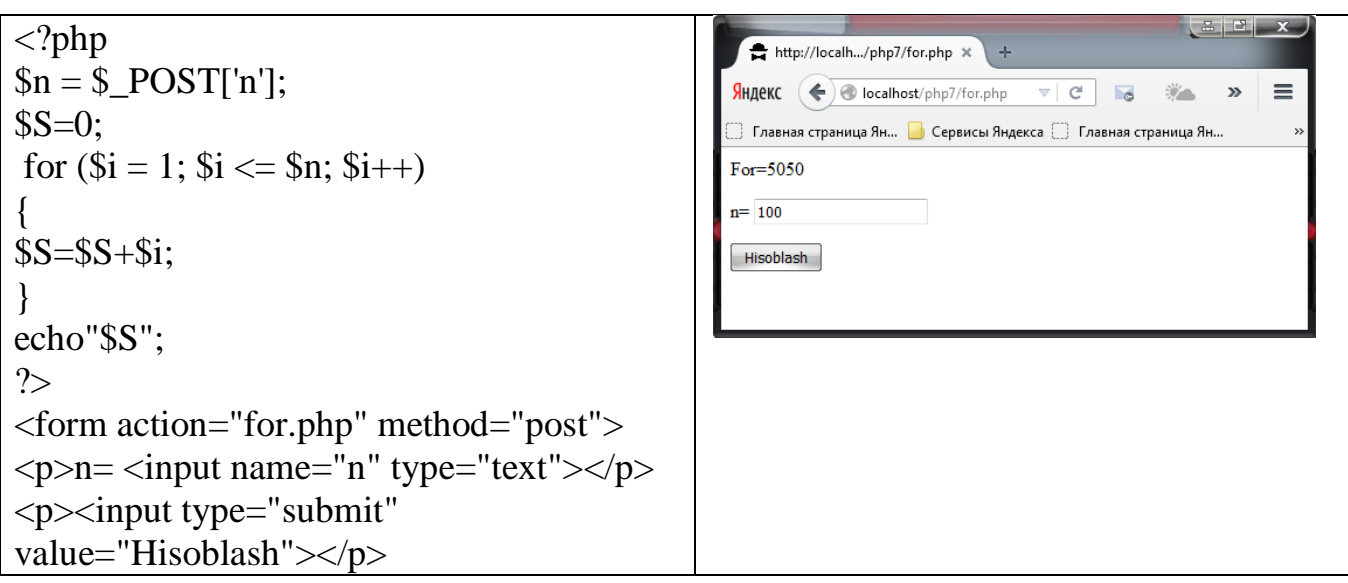

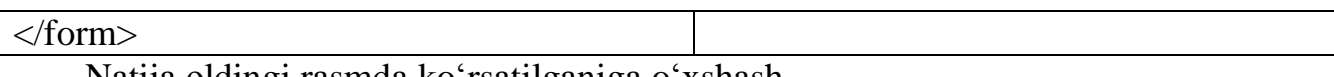

Nаtijа оldingi rаsmdа ko'rsаtilgаnigа o'хshаsh. Cheksiz takrorlanishni quyidаgichа tаshkil qilish mumkin:  $for ($ ;;); yoki  $for(:,1;);$ 

# **4.2. PHP DA FOR TAKRORLASH OPERATORI TADBIQI**

**4.1-masala.** 1 dan n gacha bo'lgan sonlarning faqat toq raqamlarining yig'indisini hisoblovchi dastur tuzing.

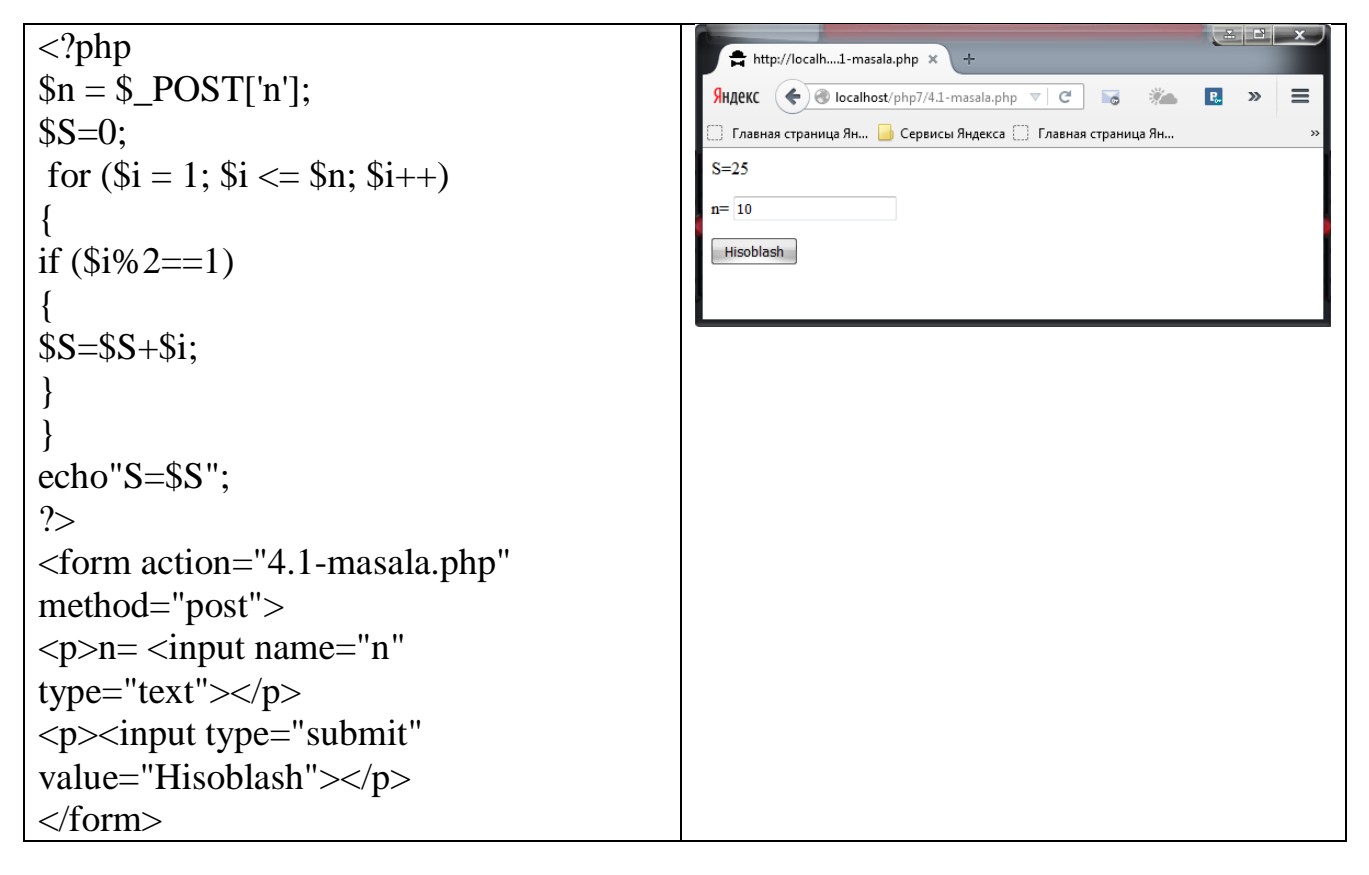

**4.2-masala.** N natural son va X haqiqiy sonlar berilgan. Quyidagi yig'indini hisoblang.  $S = \sin X + \sin^2 X + \dots + \sin^N X$ . Yechish. Izlanayotgan yig'indini S bilan belgilaymiz.

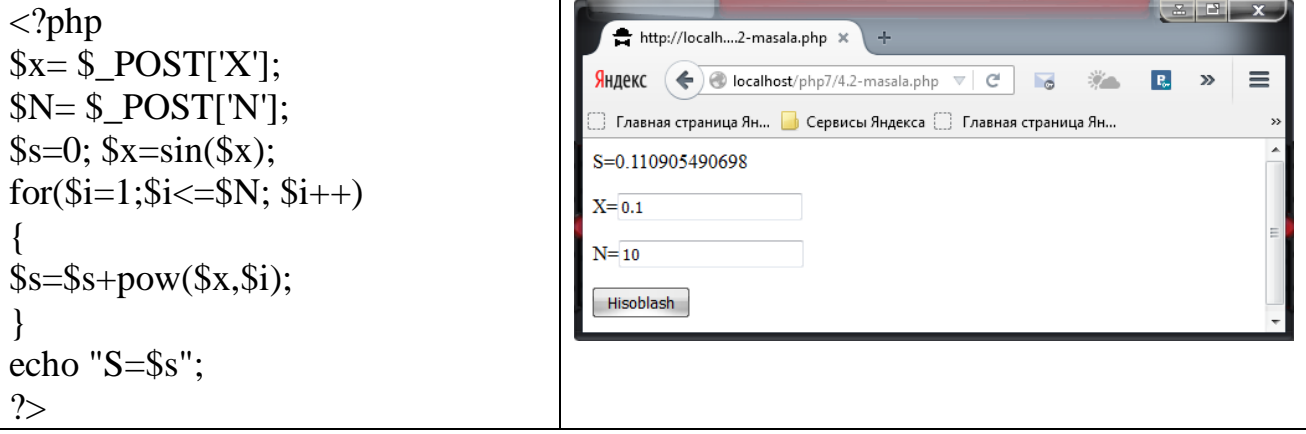

```
<form action="4.2-masala.php" 
method="post">
p > X = \text{Simplify that } \frac{1}{2}\langle p \rangle N=\langleinput name="N" \langle p \rangle<p><input type="submit" 
value="Hisoblash"></p>
</form>
```
**4.3-masala.** N! hisoblash talab qilingan bo'lsin, bunda N natural son. Yechish. N<34 bo'lganda natural sonlar faktorialini hisoblash mumkin.

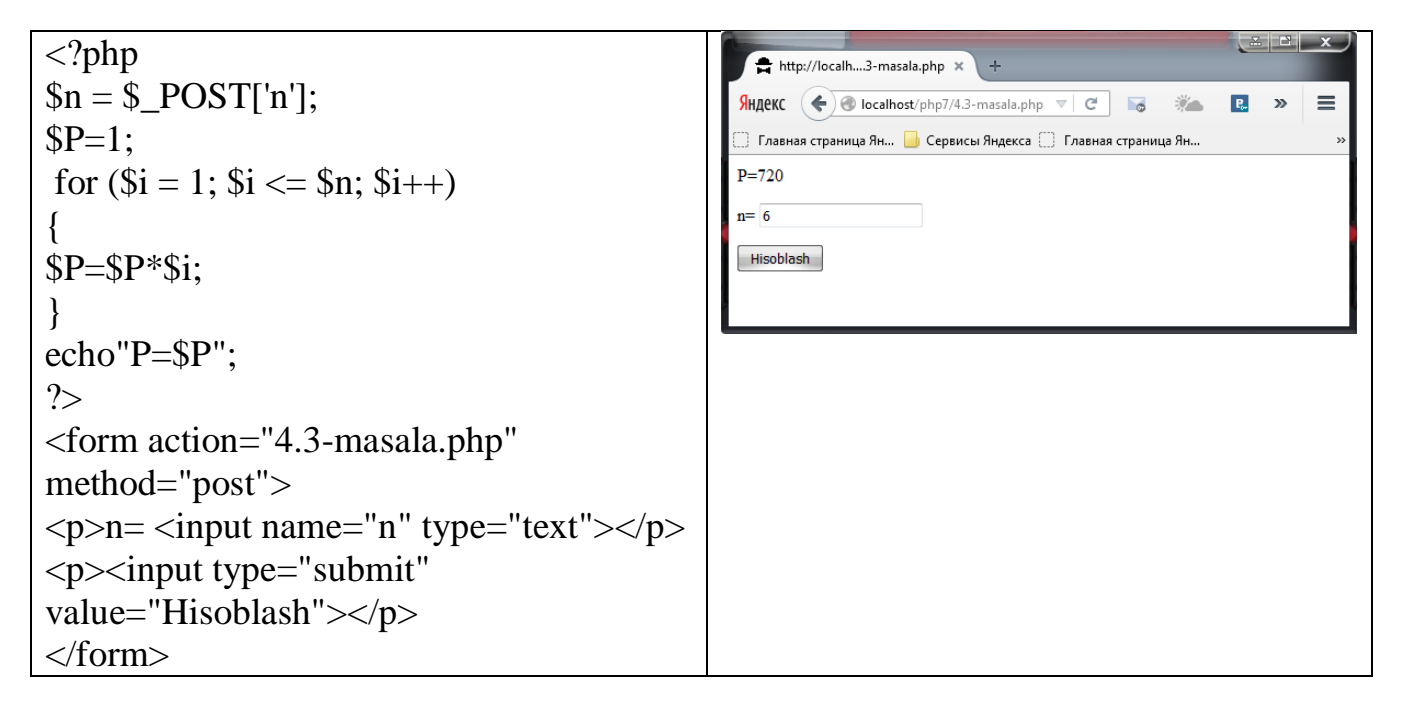

**4.4-masala.** 1 dan n gacha bo'lgan natural sonlar kvadratlari yig'indisini toping. Yechish. Izlanayotgan yig'indini S bilan belgilaymiz.

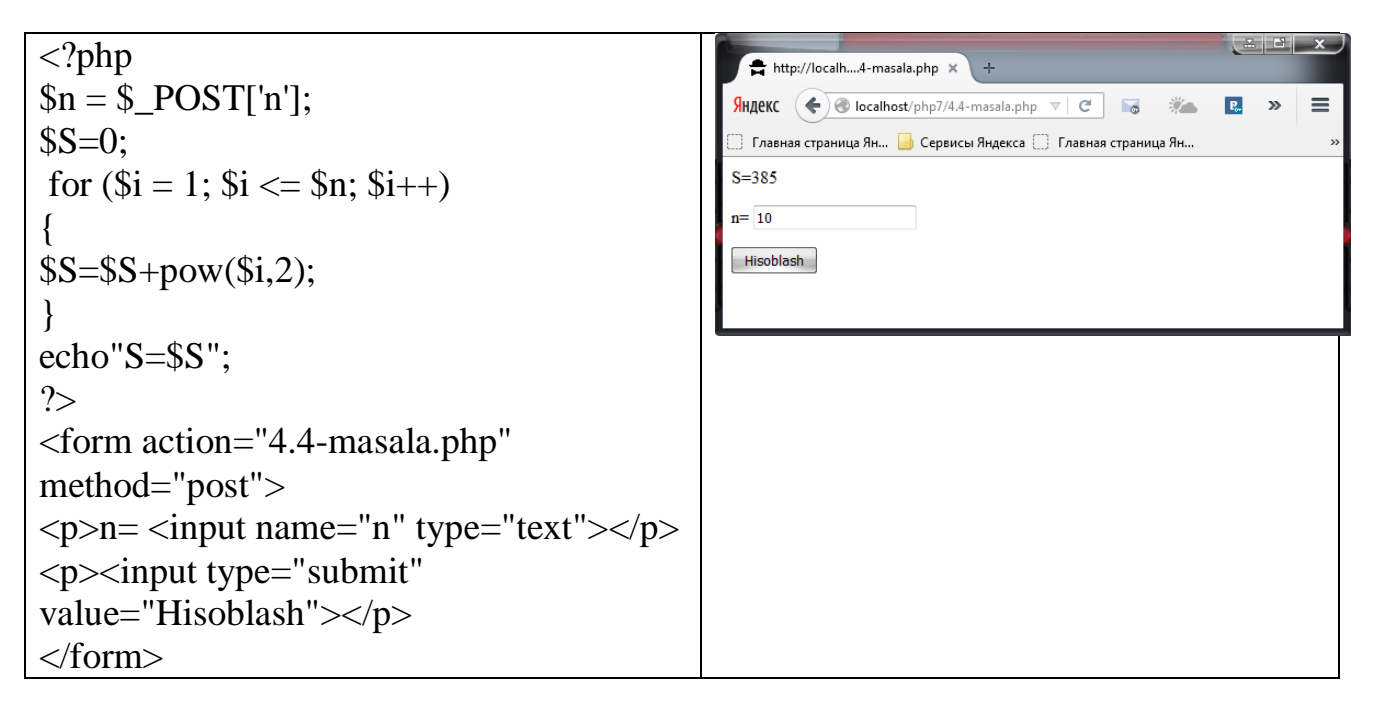

**4.5-masala.** k va n butun sonlari berilgan (n>0). к sonini n marta chiqaruvchi dastur tuzing.

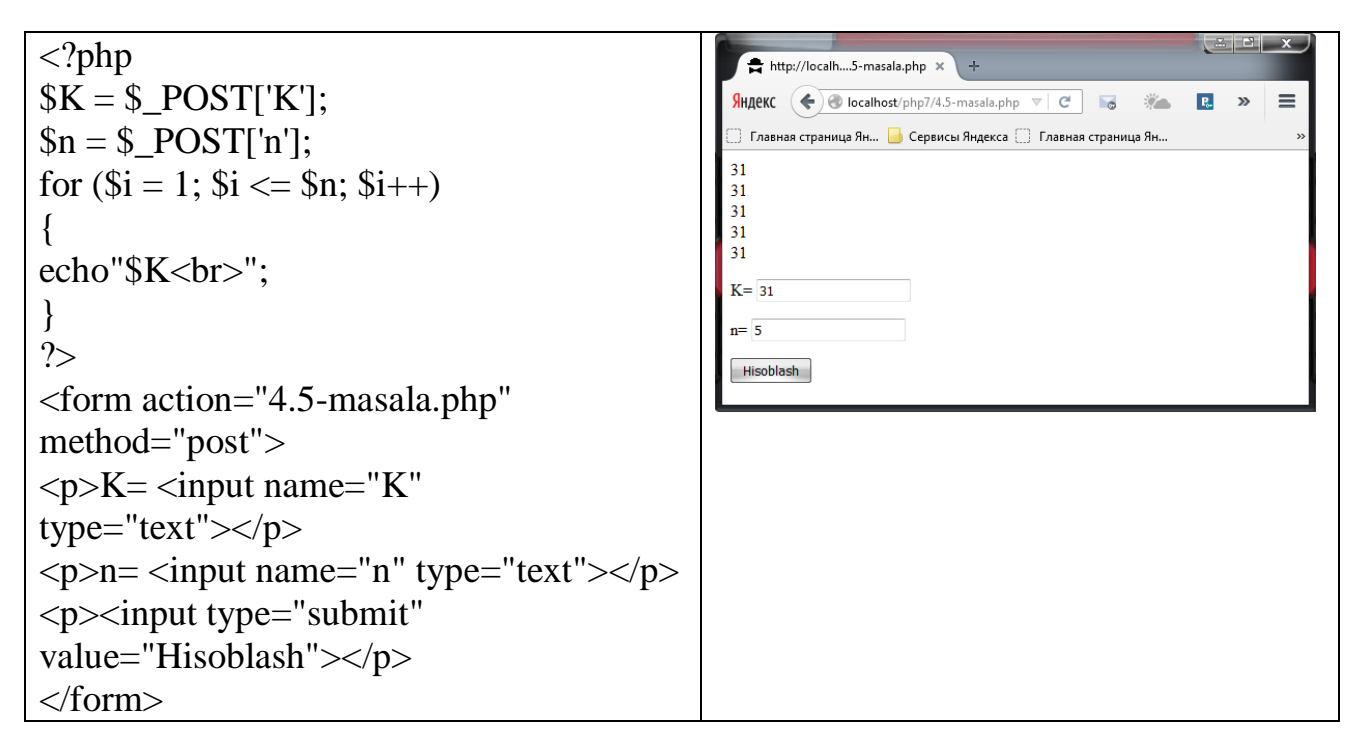

**4.6-masala.** 1 dan n gacha bo'lgan sonlardan sikl qadami 1 ga teng holda kvadrat ildiz chiqaring. Yechish. Berilgan x sondan chiqarilgan kvadrat ildizning qiymatini y bilan belgilaymiz:  $y = \sqrt{x}$ .

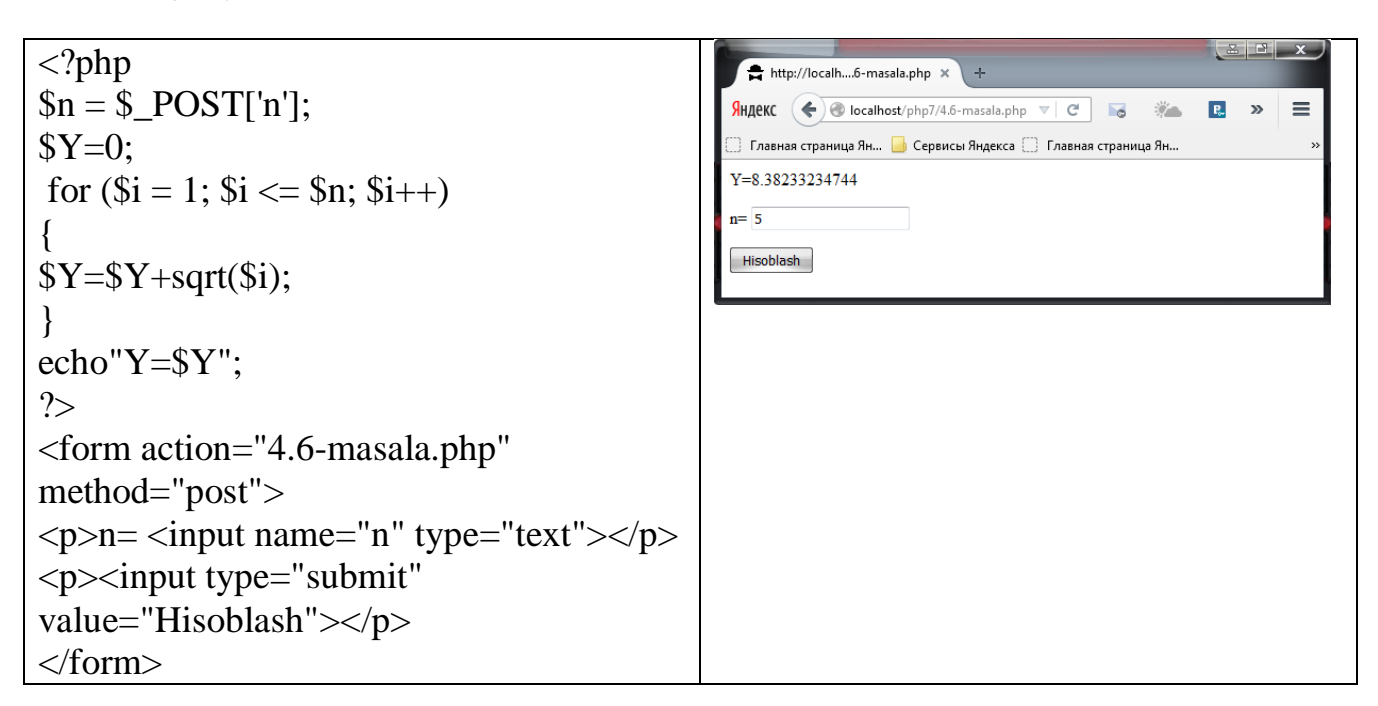

**4.7-masala.** 1 dan 9 gacha bo'lgan sonlarni ko'paytirish jadvalini ekranga chiqaring. Yechish. Bu masalani yechish uchun 3 marta sikl buyrug'idan foydalanamiz. Birinchi siklda birinchi ko'paytuvchi 1 dan 3 gacha, ikkinchisi esa, 1 dan 9 gacha o'zgaradi. Ikkinchisi siklda birinchi ko'paytuvchi 4 dan 6 gacha, ikkinchisi esa, 1 dan 9 gacha o'zgaradi. Uchinchi siklda birinchi ko'paytuvchi 7 dan 9 gacha, ikkinchisi esa, 1 dan 9 gacha o'zgaradi.

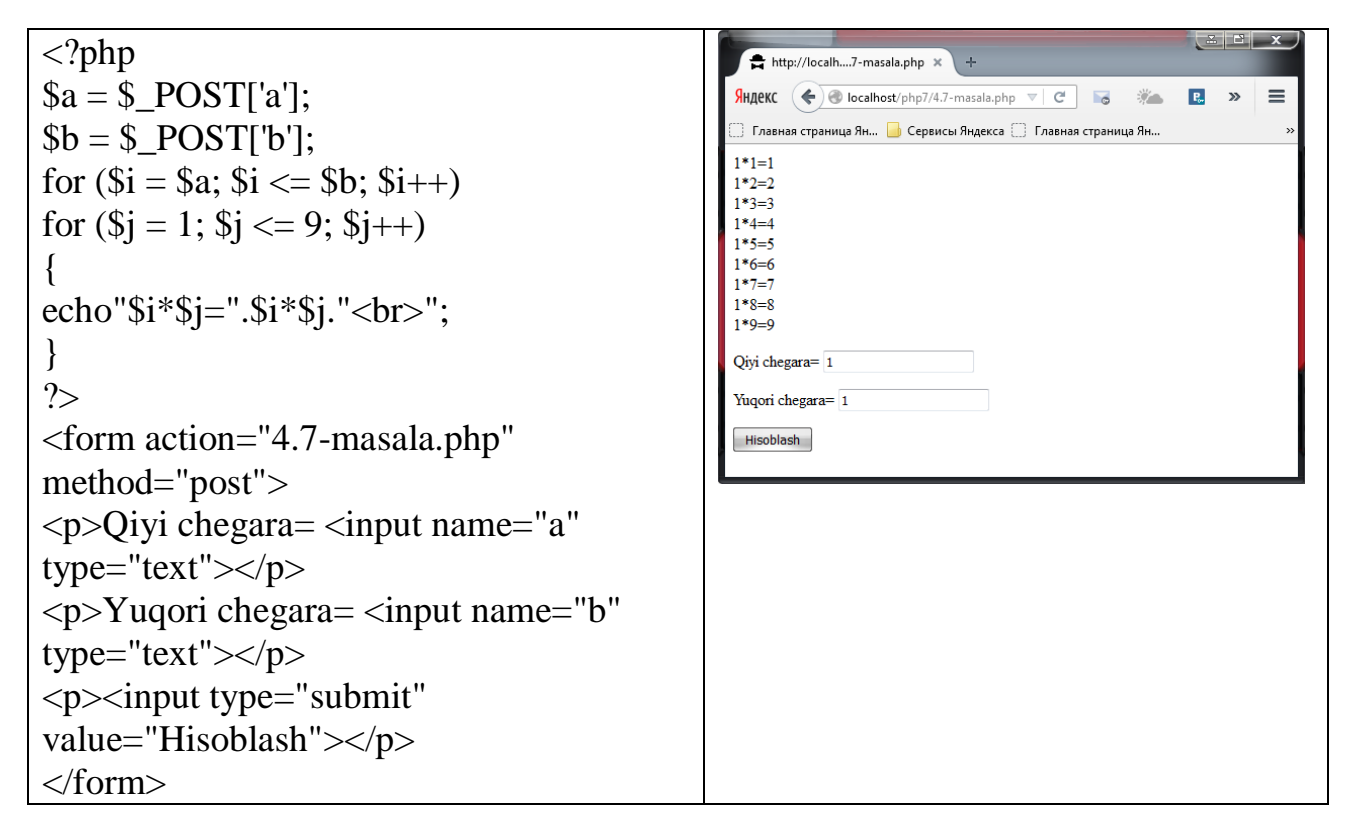

**4.8-masala.** L nomerli Fibonachchi sonini ekranga chiqaring. Yechish. 1,1,2,3,5,8,13,21,34,...sonlar Fibonachchi sonlar ketma-ketligini ifodalaydi. Bu sonlar ketma-ketligida uchinchi hadidan boshlab har bir son o'zidan oldingi ikkita sonning yig'indisiga teng.

```
\begin{array}{|c|c|c|c|}\hline x & x \\ \hline \end{array}\langle?php
                                                                                          http://localh....8-masala.php x
\mathcal{S}n = \mathcal{S} POST['n'];
                                                                                         \mathcal{G}_{\text{H}/\text{L}}(C \left( \bigoplus \text{localhost}/\text{php7}/4.8-masala, \text{php} \right. \quad \sqrt{C}R \rightarrowSS=0:
                                                                                           Главная страница Ян... По Сервисы Яндекса Плавная страница Ян.
 for (\$i = 1; \$i \leq \$n; \$i++){
if ($i == 1)13\text{Sa}=1:
                                                                                        \overline{21}\overline{34}else
                                                                                        55
a = $a1 + $a2;n = 10echo "$a<br>":
                                                                                         \boxed{\text{Hisoblash}}$a1=$a2;
$a2=$a;
 }
?>
<form action="4.8-masala.php" 
method="post">
\langle p \ranglen=\langleinput name="n"
type="text"></p>
```

```
\langle p \rangle \langle \text{input type} = \text{``submit''}value="Hisoblash"></p>
</form>
```
**4.9-masala.** Bir kilogramm konfetning narxi berilgan (haqiqiy son), 1, 2, ...,10 kg konfetning narxini chiqaruvchi dastur tuzing.

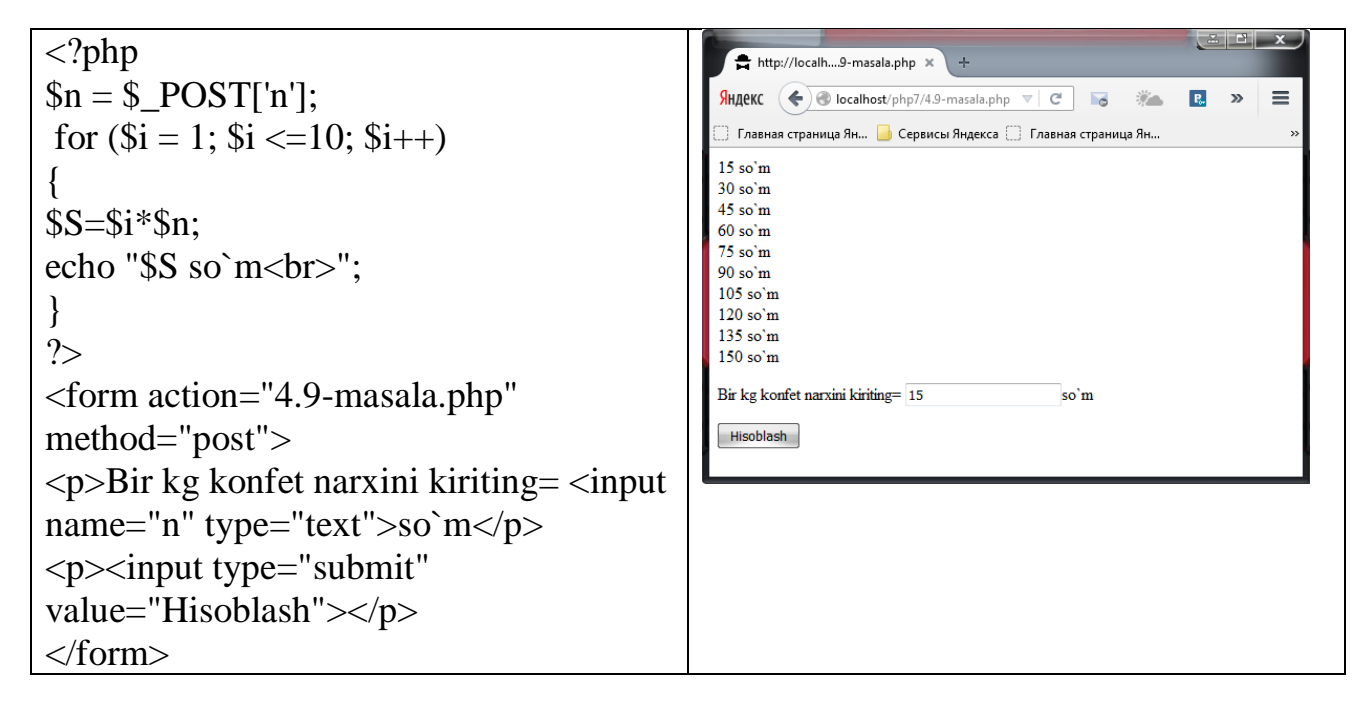

**4.10-masala.** N natural son va A haqiqiy son berilgan. Quyidagi ko'paytmani hisoblang: p=A(A+1)(A+2)...(A+N). Yechish. Berilgan ko'paytmani p bilan belgilaymiz.

```
\mathbf{x}\langle?php
                                                       http://localh...0-masala.php x
SN = $ POST['N'];
                                                      \sqrt{\frac{1}{2}}HДеКС \left( \leftarrow \right) localhost/php7/4.10-masala.php
                                                                                     \vee \Box\overline{a}A = \S POST['A'];
                                                      Sp=1;
                                                      p=6337713.1188
for (\$i = 1; \$i \leq = \$N; \$i++)N = 10{
                                                      A = 0.2\wp = \wp*(\$A + \$i);\boxed{\text{Hisoblash}}}
echo "p=$p";
?>
<form action="4.10-masala.php" 
method="post">
\langle p>N=\langle nput \space name="N" \rangletype="text"></p>
\langle p \rangleA= \langleinput name="A"
type="text"></p>
<p><input type="submit" 
value="Hisoblash"></p>
</form>
```
**4.11-masala.** Darajaga ko'tarish amalini bajarmay, ushbu yig'indini hisoblang:  $S = \sum_{n=1}^{10} (-1)^n n^2$ . Yechish. Bu masalani yechishda  $(-1)^n$  ni hisoblash uchun yangi 1 *n* o'zgaruvchi c=1 ni kiritamiz. Uning har galgi qiymatini -1 ga ko'paytiramiz.

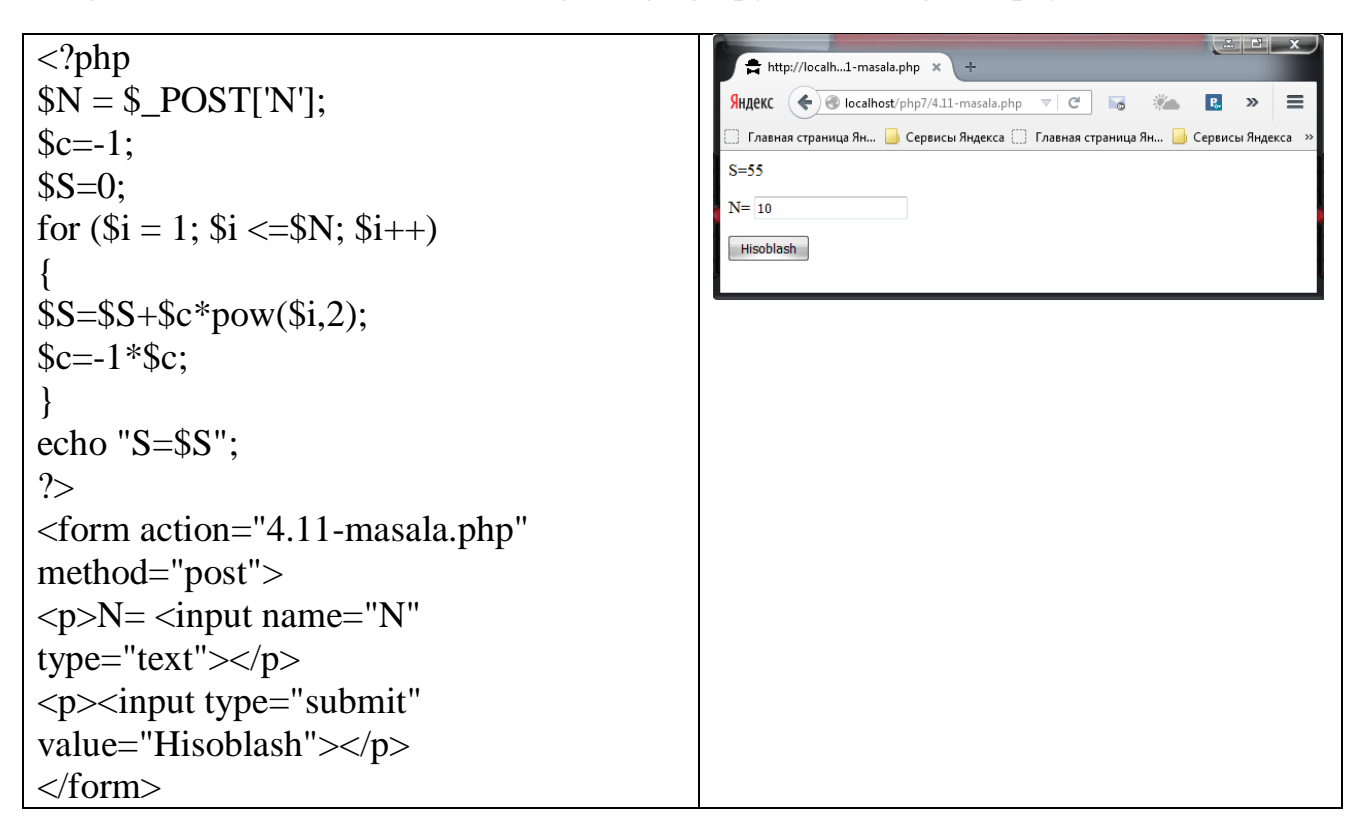

**4.12-masala.** Natural sonni tub ko'paytuvchilarga ajratish dasturi.

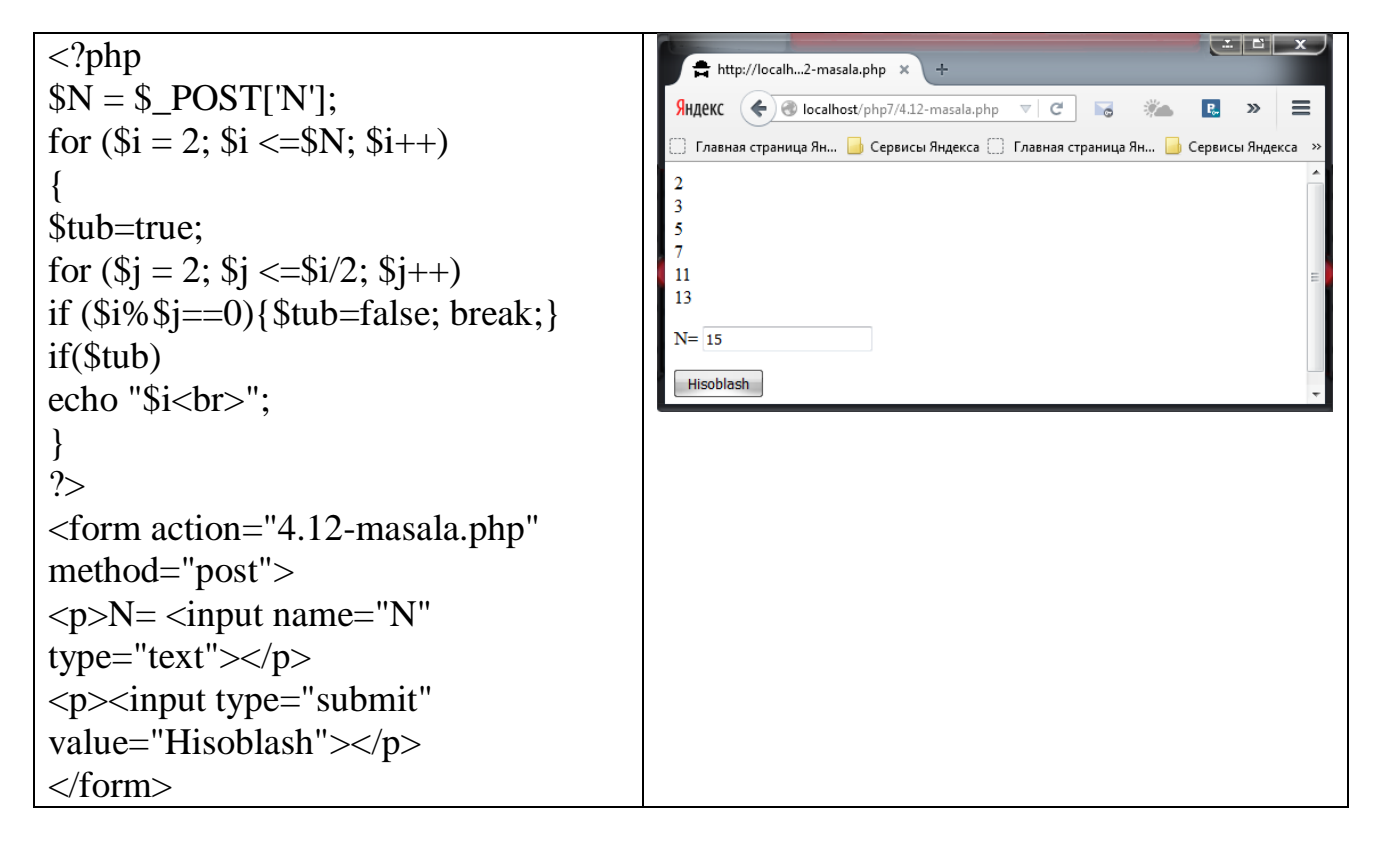

**4.13-masala.** a va b butun sonlari berilgan (a<br/>b), a dan b gacha bo'lgan barcha butun sonlar yig'indisini chiqaruvchi dastur tuzing.

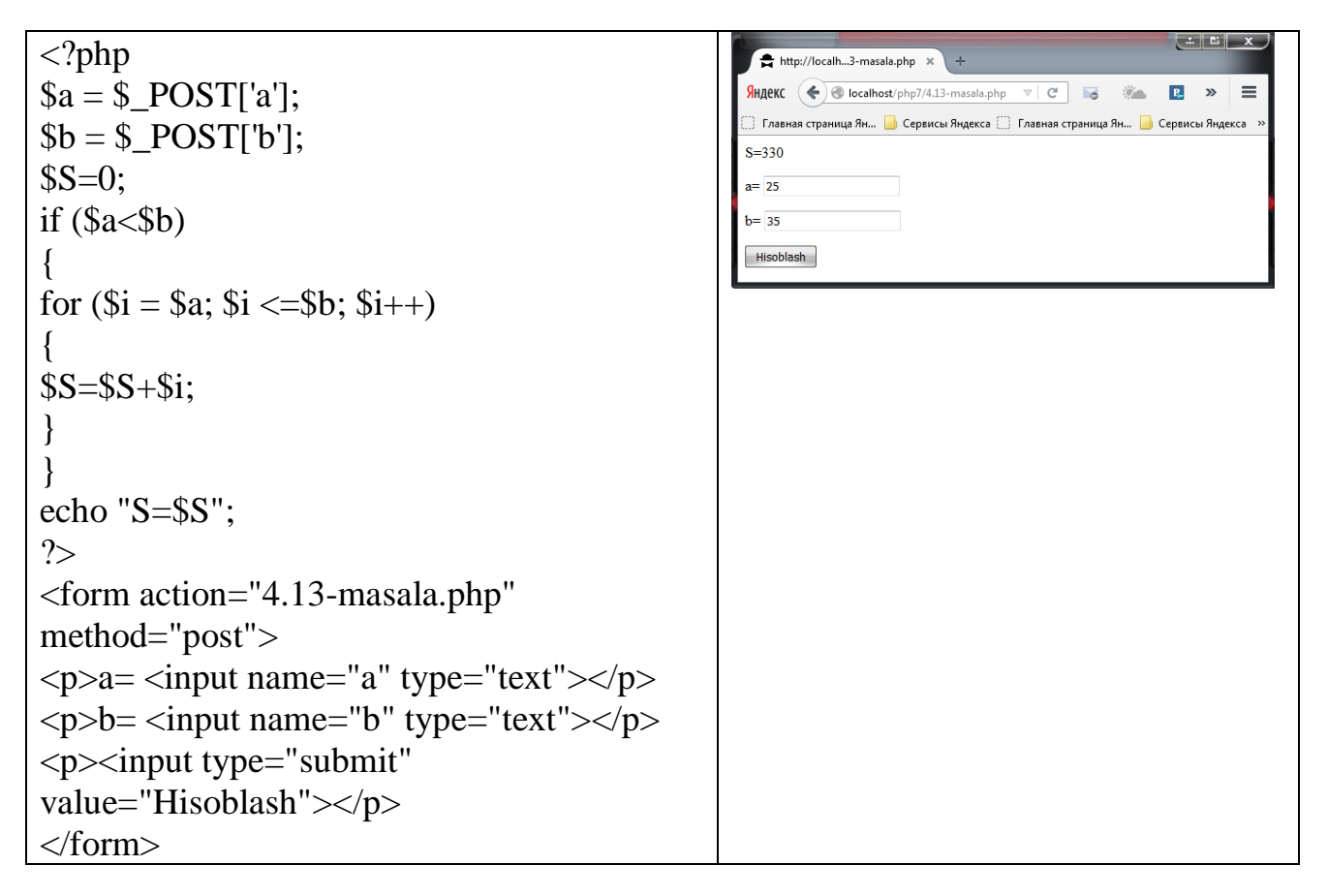

**4.14-masala.** n butun soni berilgan (n>0). Quyidagi yig'indini hisoblovchi dastur tuzing:  $S=1+1/2+1/3+...+1/n$ .

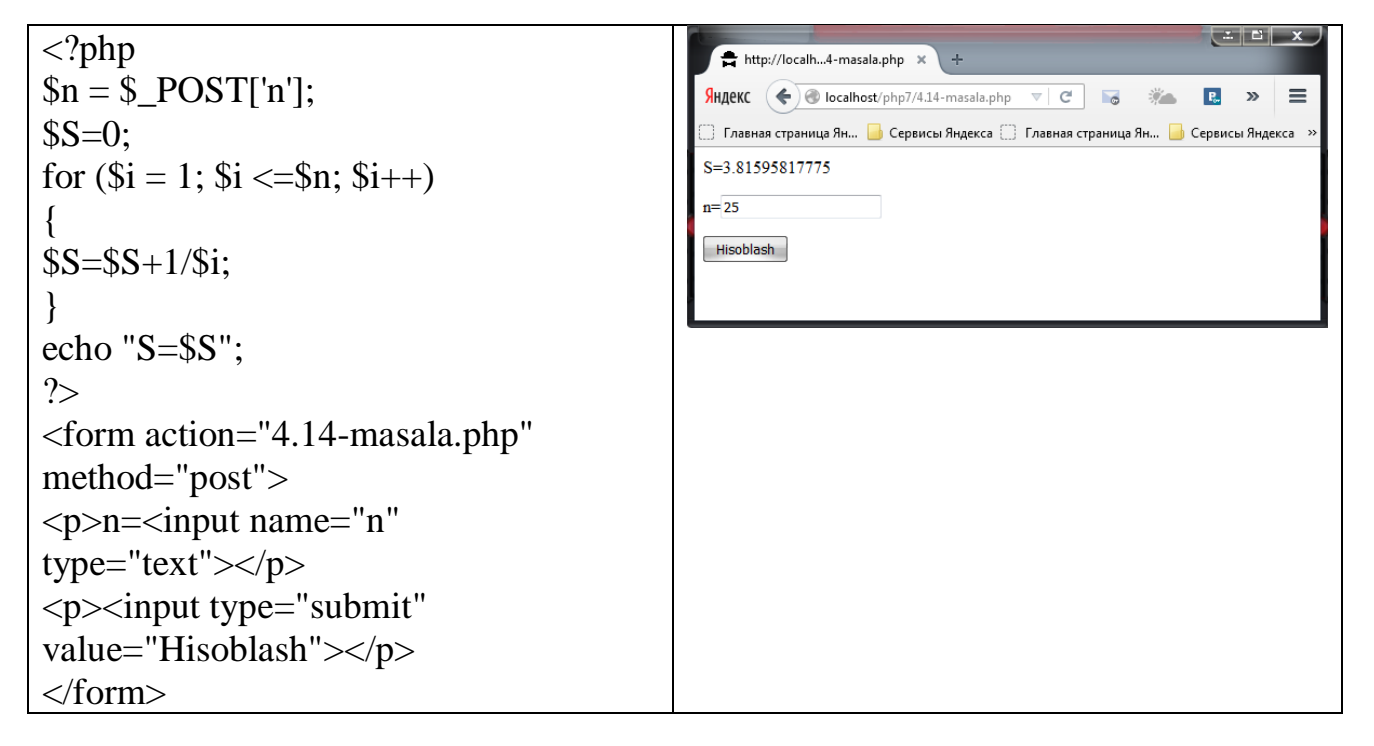

**4.15-masala.** n butun soni berilgan (n>0). Shu sonning kvadratini quyidagi formula

asosida hisoblovchi dasturini tuzing. S=1+3+5+...+(2\*n-1).

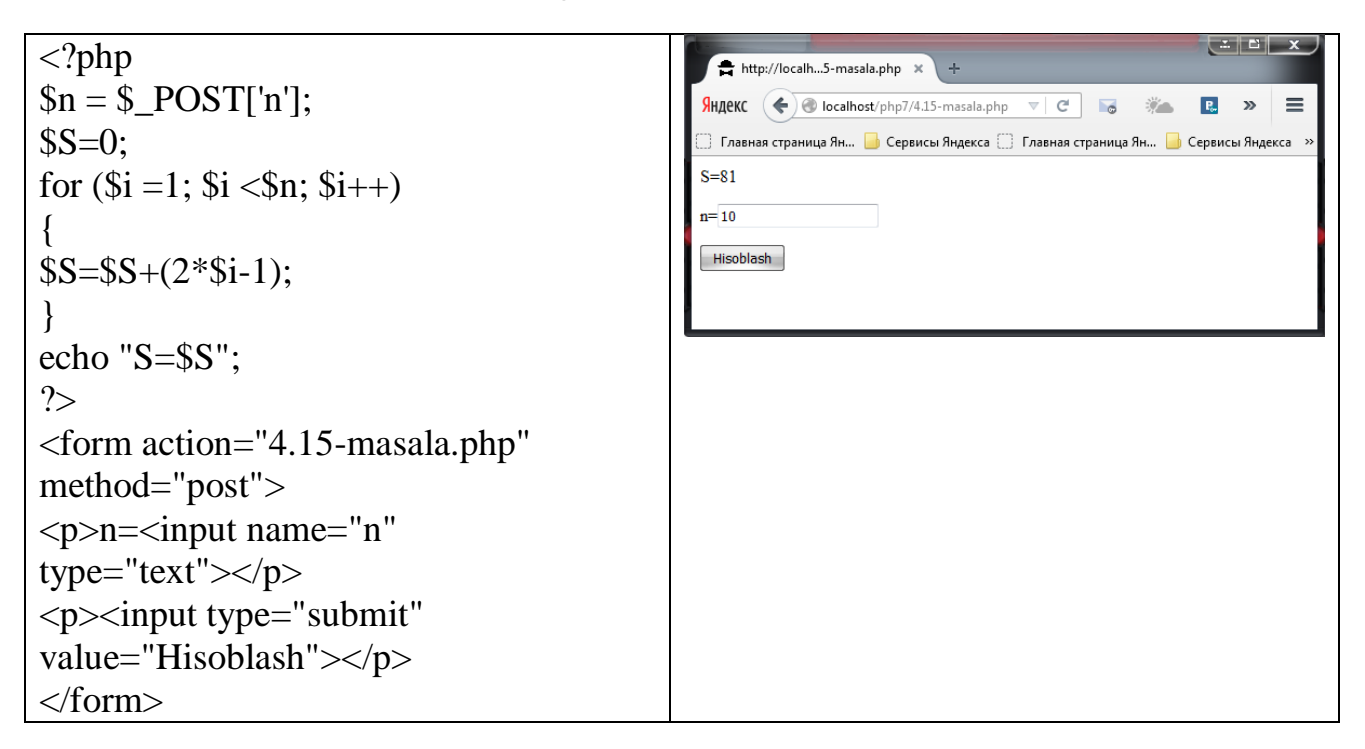

**4.16-masala.** 5 mildan 50 milgacha masofani 5 ga teng qadam bilan kilometrga o'tkazing.

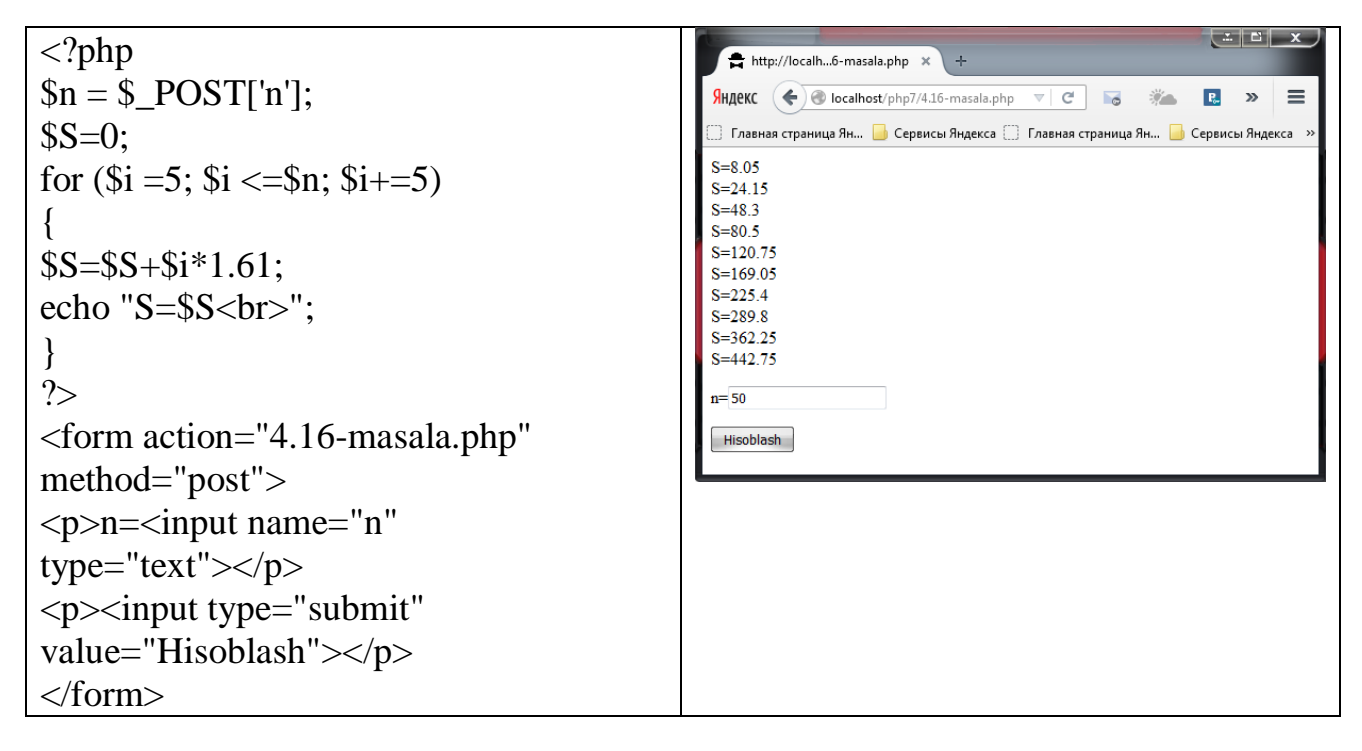

**4.17-masala.** Tomonlari X va Y ga teng to rtburchak yuzini X=3 dan 5 gacha Y=1 dan 4 gacha 1 ga teng qadam bilan o'zgarganda hisoblang.

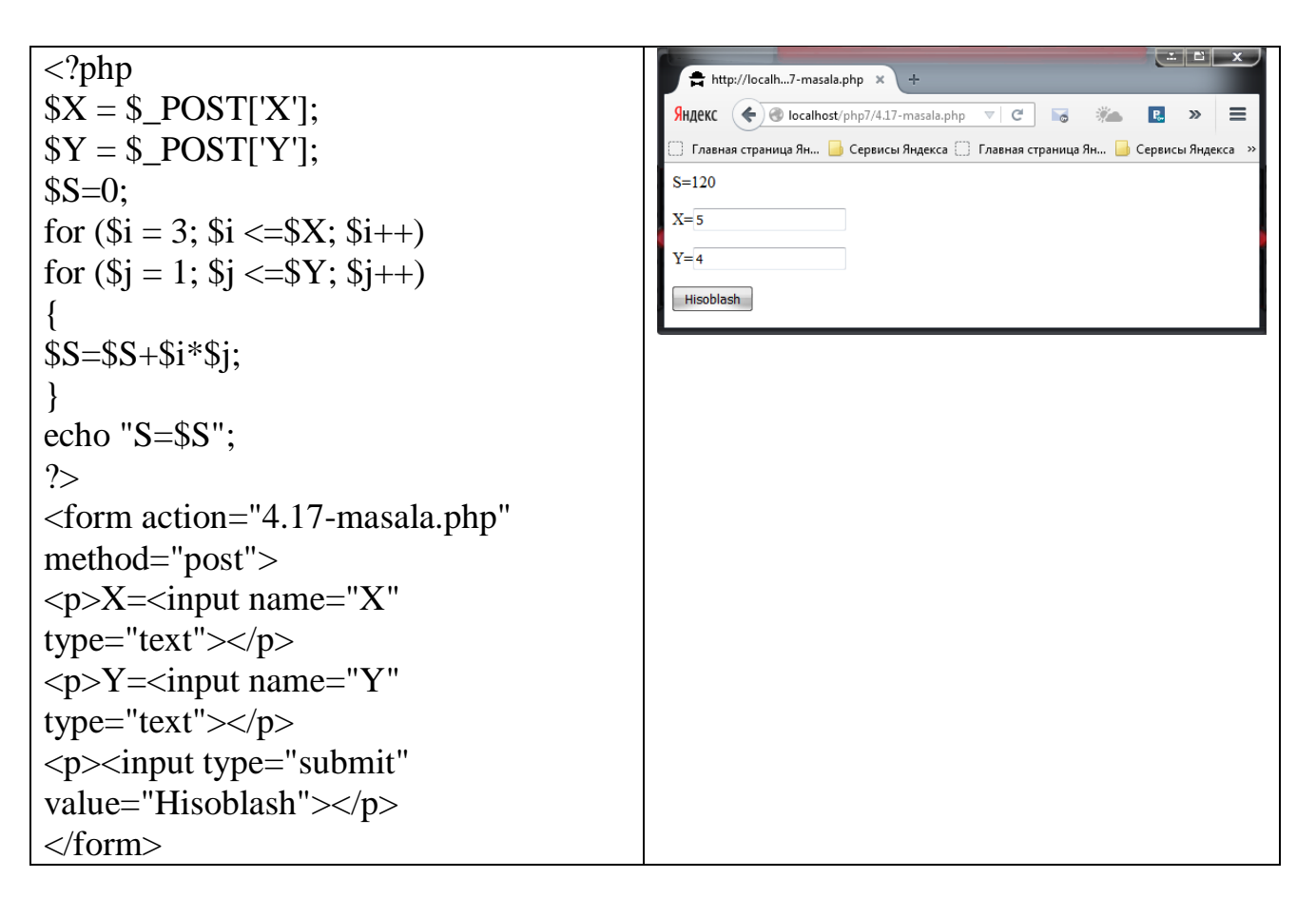

**4.18- masala.**  $y = 3x^2 + 4x - 10$  funksiyaning *x* o'zgaruvchi 1) 0,1,2,3,4,5; 2) 0,3,6,9,12 ga teng qiymatlarni qabul qilgandagi ifodalarni hisoblash dasturi.

```
\| \mathbf{L} \|\langle?php
                                                     http://localh...8-masala.php x
\mathcal{S}n = \mathcal{S} POST['n'];
                                                                                                            \equivЯндекс \left(\leftarrow\right) @ localhost/php7/4.18-masala.php \leftarrow | C | o
                                                                                                    \mathbf{P}_{\rm{ce}}for (\$i = 0; \$i < = $n; \$i++){
                                                    y=32y1 = -3if (\$i-1)n=6{
                                                    Hisoblash
\frac{$y=3*}{i+4*10};
}
elseif(3<sup>*</sup>i-3){
$y1=3*\$i+4*\$i-10;}
}
echo"y=$y<br>";
echo"y1=$y1";
?>
<form action="4.18-masala.php" 
method="post">
\langle p\ranglen=\langleinput name="n"
type="text"></p>
<p>input type="submit"
```
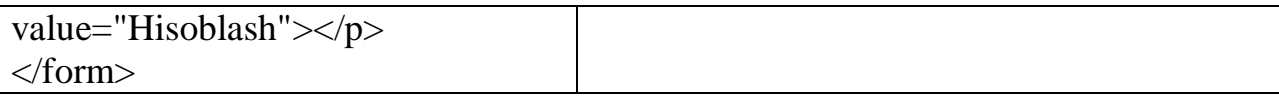

**4.19-masala.** 1 so'mni 50, 20, 15, 10 tiyinlik tangalar bilan qanday usullar bilan maydalsh mumkin?

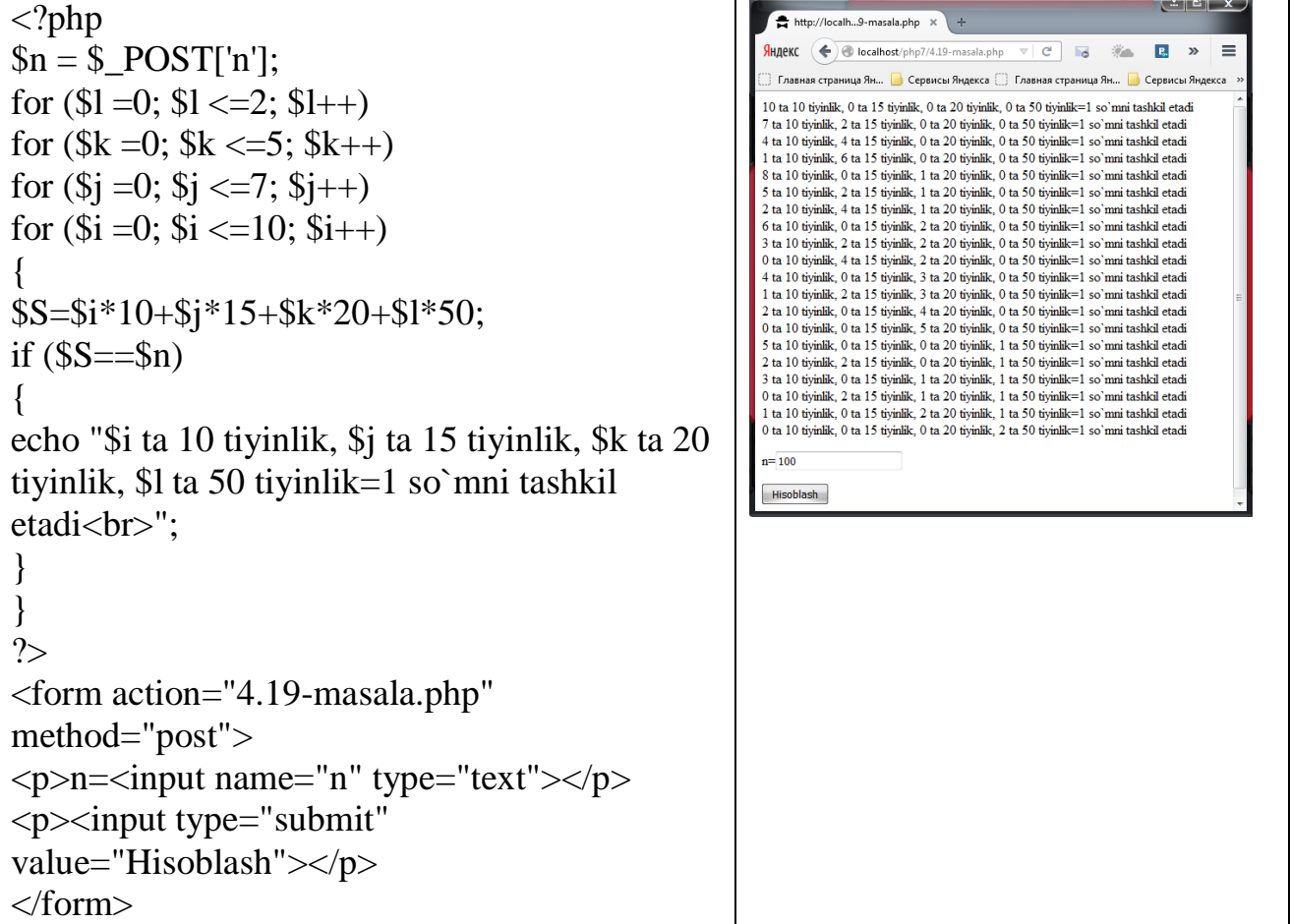

**4.20-masala.** N butun soni berilgan. Quyidagi yig'indini chiqaruvchi dastur tuzing. S=11+22+...+NN.

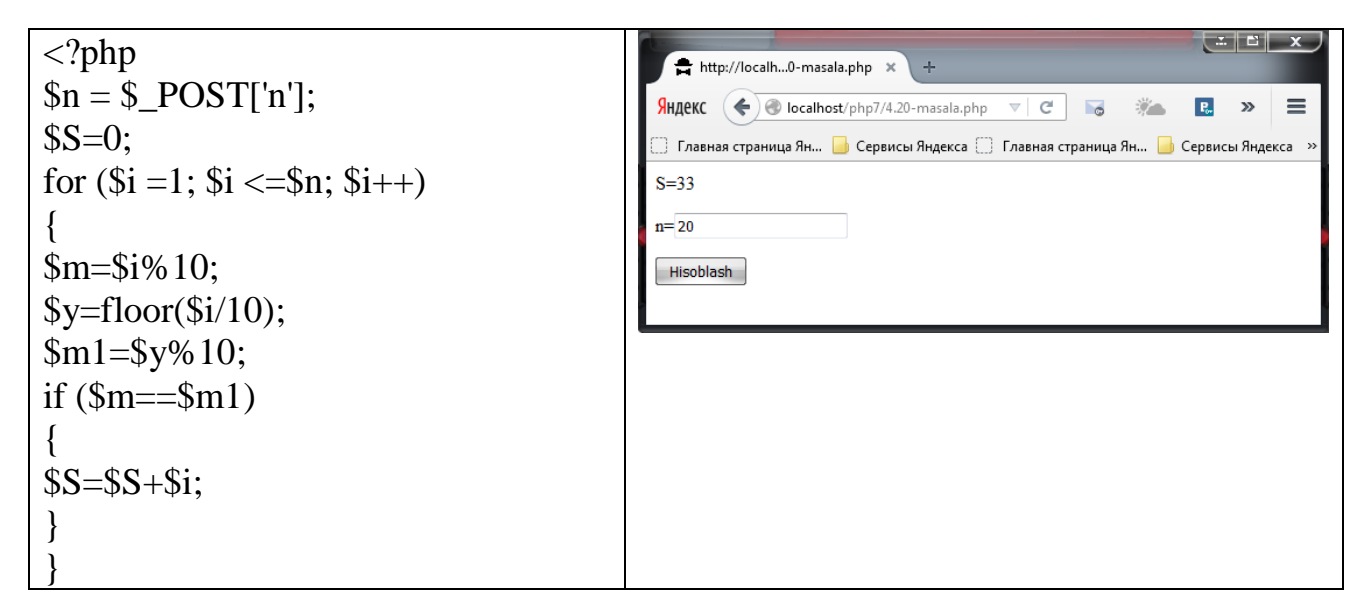

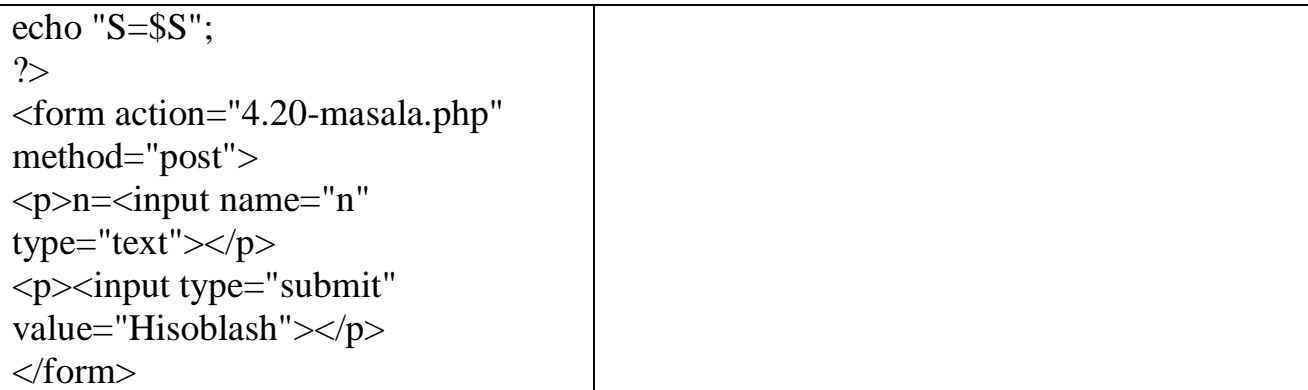

#### **4.3. TAKRORLANUVCHI WHILE ОPERАTОRI TADBIQI**

Оperаtоr **while** shаrtli sikl оperаtоri deyilаdi, siklgа kirishdа оldin shаrtli ifоdа hisoblanadi, agar uning qiymati noldan farqli bo'lsa sikl tanasi bajariladi. Shundan so'ng shаrtli ifоdаni hisoblаsh vа sikl tаnаsi оperаtоrlаrini bаjаrish, shаrtli ifоdа qiymаti nоlgа teng bo'lgunchа dаvоm etаdi. **While** оperаtоridаn har хil ketmа ketliklаrni ko'rish qulаy, аgаr ulаrdа оldindаn mа'lum so'nggi simvоl mаvjud bo'lsа. (Bu аyniqsа PHP tilidа qulаy, chunki PHP tilidа sаtr bu char tipidаgi nоlinchi simvоl bilаn tugоvchi simvоllаr ketmа - ketligidir).

Quyidаgi masalada 1 dаn n gаchа sоnlаrning yig'indisini while da hisoblаymiz:

```
\mathbb{E} \left[ \begin{array}{c|c} x \\ y \end{array} \right]\overline{\mathbf{x}}\langle?php
                                                                       http://localh...p7/while.php x
\mathcal{S}n = \mathcal{S} POST['n'];
                                                                     \mathcal{G}_{\text{H}} Altary (\Leftarrow) \circledast localhost/php7/while.php
                                                                                                              \bigtriangledown\mathcal{C}^i\equivSS=0:
                                                                        Главная страница Ян... В Сервисы Яндекса Велавная страница Ян..
$i=1:
                                                                     while = 5050while(\sin \leq \sin)
{
                                                                     n = 100$S=$S+$i; 
                                                                     Hisoblash
$i=$i+1;
}
echo"while=$S";
?>
<form action="while.php" 
method="post">
\langle p \ranglen=\langle p \rangleinput name="n"
type="text"></p>
<p>input type="submit"
value="Hisoblash"></p>
</form>
```
Cheksiz takrorlanish sikl *while* оperаtоri yordаmidа quyidаgichа hоsil qilinаdi: *while*(1)

```
 {
 }
Bu while(true) yozuvning o'zi.
```
**5.1-masala.** A va В butun musbat sonlari berilgan (A>B). A usunlikdagi kesmada maksimal darajada В kesma joylashtirilgan. A kesmaning bo'sh qismini aniqlovchi dastur tuzing. Ko'paytirish va bo'lish amallarini ishlatmang.

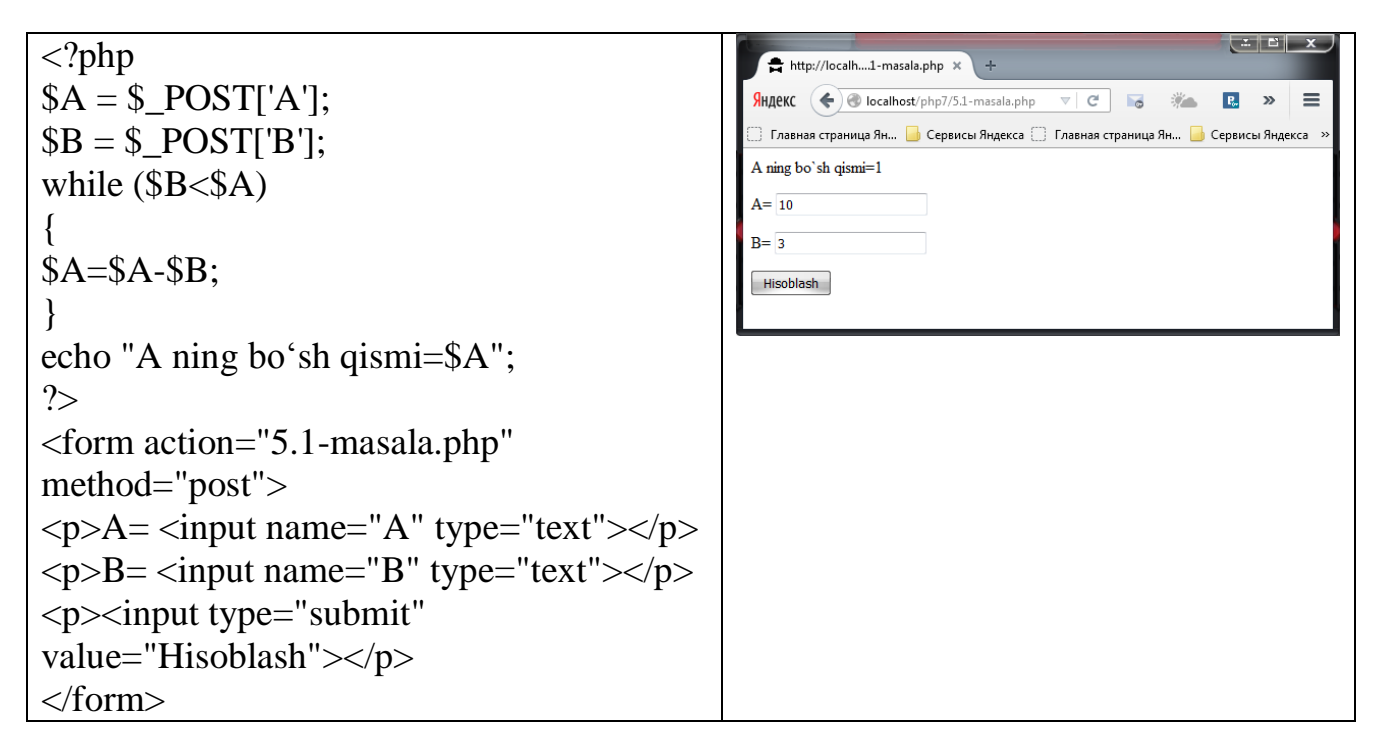

**5.2-masala.** N va К butun musbat sonlari berilgan. Faqat ayirish va qo'shish amallarini ishlatib N sonini К soniga bo'lgandagi qoldiq va butun qismini aniqlovchi dastur tuzing.

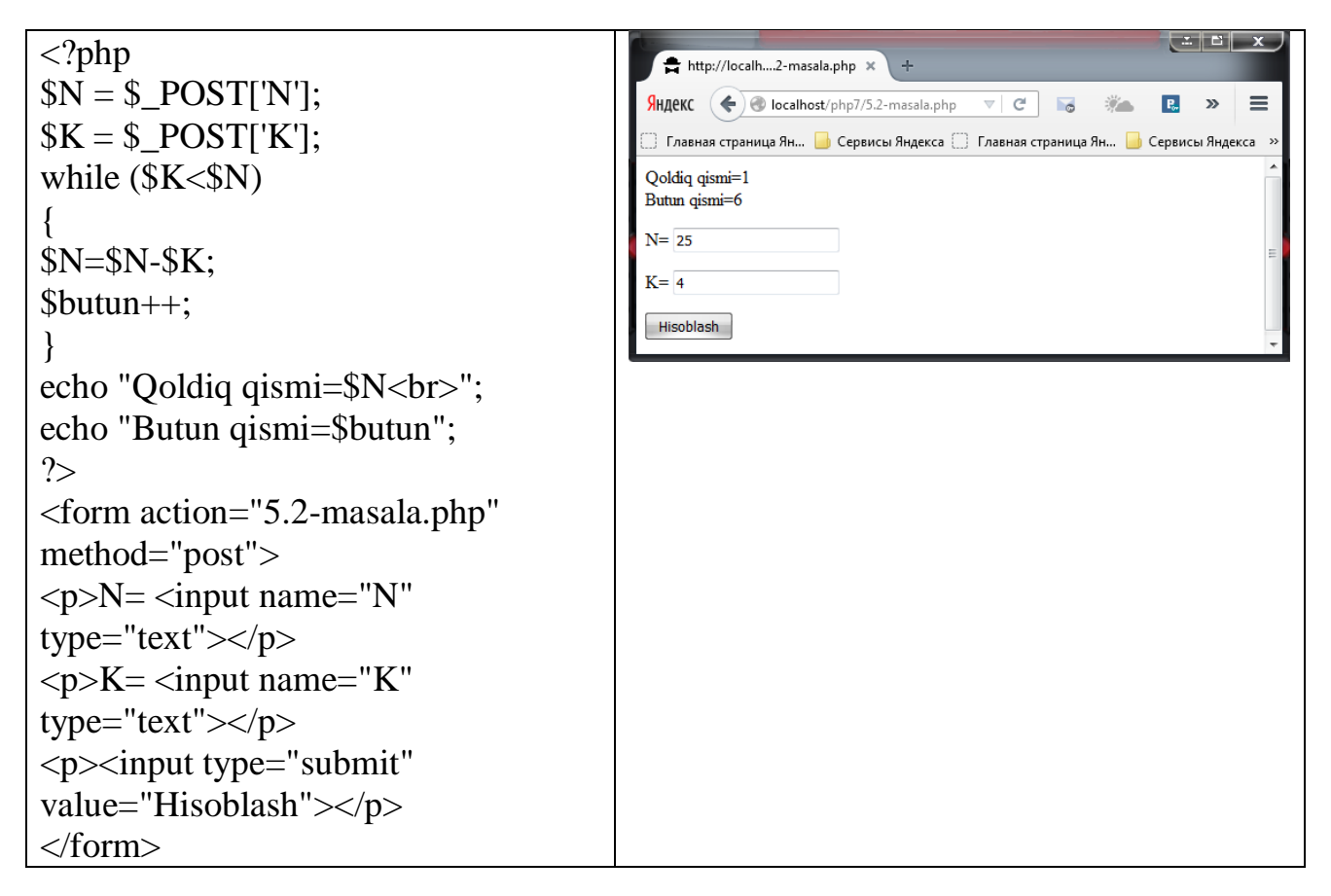

**5.3-masala.** n butun soni berilgan (n **> 0).** Agar n soni **3** ning darajasi bo'lsa **\*3**  ning darajasi'. aks xolda **\*3** - ning darajasi emas" degan natija chiqaruvchi dastur tuzing. Qoldiqli bo'lish va bo'lish amallarini ishlatmang.

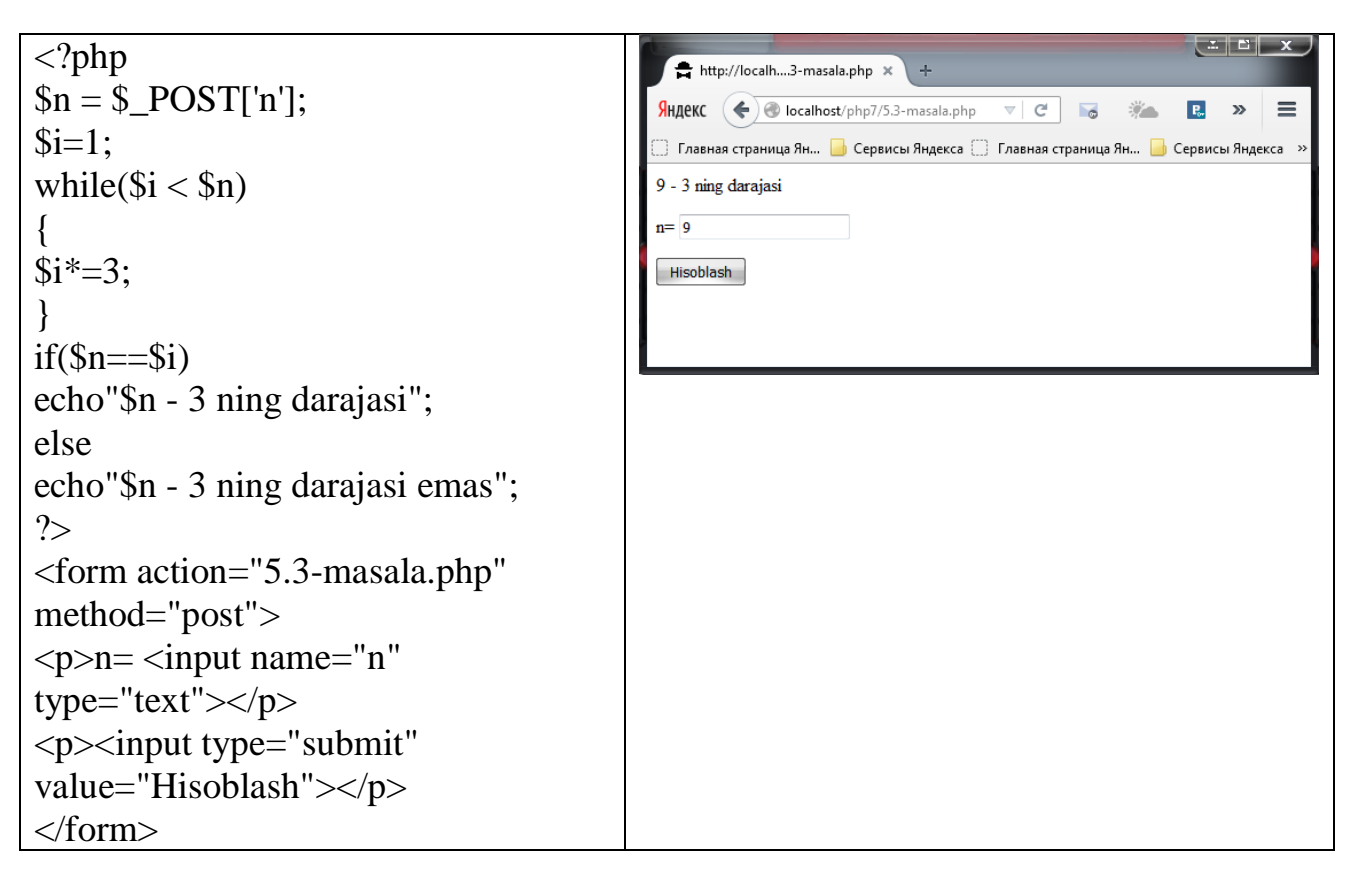

**5.4-masala.** n natural soni berilgan (n > 0**).** Quyidagi ifodani hisoblovchi dastur tuzing: n!! =  $n * (n - 2) * (n - 4)$ . Agar n juft bo'lsa oxirgi ko'paytuvchi 2, toq bo'lsa 1 bo'ladi.

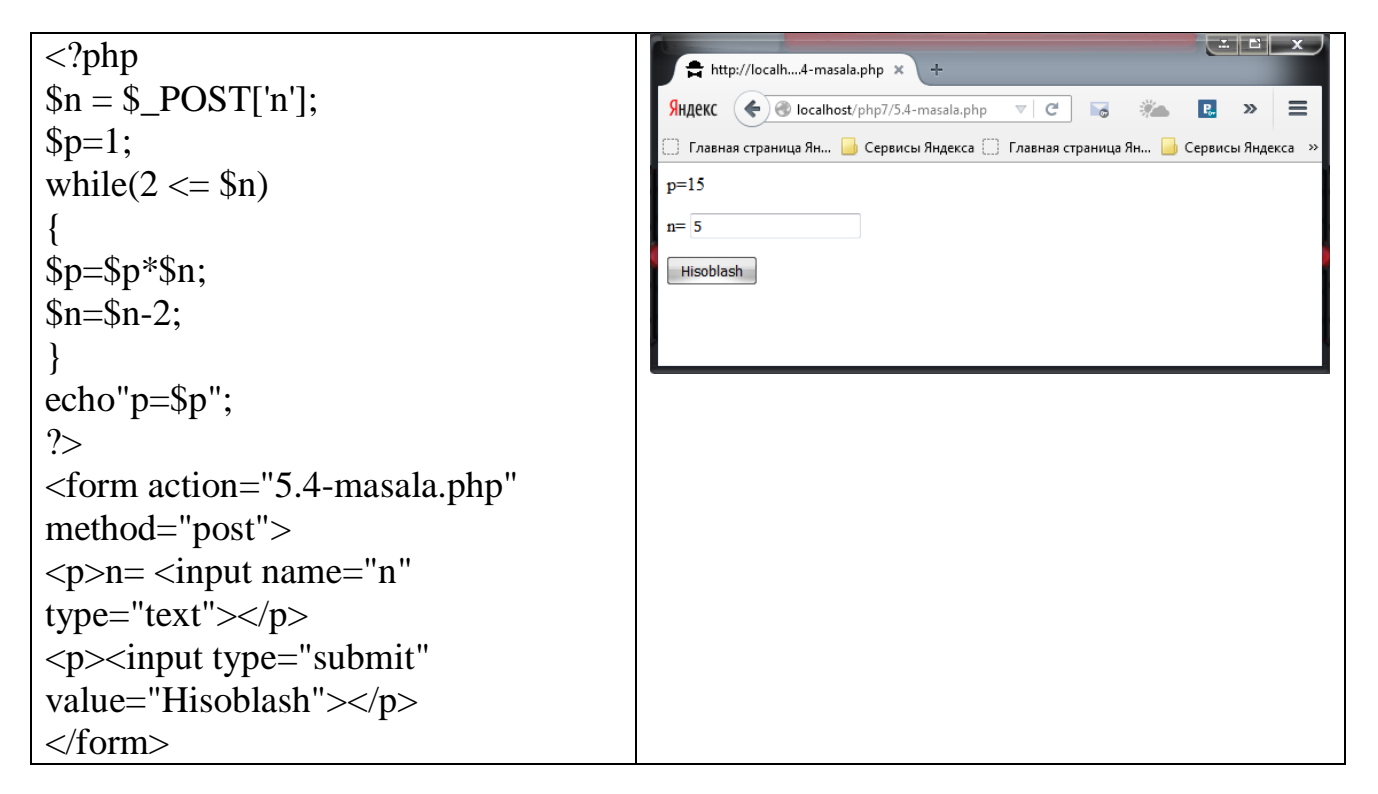

**5.5-masala.** n natural soni berilgan (n>0**).** Kvadrati n dan katta bo'ladigan eng kichik butun  $\kappa$  sonini ( $k^2$ >n) aniqlovchi dastur tuzing. Ildizdan chiqaruvchi funksiyadan foydalanmang.

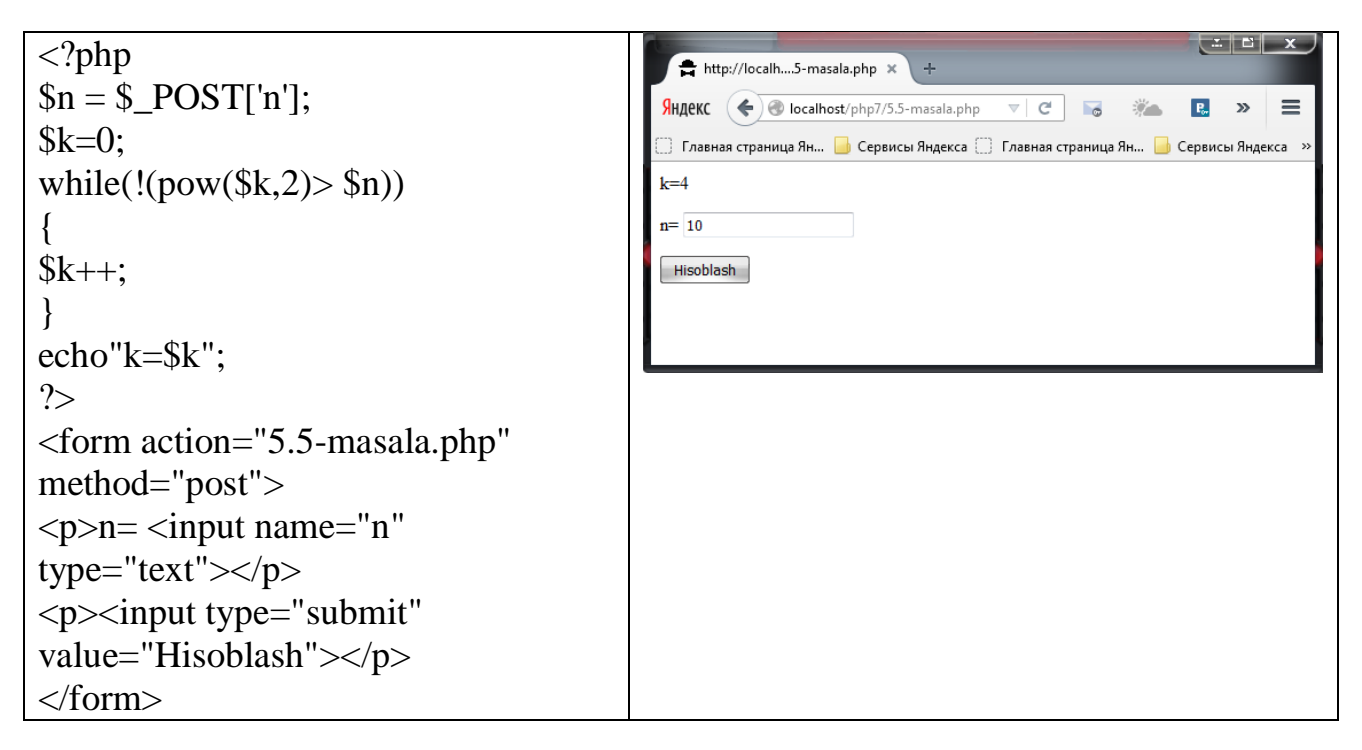

**5.6-masala.** n natural soni berilgan (n>1). 3<sup>k</sup><=n shartni qanoatlantiruvchi eng katta butun к sonini aniqlovchi dastur tuzing.

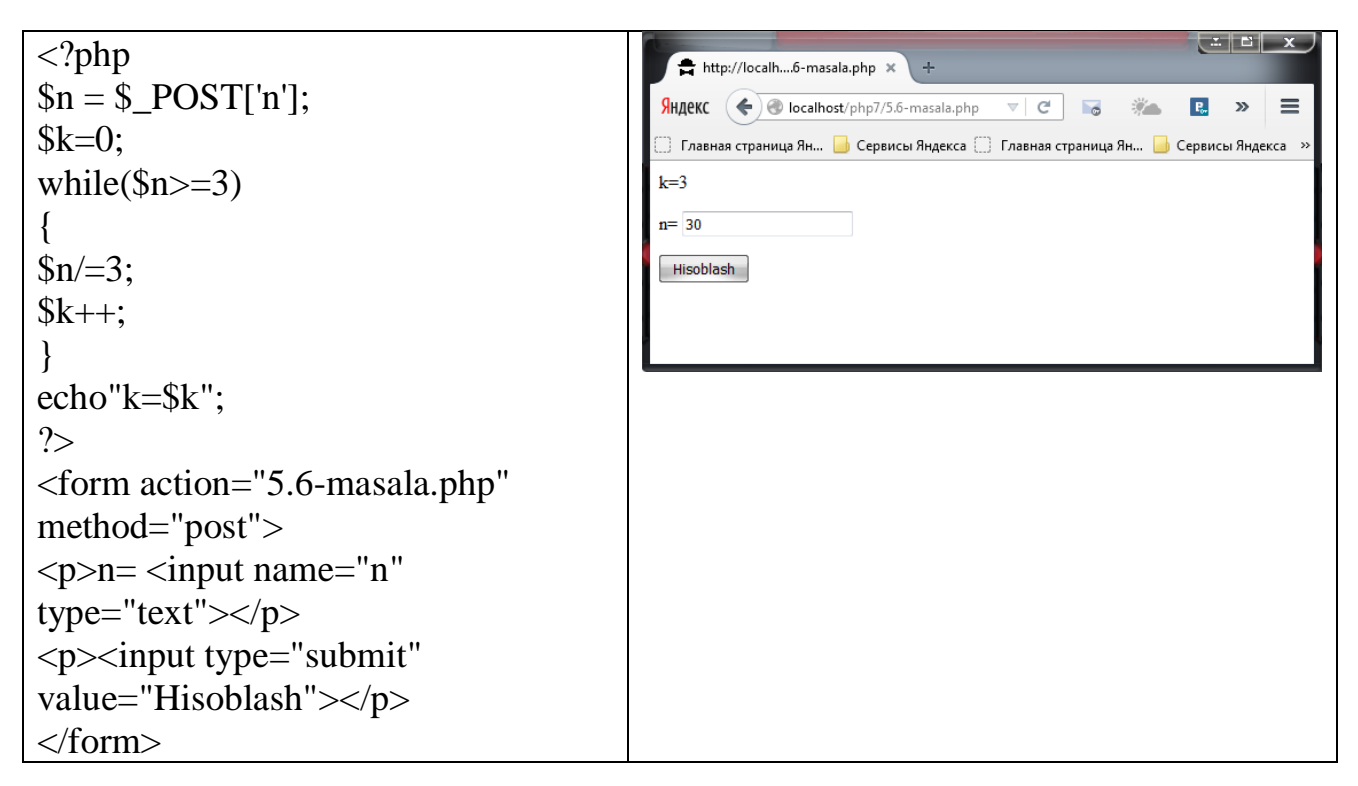

**5.7-masala.** n natural soni berilgan  $(n>1)$ .  $(1+2+3+...+k)$  = n shart bajariladigan eng kichik к sonini aniqlovchi dastur tuzing. 1 dan к gacha bo'lgan yig'indi ham ekranga chiqarilsin.

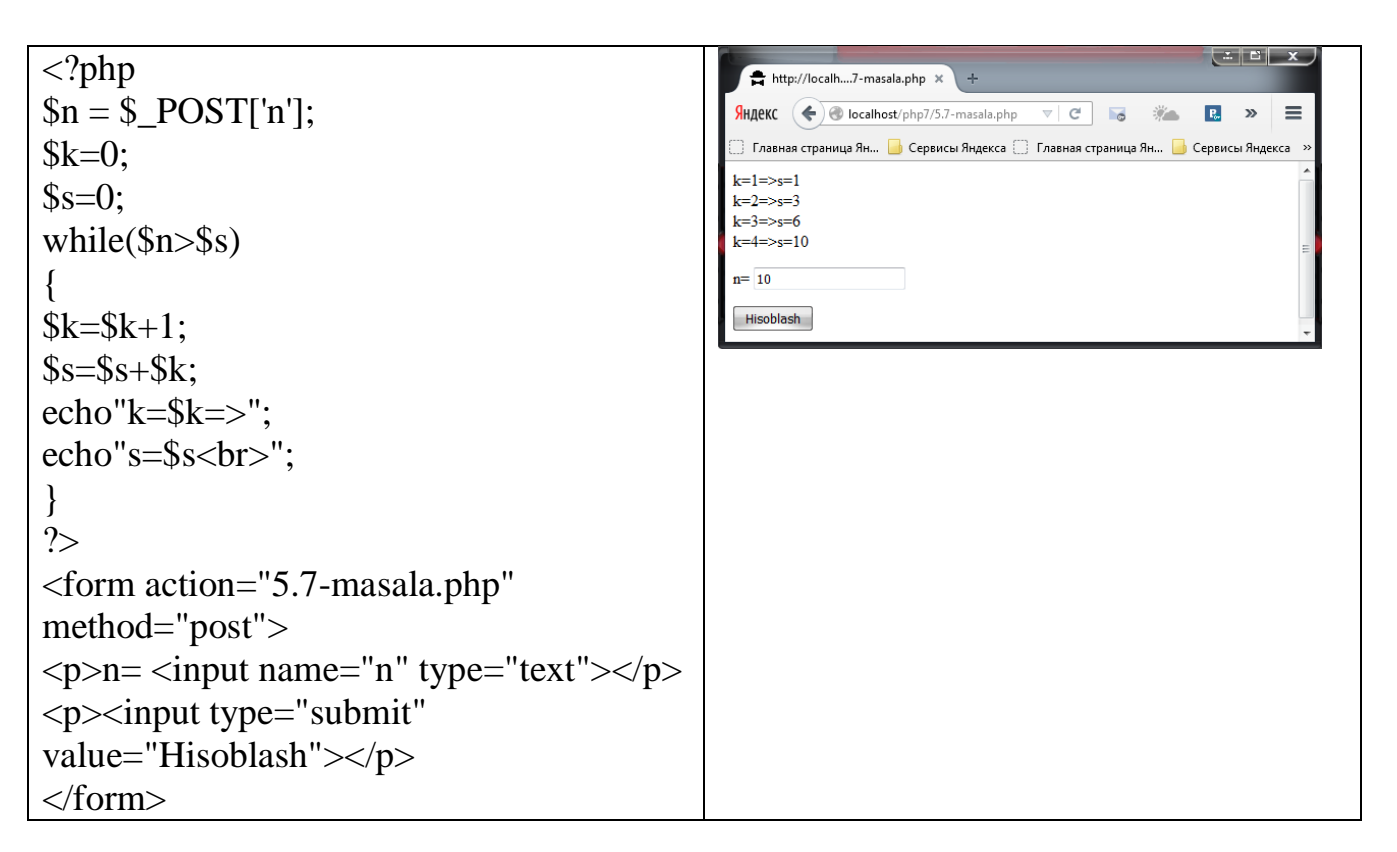

**5.8-masala.** a soni berilgan  $(a>1)$ .  $(1+1/2+1/3+...+1/k) \leq a$  shart bajariladigan eng katta к sonini aniqlovchi dastur tuzing. Yig'indi ham ekranga chiqarilsin.

```
\begin{array}{|c|c|c|}\hline \textbf{L} & \textbf{L} & \textbf{K} \\\hline \end{array}\langle?php
                                                                  http://localh....8-masala.php >
a = \angle POST['a'];
                                                                 Яндекс \left(\bigoplus localhost/php7/5.8-masala.php \mathbb{R} C' a
                                                                                                            \mathbf{P}_{\!\mathrm{or}}\equiv学会
                                                                                                               \rightarrow$k=0:
                                                                s=1s=0;
                                                                s = 1.5s=1.83333333333
while($a>$s)
                                                                 s=2.08333333333
                                                                k=3{
                                                                 a=2$k= $k+1:
                                                                 Hisoblash
s = s + 1/8k;
echo"s=$s<br>";
}
if (\$s-\$a){
s = 1/$k;
% k-:
}
echo"k=$k";
?>
<form action="5.8-masala.php" 
method="post">
p>a=\text{input name}="a" type="text">p><p><input type="submit" 
value="Hisoblash"></p>
</form>
```
**5.9-masala.** Bankka boshlang'ich S so'm qo'yildi. Har oyda bor bo'lgan summa p foizga oshadi ( $0 \le p \le 25$ ). Necha oydan keyin boshlang'ich qiymat 2 martadan ko'p bo'lishini hisoblovchi dastur tuzing. Necha oy к-butun son. Bankda hosil bo'ladigan summa haqiqiy son ekranga chiqarilsin.

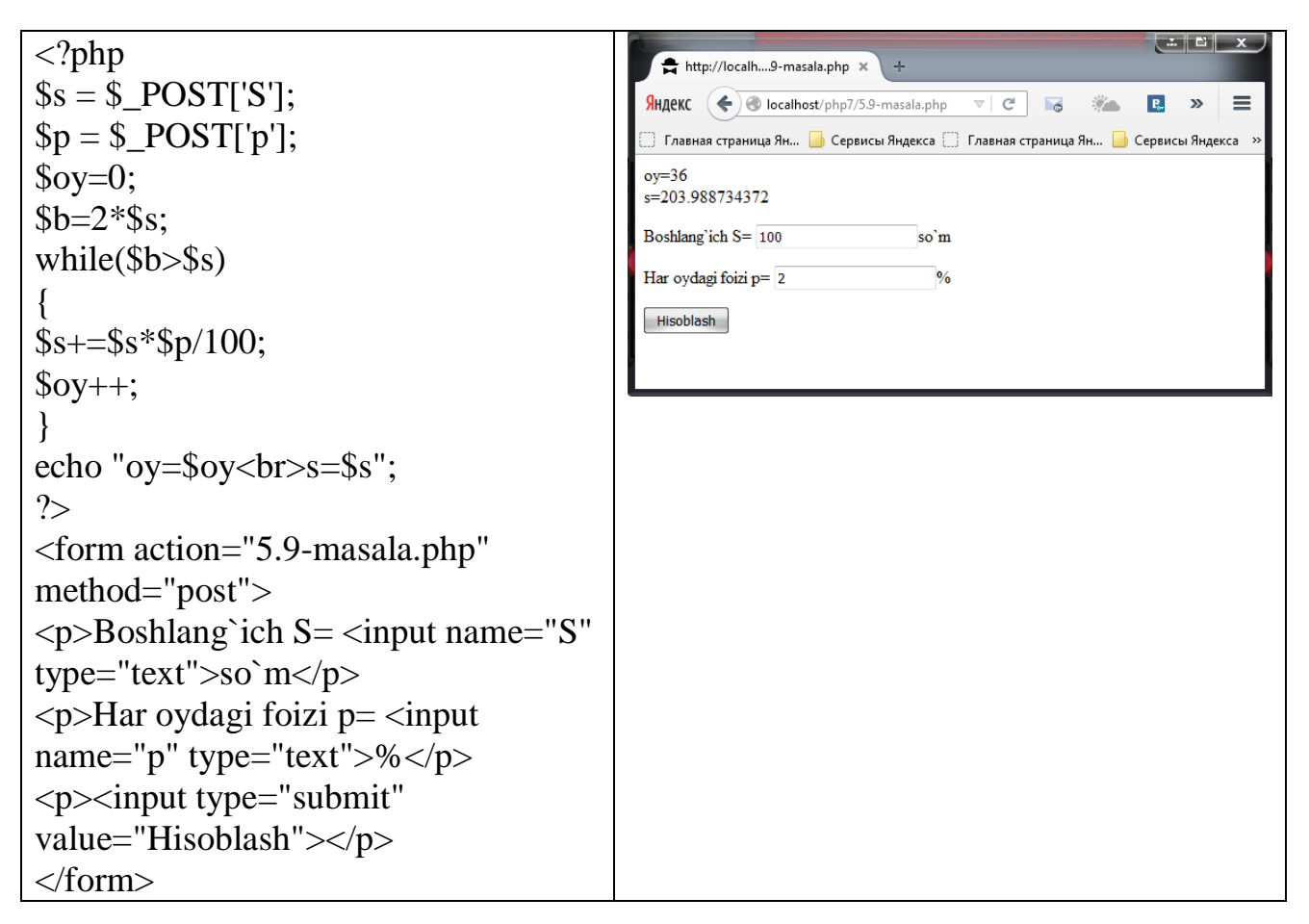

**5.10-masala.** n va m butun musbat sonlari berilgan (n>m). n sonini m soniga bo'lib butun hamda qoldiq qismlarini bo'lish va qoldiqni olish amallarini ishlatmasdan topuvchi dastur tuzing.

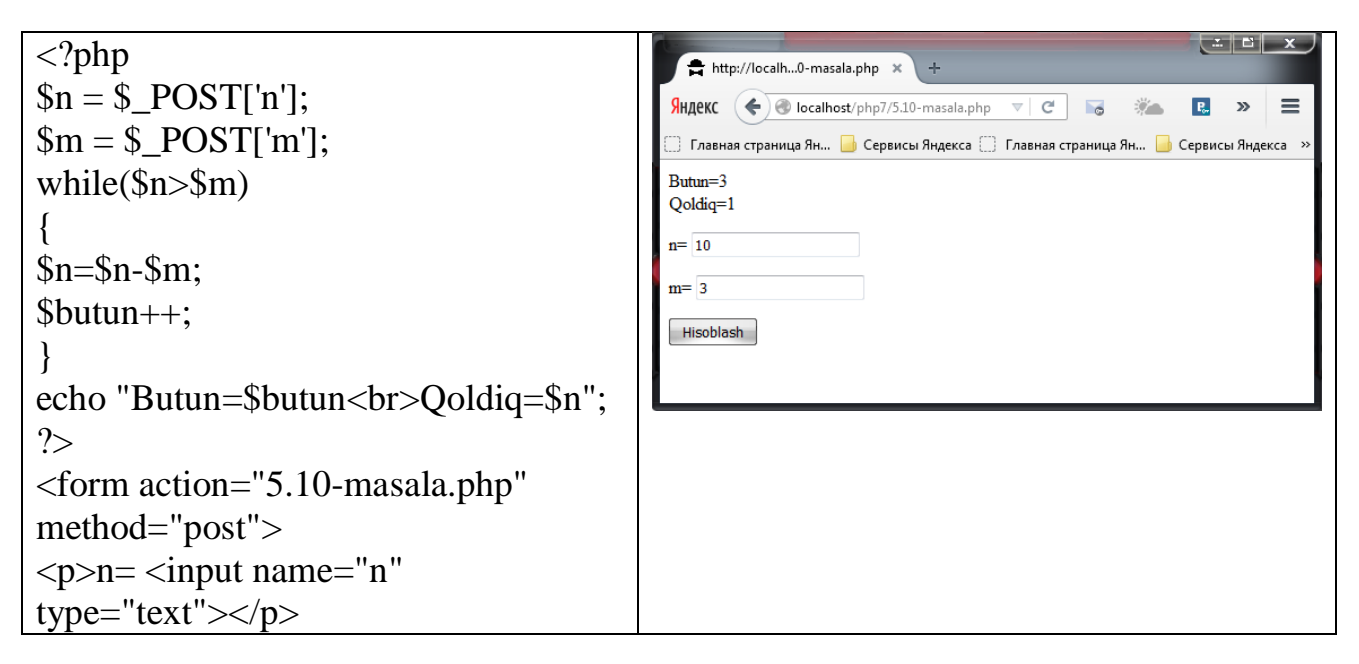

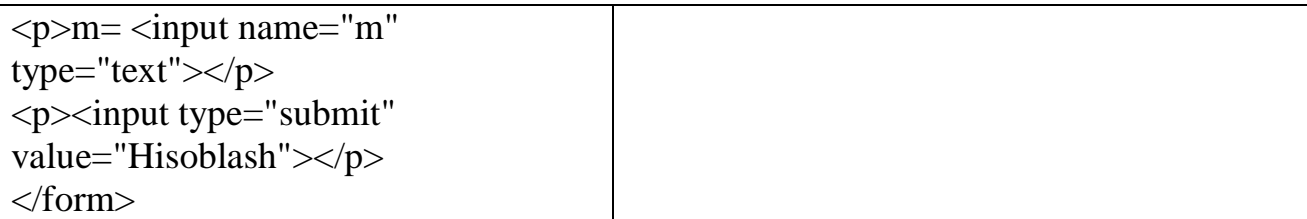

**5.11-masala.** n butun soni berilgan (n>0). Uni bo'lib butun va qoldiq qismlarini aniqlash orqali, berilgan son raqamlarini teskari tartibda chiqaruvchi dastur tuzing.

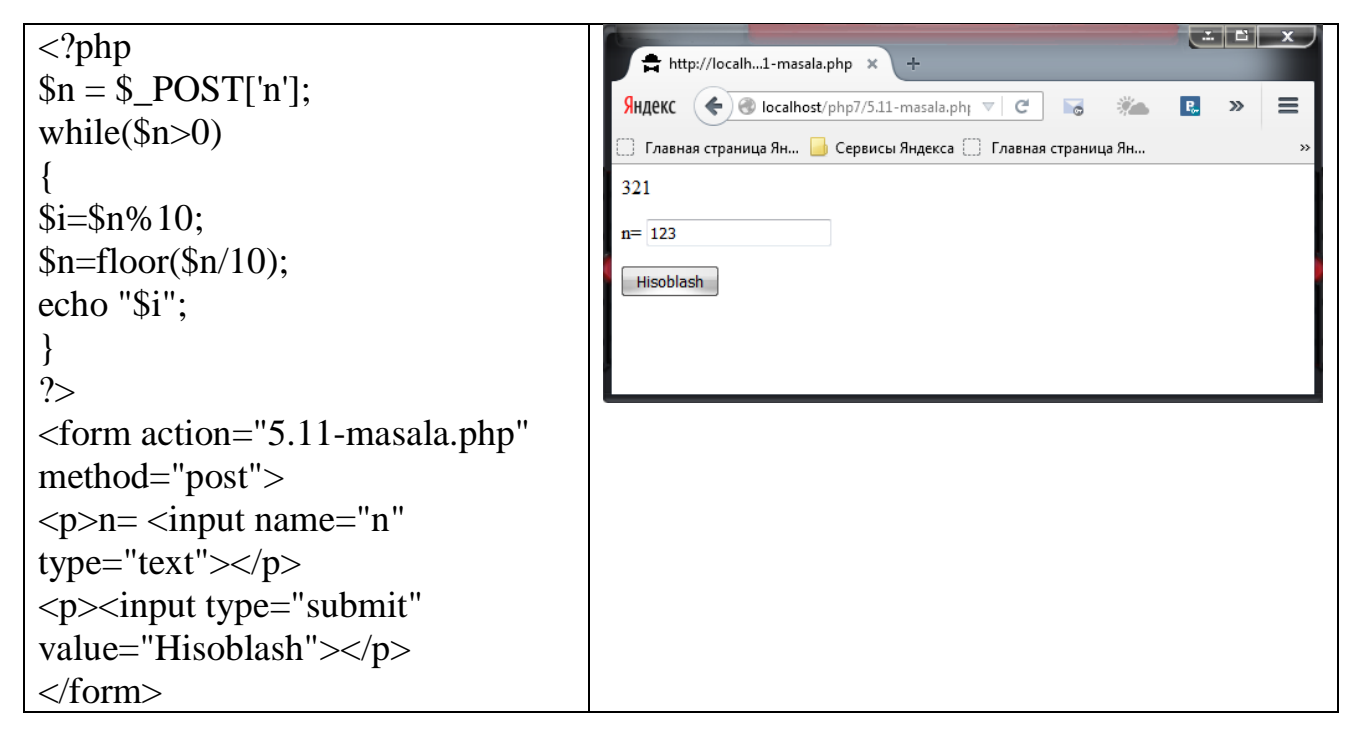

**5.12-masala.** n butun soni berilgan (n>1). n sonining tub yoki tub emasligini aniqlovchi dastur tuzing.

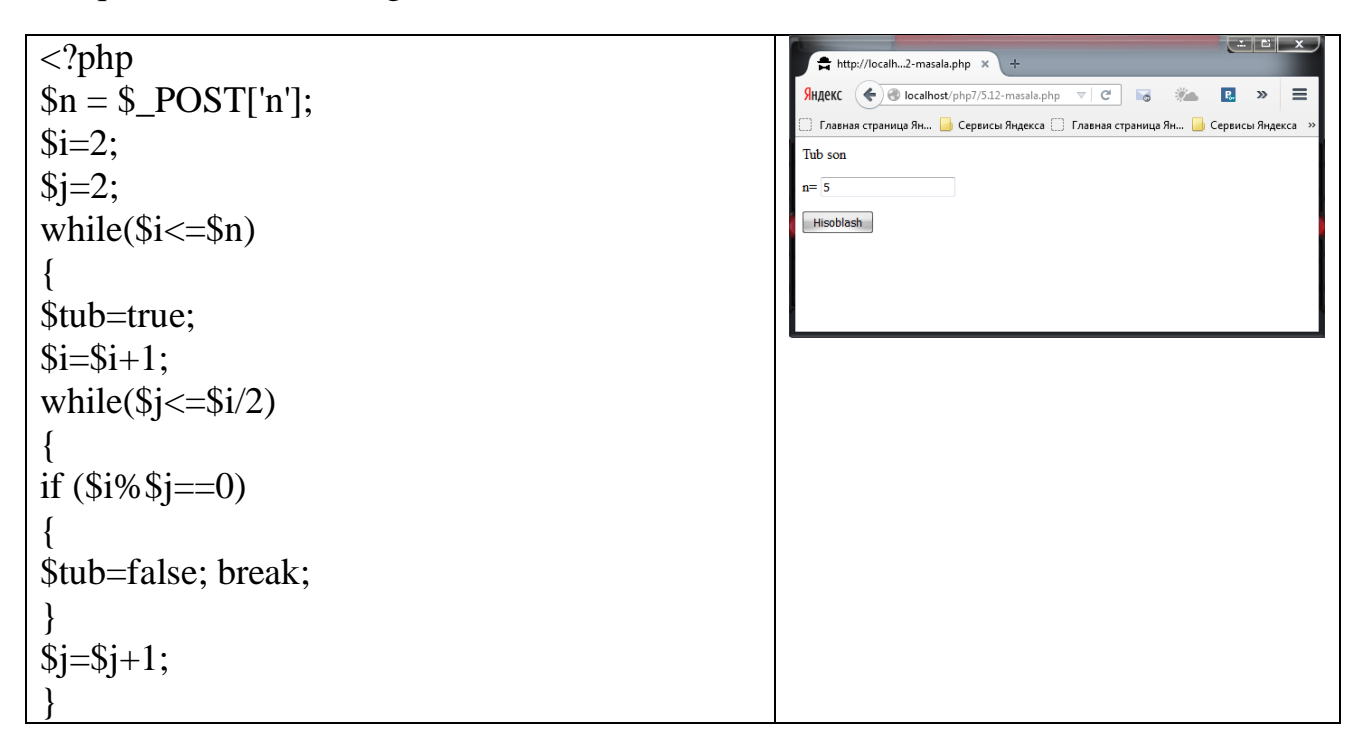

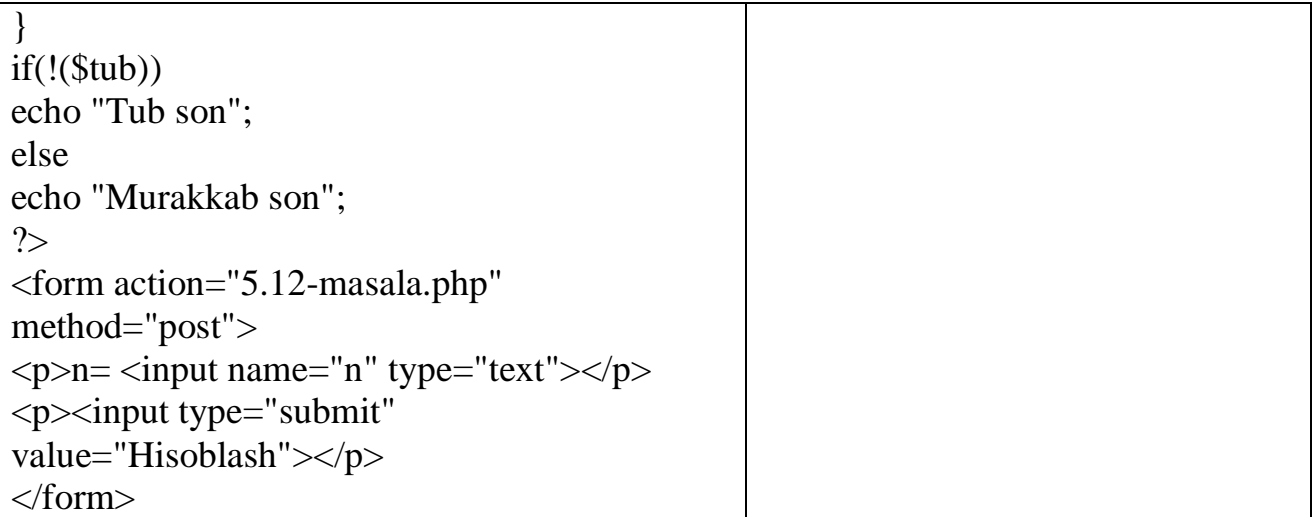

**5.13-masala.** a va b butun musbat sonlari berilgan. Berilgan sonlarning eng katta umumiy bo'luvchisini aniqlovchi dastur tuzing.

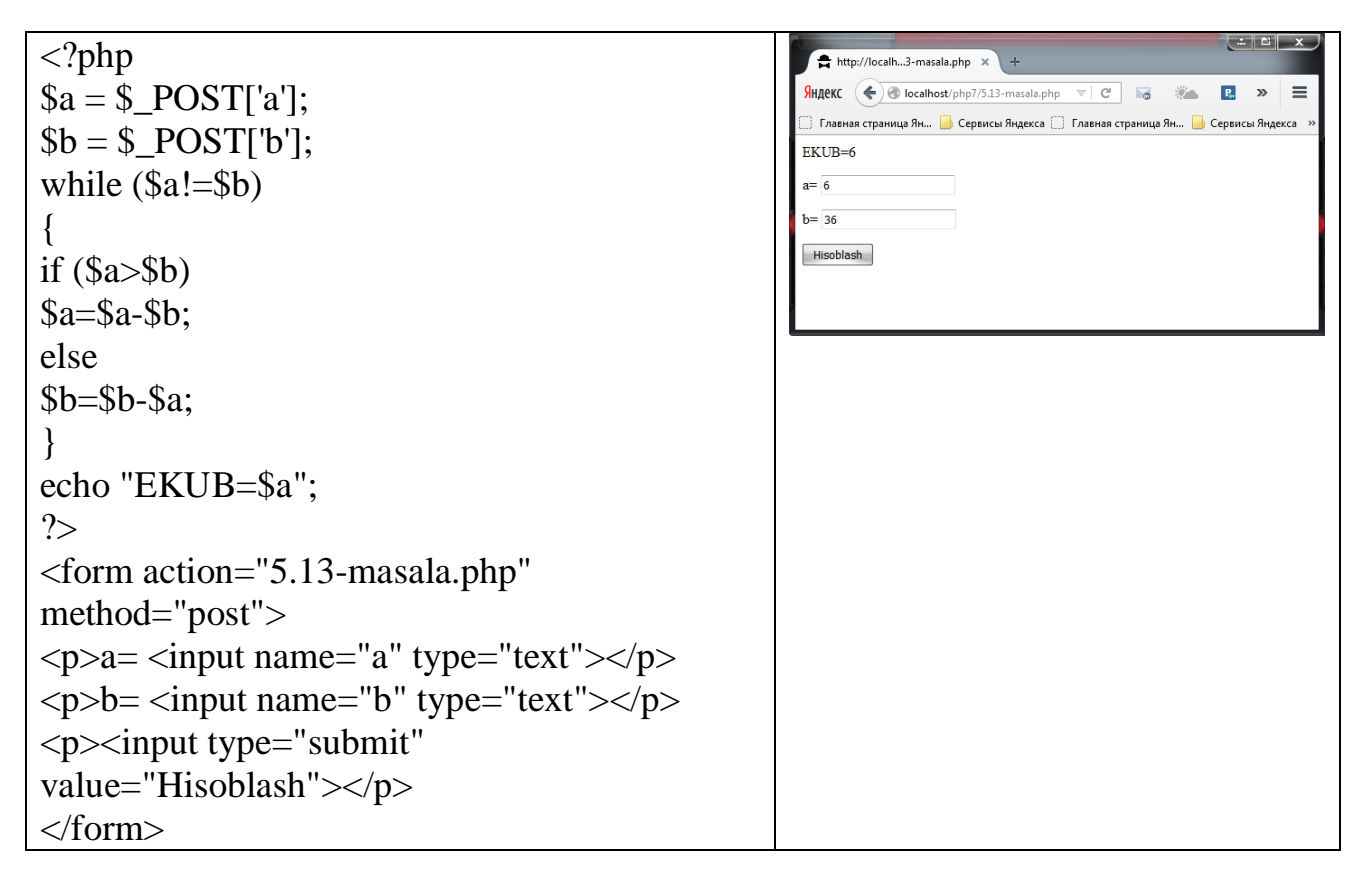

**5.14-masala.** n butun soni berilgan (n>0**)**. Uni bo'lib butun va qoldiq qismlarini aniqlash orqali, berilgan son raqamlarining orasida 2 raqami bor yoki yo'qligini aniqlovchi dastur tuzing.

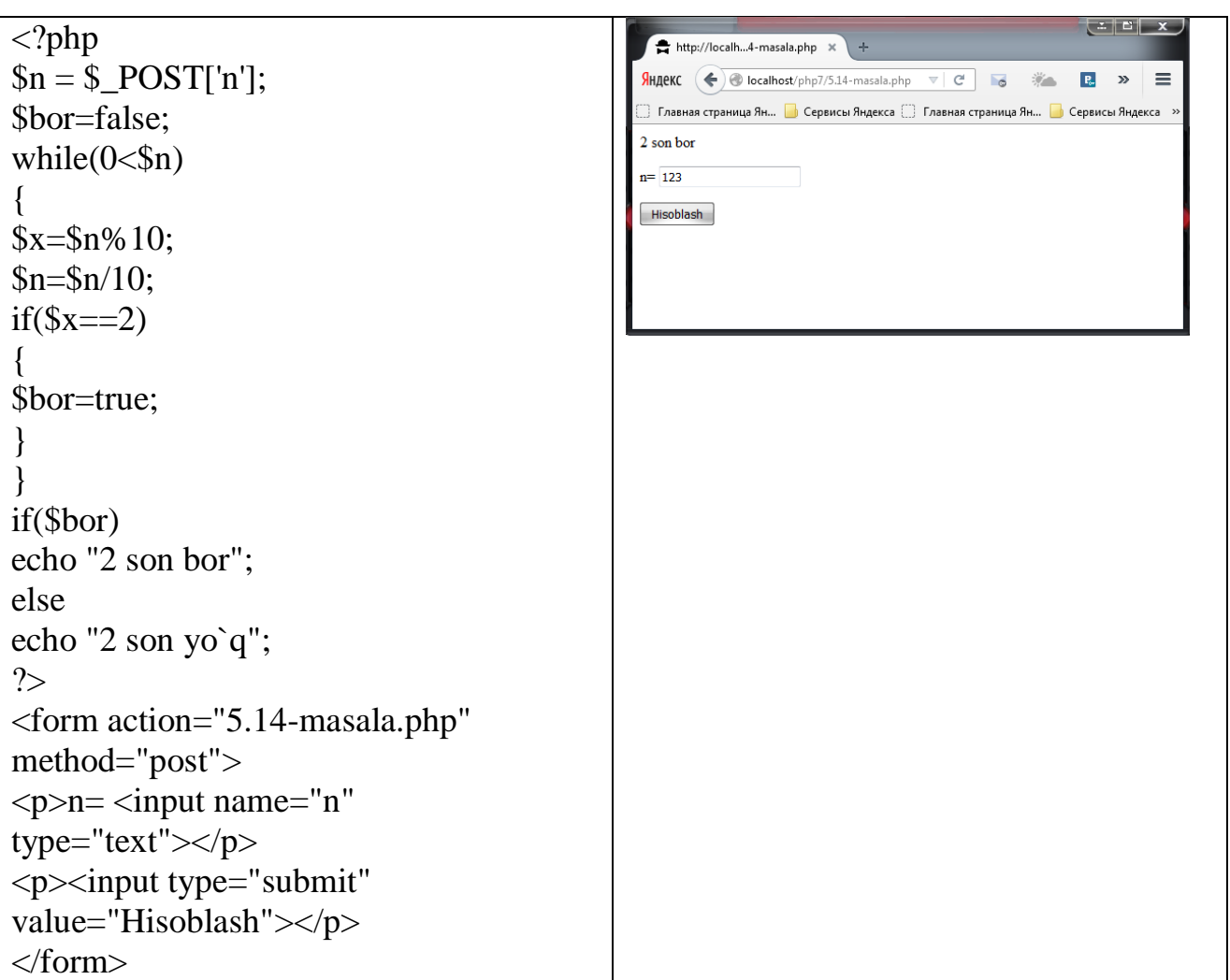

**5.15-masala.** n butun soni berilgan (n>1**).** n sonini Fibonachchi sonlari orasida bor yoki yo'qligini aniqlovchi dastur tuzing. Fibonachchi sonlari quyidagi qonuniyat asosida topiladi. F<sub>1</sub>=1; F<sub>2</sub>=1; F<sub>k</sub>=F<sub>k-2</sub>+F<sub>k-1</sub>;  $\kappa$ =3,4,...

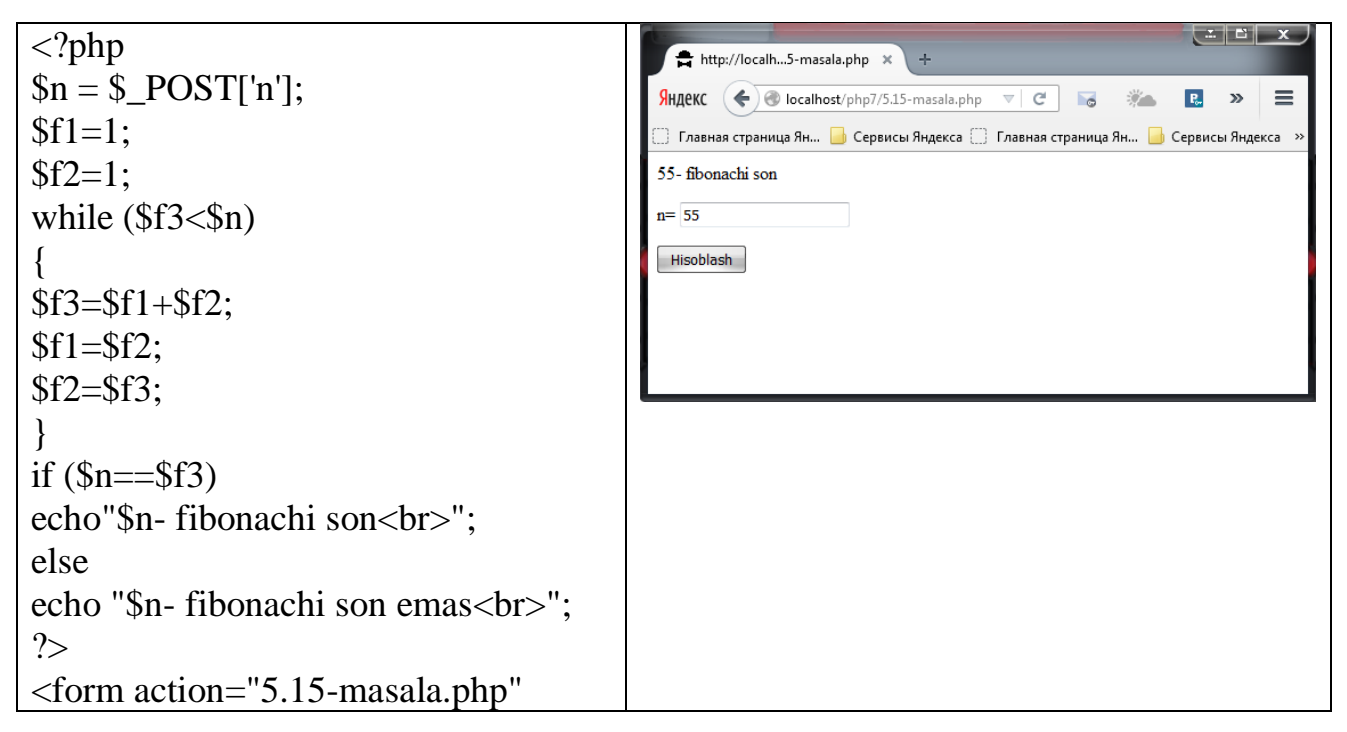

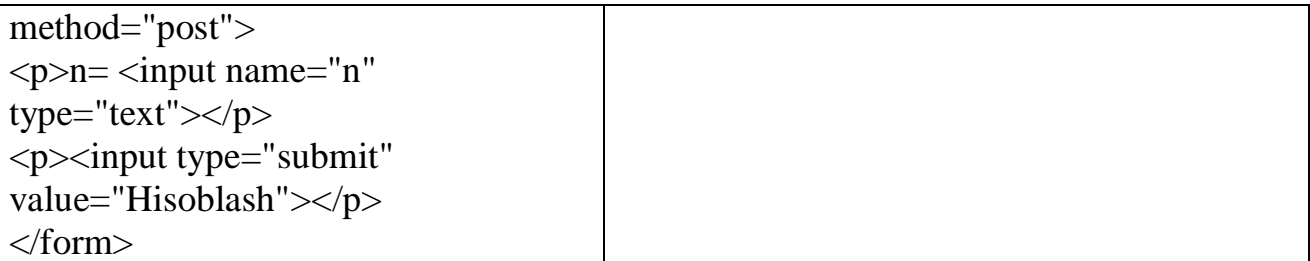

**5.16-masala.** e haqiqiy musbat soni berilgan. Ketma - ketlik xadlari quyidagicha aniqlanadi:  $a_1=1$ ;  $a_2=2$ ;  $a_k=(a_{k-2}+2*a_{k-1})/3$ ;  $k=3,4,...$ ;  $|a_k-a_{k-1}|< e$  shartni qanoatlantiruvchi eng kichik  $\kappa$  sonini aniqlovchi dastur tuzing.  $a_k$  va  $a_{k-1}$  ham ekranga chiqarilsin.

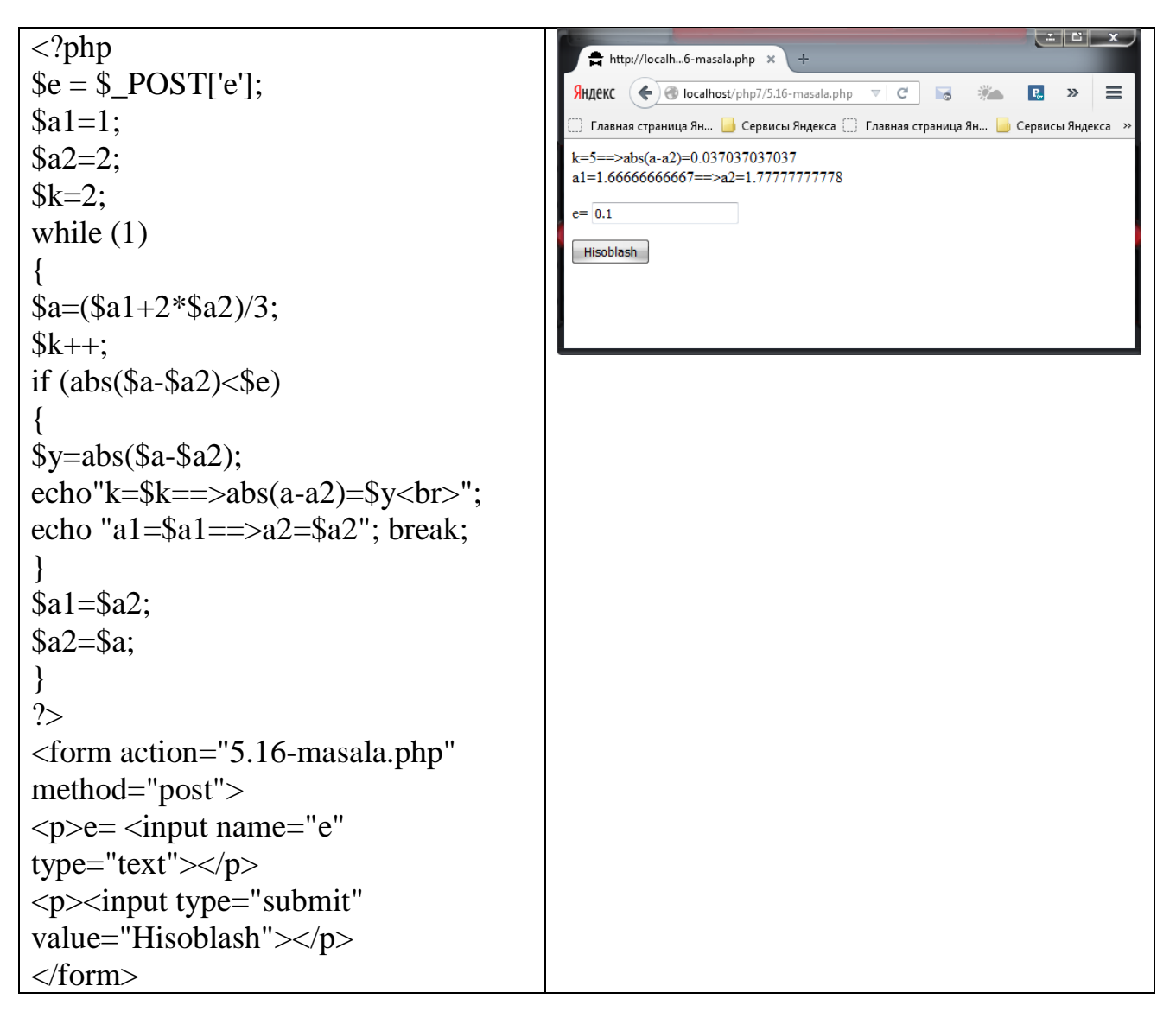

**5.17-masala.** А, В, С musbat butun sonlari berilgan. AxВ to'rtburchak ichida tomoni С bo'lgan kvadratdan nechtasi joylashishini aniqlovchi dastur tuzing. Ko'paytirish va bo'lish amallarini ishlatmang.

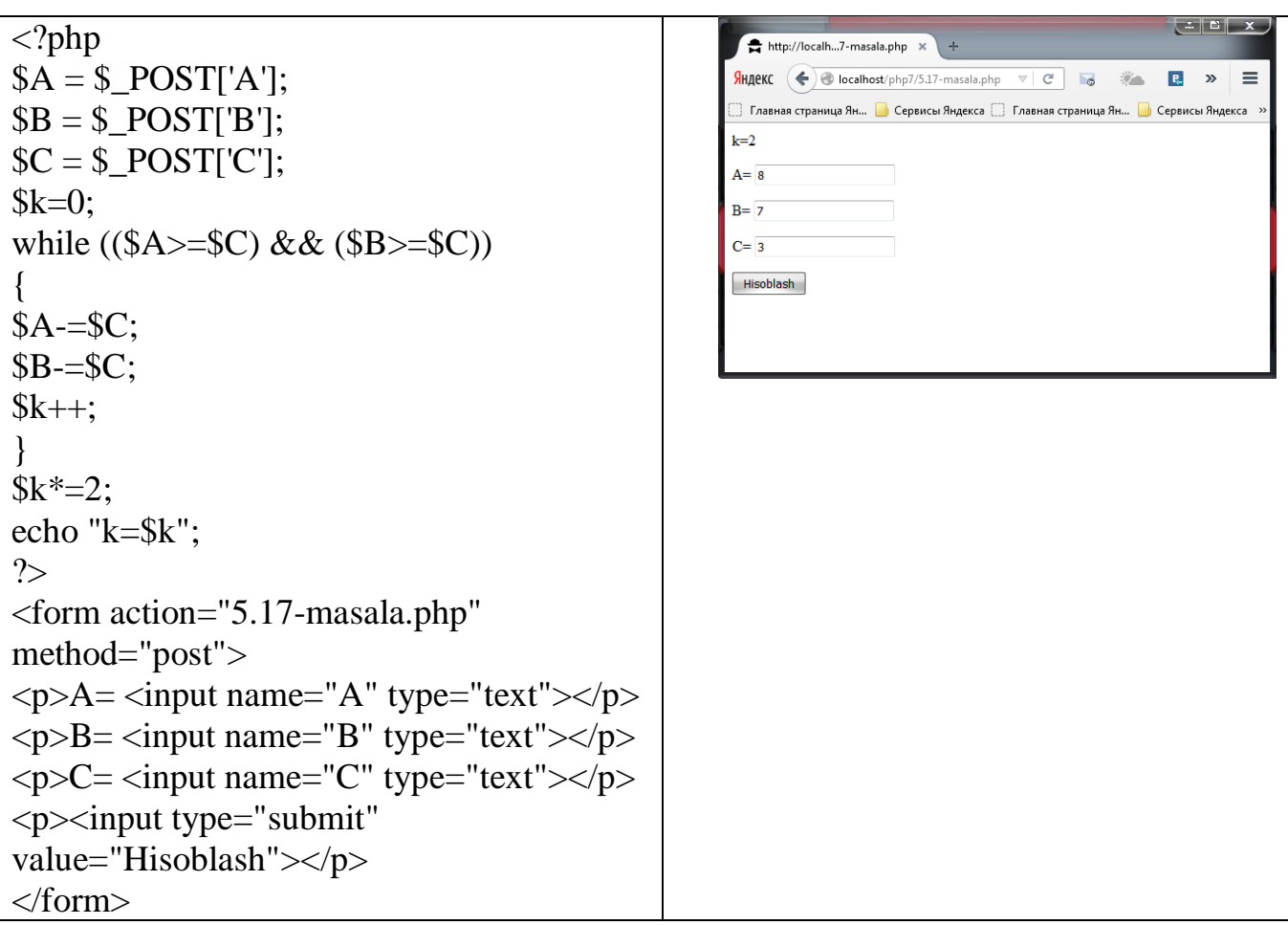

**5.18-masala.** n butun soni va x haqiqiy soni berilgan (n>0, |x|<1). Quyidagi yig'indini hisoblovchi dastur tuzing:

 $x+1*x*3+1*3*x*5+...+1*3*...*(2*n-1)*x*(2n+1)$ 

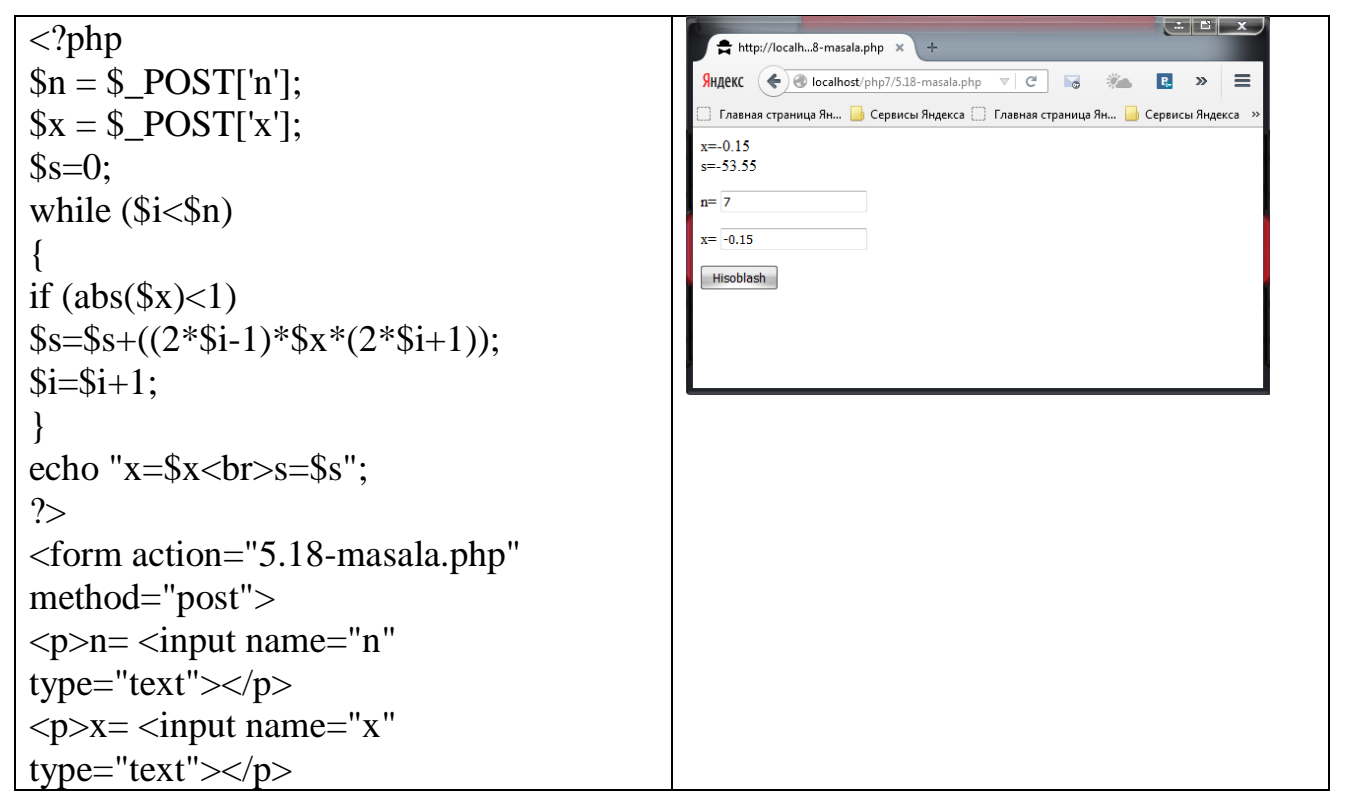

```
\langle p \rangle \langle \text{input type} = \text{``submit''}value="Hisoblash"></p>
</form>
```
**5.19-masala.** n butun soni berilgan (n>0). Quyidagi ketma - ketlikning dastlabki n ta hadini chiqaruvchi dastur tuzing: A(0)=2; A(K)=2+1/A(K+1); K=1,2, ...

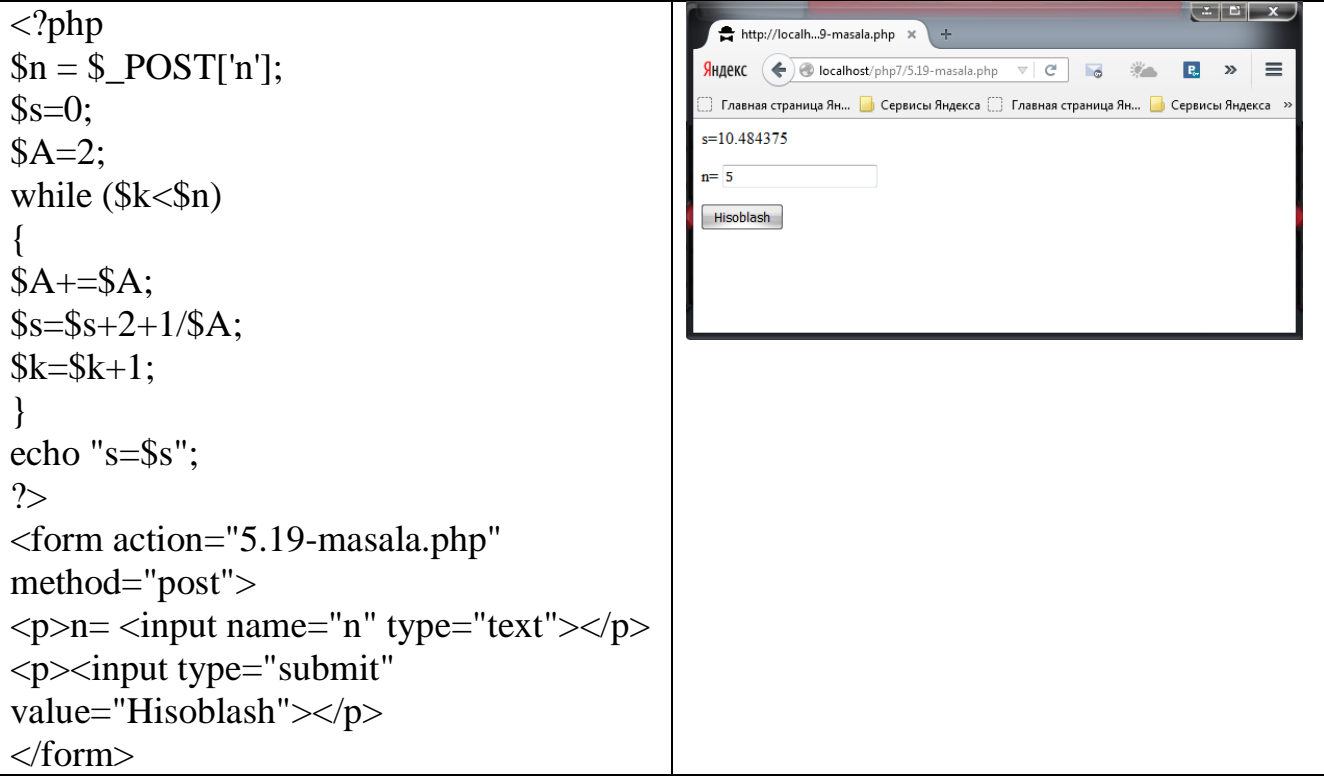

**5.20-masala.** A va B butun soni berilgan (A<B). A va B sonlari orasidagi barcha butun sonlarni chiqaruvchi dastur tuzing. Bunda har bir son o'zining qiymaticha chiqarilsin, ya'ni 3 soni 3 marta chiqariladi.

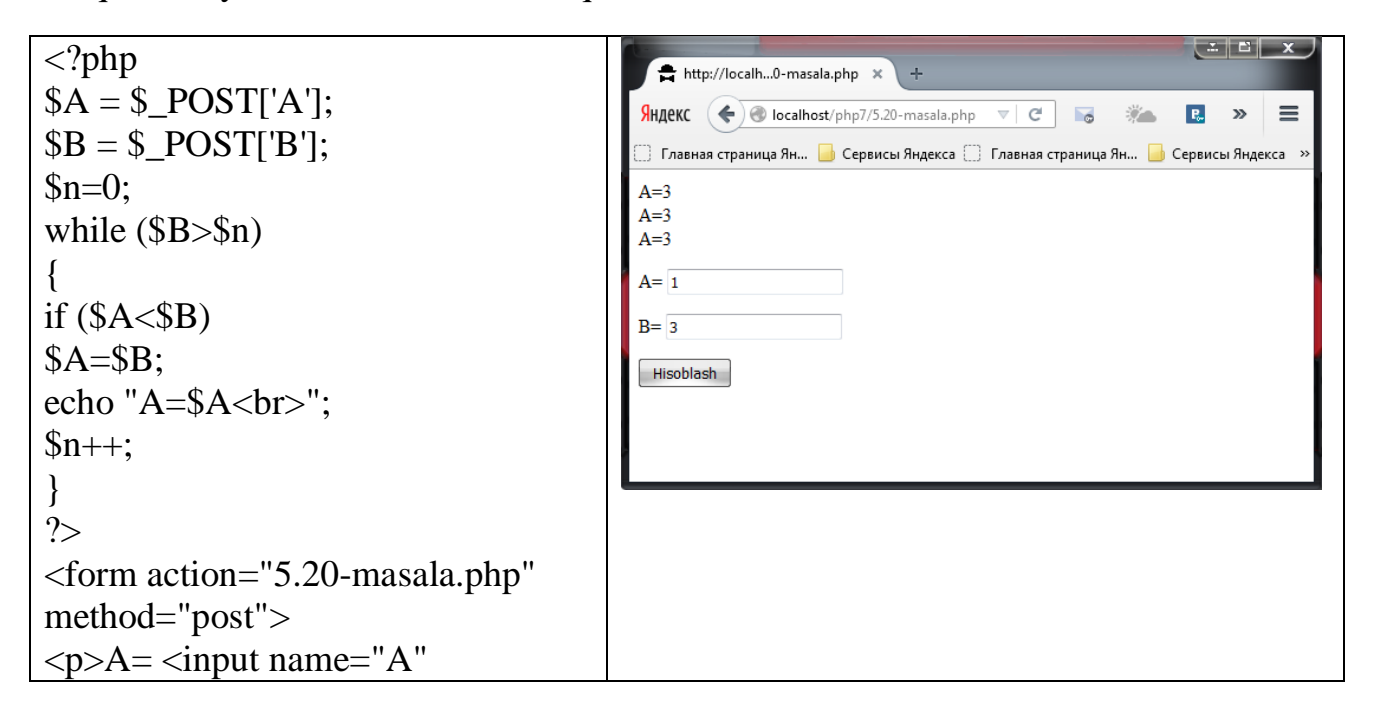

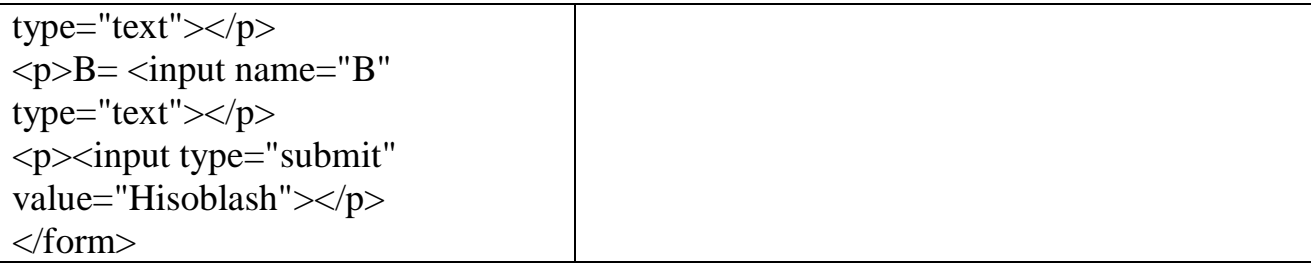

# **4.4. TAKRORLANUVCHI DO WHILE ОPERАTОRI TADBIQI**

Оperаtоr **do while** takrorlanuvchi оperаtоr keyingi shаrtli sikl оperаtоri deyilаdi. Iхtiyoriy хоldа siklgа kirilgаndа sikl tаnаsi bаjаrilаdi (ya'ni sikl judа bo'lmаsа bir mаrtа bаjаrilаdi) so'ngrа shаrt hisoblаnаdi vа аgаr u 0 bo'lsа yanа sikl tаnаsi bаjаrilаdi.

Quyidаgi masalada 1 dаn n gаchа sоnlаrning yig'indisini do…while da hisoblаymiz:

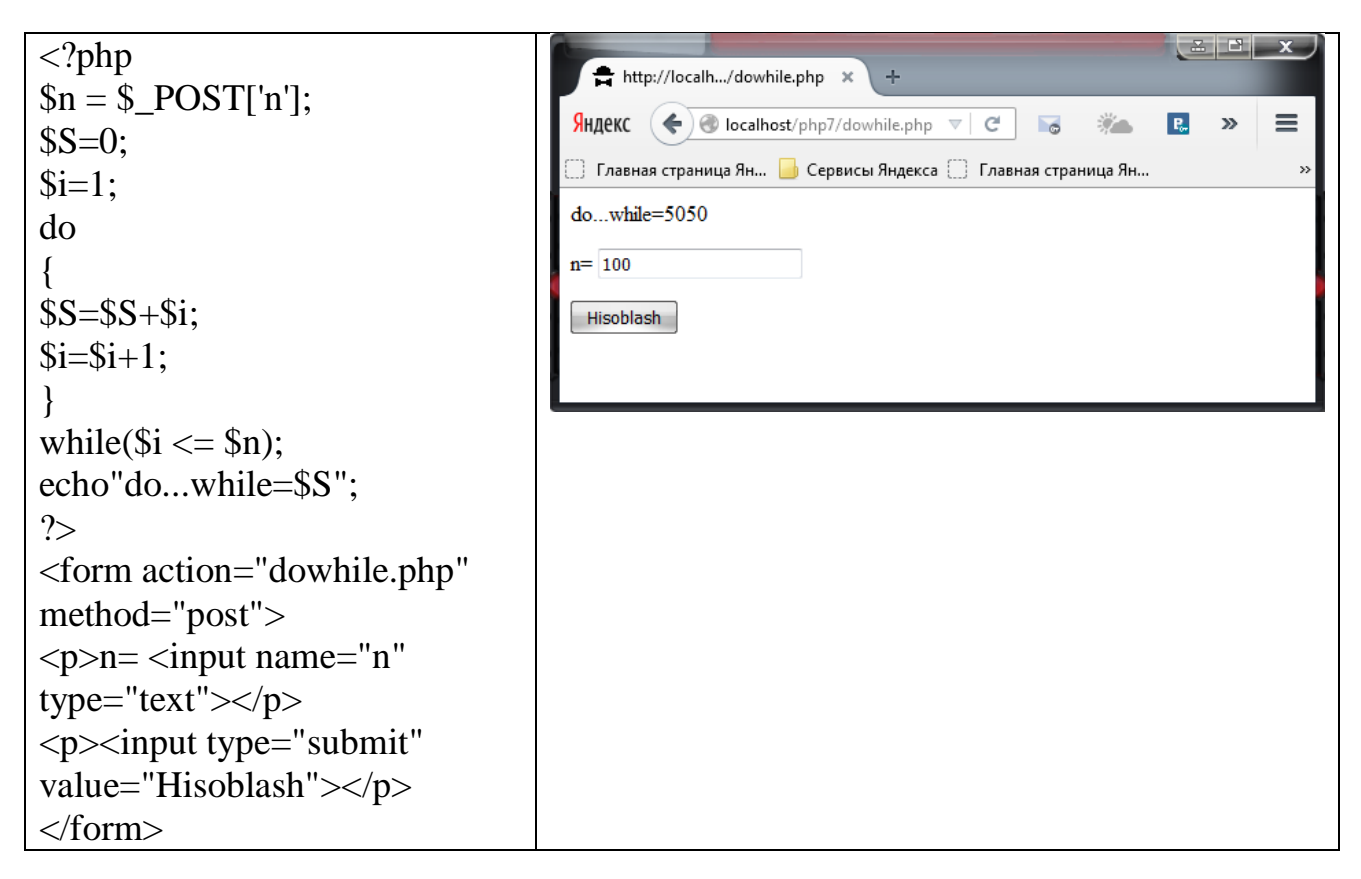

Cheksiz takrorlanish sikl do while operatori yordamida quyidаgichа yozilаdi: *do*

 $while(1);$ 

**6.1-masala.** N va К butun sonlari berilgan. Quyidagi yig'indini chiqaruvchi dastur tuzing.  $1K+2K+\ldots+NK$ 

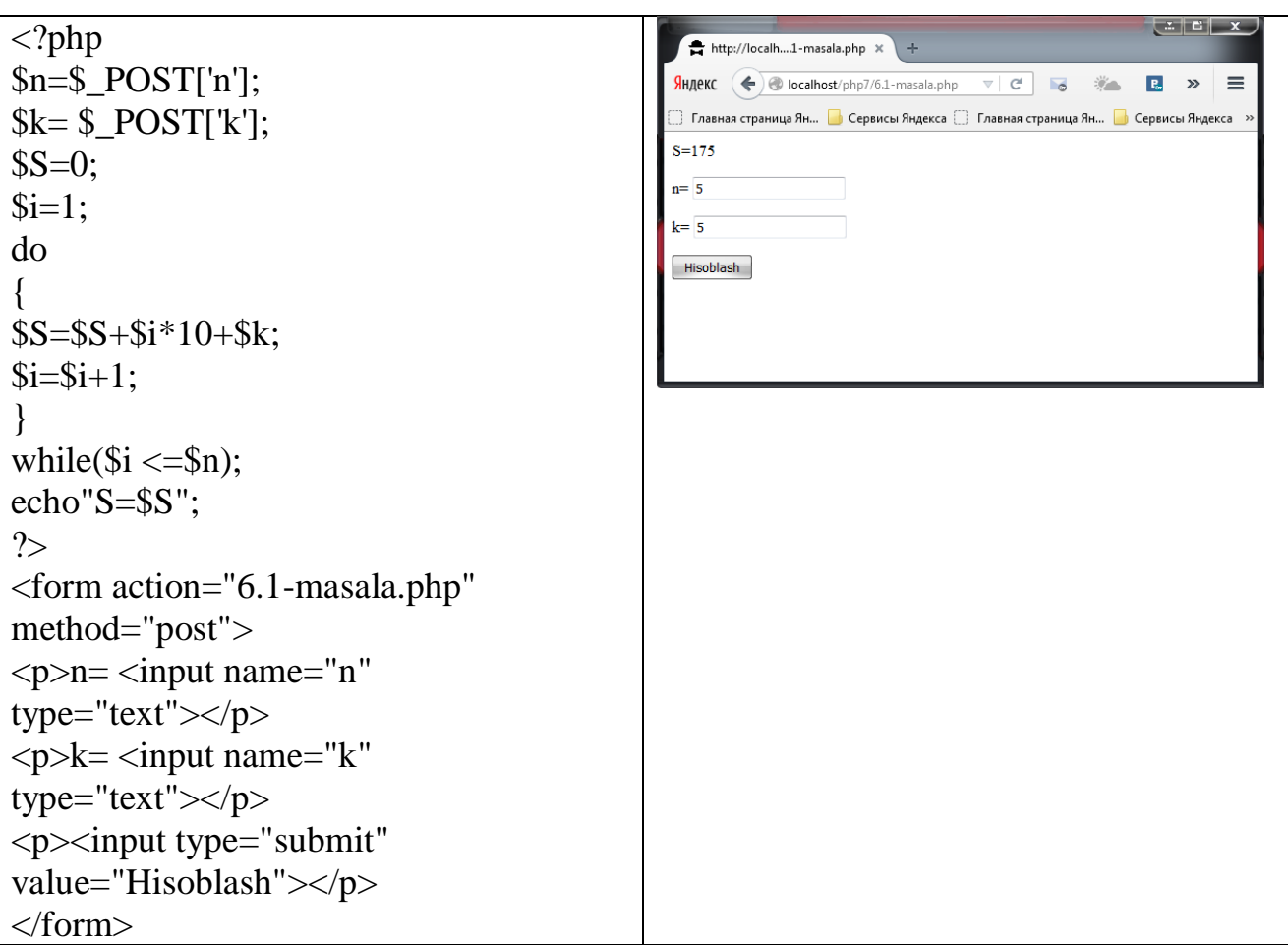

**6.2-masala.** Y= $X^2$  ni [0,1] intervalda 0,1 qadam bilan hisoblangan qiymatlar jadvalini aniqlang.

```
\overline{<?php}http://localh....2-masala.php *
                                                                               \Delta\mathsf{Sn} = \mathsf{S} \_POST['n'];
                                                      Яндекс \left( \bigodot localhost/php7/6.2-masala.php \forall C
                                                                                                         \begin{array}{|c|c|c|c|}\n\hline\n\text{R} & \text{m} & \text{m} \n\end{array}逆へ!
Y=0;
                                                      $i=0;
                                                      Y = 3.85do
                                                      n = \boxed{1}{
                                                      \boxed{\text{Hisoblash}}Y = Y + pow(<math>\$i, 2)</math>);$i=$i+0.1;}
while(\$i \leq \$n);
echo"Y=$Y";
?>
<form action="6.2-masala.php" 
method="post">
\langle p \ranglen=\langleinput name="n"
type="text"></p>
<p><input type="submit" 
value="Hisoblash"></p>
</form>
```
**6.3-masala.** 1 dan n gacha son berilgan. Ularning ko'paytmasini chiqaruvchi dastur tuzing.

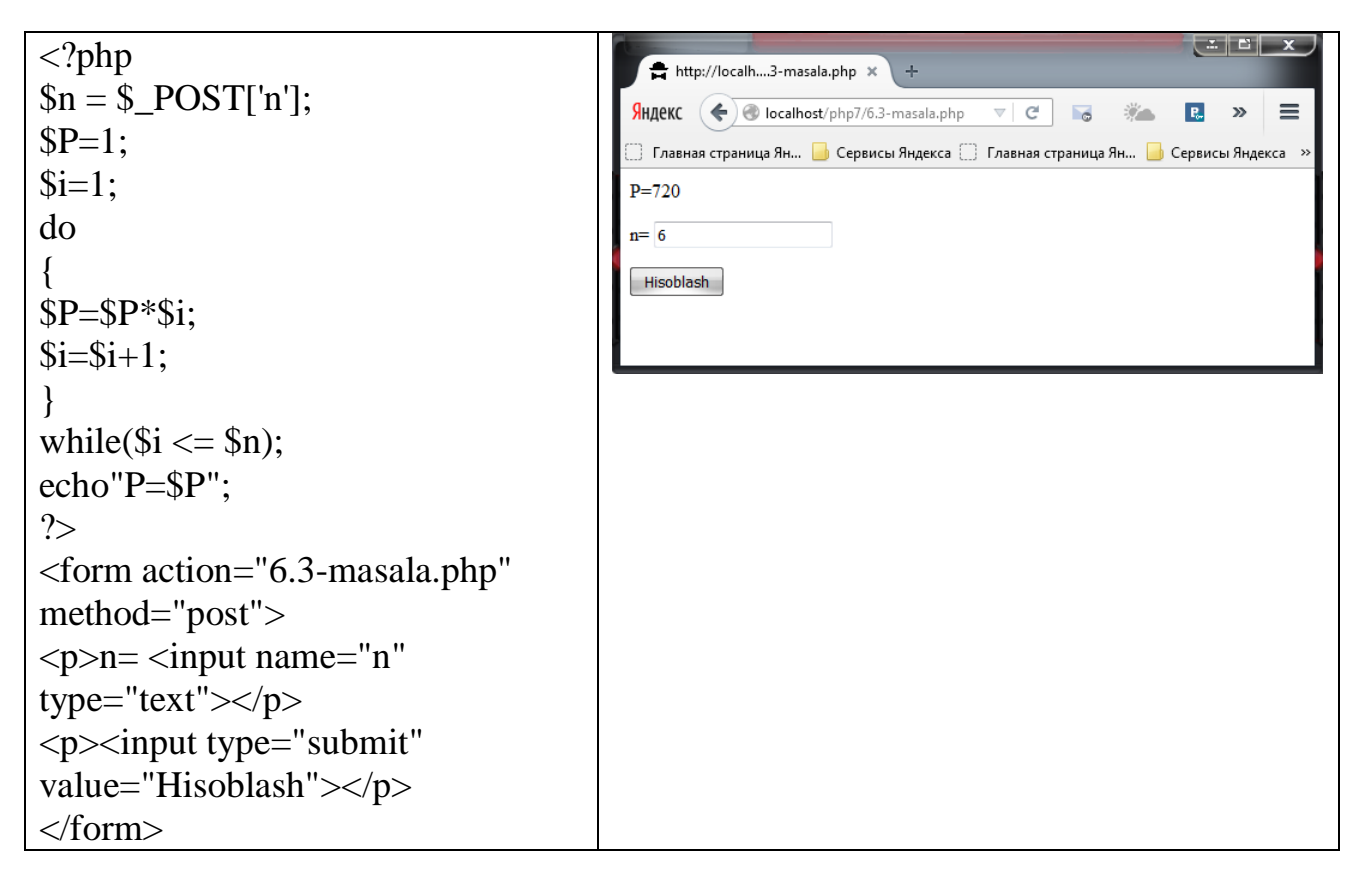

**6.4-masala.** 1+2+3+…+n=n\*(n+1)/2 ifodani hisoblash dasturini tuzing.

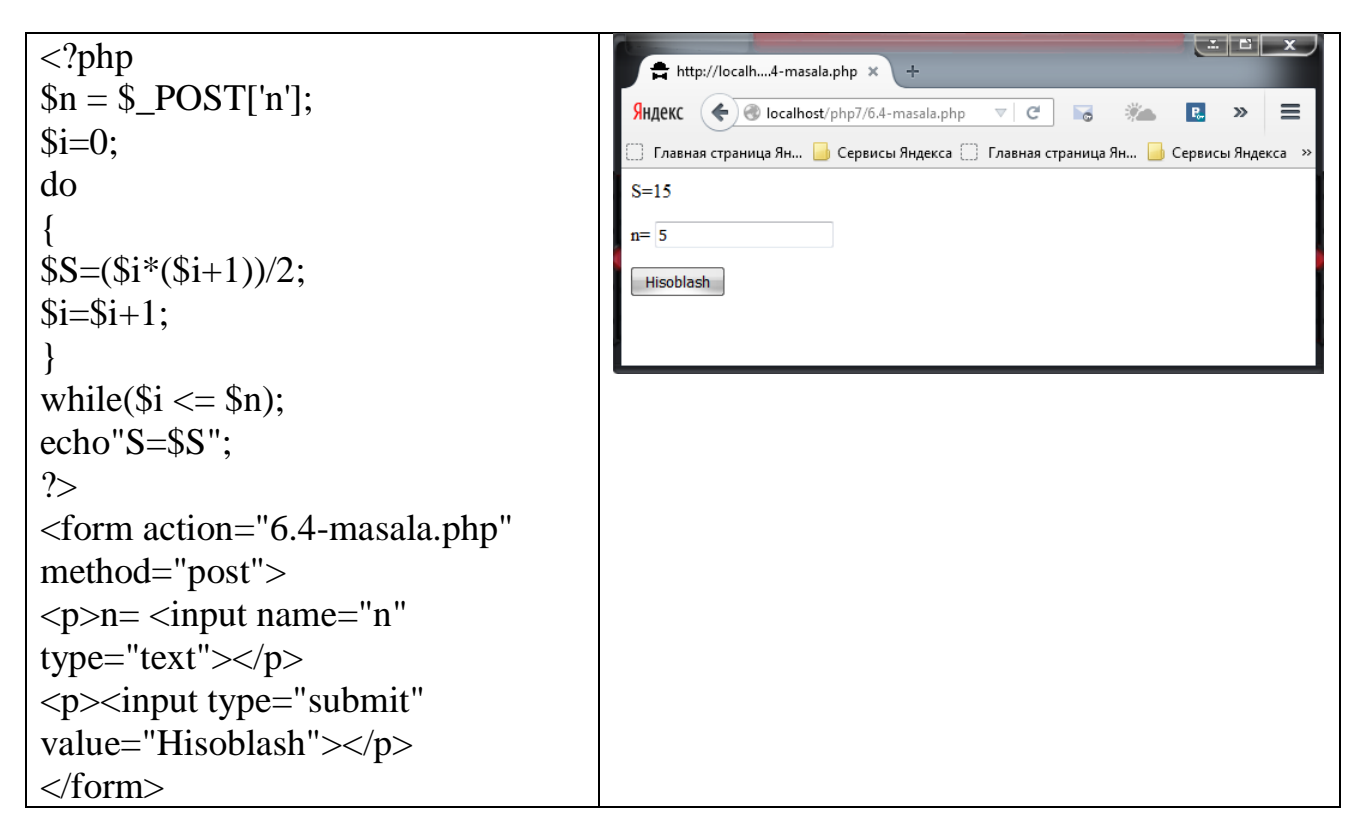

**6.5-masala.**  $1+3+5+...+(2*n-1)=n^2$  butun son berilgan. Faqat toq sonlarni va ularning sonini chiqaruvchi dastur tuzing.

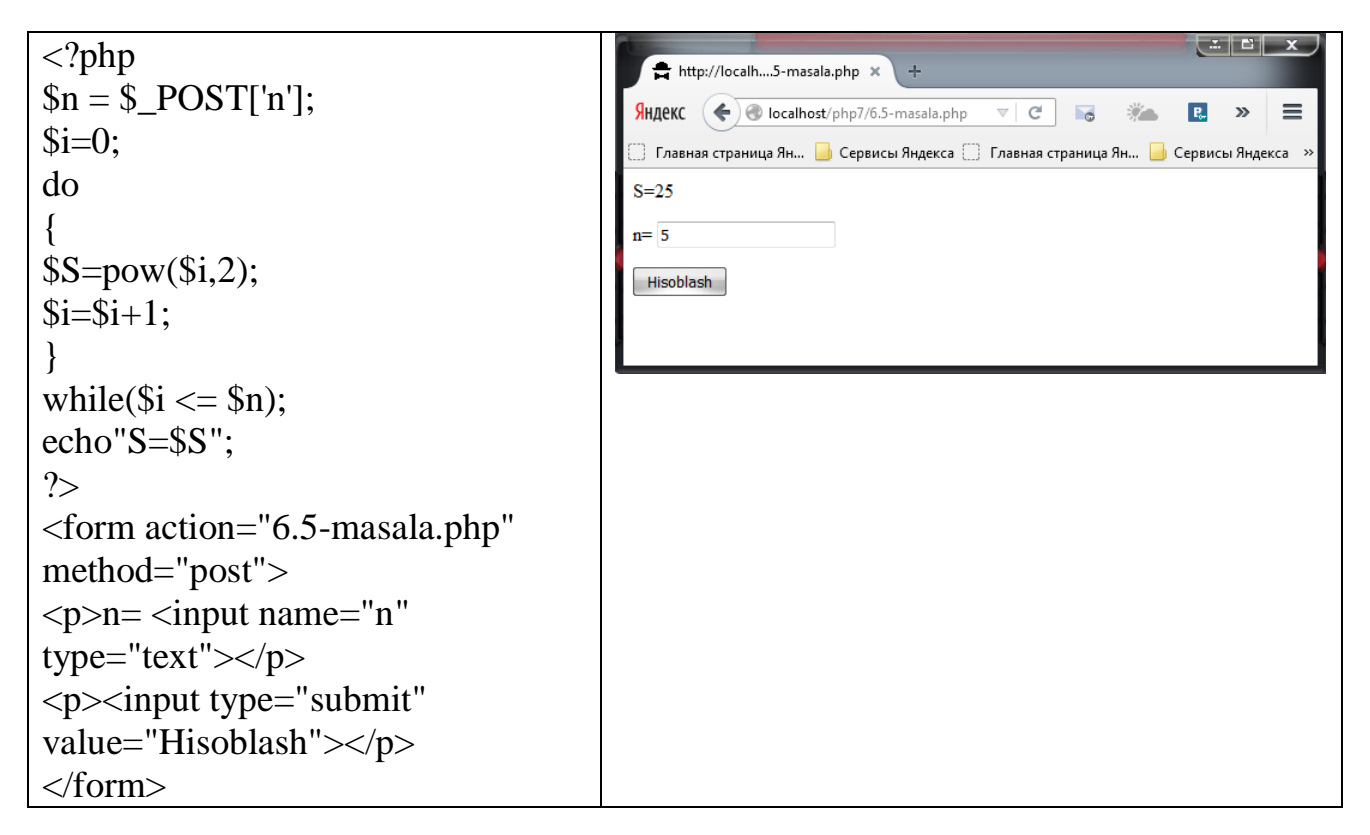

**6.6-masala.** 2+4+6+…+2\*n=n\*(n+1) butun son berilgan. Faqat juft sonlarni va ularning sonini chiqaruvchi dastur tuzing.

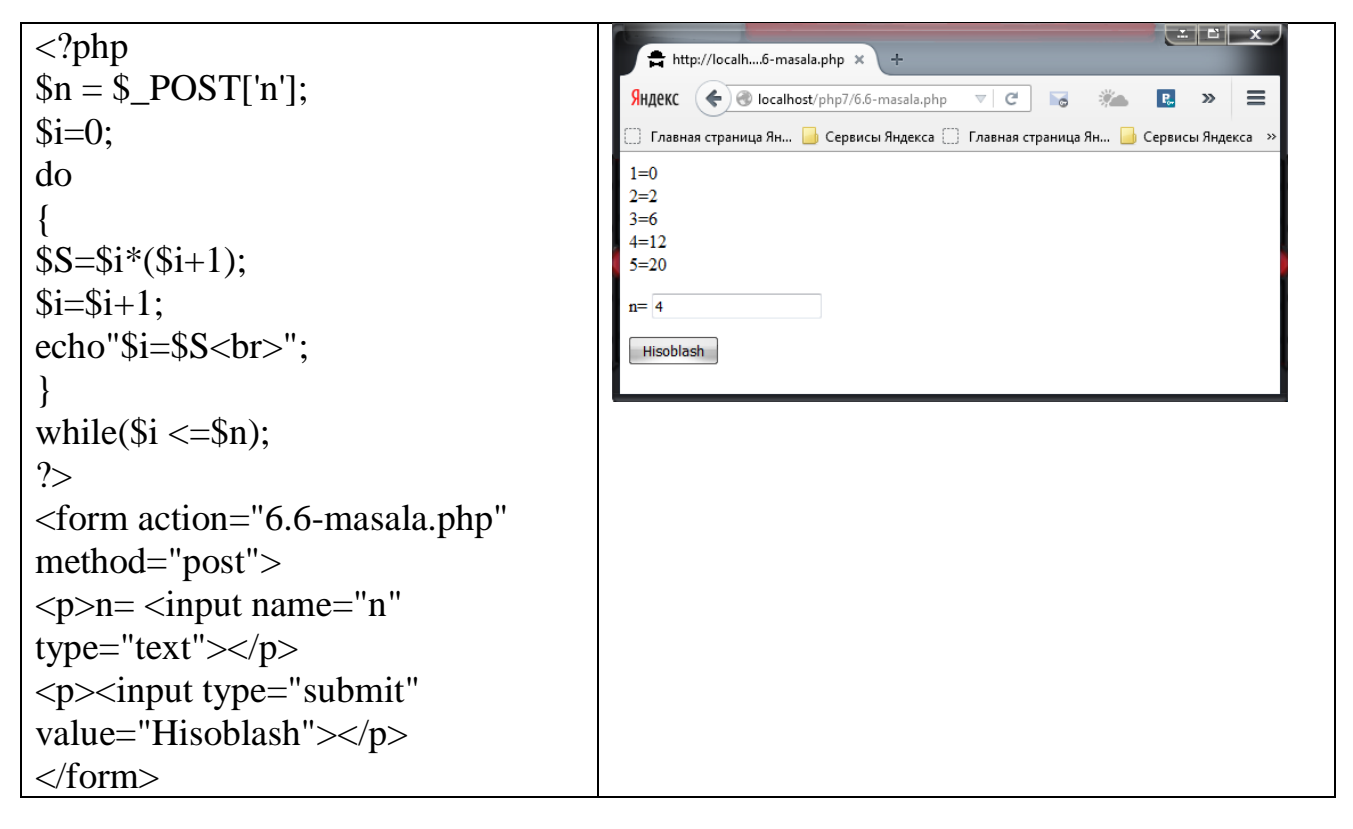

**6.7-masala.**  $1+4+7+...+(3*n-2)=n*(3*n-1)/2$  ifodani hisoblash dasturini tuzing.

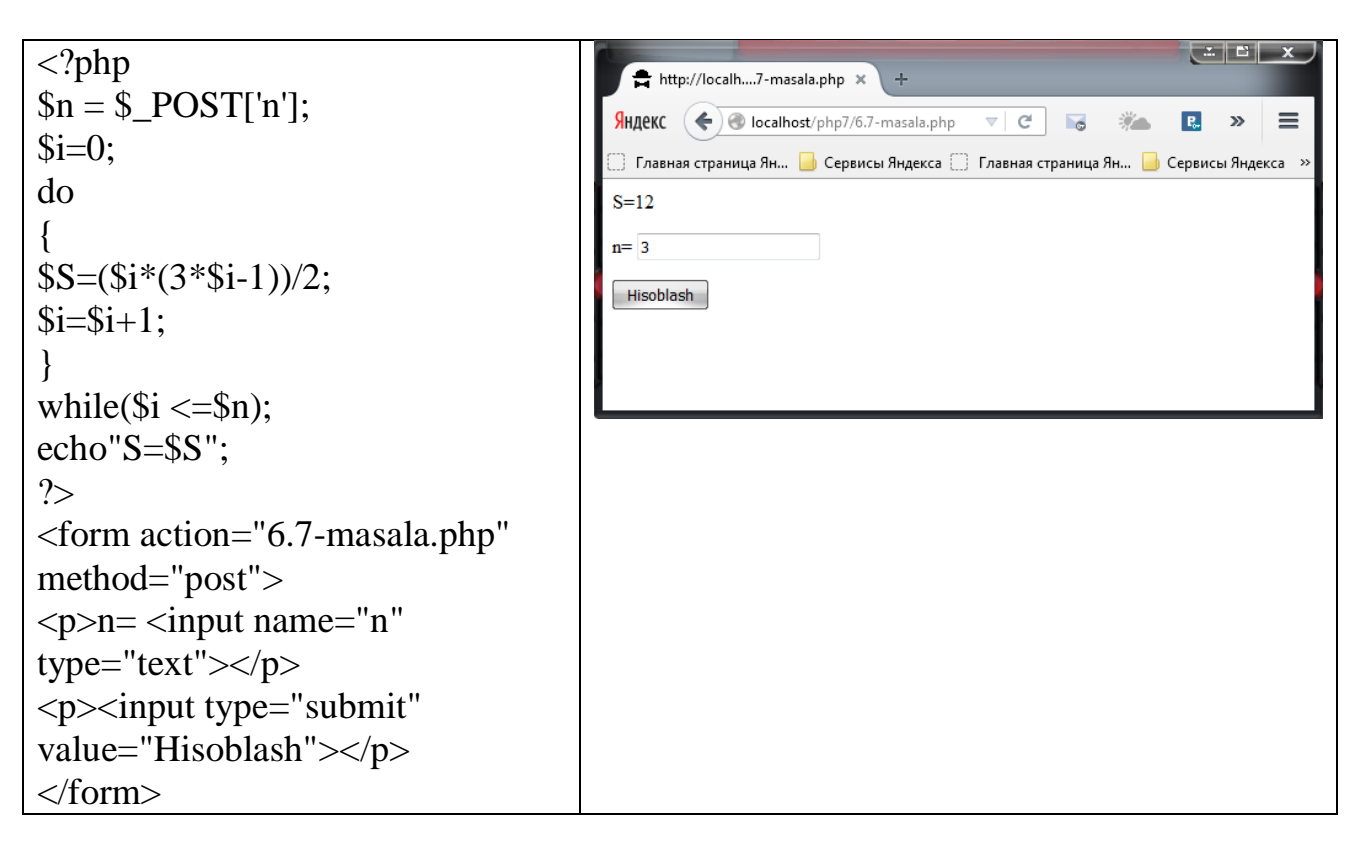

**6.8-masala.**  $2+5+13+...+(2^{n-1}+3^{n-1})=(3^n-1)/2+2^n-1$  ifodani hisoblash dasturini tuzing.

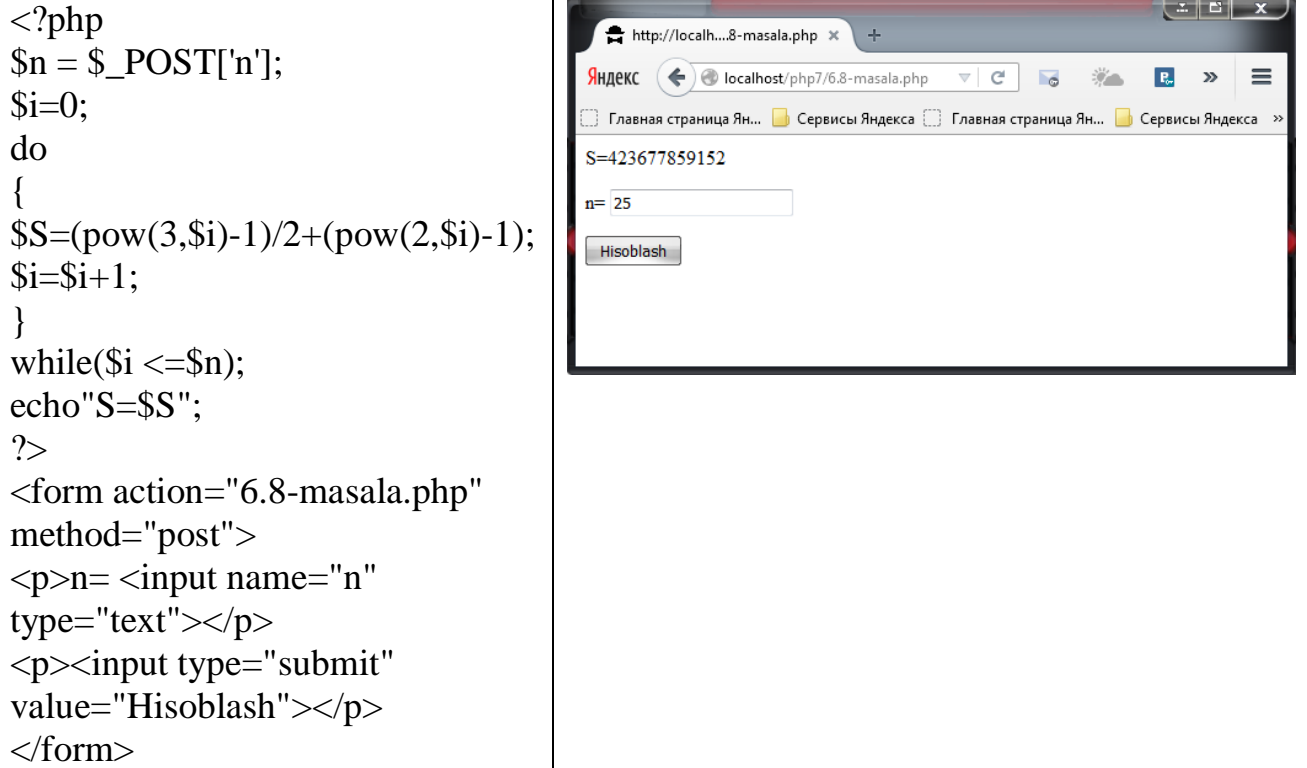

**6.9-masala.**  $1*2+2*3+3*4+...+n*(n+1)=(n*(n+1)*(n+2))/3$  ifodani hisoblash dasturini tuzing.

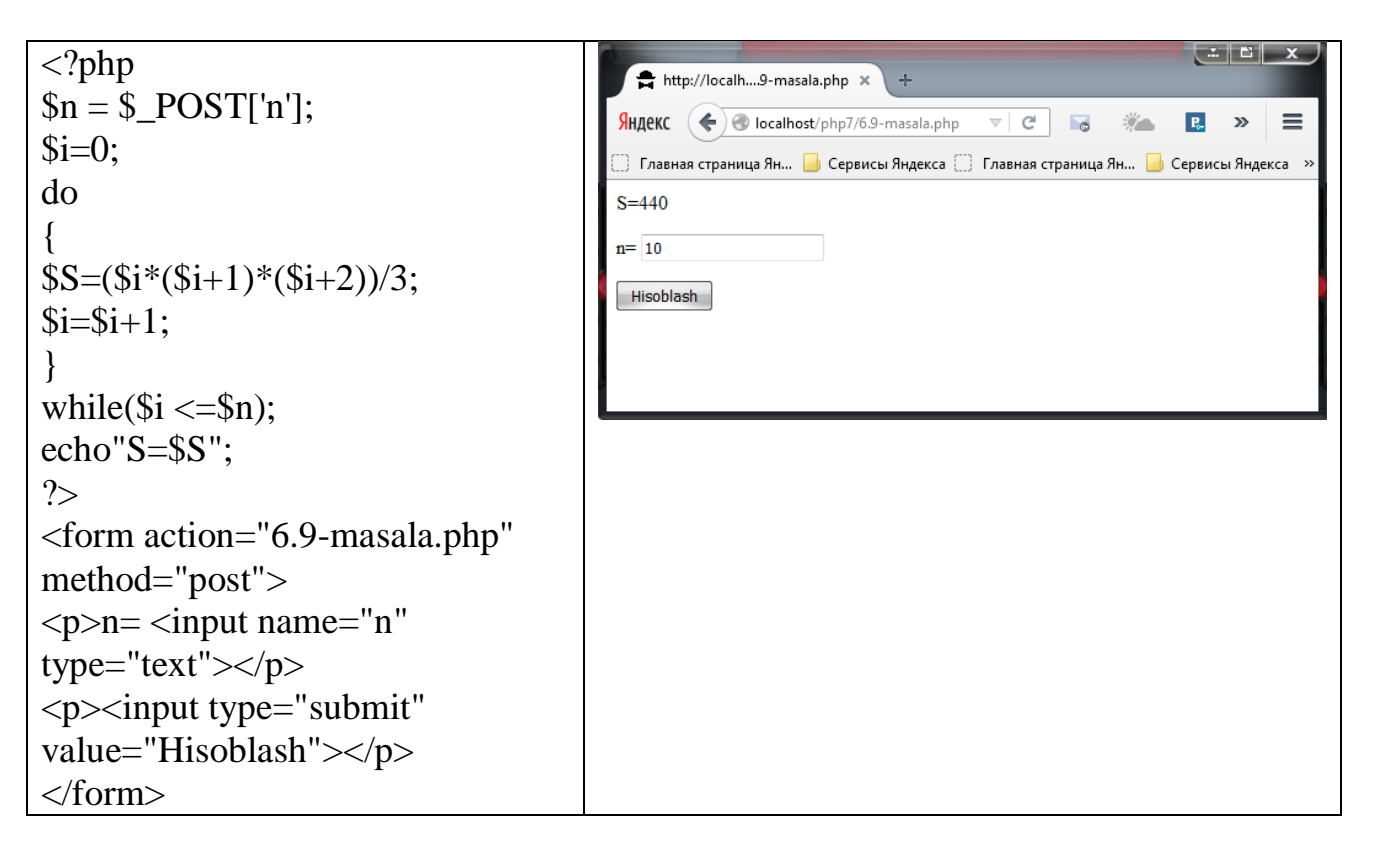

**6.10-masala.** 1\*4+2\*7+3\*10+...+n\*(3\*n+1)=n\*(n+1)<sup>2</sup> ifodani hisoblash dasturini tuzing.

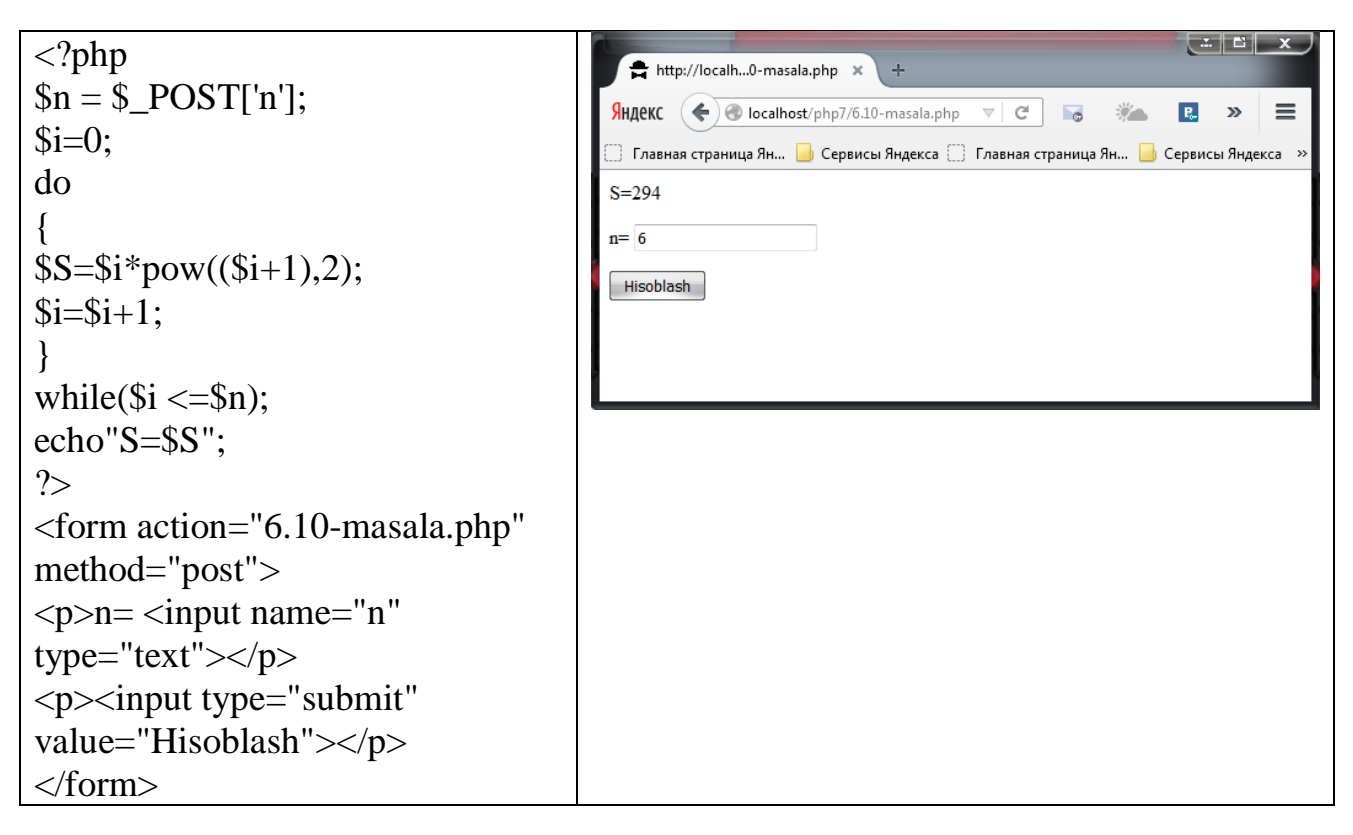

**6.11-masala.**  $1*2*3+2*3*4+3*4*5+...+n*(n+1)*(n+2)=(n*(n+1)*(n+2)*(n+3))/4$ ifodani hisoblash dasturini tuzing.

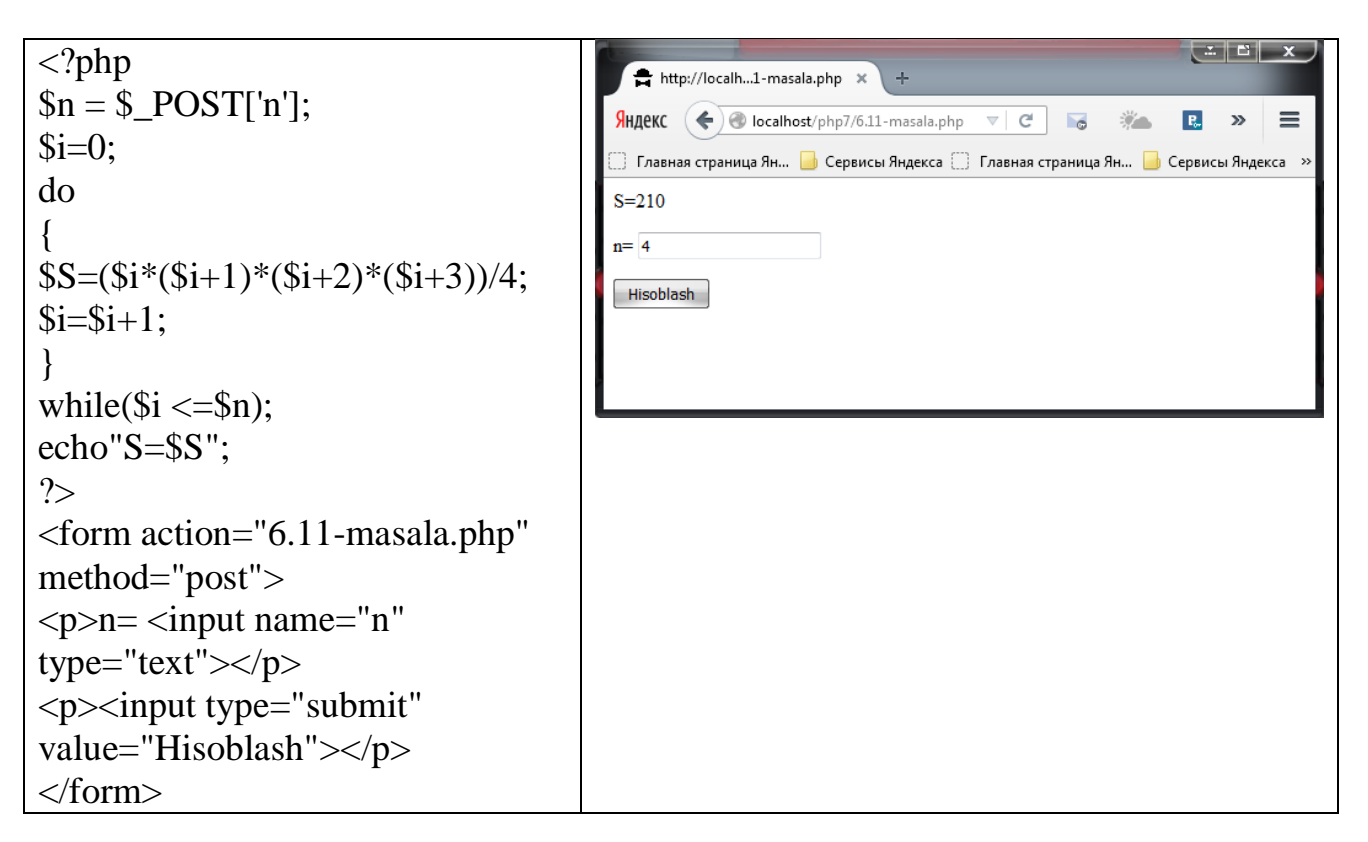

**6.12-masala.**  $1^2+2^2+3^2+...+n^2=(n^*(n+1)^*(2^*n+1))/6$  ifodani hisoblash dasturini tuzing.

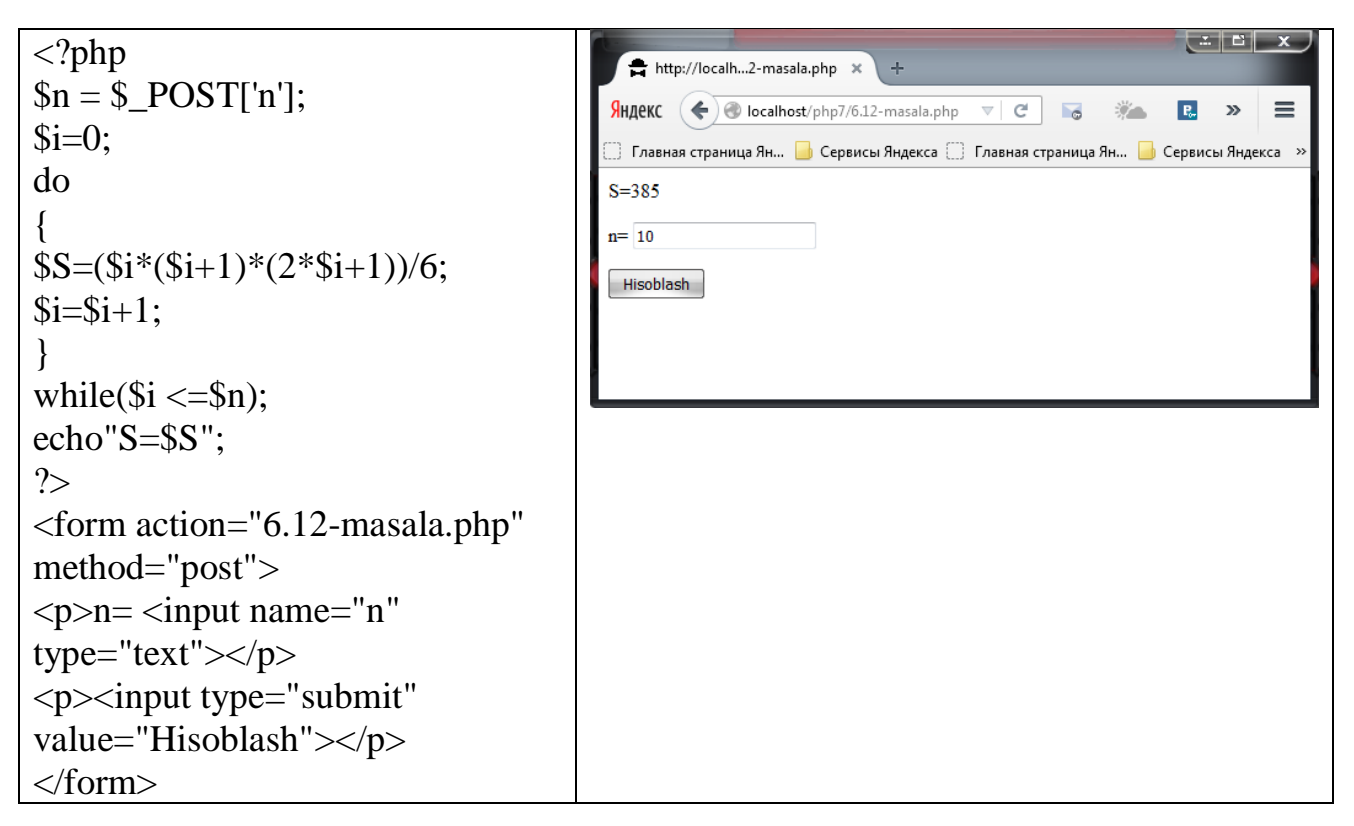

**6.13-masala.**  $1^2+3^2+5^2+...+(2*n^2-1)^2=(n*(4*n^2-1))/3$  ifodani hisoblash dasturini tuzing.

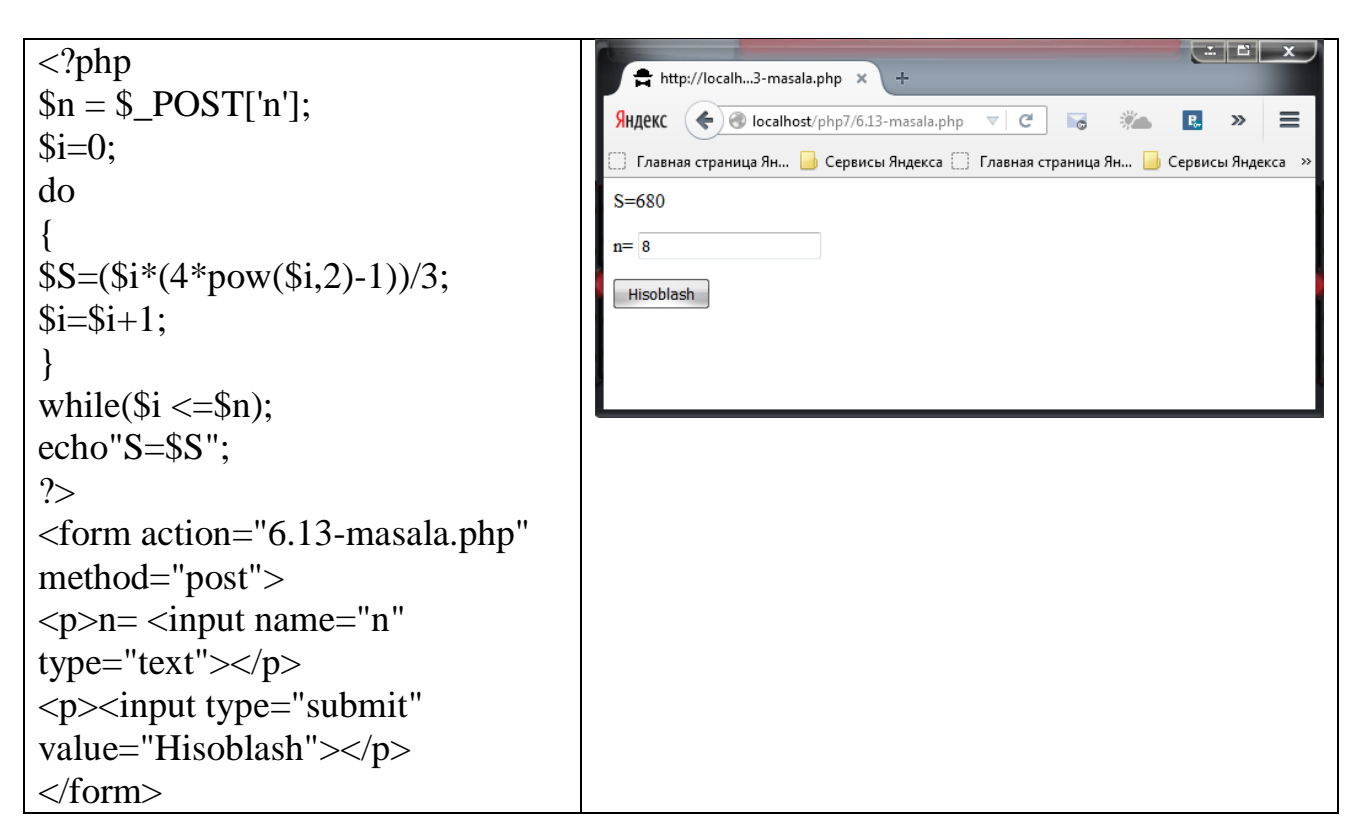

**6.14-masala.**  $1^2-2^2+3^2-4^2+...+(-1)^{n-1} \cdot n^2 = (-1)^{n-1}(n^*(n+1))/2$  ifodani hisoblash dasturini tuzing.

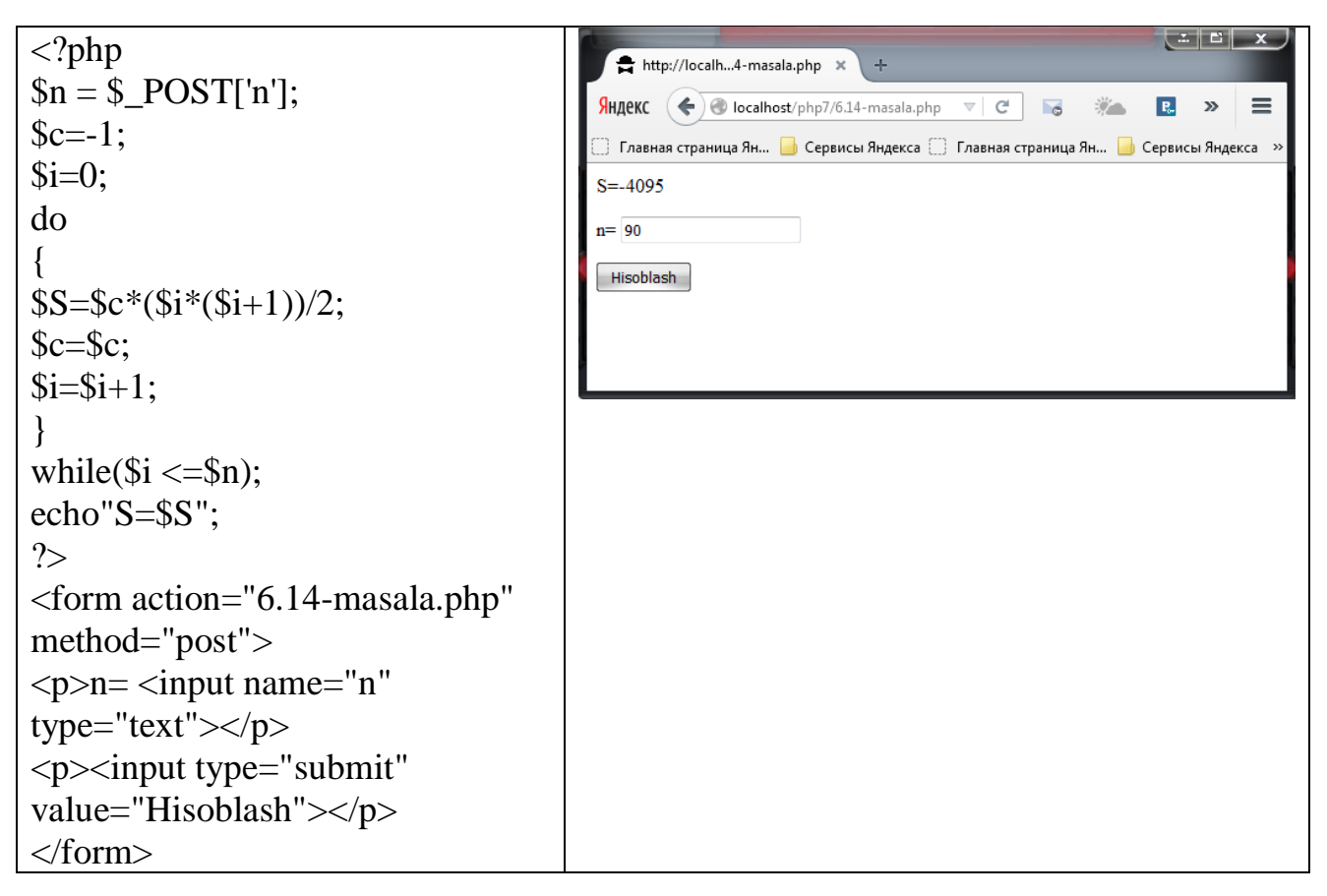

**6.15-masala.**  $1^3 + 3^3 + 5^3 + ... + (2^*n-1)^3 = (n^2 * (2*n^2-1))$  ifodani hisoblash dasturini tuzing.

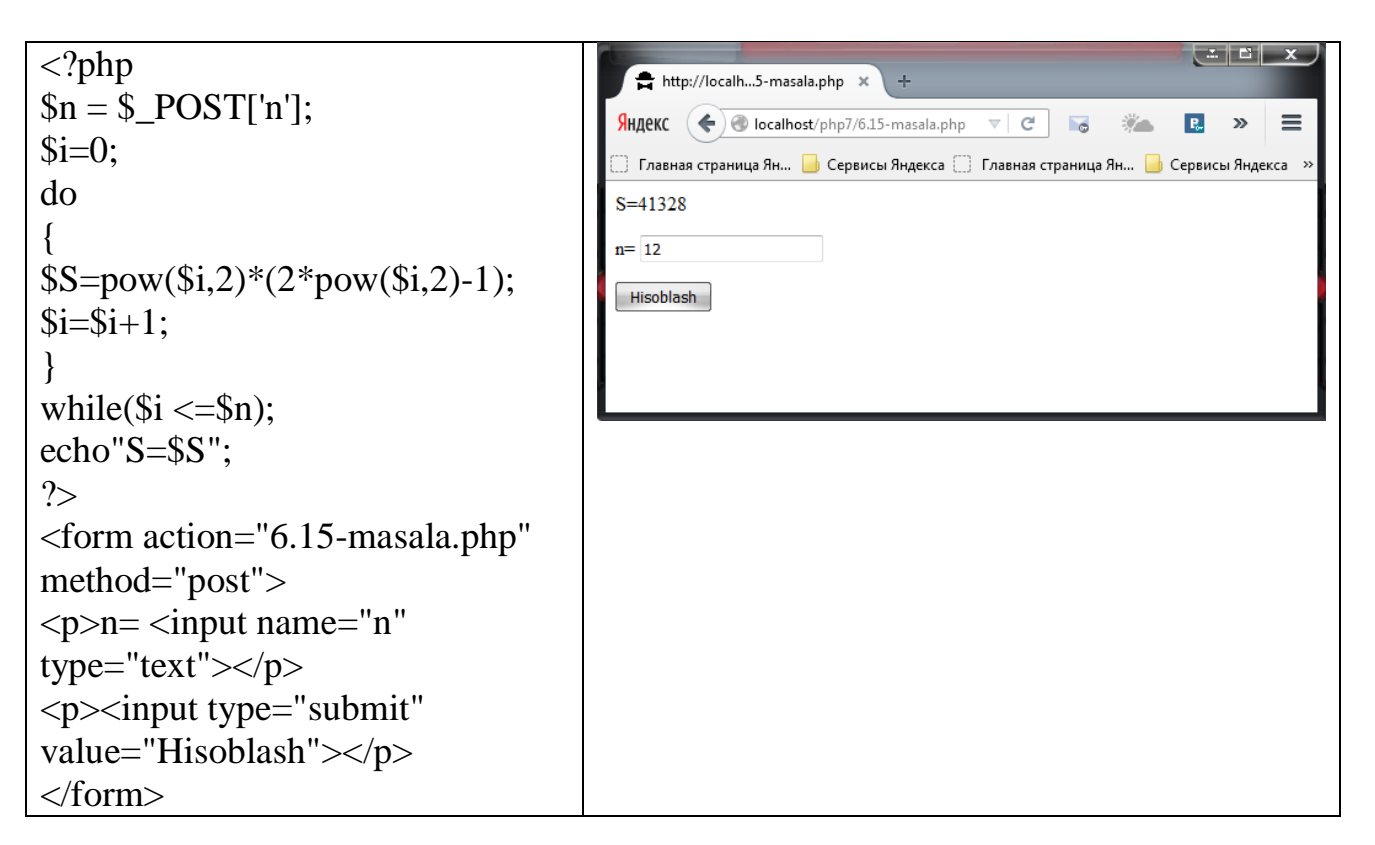

**6.16-masala.**  $1^4+2^4+3^4+...+n^4=(n*(n+1)*(2n+1)*(3*n^2+3n-1))/30$  ifodani hisoblash dasturini tuzing.

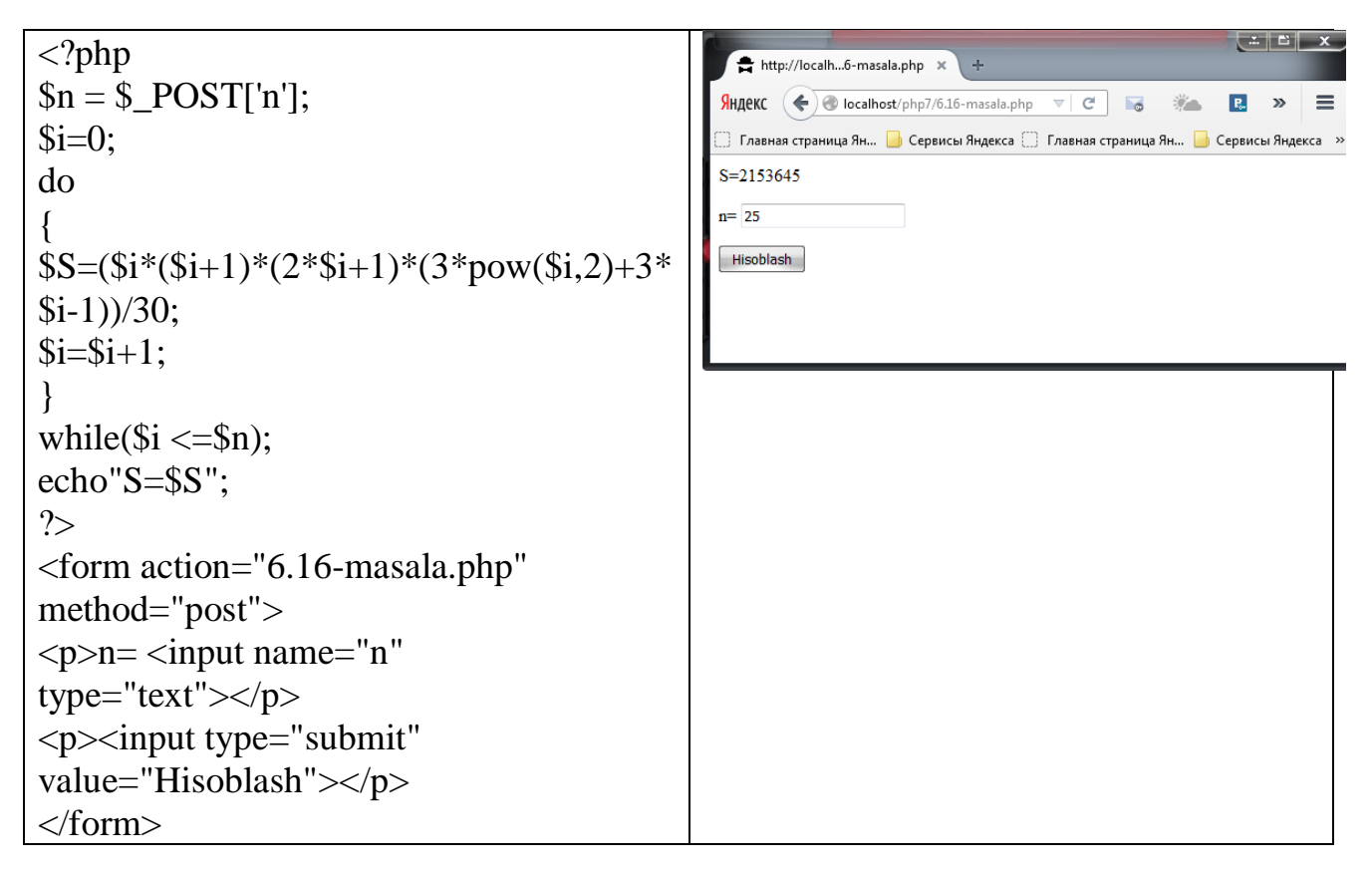

**6.17-masala.**  $m+(m+x)+(m+2x)+...+n=((n+m)*(n-m+x))/2x$  ifodani hisoblash dasturini tuzing.

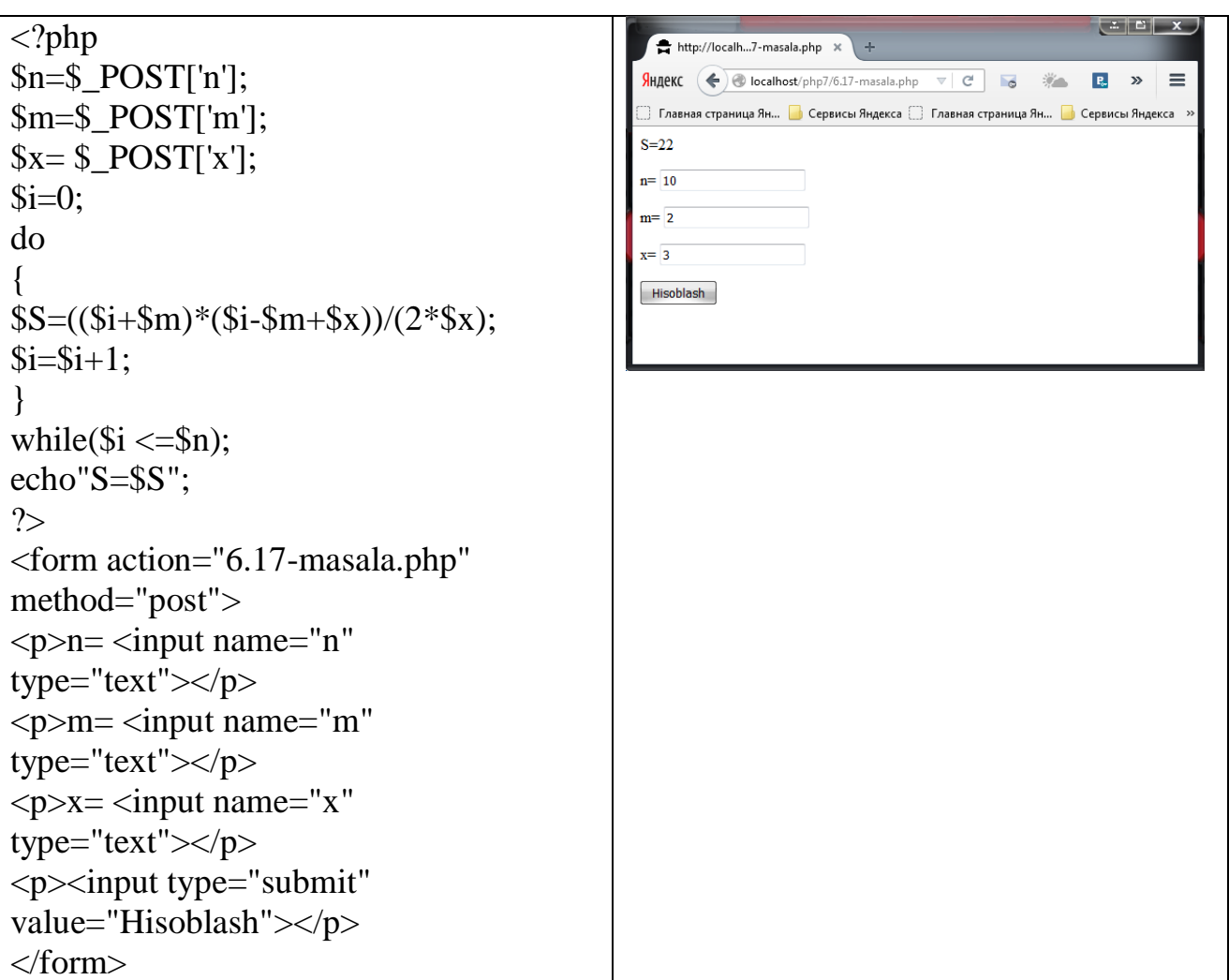

**6.18-masala.**  $1+x+x^2+x^3+...+x^n=(4-x^n)/(1-x)$  ifodani hisoblash dasturini tuzing.

```
\begin{array}{|c|c|c|c|}\hline \textbf{L} & \textbf{B} & \textbf{X} \\\hline \end{array}<?php
                                                                     http://localh...8-masala.php
$n=$_POST['n'];
                                                                    SHARKC \left( \bigoplus localhost/php7/6.18-masala.php \left. \nabla \right| C
                                                                                                               \mathcal{L}_{\mathcal{P}}\mathbf{R}_\mathrm{e}\rightarrow \equivx = $POST['x'];
                                                                     S = 2047$i=0;n = \boxed{10}do
                                                                    x = \overline{2}{
                                                                    [ Hisoblash ]$S=(1-pow($x, $i+1))/(1-Sx);$i=$i+1;}
while(\sin \leq \sin);
echo"S=$S";
?>
<form action="6.18-masala.php" 
method="post">
\leq p > n = \leqinput name="n"
type="text"></p>
<p>x= <input name="x"
type="text"></p>
```

```
<p><input type="submit" 
value="Hisoblash"></p>
</form>
```
**6.19-masala.** 2+5+8+11+…+(3\*n-1)= (n\*(3\*n-1))/2 ifodani hisoblash dasturini tuzing.

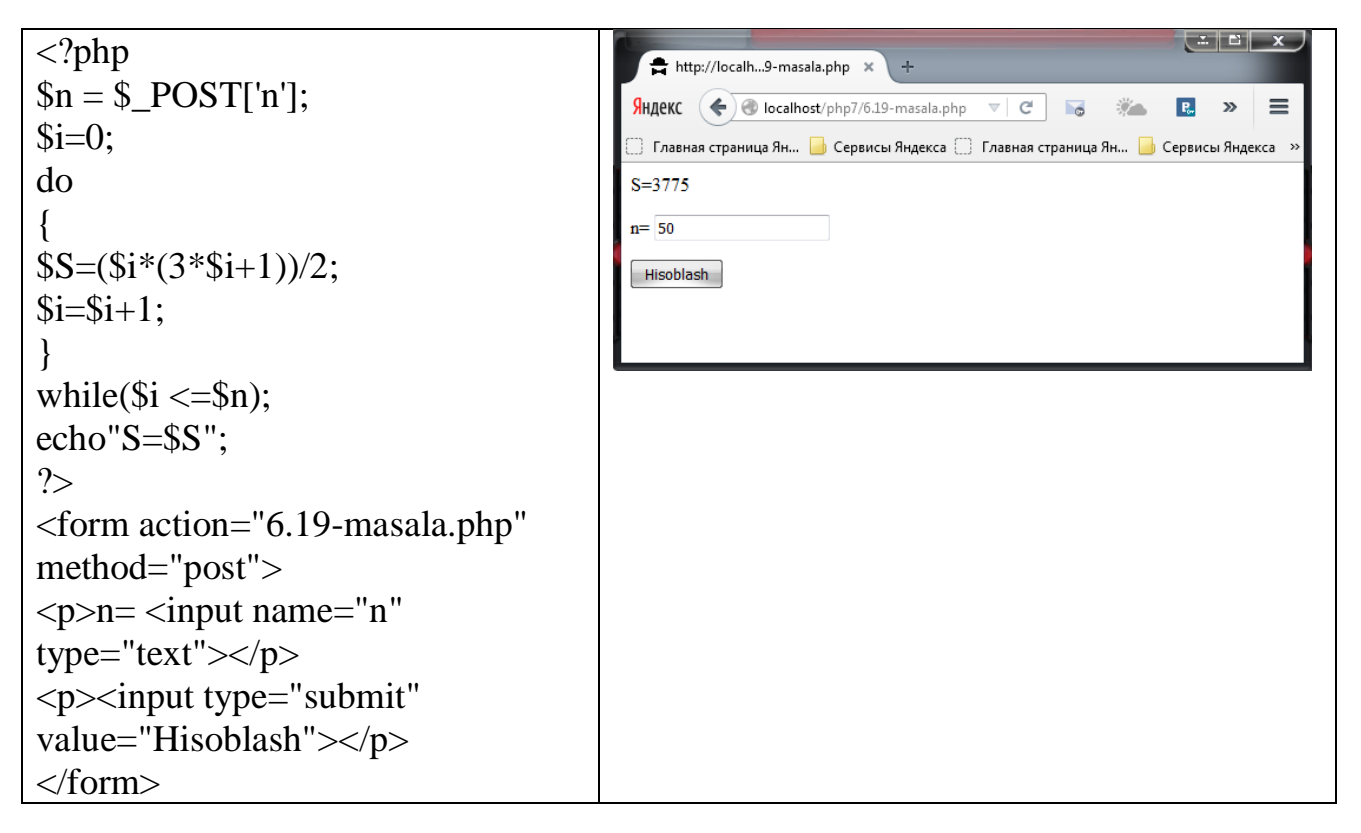

**6.20-masala.**  $1^3 + 2^3 + 3^3 + ... + n^3 = ((n*(n+1))/2)^2$  ifodani hisoblash dasturini tuzing.

```
\langle?php
                                                    http://localh...0-masala.php x
                                                                         \rightarrow\mathcal{S}n = \mathcal{S} POST['n'];
                                                   Яндекс \left( \leftarrow \right) localhost/php7/6.20-masala.php \mathbf{v} \mid \mathbf{C}R.
                                                                                                     \mathbf{v} \equivSi=0:
                                                   do
                                                   S = 44100{
                                                   n = \overline{20}$S=pow(($i*($i+1))/2,2);Hisoblash
$i=$i+1;
}
while(\sin \leq \sin);
echo"S=$S";
?>
<form action="6.20-masala.php" 
method="post">
\langle p \ranglen=\langleinput name="n"
type="text"></p>
<p><input type="submit" 
value="Hisoblash"></p>
```
#### </form>

# **4.5. MUSTAQIL BAJARISH UCHUN TOPSHIRIQLAR**

Topshiriq: 1) Quyidagi masalalarning PHP tilidagi dasturini for takrorlash operatoridan foydalanib tuzing:

**4.1-masala.** n butun soni berilgan (n > 0). Bir sikldan foydalangan holda quyidagi yig'indini hisoblovchi dastur tuzing. (Olingan natija taxminan e=exp(1) ga yaqinlashadi).  $1 + 1/(1!) + 1/(2!) + 1/(3!) + ... +1/(n!)$ 

**4.2-masala.** n butun soni va x haqiqiy soni berilgan (n>0). Quyidagi yig'indini hisoblovchi dastur tuzing. (Olingan natija taxminan  $e^x$  ga yaqinlashadi).  $1+x+x^2/(2!)+x^3/(3!)+...+x^n/(n!).$ 

**4.3-masala.** n butun soni va x haqiqiy soni berilgan (n>0). Quyidagi yig'indini hisoblovchi dastur tuzing. (Olingan natija taxminan sin(x) ga yaqinlashadi) x $x^3/(3!)+x^5/(5!)-...+(-1)^n x^{2n+1}/((2*n+1)!).$ 

**4.4-masala.** n butun soni va x haqiqiy soni berilgan (n>0). Quyidagi yig'indini hisoblovchi dastur tuzing. (Olingan natija taxminan cos(x) ga yaqinlashadi) 1  $x^2/(2!)+x^4/(4!)$ -...+(-1)<sup>n</sup>  $x^{2n}/((2*n)!)$ .

**4.5-masala.** n butun soni va x haqiqiy soni berilgan (n>0, |x|<1). Quyidagi yig'indini hisoblovchi dastur tuzing.  $x-x^2/2+x^3/3$ -...+ $(-1)^n x^n/n$ .

**4.6-masala.** n butun soni va x haqiqiy soni berilgan (n>0. |x|<1). Quyidagi yig'indini hisoblovchi dastur tuzing. x-x<sup>3</sup>/3+x<sup>5</sup>/5-...+(-1)<sup>n</sup> x<sup>2n+1</sup>/(2n +1).

**4.7-masala.** n butun soni va x haqiqiy soni berilgan (n>0. |x|<1). Quyidagi yig'indini hisoblovchi dastur tuzing.  $1+x/2-1*x^2/(2*4)+1*3*x^3/(2*4*6)$ -...+(-1)<sup>n</sup>1\*1\*3\*...\*(2\*n- $3)*x^n/(2*4*.*(2*n)).$ 

**4.8-masala.** n butun soni va sonlar o'qida 2 ta A. В nuqta berilgan. (A, В haqiqiy son). [A, B] kesmani teng n ta kesmaga bo'ling. [A, B] kesmada ajratilgan barcha nuqtalarni chiqaring.

**4.9-masala.** n butun soni va sonlar o'qida 2 ta A, В nuqta berilgan. (A, В haqiqiy son). [A, B] kesmani teng n ta kesmaga bo'ling. [A, B] kesmada ajratilgan barcha nuqtalar uchun  $F(X) = 1-\sin(X)$  funksiya qiymatini hisoblang.

**4.10-masala.** n butun soni berilgan (n>0). Quyidagi ketma - ketlikning dastlabki n ta hadini chiqaruvchi dastur tuzing.  $A_0 = 1$ ;  $A_K = A_{K+1}/K$ ;  $K = 1, 2, ...$ 

**4.11-masala.** n butun soni berilgan (n>1). Fibonachchi ketma - ketlikning dastlabki n ta hadini chiqaruvchi dastur tuzing.  $F_1=1$ ,  $F_2=1$ ,  $F_K = F_{K-2} + F_{K-1}$ ,  $K=3,4,...$ 

**4.12-masala.** n butun soni berilgan (n>1). Quyidagi ketma - ketlikning dastlabki n ta hadini chiqaruvchi dastur tuzing.  $A_1=1$ ,  $A_2=2$ ,  $A_K=(A_{K-2}+2*A_{K-1})/3$ , K=3,4,...

**4.13-masala.** n butun soni berilgan (n > 2). Quyidagi ketma - ketlikning dastlabki n ta hadini chiqaruvchi dastur tuzing.  $A_1=1$ ,  $A_2=2$ ,  $A_3=3$ ;  $A_K=A_K+A_{K-2}-2>A_{K-3}$ : K=4,5,... ichma - ich ochilgan sikllar

**4.14-masala.** N butun soni berilgan. Quyidagi yig'indini chiqaruvchi dastur tuzing.  $11+22+...+NN.$ 

**4.15-masala.** N butun soni berilgan. Quyidagi yig'indini chiqaruvchi dastur tuzing. 1N+2N-1+...+N1.

**4.16-masala.** A va В butun soni berilgan (A < B). A va В sonlari orasidagi barcha butun sonlarni chiqaruvchi dastur tuzing. Bunda A soni 1 marta. (A + 1) soni 2 marta chiqariladi va xokazo.

**4.17-masala.** a va b butun sonlari berilgan (a<br/>b). a va b sonlari orasidagi barcha butun sonlarni (a va b dan tashqari) kamayish tartibida chiqaruvchi va chiqarilgan sonlar sonini aniqlovchi dastur tuzing.

**4.18-masala.** Bir kilogram konfetning narxi berilgan (haqiqiy son). 1, 2, ..., 10 kg konfetning narxini chiqaruvchi dastur tuzing.

**4.19-masala.** a va b butun sonlari berilgan (a<br/>b). a dan b gacha bo'lgan barcha butun sonlar kvadratlarining yig'indisini chiqaruvchi dastur tuzing.

**4.20-masala.** n butun soni berilgan (n > 0). Quyidagi yig'indini hisoblovchi dastur tuzing:  $S=1+1/2+1/3+...+1/n$ .

Topshiriq: 2) Quyidagi masalaning PHP tilidagi dasturini while takrorlash operatoridan foydalanib tuzing:

**5.1-masala.** к va n butun sonlari berilgan (n>0). к sonini n marta chiqaruvchi dastur tuzing.

**5.2-masala.** a va b butun sonlari berilgan (a<br/>b). a va b sonlari orasidagi barcha butun sonlarni (a va b ni ham) chiqaruvchi va chiqarilgan sonlar sonini aniqlovchi dastur tuzing. (a va b ham chiqarilsin).

**5.3-masala.** Bir kilogram konfetning narxi berilgan (haqiqiy son). 0.1, 0.2, ..., 0.9, 1 kg konfetni narxini chiqaruvchi dastur tuzing.

**5.4-masala.** Bir kilogram konfetning narxi berilgan (haqiqiy son). 1.2, 1.4, ..., 2 kg konfetni narxini chiqaruvchi dastur tuzing.

**5.5-masala.** a va b butun sonlari berilgan (a<br/>b). a dan b gacha bo'lgan barcha butun sonlar yig'indisini chiqaruvchi dastur tuzing.

**5.6-masala.** a va b butun sonlari berilgan (a<br/>b). a dan b gacha bo'lgan barcha butun sonlar ko'paytmasini chiqaruvchi dastur tuzing.

**5.7-masala.** n butun soni berilgan (n>0). Quyidagi yig'indini hisoblovchi dastur tuzing.  $S=n^2+(n+1)^2+(n+2)^2+...$   $(2*n)^2$ 

**5.8-masala.** n butun soni berilgan (n>0). Quyidagi ko'paytmani hisoblovchi dastur tuzing.  $S = 1.1 * 1.2 * 1.3 * ...$  (n ta koʻpaytuvchi)

**5.9-masala.** n butun soni berilgan (n>0). Quyidagi yig'indini hisoblovchi dastur tuzing. S=1.1-1.2+1.3-...+ $(-1)^{n*}$ 1.n ta qo'shiluvchi, ishoralar almashib keladi. Shart operatoridan foydalanmang)

**5.10-masala.** n butun soni berilgan (n>0). Shu sonning kvadratini quyidagi formula asosida hisoblovchi dastur tuzing.  $n^2=1+3+5+...+(2*n-1)$  har bir qo'shiluvchidan keyin natijani ekranga chiqarib boring. Natijada ekranda 1 dan n gacha bo'lgan sonlar kvadrati chiqariladi.

**5.11-masala.** *n* butun soni va a haqiqiy soni berilgan (n>0). a ning n-darajasini aniqlovchi dastur tuzing.  $a^{n}=a^{*}a^{*}a...a;$ 

**5.12-masala.** n butun soni va a haqiqiy soni berilgan (n>0). Bir sikldan foydalanib a ning 1 dan n gacha bo'lgan barcha darajalarini chiqaruvchi dastur tuzing.

**5.13-masala.** n butun soni va a haqiqiy soni berilgan (n>0). Bir sikldan foydalanib a

ning 1 dan n gacha bo'lgan barcha darajalarini chiqaruvchi va yig'indini hisoblovchi dastur tuzing.  $1+a+a^2+a^3+...+a^n$ .

**5.14-masala.** n butun soni va a haqiqiy soni berilgan (n>0). Bir sikldan foydalanib a ning 1 dan n gacha bo'lgan barcha darajalarini chiqaruvchi va yig'indini hisoblovchi dastur tuzing.  $1-a+a^2-a^3+...+(-1)^n*a^n$ .

**5.15-masala.** n butun soni berilgan (n>0). 1 dan n gacha bo'lgan sonlar ko'paytmasini chiqaruvchi dastur tuzing. n!  $=1*2*...*n$ . Birdan n gacha bo'lgan sonlar ko'paytmasi n faktorial deyiladi.

**5.16-masala.** n butun soni berilgan (n>0). Bir sikldan foydalangan holda quyidagi yig'indini hisoblovchi dastur tuzing.  $1! + 2! + 3! + ... + n!$ 

**5.17-masala.** Sportchi birinchi kuni 10 km yugirib boshladi. Keyingi kunlari oldingi kunga nisbatan p foiz koʻp yugurdi  $(0 \lt p \lt 50)$ . Sportchining necha kundan keyin jami yugurgan masogasi 200 km dan oshadi? Jami kunlar soni va masofani (butun son) chiqaruvchi dastur tuzing.

**5.18-masala.** n butun soni berilgan (n>0). Uni bo'lib butun va qoldiq qismlarini aniqlash orqali, berilgan son raqamlari yig'indisini va raqamlari sonini chiqaruvchi dastur tuzing.

**5.19-masala.** n butun soni berilgan (n>1)**.** n sonidan katta bo'lgan birinchi Fibonachchi sonini aniqlovchi dastur tuzing

**5.20-masala.** Fibonachchi soni bo'lgan n butun soni berilgan (n>1). Fibonachchi n sonidan bitta oldingi va bitta keyingi Fibonachchi sonlarini chiqaruvchi dastur tuzing.

Topshiriq: 3) Quyidagi masalaning PHP tilidagi dasturini do while takrorlash operatoridan foydalanib tuzing:

**6.1-masala.** A va **В** butun musbat sonlari berilgan (A>B). A usunlikdagi kesmada В kesmadan nechta joylashtirish mumkinligini aniqlovchi dastur tuzing. Ko'paytirish va bo'lish amallarini ishlatmang.

**6.2-masala.** 2 sonining qandaydir darajasini bildiruvchi n butun soni berilgan (n>0).  $n = 2<sup>k</sup>$ ,  $\kappa$  ni aniqlovchi dastur tuzing.

**6.3-masala.** n natural soni berilgan (n>0). Kvadrati n dan katta bo'lmagan eng katta butun  $\kappa$  sonini ( $k^2 \leq n$ ) aniqlovchi dastur tuzing. Ildizdan chiqaruvchi funksiyadan foydalanmang.

**6.4-masala.** n natural soni berilgan  $(n>1)$ .  $3<sup>k</sup>$ >n shartni qanoatlantiruvchi eng kichik butun к sonini aniqlovchi dastur tuzing.

**6.5-masala.** n natural soni berilgan  $(n>1)$ . Ushbu  $(1+2+3+...+k) \leq n$  shart bajariladigan eng katta к sonini aniqlovchi dastur tuzing. 1 dan к gacha bo'lgan yig'indi ham ekranga chiqarilsin.

**6.6-masala.** a soni berilgan  $(a>1)$ . Ushbu  $(1+1/2+1/3+...+1/k)$  = a shart bajariladigan eng kichik к sonini aniqlovchi dastur tuzing. Yig'indi ham ekranga chiqarilsin.

**6.7-masala.** n butun soni berilgan (n>0). Uni bo'lib butun va qoldiq qismlarini aniqlash orqali, berilgan son raqamlarining orasida toq raqamlar bor yoki yo'qligini aniqlovchi dastur tuzing.

**6.8-masala.** Fibonachchi soni bo'lgan n butun soni berilgan (n>1). Fibonachchi n soni Fibonachchi ketma - ketligining nechanchi xadi ekanini aniqlovchi dastur tuzing.

**6.9-masala.** e haqiqiy musbat soni berilgan. Ketma - ketlik xadlari quyidagicha aniqlanadi:  $a_1=2$ ;  $a_k=2+1/a_{k-1}$ ;  $\kappa = 2, 3, \ldots |a_k - a_{k-1}| <$ e shartni qanoatlantiruvchi eng kichik  $\kappa$  sonini aniqlovchi dastur tuzing.  $a_k$  va  $a_{k-1}$  ham ekranga chiqarilsin.

**6.10-masala.** 5 ta haqiqiy son berilgan. Ularning ko'paytmasini chiqaruvchi dastur tuzing.

**6.11-masala.** O'nta haqiqiy son berilgan. Ularning o'rta arifmetigini chiqaruvchi dastur tuzing.

**6.12-masala.** n natural soni va n ta haqiqiy musbat son berilgan. Shu sonlarning faqat butun qismlarini va butun qismlarining yig'indisini chiqaruvchi dastur tuzing.

**6.13-masala.** n natural soni va n ta haqiqiy musbat son berilgan. Shu sonlarning faqat kasr qismlarini va kasr qismlarining ko'paytmasini chiqaruvchi dastur tuzing.

**6.14-masala.** n natural soni va n ta haqiqiy son berilgan. Shu sonlarni yaxlitlang va ekranga chiqaring. Ya'ni butun son ko'rinishiga keltiring. Yaxlitlangan sonlar yig'indisini chiqaring.

**6.15-masala.** n natural soni va n ta butun son berilgan. Faqat toq sonlarni va ularning sonini chiqaruvchi dastur tuzing.

**6.16-masala.** n, к natural sonlari va n ta butun son berilgan. Agar shu sonlar orasida к sonidan kichik son bo'lsa true, aks holda false chiqarilsin.

**6.17-masala.** k butun soni va nol soni bilan tugovchi butun sonlar to'plami berilgan. k sonidan katta bo'lgan birinchi son nomerini chiqaruvchi dastur tuzing. Agar bunday son bo'lmasa nol chiqarilsin.

**6.18-masala.** n natural soni va n ta butun son berilgan. Bu sonlar orasidan o'ng qo'shnisidan kichiklarini va ularning sonini chiqaruvchi dastur tuzing.

**6.19-masala.** n natural soni va n ta butun son berilgan. Bu sonlar orasida kamida **2** ta nol bor. Oxirgi **2** ta nol orasidagi sonlar yig'indisini chiqaruvchi dastur tuzing.

**6.20-masala.** n natural soni va n ta butun son berilgan. Bu sonlar orasida kamida **2** ta nol bor. Birinchi va oxirgi nol orasidagi sonlar yig'indisini chiqaruvchi dastur tuzing.

# **V BOB. PHP DА FUNKSIYALАR**

## **5.1. Funksiyalаrni tа'riflаsh vа chаqirish**

**PHP7** da funksiya argumenti toifalarini xususan, skalyar (tipi, o'garuvchi) toifalarni ham ko'rsatish imkoniyati kiritilgan. Bunda argument funksiyaga uzatilganda qiymatlar avtomatik tarzda kerakli toifaga o'giriladi.

Funksiya **function** kаlit so'zi yordаmidа e'lоn qilinаdi. Bu kаlit so'zdаn so'ng figurаli qаvs ichidа funksiya tаnasini hоsil qiluvchi har хil оperаtоrlаr yozilаdi:

# *function* **Funksiya\_nomi***(int \$a)*

*{ // оperаtorlаr }*

Аgаr funksiya аrgumentlаr qаbul qilsа, ulаr funksiya tа'rifidа o'zgаruvchilаr sifаtidа yozilаdi. **Funksiya аrgumenti** funksiya tаnаsigа keyingi аmаllаrdа qo'llаnish uchun uzаtilаdigаn o'zgаruvchidir. Аgаr funksiya bittаdаn ko'p аrgumentgа egа bo'lsа, bu аrgumentlаr vergul bilаn аjrаtilаdi:

*function* **Funksiya\_nomi***(***int \$a, int \$b, int \$c***)*

Аgаr funksiya birоr qiymаtni qаytаrsа, funksiya tаnаsidа аlbаttа **return** оperаtоri mаvjud bo'lishi kerаk:

# *function* **MyFunction***()*

*{ return* **\$ret***; // \$ret o'zgаruvchi qiymаti qаytаrilаdi*

*}*

Sоddа funksiyagа misоl.

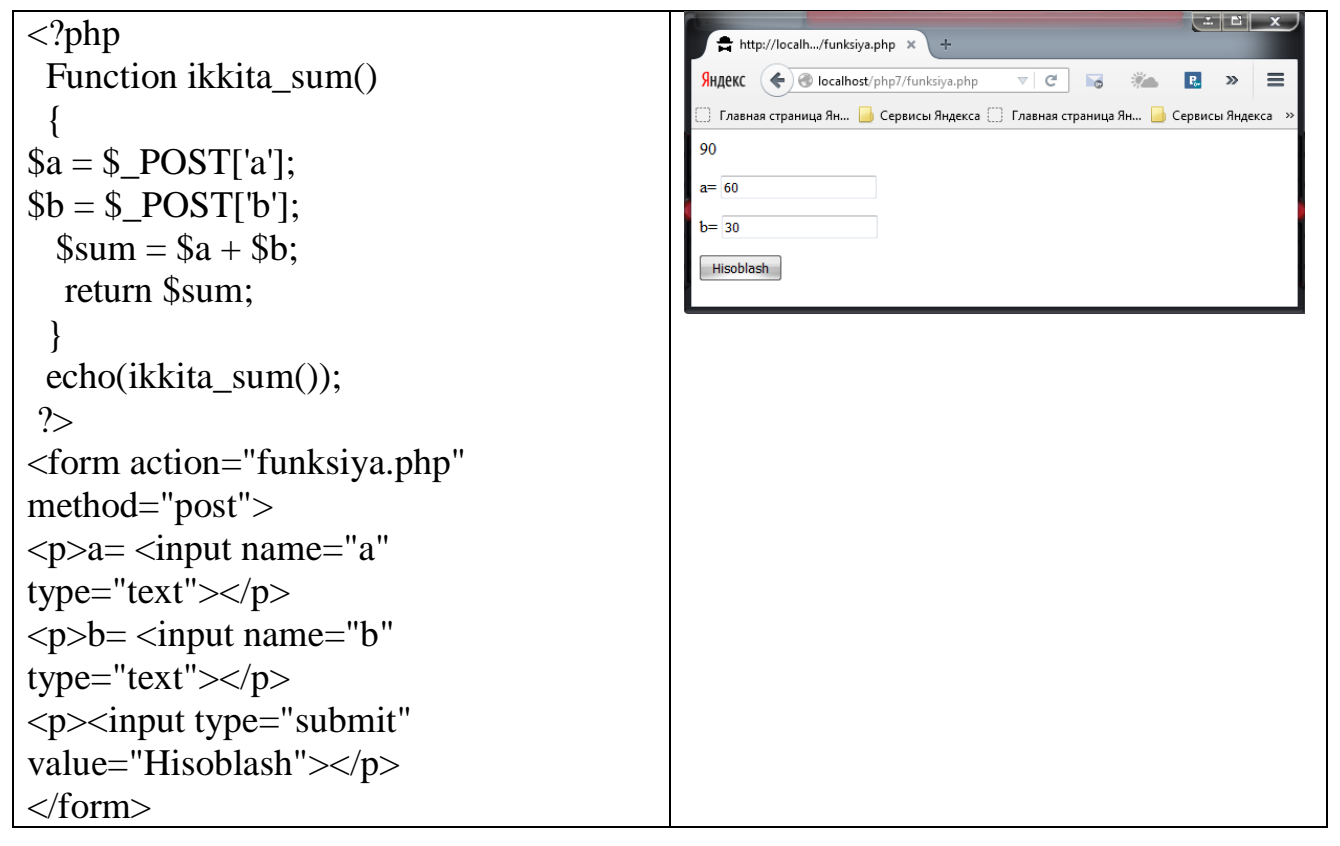

Bu misоldа ikki sоn yig'indisini хisоblоvchi funksiya ko'rsаtilgаn. Bu funksiya birоrtа аrgument qаbul qilmаydi, yig'indini hisoblаb nаtijаni chiqаrаdi. Shundаn so'ng **echo** оperаtоri tаnаsidа nаtijаni brаuzergа chiqаrish uchun chаqirilаdi. Bu funksiyani shundаy o'zgаrtirаmizki, qiymаtni qаytаrmаsdаn, brаuzergа chiqаrsin. Buning uchun **echo** оperаtоrini funksiya tаnаsigа kiritish etаrli:

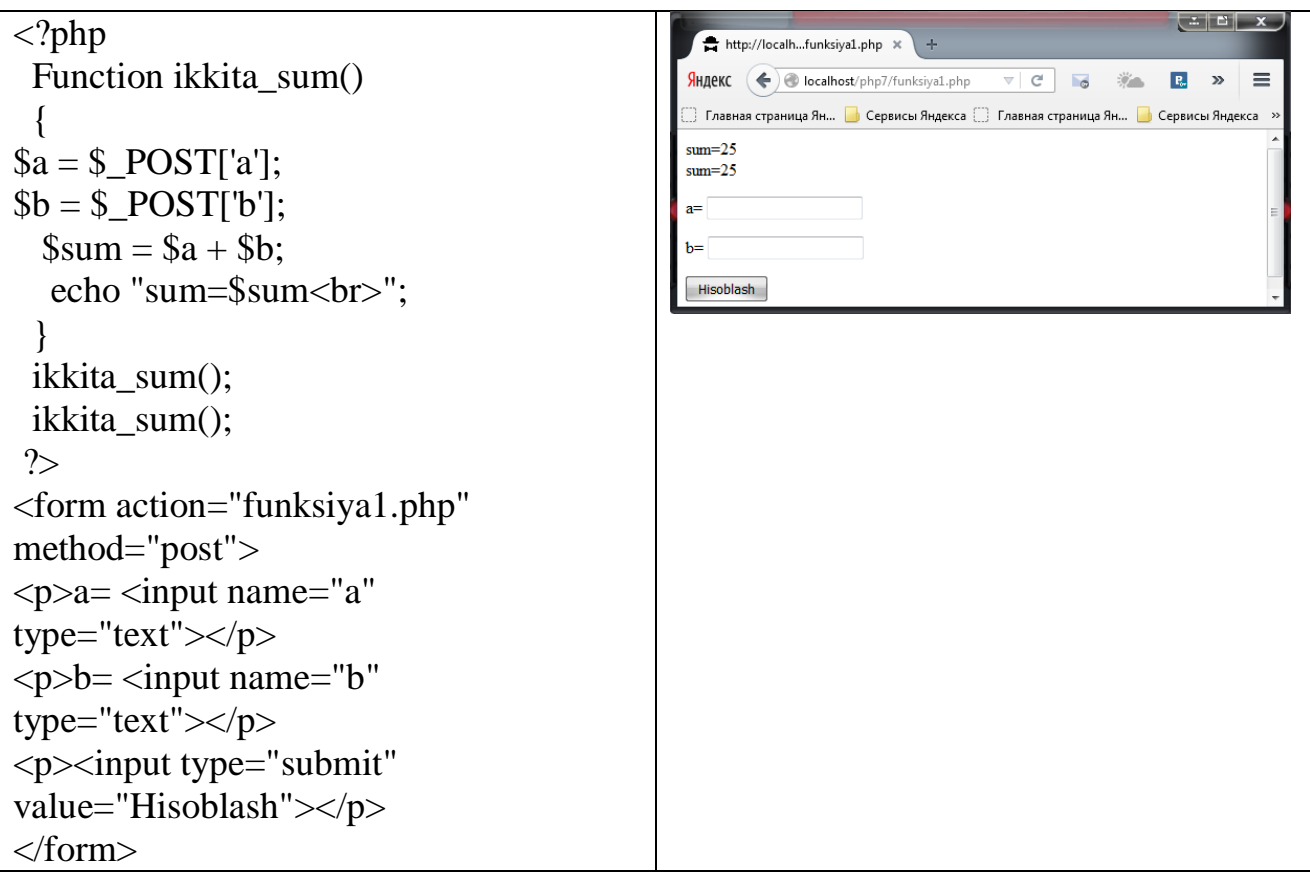

**\$a** vа **\$b** o'zgаruvchilаrni аrgument sifаtidа e'lоn qilishimiz mumkin, bu хоldа funksiya tаnаsidа ulаrni tаriflаsh talab etilmaydi.

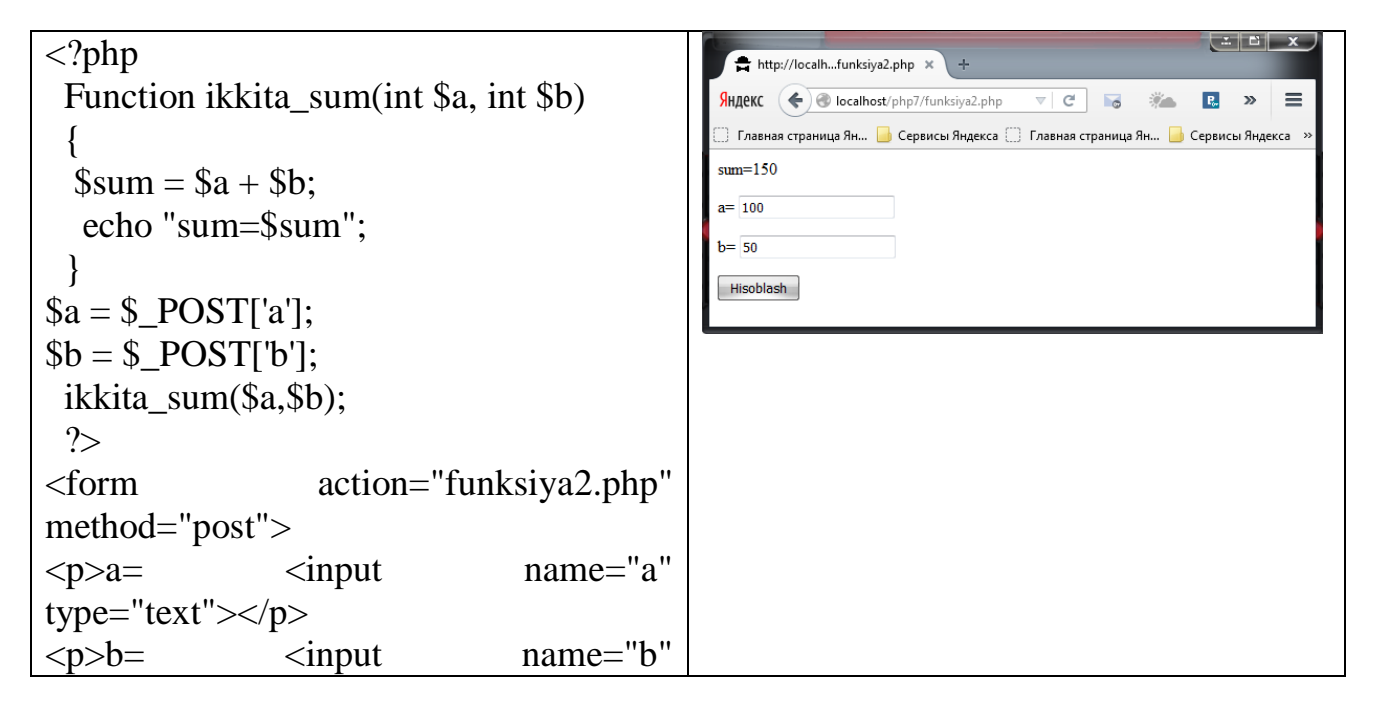

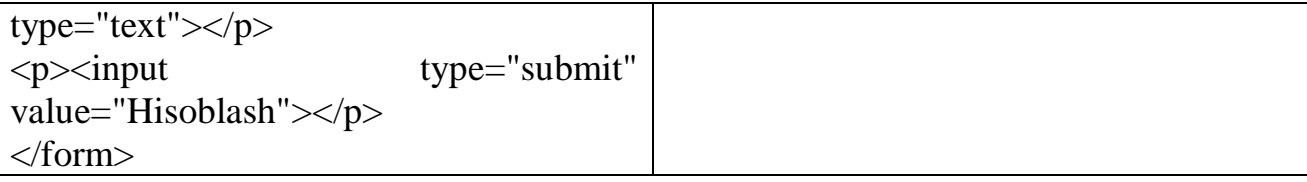

Аrgument оrqаli uzаtilgаn qiymаtni o'z ichigа оluvchi o'zgаruvchi, funksiya **pаrаmetri** deyilаdi.

Ko'rilgаn misоllаrdа funksiya аrgumenti qiymаti bo'yichа uzаtilаdi, ya'ni аrgumentlаr funksiya ichidа o'zgаrib, ulаr funksiya tаshqаrisidаgi qiymаtlаrgа tа'sir qilmаydi:

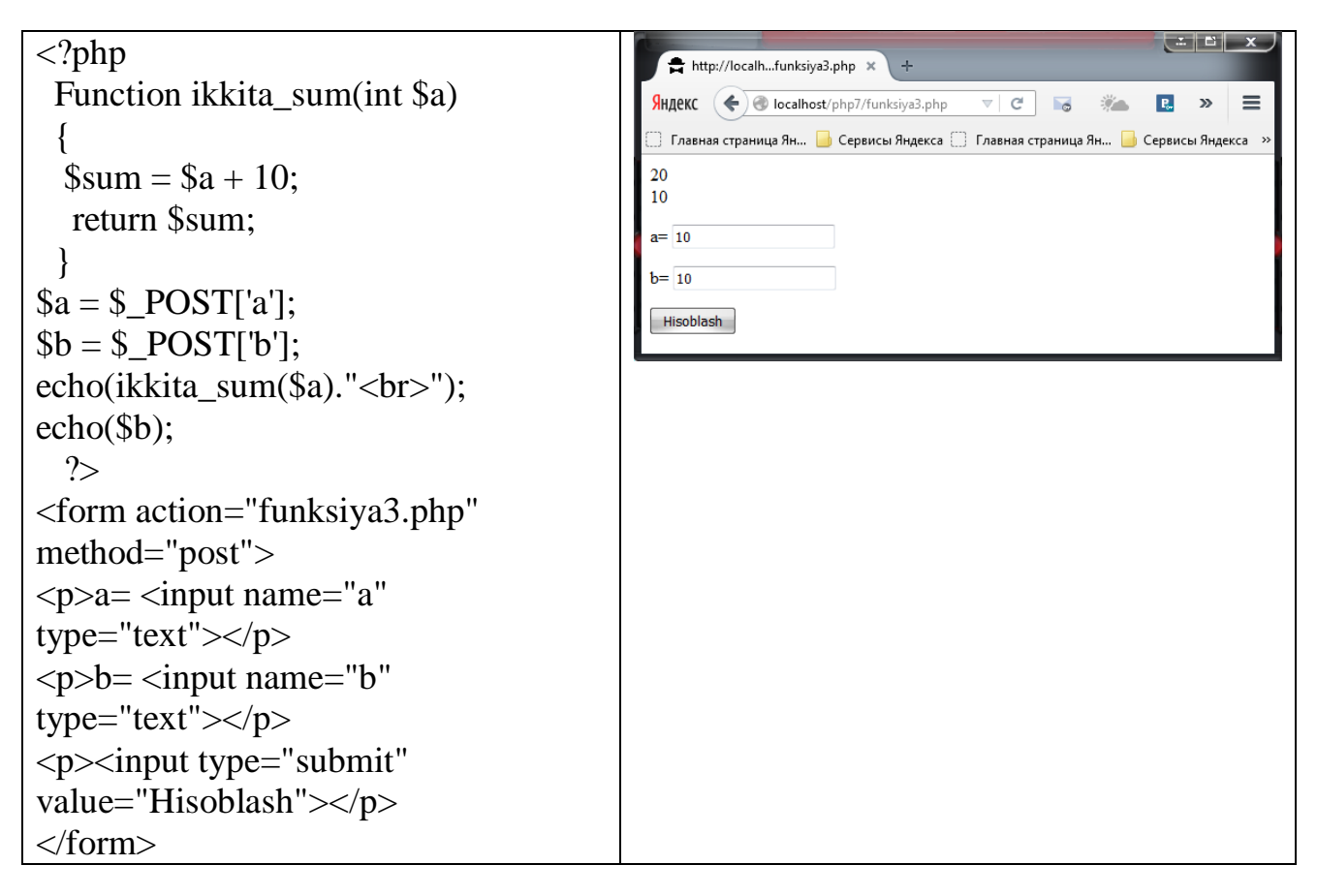

Funksiyagа uzаtilgаn o'zgаruvchilаr funksiyadаn chiqishdа qiymаtlаrini sаqlаb qоlishlаri uchun, prаmetrlаrni ilоvа bo'yichа uzаtish qo'llаnаdi. Buning uchun o'zgаruvchi nоmi оldidаn аmpersаnd (**&**) belgisi qo'yilаdi:

#### *function* **get\_sum***(***\$a, \$b, &\$c***)*

Bu hоldа **\$a** vа **\$b** o'zgаruvchilаr qiymаt bo'yichа va **\$c** o'zgаruvchi bo'lsа ilоvа bo'yichа uzаtilаdi. Аgаr аrgument ilоvа bo'yichа uzаtilsа pаrаmetr iхtiyoriy o'zgаrishidа, o'zgаruvchi аrgument ham o'zgаrаdi:

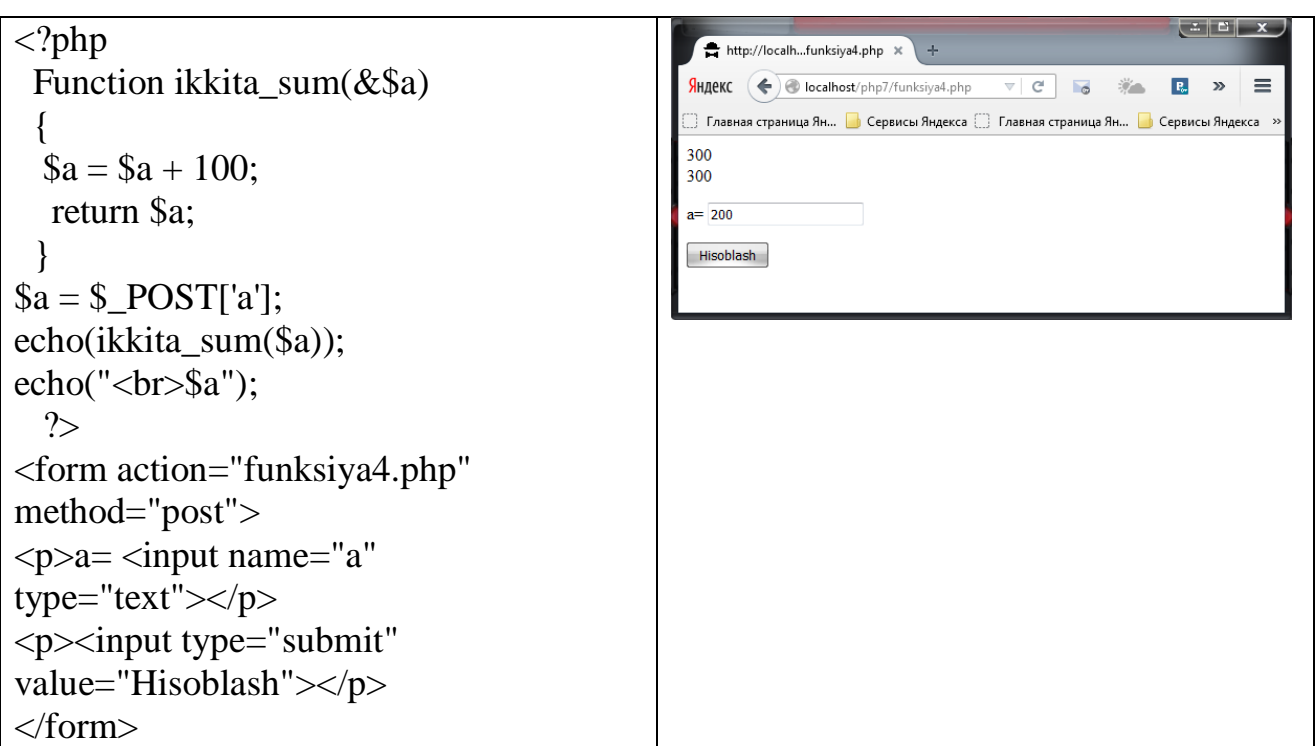

# **5.2. O'ZGАRUVCHILАRNING KO'RINISH SOHASI**

O'zgаruvchilаr funksiyalаrdа lоkаl ko'rinish sohasigа egа. Bu shuni bildirаdiki, hatto lоkаl vа tаshqi o'zgаruvchilаr bir хil nоmgа egа bo'lsа ham, lоkаl o'zgаruvchi o'zgаrishi tаshqi o'zgаruvchigа tа'sir qilmаydi.

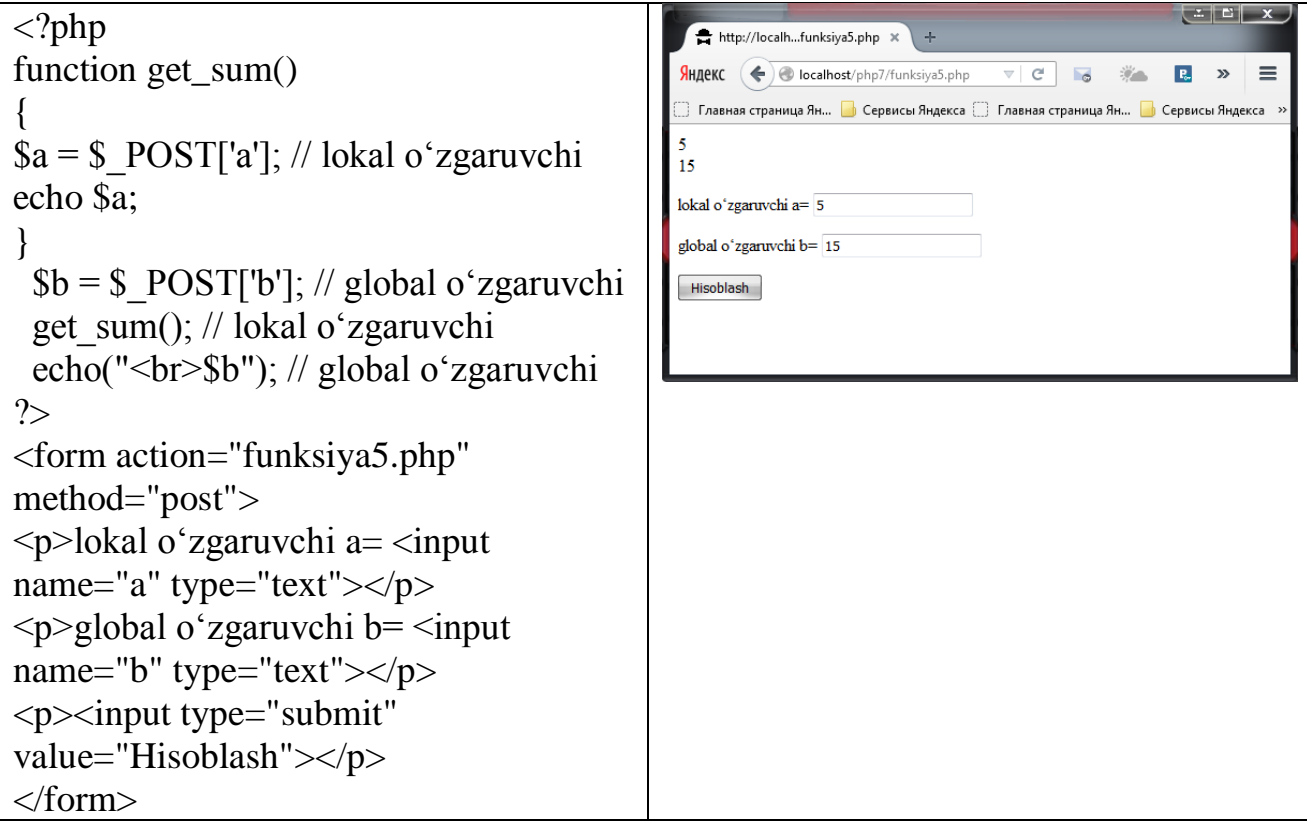

Lоkаl o'zgаruvchini glоbаl qilish mumkin, аgаr uning nоmi оldidаn **global** kаlit so'zi ko'rsаtilsа. Аgаr tаshqi o'zgаruvchi **global** sifаtidа e'lоn qilingаn bo'lsа, ungа iхtiyoriy funksiyadаn murоjааt qilish mumkin:

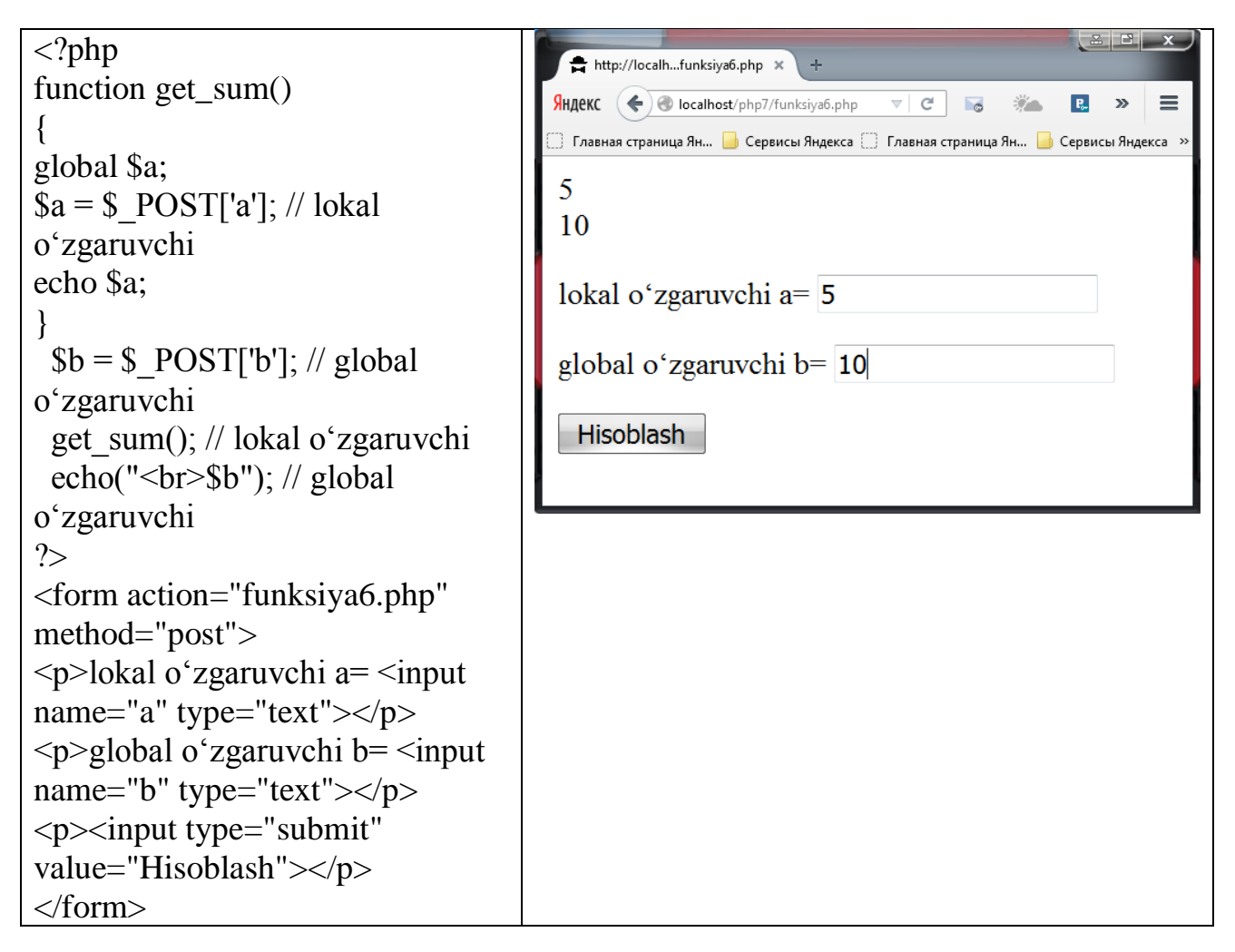

Glоbаl o'zgаruvchilаrgа **\$GLOBALS** аssоtsiаtiv mаssiv оrqаli murоjааt qilish mumkin:

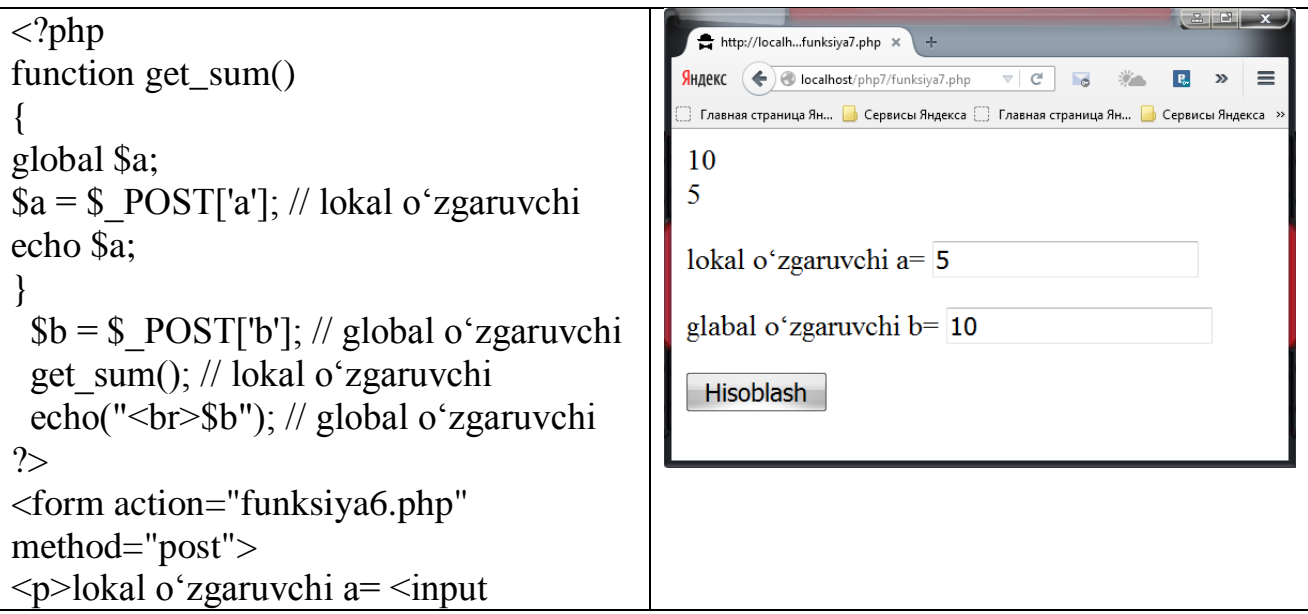

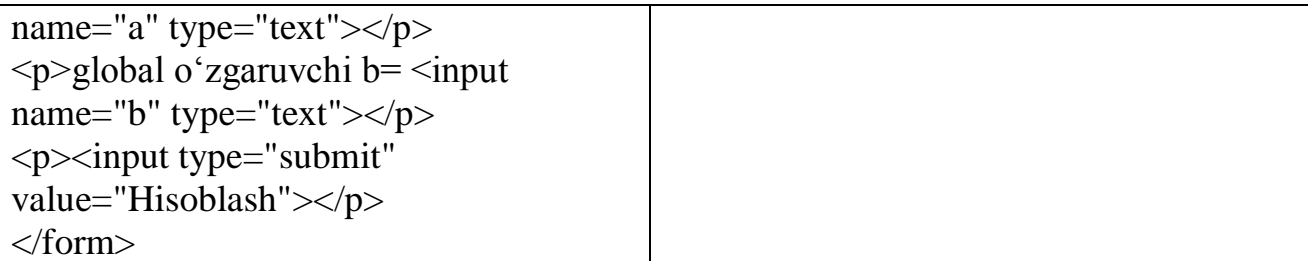

**\$GLOBALS** mаssivigа iхtiyoriy funksiya ko'rinish sohasidа murоjааt qilish mumkin vа u dаsturdа fоydаlаniluvchi barcha glоbаl o'zgаruvchilаrni o'z ichigа оlаdi.

**O'zgаruvchi хаyot dаvri** deb u mаvjud bo'lgаn dаstur bаjаrilish intervаli tushunilаdi. Lоkаl o'zgаruvchilаr ko'rinish sohasi funksiya bo'lgаni uchun, ulаrning хаyot dаvri ulаr tа'riflаngаn funksiya bаjаrilish vаqti bilаn belgilаnаdi. Bu shuni bildirаdiki, har хil funksiyalаrdа bir - biridаn mustаqil rаvishdа bir хil nоmli o'zgаruvchilаr ishlаtilishi mumkin. Lоkаl o'zgаruvchi har gаl funksiya chаqirilgаndа yangidаn initsiаlizаtsiya qilinаdi, shuning uchun quyidаgi misоldа keltirilgаn sаnоvchi funksiyaning qаytаruvchi qiymаti har gаl 1 gа teng bo'lаdi:

```
 function counter()
 {
  \textbf{Scounter} = 0:
  return ++$counter;
 }
```

```
\langle?php
                                                     http://localh...funksiya8.php x
                                                    Яндекс ( ocalhost/php7/funksiya8.php
                                                                            \triangledown c \triangledown c\mathbf{R}_\mathrm{e}function a()
                                                     \mathbf{1}\left\{ \right.a = $ POST['a'];
                                                     lokal o'zgaruvchi a=0return ++\$a;
                                                     Hisoblash
  }
echo a();
?>
<form action="funksiya8.php" 
method="post">
<p>lоkаl o'zgаruvchi a= <input 
name="a" type="text"></p>
<p><input type="submit" 
value="Hisoblash"></p>
</form>
```
Lоkаl o'zgаruvchi funksiya yangidаn chаqirilgаndа оldingi qiymаtini sаqlаb qоlishi uchun uni **static** kаlit so'zi yordаmidа stаtik deb e'lоn qilish mumkin:

```
 function counter()
 {
  static $counter = 0;
```
### *return* **++\$counter***;*

 *}* Stаtik o'zgаruvchilаrning хаyot dаvri stsenаriy bаjаrilish vаqtigа teng. Ya'ni аgаr fоydаlаnuvchi sahifani qаytа yuklаsа vа nаtijаdа stsenаriy qаytаdаn bаjаrilsа, o'zgаruvchi **\$counter** bu hоldа yangidаn initsiаlizаtsiya qilinаdi.

# **5.3. Rekursiya tushunchаsi**

**Rekursiya** deb shundаy kоnstruktsiyagа аytilаdiki, funksiya o'zini - o'zi chаqirаdi. To'g'ri vа nisbiy rekursiya bir – biridan farqlanadi. Funksiya to'g'ri rekursiv deyilаdi, аgаr tаnаsidа o'zigа murоjааt mavjud bo'lsа. Funksiya bоshqа funksiyani chаqirsа vа bu funksiya o'z nаvbаtidа birinchi funksiyani chаqirsа, bundаy funksiya nisbiy rekursiv funsiya deyilаdi.

Rekursiyani qo'llаshgа klаssik misоllаr sifatida dаrаjаgа оshirish vа sоn fаktоriаlini hisoblаsh keltirish mumkin. Bu misоllаr rekursiyani tushuntirish qulаy bo'lgаni uchun klаssik hisoblаnаdi, lekin ulаr iterаtsiоn usullаrgа nisbatan аfzаllikkа egа emаs.

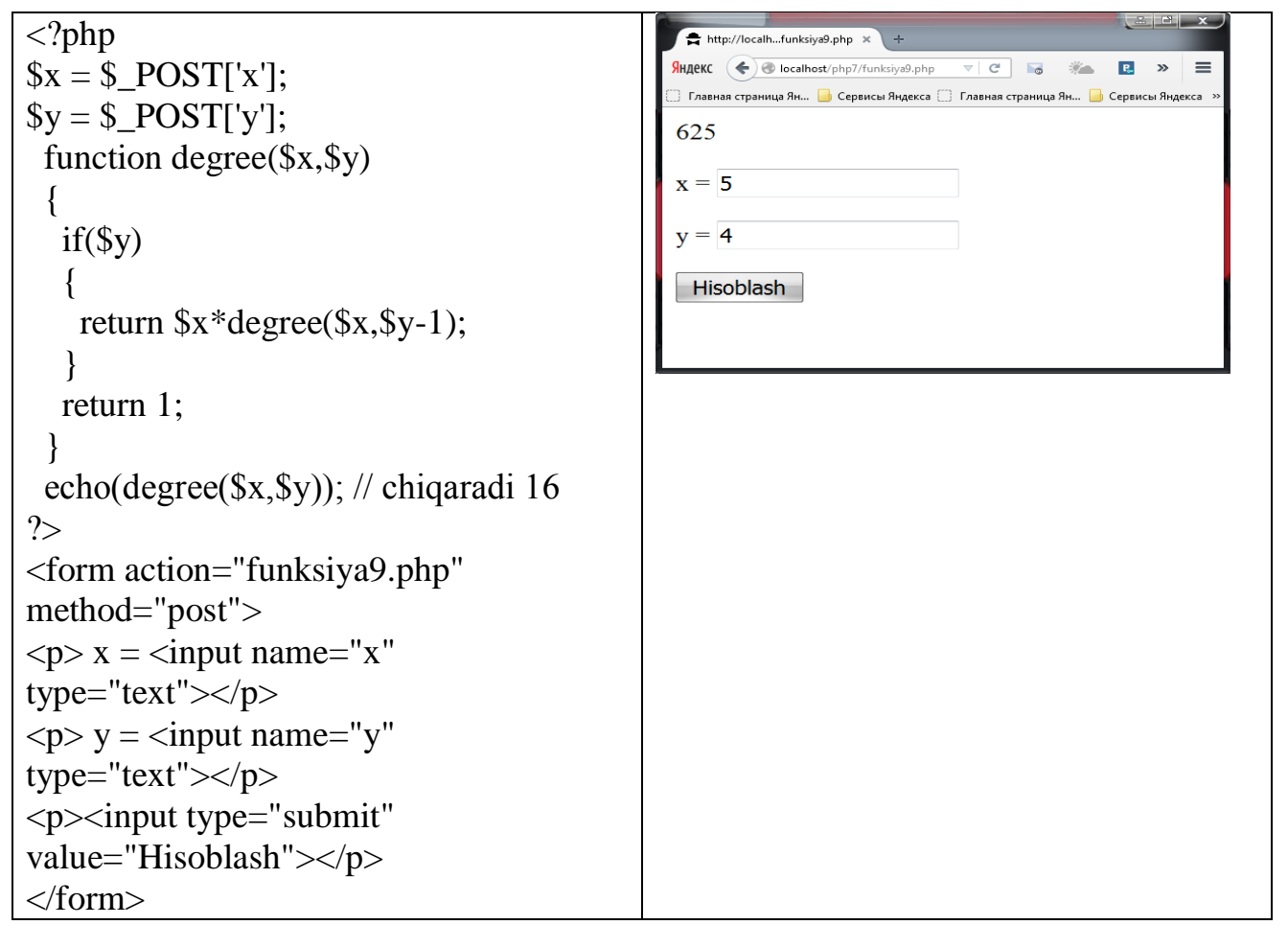

Bu misol quyidagi qoidaga asoslangan **x**<sup>y</sup> ekvivalent **x**\***x**<sup>(y-1)</sup>. Bu kodda 2<sup>4</sup> hisoblаsh mаsаlаsi, **2\*2³** hisoblаshgа keltirilаdi. So'ng **2\*2³** ni hisoblаsh **2\*2²** ni hisoblashga keltiriladi, toki koʻrsatkich nolga teng boʻlmaguncha.

Bu misolning iteratsion varianti quyidagi koʻrinishga ega:

*<?*

```
 function degree($x,$y)
 {
   for($result = 1; $y > 0; --$y)
   {
     $result *= $x;
   }
   return $result;
  }
  echo(degree(2,4)); // chiqаrаdi 16
?>
```

```
\langle?php
                                                                                 http://localh...funksiya9.php x
x = $POST['x'];
                                                                               \sqrt{\frac{1}{2}}HJekC \left(\bigoplus localhost/php7/funksiya9.php
                                                                                                                   \begin{array}{c|c|c|c|c|c} \hline \multicolumn{3}{c|}{\bigtriangledown} & \multicolumn{3}{c|}{\mathbf{C}^t} & \multicolumn{3}{c|}{\mathbf{C}^t} \end{array}Ry = \sum POST['v'];
                                                                                〕 Главная страница Ян...   <mark>●</mark> Сервисы Яндекса               Главная страница Ян...
   function degree(int $x, int $y)
                                                                                8
  \left\{ \right\}\mathbf{x} = \mathbf{z}for($result = 1; y > 0; --$y)
                                                                               y = 3\left\{ \right.\text{S}result * = \frac{1}{2}x;
                                                                                Hisoblash
     }
     return $result;
   }
   echo(degree($x,$y)); // chiqаrаdi 16
?>
<form action="funksiya9.php" 
method="post">
p > x = <input name="x"
type="text"></p>
< p > y = <input name="y"
type="text"></p>
<p><input type="submit" 
value="Hisoblash"></p>
</form>
```
Bu kоdni tushunish оsоnligidаn tаshqаri, u samaralirоqdir, chunki siklni bаjаrish funksiyani chаqirishgа nisbatan tez bajariladi.

```
<?
 function fact($x)
  {
   if ($x < 0) return 0;
   if ($x == 0) return 1;
   return $x * fact($x - 1);
 }
  echo (fact(3)); // chiqаrаdi 6
?>
```
Mаnfiy аrgument uchun funksiya nоl qiymаt qаytаrаdi, chunki tа'rif bo'yichа mаnfiy sоn fаktоriаli mаvjud emаs. Pаrаmetr nоlgа teng bo'lsа funksiya 1 qiymаt qaytaradi, chunki  $0! = 1$ . Boshqa xollarda xuddi shu funksiya argumenti 1 ga kаmаygаn хоldа chаqirilаdi, so'ngrа nаtijа pаrаmetr jоriy qiymаtigа ko'pаytirilаdi. Ya'ni quyidаgi ko'pаytmа hisoblаnаdi:

 $k * (k - 1) * (k - 2) * ... * 3 * 2 * 1 * 1$ 

Rekursiv chаqirishlаr ketmа-ketligi fаqаt **fact(0)** chаqirishdа uzilаdi. Bu chaqirish ko'pаytmаdаgi охirgi 1 qiymаtgа keltirаdi, chunki funksiyani chаqiruvchi охirgi ifоdа ko'rinishi 1 \* **fact**(1 - 1).

Iterаtsiоn rаvishdа fаktоriаlni quyidаgichа hisoblаsh mumkin:

```
<?
 function fact($x)
 {
   for ($result = 1; $x > 1; --$x)
 {
     $result *= $x;
   }
   return $result;
  }
  echo (fact(6)); // chiqаrаdi 720
?>
```
# **5.4. FUNKSIYA TADBIQI**

**7.1-masala.** Ihtiyoriy sonning darajasini hisoblovchi Daraja2 nomli funksiya hosil qiling. Daraja2 funksiyasi orqali a, b, c sonlarining darajasini hisoblovchi dastur tuzing.

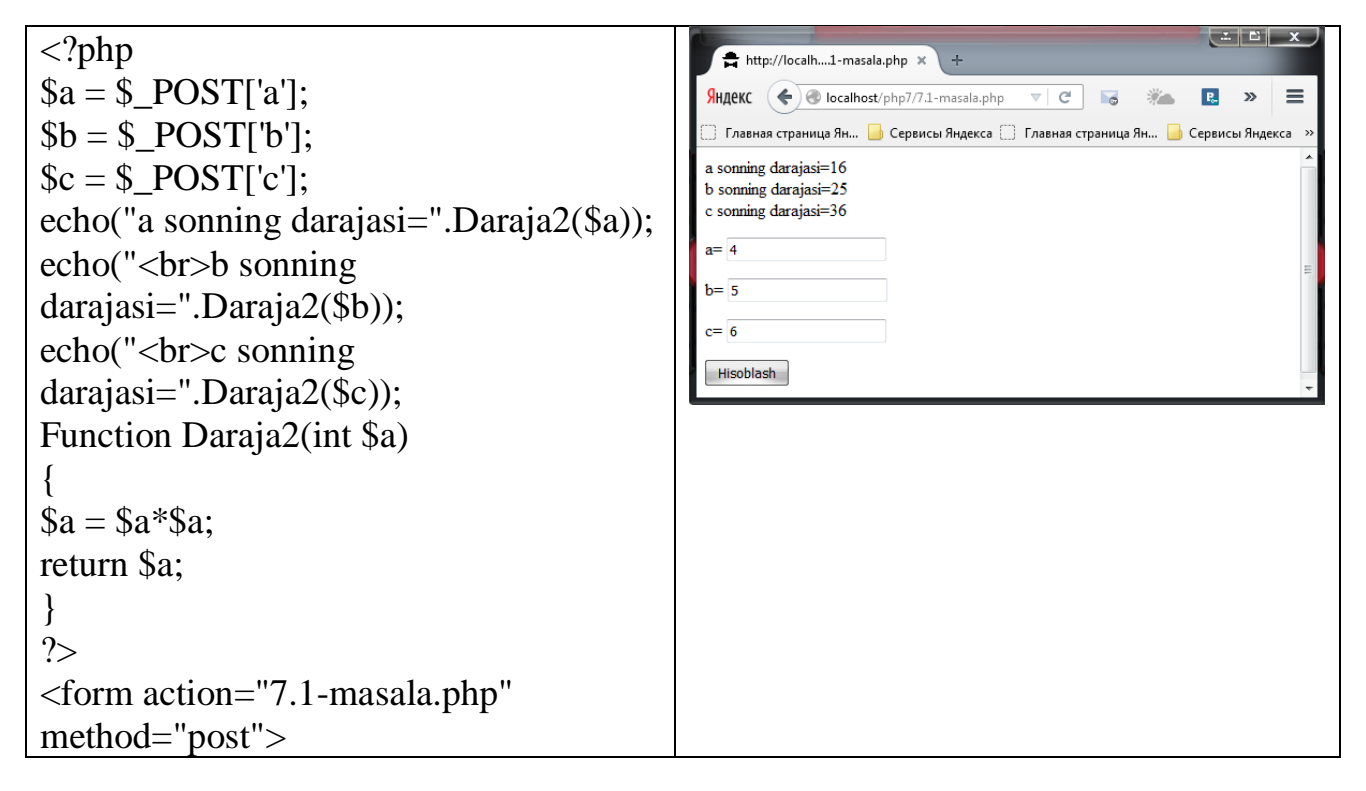

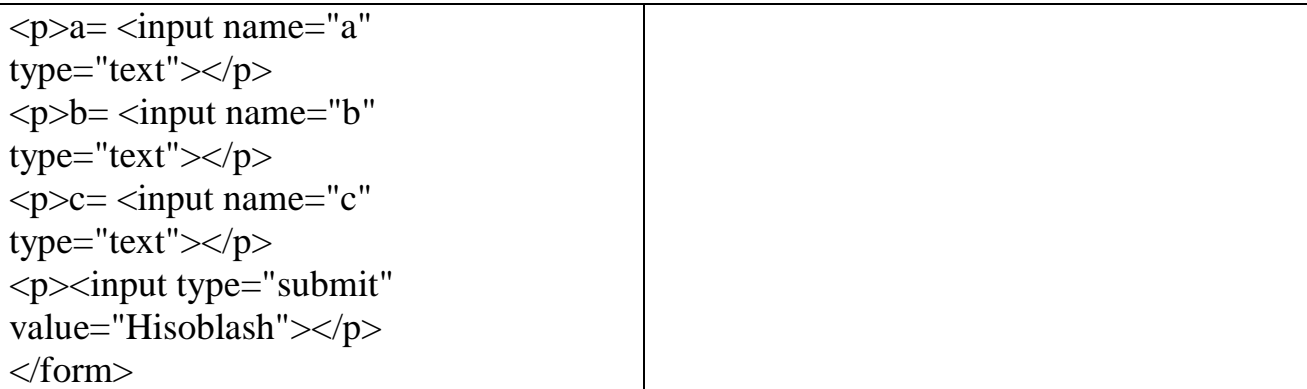

**7.2-masala.** Ikkita sonning o'rta arifmetigi va geometrigini hisoblovchi o'rta\_arifmetigi\_geometrigi nomli funksiya hosil qiling. o'rta\_arifmetigi\_geometrigi funksiyasi orqali a, b, c, d sonlaridan (a, b), (a, c), (a, d) juftliklarining o'rta arifmetigi va geometrigini hisoblovchi dastur tuzing.

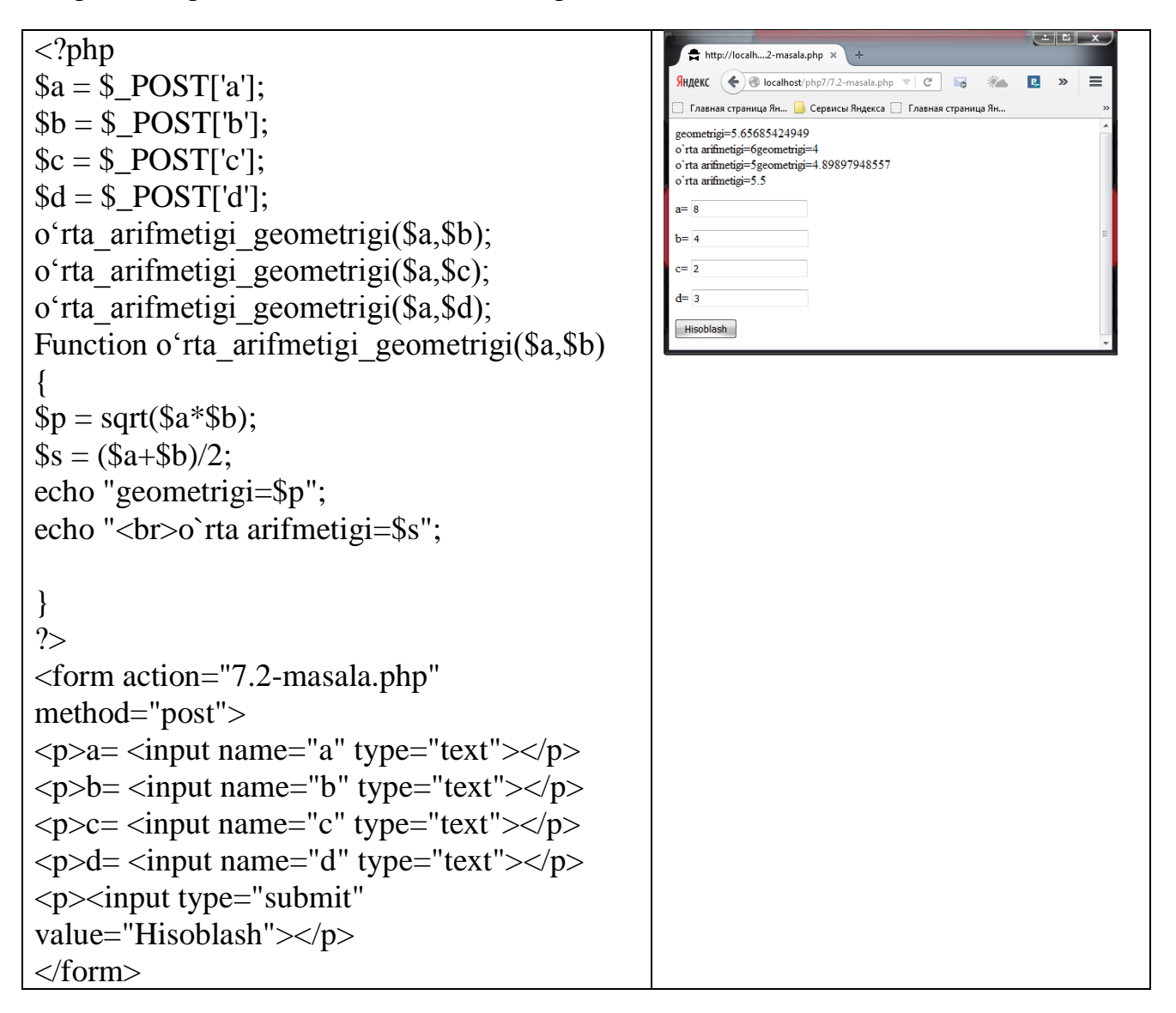

**7.3-masala.** Teng tomonli uchburchakning yuzasini hisoblovchi uchburchak\_yuzi nomli funksiya hosil qiling. Uchburchak\_yuzi funksiyasi orqali uchta teng tomonli uchburchakning yuzini hisoblovchi dastur tuzing.

```
\begin{array}{|c|c|c|}\hline \texttt{L} & \texttt{L} \end{array}\langle?php
                                                                        http://localh....3-masala.php x
a = $ POST['a'];
                                                                      SHILEKC \left( \leftarrow \right) O localhost/php7/7.3-masala.php \forall \in \left[ \leftarrow \right]\mathcal{G}_{\mathcal{F}}^{\mathcal{U}_{\mathcal{F}}^{\mathcal{U}}_{\mathcal{F}}^{\mathcal{U}}_{\mathcal{F}}^{\mathcal{U}}R.
                                                                                                                                      \equivecho("Uchburchak 
                                                                      yuzi=".Uchburchak_yuzi($a));
                                                                      Uchburchak vuzi=15.5884572681
Function Uchburchak_yuzi(int $a)
                                                                      Teng tomonli uchburchak tomoni kiriting a=6{
                                                                      Hisoblash
s = $a * $a * sqrt(3)/4;return $s;
}
?>
<form action="7.3-masala.php" 
method="post">
<p>Teng tomonli uchburchak tomoni 
kiriting a = \text{emput name} = "a"type="text"></p>
<p><input type="submit" 
value="Hisoblash"></p>
</form>
```
**7.4-masala.** Natural sonning raqamlar yig'indisini hisoblovchi raqamlar\_yig'indisi nomli funksiya hosil qiling. Bu funksiya orqali a, b, с sonlarining yig'indisini hisoblovchi dastur tuzing.

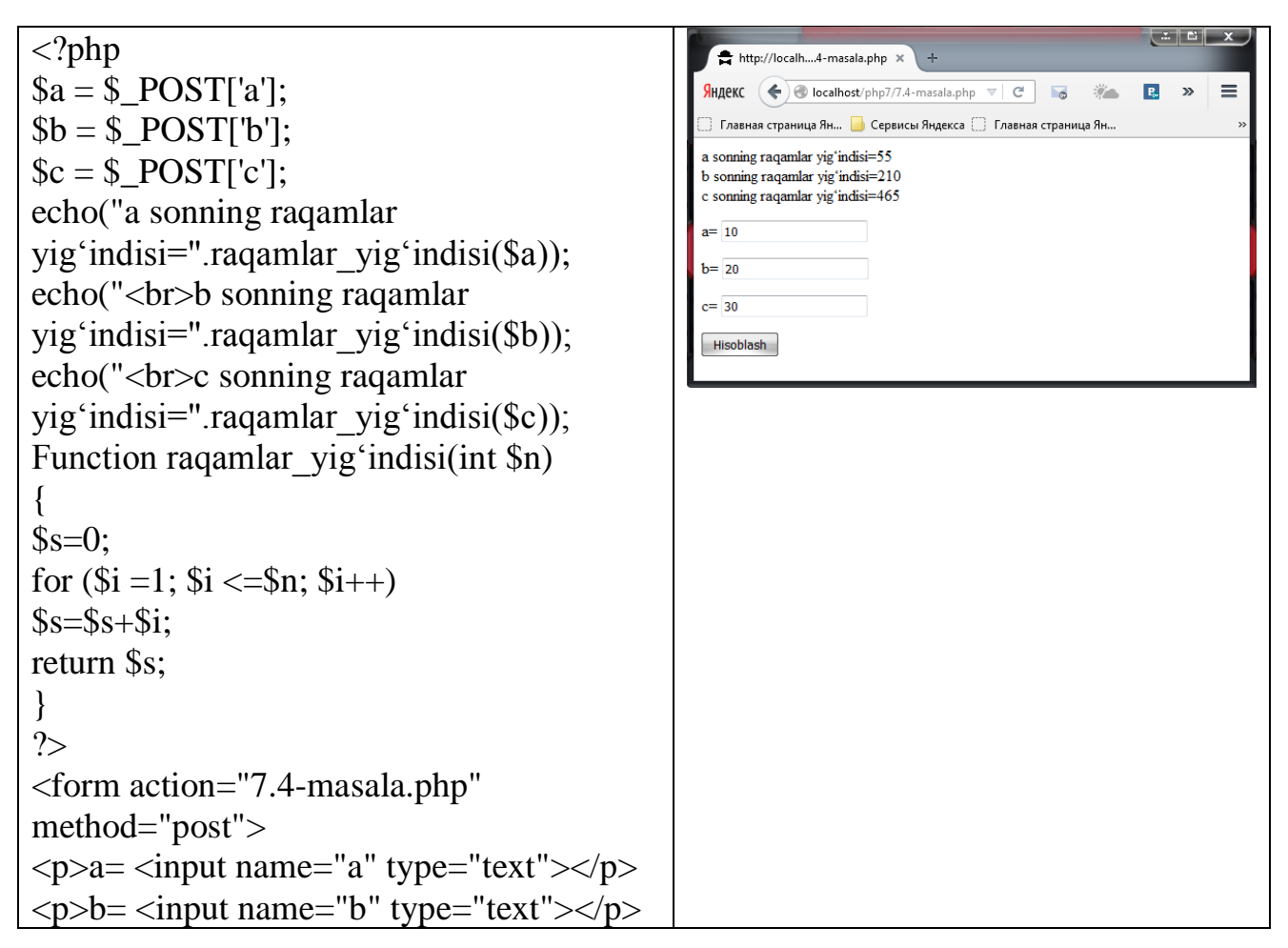

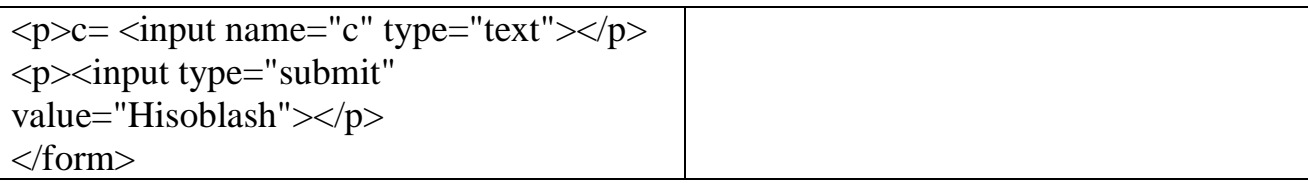

**7.5-masala.** Butun musbat sonning raqamlarini teskari tartibda chiqaruvchi teskari\_tartibda nomli funksiya hosil qiling. Bu funksiya orqali a, b, с sonlarining raqamlarini teskari tartibda chiqaruvchi dastur tuzing.

```
\langle?php
                                                           http://localh....5-masala.php X
a = $ POST['a'];
                                                           Яндекс \left( \leftarrow \right) localhost/php7/7.5-masala.php \forall \in \left[ \right]F.
                                                                                                        =$b = $ POST['b'];
                                                          4321
c = $\_POST['c'];8765
                                                          56789
echo("<br/>sharebolding tartibda($a));
                                                          a= 1234echo("<br/>*/>>".teskari_tartibda($b));
                                                          b = 5678echo(teskari_tartibda($c));
                                                          c = 98765Function teskari tartibda(int $n)
                                                           Hisoblash
{
while(\ln>0)
{
\sin\frac{1}{2} = $n% 10;
$n=floor($n/10);
echo "$i";
}
}
?>
<form action="7.5-masala.php" 
method="post">
p>a=\text{input name}="a" type="text">p>a\langle p \rangle b = \langle p \rangle name="b" type="text">\langle p \ranglep > c = <input name="c" type="text">\langle p \rangle<p>input type="submit"
value="Hisoblash"></p>
</form>
```
**7.6-masala.** Kiritilgan К butun musbat sonining chap tarafiga (boshiga) R raqamini  $(1\le R\le 9)$  qo'shuvchi RQo'shish nomli funksiya hosil qiling.

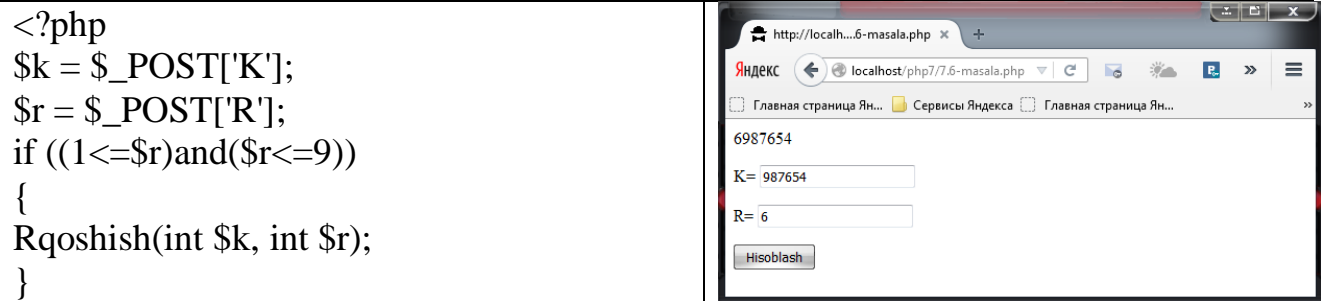

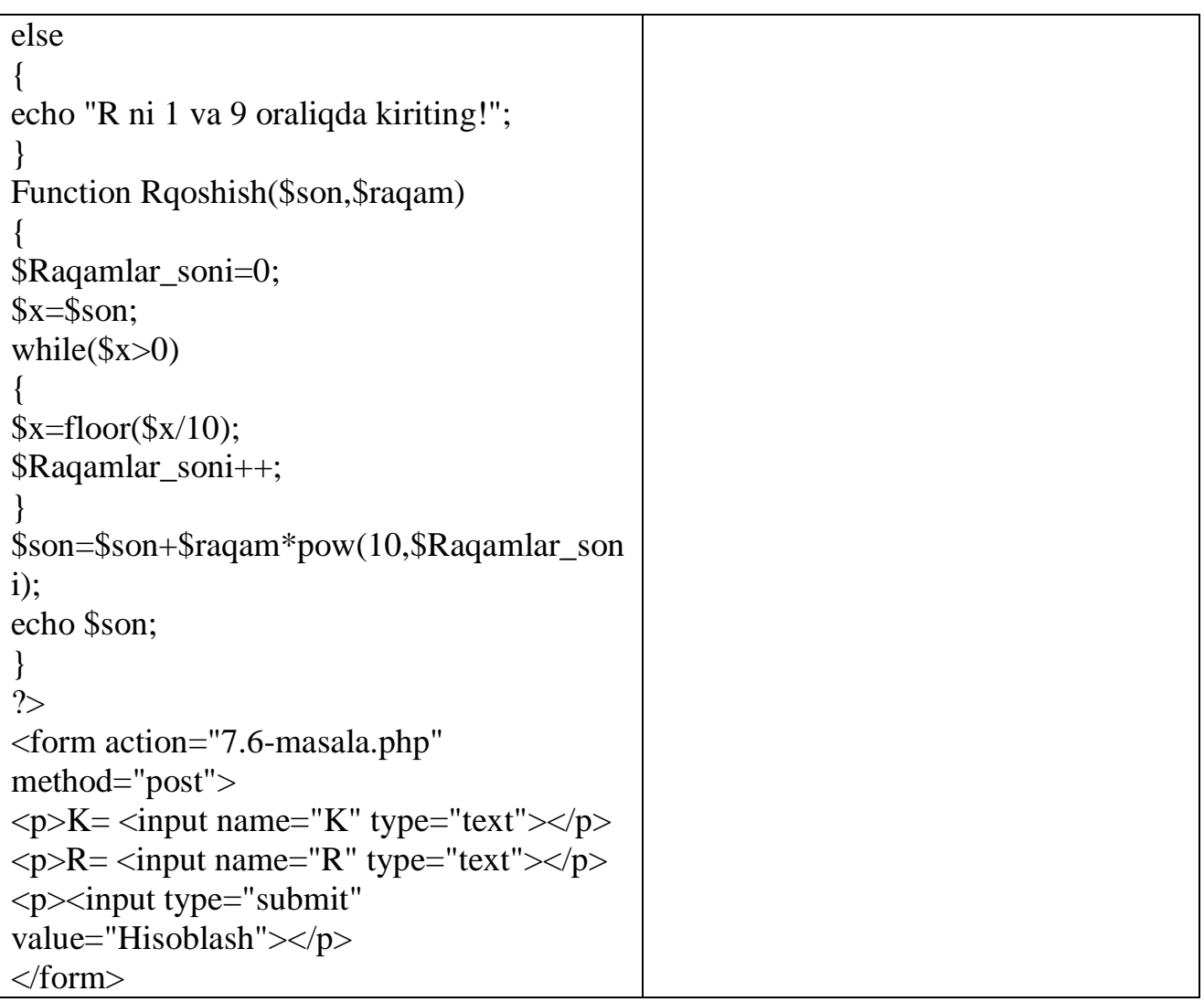

**7.7-masala.** Ikkita sonning qiymatini almashtiruvchi almashtirish nomli funksiya hosil qiling. Almashtirish funksiyasi orqali А. В, C, D sonlaridan (A, B), (D, C) juftliklarining qiymatlarini almashtiruvchi dastur tuzing.

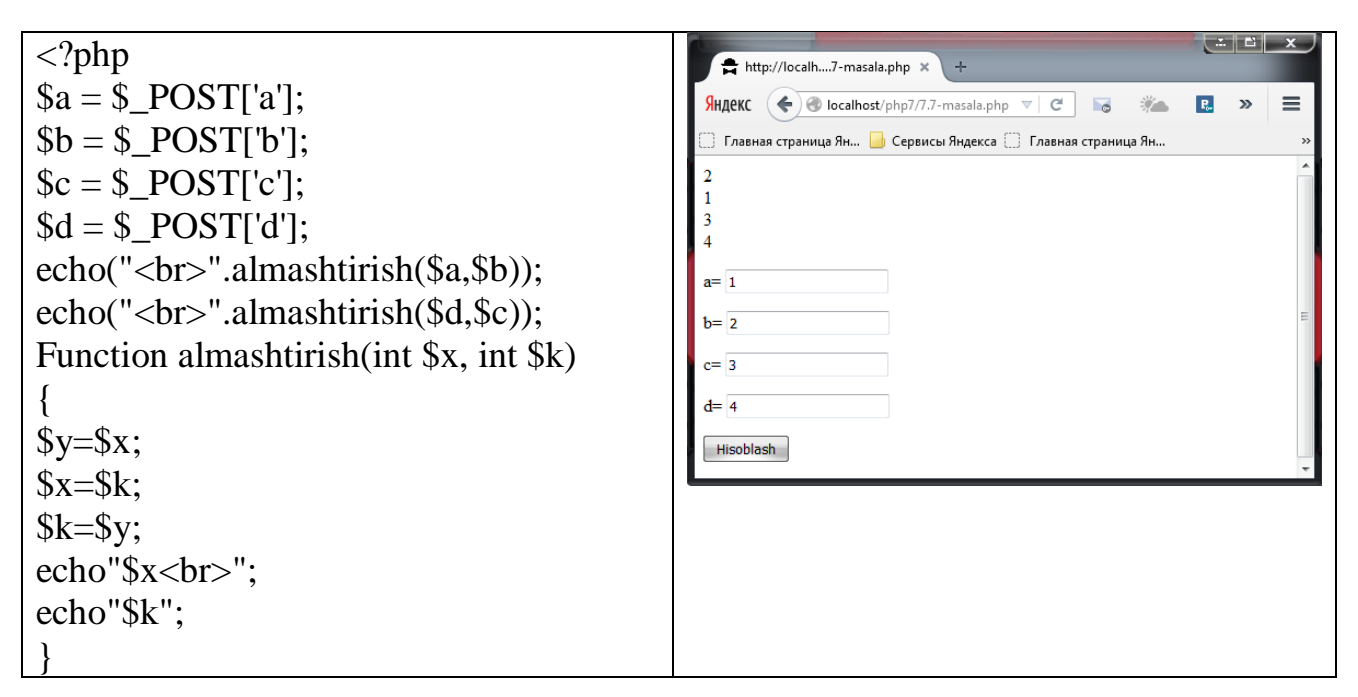

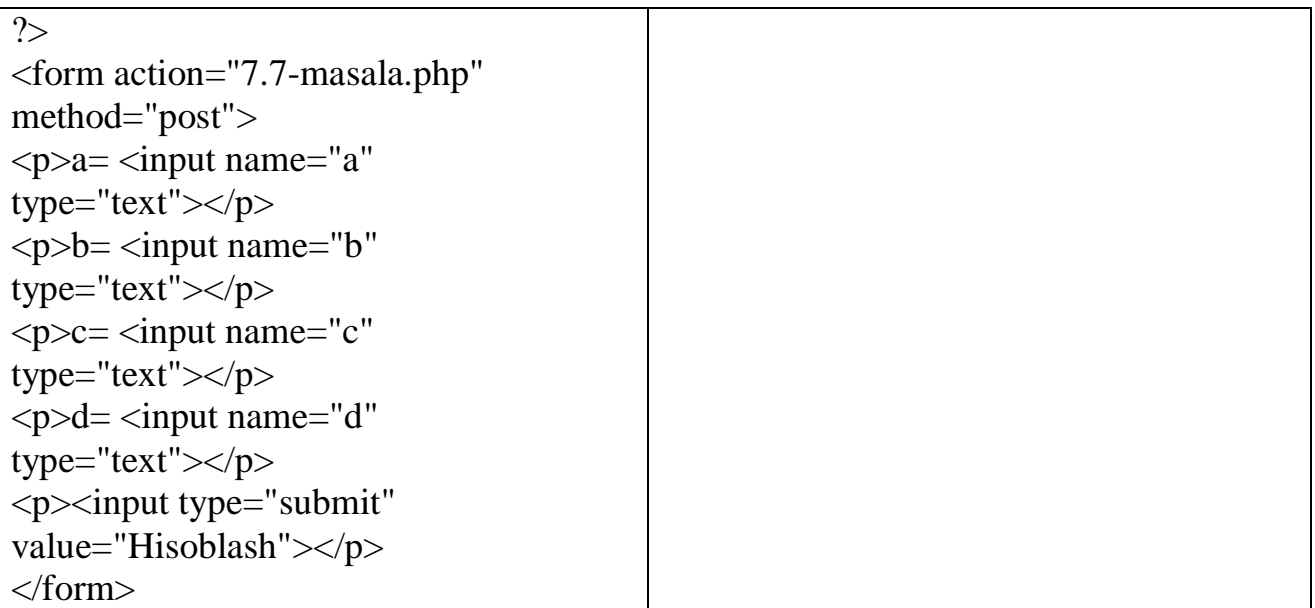

**7.8-masala.** X va Y sonlaridan kichigini X ga va kattasini Y ga yozuvchi Minmax(X,Y) funksiyasini hosil qiling. Minmax funksiyasini 4 marta chaqirish orqali a. b, c, d butun sonlaridan kattasini va kichigini aniqlovchi dastur tuzing.

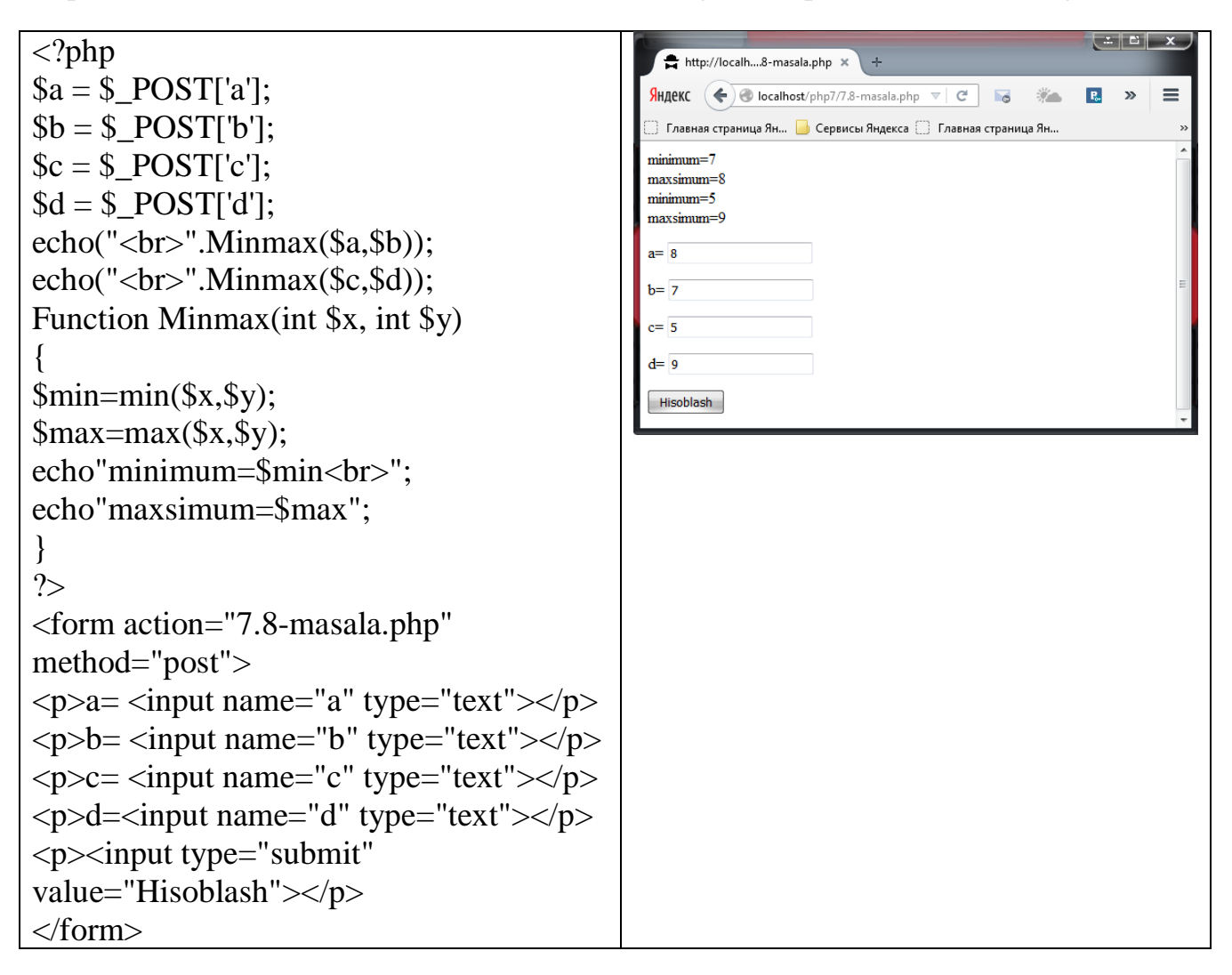

**7.9-masala.** a, b, c sonlarini o'sish tartibida joylashtiruvchi O'sish\_tartibi(a, b, c) funksiyasini hosil qiling. Ya'ni а, в, с sonlari qiymatlarini shunday almashtiringki, natijada a ning qiymati eng kichik va с ning qiymati eng katta bo'lsin. Bu funksiya orqali (a1, b1, c1) va (a2, b2, c2) sonlarini tartiblang.

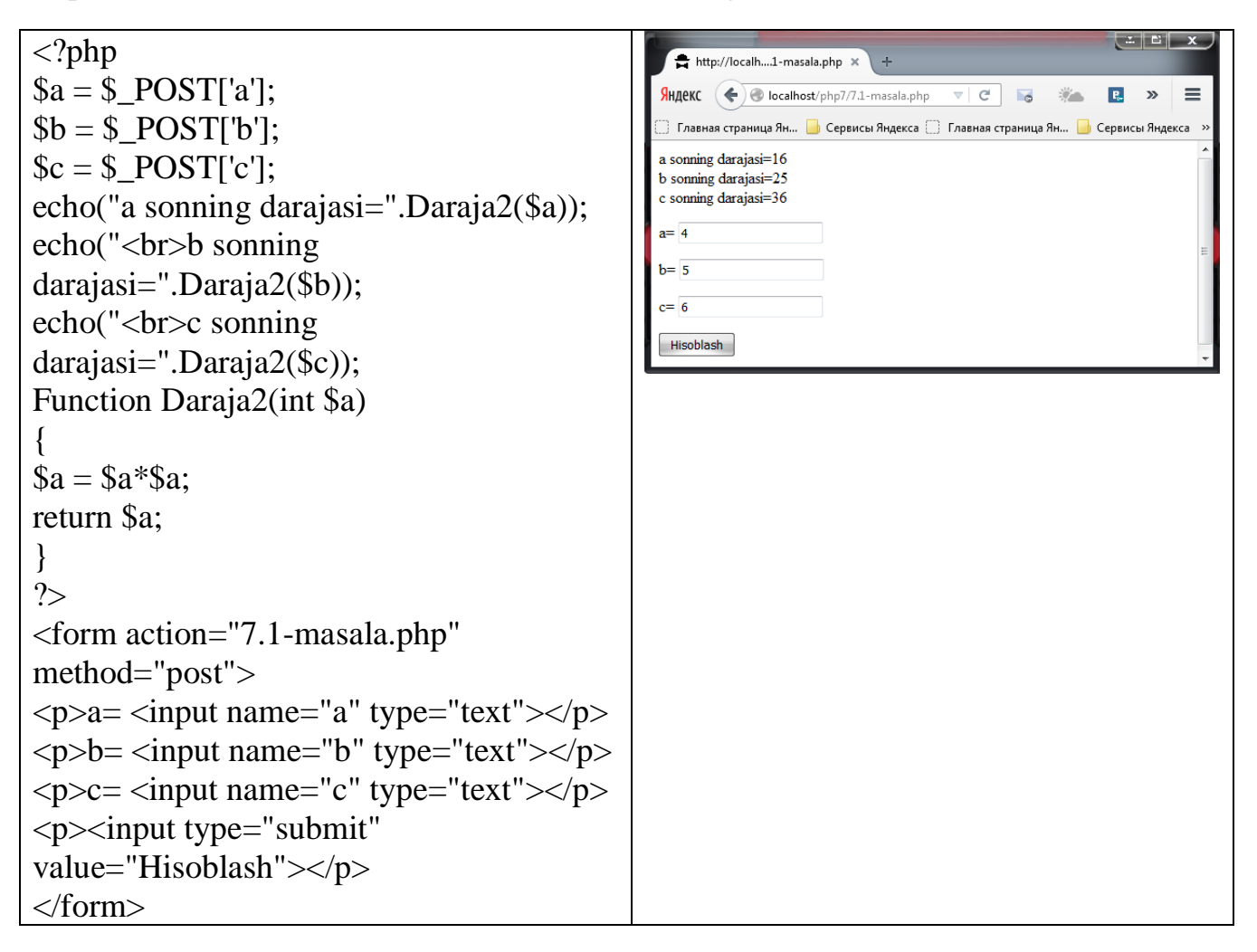

**7.10-masala.** O**'**ngga siklik siljishni amalga oshiruvchi O**'**nga\_siljish(A, В, C) funksiyasini hosil qiling. Ya**'**ni A ning qiymati В ga, В ning qiymati С ga, С ning qiymati A ga o**'**tib qolsin. Bu funksiya orqali (A1, B1, C1) va (A2. B2, C2) sonlarini siljiting.

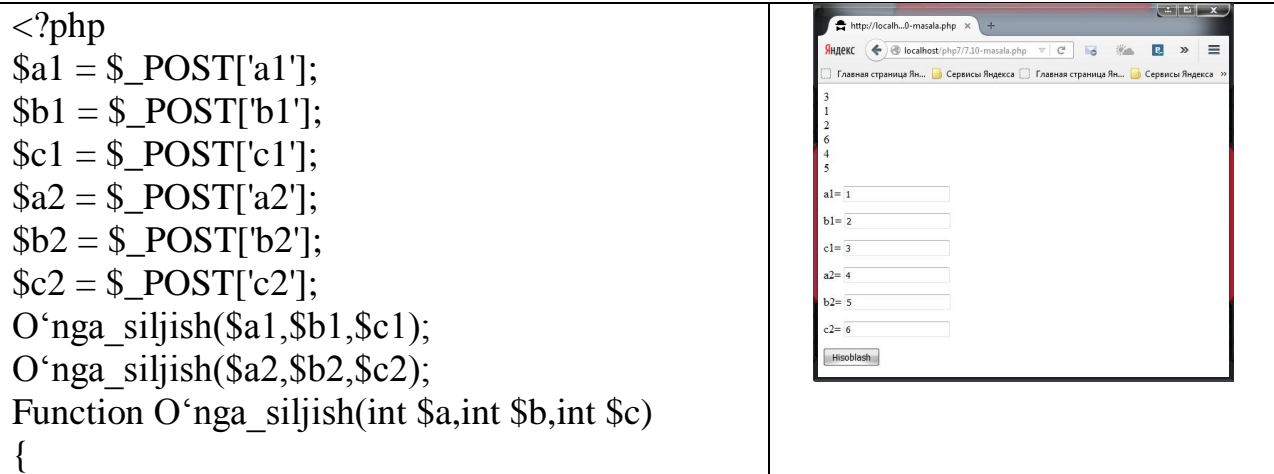

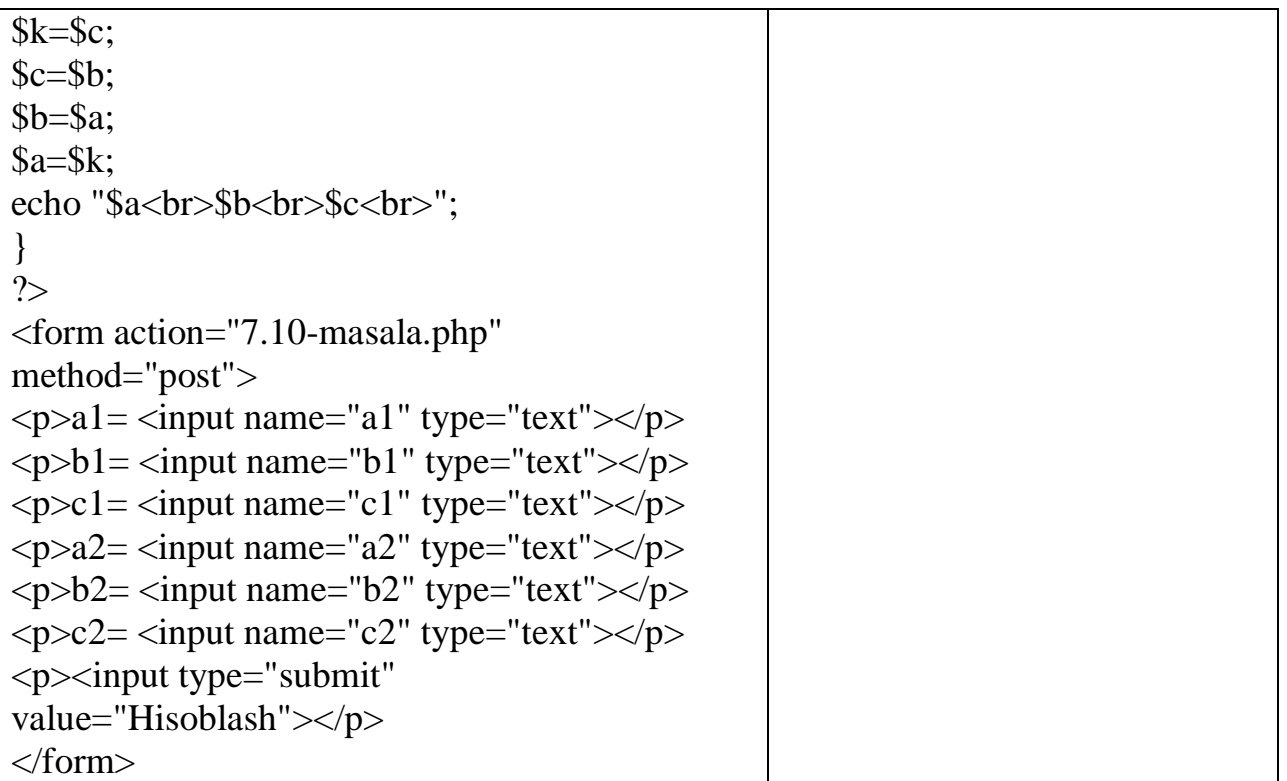

**7.11-masala.** Haqiqiy sonning ishorasini aniqlovchi ishora nomli funksiya hosil qiling. Funksiya argumenti noldan kichik bo'lsa -1; noldan katta bo'lsa 1; nolga teng bo'lsa 0 qiymat qaytarsin. Haqiqiy a va b sonlari uchun ishora(a) + ishora(b) ifodasi hisoblansin.

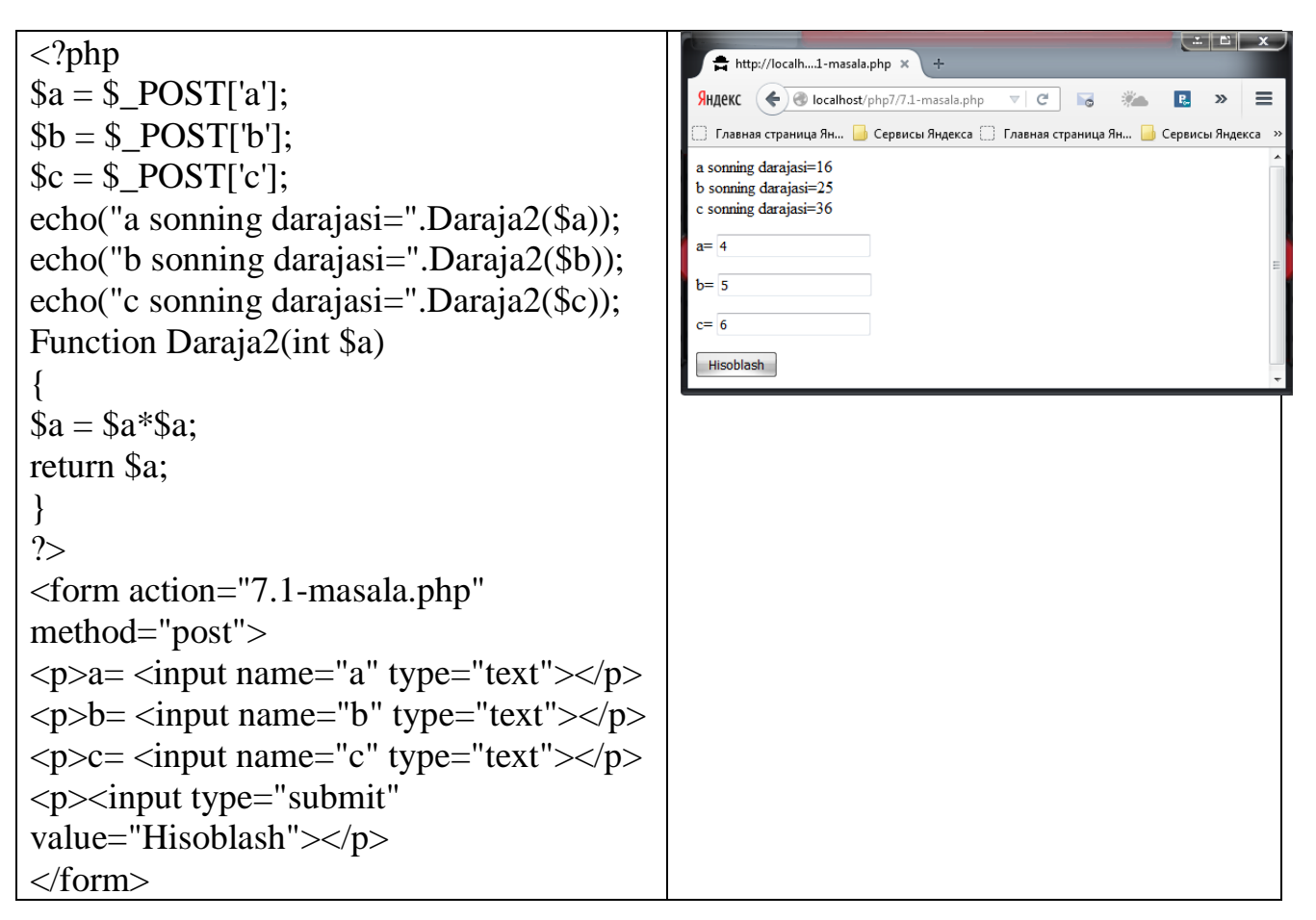

**7.12-masala.** Kvadrat tenglamaning ildizlari sonini aniqlovchi funksiya hosil qiling.  $a * x^2 + b * x + c = 0$  koʻrinishidagi tenglama kvadrat tenglama deyiladi. (a noldan farqli son)

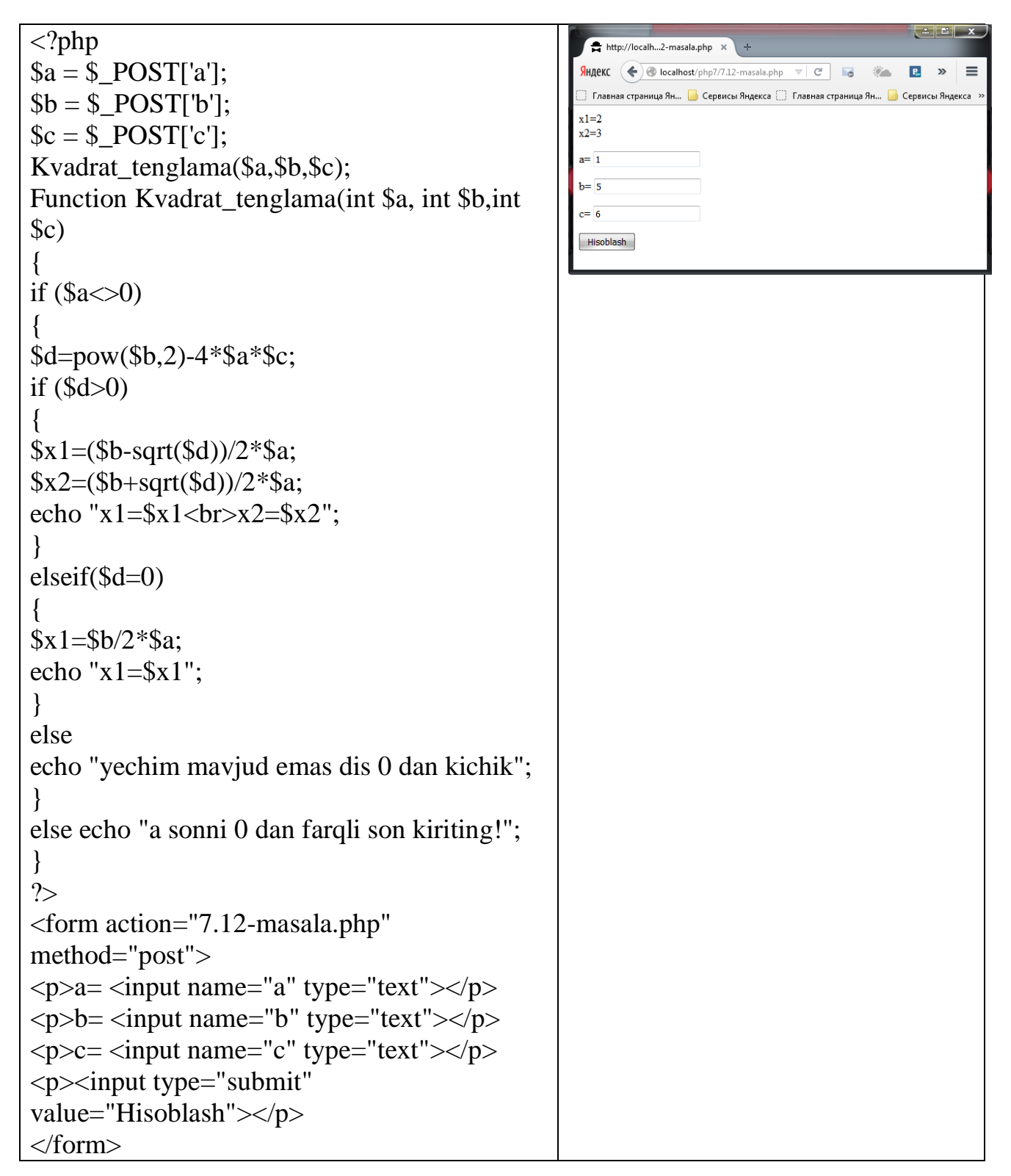

**7.13-masala.** Doiraning yuzini hisoblovchi funksiya hosil qiling. Bu funksiya yordamida 3 ta doira yuzini hisoblang. Doiraning yuzi  $S = \pi R^2$  formula orqali hisoblanadi.  $\pi = 3.1415$  ni o'zgarmas deb qabul qiling.

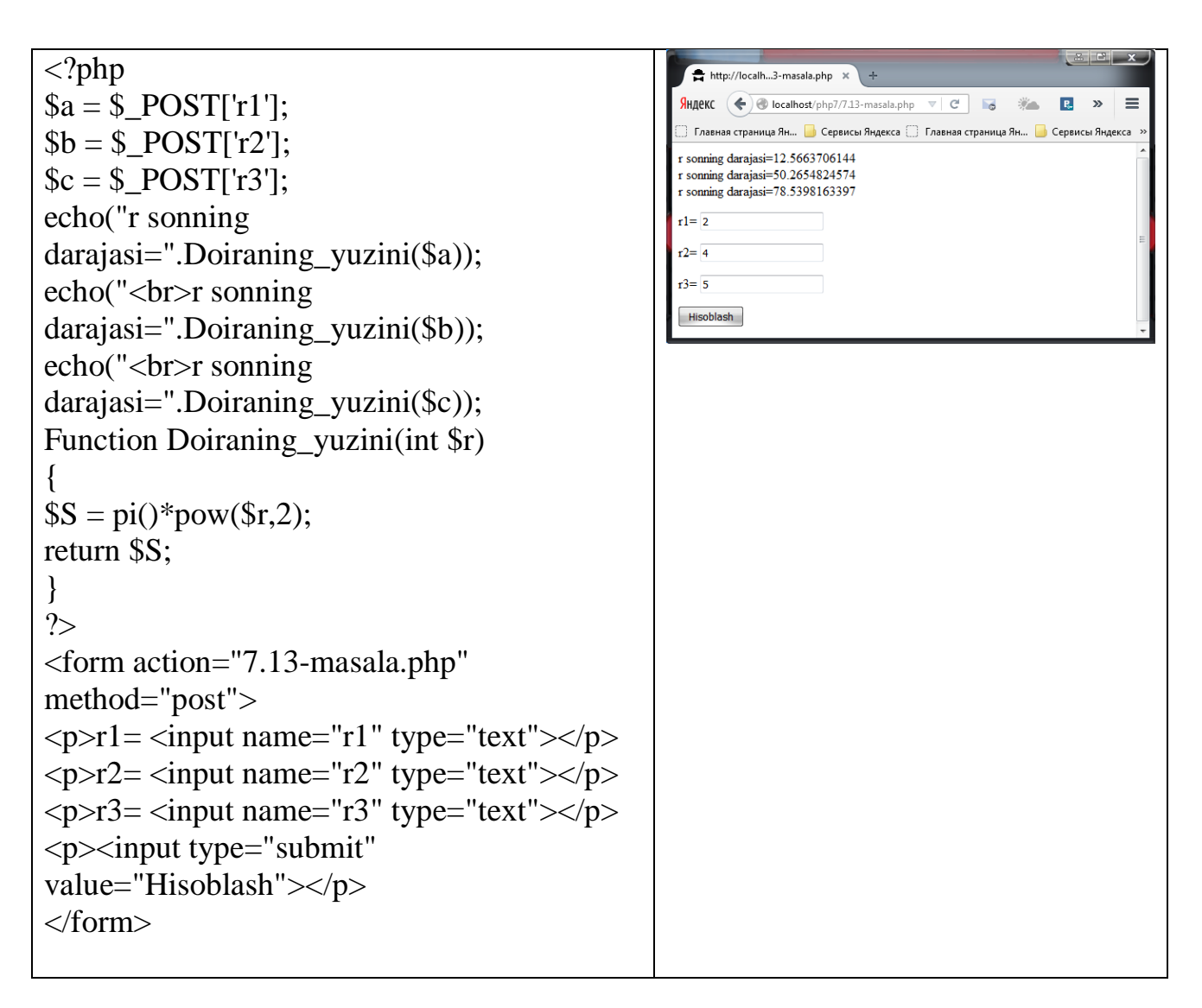

**7.14-masala.** Markazi bir nuqtada bo'lgan, R1 va R2 radiusga ega 2 ta aylananing ustma - ust tushmaydigan (kesishmaydigan) qismining yuzasini topuvchi RingS nomli funksiya hosil qiling. Doiraning yuzini hisoblash formulasidan foydalaning.  $S = \pi R^2$ ,  $\pi = 3.1415$  ni o'zgarmas deb qabul qiling.

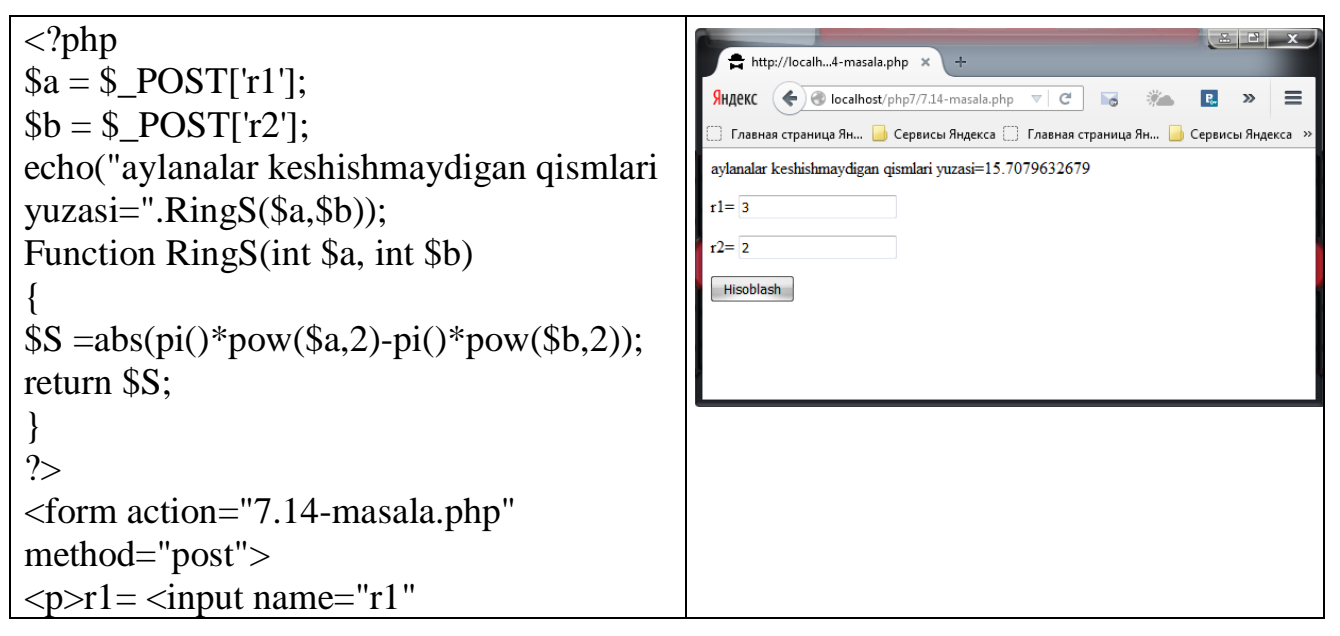

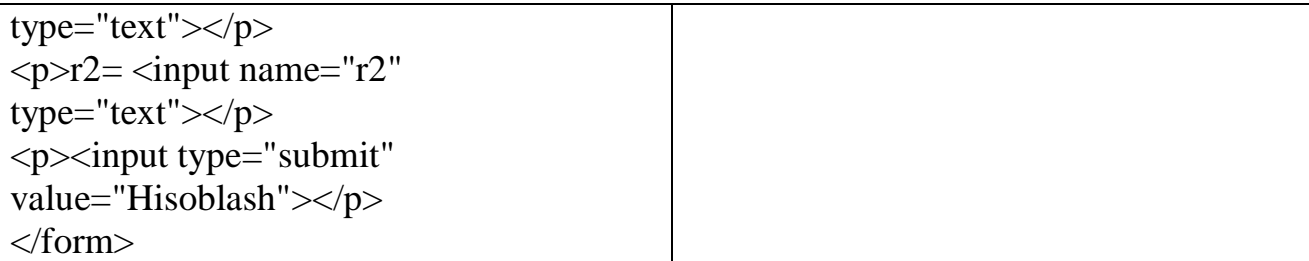

**7.15-masala.** To'g'ri burchakli uchburchakning katetlari a va b berilganda. uning perimetrini hisoblovchi TriangleP nomli funksiya hosil qiling.

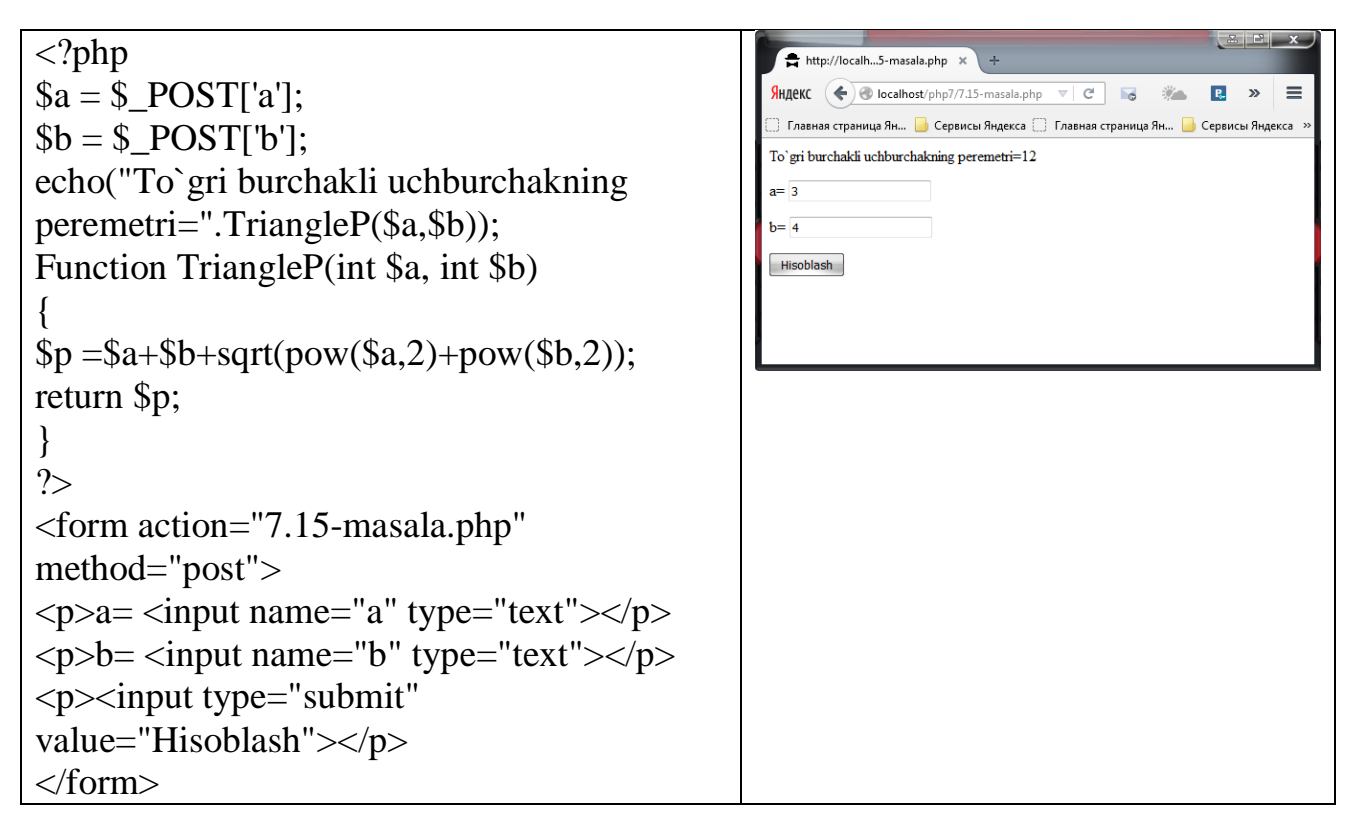

**7.16-masala.** A va В sonlari orasidagi sonlar yig'indisini hisoblovchi SumRange(A,B) nomli funksiya hosil qiling. Agar A>В bo'lsa. funksiya 0 qiymat qaytaradi. Bu funksiya orqali A dan В gacha va В dan С gacha bo'lgan sonlar yig'inddisini hisoblang, А, В, С butun sonlar.

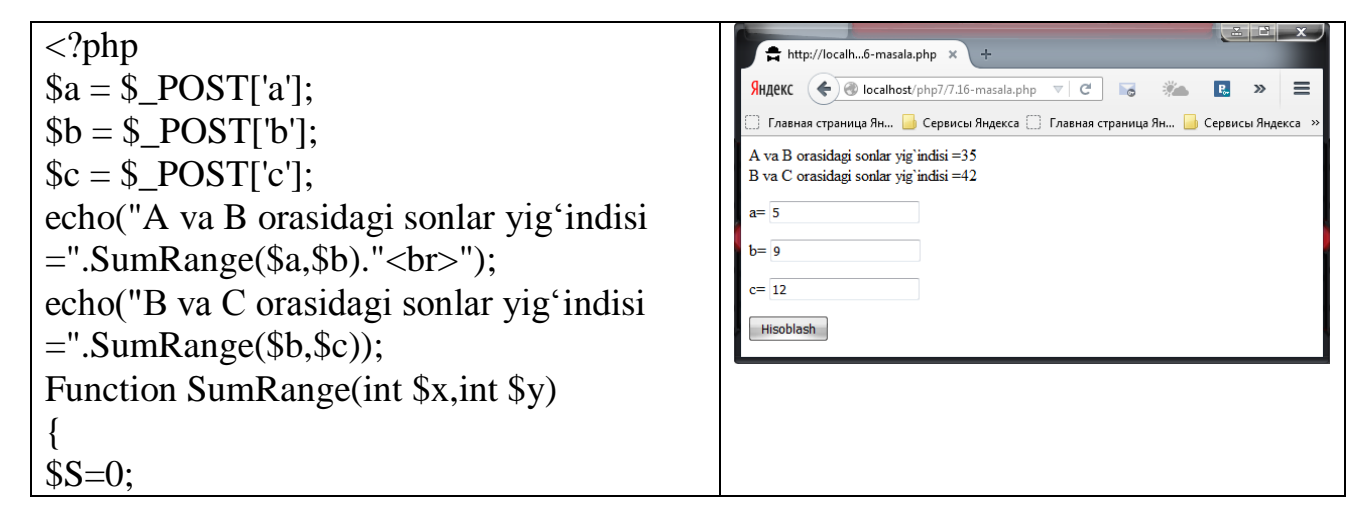

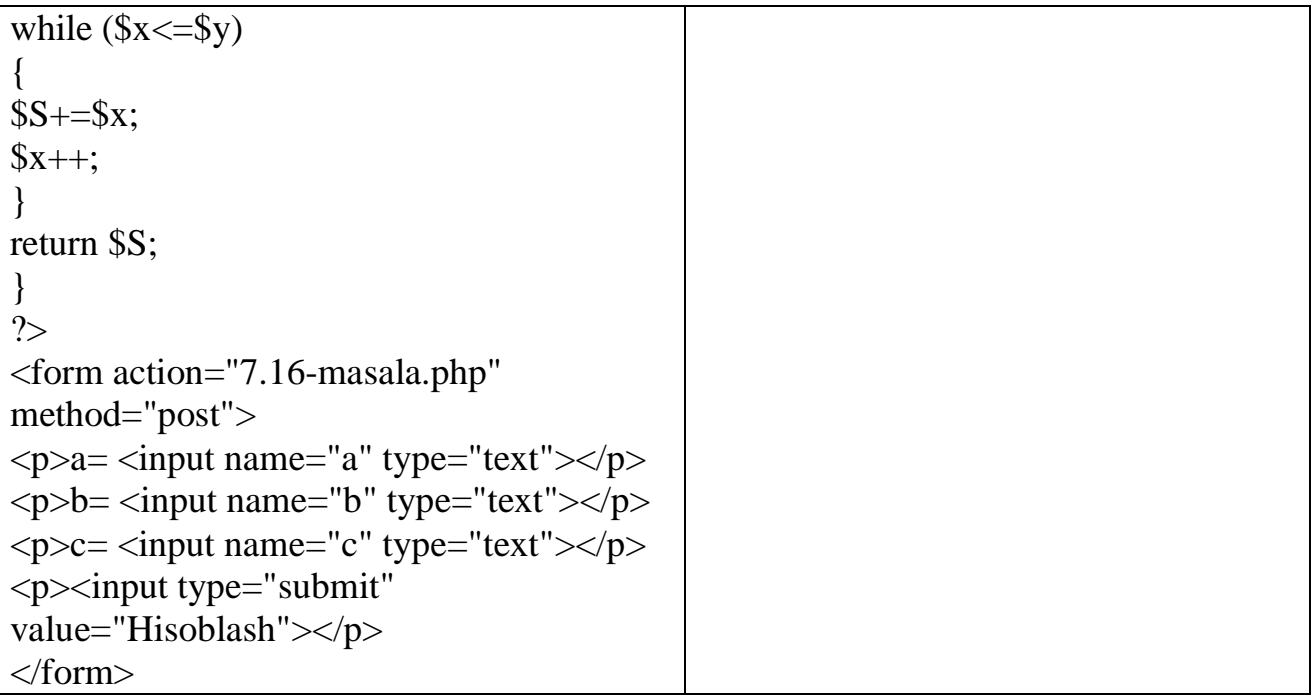

**7.17-masala.** Arifmetik amallarni bajaruvchi Calc(A, B, Op) funksiyasini hosil qiling. A va В haqiqiy sonlar. Op o'zgaruchisi orqali bajariladigan arifmetik amal aniqlanadi. 1 - ayirish, 2 - ko'paytirish, 3 - bo'lish, boshqalari qo'shish. Shu funksiya orqali A va В sonlari uchun N1, N2, N3, N4 amallari bajarilsin. (N1 - N4 butun sonlar)

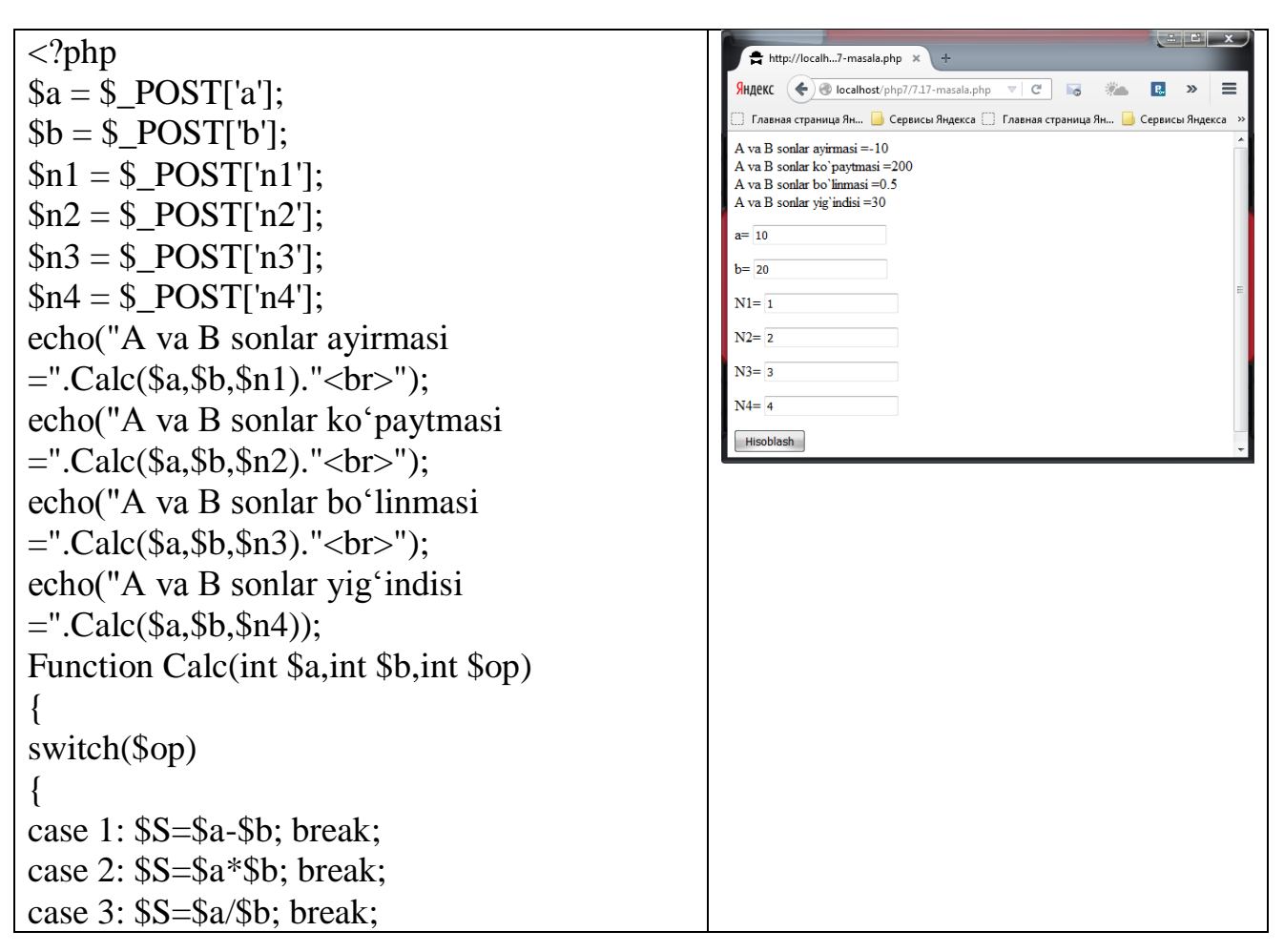

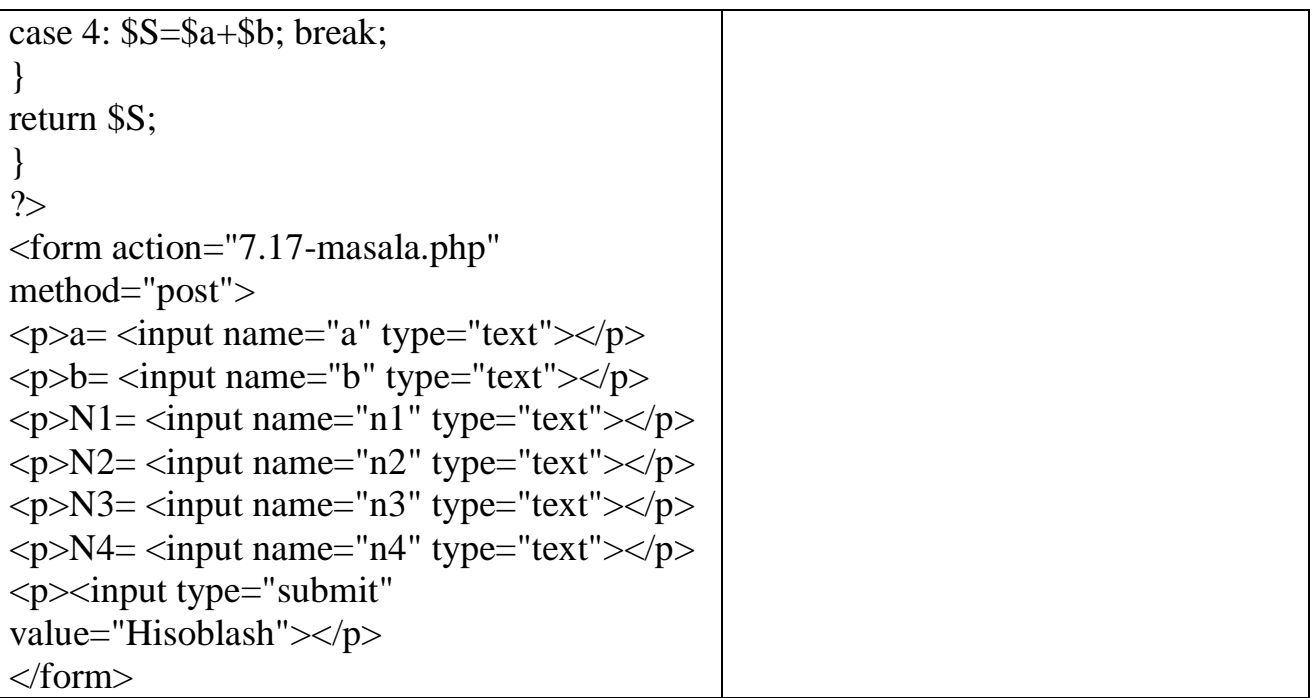

**7.18-masala.** Butun sonning juft yoki toqligini aniqlovchi Even(K) funksiyasini hosil qiling. Funksiya К juft son bo'lsa - true, aks holda false qiymat qaytarsin. Bu funksiya orqali 2 ta sonning juft yoki toqligi aniqlansin.

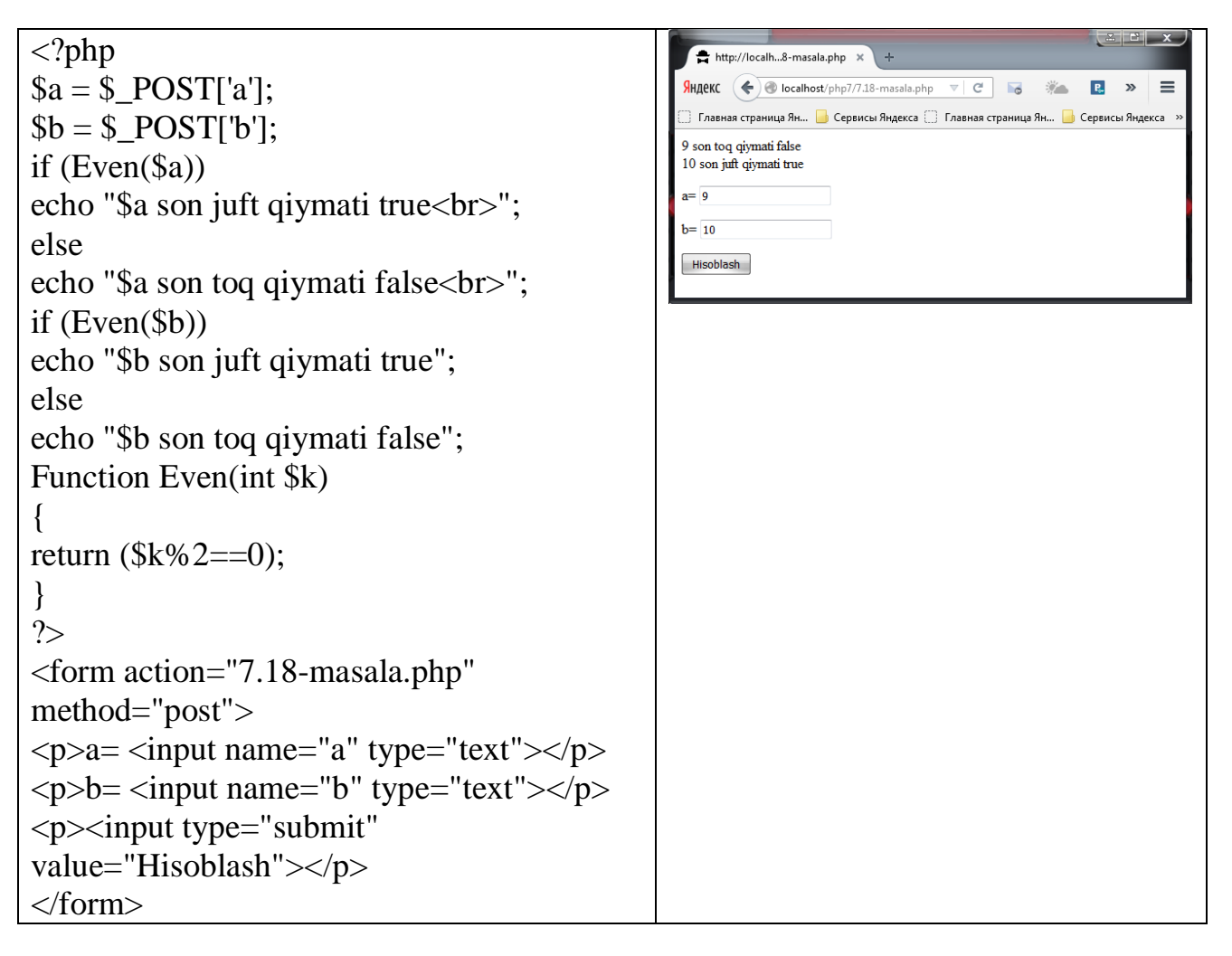

**7.19-masala.** IsSquare(K) mantiqiy funksiyasini hosil qiling, (K>0). Agar К biror butun sonning kvadrati bo'lsa - true, aks holda false qiymat qaytarilsin. Shu funksiya orqali 2 ta sonni tekshiring.

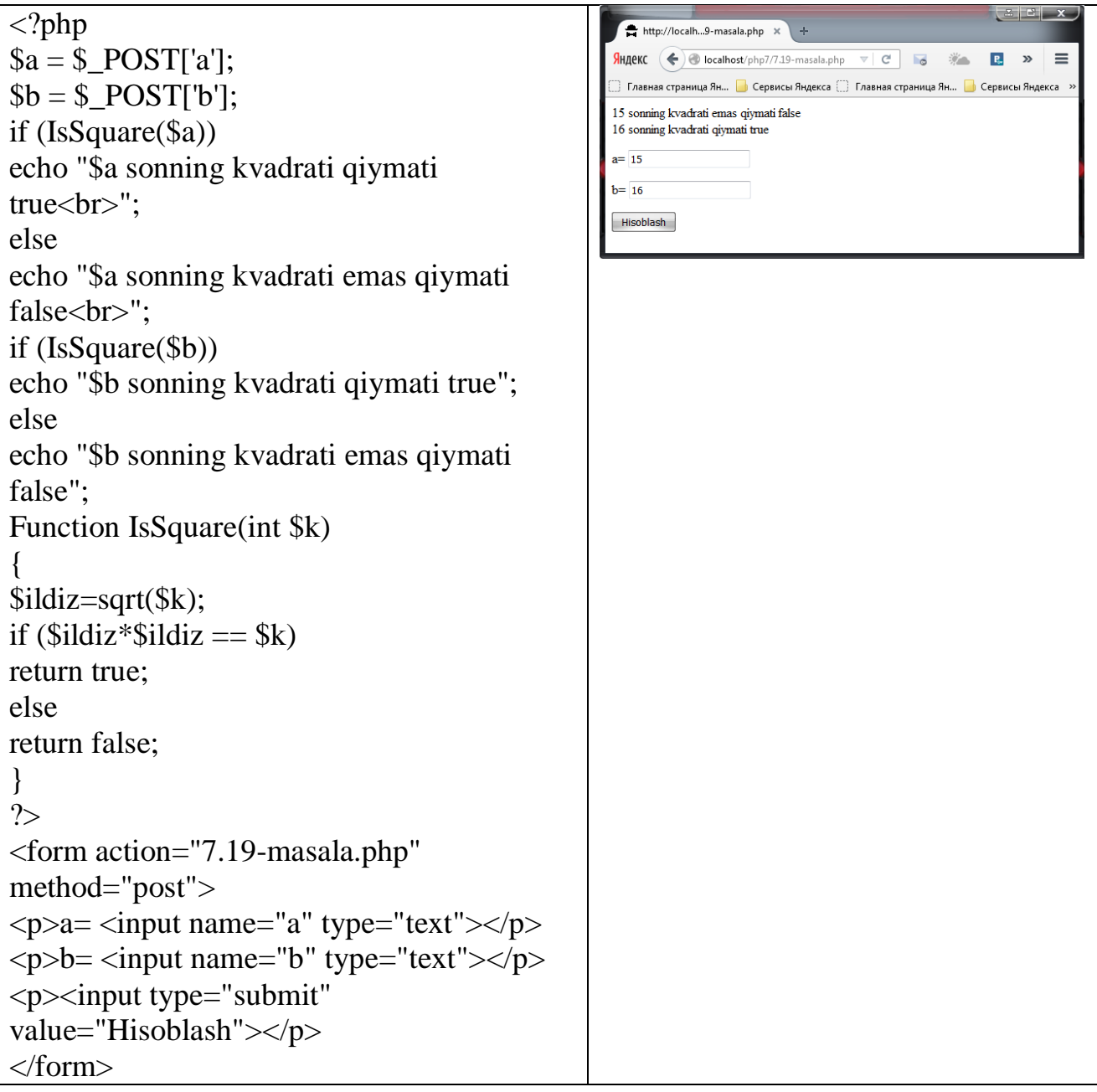

**7.20-masala.** Butun qiymat qaytaruvchi DigitN(K,N) funksiyasini hosil qiling, (K>0). Funksiya К sonining N - raqamini qaytarsin. Agar К soni raqamlari N dan kichk bo'lsa. minus bir qaytarilsin. Shu funksiya orqali K1, К2. КЗ sonlarining N raqami aniqlansin.

```
<?php
\mathcal{S}n = \mathcal{S} POST['n'];
$k1 = $ POST['k1'];
$k2 = $ POST['k2'];
$k3 = $ POST['k3'];
echo("К sonining N - raqamini qaytargan soni 
=".DigitN($k1,$n)."<br>");
echo("К sonining N - raqamini qaytargan soni 
=".DigitN($k1,$n)."<br>");
echo("К sonining N - raqamini qaytargan soni 
=".DigitN($k3,$n));
Function DigitCount(int $K)
{
$soni=0;
while(K>0)
{
$soni++;
K/=10;
}
return $soni;
}
Function DigitN($K,$N)
{
$soni=DigitCount($K);
if (\$soni<$N)return -1;
if (\text{Si}==\text{SN})return ($K%10);
else
K/=10;
}
?>
<form action="7.20-masala.php" 
method="post">
\langle p \ranglen= \langle p \rangleinput name="a" type="text">\langle p \rangle\langle p>K1 = \langle input \ name="kl" type="text" < \langle p \rangle\langle p\rangleK2=\langleinput name="k2" type="text">\langle p\rangle\langle p\rangleK3=\langleinput name="k3" type="text">\langle p\rangle<p>input type="submit"
value="Hisoblash"></p>
</form>
```
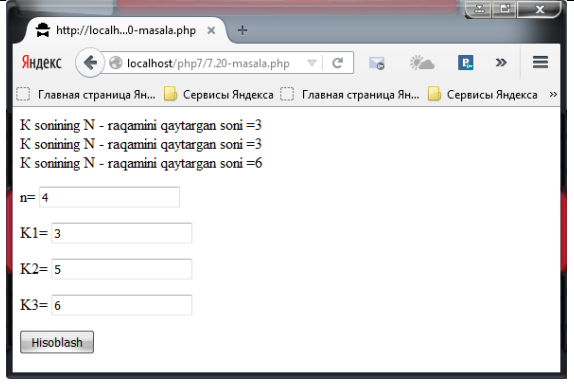

# **5.5. MUSTAQIL BAJARISH UCHUN TOPSHIRIQLARI**

**7.1-masala.** Ihtiyoriy sonning 3 - darajasini hisoblovchi PowerA3 nomli funksiya hosil qiling. PowerA3 funksiyasi orqali A, B, C haqiqiy sonlarining va D, E butun sonlarining 3 - darajasini hisoblovchi dasturini tuzing.

**7.2-masala.** Ihtiyoriy sonning 2, 3, 4 - darajasini hisoblovchi PowerA234 nomli funksiya hosil qiling. PowerA234 funksiyasi orqali А, В, С haqiqiy sonlarining 2, 3, 4 - darajasini hisoblovchi dasturini tuzing. Funksiya prototipi quyidagicha bo'lishi mumkin: PowerA234(float . float \*, float \*, float \*);

**7.3-masala.** 2 ta sonning o'rta arifmetigi va goemetrigini hisoblovchi MEAN nomli funksiya hosil qiling. MEAN funksiyasi orqali А, В, C, D sonlaridan (А. В), (A. C), (A. D) juftliklarining o'rta arifmetigi va geometrigini hisoblovchi dasturni tuzing.

Funksiya prototipi quyidagicha bo'lishi mumkin: MEAN(float, float . float \*, float \*); **7.4-masala.** Teng tomonli 3 burchakning yuzasi va perimetrini hisoblovchi Triangle nomli funksiya hosil qiling. Triangle funksiyasi orqali 3 ta teng tomonli uchburchakning perimetri va yuzini hisoblovchi dasturni tuzing. Triangle(float, float  $*$ , float  $*$ );

**7.5-masala.** To'g'ri to'rtburchakning yuzini va perimetrini uning qarama - qarshi uchlari koordinatasi orqali hisoblovchi RectPS nomli funksiya hosil qiling.  $(x1,y1,x2,y2)$  to'g'ri to'rtburchakning qarama - qarshi uchlari. RectPS funksiyasi orqali 2 ta to'rtburchak yuzi va perimetrini hisoblang. To'rtburchak tomonlari koordinatalar o'qiga parallel. Funksiya prototipi quyidagicha bo'lishi mumkin: RectPS(int, int, int  $*$ , int  $*$ );

**7.6-masala.** Natural sonning raqamlari soni va raqamlari yig'indisini hisoblovchi DigitCountSum nomli funksiya hosil qiling. Bu funksiya orqali a, b, с sonlarining raqamlari soni va yig'indisini hisoblovchi dasturni tuzing. DigitCountSum **(**int, int **\*,**  int **\*);**

**7.7-masala.** Butun musbat sonining raqamlarini teskari tartibda chiqaruvchi InvertDigit nomli funksiya hosil qiling. Bu funksiya orqali a, b, с sonlarining raqamlarini teskari tartibda chiqaruvchi dasturni tuzing. Funksiya prototipi quyidagicha bo'lishi mumkin: InvertDigit **(int**);

**7.8-masala.** Kiritilgan К butun musbat sonining o'ng tarafiga (oxiriga) R raqamini  $(1 \le R \le 9)$  qo'shuvchi AddRightDigit nomli funksiya hosil qiling. Funksiya prototipi quyidagicha bo'lishi mumkin: AddRightDigit **(int** son, **int** raqam);

**7.9-masala.** Kiritilgan К butun musbat sonining chap tarafiga (boshiga) R raqamini  $(1\leq R\leq 9)$  qo'shuvchi AddLeftDigit nomli funksiya hosil qiling. Funksiya prototipi quyidagicha bo'lishi mumkin: AddLeftDigit **(int** \*son, **int** raqam);

**7.10-masala.** Ikkita sonning qiymatini almashtiruvchi Swap nomli funksiya hosil qiling. Swap funksiyasi orqali А, В, C, D sonlaridan (A, B), (D, C) juftliklarining qiymatlarini almashtiruvchi dasturini tuzing. Funksiya prototipi quyidagicha bo'lishi mumkin: Swap **(int \*, int \*);**

**7.11-masala.** X va Y sonlaridan kichigini X ga va kattasini Y ga yozuvchi Minmax(X, Y) funksiyasini hosil qiling. Minmax funksiyagini 4 marta chaqarish orqali a. b, c, d butun sonlaridan kattasini va kichigini aniqlovchi dasturni tuzing.

**7.12-masala.** А. В. С sonlarini o'sish tartibida joylashtiruvchi Sortlnc3(A, В, C) funksiyasini hosil qiling. Ya'ni А. В. С sonlari qiymatlarini shunday almashtiringki, natijada A ning qiymati eng kichik va С ning qiymati eng katta bo'lsin. Bu funksiya orqali (A1, B1, C1) va (A2, B2, C2) sonlarini tartiblang.

**7.13-masala.** А, В, С sonlarini kamayish tartibida joylashtiruvchi SortDec3(A, В, C) funksiyasini hosil qiling. Ya'ni А. В, С sonlari qiymatlarini shunday almashtiringki, natijada A ning qiymati eng katta va С ning qiymati eng kichik bo'lsin. Bu funksiya orqali (A1, B1, C1) va (A2, B2, C2) sonlarini tartiblang.

**7.14-masala.** O'ngga siklik siljishni amalga oshiruvchi ShiftRight3(A. В. C) funksiyasini hosil qiling. Ya'ni A ning qiymati В ga, В ning qiymati С ga, С ning qiymati A ga o'tib qolsin. Bu funksiya orqali (A1, B1, C1) va (A2. B2, C2) sonlarini siljiting.

**7.15-masala.** Chapga siklik siljishni amalga oshiruvchi ShiftLeft3(A, В, C) funksiyasini hosil qiling. Ya'ni С ning qiymati В ga, В ning qiymati A ga, A ning qiymati С ga o'tib qolsin. Bu funksiya orqali (A1, B1, C1) va (A2, B2, C2) sonlarini siljiting.

**7.16-masala.** Haqiqiy sonning ishorasini aniqlovchi ishora nomli funksiya hosil qiling. Funksiya argumenti noldan kichik bo'lsa -1; noldan katta bo'lsa 1; nolga teng bo'lsa 0 qiymat qaytarsin. Haqiqiy a va b sonlari uchun ishora(a)+ishora(b) ifodasi hisoblansin.

**7.17-masala.** Kvadrat tenglamaning ildizlar sonini aniqlovchi funksiya hosil qiling.  $a * x^2 + b * x + c = 0$  koʻrinishidagi tenglama kvadrat tenglama deyiladi. (a noldan farqli son) dasturini tuzing.

**7.18-masala.** Doiraning yuzini hisoblovchi funksiya hosil qiling. Bu funksiya yordamida 3 ta doira yuzini hisoblang. Doiraning yuzi  $S = \pi^* R^2$  orqali hisoblanadi,  $\pi$ =3.1415 ni o'zgarmas deb qabul qiling.

**7.19-masala.** Markazi bir nuqtada bo'lgan, R1 va R2 radiusga ega 2 ta aylananing ustma - ust tushmaydigan (kesishmaydigan) qismining yuzasini topuvchi RingS nomli funksiya hosil qiling. Doiraning yuzini hisoblash formulasidan foydalaning.  $S = \pi *R^2$ ,  $\pi = 3.1415$  ni o'zgarmas deb qabul qiling.

**7.20-masala.** To'g'ri burchakli uchburchakning katetlari A va В berilganda, uning perimetrini hisoblovchi TriangleP nomli funksiya hosil qiling.

### **VI. BOB. PHP DA MATNLAR BILAN ISHLASH**

### **6.1 SIMVOLLARNI TAQQOSLASH**

PHP7 tili bir qator tuzilgan funktsiyalarni o'z ichiga oladi, ular ikkita matnli satrlarni taqqoslashga imkon beradi. Ushbu sodda strcmp() funktsiya taqqoslash uchun ikkita satrli argumentni qabul qiladi va olingan natijaga qarab uchta butun sonli qiymatlardan biriga qaytadi. Agar satrlar aniqligi aynan mos tushsa, strcmp() funktsiya 0 qiymatga qaytadi. Agar birinchi satr argumenti ikkinchisidan katta bo'lsa, strcmp() funktsiya 1 qiymatga agar kichik bo'lsa, u holda -1 qiymatga qaytadi. Qat'iy qilib aytganda, strcmp() funktsiya qaytadigan qiymat butun musbat son, nol yoki butun manfiy sondan iborat bo'lishi mumkin, ko'pincha, ushbu qiymatlar 1,0 yoki -1 dan iborat bo'ladi. Strncmp() funktsiya ham xuddi shu tariqa ishlaydi, ammo, u uchinchi butun sonli argumentni qabul qiladi, hamda taqqoslash uchun satr boshidan nechta simvol olinayotganligini ko'rsatishga imkon beradi. So'ngra satrlarni taqqoslash uchun ushbu ko'rsatmani qo'shamiz:

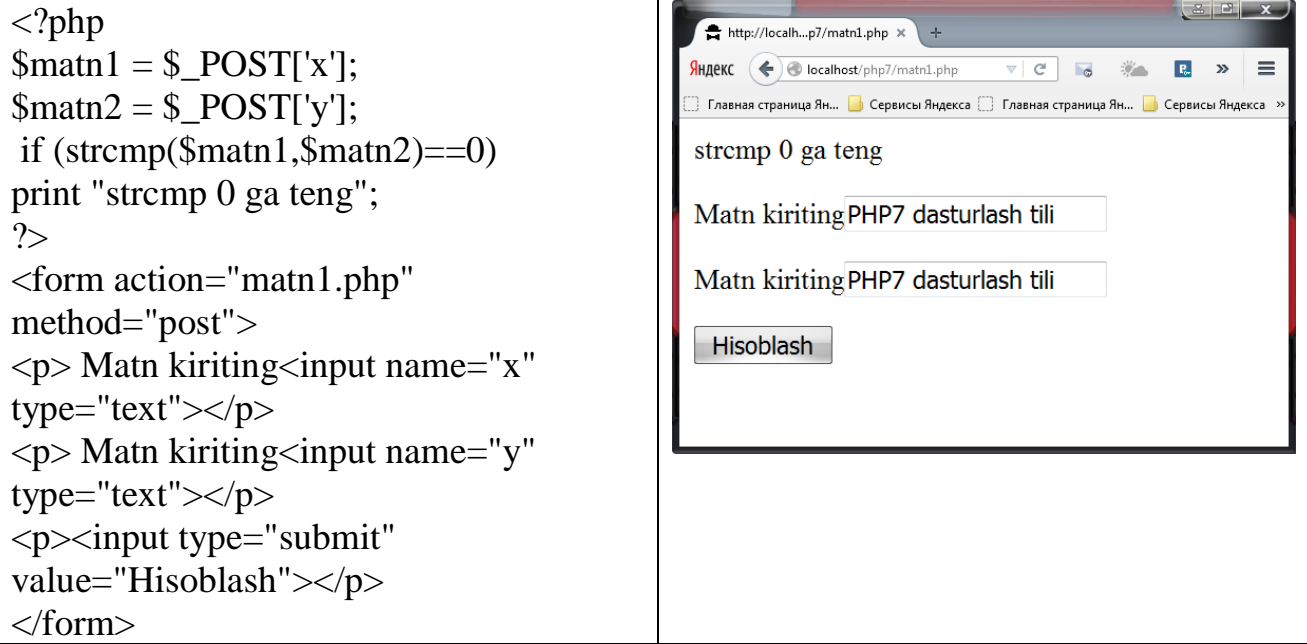

Strcmp() va strncmp() funktsiyalar satrlardagi simvollar registrini (qayd etilishini) inobatga oladi, ya'ni, satrlarni taqqoslashda bosh harflar va kichik harflar o'rnini aniqlaydi. strncmp – ikkilik formadagi berilganlar uchun xavfsiz bo'lgan satrning dastlabki n ta simvolining registrni e'tiborga olmasdan taqqoslaydi.

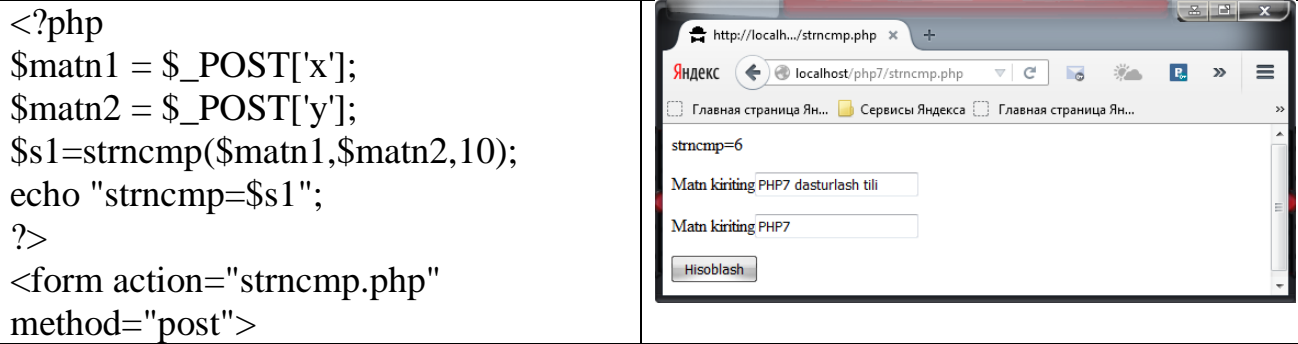

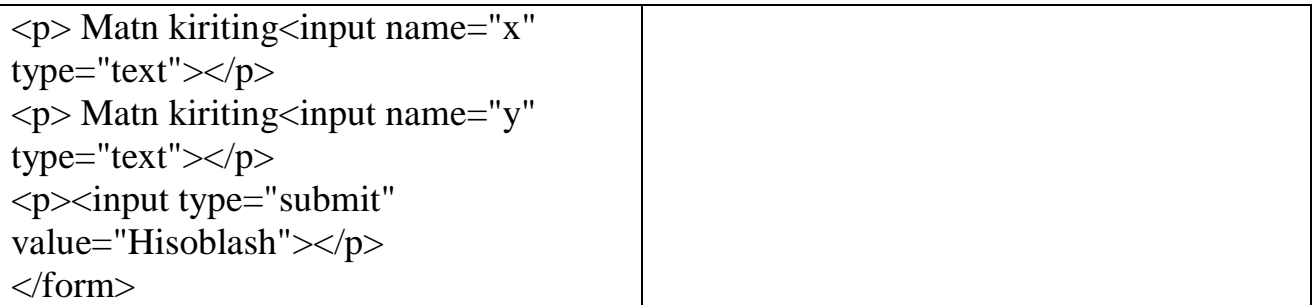

Agar registrni hisobga olish zarurati bo'lmasa, u holda alternativ (muqobil) funktsiyalar strcasecmp() va strncasecmp() dan foydalanish mumkin. Endi taqqoslanadigan simvollar registr (qaydi) ni inobatga olmaydigan ko'rsatmani qo'shamiz. strnatcasecmp – algoritmdan foydalangan holda registrni hisobga olmasdan satrlar taqqoslanadi.

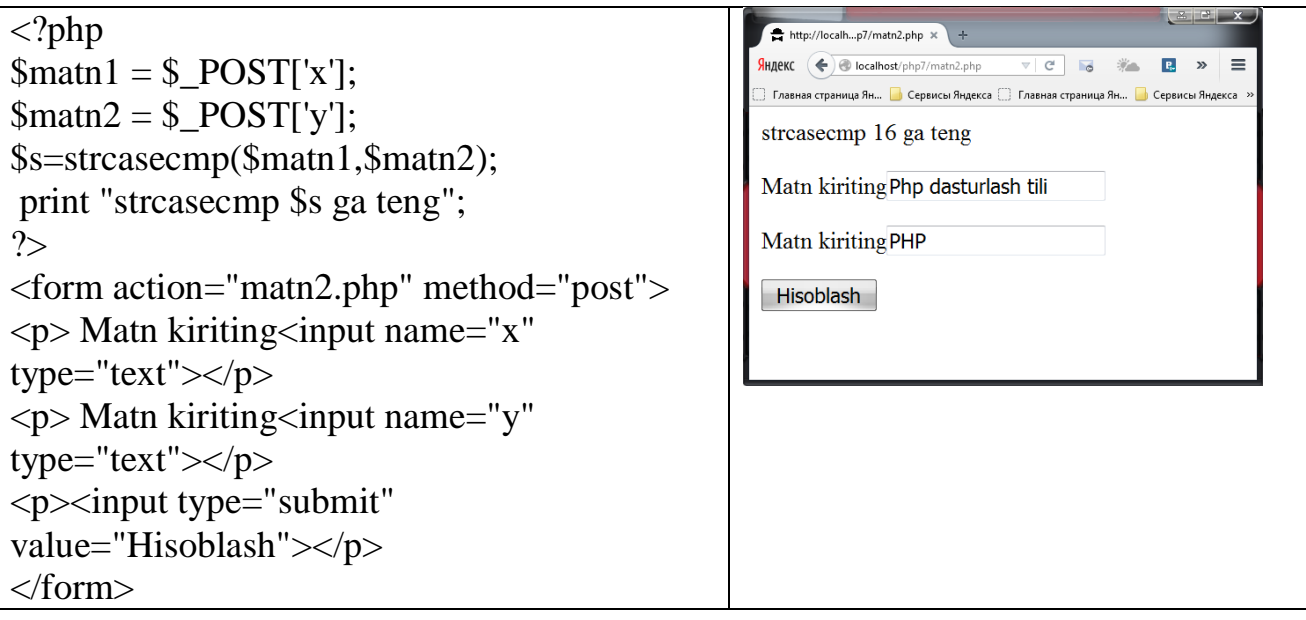

Har bir simvol ASC II – standart kodiga ega. ASC II – ushbu qisqartma so'z American Standard Code for Information Interchange (Ma'lumotlar almashinish bo'yicha Amerika standarti) inglizcha so'zining birinchi harflaridan olingan u simvollarni kodlashtirishning universal sxemasi bo'lib, shu sohadagi standartni (andozani) belgilaydi. Ixtiyoriy simvolning ACS II – kodini aniqlash uchun simvolni ord() PHP – funktsiyaning argumenti sifatida beradi. Satr harflari "a" dan "z" gacha, 97-122 qiymatlari orasida, bosh harflar "A"-"Z" esa 65-90 gacha bo'lgan qiymatlar orasida joylashgan. Har bir oraliqdagi birinchi qiymatlarni taqqoslab ko'rish mumkinki, satr harf "a" (97), bosh harf "A" (65) ga qaraganda kattaroq kodga ega. Shu sababli, uni strcmp() funktsiyani argument ko'rinishiga keltirsak, strcmp() funktsiya 1 ni qaytaradi, chunki birinchi argumentning qiymati ikkinchisinikidan katta. Boshqa tomondan, argument "A" (65) ni birinchi argument sifatida "a" (97) ni esa ikkinchi argument sifatida ko'rsatsak u holda strcmp() funktsiya -1 ni qaytaradi, chunki birinchi argumentning qiymati ikkinchisinikidan kichik. Satrlarni taqqoslashda har bir simvol ketma – ketligidagi o'rni bo'yicha taqqoslanadi, bunda aynan bir simvolni saqlovchi satrlar, turli tartibda joylashgan bo'lsa, ularning

xatoliklari teng bo'lib qolmasligini kafolatlaydi. Masalan, "ABC" va "BAC" satrlarni taqqoslashda, birinchi satrning birinchi simvoli "A" (65), ikkinchi satrning birinchisimvoli "B" (66) ga qaraganda kichik bo'ladi, shu sababli, strcmp() funktsiya -1 ni qaytaradi, chunki birinchi argument ikkinchisidan kichik.

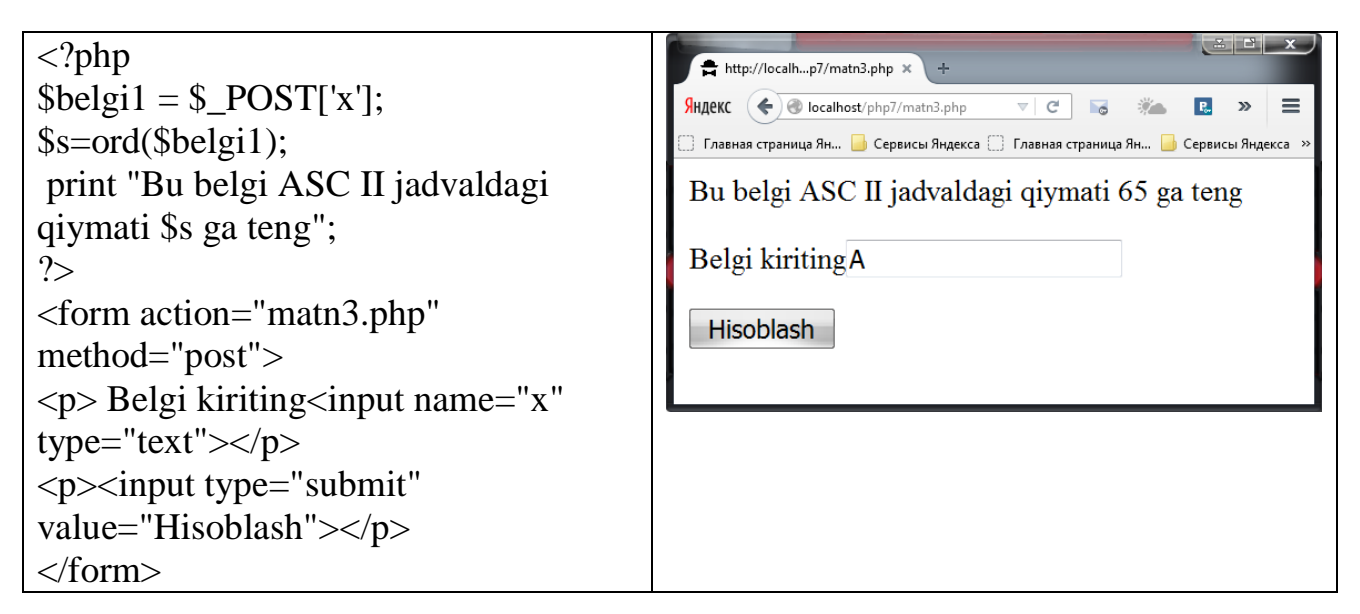

Eslatib o'tish lozimki, ASC II – kodning umumiy hajmi uchun simvollarning joylashishi tartibining ahamiyati yo'q: turli tartibli so'zlar (yoki harflar) bilan yozilgan ikkita satr kod hajmi bo'yicha ekvivalent bo'ladi, ammo, bir – biriga mos tushmasligi mumkin.

Satr uzunligini esa strlen() PHP – funktsiyaning argumenti sifatida ko'rsatish orqali aniqlash mumkin.

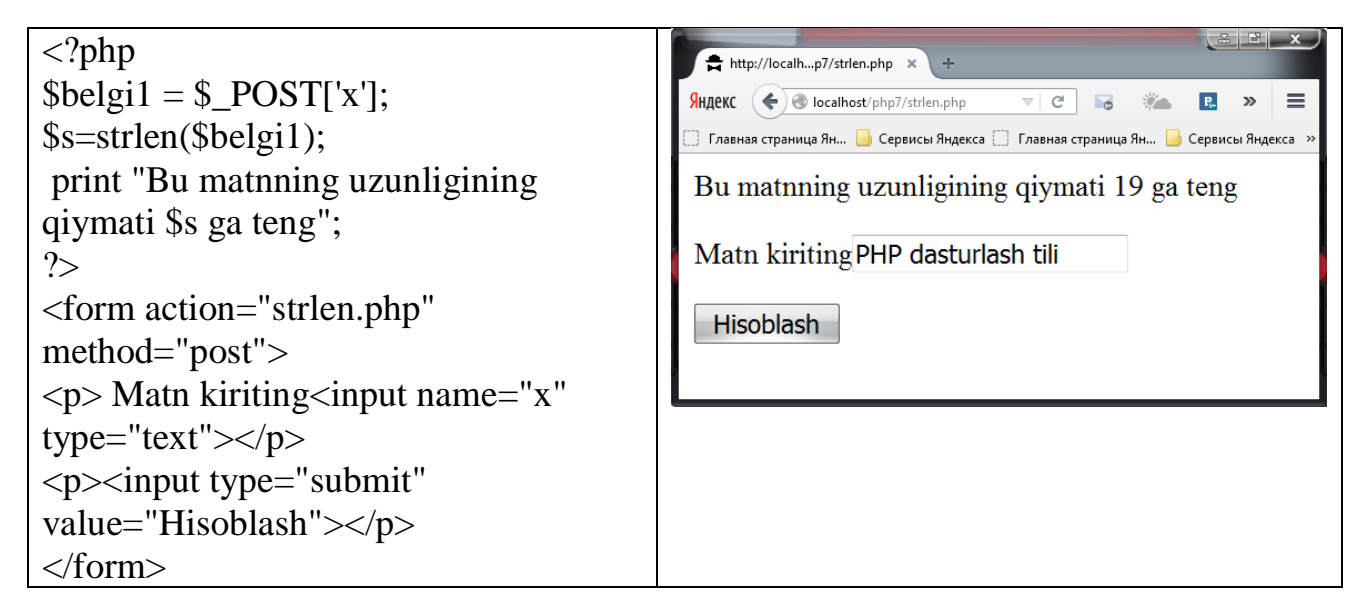

### **6.2 MATNNI IZLASH**

PHP tilida bir nechta tuzilgan funktsiyalar mavjud bo'lib, ular satrlar ichidagi ma'lum qismiy satrni yoki alohida simvollarni izlashga imkon beradi. Ushbu sodda funktsiya strpos() ikkita argumentni qabul qiladi, ular o'z navbatiga izlanishi lozim bo'lgan satrni va izlanayotgan qism satrni ko'rsatadi. Izlash satr boshidan to mos tushgan simvolni topguncha ketma – ket amalga oshiriladi. Agar mos tushush aniqlansa, izlash to'xtaydi va strpos() funktsiya butun sonni qaytaradi, u satrdagi simvol indeksidan iborat bo'lib, birinchi mos tushushni aniqlaydi. Agar mos tushush aniqlanmasa, strpos() funktsiya false qiymatni qaytaradi.

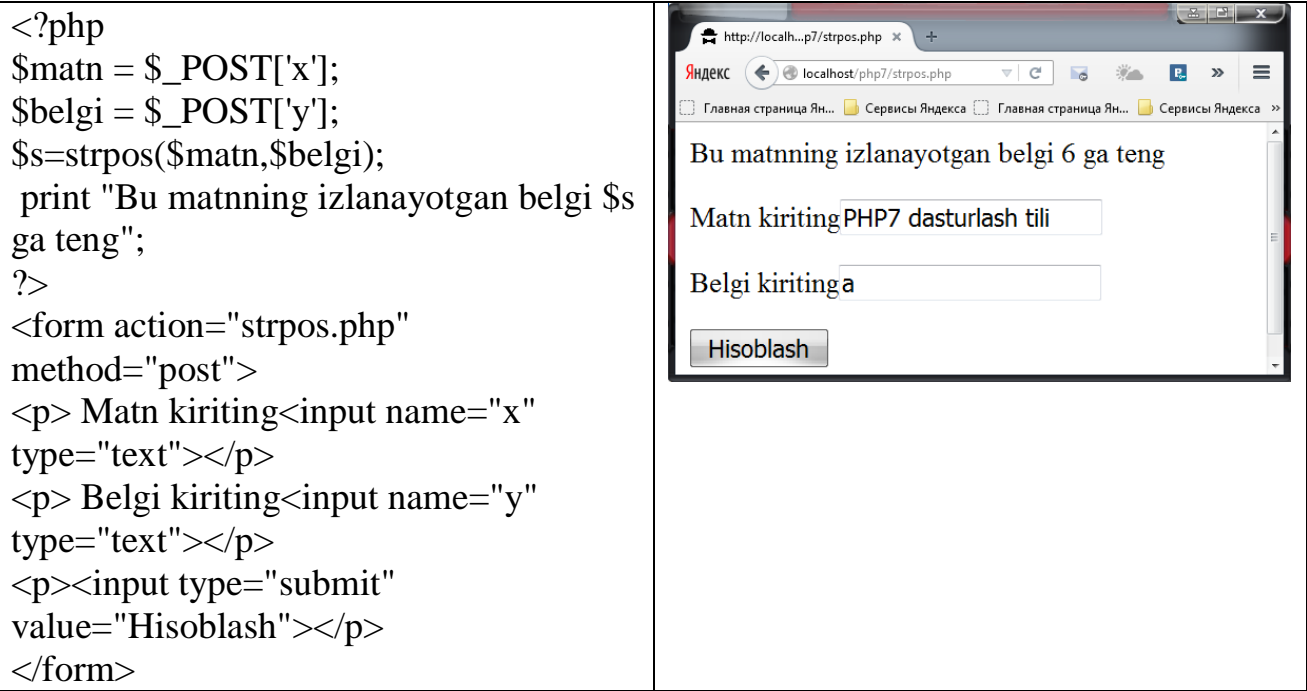

strrpos() funktsiya ham xuddi shu tariqa ishlaydi. Ammo, satrning oxiridan teskari tartibda izlashda simvol indeksini qaytaradi.

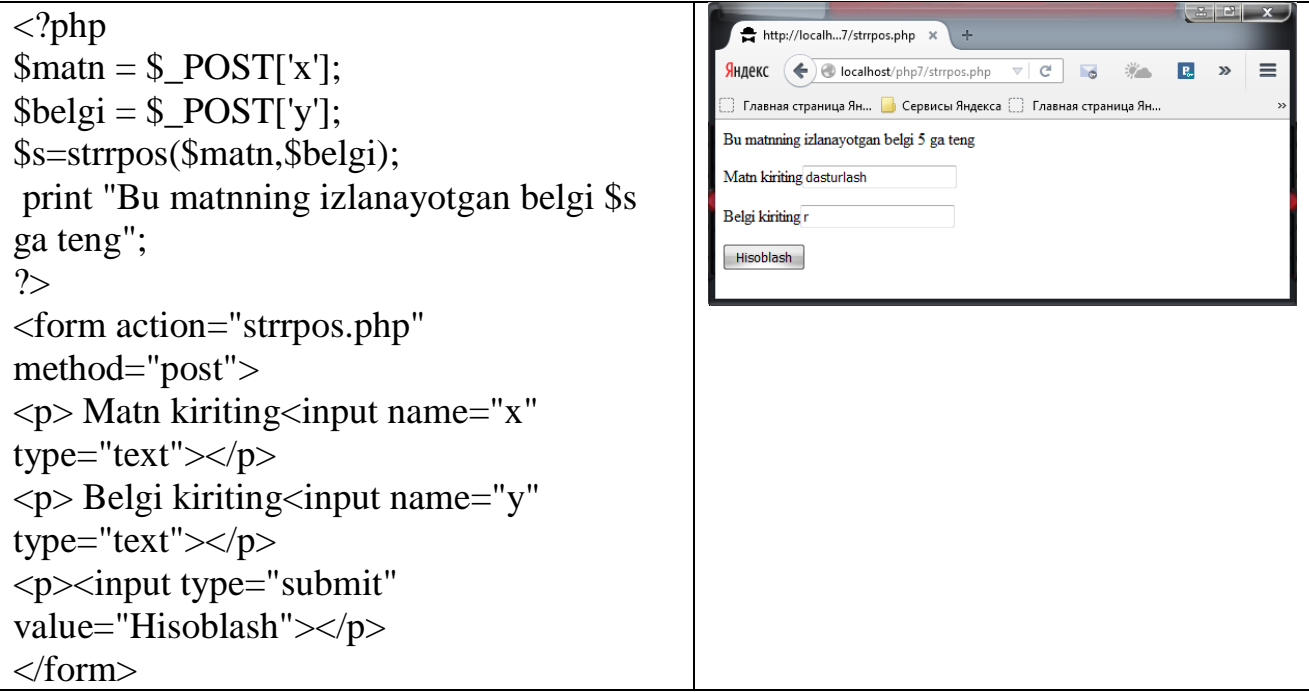

PHP7 dagi boshqa izlovchi funktsiyalar izlaniyotgan satrning bir qismini qaytarish imkonini beradi, u mos tushgan simvol o'rnining sonli indeksini aniqlamaydi.

Strstr() funktsiya ikkita argumentni qabul qiladi, ulardan biri izlanishi lozim bo'lgan satrni va ikkinchisi esa qism satrni ko'rsatadi. Izlash satr boshidan boshlab ketma – ket to mos tushish kuzatilguncha amalga oshiriladi. Mos tushush aniqlangan zahotiyoq izlash tuxtatiladi va strstr() funktsiya izlaniyotgan satrning qolgan qismini qaytaradi, undan birinchi mos tushish boshlangan bo'ladi. Agarda mos tushish aniqlanmasa strstr() funktsiya 0 ni qaytaradi.

Shuni e'tiborga olish lozimki, strstr() funktsiyada teskari tartibda izlash (xuddi strrpos() funktsiyadagidek) mavjud emas.

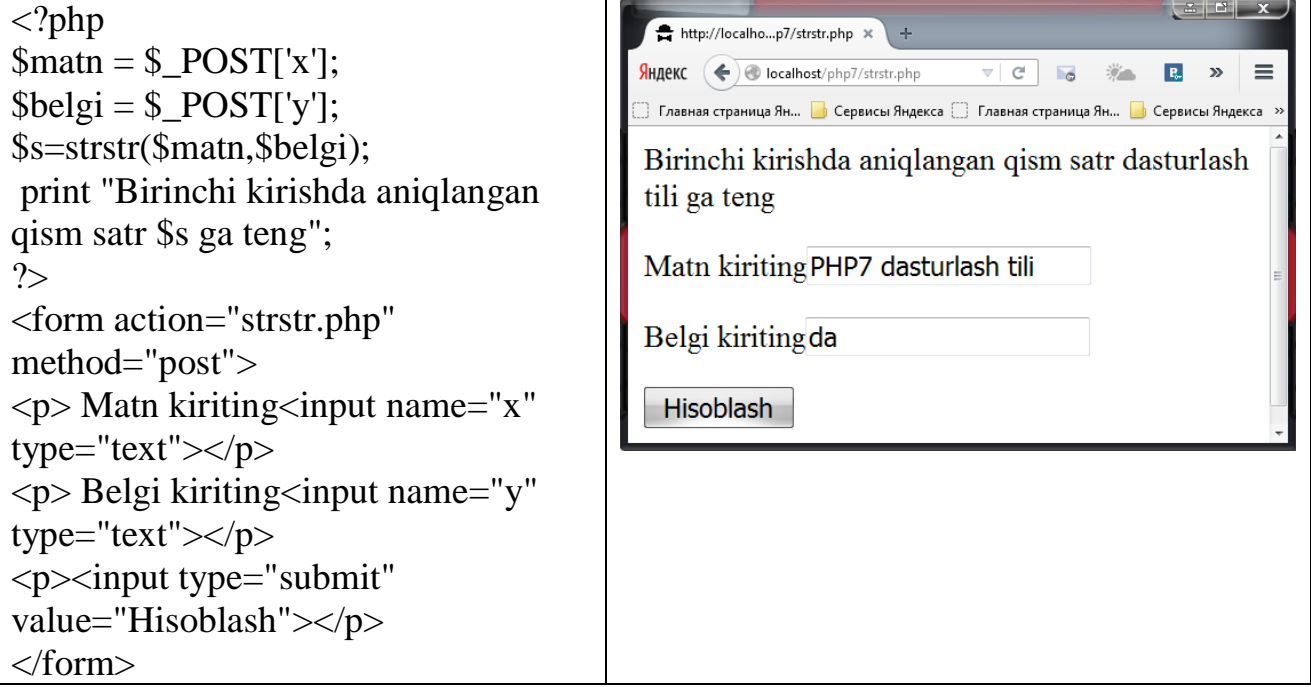

Agar simvollar registri qiymatga ega bo'lmasa, PHP tilida stristr() funktsiyani qo'llash mumkin, bu funktsiya registrni inobatga olmasdan izlashga imkon beradi. Bu funktsiyaning bajarilishi natijasida izlanayotgan satrning birinchi mos tushish boshlangan joyigacha bo'lgan qismi registrni hisobga olmagan holda qaytariladi.

 $R_{\rm s}$ 

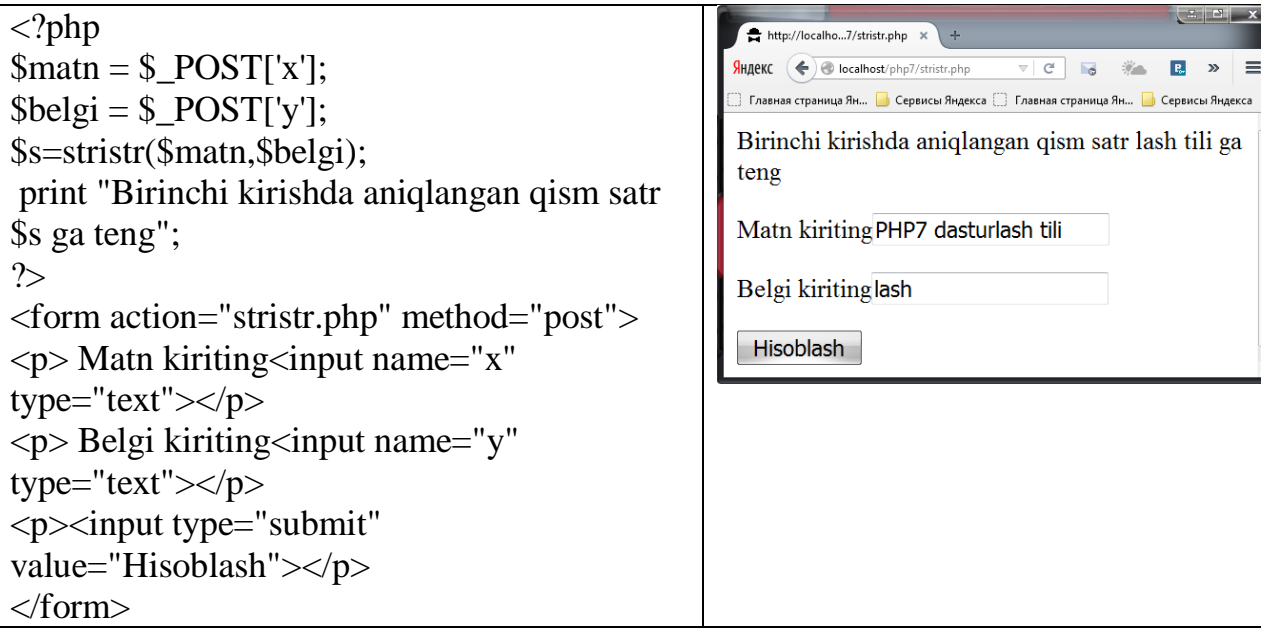

Strchr() funktsiya ham xuddi shunday ishlaydi, ammo, u ikkita argumentga ega bo'ladi, ular izlanishi lozim bo'lgan satrni va bitta izlanayotgan simvolni ko'rsatadi. Strrchr() funktsiya satr oxiridan boshlab, teskari tartibda izlashni amalga oshiradi har ikkala funktsiya ham birinchi mos tushish boshlangan satrning izlanayotgan qismini qaytarishni bajaradi.

Qism satrni ajratib olishda satrdan uning ma'lum bir qismini substr() funktsiyasi yordamida ajratib olish mumkin, buning uchun uning argumentiga satrni va satrning qaysi pozitsiyasidan boshlab ajratib olishni ko'rsatish lozim. Funktsiyaning uchinchi unchalik shart bo'lmagan argumenti orqali qism satrning uzunligini ko'rsatish mumkin.

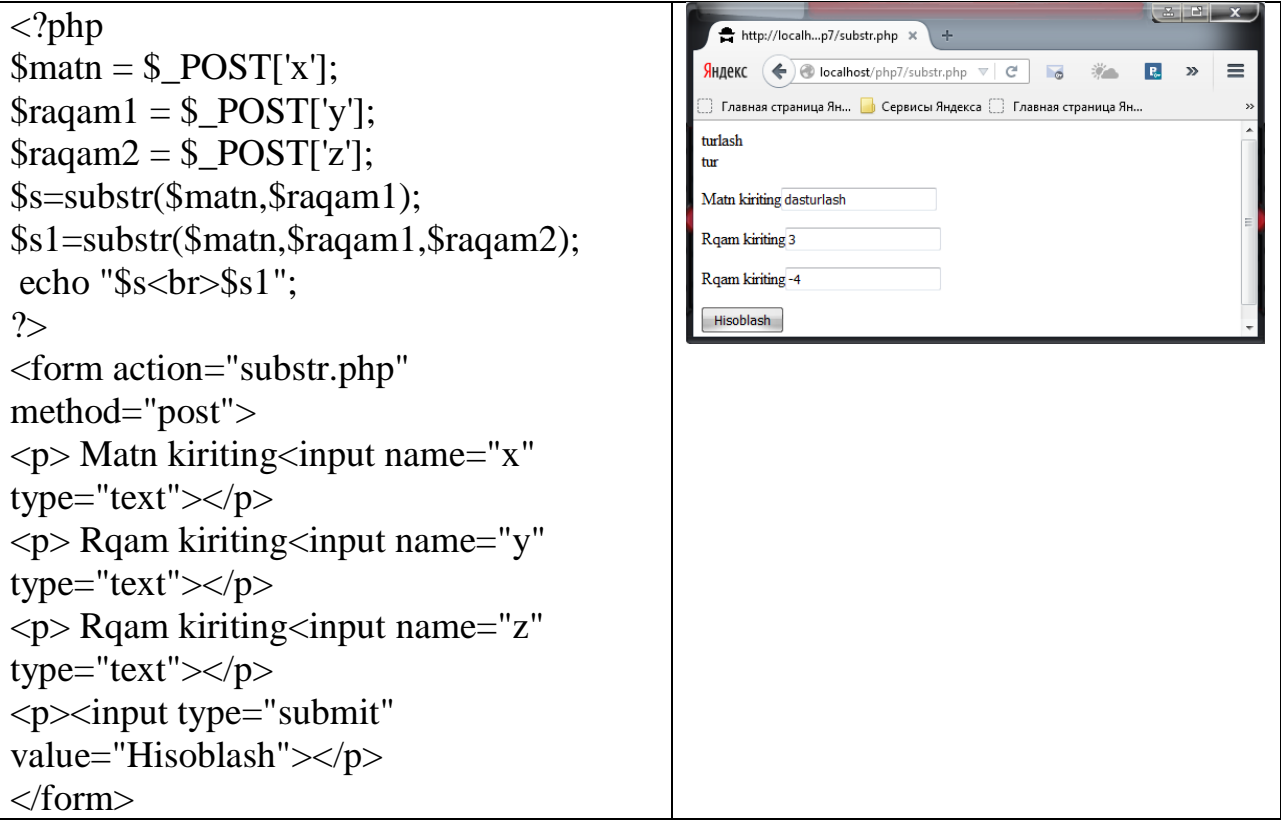

Qism satrni substr\_seplas() funksiyasi orqali almashtirish mumkin, bunda unga quyidagi argumentlarni berishimiz lozim: satrni, qism satrni, pozitsiyani va uzunligini. Satrdagi qism satrlarga umumiy kirishlarni substr\_count() funktsiyasi yordamida aniqlash mumkin. Substr\_count – satrdagi qismiy satrlarga kirishlar sonini hisoblaydi.

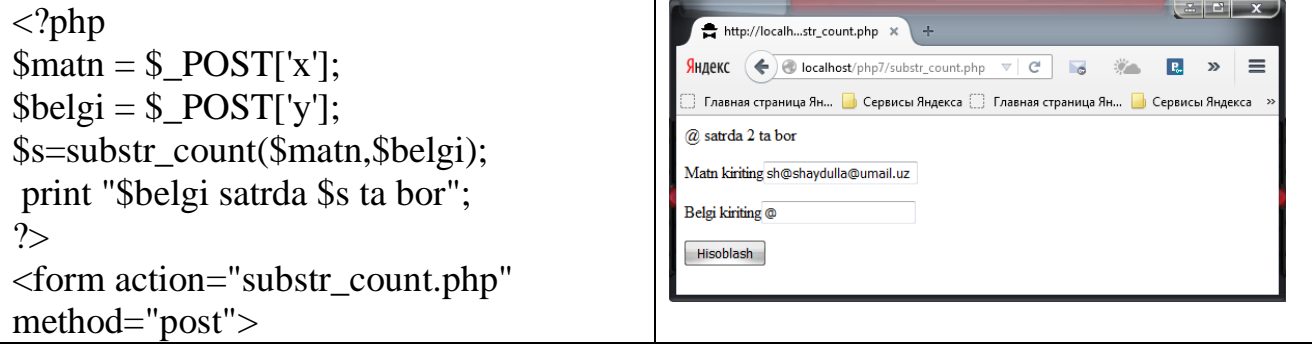

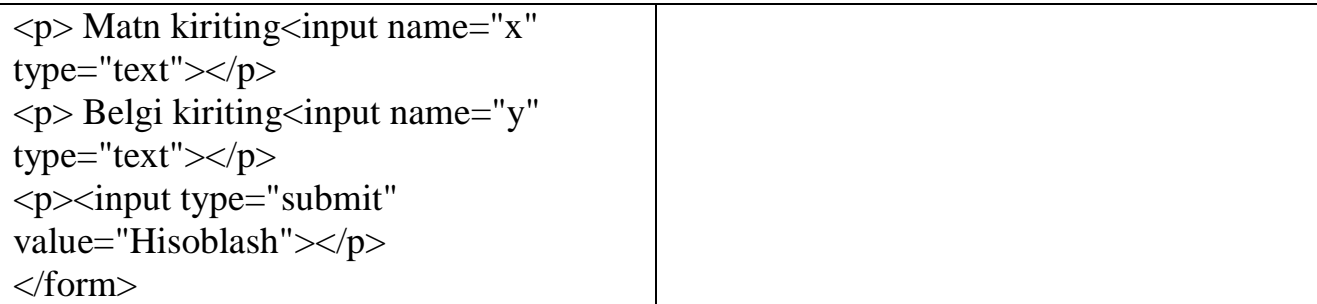

## **6.3 SATRLARNI FORMATLASH**

PHP7 tilida simvollarni boshqarish orqali satrlarni qulay formatlashga mo'ljallangan bir nechta tuzilgan funktsiyalar mavjud. Ushbu sodda strrev() funktsiya bitta satrli argumentni qabul qiladi va ushbu satrni simvollarning teskari tartibda joylashuvini qaytaradi, qisqa qilib aytganda "orqadan oldinga qarab o'qiydi".

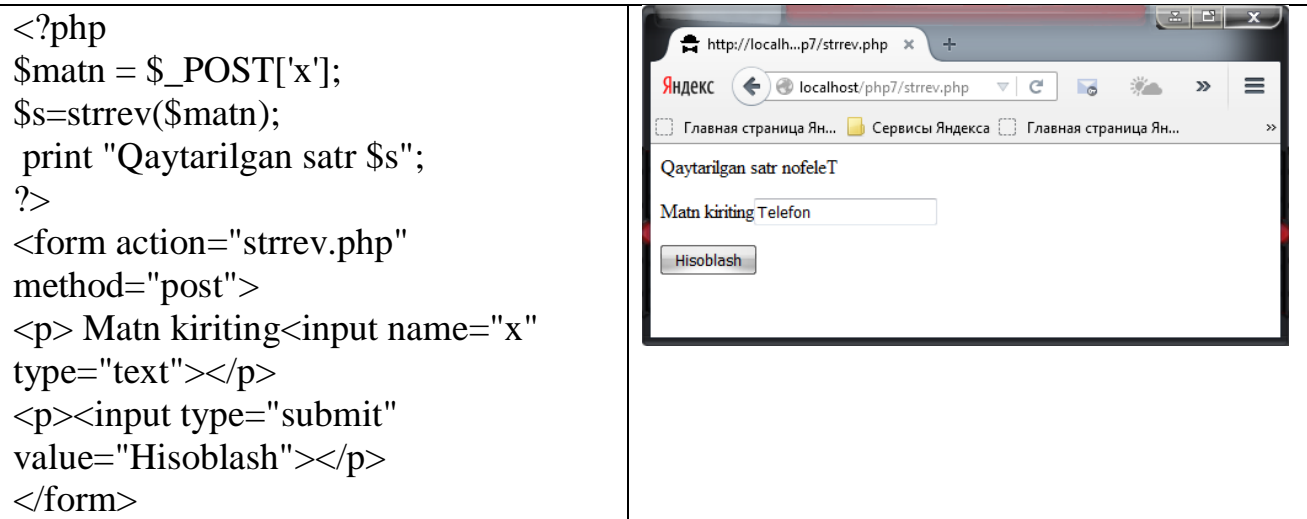

Funktsiya strrpt() ikkita argumentni qabul qiladi, ulardan birinchi satrni va butun sondan iborat bo'lgan ikkinchisi esa chiqarilayotganda ushbu satr necha marta qaytarilishini aniqlaydi.

Funktsiya str\_pad() uchta argumentni qabul qiladi, ulardan birinchisi satrni, ikkinchisi qaytariladigan simvollar umumiy satrining uzunligini va uchinchi esa shablonli simvol yoki qismiy satr bo'lib, uning bilan dastlabki satr ikkinchi argumentda ko'rsatilgan uzunlikgacha to'lg'aziladi. Shablonli simvollar dastlabki satrning oxiridan joylashtiriladi, ammo, uni dastlabki satrning boshidan ham joylashtirishi mumkin bu esa to'rtinchi argument yordamida amalga oshiriladi, ushbu argument maxsus str\_pad\_left bayroqchasiga ega bo'ladi.

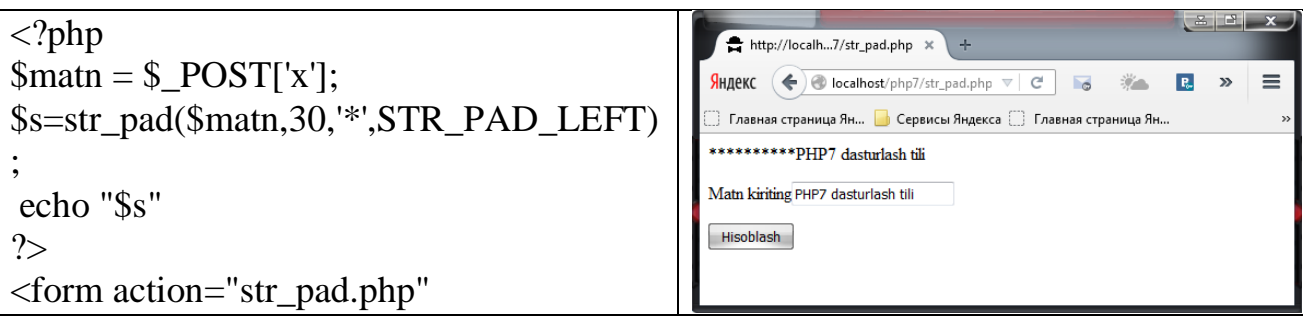
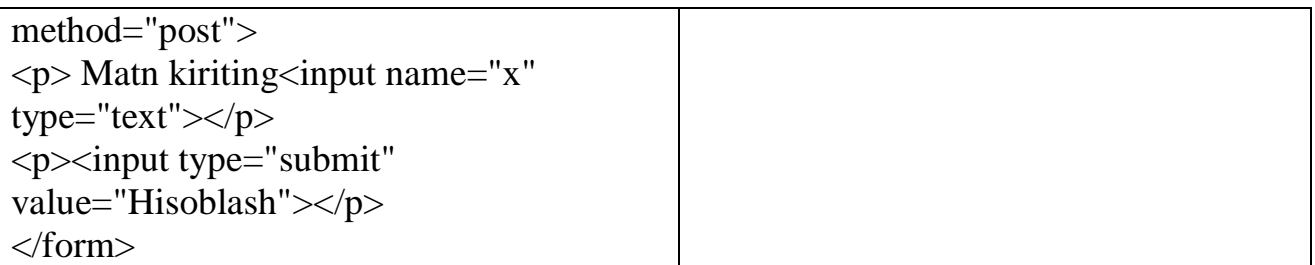

Funktsiya trim() bitta satrli argumentni talab qiladi va dastlabki satrboshi va oxiridan bo'sh simvollar (bo'shliq, satrni qaytarish, tabulatsiya qilish) chiqarib tashlangan satrga qaytarishni ta'minlaydi. Optsional xarakatga ega bo'lgan ikkinchi argument yordamida dastlabki satr boshi va oxiridan so'zsiz olib tashlanishi lozim bo'lgan simvol yoki simvollar guruhi ko'rsatiladi.

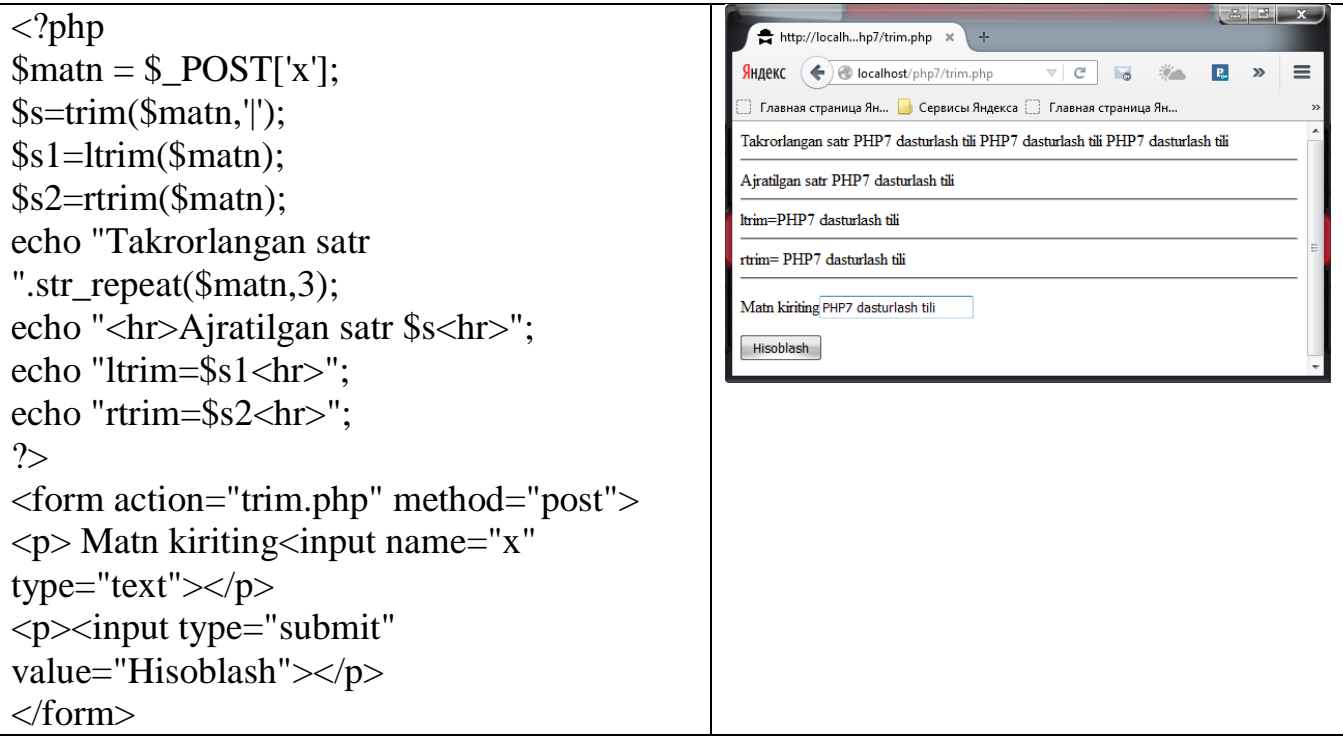

Bundan tashqari, agarda dastlabki satrning boshidan simvollarni yo'qotishi lozim bo'lsa oxiridan simvollarni yo'qotish lozim bo'lsa – rtrim() funktsiyasini qo'llash mumkin. Ltrim – satr boshidagi bo'shlig'ni yo'qotadi.

Ushbu maslahatga rioya qilish foydadan holi emas. PHP tilidagi implode() va explode() funktsiyalar yordamida massivlarni satrga va satrlarni massivga aylantirish mumkin. implode() – massiv elementlarini satrga birlashtiradi (massiv satrga).

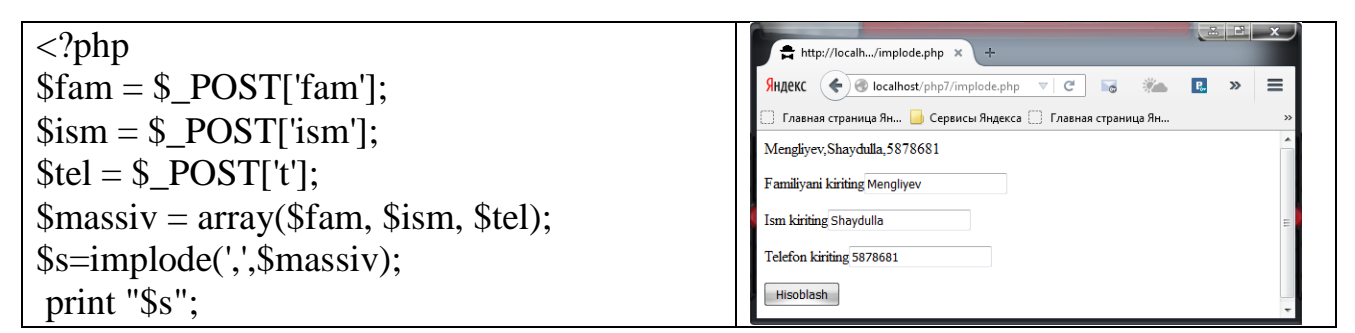

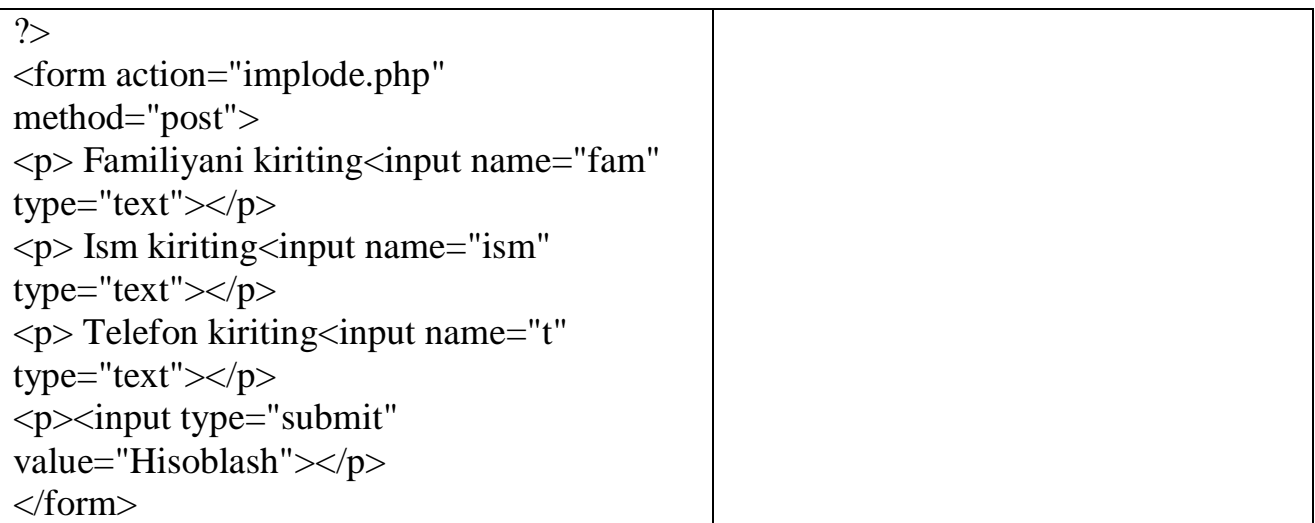

Strrok() funktiyasi yordamida satrni qism satrlarga aylantirish mumkin, bunda argumentlar sifatida tegishli satr va ajratish – markeri qaraladi, marker satr qaerdan ajratilishini ko'rsatadi. Masalan, agar siz satrni alohida so'zlarga ajratishni istasangiz, ajratish markeri sifatida bo'shliq (probel) simvolini ko'rsatishingiz mumkin. Ajratish – markerigacha bo'lgan satrning birinchi qismi funktsiya tarafidan qaytariladi. E'tibor berish lozim, strtok() funktsiya satrdagi o'z - o'rnini eslab qoladi, bunda keyingi murojaatlarda faqat ajratish markeri satrning navbatdagi qismiga qaytarishni ko'rsatishi lozim bo'ladi. Satrning bunday qismini satrlarga ajratishni sikl yordamida juda yaxshi amalga oshirish mumkin, u satr oxiriga qadar yetguncha strtok() funktsiyaga qayta – qayta murojaatni takrorlaydi.

```
\langle?php
                                                                      http://localh...p7/strtok.php
$matn = $POST['x'];
                                                                    \mathsf{HH}_2ekc \left(\bigoplus\limits_{i=1}^n\otimes\mathsf{I}_i\circ\mathsf{c}_ilocalhost/php7/strtok.php \forall\mathsf{I}\in\mathsf{C}端。
                                                                                                                              R_{\rm e}\equiv$s=strtok($matn,' ');
                                                                      Главная страница Ян... В Сервисы Яндекса [ ] Главная страница Ян..
while($s)
                                                                    PHP7 ... dasturlash ... tili ..
{
                                                                    Matn kiriting PHP7 dasturlash tili
echo "$s ...";
                                                                    Hisoblash
$s=strtok(' ');
}
 ?>
<form action="strtok.php" 
method="post">
\langle p \rangle Matn kiriting\langle p \rangleinput name="x"
type="text"></p>
<p>input type="submit"
value="Hisoblash"></p>
</form>
```
#### **6.4 SATRLAR BILAN ISHLASH FUNKTSIYASI VA UNING TADBIQI**

 addcslashes() – C tili ma'nosidagi maxsus simvollarni ekranga chiqaradi. stripcslashes – addcslashes() funktsiyasi bajargan ekranlashtirilgan simvollarni yo'qotadi.

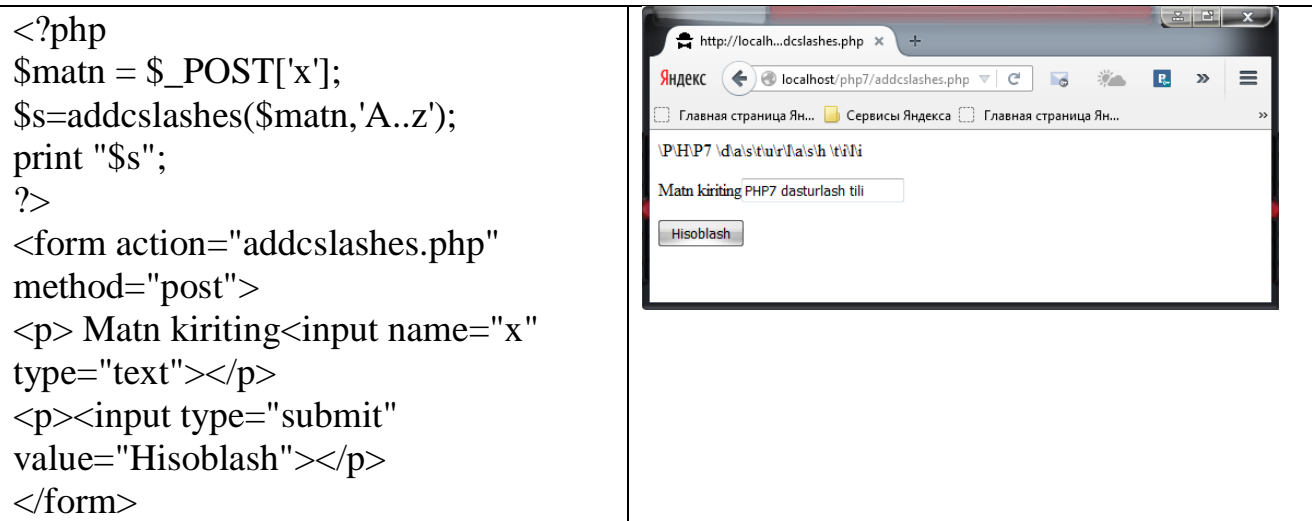

bin2hex() – binar ma'lumotlarni o'n oltilik sistemaga aylantiradi.

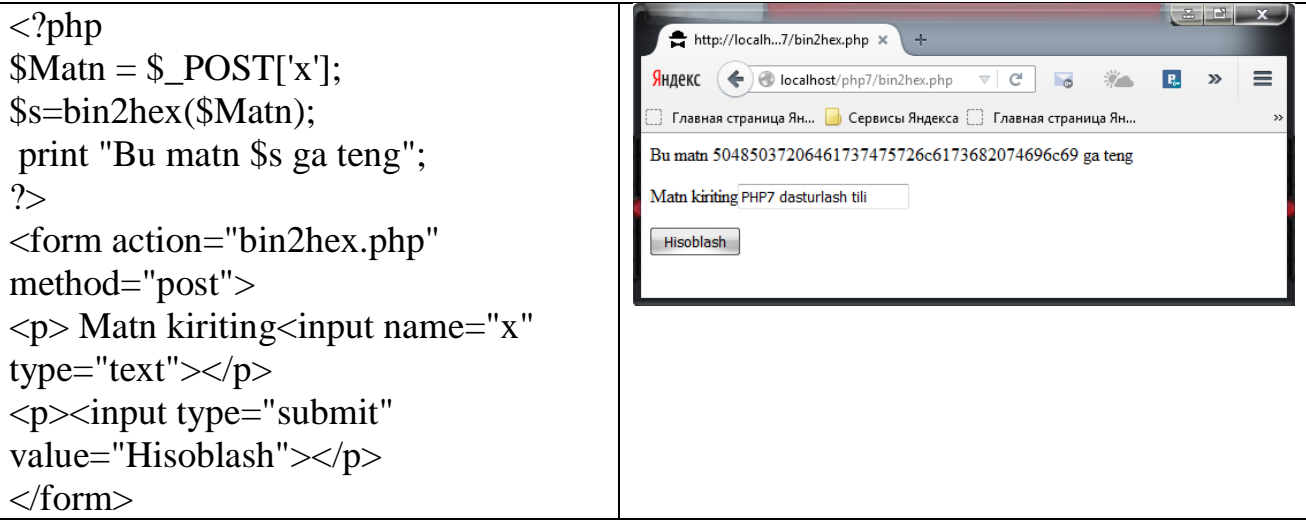

 $\bullet$  chr() – simvolni uning kodi boʻyicha qaytaradi.

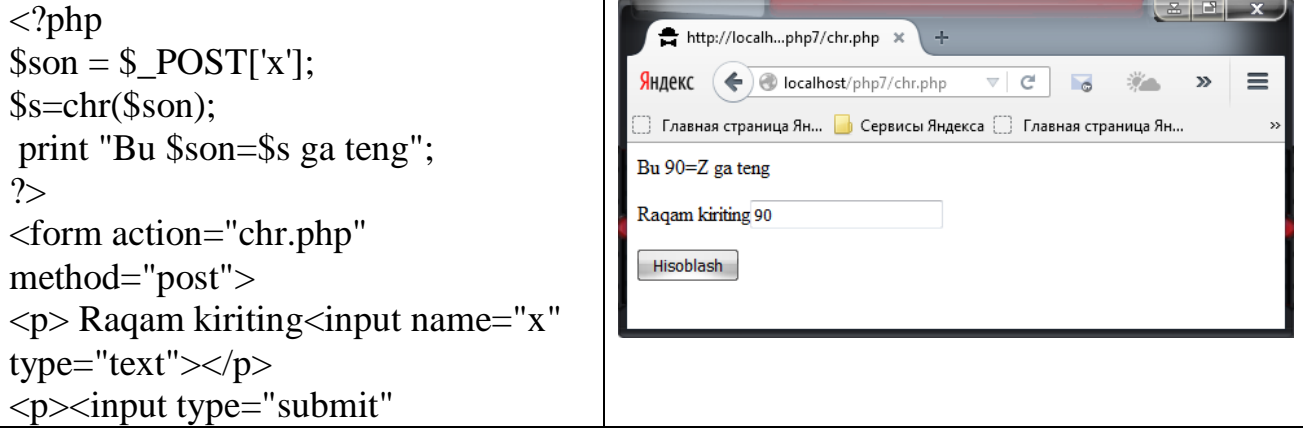

value="Hisoblash"></p> </form>

chunk\_split() – satrni jumlalarga ajratadi.

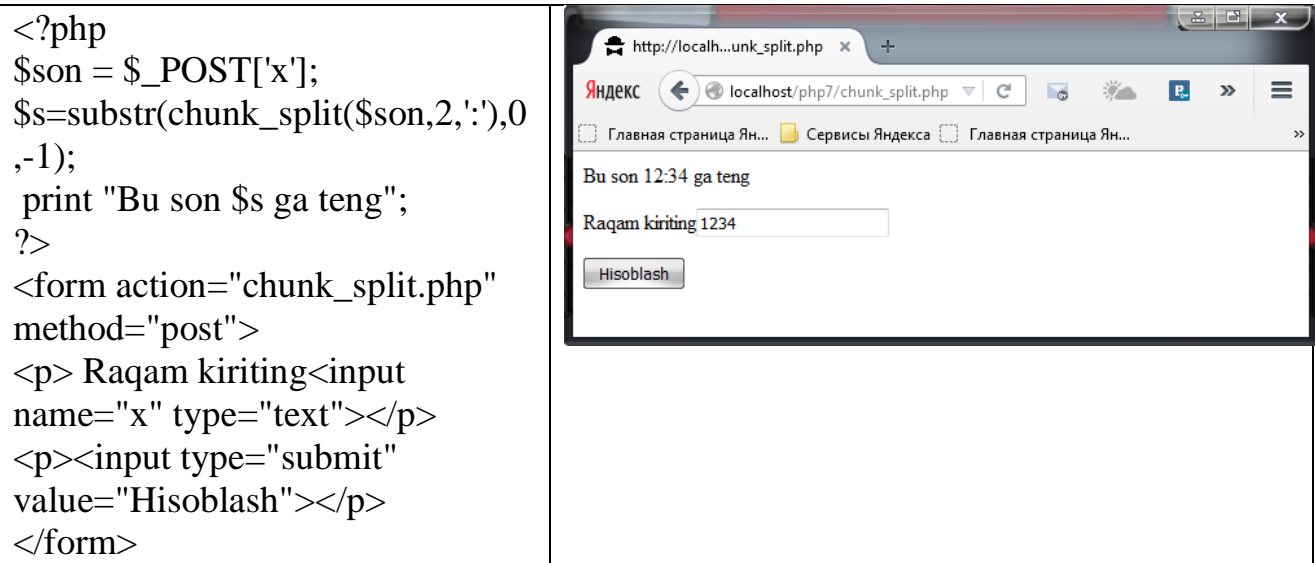

 convert\_cyr\_string() – satrni bir kirilcha koddan ikkinchisiga almashtiradi. k - koi8-r;  $w$  - windows-1251; i - iso8859-5; a - x-cp866; d - x-cp866; m - x-mac-cyrillic;

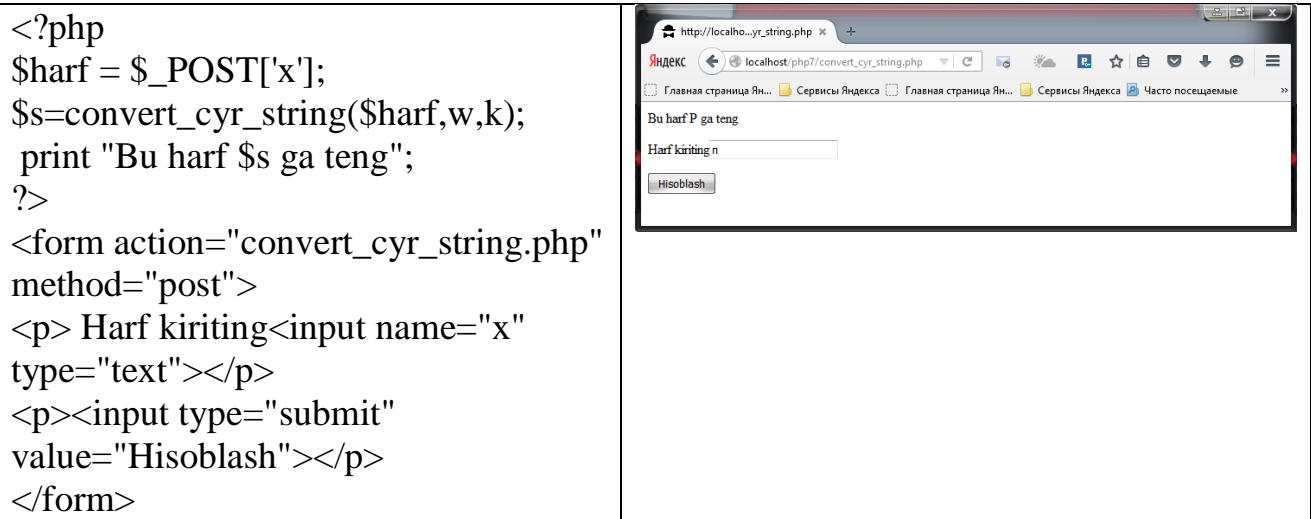

 count\_chars() – satr tarkibiga kiruvchi simvollar to'g'risidagi ma'lumotlarni qaytaradi.

```
<?php
                                                                            http://localh...unt_chars.php x
$matn = $POST['x'];
                                                                           \equiv端
                                                                                                                               P_{\rm ex}$s=count_chars($matn,0);
                                                                            Главная страница Ян... | В Сервисы Яндекса | Главная страница Ян... | В Сервисы Яндекса
                                                                            " Satr2taktor(a). "7" Satr1taktor(a). "H" Satr1taktor(a). "P" Satr2taktor(a). "a" Satr2for (\$i=0; \$i < count(\$s); \$i++)taktor(a). "d" Satr 1 taktor(a). "h" Satr 1 taktor(a). "i" Satr 2 taktor(a). "d" Satr 2 taktor(a). "d" Satr 1 taktor(a). "h" Satr 1 taktor(a). "i" Satr 2 taktor(a). "i" Satr 2 taktor(a). "r"
                                                                           Satr 1 taktor(a). "s" Satr 2 taktor(a). "t" Satr 2 taktor(a). "u" Satr 1 taktor(a).
{
                                                                          Matn kiriting PHP7 dasturlash tili
if ($s[$i] != 0)Hisoblash
echo "\"" , chr($i) , "\" Satr $s[$i] 
taktor(a).\ln";
}
?>
<form action="count_chars.php" 
method="post">
\langle p \rangle Matn kiriting\langle nptnput name="x"
type="text"></p>
<p><input type="submit" 
value="Hisoblash"></p>
</form>
```
•  $\text{crc}32()$  – satr uchun crc32 ni hisoblaydi.

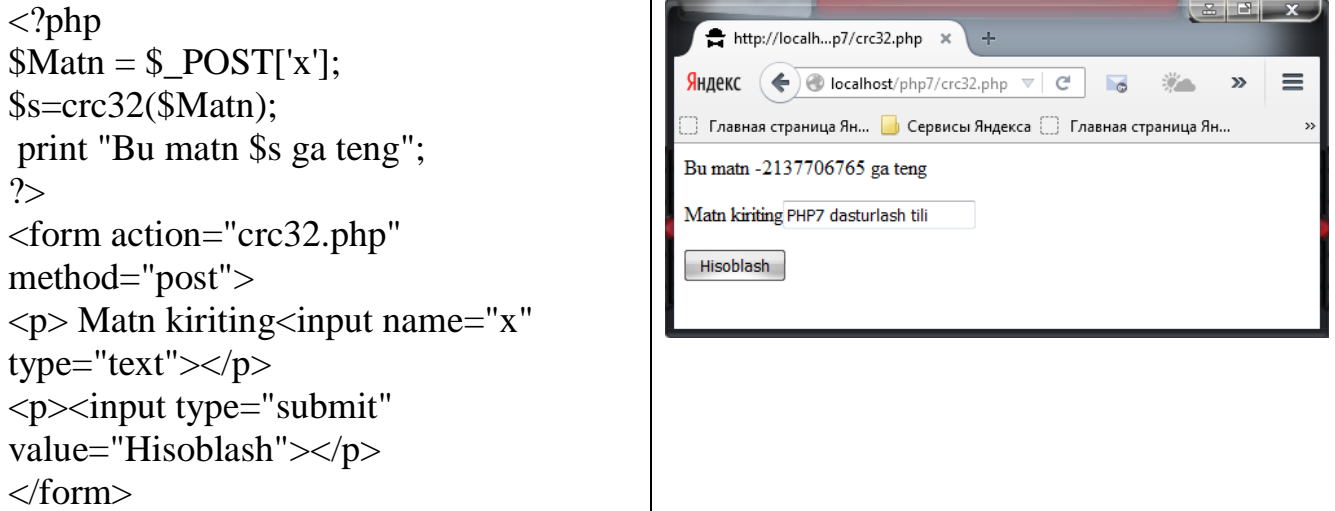

•  $crypt()$  – qaytarilmaydigan shifrlash (xeshifrlash).

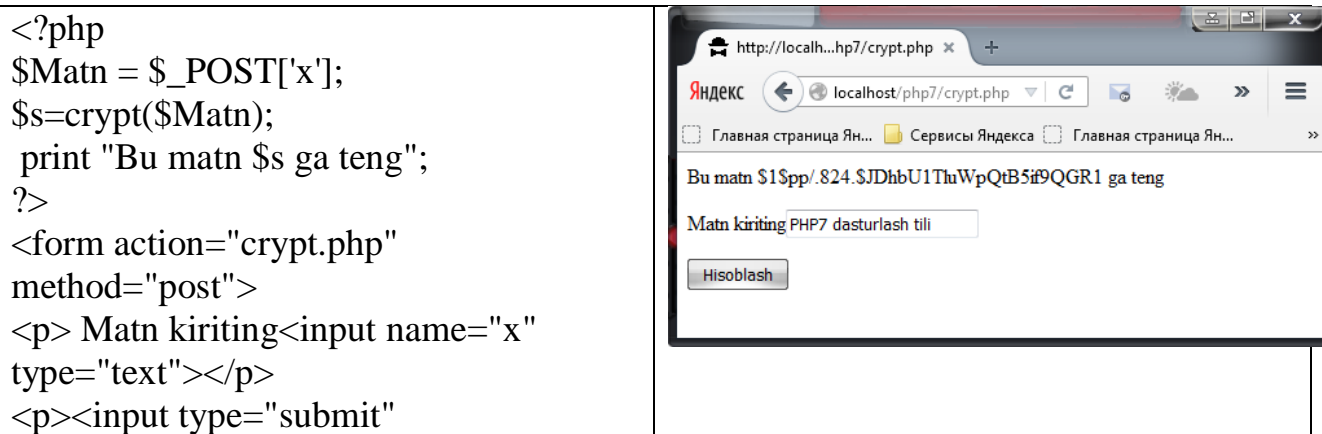

```
value="Hisoblash"></p>
</form>
```
- md5() md5 ni xesh satrga aylantiradi.
- md5\_file() md5 ni xesh faylga aylantiradi.

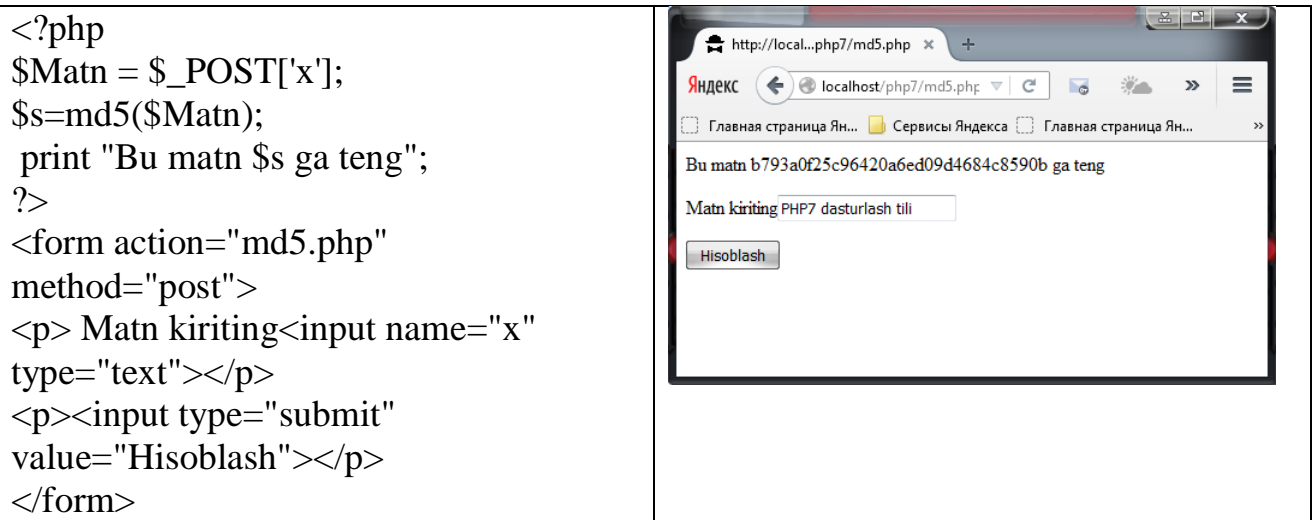

metaphone() – satr uchun metaphone kalitni qaytaradi.

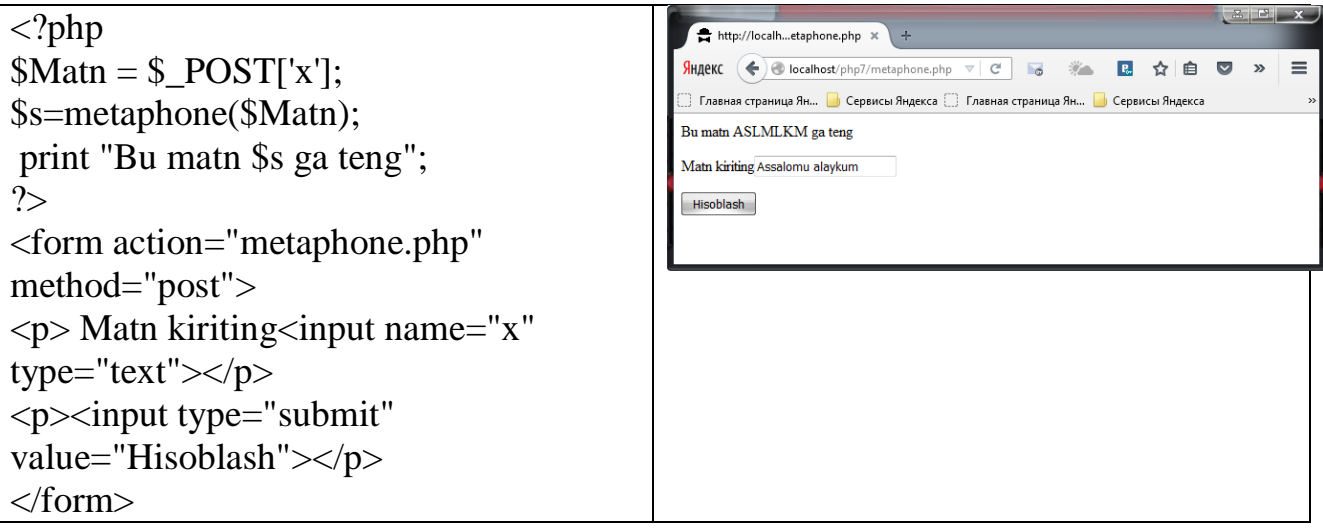

- sha1 sha1 ni xesh satrga qaytaradi.
- sha1\_file sha1 ni xesh faylga qaytaradi.

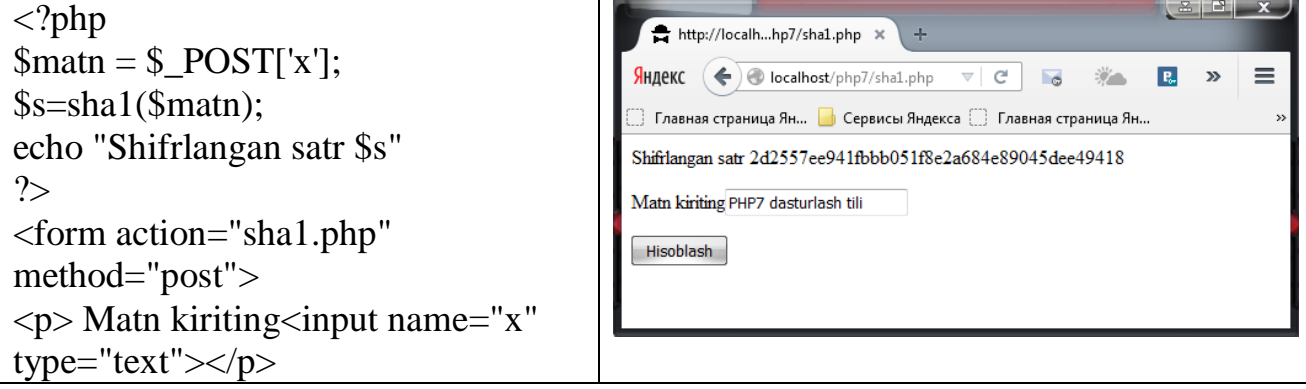

```
<p><input type="submit" 
value="Hisoblash"></p>
</form>
```
similar\_text() – ikkita satrning o'xshashlik darajasini hisoblaydi.

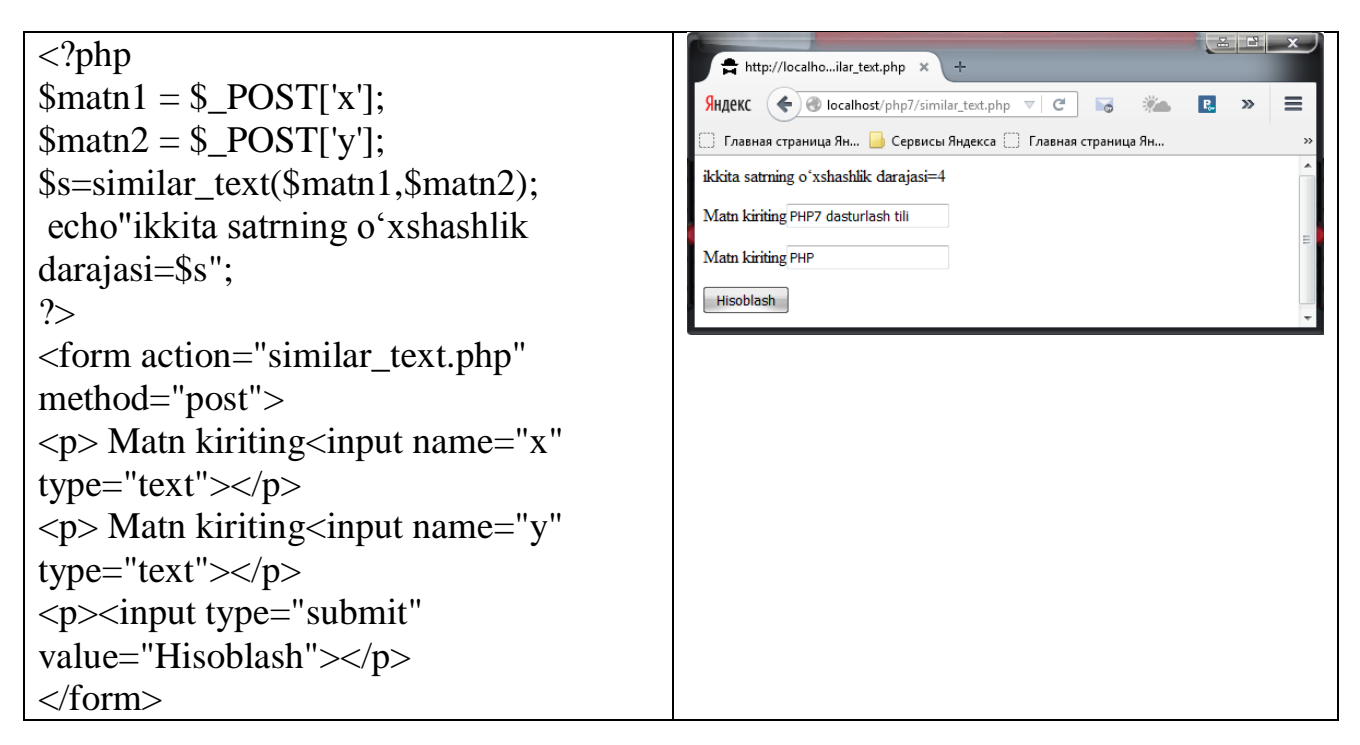

 $\bullet$  soundex() – satr uchun soundex kalitni qaytaradi.

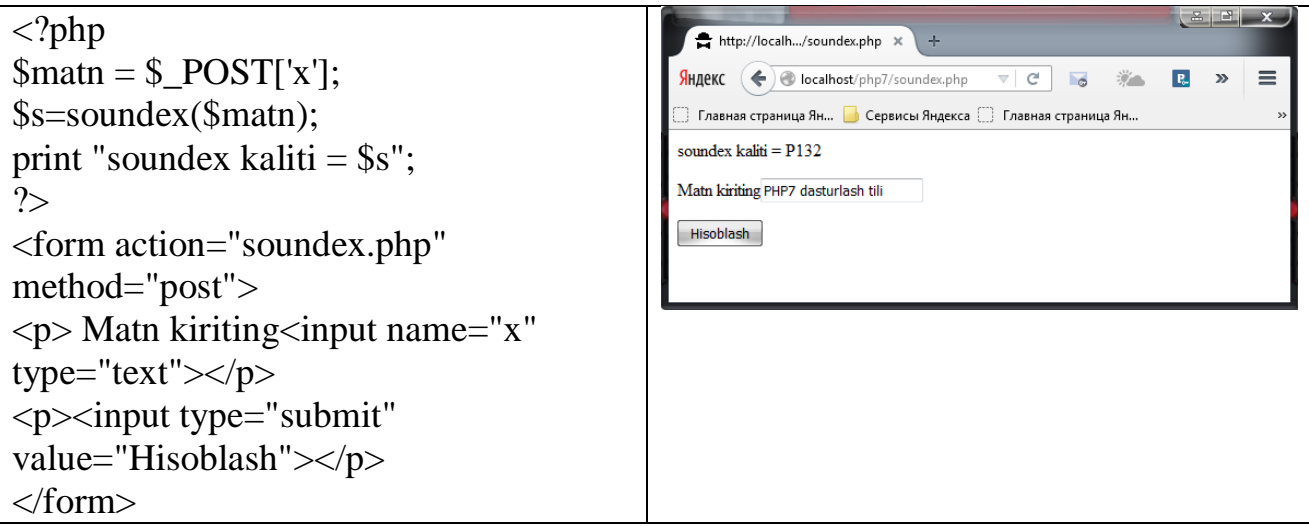

sprint() –formatlangan satrni qaytaradi.

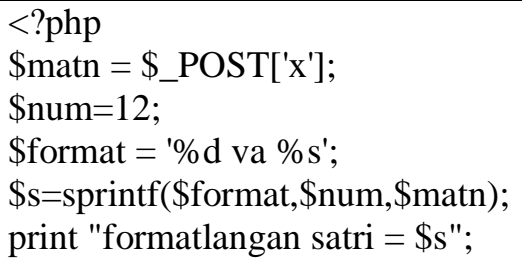

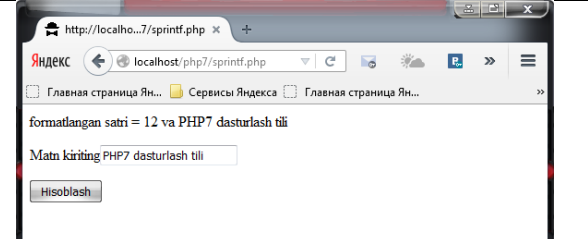

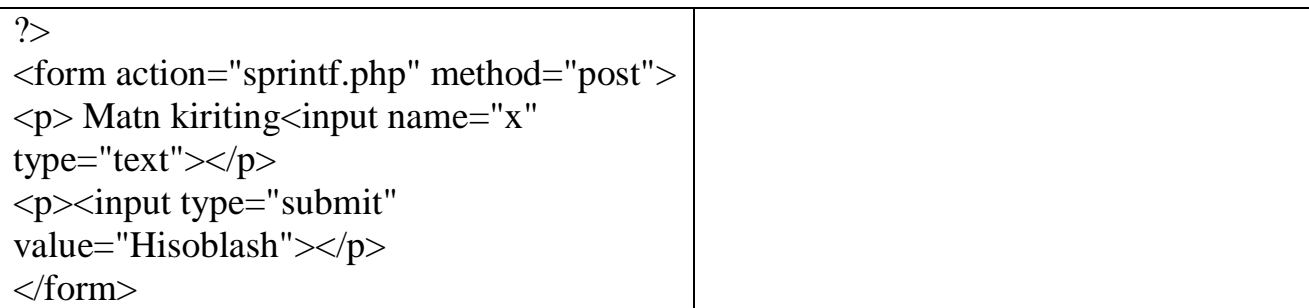

• sscanf() – satrni berilgan format boʻyicha muhokama qiladi.

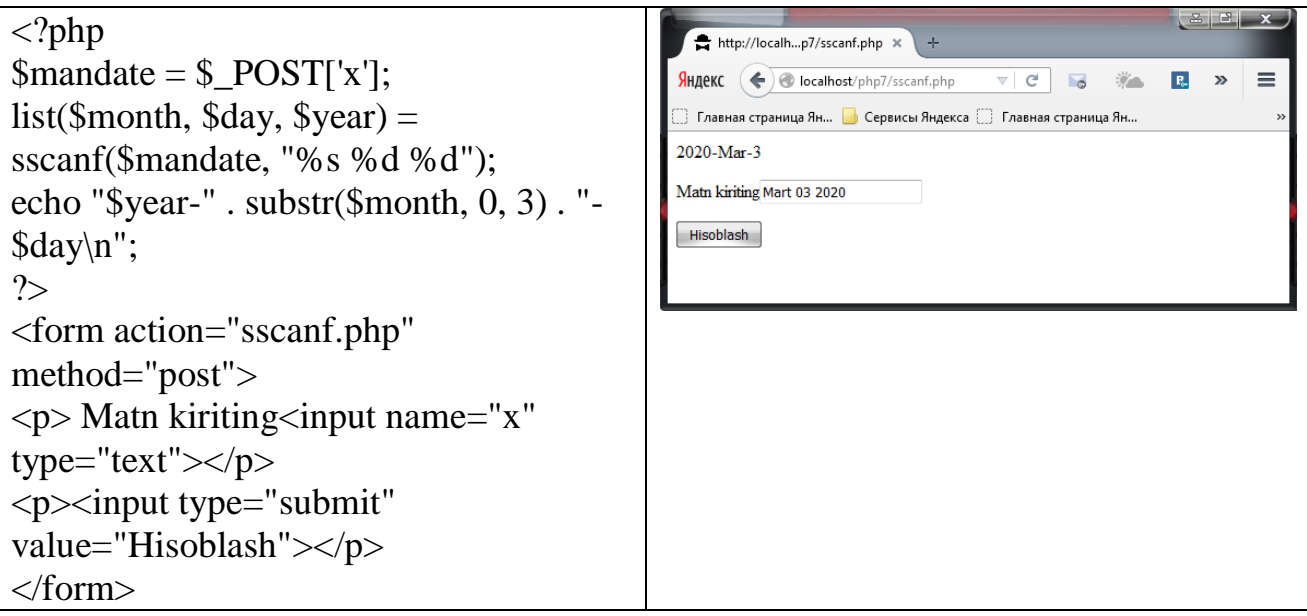

strcoll() – joriy local holatni inobatga olgan holda satrlarni taqqoslaydi.

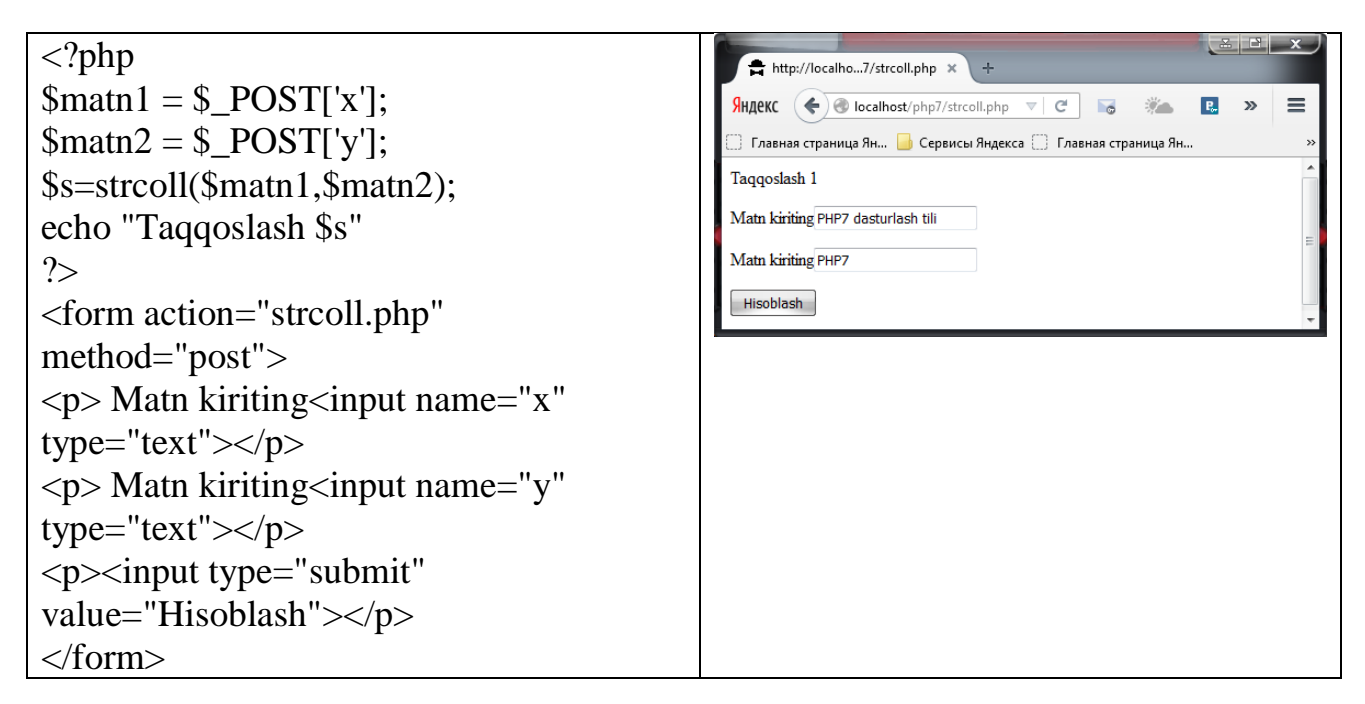

strcspn() –maskaga mos kelmaydigan satr uzunligini satr boshiga qaytaradi.

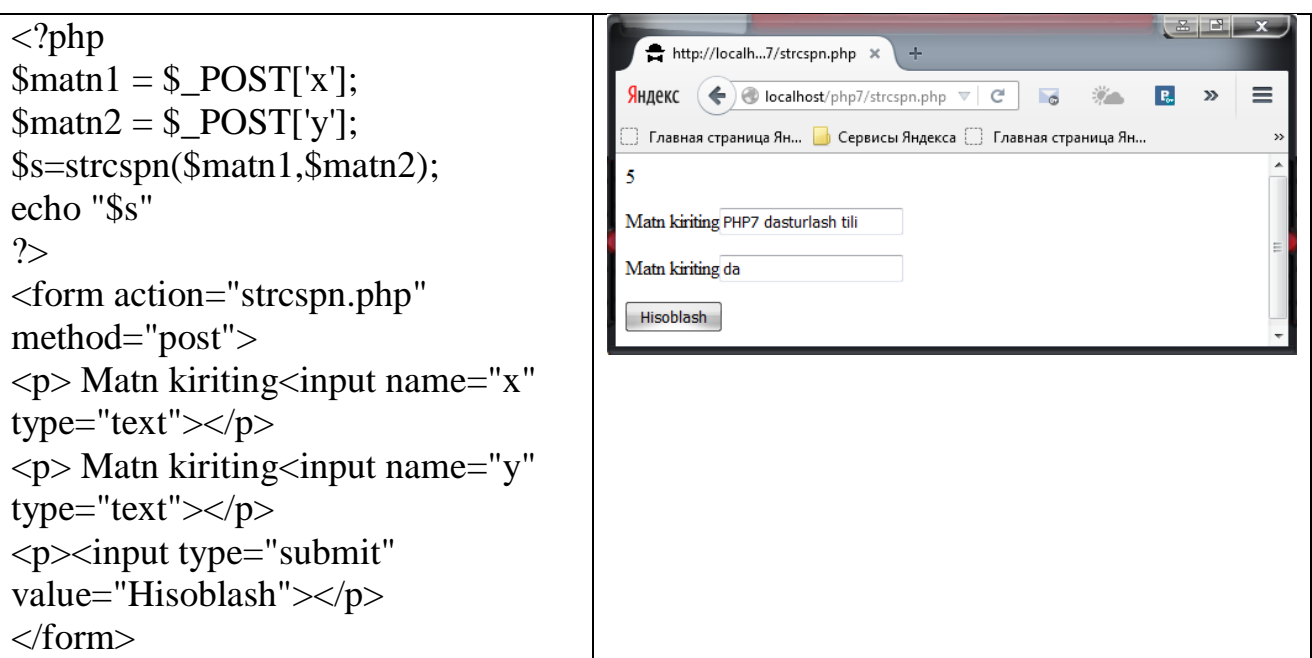

 stripslashes() – addslashes() funktsiyasi bajargan ekranlashtirilgan simvollarni yo'qotadi.

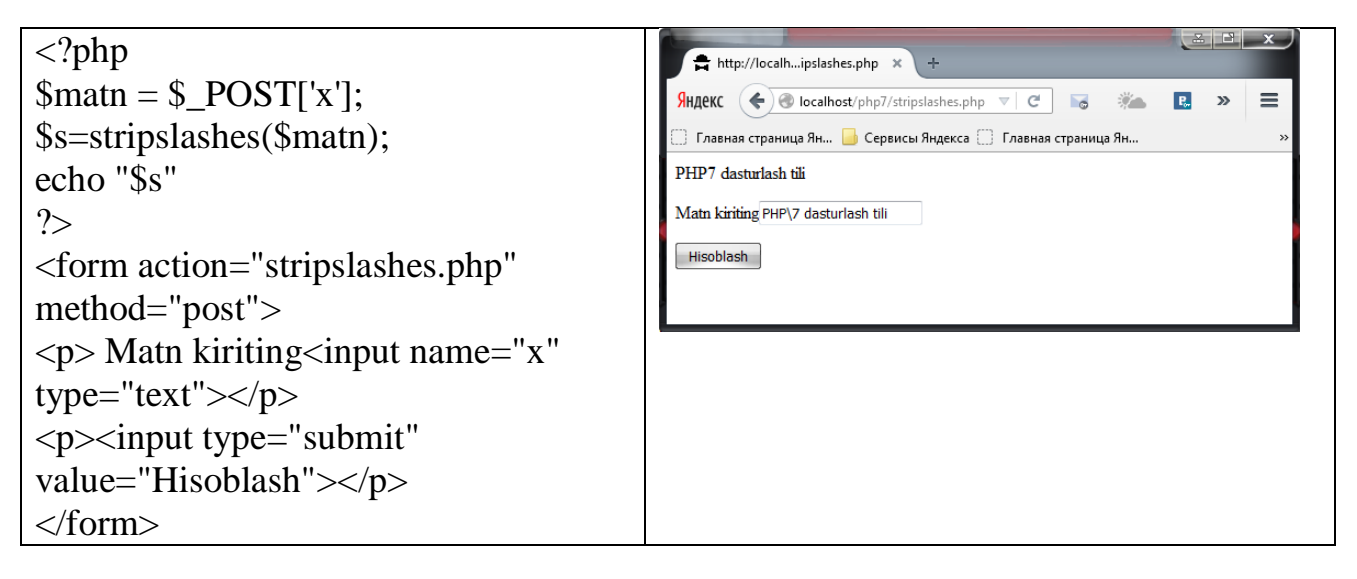

strip\_tags() – HTML va PHP teglarni satrdan yo'qotadi.

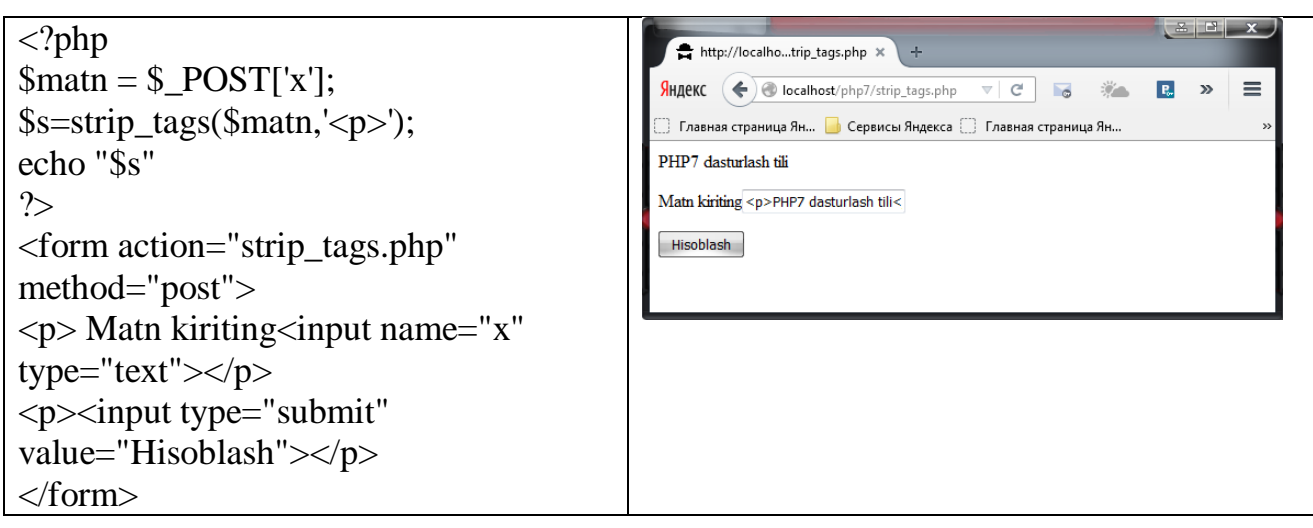

 strnatcmp() – "tabiiy tartiblashtirish" algoritmidan foydalanib satrlarni taqqoslaydi.

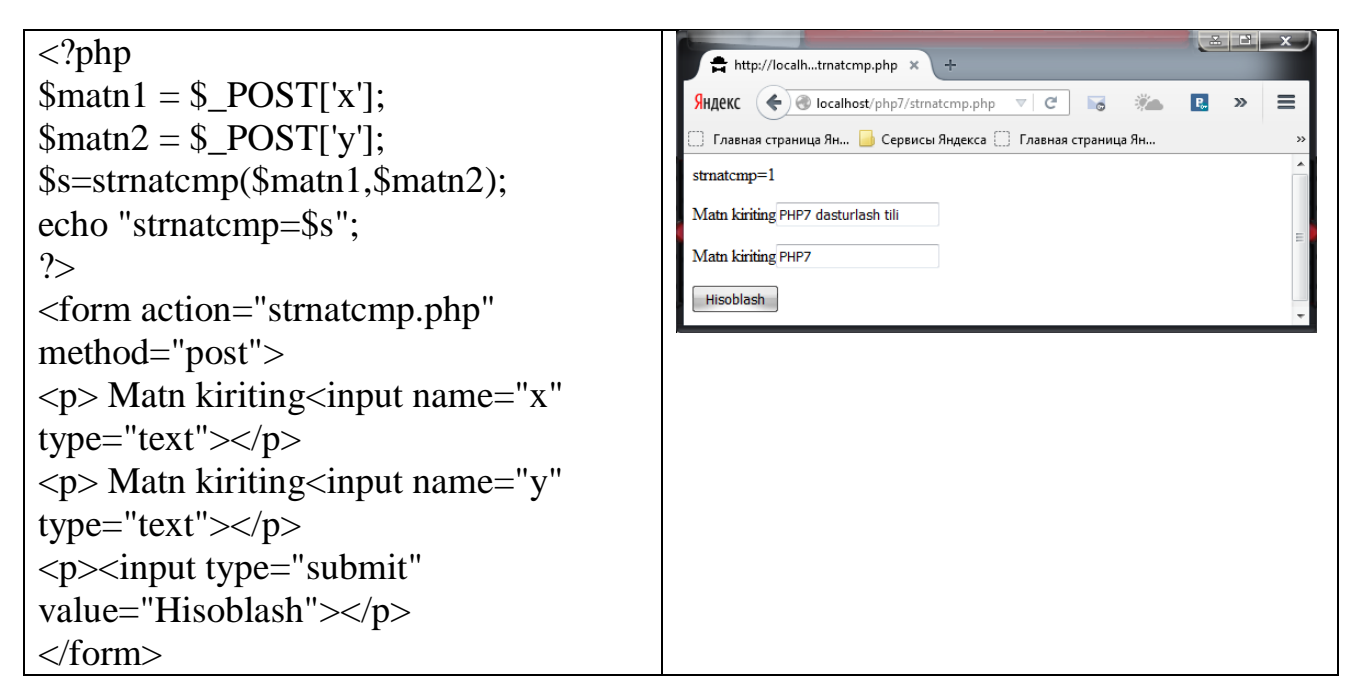

 strripos() – registrni hisobga olmasdan qism satrga oxirgi kirish pozitsiyasini qaytaradi.

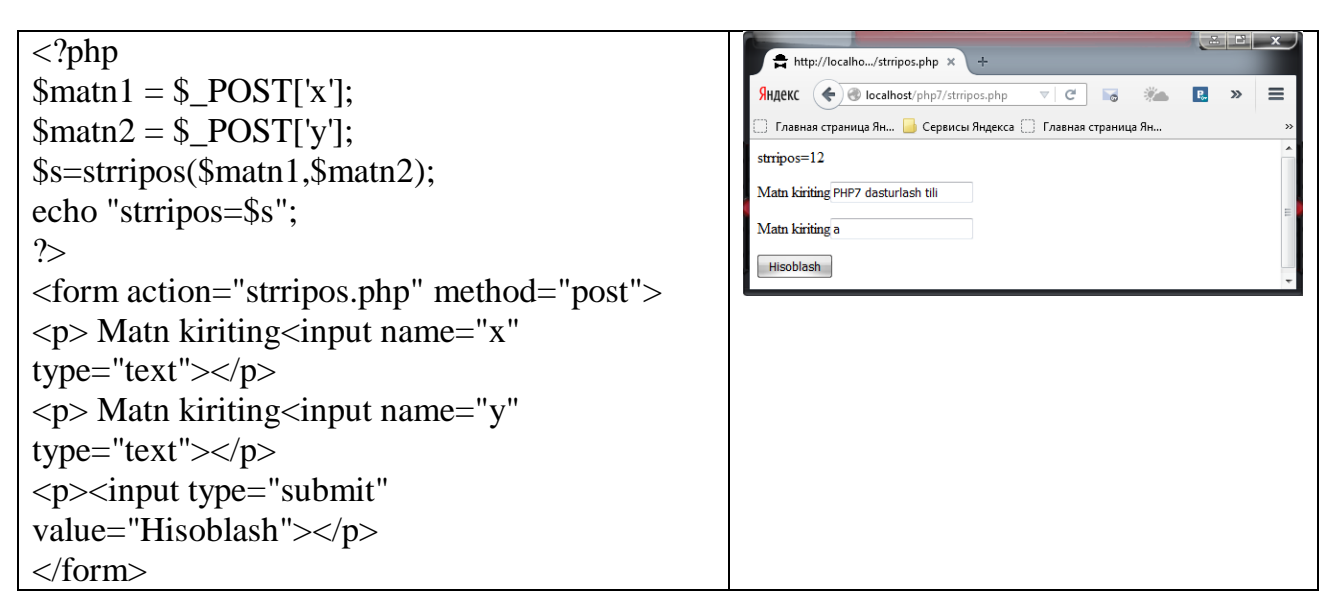

strspn() – maskaga mos keluvchi satr boshidagi soha uzunligini qaytaradi.

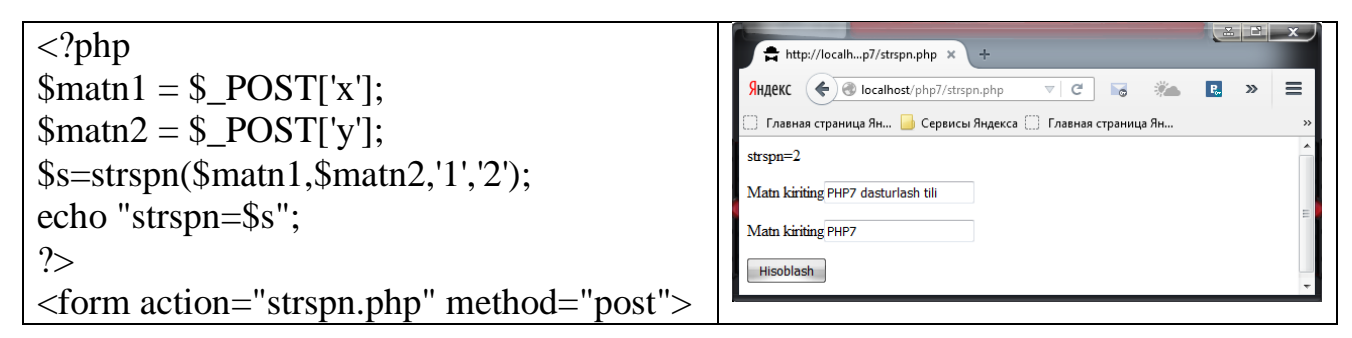

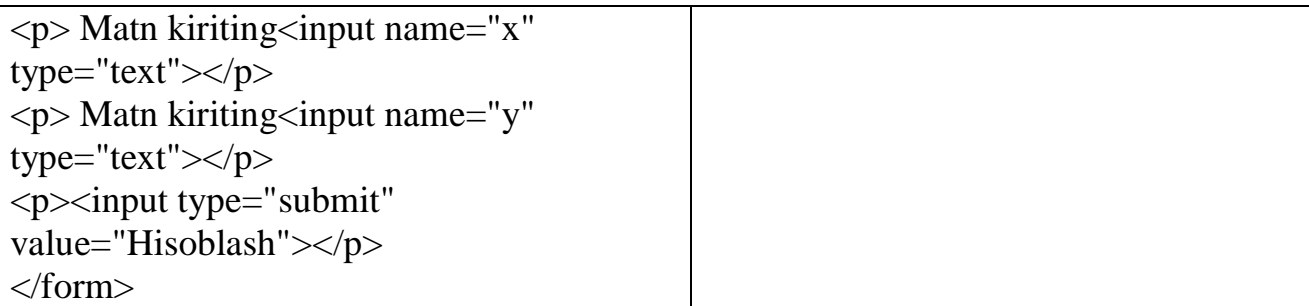

• strtolower() – satrni quyi registrga aylantiradi. Katta harflarni kichik harflarga almashtiradi.

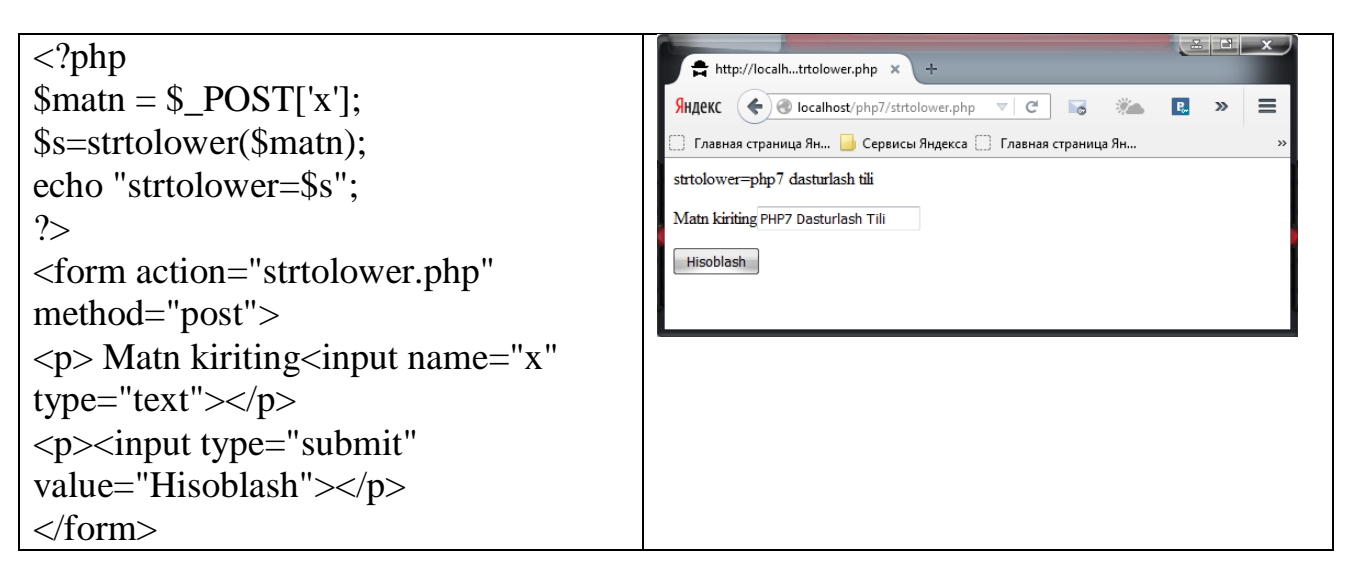

 strtoupper() – satrni yuqori registrga aylantiradi. Kichik harflarni katta harflarga almashtiradi.

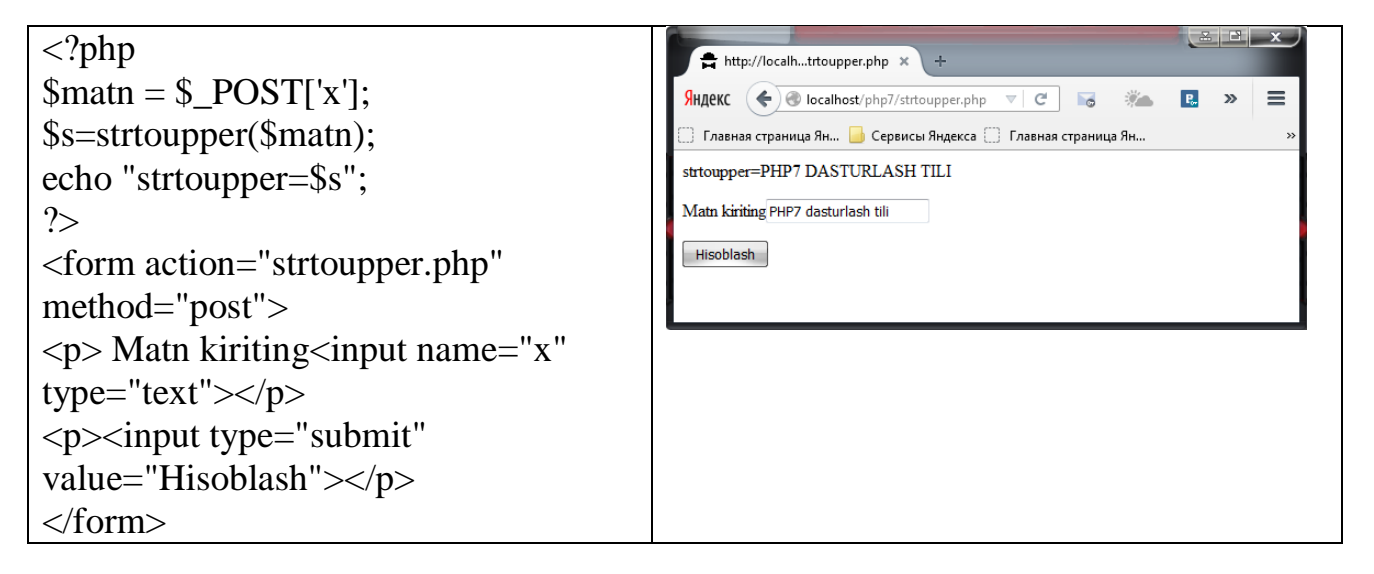

 $\bullet$  strtr() – berilgan simvollarni ajratadi.

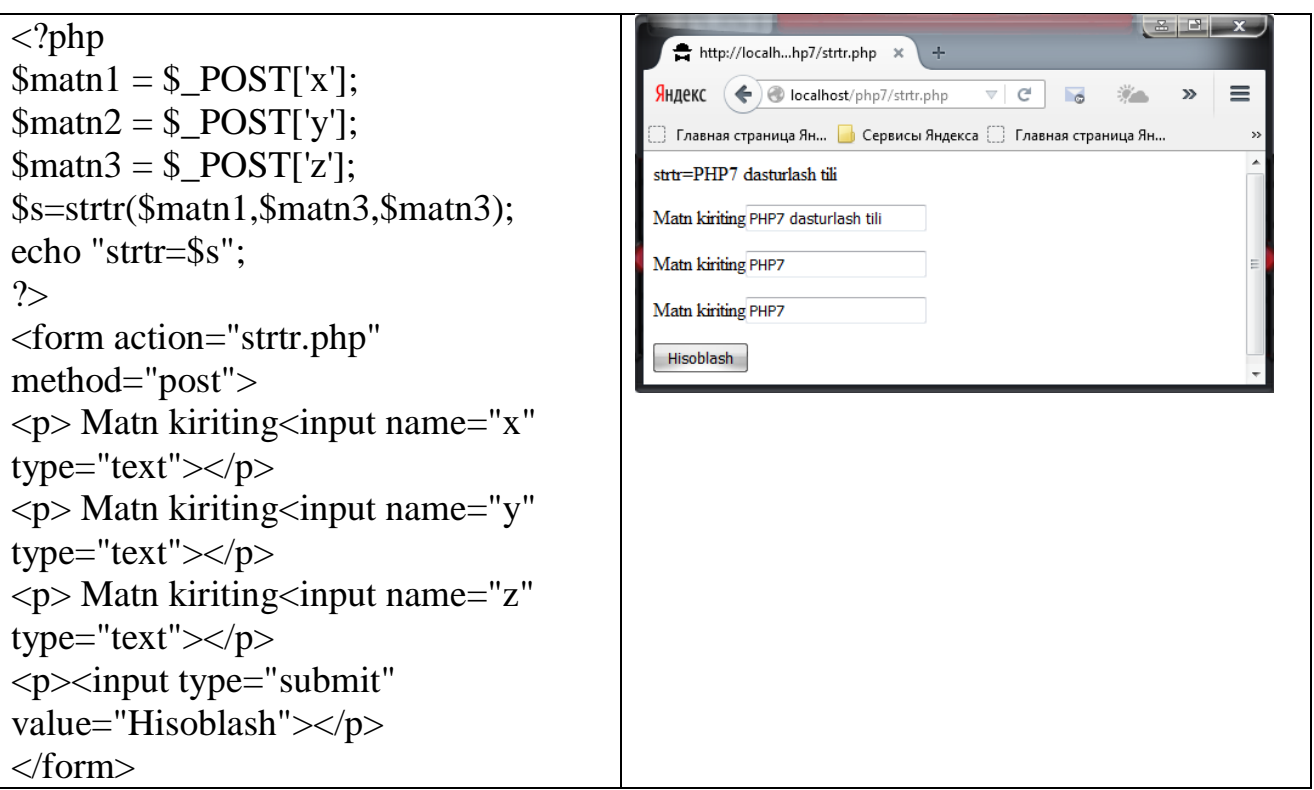

 str\_ireplace() – str\_replace() funktsiyasining registrga bog'liq bo'lmagan variantidan iborat.

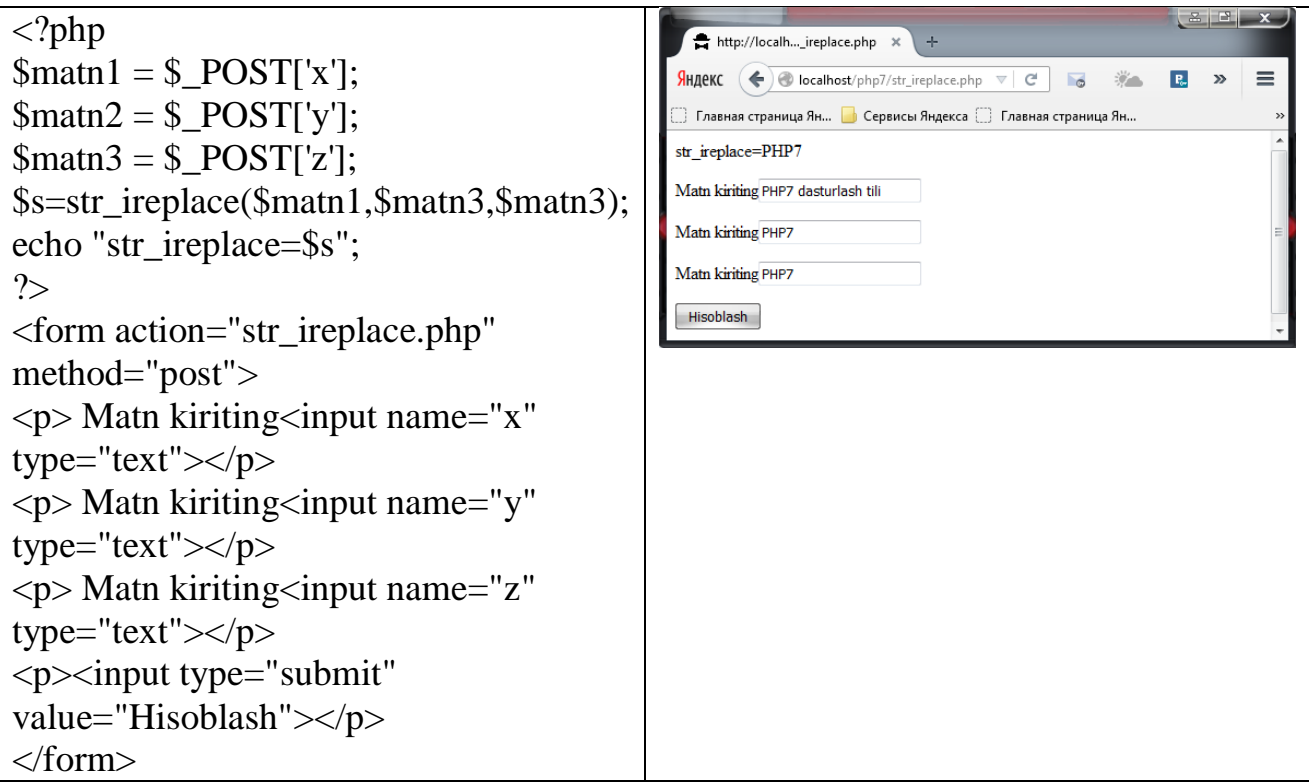

 str\_replace() – izlanayotgan satrni almashtirilishi lozim bo'lgan satrga almashtiradi.

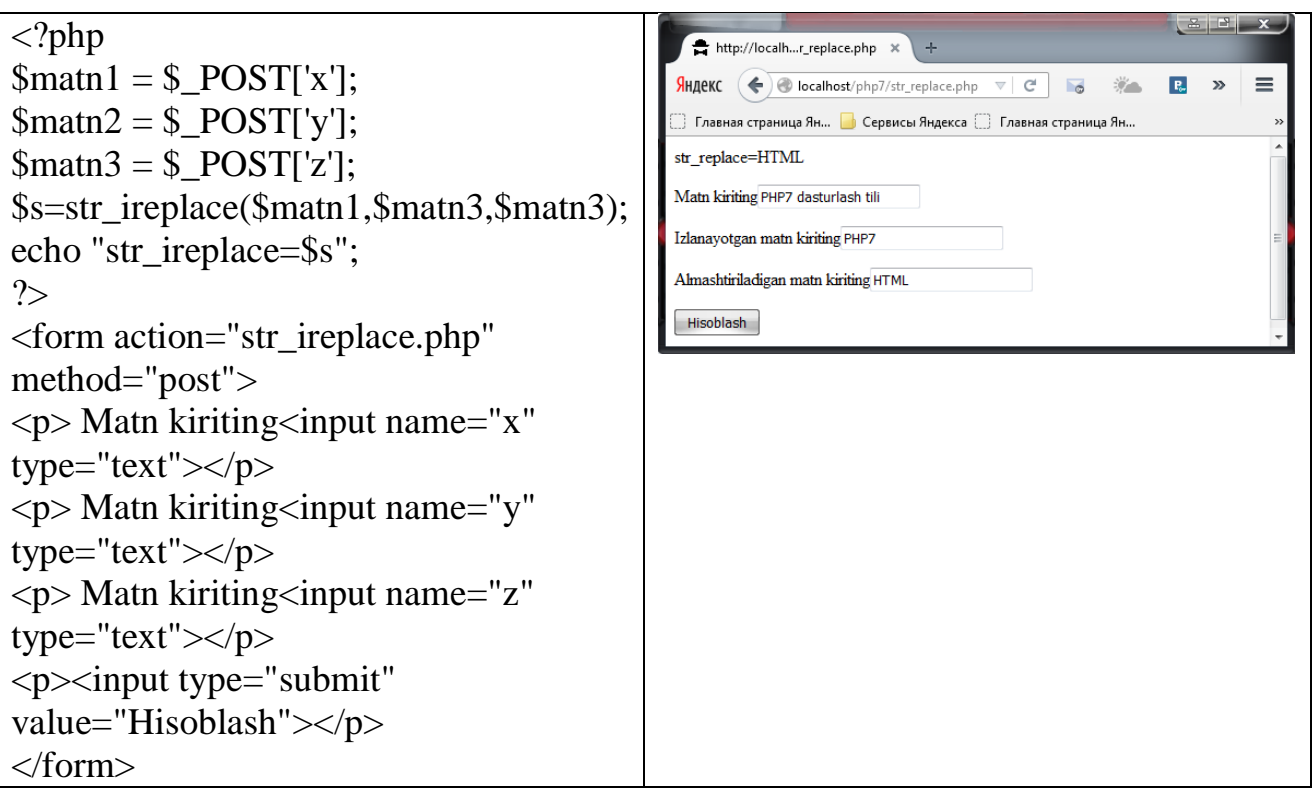

str\_rot13() – satr ustida ROT13 almashtirishni bajaradi.

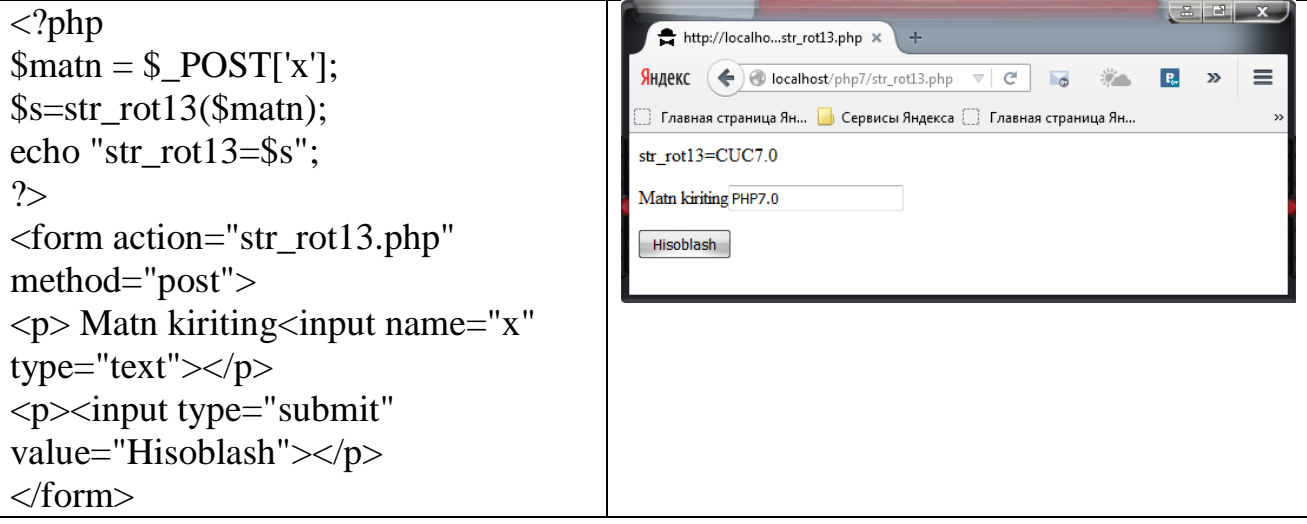

str\_shuffle() – satrdagi simvollar o'rnini almashtiradi.

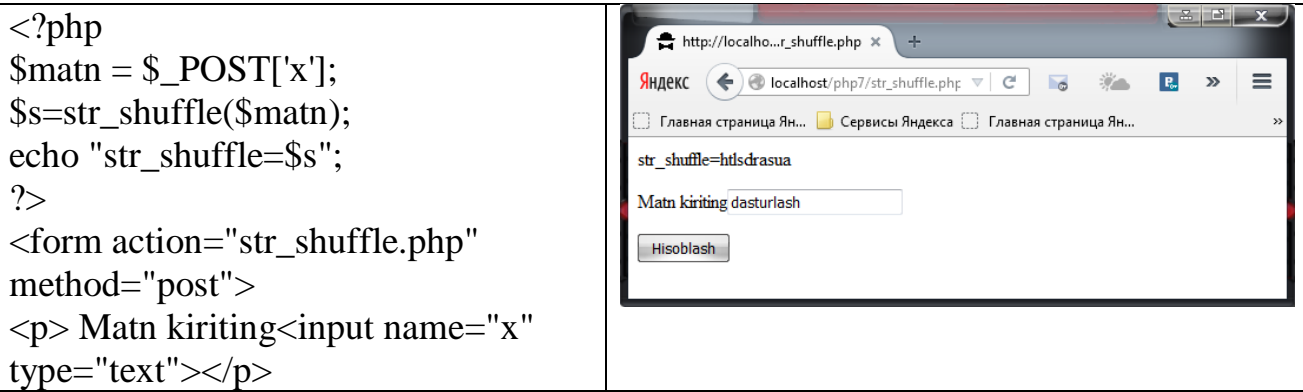

```
\langle p \rangle \langle p input type="submit"
value="Hisoblash"></p>
</form>
```
 $\bullet$  str\_split() – satrni massivga aylantiradi.

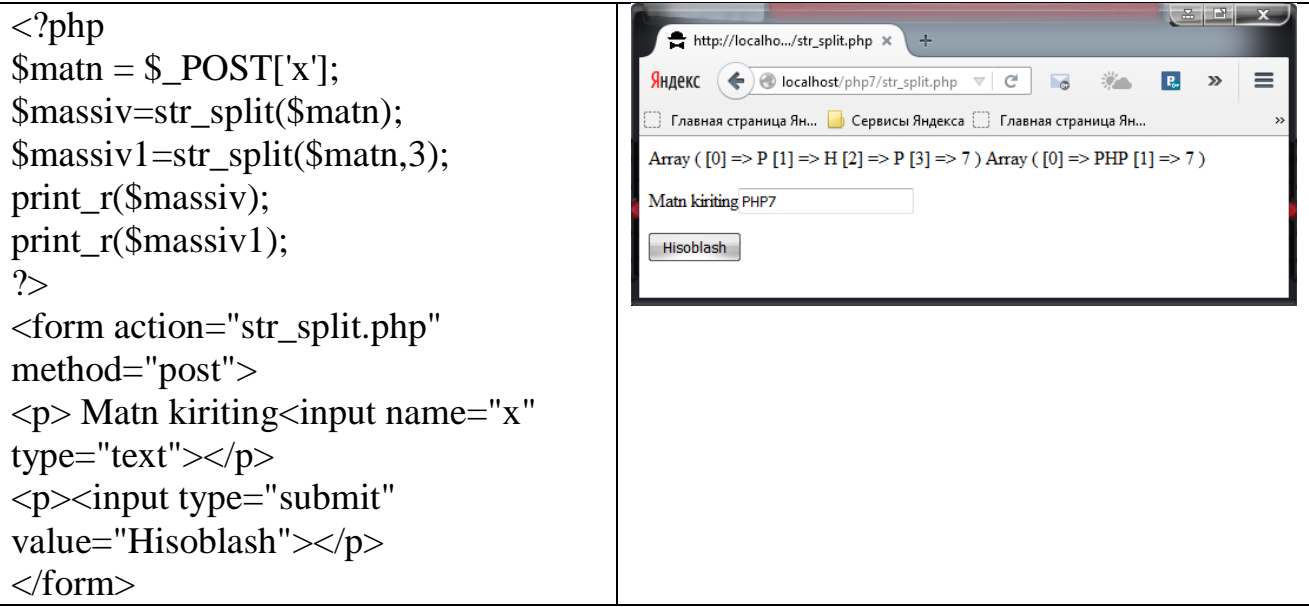

str\_word\_count() – satrga kiruvchi so'zlar haqidagi ma'lumotlarni qaytaradi.

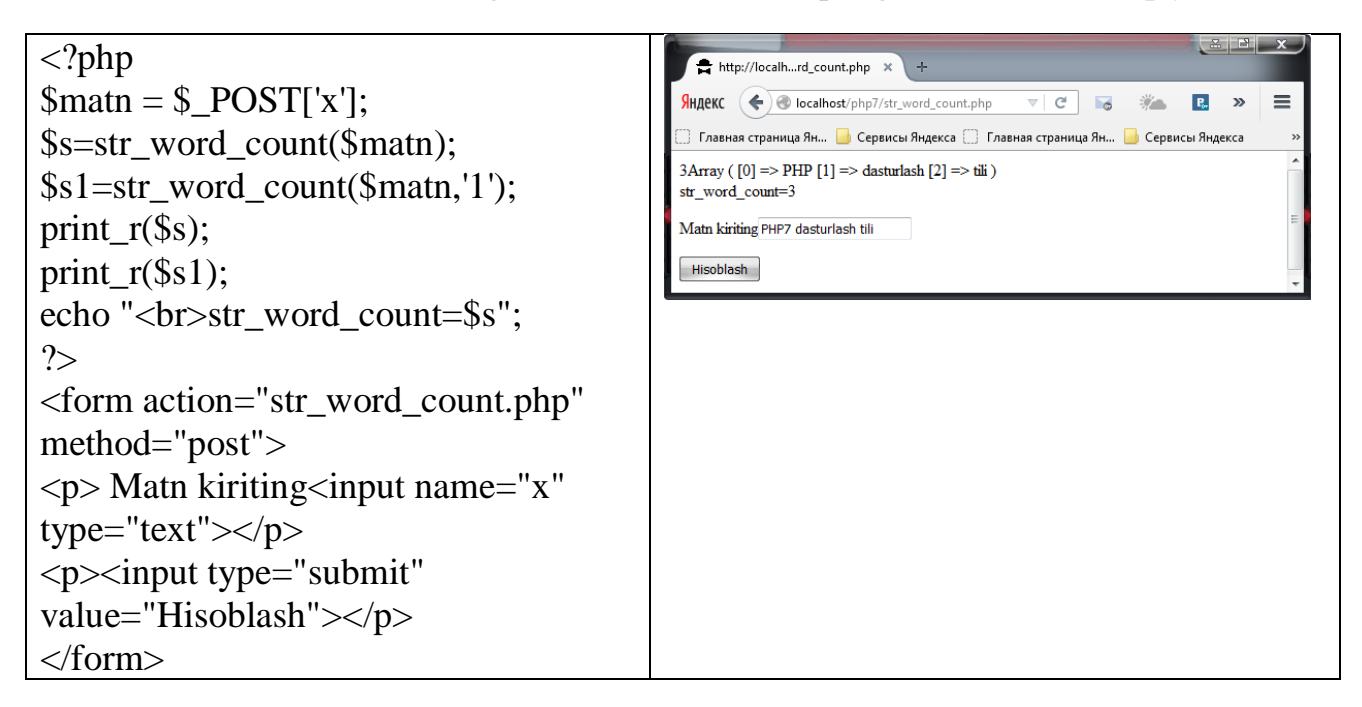

substr\_replace() – satrning qismini ajratadi.

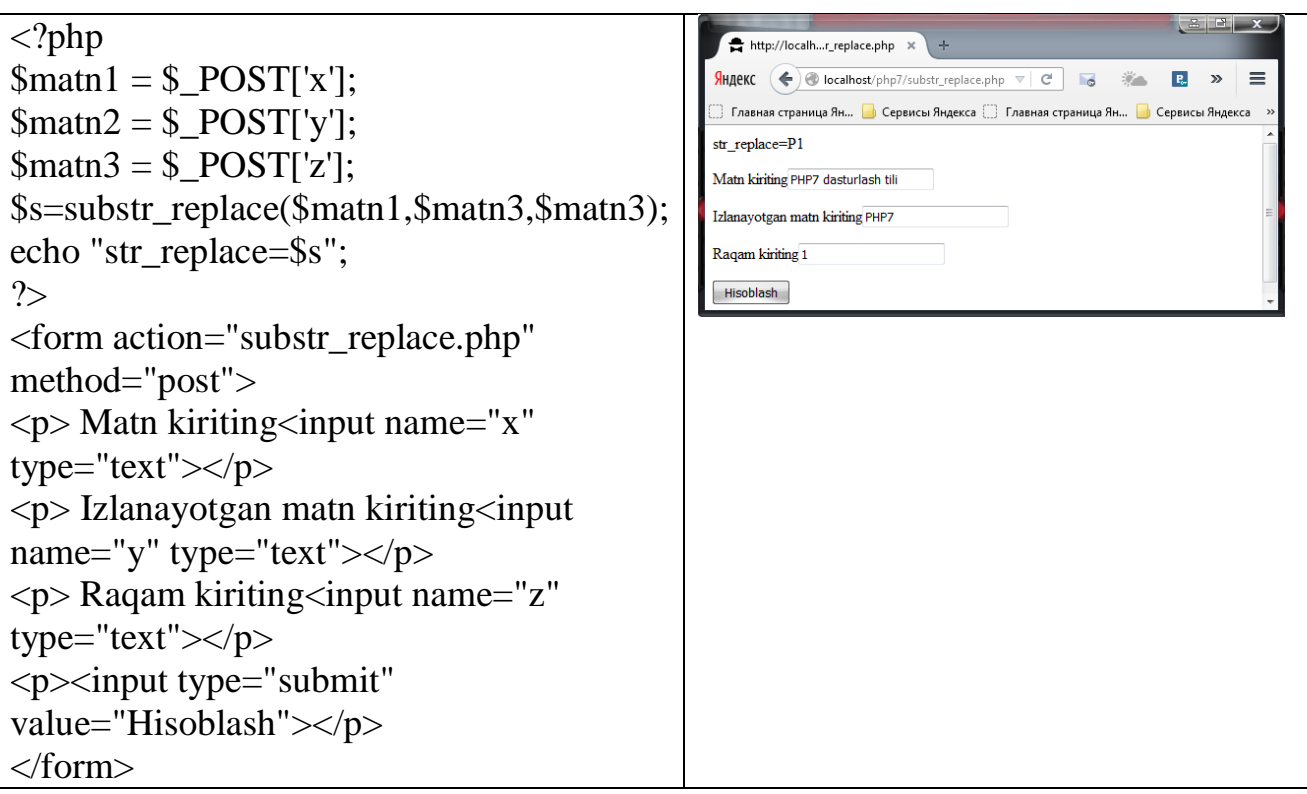

ucfirst() – satrdagi birinchi simvolni yuqori registrga aylantiradi.

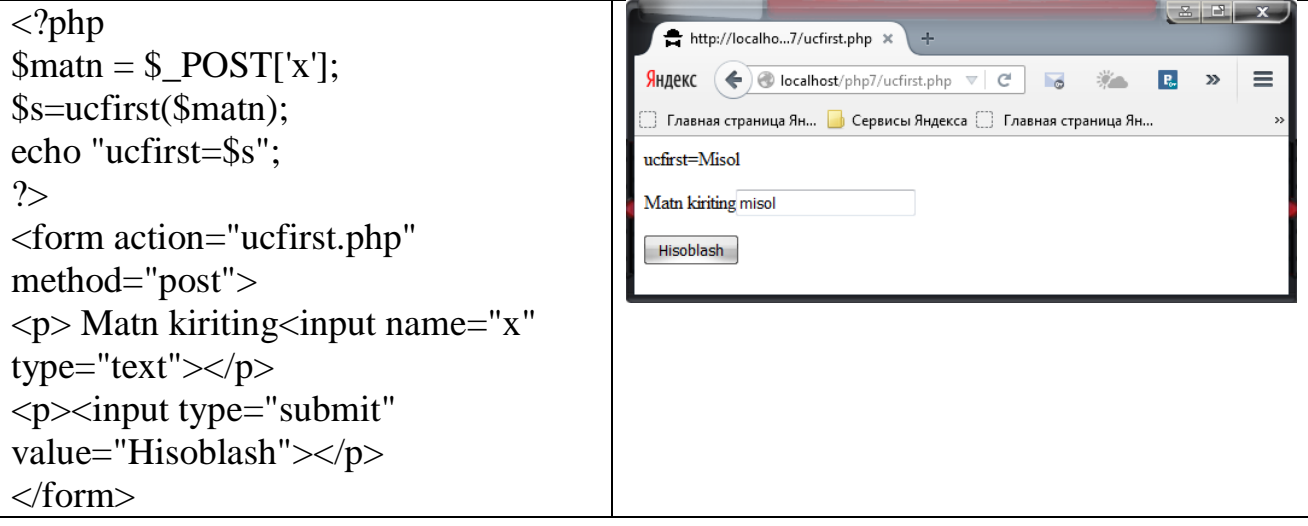

 ucwords() – satrdagi har bir so'zning birinchi simvolini yuqori registrga aylantiradi.

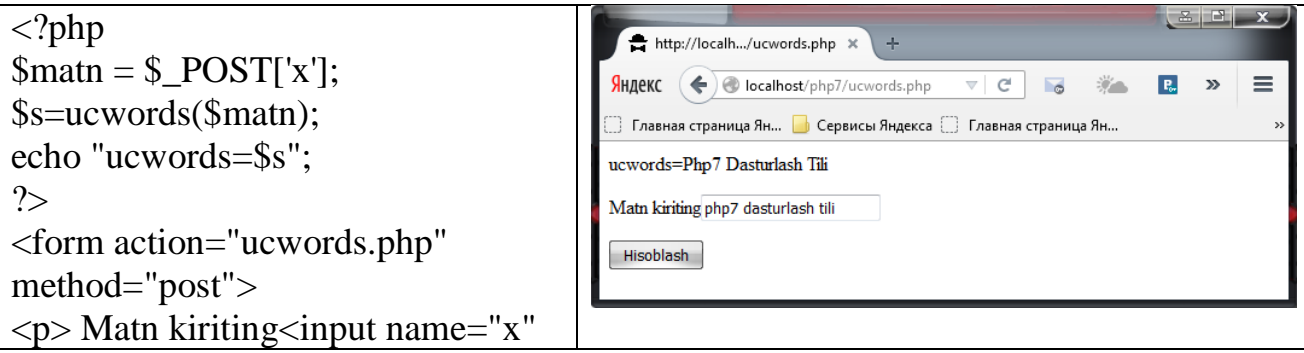

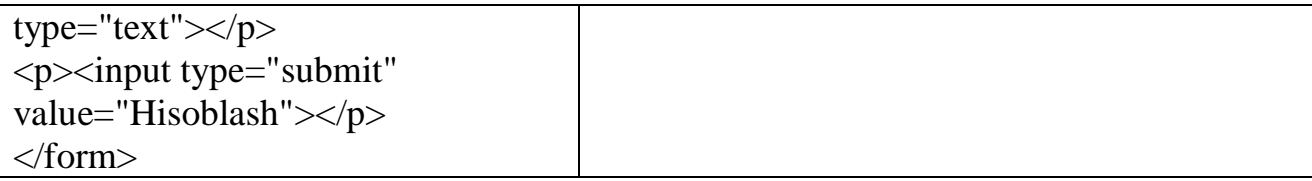

 wordwrap() – satrdagi simvollar uzilishidan foydalanib satrni berilgan simvollar soniga mos qilib siljitishni ta'minlaydi.

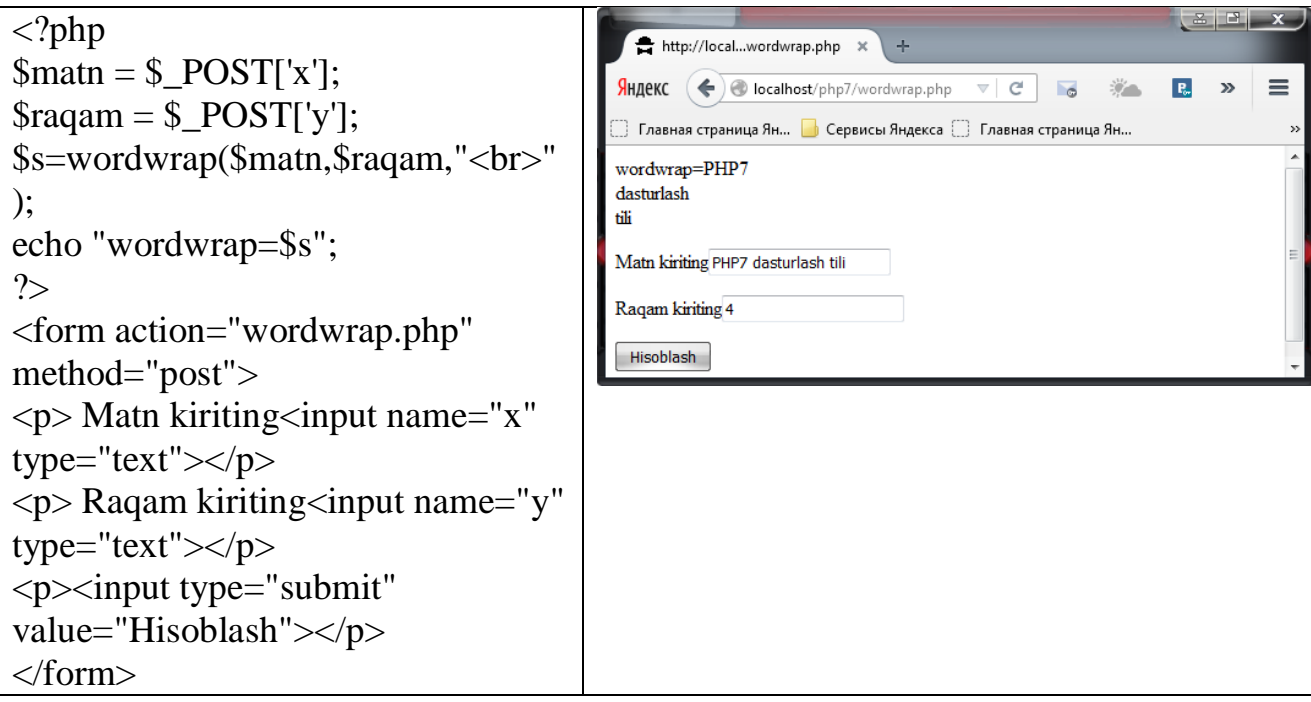

 Htmlspecialchars – maxsus simvollarni HTML mohiyatiga mos qilib almashtiradi.

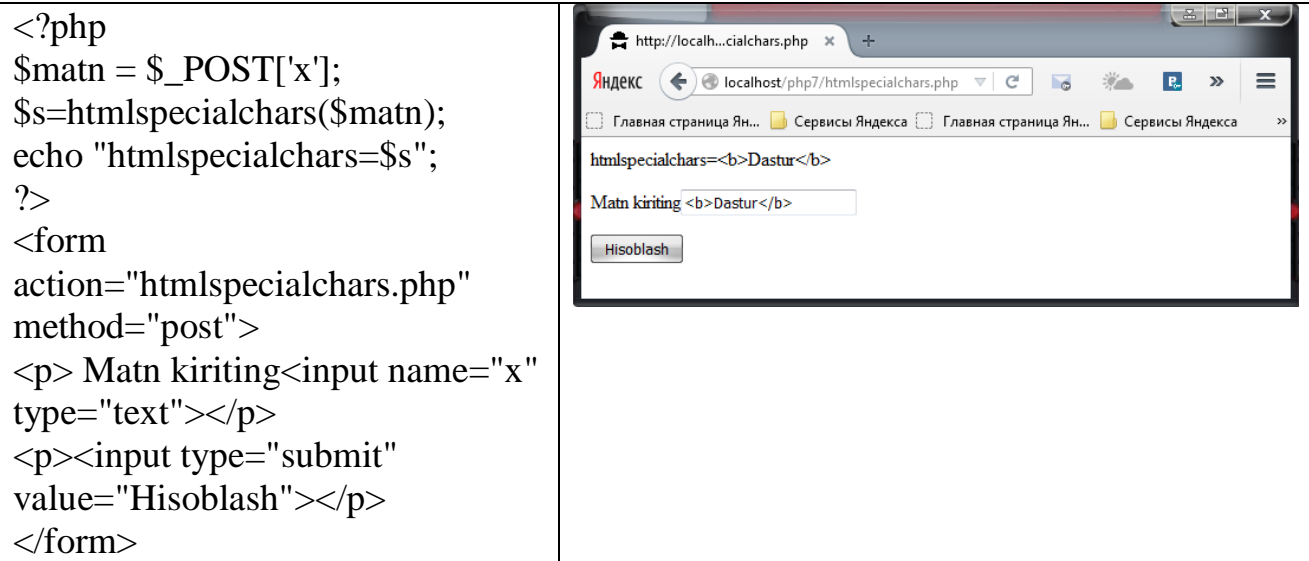

**8.1-masala**. N ta so'zdan tashkil topgan matnda berilgan so'z necha marta uchrashini aniqlang.

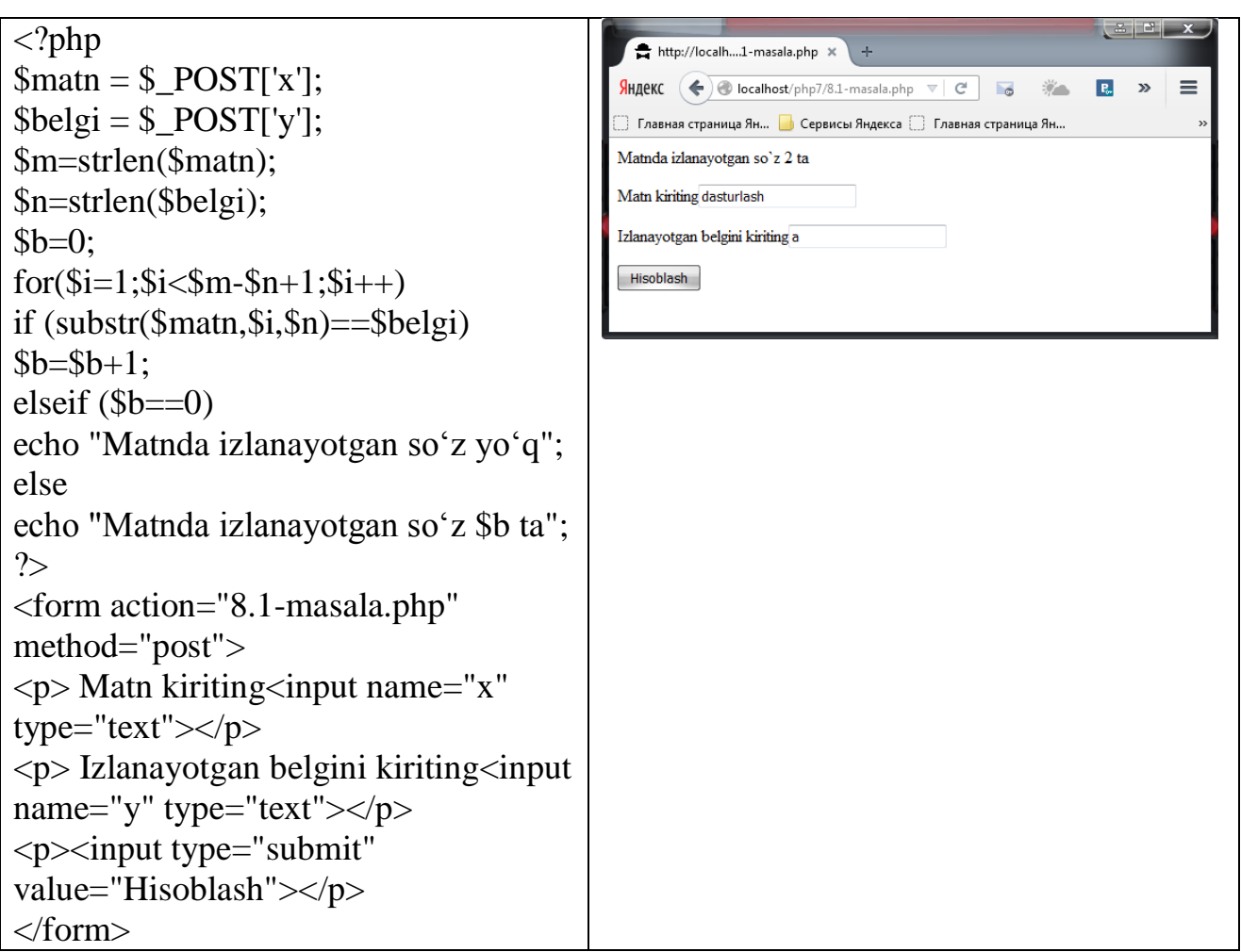

**8.2-masala**. Berilgan matndagi G va I harflar hamda bo'sh joylar sonini aniqlang.

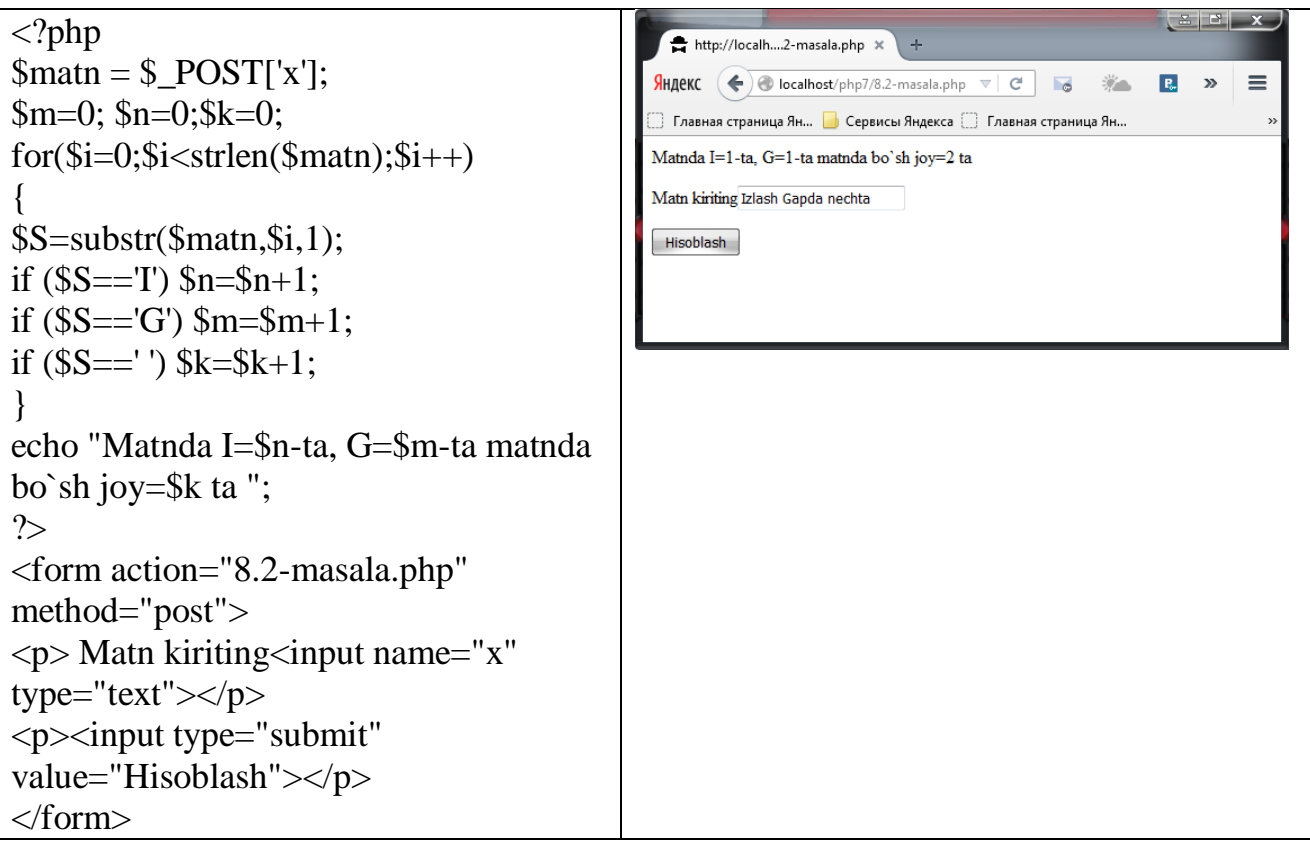

**8.3-masala**. ASC II jadvalidan kichik lotin harflarni chiqaring.

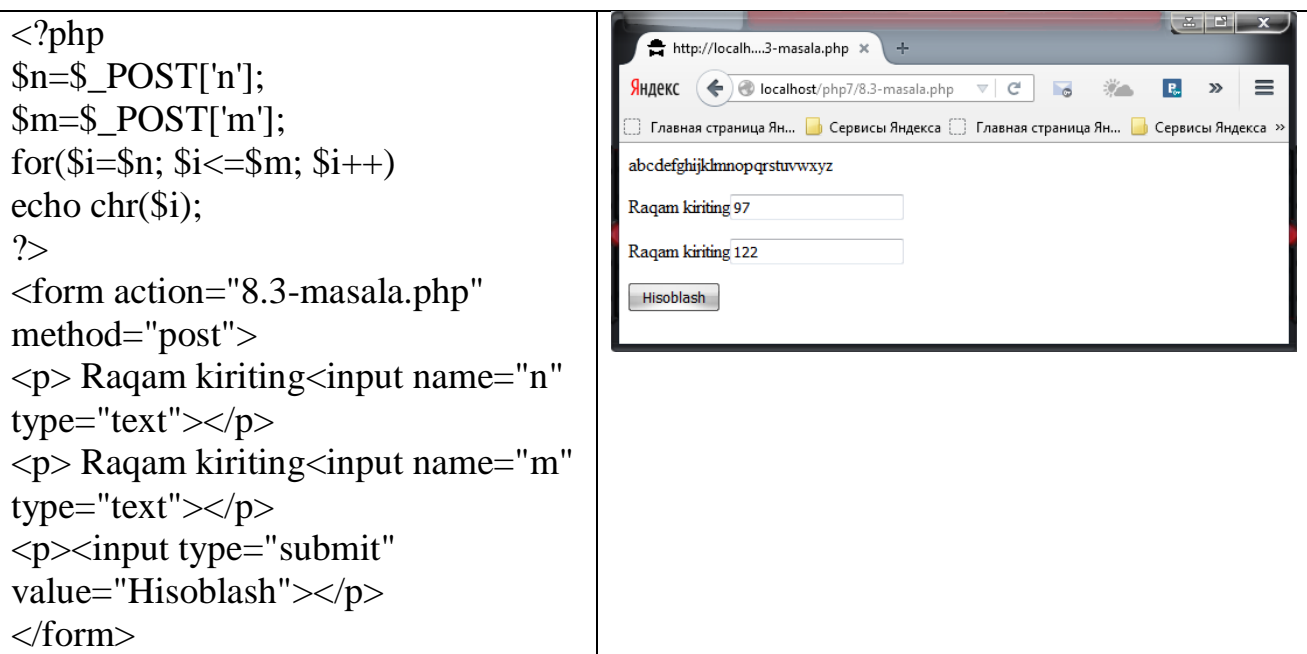

**8.4-masala.** Berilgan so'z ikkiyoqlama bo'lishini aniqlang.

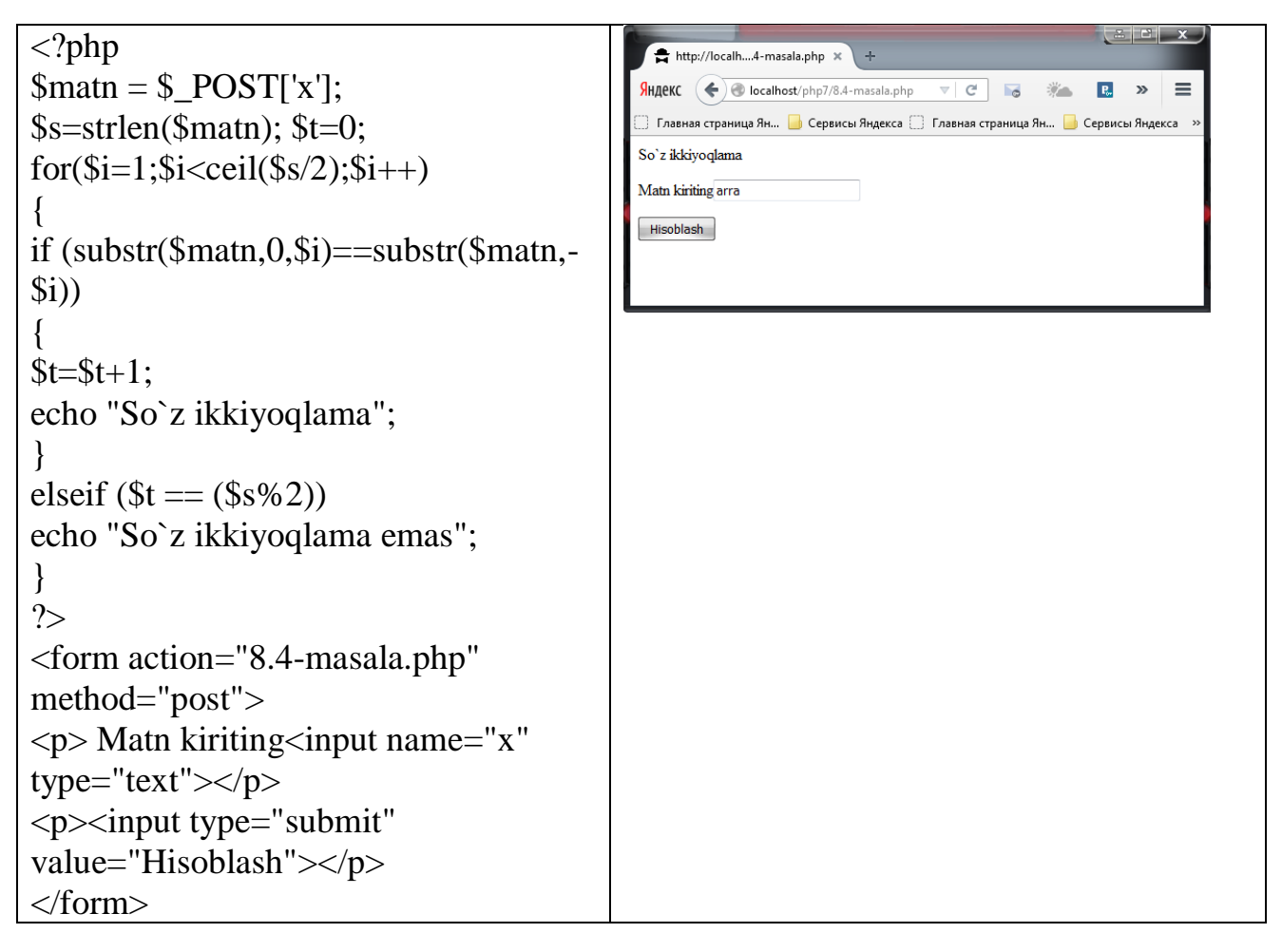

**8.5-masala.** Berilgan matndagi hamma I harflarni olib tashlang.

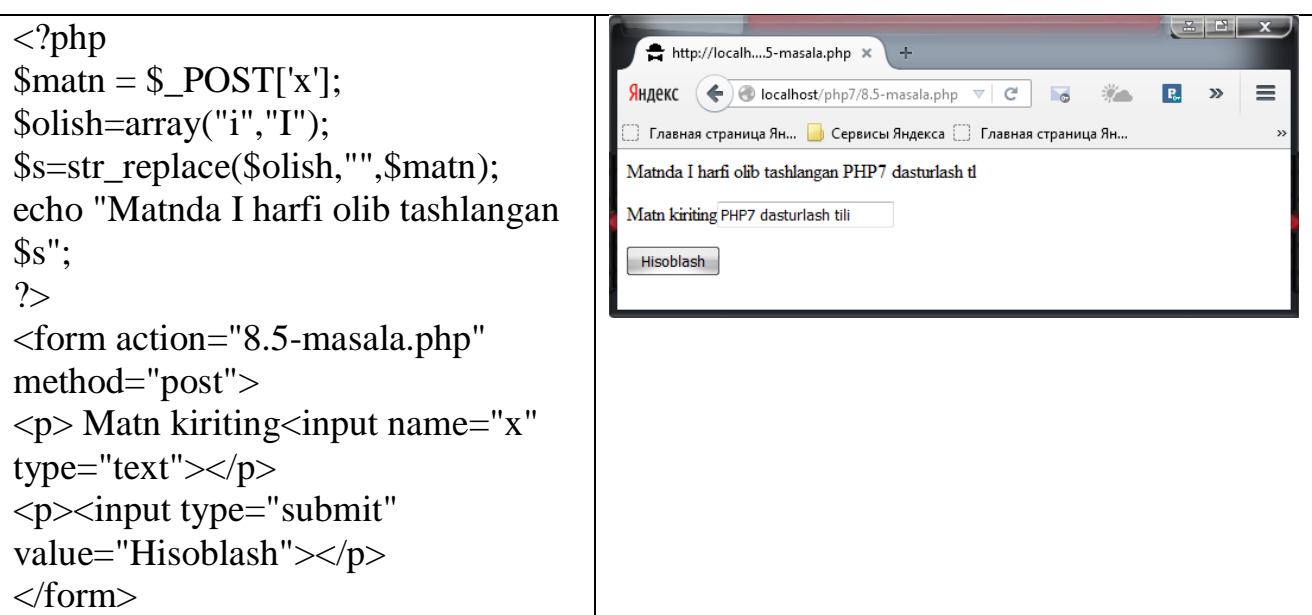

**8.6-masala.** Berilgan matnni teskarisi tartibda yozing.

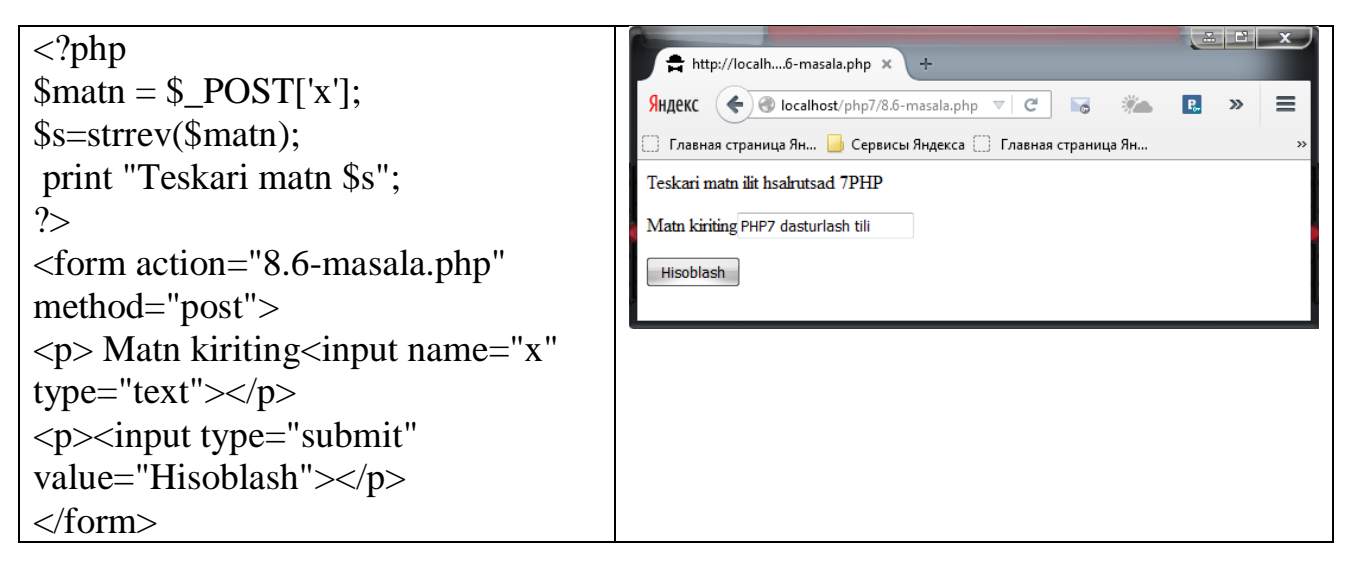

**8.7-masala.** Berilgan matndagi P harflarni J harflarga almashtiring.

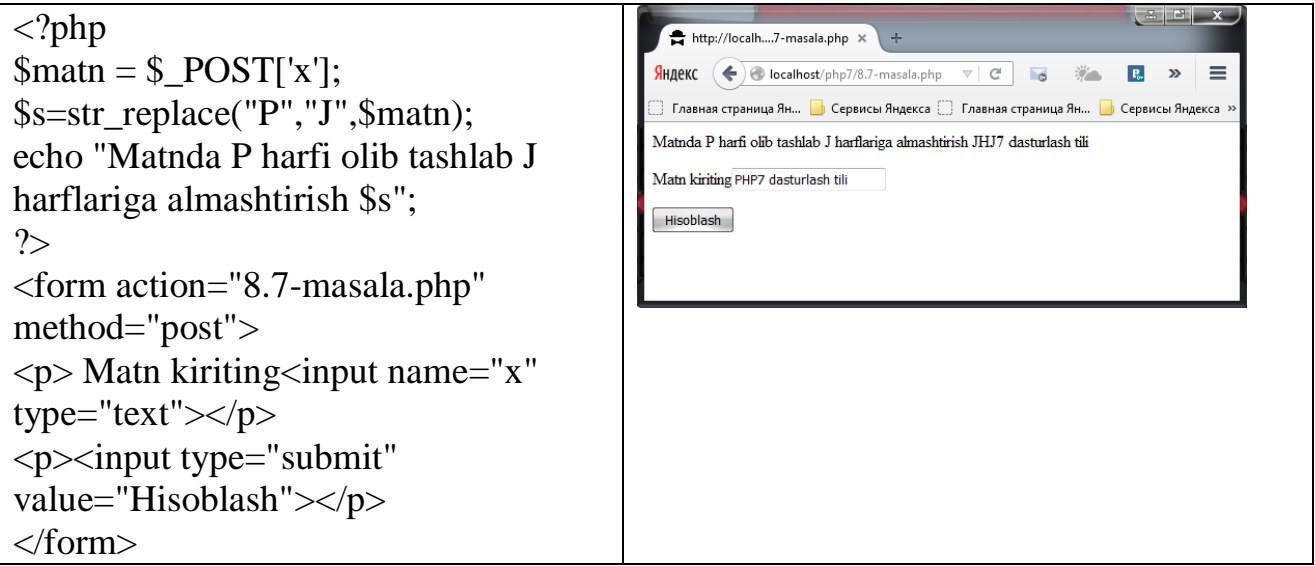

**8.8-masala.**Matnda uzunligi K ta belgidan katta bo'lgan so'zlarni ajratilib yangi matnga yozish dasturini tuzing**.**

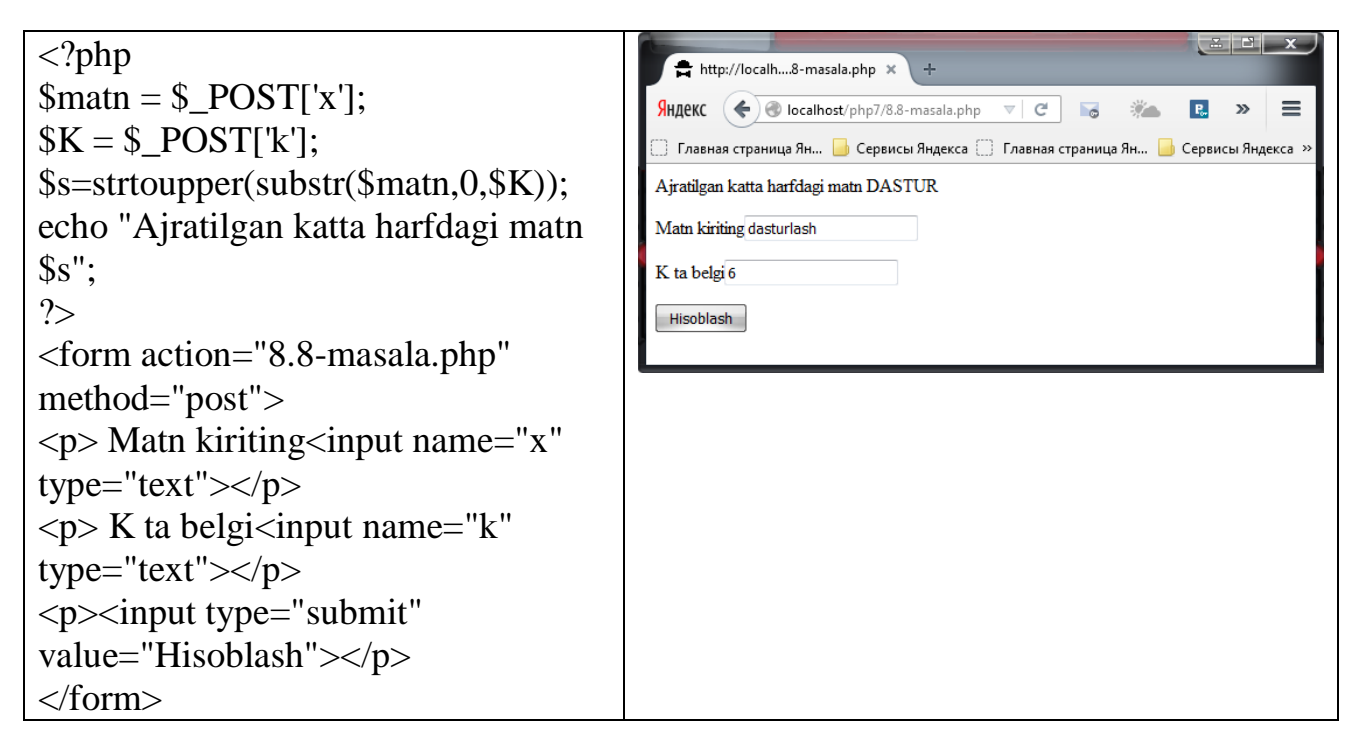

**8.9-masala.** Inglizcha - o'zbekcha lug'atni tuzing. Bunda inglizcha so'z kiritilganda uning tarjimasi natija sifatida olinishini ta'minlang.

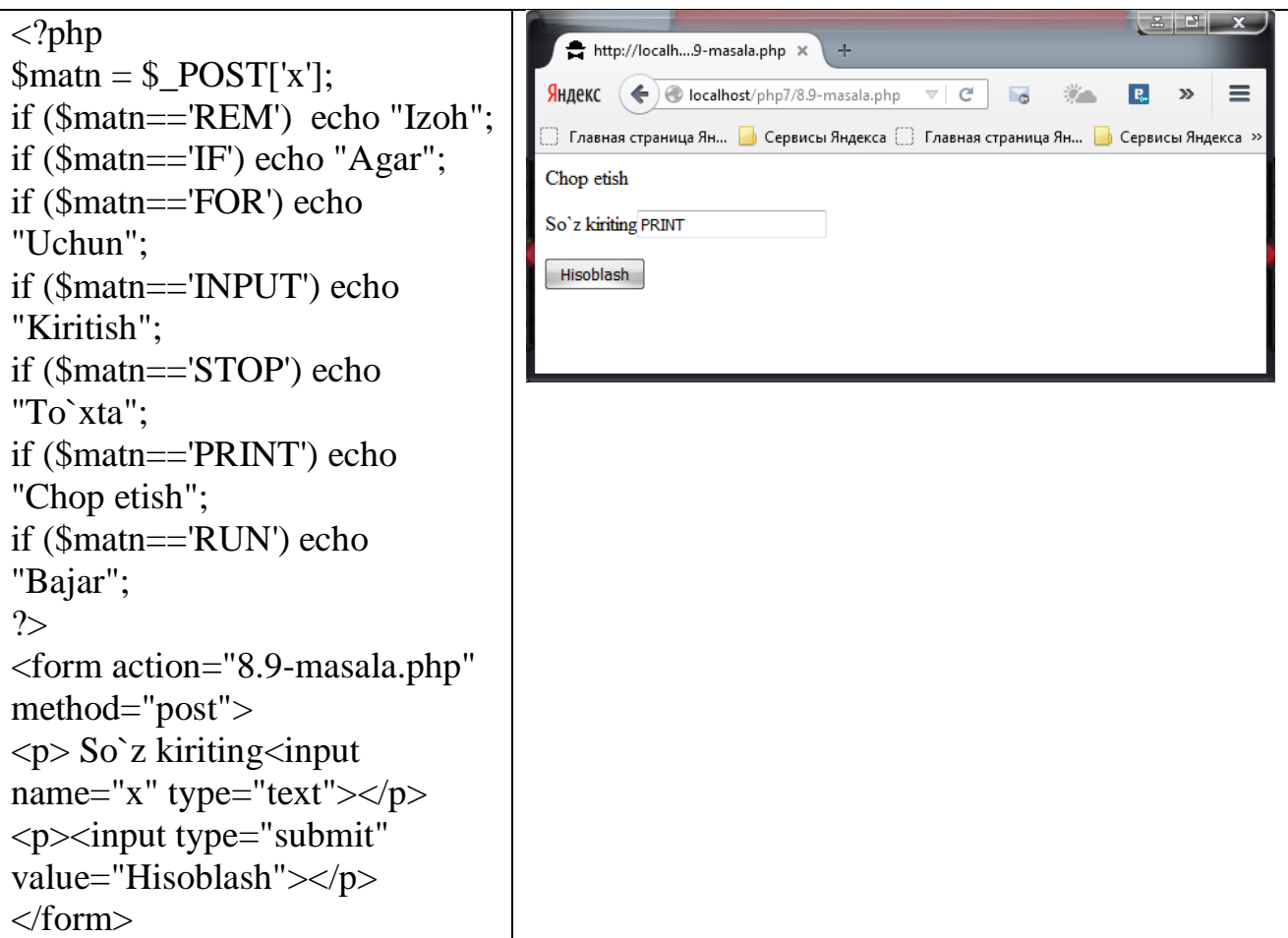

**8.10-masala.** Matndagi so'zlarda nechta unli harflar borligini aniqlovchi dastur tuzing.

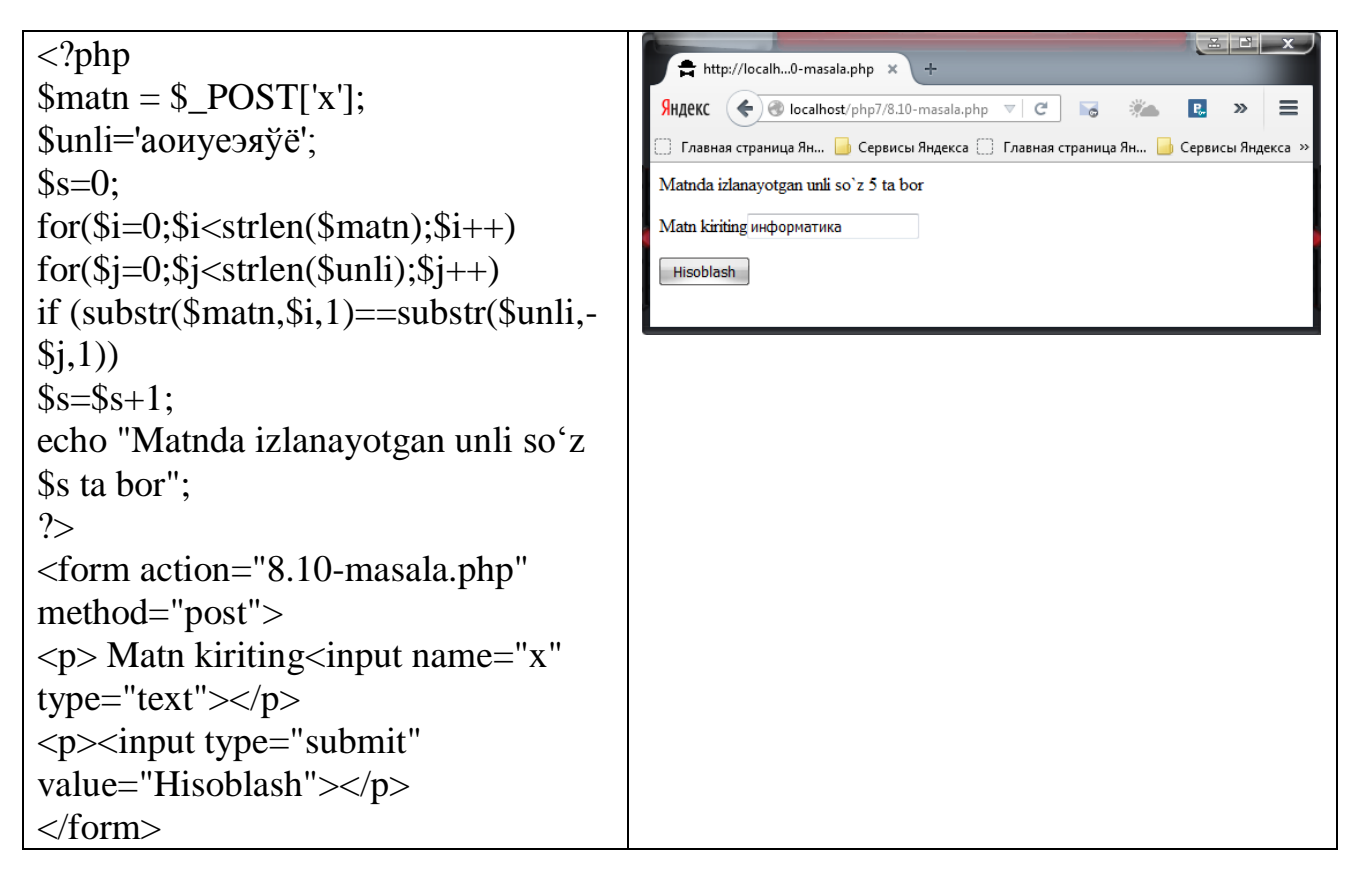

**8.11-masala.** Berilgan matnning chap tomonidan N ta belgilarni ajrating.

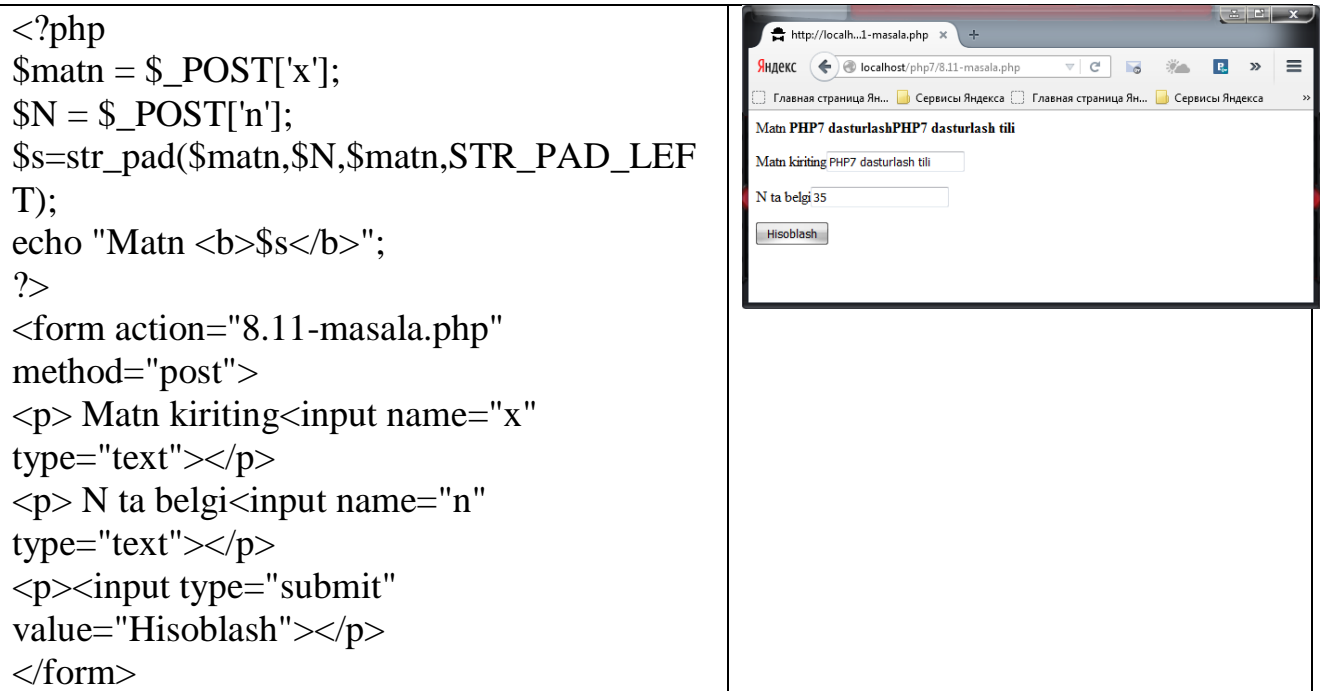

**8.12-masala.** Berilgan matnning o'ng tomonidan N ta belgilarni ajrating.

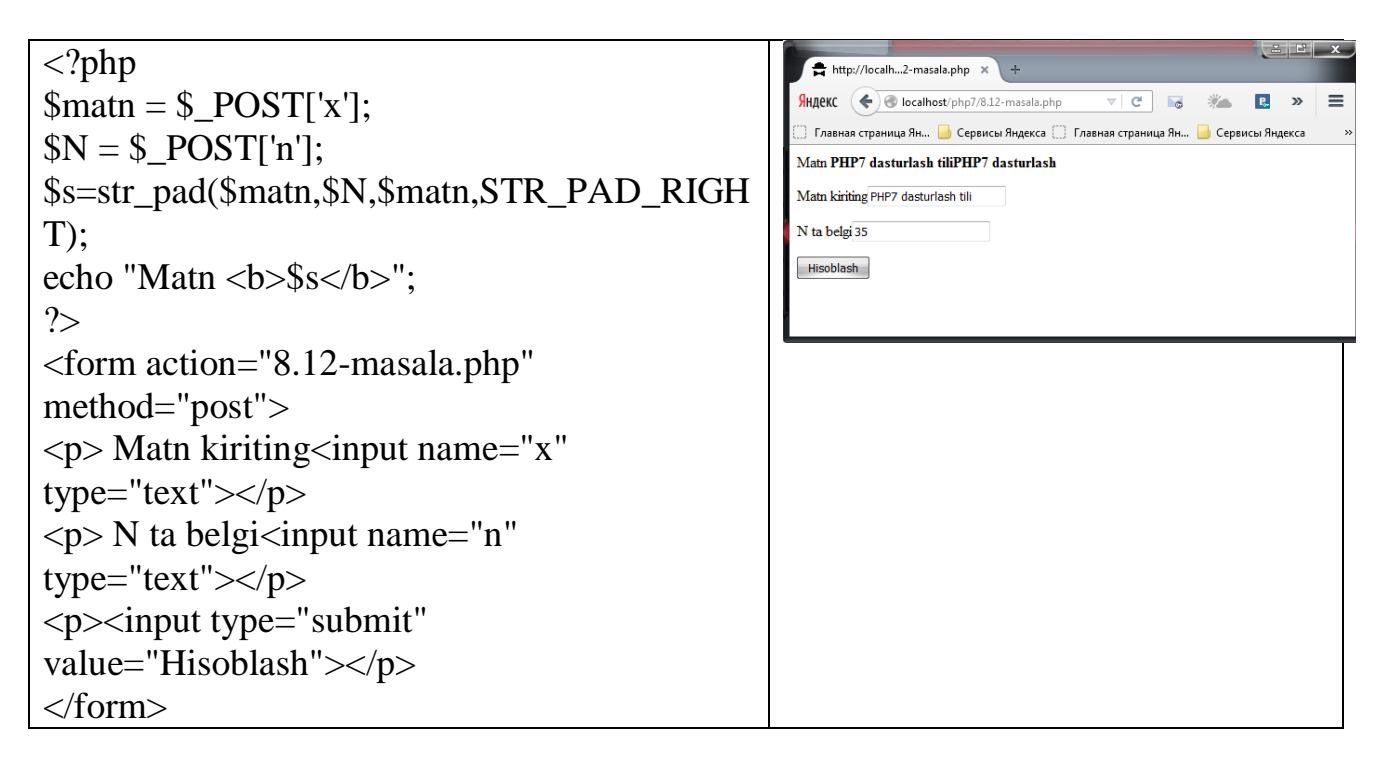

**8.13-masala.** Berilgan matnning orasidagi K-simvoldan N-simvolgacha bo'lgan belgilarni ajrating**.**

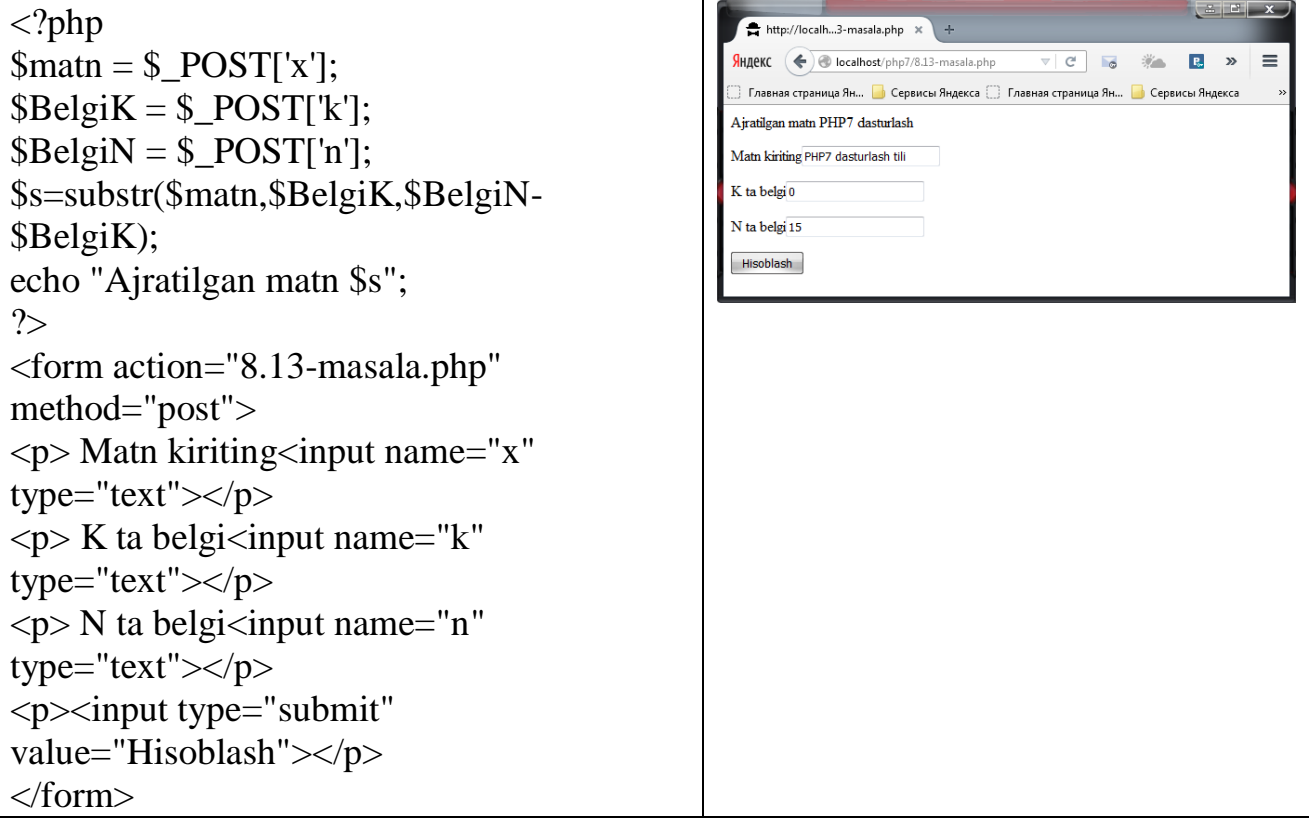

**8.14-masala.** Topishmoq topish va uning javobini tahlil qilish dasturini tuzing**.**

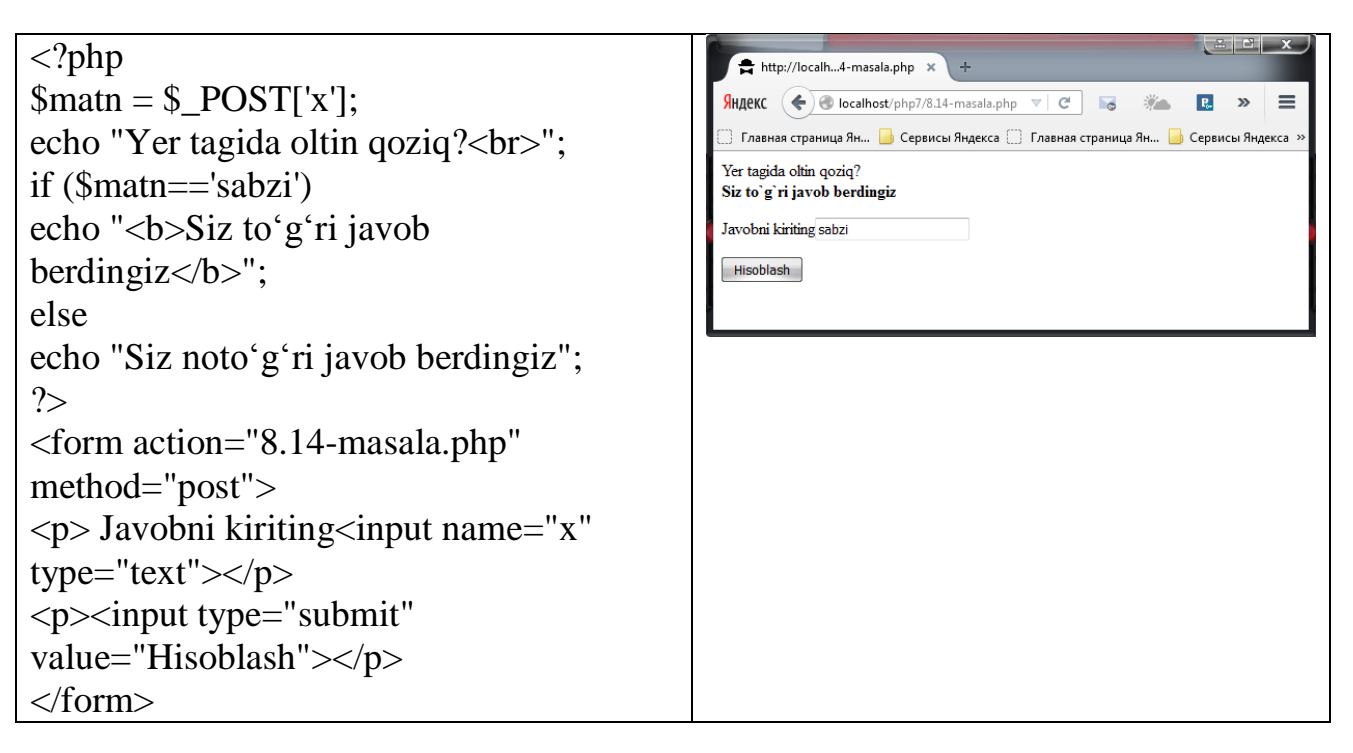

**8.15-masala.** Matndagi INFORMATIKA so'zini ALGORITM so'zi bilan almashtirish dasturini tuzing.

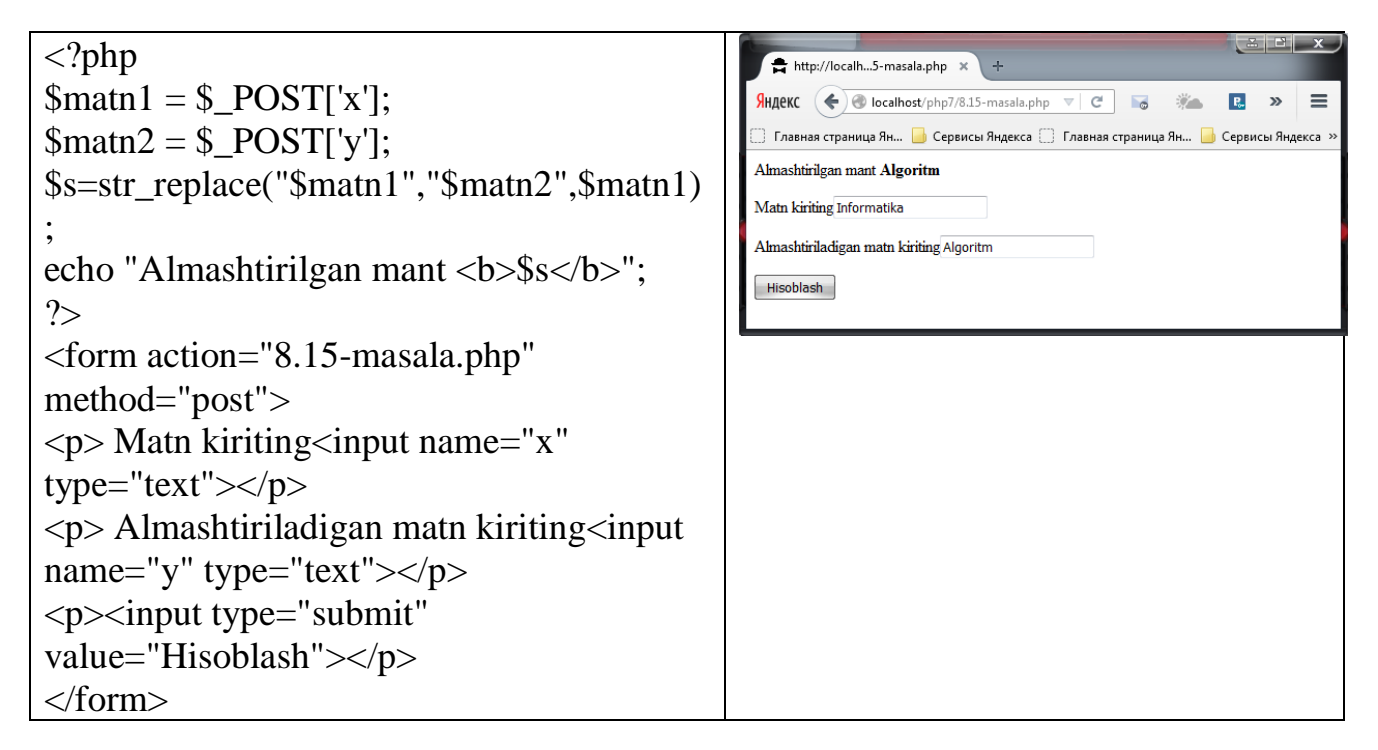

**8.16-masala.** Berilgan N ta so'zlardan eng uzunini aniqlang.

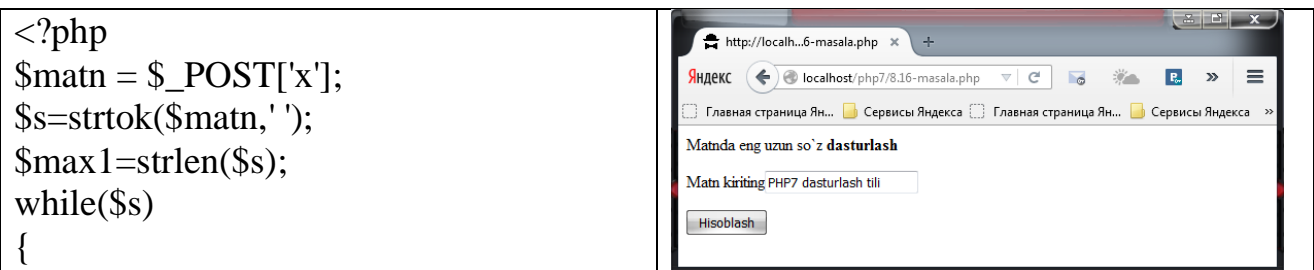

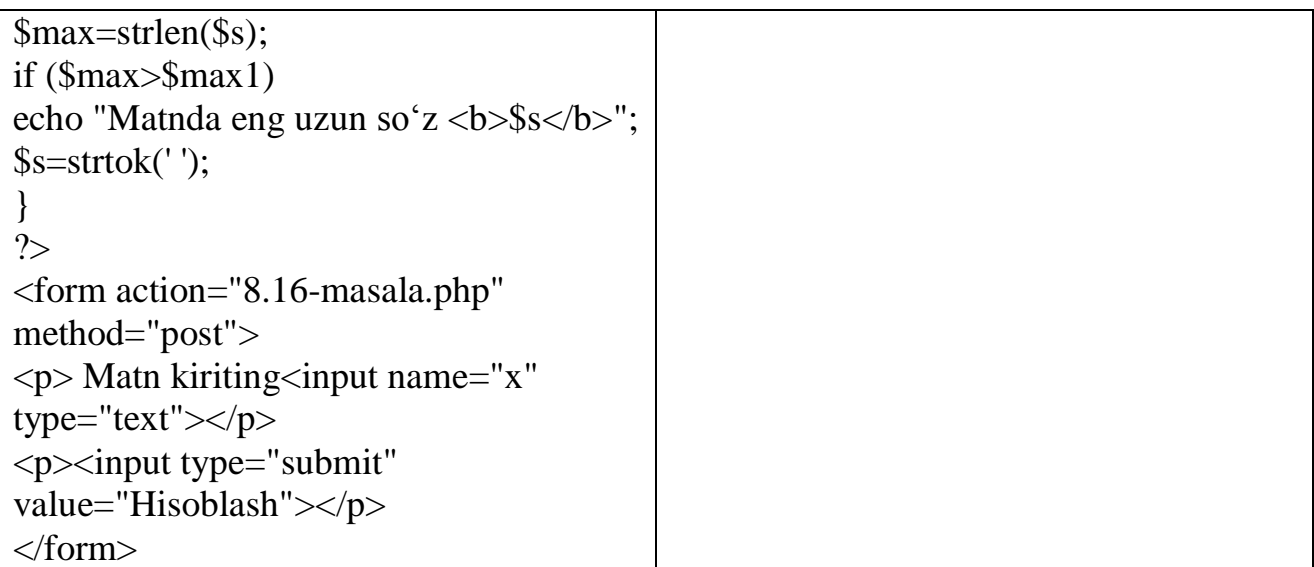

**8.17-masala.** Berilgan natural sonning xona birliklarini ajratib yozing.

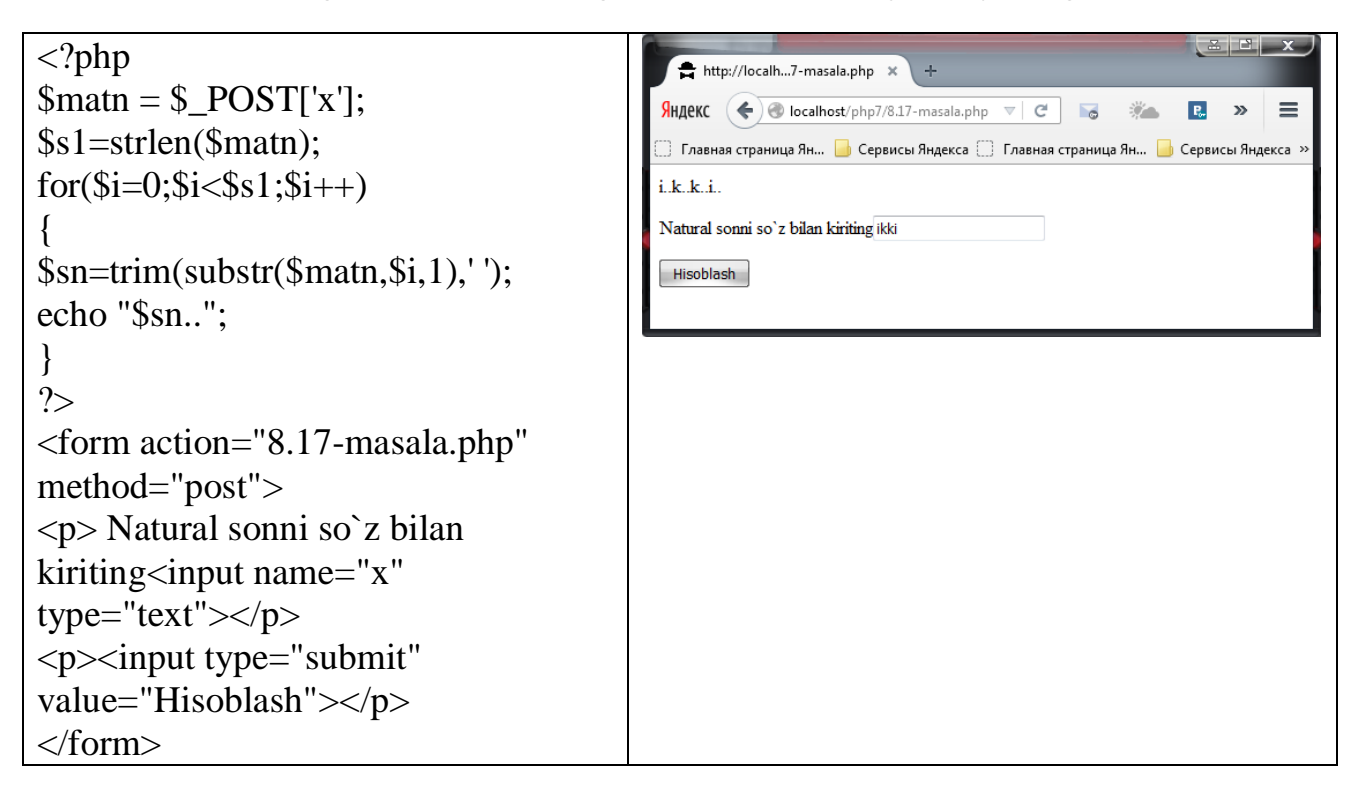

**8.18-masala.** O'ndan kichik bo'lgan so'zlarni ularga mos natural sonda chop eting.

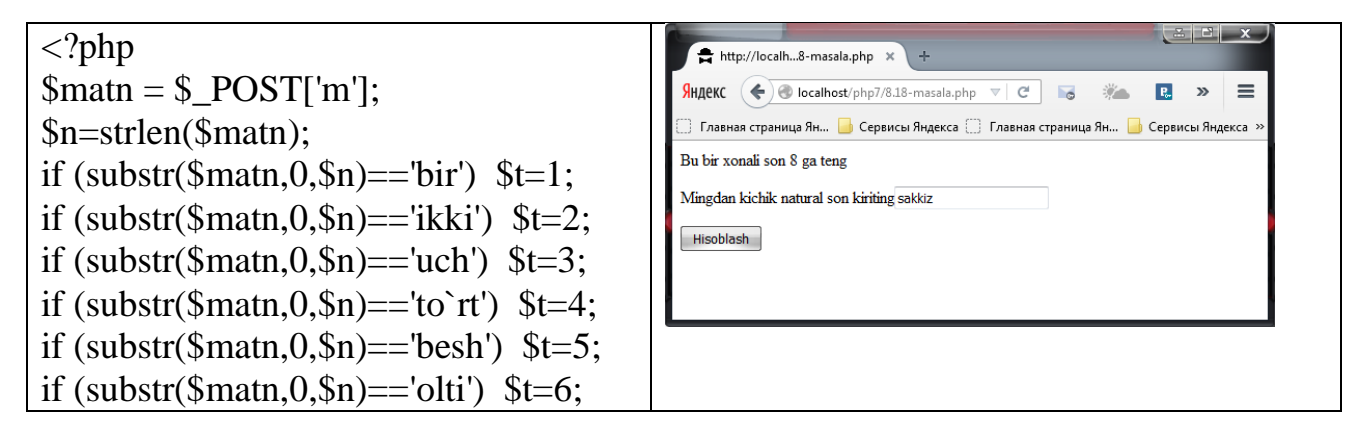

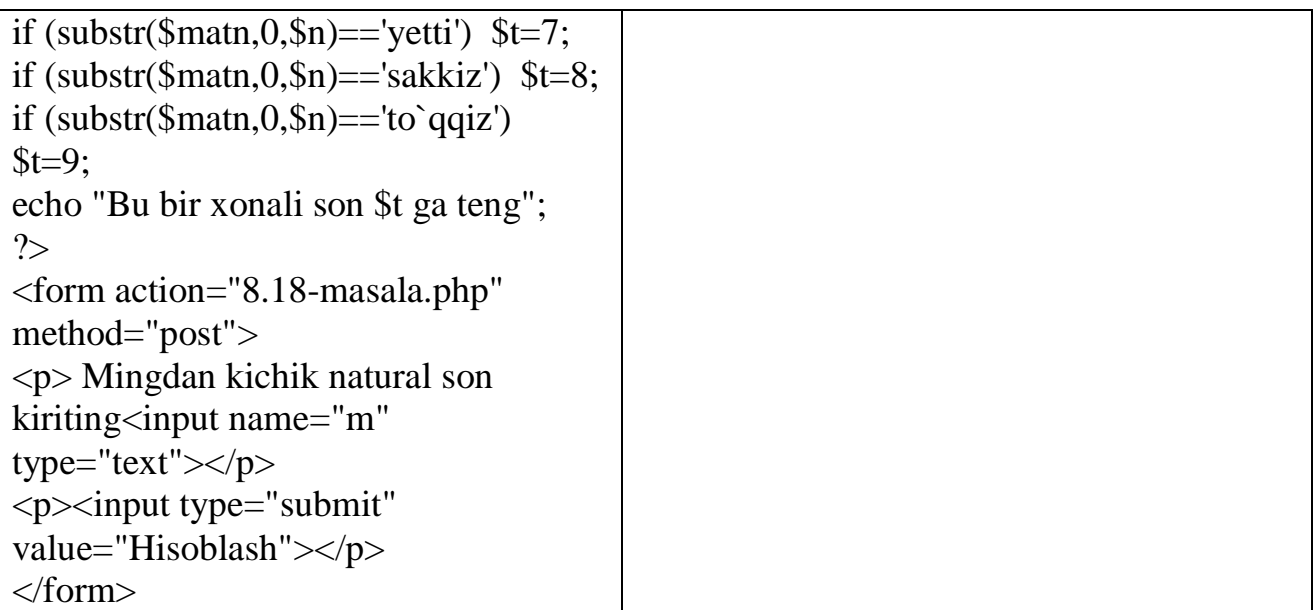

**8.19-masala.** Tiyinlarda berilgan pulni so'm bilan ifodalang. Bunda tiyinlar ikki xonali sonlar bilan ifodalanadi.

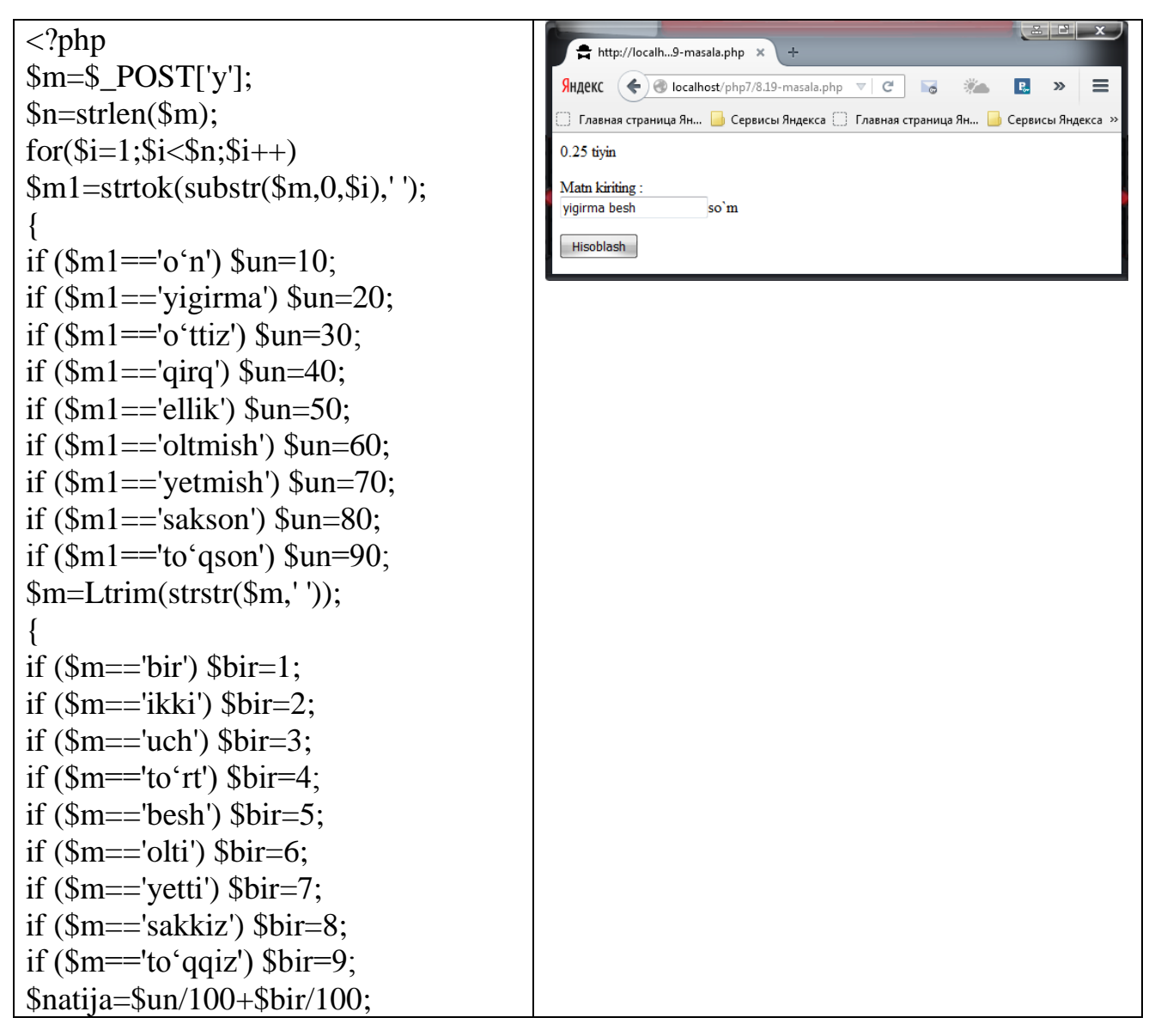

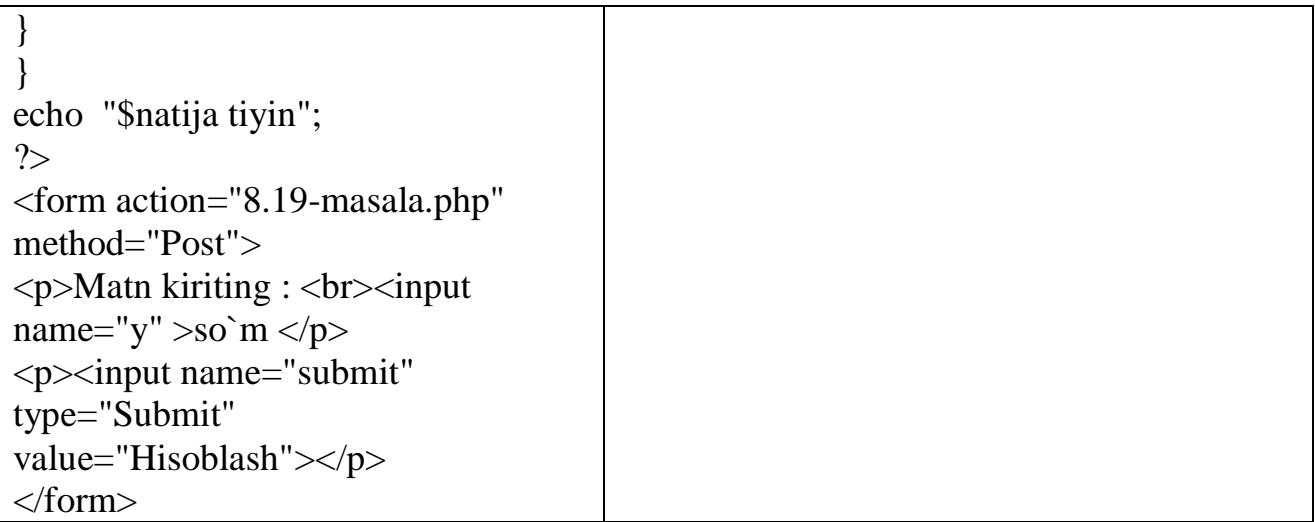

**8.20-masala.** Tushirib qoldirilgan harf o'rniga H harfni yozishni o'rgatuvchi dastur tuzing.

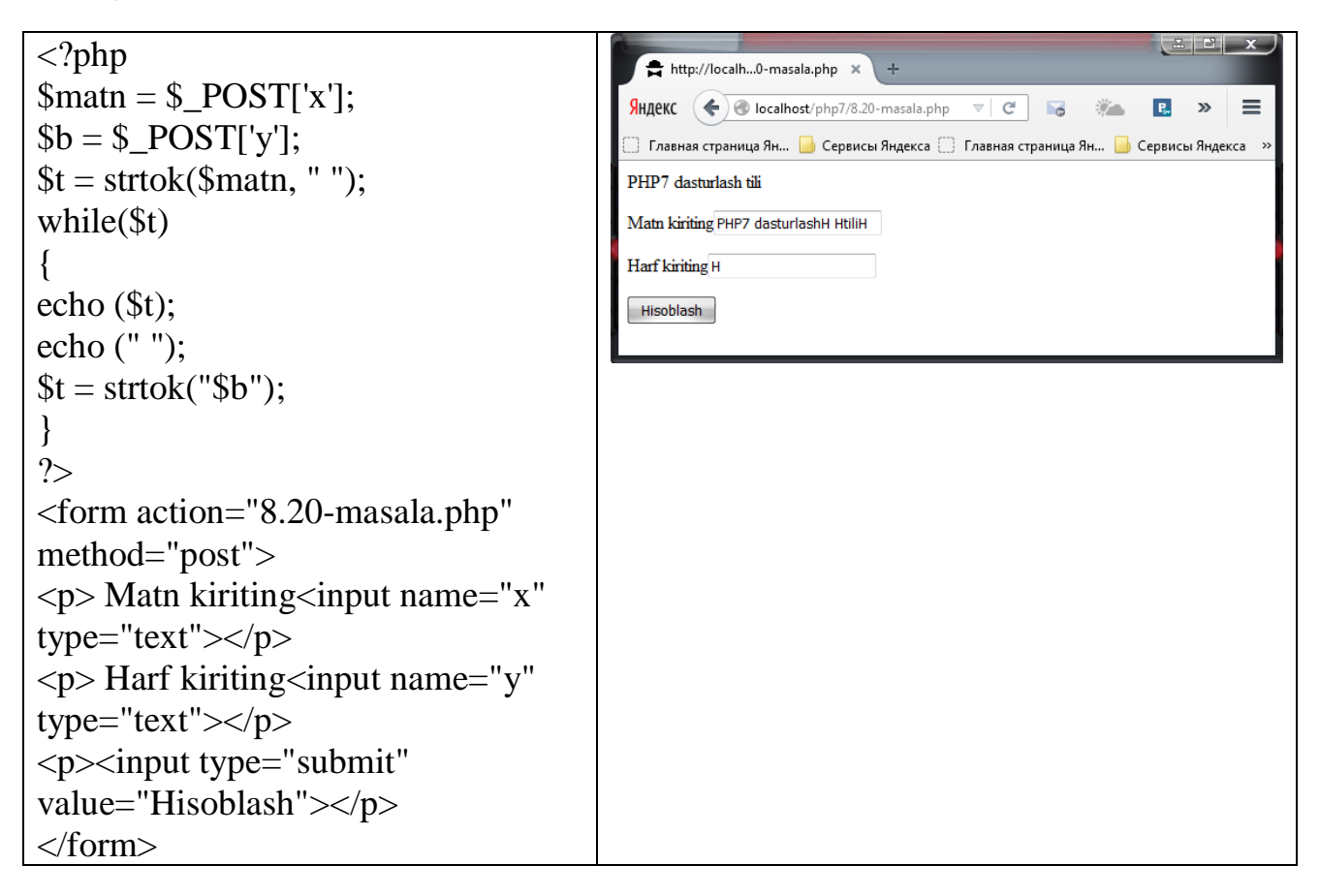

### **6.5. MUSTAQIL BAJARISH UCHUN TOPSHIRIQLAR**

**8.1-masala**. Matndagi bir xil so'zlar va ularning sonini aniqlovchi dastur tuzing.

**8.2-masala**. Berilgan matndagi YA va E harflar hamda bo'sh joylar sonini aniqlang.

**8.3-masala**. ASC II jadvalidan katta lotin harflarni chiqaring..

**8.4-masala.** Matnda izlanayotgan xarf(belgi) necha marta uchrashini aniqlaydigan dastur tuzing.

**8.5-masala.** Berilgan matndagi hamma R harflarni olib tashlang.

**8.6-masala.** Matndagi eng qisqa so'zni va uning o'rnini aniqlovchi dastur tuzing.

**8.7-masala.** Berilgan matndagi E harflarni Y harflarga almashtiring.

**8.8-masala.** Berilgan matnni teskarisiga satrlab ekranga chiqaring**.**

**8.9-masala.** PHP tilidagi berilgan operatorlarning inglizcha - o'zbekcha lug'atini tuzing. Bunda inglizcha so'z kiritilganda uning tarjimasi natija sifatida olinishini ta'minlang.

**8.10-masala.** Berilgan matnda faqat bir marta uchraydigan belgilarni (matnda qanday uchrasa, shu tartibda) ajrating**.**

**8.11-masala.** Matndagi i – so'zni j – so'z bilan almashtirish dasturini tuzing.

**8.12-masala.** Berilgan matnning o'ng tomonidan N ta belgilarni ajrating.

**8.13-masala.** Matndagi 2, 5, 6, 8 raqamlari qatnashgan so'zlardan yangi matn xosil qilish dasturini va eng uzun so'zni aniqlash dasturini tuzing**.**

**8.14-masala.** Topishmoq topish va uning javobini tahlil qilish dasturini tuzing**.**

**8.15-masala.** Berilgan so'zlarni alfavit bo'yicha tartiblash dasturini tuzing.

**8.16-masala.** Matn ikkita gapdan iborat. Matndagi gaplarni o'rnini almashtiring.

**8.17-masala.** Berilgan natural sonning xona birliklarini ajratib yozing.

**8.18-masala.** Matndagi so'z kurinishidagi sonni 1<N<99 suz bilan yozish dasturini tuzing.

**8.19-masala.** Matndagi necha foyz so'z A va D xarflaridan boshlanadi (so'zlar probellar bilan ajratilgan).

**8.20-masala.** Tushirib qoldirilgan harf o'rniga H yoki X harflarni yozishni o'rgatuvchi dastur tuzing.

# **Foydalaniladigan adabiyotlar roʻyxati:**

## **Asosiy adabiyotlar**

- 1. Мэтта Зандстра. PHP: объекты, шаблоны и методики программирования., Диалектика, 2019, 739 c.
- 2. МакГрат, Майк. PHP7 для начинающих с пошаговыми инструкциями., Москва: Издательство «Эксмо», 2018.-256 с.
- 3. Дронов В., Laravel. Быстрая разработка современных динамических Webсайтов на PHP, MySQL, HTML и CSS., БХВ-Петербург, 2018, 755 c.
- 4. Абрамян М. Э. Электронный задачник Programming Taskbook 4.6 Ростов-на-Дону., 2007. — 156 с.
- 5. Максим Кузнецов, Игорь Симдянов. Самоучитель PHP 7 Издательство: БХВ-Петербург, 2018 г., 450 стр.
- 6. Дмитрий Котеров, Игорь Симдянов. PHP 7. Наиболее полное издание., БХВ-Петербург, 2016, 1088 с.
- 7. Робин Никсон. Создаем динамические веб-сайты с помощью PHP, MySQL, JavaScript, CSS и HTML5. Питер, 2015, 688 с.
- 8. Максим Кузнецов, Игорь Симдянов, Сергеy Голышев. PHP 5 на примерах. Серия: На примерах. Издательство: БХВ-Петербург, 2005 г., 576 стр.

#### **Qoʻshimcha adabiyotlar**

- 1. Леон Аткинсон., Зеев Сураски. PHP 5. Библиотека профессионала.,Core PHP Programming., Серия: Библиотека профессионала., Издательство: Вильямс, 2005 г., 944 стр.
- 2. Дмитриy Котеров, Алексеy Костарев. PHP 5.,Серия: В подлиннике Издательство: БХВ-Петербург, 2005 г., 1120 стр.
- 3. Максим Кузнецов, Игорь Симдянов, Сергеy Голышев. PHP 5. Практика создания Web-саyтов (+ CD-ROM). Серия: Pro. Профессиональное программирование., Издательство: БХВ-Петербург, 2005 г., 948 стр.
- 4. Дмитриy Котеров, Алексеy Костарев. PHP 5. Наиболее полное руководство Серия: В подлиннике Издательство: БХВ-Петербург, 2005 г., 1120 стр.

### **Foydalanilgan internet saytlar**

- 1. [WWW.Ziyonet.uz](http://www.ziyonet.uz/)
- 2. [WWW.Tami.uz](http://www.tami.uz/)
- 3. [WWW.Php-start.com](http://www.php-start.com/)
- 4. [WWW.Htmlweb.ru/php](http://www.htmlweb.ru/php)
- 5. [WWW.Ruseller.com](http://www.ruseller.com/)
- 6. [WWW.Webshake.ru](http://www.webshake.ru/)
- 7. [WWW.Qaru.site/questions/tagged/php](http://www.qaru.site/questions/tagged/php)
- 8. <https://webbooks.com.ua/?p=1654>

## **MUNDARIJA**

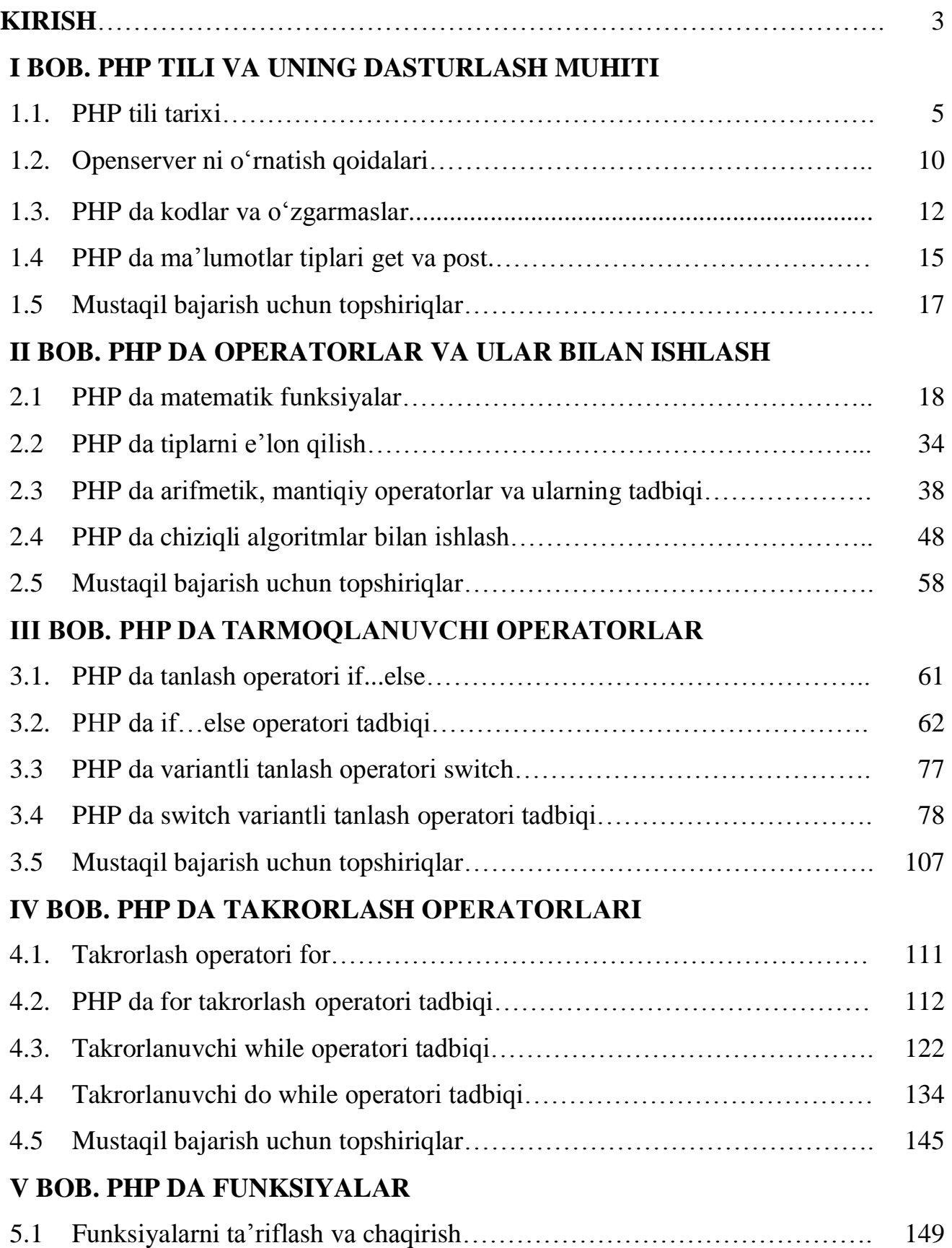

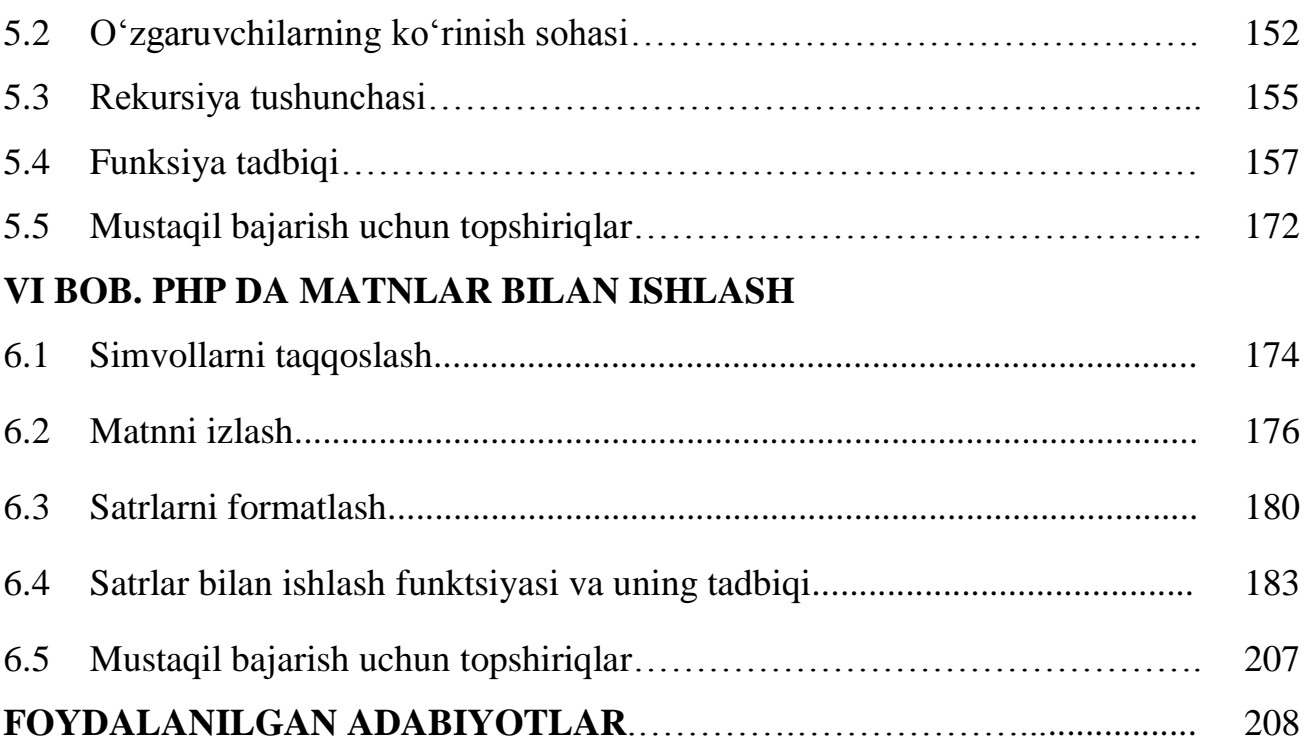

### **ОГЛАВЛЕНИЕ**

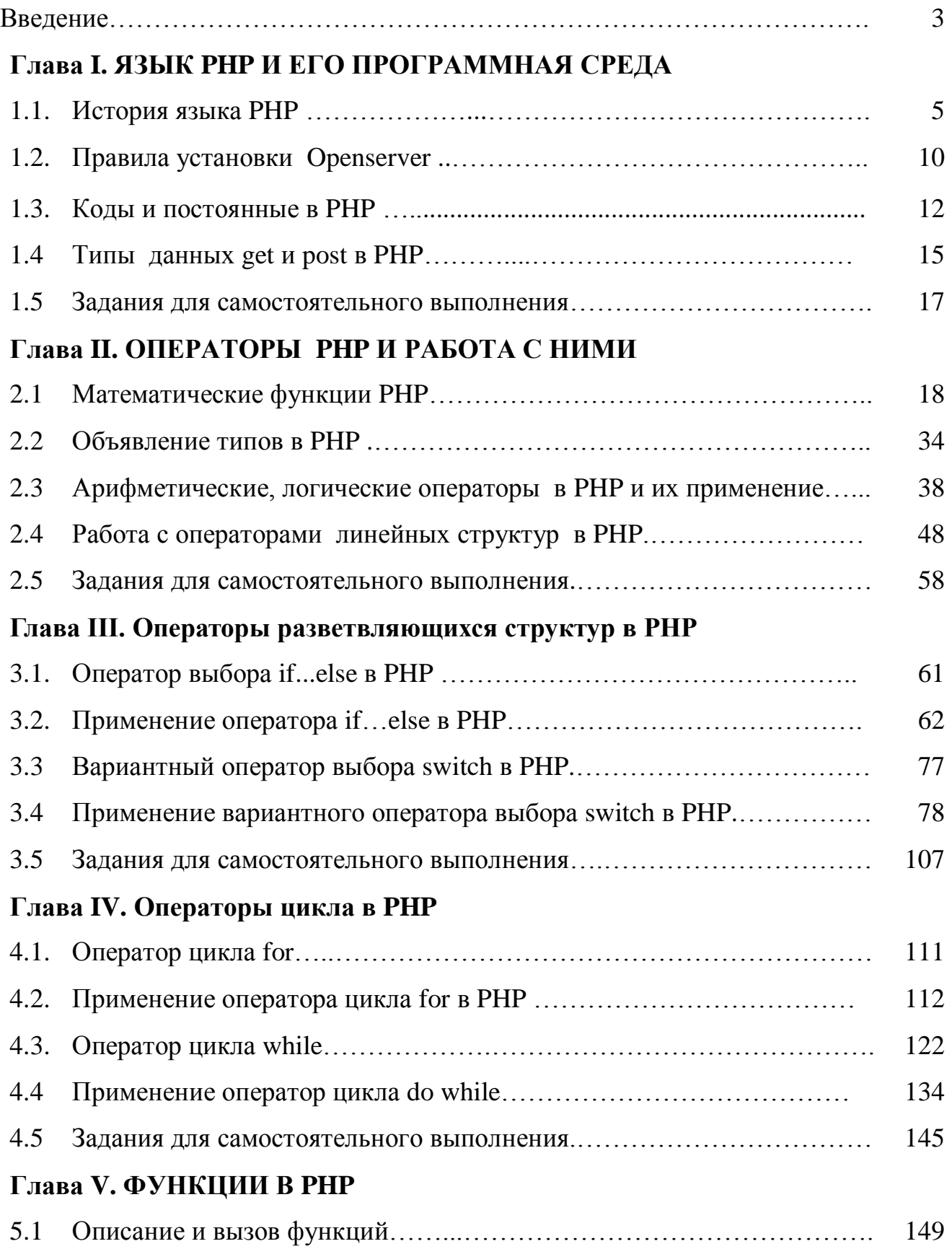

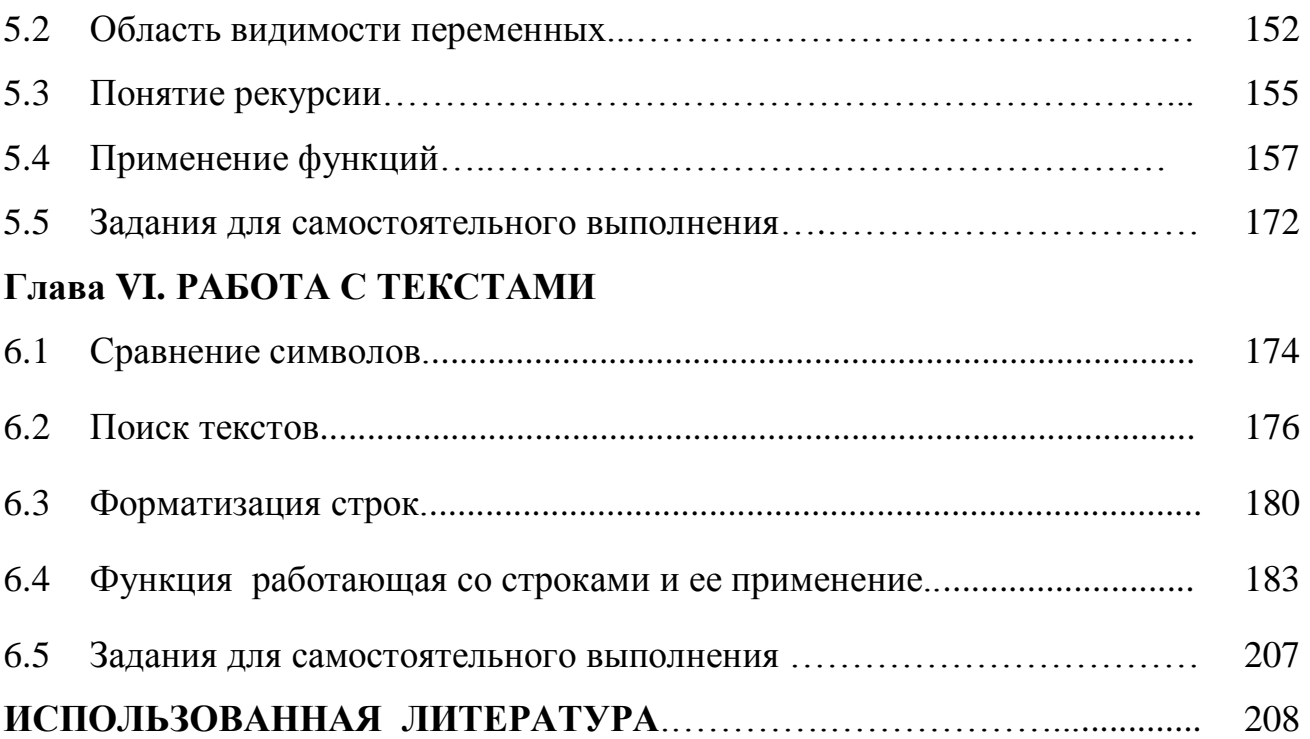

# **TABLE OF CONTENTS**

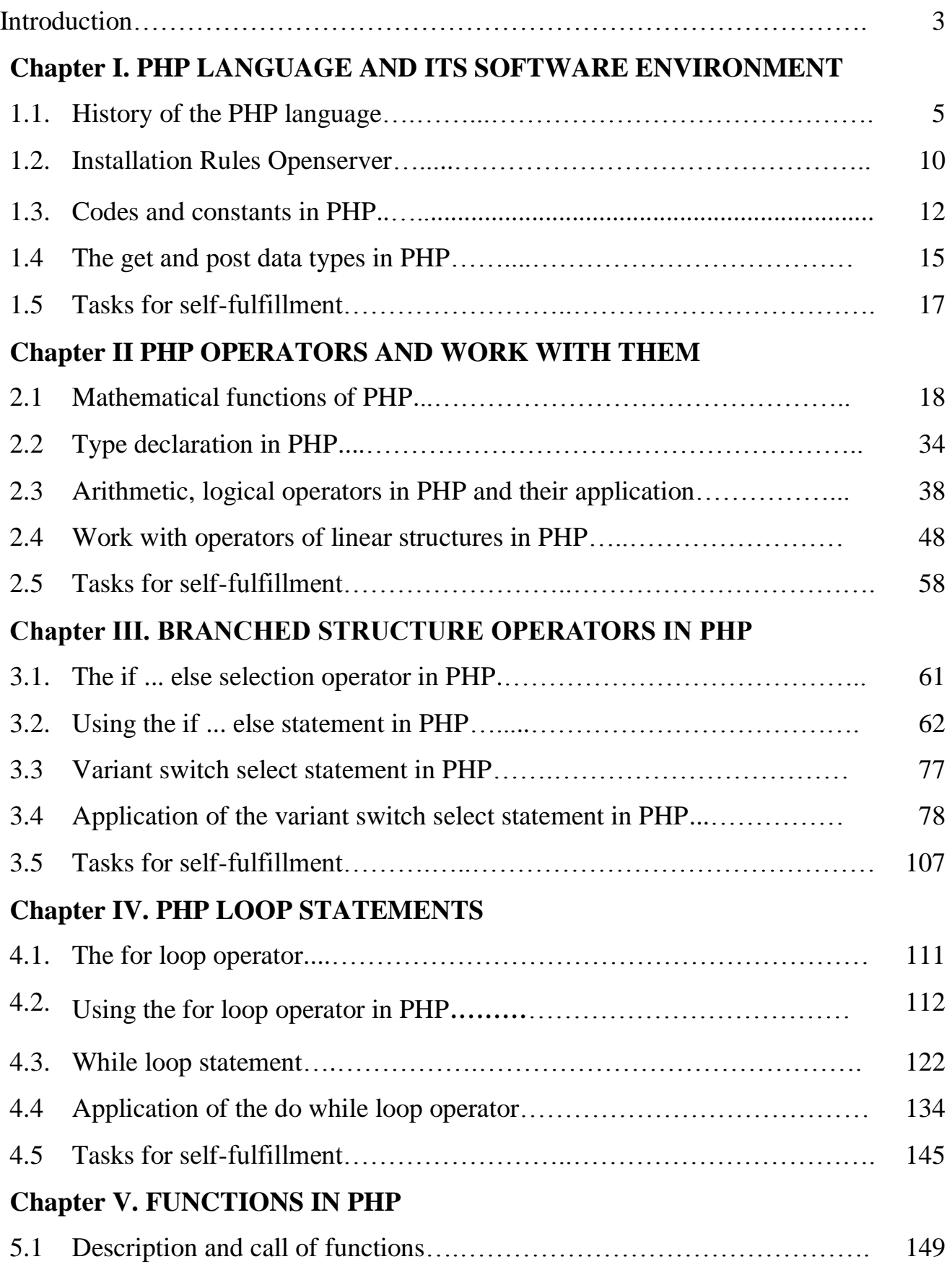

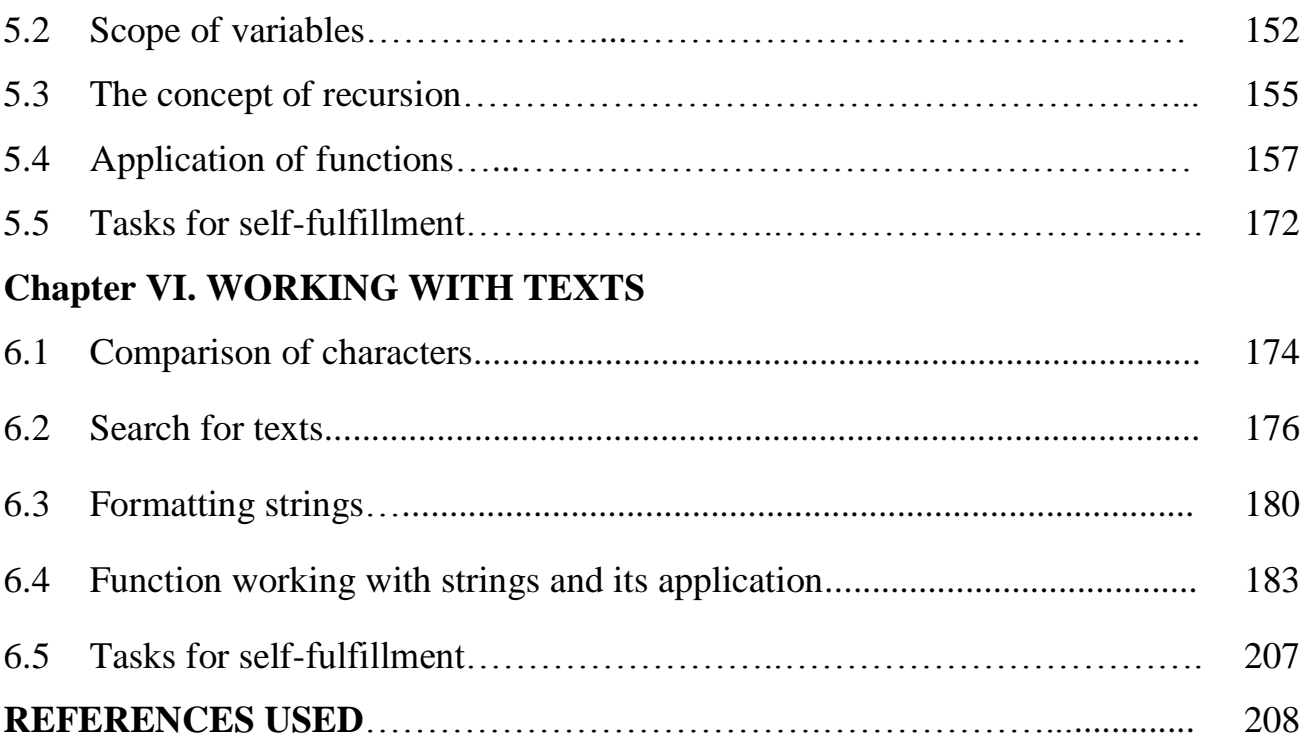

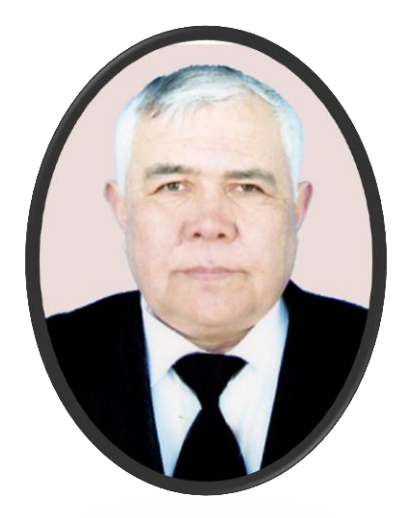

Normurodov Chori Begaliyevich 1953 yilda Surxondaryo viloyati Jarqo'rg'on shahrida tug'ulgan. 1976 yilda Samarqand davlat universitetini Amaliy matematika ixtisosligi bo'yicha tugatgan. 1977-1979 yillarda Novosibirsk davlat universitetida stajyortadqiqotchi, 1979-1981 yillarda esa shu universitetning ilmiy-tadqiqot sektorida ilmiy xodim sifatida faoliyat yuritgan. 1981-1984 yillarda Rossiya Fanlar akademiyasi Sibir bo'limi Nazariy va amaliy mexanika instituti aspiranturasida o'qigan.

1987 yilda RFA Sibir bo'limi Hisoblash markazida nomzodlik dissertatsiyasini, 2008 yilda O'zR FA Matematika va information texnologiyalar institutida doktorlik dissertatsiyasini himoya qilgan. Fizikamatematika fanlari doktori.

Hozirda Termiz davlat universiteti "Amaliy matematika va informatika" kafedrasi mudiri lavozimida faoliyat yuritmoqda.

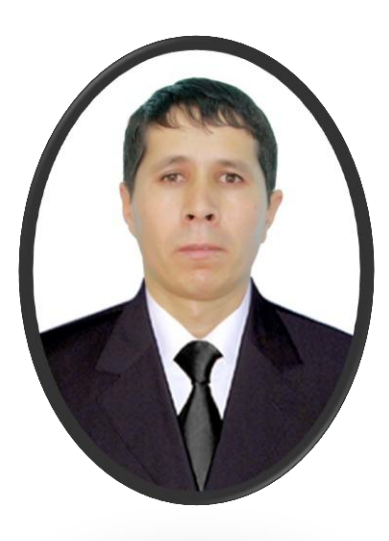

Mengliyev Shaydulla Abdusalomovich 1981 yilda Surxondaryo viloyati Jarqo'rg'on tumanida tug'ilgan. 2003 yilda Termiz davlat universiteti Amaliy matematika va informatika ta'lim yo'nalishini tamomlagan. 2003-2005 yillarda - O'zbekiston Milliy universitetida Amaliy matematika va axborot texnologiyalari mutaxassisligi bo'yicha magistraturada o'qigan. 2004-2006 yillar mobaynida dastlab Toshkent radiotexnika kasb-hunar kolleji o'qituvchisi, so'ngra Toshkent davlat iqtisodiyot universiteti "Oliy matematika" kafedrasi assistent o'qituvchisi lavozimida ishlagan.

Hozirda Termiz davlat universiteti Fizikamatematika fakulteti "Аmaliy matematika va informatika" kafedrasida katta o'qituvchi lavozimida faoliyat yuritmoqda. 2019-yilda texnika fanlari bo'yicha falsafa doktori dissertasiyasini himoya qilgan. Texnika fanlari bo'yicha falsafa doktori (PhD).